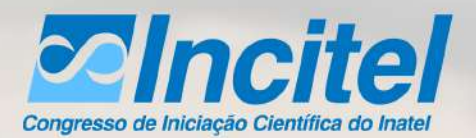

#### 35<sup>ª</sup> EDIÇÃO DO **CONGRESSO DE INICIAÇÃO CIENTÍFICA DO INATEL**

**ISSN 2359-6457** 

# 66 **Justino Ribeiro**

### **José A. Justino Ribeiro**

A sobrevivência, a evolução e a liberdade dos povos exigem idealismo, dedicação, competência, geração de novas ideias e inovações, características transferidas às pessoas por uma educação de excelência.

### **SOBRE PESQUISADOR HOMENAGEADO**

Mestre e doutor no Instituto Tecnológico de Aeronáutica - ITA, Graduado em Engenharia de Operação em Telecomunicações e Engenharia Elétrica pelo Inatel é conhecido por atuar nos temas Microondas, Modulação eletroóptica, Guias ópticos, Processamento de sinais ópticos.

# 01 A 02 DE JUNHO | 2023

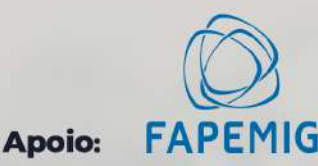

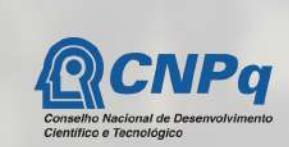

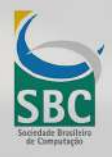

Realização:

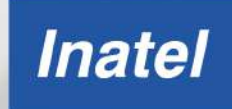

### **Mensagem da coordenação**

Foi com grande satisfação que recebemos vocês, jovens pesquisadores para o Incitel 2023, evento promovido pelo Instituto Nacional de Telecomunicações. Este encontro tem como principal objetivo a troca de ideias, informações e experiências, nas diversas áreas da ciência.

A organização de um congresso é bastante trabalhosa e, portanto, gostaria de agradecer aos alunos e estagiários Ayeska Pereira Lessa, Fernando Rodrigues de Oliveira e Maria Eduarda de Oliveira Pereira. Não poderia deixar de agradecer também ao pessoal da Assessoria de Comunicação e Marketing (ASCOM) pelo enorme esforço dedicado a este projeto.

Desejo a todos um ótimo congresso

Profª. Karina Perez Mokarzel Carneiro Coordenadora Geral – Incitel 2023

Incitel 2023 – Congresso de Iniciação Científica do Inatel (2023: Santa Rita do Sapucaí - MG) Anais do 35º Congresso de Iniciação Científica do Inatel – Incitel, 01 a 02 de junho 2023, Santa Rita do Sapucaí, Minas Gerais, Brasil.

Publicado por Karina Perez Mokarzel Carneiro (Org.). – Santa Rita do Sapucaí - MG: Instituto Nacional de Telecomunicações - INATEL, 2023.

 Modo de acesso:<http://www.inatel.br/incitel/anais-incitel> (Anual) ISSN 2359-6457

150 p. il.

 1. Engenharia – I. Título. II. CARNEIRO, Karina Perez Mokarzel. III. Instituto Nacional de Telecomunicações – INATEL.

CDU – 621

Ficha catalográfica elaborada pelo Bibliotecário da Instituição Paulo Eduardo de Almeida CRB6-2718

#### **Catálogo Sistemático**

I373

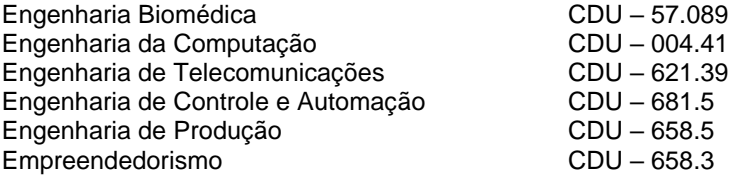

# **SESSÕES**

### **Sessão Técnica I – Biomédica I**

**Reprodução de um Monitor Multiparamétrico Para Aprendizagem Estratégica Acerca do Desenvolvimento de Tecnologias Medicas**

**...........................................................................................................................................1** *Hadassa Cristine Kimura Fernandes, Edmundo Henrique de Paiva Silva e Luma Rissatti Borges de Prado.*

**Dispositivo de terapia com laser de baixo nível para pacientes com queda de cabelo ...........................................................................................................................................7** *Amanda Helena Carano Solcia, Ana Beatriz dos Santos Mariano e Filipe Bueno Vilela.*

**Software de comunicação para pessoas com paralisia cerebral**

**.........................................................................................................................................10** *Bruno Cesar Barberi Franco Pinto e Elisa Renno Carneiro Dester.*

**GUIDE - Desenvolvimento de sistema ultrassônico para auxílio de deambulação de pessoa com deficiência visual**

**.........................................................................................................................................13** *Carlos Vinicius Miano Brandao, Maria Edith Gomes C. da Silva e Juliano Augusto Nascimento Leite.*

# **Sessão Técnica II – Computação e Software I**

#### **Fio Branco - Sistema de alertas para queda e localização de idosos**

**.........................................................................................................................................18** *Heloisa Marcela de Faria Paula e Luma Rissatti Borges do Prado.*

**Prontuário eletrônico de pacientes com reconhecimento biométrico e machine learning**

**.........................................................................................................................................22** *Ayslan Conti Serafini, Gabriel Gonc¸alves Corsini, Gabriel Medeiros Martins e Yvo Marcelo Chiaradia Masselli.*

#### **Torneio de Arduino Challenge: Um estímulo as carreiras de engenharia e tecnologia II**

**.........................................................................................................................................28** *Bruno P. Oliveira, Gustavo P. Dalboni, Joao Paulo G. da Silva, Joao Paulo F. Bernardo, Petterson I. B. de Sousa e André do Nascimento.*

## **Sessão Técnica III – Automação e Elétrica I**

#### **Estudo Sobre o Desenvolvimento de um Robô para a Categoria Mini Sumô 500g**

**.........................................................................................................................................31** *Alexandre Baretalla Lugli, Flavia Lima, Egídio Raimundo Neto, Pedro Oliveira Dias Pimenta Borem, Vinicius Lemos de Aguiar, Marcelo Henrique de Oliveira Pereira Vilela, Pedro Consoli Bressan e Wanderson Eleuterio Saldanha.*

**Estudo Sobre a Criação de uma Categoria para Sumô de Robôs Autônomos Remoto .........................................................................................................................................36** *Alexandre Baratella Lugli, Dimitri Schulz Amado, Egídio Raimundo Neto, Vinícius Lemos de Aguiar, Pedro Lucchesic, Flavia Lima, Pedro Consoli Bressan, Pedro Oliveira Dias Pimenta Borém, Marcelo Henrique de Oliveira Pereira Vilela e Wanderson Eleuterio Saldanha.*

# **Sessão Técnica IV – Biomédica II**

**Desenvolvimento de espectrômetro portátil para avaliação de biomarcadores in vitro presentes na saliva humana**

**.........................................................................................................................................41** *Joao Carlos Corrêa Gomes, Mizael Domingos Contini, Filipe B. Vilela, Luma R. B. do Prado, Francisco Eduardo de C. Costa e Elisa R. C. Dester.*

#### **Projeto de Jogo Educativo para a Exposição de Conceitos de Engenharia com Ênfase em Tecnologias Médicas**

**.........................................................................................................................................47** *Gabriel Esteves de Abreu, Marcos Cesar Freitas da Silva e Luma Rissatti Borges do Prado.*

#### **Drug Delivery Systems em Hidrogel para Cicatrização da Pele**

**.........................................................................................................................................51** *Henrique A. de Mesquita, Joao V. M. Campos, Maya Abramovitch, Prof. Filipe B. Vilela e Dr. Prof. Francisco E. C. Costa.*

**Classificação de imagem de Raio-X do Tórax baseada em Rede Neural Convolucional para diagnóstico de Pneumonia**

.**........................................................................................................................................57** *Bruno Giuliatti Winter e Carlos Alberto Ynoguti.*

## **Sessão Técnica V – Telecomunicações I**

#### **Distribuições de Erros de Estimação de Autovalores**

**.........................................................................................................................................60** *Helio Abreu Marques Rocha e Dayan Adionel Guimarães.*

#### **Desenvolvimento de Sistema de Telemetria e Telecomando para CubeSats**

**.........................................................................................................................................66** *Diego A. Coutinho, Jesse J. Netto, Guilherme P. Aquino e Evandro C. Vilas Boas.*

#### **Estudo de aplicação de autoencoder em sistemas de comunicação digital usando rádio definido por software**

**.........................................................................................................................................71** *Thamer R. Leme, Isaque H. Gonc¸alves, Evandro C. Vilas Boas e Felipe Augusto P. de Figueiredo.*

**Projeto de Equipamento IoT Portátil de Medição e Monitoramento de Grandezas Elétricas e Temperatura em Tempo Real**

**.........................................................................................................................................76** *Renan Thome Regalin, Luis Carlos Pereira Filho, Igor Gabriel Cavasim Pereira, Klyton Hoffman e Marconi Januário.*

### **Sessão Técnica VI – Automação e Elétrica II**

#### **Estudo Sobre o Desenvolvimento de um Robô de Combate Categoria Fairyweight 150g**

**.........................................................................................................................................82**

*Alexandre Baratella Lugli, Douglas Brandão de Souza, Egídio Raimundo Neto, Ewel Fernandes Pereira, João Gabriel de Carvalho Barbosa, Júlia Botrovas Alves, Letícia Calixto Alves e Marcelo H.*

#### **Estudo Sobre a Medição de Vazão Baseada na Correlação Cruzada de Sinais Ultrassônicos**

**.........................................................................................................................................87** *Danieli Ribeiro Fonseca, Gustavo Muniz Ferreira Nascimento, Igor Honorato Martins, Isadora Silva Brandao, Thiago Tavares da Silva, Wanderson Eleutério Saldanha.*

#### **Estudo Sobre o Controle Aplicado a Robôs Seguidores de Linha**

**.........................................................................................................................................92** *Leandro Mucciaroni de Souza, Marina Ribeiro Barba, Rafael Augusto Ribeiro Costa, Alexandre Baratella Lugli, Wanderson Eleuterio Saldanha e Egídio Raimundo Neto.*

### **Sessão Técnica VII – Computação e Software II**

#### **Introdução à Ciência da Computação**

**.........................................................................................................................................98** *Guilherme Muniz de Oliveira Reis, Henrique Araújo de Mesquita, Marcelo Henrique Gonçalves da Silva e Miguel Jose Abdala Ribeiro.*

#### **Sistema de Monitoramento Residencial para Prevenção de Acidentes**

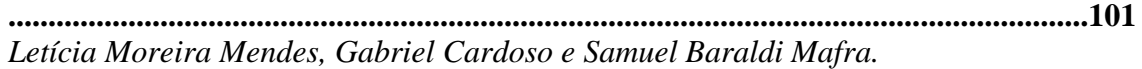

#### **Torneio de Arduino Challenge: Um estímulo às carreiras de engenharia e tecnologia I**

**.......................................................................................................................................106** *Alline Souza, André do Nascimento, Lavínia V. R. Amaral, Mateus Almeida de Jesus, Pedro E. Ramos, Pedro H. F. Rodrigues e Wiliane C. Silva.*

### **Sessão Técnica Online VIII – Variados**

**Estudo Sobre Sistemas de Eficiência Energética**

**.......................................................................................................................................110** *Alexandre Baratella Lugli e Júlia Rennó Coelho.*

**Análise da Eficiência de Retificadores em um Sistema IPT - Transferência de Energia sem Fio por Indução Eletromagnética**

**.......................................................................................................................................116** *Carlos Leonardo Lazzari, Gustavo Couto, Jean Patrick Prigol e Renato Gregolon Scortegagna.*

# **Sessão Técnica IX – Biomédica III**

**Desenvolvimento de um dispositivo de localização indoor para implementação de campus universitário acessível para deficientes visuais**

**.......................................................................................................................................122** *Pedro Pereira Guimaraes, Davi Restani de Faria e Luma Rissatti Borges do Prado.*

**Desenvolvimento de uma palmilha de baixo custo para avaliação biomecânica da pisada**

**.......................................................................................................................................125** *Matheus Henrique Tana Gonc¸alves, Tiago Rodrigues Plum Ferreira, Filipe Bueno Vilela e Luma Rissatti Borges do Prado.*

#### **Confiabilidade do oxímetro de pulso em relação à gasometria arterial**

**.......................................................................................................................................129** *Ana Clara Santos, Beatriz Scárdua de Mendonça, Fabiano Valias de Carvalho e Elisa Rennó Carneiro Dester.*

**Otimização de sistema de educação continuada para pessoas com paralisia cerebral no aprendizado da reprodução de palavras de forma oral**

**.......................................................................................................................................133** Lucas Gonçalves Mendes, Francisco Pereira Guimaraes, Elisa Rennó Carneiro Dester

# **Sessão Técnica X – Outros I**

**Elaboração de um material didático sobre Arduino para aplicação nas escolas de ensino básico**

**.......................................................................................................................................137** *Ana Luísa Lyra Pavanelli, André do Nascimento, Mylena Stefania Silveira Rocha e Pedro Henrique do Prado Paiva.*

#### **Ferramenta em linguagem Python para aplicação de fuzzy em tratamento de incerteza**

**.......................................................................................................................................140** *Antônio Victor Mendes Fonseca, Wesley Marcos Borges e Guilherme Augusto Barucke Marcondes.*

#### **Projeto Programação 1.0**

**.......................................................................................................................................145**

*Gabriel Guimaraes, Giovana Fonseca, Marcelo Alckmin, Marcelo Henrique, John Sugahara, Renzo Mesquita, Rodrigo Fraga e Yves Antônio.*

# Reprodução de um Monitor Multiparamétrico Para Aprendizagem Estratégica Acerca do Desenvolvimento de Tecnologias Médicas

Hadassa Cristine Kimura Fernandes, Edmundo Henrique de Paiva Silva, Luma Rissatti Borges de Prado Instituto Nacional de Telecomunicações - Inatel

hadassa.c@geb.inatel.br, edmundo.henrique@inatel.br, luma.prado@inatel.br

*Abstract*—In 2020, as a result of the COVID-19 pandemic, there was a worldwide crisis of shortages of medical products and equipment essential for the combat, monitoring and treatment of patients. Therefore, the multiparametric monitor of vital signs was selected as a research and development objective for the reproduction of a medical technology for rapid and strategic learning about the development of this equipment. Fundamentally, the analysis of this equipment involved the learning of physiological parameters, such as ECG, SpO2 and temperature, and also the learning about the processes and regulations for incorporating medical equipment into the market.

*Index Terms*—Arduino, low cost, multiparameter monitor, vital signs.

*Resumo*—Em 2020, por decorrência da pandemia da COVID-19, houve uma crise mundial de escassez de produtos e equipamentos médicos essenciais para o combate, monitoramento e tratamento de pacientes. Diante disso, o monitor multiparametrico ´ de sinais vitais foi selecionado como objetivo de pesquisa e desenvolvimento para a reprodução de uma tecnologia médica para aprendizagem rápida e estratégica acerca do desenvolvimento deste equipamento. Fundamentalmente, a análise desse equipamento envolveu o aprendizado de parâmetros fisiológicos, como o ECG, SpO2 e temperatura, e também o aprendizado acerca dos processos e regulamentações para incorporação de equipamentos médicos no mercado.

*Palavras chave*—Arduino, baixo custo, monitor multiparametrico, sinais vitais. ´

#### I. INTRODUÇÃO

Por decorrência da pandemia da COVID-19, houve uma crise mundial de escassez de produtos e equipamentos medicos ´ essenciais para o combate e tratamento de pacientes. Como tentativa de garantir o abastecimento do sistema de saude ´ brasileiro foram sancionadas leis e resoluções, como a Lei 13.993 que dentre outros produtos e equipamentos, proibia a exportação de monitores multiparamétricos por se tratar de um produto essencial ao combate à epidemia de coronavírus no Brasil[\[1\]](#page-12-0).

O monitor multiparamétrico de sinais é responsável por indicar em tempo real e de forma contínua os sinais vitais(SSVV) do paciente, possibilitando o acompanhamento e evolução do quadro clínico através de informações qualitativas e de emissão de alarme em caso de condições fora da normalidade. Sendo este, presente em atendimentos básicos de triagem, bloco cirúrgico, dentro de terapia intensiva, sala de recuperação e outros[\[2\]](#page-12-1). Para sua comercialização, é exigido certificado pela Agência Nacional de Vigilância Sanitária (ANVISA), uma vez que mede funções vitais do paciente $[3]$ .

De acordo com a RDC N°07/2010, que dispõe sobre os requisitos mínimos para funcionamento de Unidades de Terapia Intensiva, todo leito de UTI deve possuir, minimamente, equipamentos e materiais que permitam a monitorização contínua de: Frequência respiratória; Oximetria de pulso; Frequência cardíaca; Temperatura; Pressão arterial não invasiva.<sup>[\[4\]](#page-12-3)</sup>

Diante disso, o desenvolvimento de equipamento médico de baixo custo tem como objetivo principal adquirir conhecimennto, tanto em termos de tecnologia necessária, quanto das normas e requisitos de fabricação com o intuito de suprir a deficiência do mercado, monitores multiparamêtrico, sendo assim, o projeto não somente apoiará a resposta à crise como também sistemas de saúde e cadeias de suprimentos mais resilientes no futuro.

#### II. METODOLOGIA

Inicialmente, foi realizado um estudo acerca das normas e dos requisitos exigidos pela ANVISA "Conforme estabelecido no art. 12 da Lei nº 6.360, de 23 de setembro de 1976, nenhum produto de interesse à saúde, seja nacional ou importado, poderá ser industrializado, exposto à venda ou entregue ao consumo no mercado brasileiro antes de registrado no Ministério da Saúde."(ANVISA, 2021, P1) e dos demais órgãos regulamentadores para a fabricação, certificação e comercialização do monitor multiparamétrico<sup>[\[3\]](#page-12-2)</sup>. Após a definição das normas, foi elaborado um esboço dos principais documentos exigidos para a fabricação do equipamento. Com base nesses parâmetros, a princípio, o projeto foi subdividido em modulos utilizando sensores referentes a cada sinal vital ´ a ser quantificado, sendo esses: temperatura, oximetria e eletrocardiograma. Para o módulo de temperatura foi utilizado o sensor LM35, resistores e LED, para o módulo de oximetria MAX30102, e para o módulo do eletrocardiografo foi utilizado amplificadores operacionais (INA114, TL074, LM741) além de resistores e capacitores.

O protótipo, primeiramente, foi esquematizado no TinkerCad e desenvolvido utilizando o Arduino Uno, pois a mesma é uma plataforma de prototipagem, desenvolvida em código aberto, além de permitir programar em linguagem *Wiring*, própria da plataforma e, portanto, de fácil implementação dos códigos na placa microcontroladora *Arduino*.

#### III. RESULTADOS

A partir do estudos acerca das normas relacionados ao monitor multiparamétrico, destaca-se as principais: RDC No07/2010,RDC751, RDC16, IEC60601-1. De acordo com a RDC 16  $[5]$ , que confere o regulamento técnico de boas práticas de fabricação de produtos médicos e, por se tratar de um equipamento eletromédico, as normas técnicas responsáveis para a padronização e segurança de projeto são tomadas a partir da IEC60601-1 $\overline{6}$ , que dispõe dos termos de segurança elétrica. Além disso, alguns tipos de monitores contam também com sensoreamentos intracorpóreos, o que os parametrizaria como produtos de nível 3, conforme a nova RDC 751<sup>[\[7\]](#page-12-6)</sup>, cuja disposição é a classificação de risco, os regimes de notificação e de registro, e os requisitos de rotulagem e instruções de uso de dispositivos médicos.

#### *A. Temperatura*

O corpo humano apresenta uma temperatura central normal entre 36,5 e 37 °C quando mensurada por via oral e é aproximadamente 0,6°C mais elevada quando mensurada por via retal $\sqrt{8}$ . A temperatura corporal mantém-se dentro de uma faixa muito estreita. Apresentando um valor constante em condições fisiológicas normais, este ocorre devido à reguladores, produzindo e perdendo calor $[9]$ . A temperatura é o principal parâmetro indicativo de presença de inflamações e infecções, portanto devem ser avaliadas e tratadas quando necessário para que não prejudiquem o indivíduo, principalmente em casos de neonatos e crianças

Um dos sensores analógicos verificados foi o LMT70/LMT70A que possui uma precisão ainda maior de 0.05°C (valor típico) a 0.13°C em uma faixa de 20°C a 42°C, correspondente ao intervalo de oscilação necessário para fornecer dados coerentes a possíveis parâmetros que a temperatura corporal humana pode variar. E um sensor ´ ultra pequeno, de 0.88mm por 0.88mm, além de ser um dispositivo de baixo consumo,  $9.2 \mu A$  (valor típico)[\[10\]](#page-12-9). Por motivos de facilidade de aquisição foi prototipado com o sensor LM35, afinal, a instituição já possuía tal sensor, viabilizando os testes necessarios. Para a montagem do ´ módulo de temperatura, inicialmente os módulos apresentam saída de dados individuais, como demonstram as montagens das figuras  $\boxed{1}$ ,  $\boxed{2}$  e  $\boxed{3}$ . Portanto, averigua-se a possibilidade de adquirir um *display* maior e de melhor resolução para a representação dos sinais, após a integração dos módulos.

<span id="page-9-0"></span>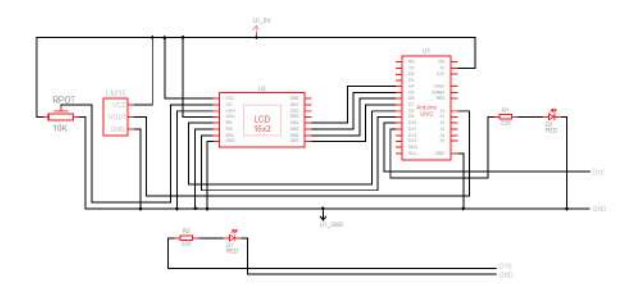

Fig. 1. Esquema elétrico da montagem do sensor LM35<sup>[\[11\]](#page-12-10)</sup>

<span id="page-9-1"></span>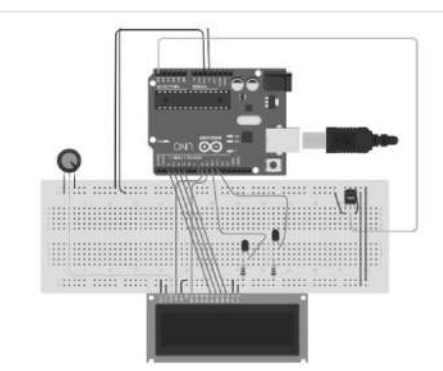

Fig. 2. Montagem do módulo de temperatura no TinkerCad

<span id="page-9-2"></span>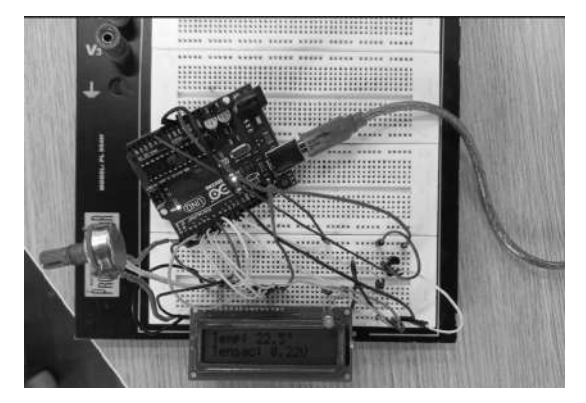

Fig. 3. Montagem do módulo de temperatura na protoboard

#### *B. Ox´ımetro*

O MAX30102 é um módulo integrado de oximetria de pulso e monitor de frequência cardíaca. Inclui LEDs internos, fotodetectores, elementos ópticos e eletrônicos de baixo ruído com rejeição de luz ambiente, segundo o *datasheet*. Para a comunicação com o microcontrolador é utilizado o protocolo I2C, também conhecido como *Two Wire*. Este envolve o uso de dois fios para enviar e receber dados: um *serial clock pin* (SCL), que o próprio Arduino pulsa em um intervalo regular, além de um serial data pin (SDA) sobre o qual os dados são enviados entre os dois dispositivos[\[12\]](#page-12-11). Este sensor funciona por meio de luz infravermelha que mensura o quanto dessa luz foi absorvida e quanto foi recebida pelo sensor, sempre indicando os níveis do gás através da tela de respostas. Celulas de hemoglobina oxigenadas possuem uma ´ absorção de infravermelho maior do que células desoxigenadas. A importância de tal monitoramento é o indício de deficit respiratórios em casos abaixo de 90% podendo indicar hipóxia, visto que o índice de saturação para um indivíduo saudável é acima de 95%. Para montagem do modulo de oximetria, foi ´ utilizado o sensor MAX30102. Foram realizados testes com os próprios autores e foi possível observar que a saturação parcial de oxigênio estava acima de 95%, considerada normal, de acordo com a montagem apresentads na figura  $\overline{4}$ . Não houve teste em pacientes com possível hipoxia, devido ao risco e a necessidade da aprovação do comitê de ética e pesquisa. Os testes ocorreram com o posicionamento do dedo no sensor, de acordo com as montagens apresentadas nas figuras  $\overline{5}$  e  $\overline{6}$ . Além deste sinal vital, é possível também

quantificar a frequência cardíaca, entretanto este divergiu dos valores aguardados devido a erros na conversão do programa.

<span id="page-10-0"></span>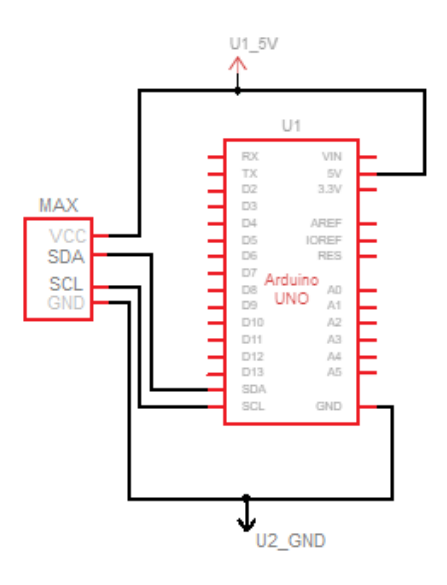

Fig. 4. Esquema elétrico do sensor MAX30102

<span id="page-10-1"></span>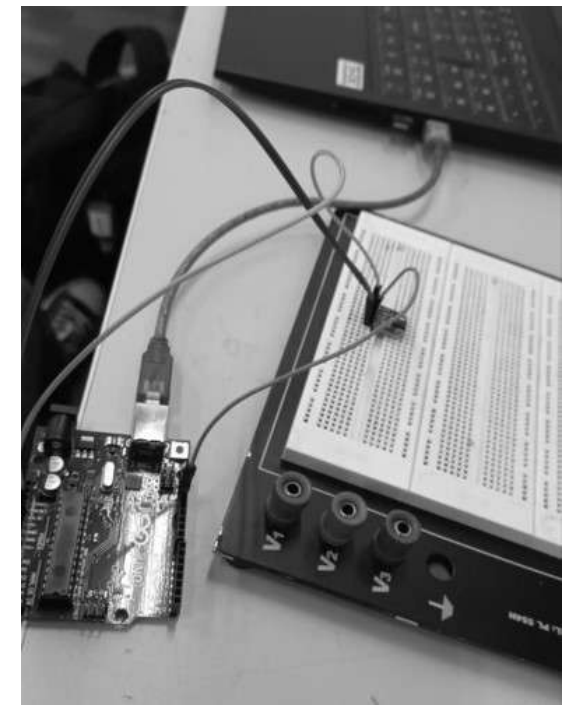

Fig. 5. Montagem do sensor de oximetria MAX30102 na protoboard

<span id="page-10-2"></span>

| @ COMS                        |  |                                                      |                                                             |                       | n | $\infty$                  |
|-------------------------------|--|------------------------------------------------------|-------------------------------------------------------------|-----------------------|---|---------------------------|
|                               |  |                                                      |                                                             |                       |   | <b>Ensure</b>             |
|                               |  |                                                      | red-57632, ir-4257, HR-214, HRvalid-1, SPO2-96, SPO2Valid-1 |                       |   |                           |
|                               |  |                                                      | red=58105, ir=4470, HR=214, HRvalid=1, SPO2-96, SPO2Valid=1 |                       |   |                           |
|                               |  |                                                      | red=58766, ir=4660, HR=214, HRvalid=1, SPO2-96, SPO2Valid=1 |                       |   |                           |
|                               |  |                                                      | red=59030, ir=4684, HR=214, HRvalid=1, SPO2=96, SPOZValid=1 |                       |   |                           |
|                               |  |                                                      | red=58663, ir=3767, HR=214, HRvalid=1, SPO2=96, SPO2Valid=1 |                       |   |                           |
|                               |  |                                                      | red=55595, ir=3431, HR=214, HRvalid=1, SPO2=96, SPO2Valid=1 |                       |   |                           |
|                               |  |                                                      | red=57212, ir=4240, HR=214, HRvalid=1, SPO2=96, SPO2Valid=1 |                       |   |                           |
|                               |  |                                                      | red=57991, ir=4275, HR=214, HRvalid=1, SPO2=96, SPO2Valid=1 |                       |   |                           |
|                               |  |                                                      | red-57859, ir-4447, HR-214, HRvalid-1, SPO2-96, SPO2Valid-1 |                       |   |                           |
|                               |  |                                                      | red-58551, ir-4712, HR-214, HRvalid-1, SPO2-96, SPO2Valid-1 |                       |   |                           |
|                               |  |                                                      | red=59275, 1r=4913, HR=214, HRvalid=1, SPO2=96, SPO2Valid=1 |                       |   |                           |
|                               |  |                                                      | red=59505, ir=4981, HR=214, HRvalid=1, SPO2=96, SPO2Valid=1 |                       |   |                           |
|                               |  |                                                      | red=58037, ir=3725, HR=214, HRvalid=1, SP02=96, SP02Valid=1 |                       |   |                           |
|                               |  |                                                      | red-56448, ir-4028, HR-214, HRwalid-1, SPO2-96, SPO2Valid-1 |                       |   |                           |
|                               |  | red=0, ir=0, HR=214, HRvalid=1, SP02=96, SPO2Valid=1 |                                                             |                       |   |                           |
|                               |  |                                                      |                                                             |                       |   |                           |
| I Auto-relagen Show time them |  |                                                      | <b>TOONIN-I BIETA</b>                                       | U T15200 velocitude U |   | <b>Civiletos os eaude</b> |

Fig. 6. Saída de dados apresentados

#### *C. Eletrocardiograma*

O eletrocardiograma é o registro de manifestações elétricas da atividade cardíaca. O monitor multiparamétrico de sinais vitais monitora os batimentos cardíacos do paciente que são captados através de eletrodos que são conectados em pontos específicos do tórax do paciente. Tais sinais são possíveis de serem visualizados devido à diferença de potencial gerado em facetas cardíacas diferentes. Por padrão, é obrigatório o sinal dos batimentos à mostra e, por serem tensões na escala de milivolts, é também necessário amplificar o sinal para a visualização do mesmo, além de utilizar de diversos tipos de filtros para os visualizar adequadamente. $[13]$ 

Para a construção do eletrocardiógrafo se utiliza amplificadores operacionais (INA114, TL074, LM741) além de resistores e capacitores. O INA114 é um amplificador de instrumentação de uso geral de baixo custo que oferece excelente precisão, segundo seu *datasheet* [\[14\]](#page-12-13). Este amplificador operacional é utilizado devido a sua velocidade de operação, além de sua alta acurácia.

O TL074 é um amplificador operacional quádruplo de entrada JFET, de alta velocidade, que incorpora transistores bipolares e JFET de alta tensão e combinados em um circuito integrado monolítico, conforme também seu datasheet<sup>[\[15\]](#page-12-14)</sup>. Este componente é usado tanto para a montagem do primeiro filtro, que se trata de um filtro ativo passa baixas, quanto o terceiro filtro, que se trata de um rejeita-faixa, ou também notch. Com relação ao LM741, este é utilizado devido a sua configuração de apenas aceitar fontes simétricas e ter um ganho bem elevado se comparado aos demais e, portanto, e´ empregado como o principal amplificador do sinal para ser filtrado e subsequentemente demonstrado na tela.

Já para o módulo ECG, utilizou-se como esquema elétrico base, conforme apresentado na Figura<sup>7</sup>, o projeto o projeto fornecido no material de transdução de sinais do Instituto Nacional de Telecomunicações. Ao reproduzir o protótipo, conforme a figura  $\overline{8}$  e aplicar alguns testes foi possível visualizar o sinal de saída por meio do osciloscópio. Apesar dos testes e verificações, o sinal apresentado remete ao sinal característico de ECG, porém esperava-se um sinal mais bem definido e com menos ruído, conforme demonstra a figura [8.](#page-11-1) O esquema elétrico é composto por filtros, neste projeto utilizou-se três filtros. Sendo o primeiro filtro passa-altas, que permite frequências acima de  $0,1$ Hz, conforme a figura  $\overline{9}$ , enquanto bloqueia frequências abaixo, já o filtro passa-baixas, figura <sup>10</sup>, preserva frequências menores que 150Hz e bloqueia frequências acima. E o terceiro filtro, conforme figura <sup>[11]</sup>, é o NOTCH ou também conhecido como filtro rejeita-faixa utilizado para ' filtrar ruídos de 60Hz gerados pela fonte de alimentação e rede elétrica.

<span id="page-11-0"></span>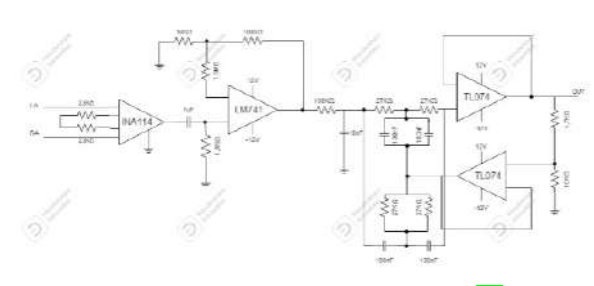

Fig. 7. Esquema elétrico do circuito do ECG [\[11\]](#page-12-10)

<span id="page-11-1"></span>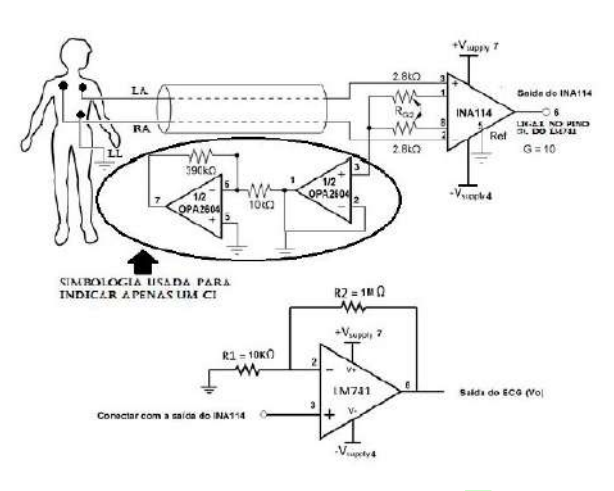

Fig. 8. Esquema elétrico simplificado [\[11\]](#page-12-10)

<span id="page-11-2"></span>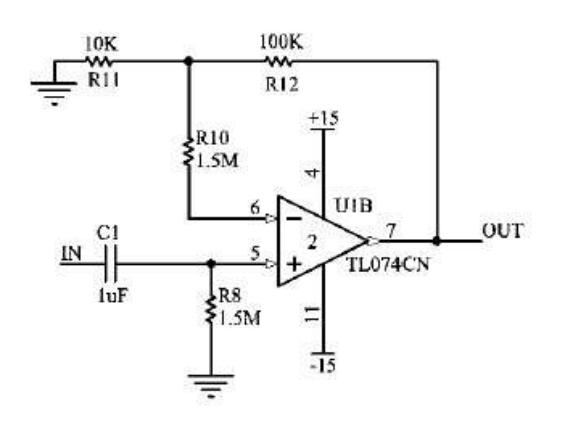

Fig. 9. Filtro passa altas [\[11\]](#page-12-10)

<span id="page-11-3"></span>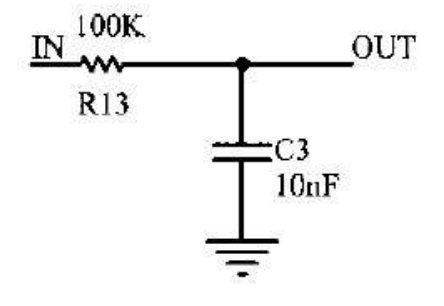

<span id="page-11-4"></span>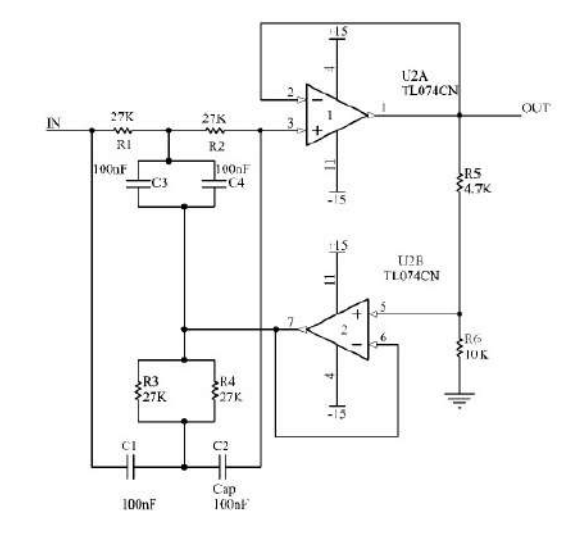

Fig. 11. Filtro rejeita faixas [\[11\]](#page-12-10)

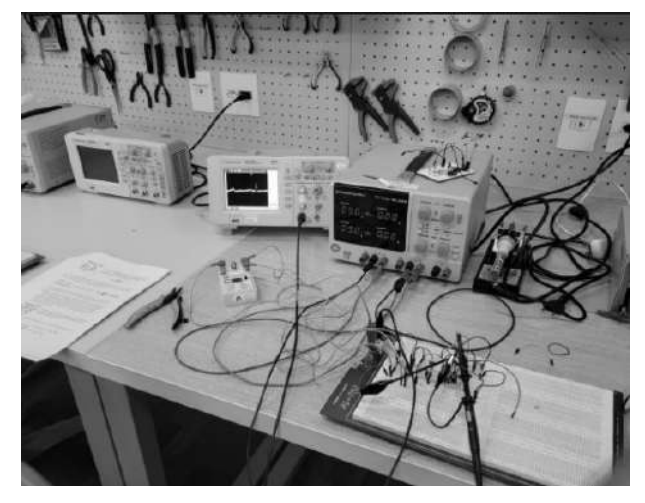

Fig. 12. Protótipo desenvolvido utilizando uma fonte simétrica de alimentação

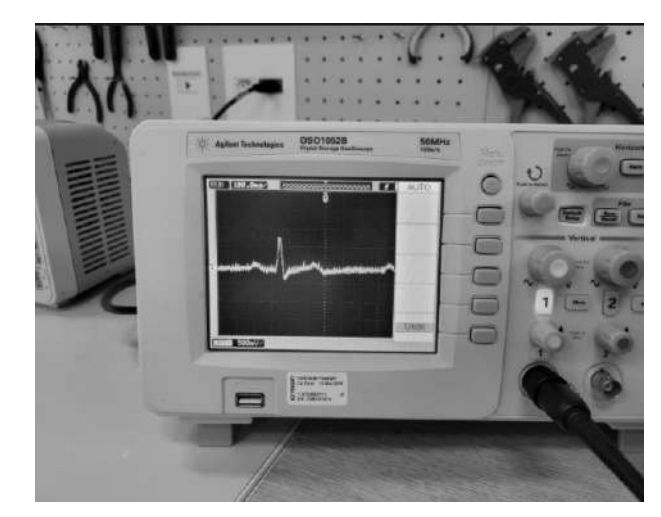

Fig. 13. Sinal de saída apresentado

#### IV. DISCUSSÃO

Os testes com o sensor de temperatura LM35 obtiveram sucesso. Entretanto, para aplicação real o sensor mais adequado

Fig. 10. Filtro passa baixas [\[11\]](#page-12-10)

seria o LMT70 e também seria ideal um *display* maior para a exibição dos valores e sinais vitais.

Quanto ao monitoramento de oximetria, para contornar o problema da frequência cardíaca, uma melhoria no programa utilizado poderia corrigir a falha referente à conversão dos pulsos e, uma outra ideia a ser empregada, seria um anel plástico que reduz a incidência de luz no sensor.

Nas aplicações reais de um eletrocardiógrafo, é imprescindível recorrer a filtros digitais que disponibilizam maior resolução devido ao processamento do sinal. O circuito apresentou falhas e alta sensibilidade a fatores externos como por exemplo, outros sinais, alterações quando na presença de ventilação. Para assegurar a funcionalidade do dispositivo é primordial melhor adequação de filtragem e processamento de sinal, além de isolamento para que não haja interferências.

#### V. CONCLUSÃO

O desenvolvimento de equipamentos médicos com utilização de componentes de baixo custo e para detenção de conhecimento de como fabricar um equipamentos médico é muito importante para apoiar respostas à crises de escassez de equipamentos e criar cadeias de suprimentos mais resilientes no futuro. Neste trabalho, foi proposto a pesquisa e desenvolvimento de um protótipo de monitor multiparamétrico. As principais normas que regem a fabricação desse equipamento são RDC Nº07/2010,RDC751, RDC16 IEC60601-1.

Para construção do protótipo, foram utilizados componentes de baixo custo como o LM35 para o módulo de temperatura, MAX30102 para o módulo de oximetria e um circuito de amplificação e filtragem para o módulo de ECG. Como trabalhos futuros, propõe-se a utilização de sensores mais precisos, como o sensor de temperatura LMT70, melhoras na case do sensor de oximetria, fonte de alimentaçãpo e aplicação de filtros digitais no módulo ECG para melhoria das interferências, além da implementação da medida dos demais sinais vitais, como a pressão não invasiva.

#### **REFERÊNCIAS**

- <span id="page-12-0"></span>[1] Diário oficial da União. *Dispõe sobre a proibicão de* exportações de produtos médicos, hospitalares e de hi*giene essenciais ao combate a epidemia de coronav ` ´ırus no Brasi*. URL: [https://www.in.gov.br/web/dou/-/lei-n-](https://www.in.gov.br/web/dou/-/lei-n-13.993-de-23-de-abrilde-%202020-253759430)[13.993-de-23-de-abrilde-%202020-253759430](https://www.in.gov.br/web/dou/-/lei-n-13.993-de-23-de-abrilde-%202020-253759430) (acesso em 27/06/2022).
- <span id="page-12-1"></span>[2] Alexandre Vieira. GUERREIRO. *Prototipo de um mo- ´ nitor multiparametro para eletrocardiograma e tempe- ˆ ratura corporal*. URL: [https://repositorio.ufu.br/handle/](https://repositorio.ufu.br/handle/123456789/19577) [123456789/19577](https://repositorio.ufu.br/handle/123456789/19577) (acesso em 24/03/2022).
- <span id="page-12-2"></span>[3] ANVISA. *Manual para regularização de equipamentos médicos.* URL:  $\frac{https://www.gov.br/anvisa/pt-br/}{$ [centraisdeconteudo/publicacoes/produtos-para-a-saude/](https://www.gov.br/anvisa/pt-br/centraisdeconteudo/publicacoes/produtos-para-a-saude/manuais/manual-para-regularizacao-de-equipamentos-medicos-na-anvisa.pdf/view) [manuais/manual-para-regularizacao-de-equipamentos](https://www.gov.br/anvisa/pt-br/centraisdeconteudo/publicacoes/produtos-para-a-saude/manuais/manual-para-regularizacao-de-equipamentos-medicos-na-anvisa.pdf/view)[medicos-na-anvisa.pdf/view](https://www.gov.br/anvisa/pt-br/centraisdeconteudo/publicacoes/produtos-para-a-saude/manuais/manual-para-regularizacao-de-equipamentos-medicos-na-anvisa.pdf/view) (acesso em 24/03/2022).
- <span id="page-12-3"></span>[4] ANVISA. *RDC Nº07/2010*. URL: [http : / /](http://medicinaintensiva.com.br/resolucao-07-anvisa-uti.htm#:~:text=RESOLU%5C%C3%5C%87%5C%C3%5C%83O-RDC%5C%20N%5C%C2%5C%BA%5C%207%5C%2C%5C%20DE%5C%2024%5C%20DE%5C%20FEVEREIRO%5C%20DE,Unidades%5C%20de%5C%20Terapia%5C%20Intensiva%5C%20e%5C%20d%5C%C3%5C%A1%5C%20outras%5C%20provid%5C%C3%5C%AAncias.) [medicinaintensiva . com . br / resolucao - 07 - anvisa](http://medicinaintensiva.com.br/resolucao-07-anvisa-uti.htm#:~:text=RESOLU%5C%C3%5C%87%5C%C3%5C%83O-RDC%5C%20N%5C%C2%5C%BA%5C%207%5C%2C%5C%20DE%5C%2024%5C%20DE%5C%20FEVEREIRO%5C%20DE,Unidades%5C%20de%5C%20Terapia%5C%20Intensiva%5C%20e%5C%20d%5C%C3%5C%A1%5C%20outras%5C%20provid%5C%C3%5C%AAncias.)  uti.htm#:∼[:text=RESOLU%5C%C3%5C%87%5C%](http://medicinaintensiva.com.br/resolucao-07-anvisa-uti.htm#:~:text=RESOLU%5C%C3%5C%87%5C%C3%5C%83O-RDC%5C%20N%5C%C2%5C%BA%5C%207%5C%2C%5C%20DE%5C%2024%5C%20DE%5C%20FEVEREIRO%5C%20DE,Unidades%5C%20de%5C%20Terapia%5C%20Intensiva%5C%20e%5C%20d%5C%C3%5C%A1%5C%20outras%5C%20provid%5C%C3%5C%AAncias.) [C3%5C%83O-RDC%5C%20N%5C%C2%5C%BA%](http://medicinaintensiva.com.br/resolucao-07-anvisa-uti.htm#:~:text=RESOLU%5C%C3%5C%87%5C%C3%5C%83O-RDC%5C%20N%5C%C2%5C%BA%5C%207%5C%2C%5C%20DE%5C%2024%5C%20DE%5C%20FEVEREIRO%5C%20DE,Unidades%5C%20de%5C%20Terapia%5C%20Intensiva%5C%20e%5C%20d%5C%C3%5C%A1%5C%20outras%5C%20provid%5C%C3%5C%AAncias.) [5C % 207 % 5C % 2C % 5C % 20DE % 5C % 2024 % 5C %](http://medicinaintensiva.com.br/resolucao-07-anvisa-uti.htm#:~:text=RESOLU%5C%C3%5C%87%5C%C3%5C%83O-RDC%5C%20N%5C%C2%5C%BA%5C%207%5C%2C%5C%20DE%5C%2024%5C%20DE%5C%20FEVEREIRO%5C%20DE,Unidades%5C%20de%5C%20Terapia%5C%20Intensiva%5C%20e%5C%20d%5C%C3%5C%A1%5C%20outras%5C%20provid%5C%C3%5C%AAncias.) [20DE%5C%20FEVEREIRO%5C%20DE, Unidades%](http://medicinaintensiva.com.br/resolucao-07-anvisa-uti.htm#:~:text=RESOLU%5C%C3%5C%87%5C%C3%5C%83O-RDC%5C%20N%5C%C2%5C%BA%5C%207%5C%2C%5C%20DE%5C%2024%5C%20DE%5C%20FEVEREIRO%5C%20DE,Unidades%5C%20de%5C%20Terapia%5C%20Intensiva%5C%20e%5C%20d%5C%C3%5C%A1%5C%20outras%5C%20provid%5C%C3%5C%AAncias.) [5C % 20de % 5C % 20Terapia % 5C % 20Intensiva % 5C %](http://medicinaintensiva.com.br/resolucao-07-anvisa-uti.htm#:~:text=RESOLU%5C%C3%5C%87%5C%C3%5C%83O-RDC%5C%20N%5C%C2%5C%BA%5C%207%5C%2C%5C%20DE%5C%2024%5C%20DE%5C%20FEVEREIRO%5C%20DE,Unidades%5C%20de%5C%20Terapia%5C%20Intensiva%5C%20e%5C%20d%5C%C3%5C%A1%5C%20outras%5C%20provid%5C%C3%5C%AAncias.) 20e % 5C % 20d % 5C % C3 % 5C % A1 % 5C % 20 outras % [5C % 20provid % 5C % C3 % 5C % AAncias.](http://medicinaintensiva.com.br/resolucao-07-anvisa-uti.htm#:~:text=RESOLU%5C%C3%5C%87%5C%C3%5C%83O-RDC%5C%20N%5C%C2%5C%BA%5C%207%5C%2C%5C%20DE%5C%2024%5C%20DE%5C%20FEVEREIRO%5C%20DE,Unidades%5C%20de%5C%20Terapia%5C%20Intensiva%5C%20e%5C%20d%5C%C3%5C%A1%5C%20outras%5C%20provid%5C%C3%5C%AAncias.) (acesso em 20/02/2022).
- <span id="page-12-4"></span>[5] ANVISA. *Resoluc¸ao da Diretoria Colegiada- RDC ˜ N°16, de 28 de Marc¸o de 2013*. URL: [https://bvsms.](https://bvsms.saude.gov.br/bvs/saudelegis/anvisa/2013/rdc0016_28_03_2013.pdf) [saude.gov.br/bvs/saudelegis/anvisa/2013/rdc0016](https://bvsms.saude.gov.br/bvs/saudelegis/anvisa/2013/rdc0016_28_03_2013.pdf)\_28\_ 03 [2013.pdf](https://bvsms.saude.gov.br/bvs/saudelegis/anvisa/2013/rdc0016_28_03_2013.pdf) (acesso em 20/03/2022).
- <span id="page-12-5"></span>[6] ABNT NBR. *Medical electrical equipment*. URL: [https:](https://www.iso.org/standard/65529.html) [/ / www . iso . org / standard / 65529 . html](https://www.iso.org/standard/65529.html) (acesso em 20/03/2022).
- <span id="page-12-6"></span>[7] ANVISA. *Resolução- RDC N°751, de 15 de Setembro de 2022*. URL: [https : / / assets .](https://assets.website-files.com/5eb4aa0e35e969e895a4212c/632b0b5472c79a25de884998_2022-RDC%5C%20N%5C%C2%5C%BA%5C%20751-2022.pdf) [website - files . com / 5eb4aa0e35e969e895a4212c /](https://assets.website-files.com/5eb4aa0e35e969e895a4212c/632b0b5472c79a25de884998_2022-RDC%5C%20N%5C%C2%5C%BA%5C%20751-2022.pdf) [632b0b5472c79a25de884998](https://assets.website-files.com/5eb4aa0e35e969e895a4212c/632b0b5472c79a25de884998_2022-RDC%5C%20N%5C%C2%5C%BA%5C%20751-2022.pdf) 2022- RDC%5C%20N% 5C%C2%5C%BA%5C%20751-2022.pdf (acesso em 20/03/2022).
- <span id="page-12-7"></span>[8] Hall JE Guyton AC. *Tratado de fisiologia medica ´* . 12nd. Elsevier, 2011. ISBN: 8595158614, 9788595158610.
- <span id="page-12-8"></span>[9] Douglas CR. *Tratado de fisiologia aplicada as` ciencias m ˆ edicas ´* . 6th. Guanabara Koogan, 2006. ISBN: 8527711524, 9788527711524.
- <span id="page-12-9"></span>[10] [Texas Instruments]. *LMT70, LMT70A ±0.05°C Precision Analog Temperature Sensor, RTD and Precision NTC Thermistor IC*. URL: [https://www.ti.com/lit/ds/](https://www.ti.com/lit/ds/symlink/lmt70a.pdf) [symlink/lmt70a.pdf](https://www.ti.com/lit/ds/symlink/lmt70a.pdf) (acesso em 27/05/2022).
- <span id="page-12-10"></span>[11] Filipe Bueno. *Apostila de Trandução de sinais biomedicos ´* . 2022.
- <span id="page-12-11"></span>[12] Nicholas Zambetti Arduino. *A Guide to Arduino the I2C Protocol (Two Wire)*. URL: [https://docs.arduino.cc/](https://docs.arduino.cc/learn/communication/wire) [learn/communication/wire](https://docs.arduino.cc/learn/communication/wire) (acesso em 27/06/2022).
- <span id="page-12-12"></span>[13] Leandro Schwarz. *Artigo de revisao: Eletrocardio- ˜ grama*. URL: [https://ilhadigital.florianopolis.ifsc.edu.](https://ilhadigital.florianopolis.ifsc.edu.br/index.php/ilhadigital/article/view/4/4) [br/index.php/ilhadigital/article/view/4/4](https://ilhadigital.florianopolis.ifsc.edu.br/index.php/ilhadigital/article/view/4/4) (acesso em 15/02/2022).
- <span id="page-12-13"></span>[14] [Texas Instruments]. *INA114 - Precision INSTRUMEN-TATION AMPLIFIER*. URL: [https://www.ti.com/lit/ds/](https://www.ti.com/lit/ds/symlink/ina114.pdf) [symlink/ina114.pdf](https://www.ti.com/lit/ds/symlink/ina114.pdf) (acesso em 27/05/2022).
- <span id="page-12-14"></span>[15] [STMicroelectronics]. *TL074, TL074A and TL074B LOW NOISE J-FET QUAD OPERATIONAL AMPLIFI-ERS*. URL: [https://pdf1.alldatasheet.com/datasheet-pdf/](https://pdf1.alldatasheet.com/datasheet-pdf/view/25382/STMICROELECTRONICS/TL074.html) [view / 25382 / STMICROELECTRONICS / TL074 . html](https://pdf1.alldatasheet.com/datasheet-pdf/view/25382/STMICROELECTRONICS/TL074.html) (acesso em 27/05/2022).

#### AUTORES

Hadassa Cristine Kimura Fernandes é graduanda em Engenharia Biomédica pelo Instituto Nacional de Telecomunicações- INATEL, pesquisadora do eHealth - Innovation Center do INATEL. Gosta de ler e ver séries dos mais variados estilos. Além

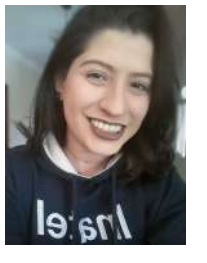

disso, fala 3 idiomas fluentemente, sendo estes: português, inglês e espanhol. Tem também interesse nas

áreas de Inteligência Artificial, Robótica e Materiais, voltados para a saúde.

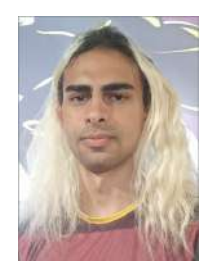

Edmundo Henrique de Paiva Silva é graduando em Engenharia Biomédica pelo Instituto Nacional de Telecomunicações, voluntário do eHealth - Innovation Center do Inatel, capitão de equipe de VSSS da Robotbulls e monitor da Pós-Graduação, onde trabalha co e edição de vídeos. Gosta de jogar videogames e ver séries de diversos tipos.

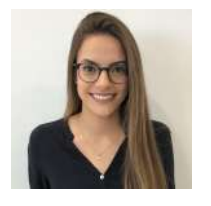

Luma Rissati Borges do Prado Graduada em Engenharia Biomédica pelo Instituto Nacional de Telecomunicações (INATEL), mestranda em Engenharia Biomédica pela Escola Politécnica da Universidade de São Paulo (USP). Coordenadora de projetos do eHealth Innovation Center do Inatel e líder técnica de

Engenharia Biomedica do Inatel Compence Center. Professora ´ do curso técnico em eletrônica da Escola Técnica de Eletrônica "FMC".

# Dispositivo de terapia com laser de baixo nível para pacientes com queda de cabelo

Amanda Helena Carano Solcia, Ana Beatriz dos Santos Mariano, Filipe Bueno Vilela Instituto Nacional de Telecomunicações - Inatel

amandasolcia@hotmail.com, ana.mariano@geb.inatel.br, filipe.bueno@inatel.br

*Abstract*—Androgenetic alopecia is characterized of hair loss and it affects both men and women worldwide. This disease affects the self-esteem of all humans and with this thought was developed a prototype of a helmet that can help in hair loss and also promote an increase in self-esteem and well-being of each. This device created has several LEDs with wavelengths of 650 nm, which are effective for the fall to be decreased and also promote the improvement of blood circulation.

*Index Terms*—Androgenetic alopecia, baldness, hair growth, LLLT(Low-level Laser Therapy), phototherapy.

*Resumo*—A alopécia androgenética é caratacterizada pela queda capilar e ela afeta tanto homens como mulheres no mundo todo. Esta doença afeta a autoestima de todos os seres humanos e com esse pensamento foi desenvolvido um protótipo de um capacete que possa ajudar na queda do cabelo e também promover um aumento na autoestima e do bem estar de cada um. Este dispositivo criado possui diversos de leds com comprimentos de onda de 650 nm, que são eficazes para que a queda seja diminuída e também promover a melhora da circulação sanguínea.

*Palavras chave*—Alopecia androgenética, calvíce, crescimento capilar, fototerapia, ledterapia, LLLT (Laser de baixa pôtencia).

#### I. INTRODUÇÃO

Atualmente, a autoestima é um assunto crescente entre as pessoas que se preocupam cada vez mais com sua aparência, bem-estar e saúde. O cabelo não tem uma função vital, mas apresenta uma parte muito importante para os seres humanos pois os define fisicamente, podendo influenciar diretamente a autoestima e a percepção de como se é visto, com impacto nas relações pessoais e profissionais, pois não é algo tão fácil e rápido cobrir falhas no couro cabeludo  $[\![\mathbf{l}]\!]$ .

O mercado de trabalho para estetica cresce a cada ano, e o ´ foco na aparência e no bem-estar tem desempenhado um papel fundamental na vida de todos. O Brasil é o quarto maior país com maior mercado consumidor de beleza e estética e fica atrás apenas dos Estados Unidos, China e Japão, segundo a empresa de pesquisa de mercado Euromonitor Internacional (dados de 2019, relativos a 2018).

A queda de cabelo padrão, também conhecida como alopecia androgenética  $(AGA)$ , é o tipo mais comum de alopecia. É uma condição comum que afeta aproximadamente 80% dos homens e 50% das mulheres. AGA é caracterizada por um declínio progressivo na produção de fibra capilar pelos folículos pilosos do couro cabeludo e sua posterior miniaturização. É devido a uma combinação de predisposição genética e o efeito de andrógenos. A estrutura de um cabelo contém duas partes: a haste do cabelo presente acima da epiderme e o folículo piloso (HF) presente abaixo da epiderme. Os folículos pilosos passam por ciclos regenerativos repetitivos e cada um desses ciclos

consiste em três estágios: anágeno (crescimento rápido, estágio ativo), catágeno (estágio de regressão fisiológica) e telógeno (estágio de repouso)  $[2]$ ,  $[3]$ ,  $[4]$ .

Além da alopecia androgenética existe outros tipos, como alopecia cicatricial e areata. A alopecia cicatricial é caracterizada pela destruição permanente do folículo piloso e a formação de fibrose no lugar. A alopecia areata, por outro lado, envolve a ativação dos linfócitos do infiltrado perifolicular que produz a liberação de citocinas do folículo piloso que irá interromper a síntese do pelo sem destruir o folículo  $[5]$ .

A terapia a laser de baixa intensidade (LLLT) é uma nova técnica estudada para estimular o crescimento capilar, que consiste na aplicação de formas não ionizantes de fontes de luz, incluindo lasers ou díodos emissores de luz (LEDs), no espectro vermelho, entre 600-700 nm. Recentemente, a terapia com laser (ou luz) de baixa intensidade (LLLT) foi introduzida como uma opção terapêutica para pessoas que não fazem ou não querem usar a terapia médica tradicional ou se submeter a tratamento cirúrgico para queda de cabelo. A LLLT demonstra ser um tratamento seguro e eficaz em AAG e os dispositivos LLLT tornaram-se comercialmente disponíveis para pacientes com AGA  $[6]$ ,  $[7]$ .

A LLLT tem efeitos bioestimuladores nos tecidos e presumese que prolonga a fase de crescimento (fase anágena), estimula a reentrada anágena da telógena e inibe a transição precoce para fase de regressão [5]. Além disso, a LLLT atua na produção de adenosina trifosfato (ATP), aumenta os níveis de espécies reativas de oxigênio por meio das mitocôndrias e faz a indução de fatores de transcrição que ativam genes e produzem proteínas úteis para a proliferação celular [\[6\]](#page-16-5).

No entanto, ainda que a literatura científica que usou o comprimento de onda entre 600 e 700 nm aponte que a LLLT e capaz de melhorar a densidade do cabelo e o crescimento ´ do fio, ainda existe a incerteza quanto aos vários parâmetros de aplicação, como comprimento de onda, intensidade, dose, pulso, irradiância, e tempo de aplicação [\[8\]](#page-16-7).

Assim estabelecido, o objetivo desse trabalho é o desenvolvimento de um dispositivo que, por meio de arranjo de emissores fotônicos, consiga estimular o crescimento do cabelo e melhorar a espessura do fio. A concepção desse sistema visa permitir o avanço de tecnologias voltadas para tricologia e dermatologia, podendo auxiliar na prevenção à queda de cabelo, melhorando assim as falhas no couro e a autoestima dos pacientes. Ressalta-se que o projeto proposto tem como publico-alvo especialistas em tricologia ou dermatologia, bem ´ como pacientes que apresentem queda de cabelo por algum tipo

de alopecia ou por algum outro fator, como os pós doenças que atacam o sistema imunológico e desempenham a queda, por exemplo, dengue e Covid-19. Dessa forma, o projeto podera´ ser transferido para a sociedade por meio do desenvolvimento da iniciativa privada, fortalecendo a industria de tecnologias ´ médicas nacional e chegando à sociedade como uma opção fácil e viável de tratar o problema de queda de cabelo, por meio de um dispositivo simples de usar até mesmo em ambiente doméstico e não somente em consultórios médicos.

#### II. MATERIAIS E MÉTODOS

Foi realizada uma vasta pesquisa na literatura para analisar artigos que avaliam a eficiência da Low Laser Light Therapy na redução da queda de cabelo, principalmente nos casos de alopecia androgênica. Para a pesquisa nos bancos de dados Google Acadêmico e PubMed, foram utilizadas diferentes combinações de palavras chaves, tais como: LLLT, androgenetic alopecia, low level light therapy, fotobiomodulação, queda de cabelo, calvice, laserterapia capilar. Após os estudos dos casos começou-se o desenvolvimento do protótipo, que é composto por: 170 leds de comprimento de onda de 650 nm dispostos em formato de capacete, botão para acionamento e desligamento das luzes, Arduino uno para controle do tempo que o led permanecerá ligado, resistores de 1kOhms e um resistor de 1500hms para o divisor de tensão dos leds e bateria de 9V para alimentação de todo o circuito. Para programação do microcontrolador foi utilizada a linguagem C++ e a plataforma Arduino IDE. Primeiro foi feito um esboço do esquema elétrico e depois o circuito foi montado em uma protoboard. Em seguida foi montado um mockup para definição da estrutura a ser utilizada. Inicialmente, foi desenvolvido um modelo 3D na plataforma Tinkercad no formato de capacete com dimensões 12x20x20cm. Posteriormente, foi feito um molde em papel cartão da estrutura onde os leds ficaram fixados em um boné. Depois, encaixou-se os leds no molde e foram feitas as soldas dos mesmos, e também as soldas dos outros componentes do circuito em uma protoplaca. Com tudo soldado, foi feito o encaixe do capacete de led dentro de um boné e o restante do circuito juntamente com a bateria ficou dentro de uma caixa de MDF de dimensões 50x95x70mm cortada a laser apenas com o botão para ligar e desligar na parte externa.

#### III. RESULTADOS E DISCUSSAO˜

Após revisões de literatura foi comprovado o que já foi dito anteriormente, sobre a eficacia do laser de 650nm. Com o ´ uso de somente 20 minutos diário já é possível ter um bom resultado no tratamento. Em sequência de todos os estudos dos casos, teve início a montagem de esquemas de como funcionaria o circuito para montagem do primeiro protótipo. Primeiro foi feito um esboço do esquema elétrico no Altium, como mostra a Figura 1. Neste começo, foi calculado valores de resistência, qual o melhor relé para ser usado, como o led seria ligado, a alimentação adequada para o circuito e quantidade de corrente necessaria. Neste primeiro momento ´ foi pensado em usar apenas uma bateria de 9V para poder alimentar o relé para acionamento.

No próximo passo do desenvolvimento, foi feita a simulação do circuito, conforme mostra a Figura 2, usando um Arduino

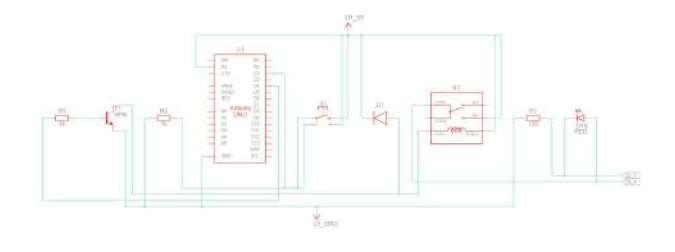

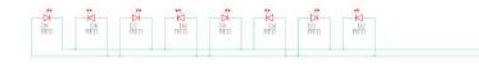

Fig. 1. Esquema Elétrico

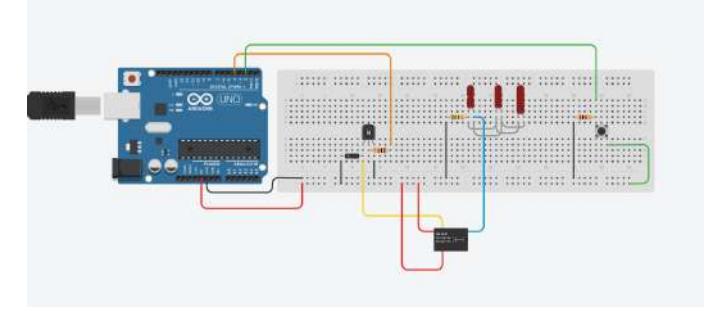

Fig. 2. Simulação do Circuito

para controlar o acionamento do relé, com o uso de um botão. Foi definido o tempo em que o led ficaria aceso. Através de estudos em artigos foi estabelecido que 25 minutos diarios seria ´ o período mais eficaz para o tratamento.

Em seguida, foi realizada a montagem na protoboard. O circuito foi inicialmente montado com apenas um led e depois foi adicionado a quantidade de Leds necessaria. Durante a ´ montagem foram feitas medições da corrente e tensão para avaliação do funcionamento corrento do circuito. Em seguida, foi feito molde em papel cartão de como seria fixado cada led no boné. Após esta etapa, foram encaixados os leds e soldados de forma que ficassem todos os leds em paralelo. O circuito que foi inicialmente montado em um protoboard, foi passado para uma protoplaca, e conseguinte soldado. Com todas as partes prontas o suporte de leds foi encaixado no boné/capacete. O circuito presente na placa, foi colocando em uma caixa de MDF com somente os botões de acionamento do lado externo, sendo um botão para ligar e desligar a bateria e outro para acionar os leds. A Figura 3 apresenta o prototipo desligado (esquerda) ´ e ligado (direita).

O prototipo saiu como o esperado, com seu funcionamento ´ todo correto. Ligando e desligando no tempo certo pré-definido ou quando o botão for apertado novamente.

#### IV. CONCLUSÃO

Através dos estudos realizados na literatura foi concluído que os Lasers/Leds com o comprimento de onda de 650nm e de baixa potência (5W) são eficazes na melhora da alopécia androgénica, que afeta diversos brasileiros. Esses dispositivos proporcionam melhora na circulação sanguínea e causa vasodilatação do local, o que acarreta no crescimento e melhora do fio. O prototipo do capacete foi feito com os leds ligados em ´

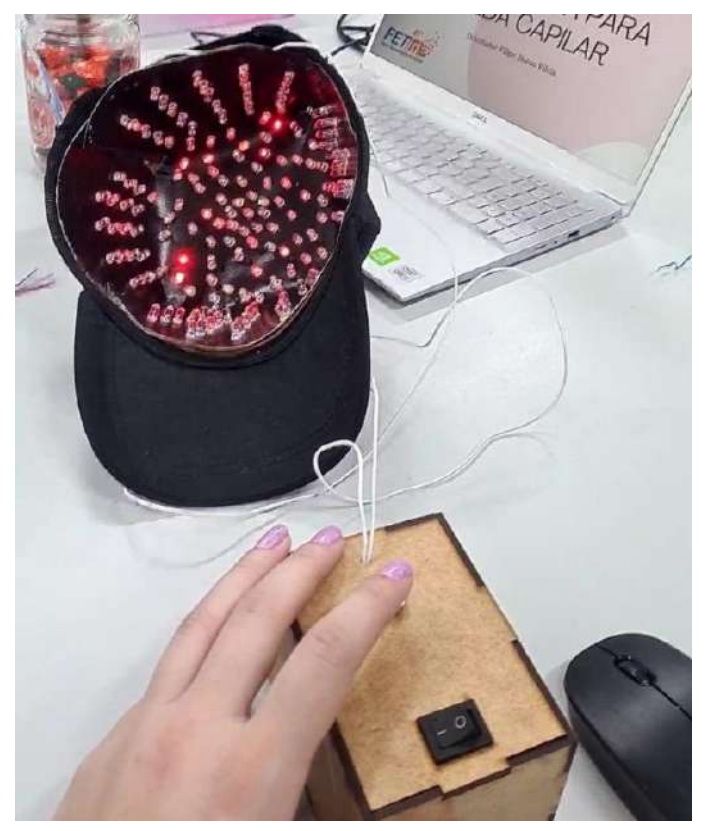

Fig. 3. Protótipo do dispositivo de terapia com laser de baixo nível para tratamento capilar

paralelo e encaixados em um papel cartão e depois colocados em boné para que pudesse ser encaixado na cabeça. Para que os leds sejam acesos foi desenvolvido um circuito completo em um protoplaca contendo: resistores, um relé, um transistor, um diodo e um botão. Para que o led acenda no tempo necessário foi usado um arduino que acionará o relé e irá contar o período que ficará aceso. Todo o circuito foi colocado em uma caixa com um botão para acionamento dos leds e uma chave liga e desliga. Ao final de toda montagem o capacete/ boné funcionou da forma esperada com os leds acesos no tempo necessário. Como trabalho futuro será feita a submissão ao comitê de ética para teste do protótipo em humanos e avaliação da eficácia no tratamento da alopecia.

#### **REFERÊNCIAS**

- <span id="page-16-0"></span>[1] Adriana Silva, Amanda Dos, Santos Cavalcante, Emília Satoshi, Miyamaru Seo, Isabella Barbosa, Karen Katsue, Rocha Fujita e Mariana Silva. "Baixa autoestima: a queda de cabelo provocada pela Covid19 Low self-esteem: hair loss caused by Covid19". Em: (2021). URL: https : / / www.researchgate. [net/publication/356816008](https://www.researchgate.net/publication/356816008_Baixa_autoestima_a_queda_de_cabelo_provocada_pela_Covid19_Low_self-esteem_hair_loss_caused_by_Covid19) Baixa autoestima a queda de cabelo provocada pela Covid19 Low [self - esteem](https://www.researchgate.net/publication/356816008_Baixa_autoestima_a_queda_de_cabelo_provocada_pela_Covid19_Low_self-esteem_hair_loss_caused_by_Covid19) hair\_loss\_caused\_by\_[Covid19.](https://www.researchgate.net/publication/356816008_Baixa_autoestima_a_queda_de_cabelo_provocada_pela_Covid19_Low_self-esteem_hair_loss_caused_by_Covid19)
- <span id="page-16-1"></span>[2] G Severi, R Sinclair, JL Hopper, DR English, MRE McCredie, P Boyle e GG Giles. "Androgenetic alopecia in men aged 40–69 years: prevalence and risk factors". Em: *British Journal of Dermatology* 149.6 (2003), pp. 1207– 1213.
- <span id="page-16-2"></span>[3] Desmond CC Gan e Rodney D Sinclair. "Prevalence of male and female pattern hair loss in Maryborough". Em: *Journal of Investigative Dermatology Symposium Proceedings*. Vol. 10. 3. Elsevier. 2005, pp. 184–189.
- <span id="page-16-3"></span>[4] Pinar Avci, Gaurav K Gupta, Jason Clark, Norbert Wikonkal e Michael R Hamblin. "Low-level laser (light) therapy (LLLT) for treatment of hair loss". Em: *Lasers in surgery and medicine* 46.2 (2014), pp. 144–151.
- <span id="page-16-4"></span>[5] CA Manoel, FR Paolillo e Vanderlei Salvador Bagnato. "Diagnóstico óptico e tratamento fotoestético de alopécia: estudo de caso". Em: *Congresso Brasileiro de engenharia Uberlandia ˆ* . 2014.
- <span id="page-16-5"></span>[6] Kai Yang, Yulong Tang, Yanyun Ma, Qingmei Liu, Yan Huang, Yuting Zhang, Xiangguang Shi, Li Zhang, Yue Zhang, Ji'an Wang et al. "Hair Growth Promoting Effects of 650 nm Red Light Stimulation on Human Hair Follicles and Study of Its Mechanisms via RNA Sequencing Transcriptome Analysis". Em: *Annals of Dermatology* 33.6 (2021), p. 553.
- <span id="page-16-6"></span>[7] Andjela Egger, Sydney R Resnik, Divya Aickara, Eric Maranda, Michael Kaiser, Tongyu C Wikramanayake e Joaquin J Jimenez. "Examining the safety and efficacy of low-level laser therapy for male and female pattern hair loss: a review of the literature". Em: *Skin appendage disorders* 6.5 (2020), pp. 259–267.
- <span id="page-16-7"></span>[8] Vanessa Sofia Guimarães Catarino Nuno. "Eficácia Do Led Vermelho No Aumento Da Densidade Capilar Na alopécia androgenética-Um Estudo Autocontrolado". Tese de dout. Instituto Politecnico do Porto (Portugal), 2021.

#### AUTORES

Ana Beatriz dos Santos Mariano Graduanda de Engenharia Biomedica pelo ´ Instituto Nacional de Telecomuniação (INATEL), monitora das Físicas II e III, bolsista de Iniciação Científica e membro atuante do e-Health Innovation Center.

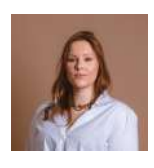

Amanda Helena Carano Solcia Ex-aluna do curso de Engenharia Biomedica do Instituto ´ Nacional de Telecomunicações (INATEL), ex-membro atuante do e-Health Innovation Center do Inatel. Graduanda de Engenharia Biomédica na PUC-Campinas.

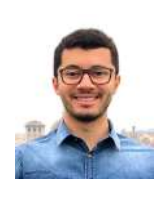

Filipe Bueno Vilela Engenheiro biomedico ´ pelo Inatel, mestre e doutorando em engenharia de materiais com ênfase em biomateriais pela Unifei. Professor do Inatel e orientador de pesquisa no eHealth Innovation Center. Engenheiro voluntário no Hospital Antônio Moreira da Costa.

# Software de comunicação para pessoas com paralisia cerebral

Bruno César Barberi Franco Pinto, Elisa Renno Carneiro Dester Instituto Nacional de Telecomunicações - Inatel bruno.c@geb.inatel.br, elisa.renno@inatel.br

*Abstract*—Cerebral palsy is a common deficiency in childhood and it is characterized by permanent neural abnormalities that affect the motor and cognitive development of the child. Depending on the gravity of the case the person with disability might have their autonomy compromised due to speech and motor impairments. It is this project's goal to increase their freedom, providing them with a tool to communicate with better efficacy. It consists of a software with text to speech conversion and peripheral control tools. This article will solely treat the software stage.

*Index Terms*—cerebral palsy, communication, motor impairment, software

*Resumo*—Paralisia cerebral é uma deficiência comum na infância e se caracteriza por alterações neurológicas permanentes que afetam o desenvolvimento motor e cognitivo da criança. De acordo com a gravidade do caso, a autonomia da pessoa com deficiência pode ser comprometida devido às falhas motoras e problema na fala. O objetivo deste projeto é aumentar o grau de liberdade dessas pessoas através de uma ferramenta que melhore sua comunicação. O instrumento consiste em um software com conversão de texto em fala e controles periféricos. Este artigo tratará exclusivamente a etapa de software.

Palavras chave—comunicação, deficiência motora, paralisia cerebreal, software

#### I. INTRODUÇÃO

Paralisia cerebral é um termo que vem sendo alterado ao longo dos anos para se adequar melhor ao que representa. A definição mais recente a retrata como um grupo de distúrbios permanentes da evolução dos movimentos e postura, que causam limitações de atividade, que são atribuídos a perturbações não progressivas ocorridas durante o desenvolvimento do cérebro fetal ou infantil e cujos distúrbios motores são frequentemente acompanhados de problemas de sensação, percepção, cognição, comunicação e distúrbios comportamentais, por epilepsia e por problemas musculoesqueléticos secundários  $\|\mathbf{l}\|\|\mathbf{2}\|.$ 

Portanto, é comum que pessoas com essa deficiência tenham dificuldades de fala e inabilidade motora e em casos severos se tornam completamente dependentes de seus cuidadores<sup>[\[3\]](#page-19-2)</sup>, sejam profissionais ou familiares. Devido à proximidade, no entanto, é possível que se estabeleça um grau de compreensão entre as partes. Mesmo assim, quem possui essas dificuldades conta com uma perda significativa (ou total) de autonomia.

Este projeto é a continuação de um estudo para auxiliar pessoas com paralisia cerebral[\[4\]](#page-19-3) (ou de forma mais ampla, com dificuldades motoras e problema na fala) a se comunicar de maneira mais autônoma e foi desenvolvido com auxílio e colaboração de um indivíduo com paralisia cerebral. Assim, foi executado de acordo com suas próprias necessidades, apesar

da proposta ser transmitir o projeto para outras pessoas com deficiência.

O trabalho foi desenvolvido para um indivíduo com paralisia cerebral, não alfabetizado e que, diante da deficiência, não articula palavras, utiliza uma cadeira de rodas e somente  $controla - in$ ábil – o ombro direito e o antebraço esquerdo. Isso lhe permite utilizar o computador, mas com bastante dificuldade.

Considerados esses fatores, foi proposto um dispositivo de controle manual e com software baseado em imagens, capaz de converter uma descrição (referente à foto) em fala.

Esta parte do estudo é referente à primeira etapa de desenvolvimento do software.

#### II. METODOLOGIA

Para adequar a ferramenta às necessidades do usuário foi definido que o software deve possuir uma interface grafica de ´ fácil navegação, modelos de imagens descritivas pré definidas com conversão de texto em fala, possibilidade de inserção de novos modelos e banco de dados para armazenar essas informações. Dessas, somente o banco de dados foi deixado para etapa posterior.

A linguagem selecionada foi Dart em conjunto com o framework Flutter, graças à sua versatilidade multiplataforma. Assim também foi escolhido trabalhar com um modelo para Web.

#### III. RESULTADO

A aplicação conta com cinco páginas, identificadas e acessadas por uma barra de navegação. São elas:

#### *A. Pagina inicial ´*

Apresenta o título da aplicação.

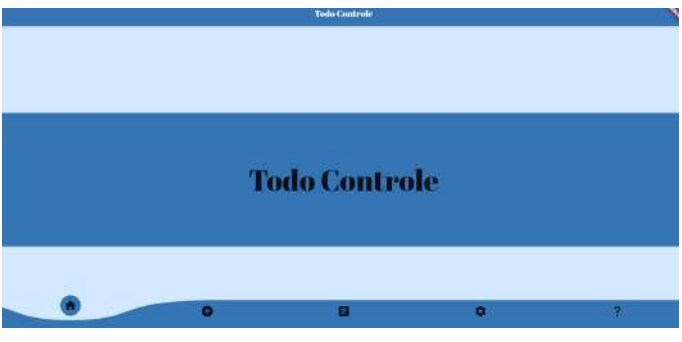

Fig. 1. Página inicial

#### *B. Pagina de adic¸ ´ ao de cartas ˜*

As cartas são modelos de imagens com texto que, quando pressionadas, transmitem sua descrição em voz alta. Nesta página o usuário insere nos devidos campos uma imagem, sua descrição (que será pronunciada) e o contexto em que será inserida (para organizar o conteúdo). Por exemplo, refeições, cumprimentos etc.

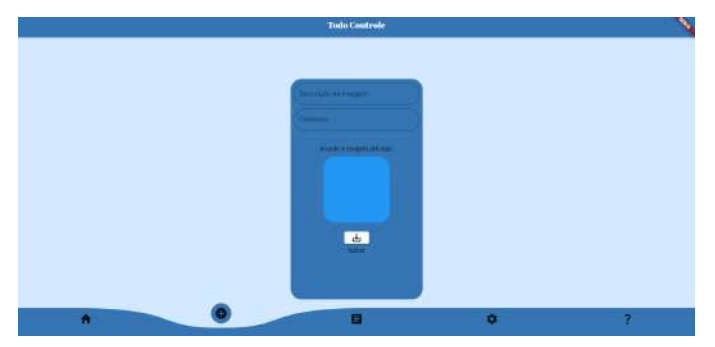

Fig. 2. Página de adição de cartas

#### *C. Pagina de cartas ´*

Parte principal da aplicação, dispõe verticalmente os contextos disponíveis para o usuário. Navegando horizontalmente seleciona-se a carta desejada. Ao clicá-la seu texto é pronunciado pelo computador.

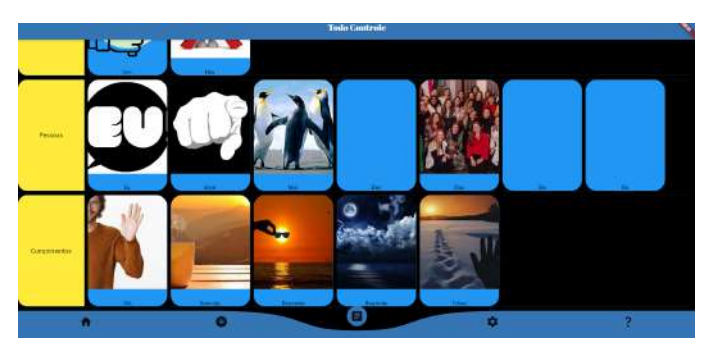

Fig. 3. Página de cartas

#### *D. Pagina de configurac¸ ´ oes ˜*

Para controlar o áudio da aplicação

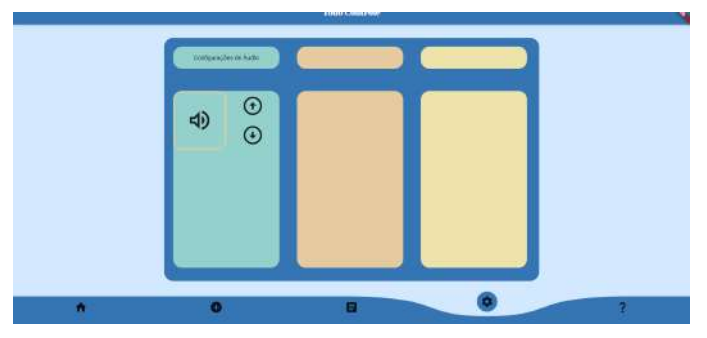

Fig. 4. Página de configurações

#### $E$ *. Página de informações*

O texto central explica o motivo da aplicação e como utilizála. Os botões, ao serem apertados, fazem a leitura dos três parágrafos dispostos acima. Além disso, o áudio pausa se pressioná-los por mais tempo.

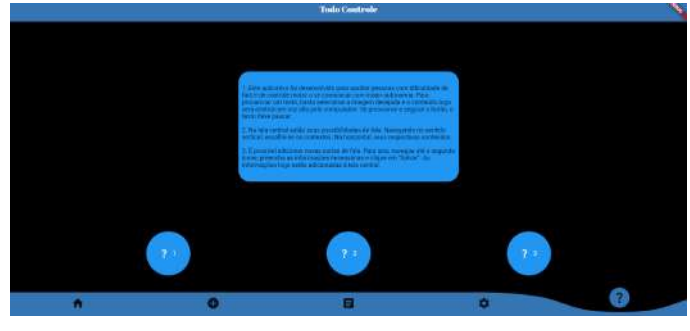

Fig. 5. Página de informações

#### IV. DISCUSSÃO

O resultado foi, portanto, uma interface grafica que permite ´ ao usuário selecionar uma larga quantidade de sentenças para se expressar, desde que sejam cadastradas na plataforma. Até então, a utilidade somente interessa àqueles com problemas na fala, dada a falta de um dispositivo periférico para auxiliar no controle motor fino.

O fato da aplicação ser desenvolvida em Flutter lhe proporciona maior gama de possibilidades de expansão, considerando que o framework é multiplataforma. Apesar desta versão ter sido desenvolvida para web, sua ampliação para outras plataformas é apenas limitada pelas dependências utilizadas, que nem sempre estão disponíveis para iOS ou Windows.

As imagens selecionadas para representar as cartas são buscadas através de um link na Internet. Por isso é necessário que o usuário esteja conectado para visualizá-las. Entretanto, quando a aplicação for disponibilizada em etapas posteriores, prevê-se que as imagens também serão armazenadas localmente.

A aplicação conta com diversas animações que, apesar da simplicidade, contribuem para tornar a interface mais dinâmica. Tanto a barra de navegação quanto as cartas possuem essas características. Essa qualidade, aliada à paleta de cores, fazem com que a aplicação se torne minimamente mais agradável.

#### V. CONCLUSÃO

Este projeto se encarrega de providenciar uma ferramenta que auxilie pessoas com controle motor fino debilitado e com problemas na fala, tendo sido também ajustada para englobar os analfabetos. Isso está sendo feito através de uma aplicação web que permite aos usuários comunicar-se com pouca movimentação e sem necessidade de saber ler ou escrever.

Enfatiza-se, no entanto, o fato de que esta fase visou especialmente ao desenvolvimento da interface grafica, ou ´ seja, a interação com o usuário. Desse modo, ficam faltando dependências cruciais para o bom funcionamento da aplicação, sobretudo um banco de dados para armazenar os dados imputados e os testes e aprovação do usuário.

Há ainda outras ambições futuras, como possivelmente a ampliação para outras plataformas e a necessária implementação do periférico para controlar o aplicativo.

Assim, fica claro que ainda há muito a ser desenvolvido para que o trabalho se complete e atenda as necessidades dos ` usuários de forma satisfatória.

#### **REFERÊNCIAS**

- <span id="page-19-0"></span>[1] Rosenbaum P., Paneth N., Leviton A., Goldstein M., Bax M., Damiano D., Dan B. e Jacobsson B. "A report: the definition and classification of cerebral palsy April 2006". Em: *Dev Med Child Neurol.* (2007).
- <span id="page-19-1"></span>[2] Bax M., Goldstein M., Rosenbaum P., Leviton A., Paneth N., Dan B., Jacobsson B. e Damiano D. "Proposed definition and classification of cerebral palsy". Em: *Dev Med Child Neurol.* (2005). DOI: [10.1017/s001216220500112x.](https://doi.org/10.1017/s001216220500112x)
- <span id="page-19-2"></span>[3] Małgorzata Sadowska, Beata Sarecka-Hujar e Ilona Kopyta. "Cerebral Palsy: Current Opinions on Definition, Epidemiology, Risk Factors, Classification and Treatment Options". Em: *Dove Press journal: Neuropsychiatric Disease and Treatment* 137 (2020), p. 1505. ISSN: 0164- 1212. DOI: [10.2147/NDT.S235165.](https://doi.org/10.2147/NDT.S235165)
- <span id="page-19-3"></span>[4] Felipe S. B. Pereira, Janaína G. Silva, Juliano A. N. Leite e Filipe B. Vilela. "Avaliação de interface e recursos de comunicacão alternativa para pessoas com paralisia cerebral". Em: (2021).

#### AUTORES

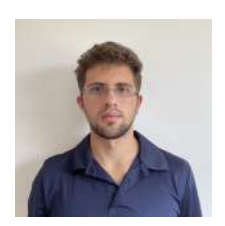

Bruno César Barberi Franco Pinto Graduando em Engenharia Biomédica (2019 - 2024) pelo Inatel (Instituto Nacional de Telecomunicações), estagiário no ICC (Inatel Competence Center) e monitor das disciplinas de Equipamentos Médicos 1 e Projetos Integrados em Tecnologias Médicas.

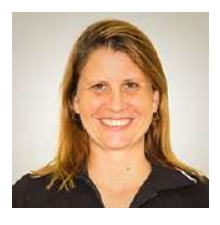

Elisa Renno Carneiro Dester Possui graduação em Fisioterapia pela Universidade Gama Filho (1999) e mestrado em Ciencias da Motricidade Humana pela ˆ Universidade Castelo Branco (2003). Tem experiência na área de Ciências da Saúde atuando como professora nos seguintes temas: Anatomia Humana, Fisiologia Hu-

mana, Engenharia de Reabilitação e Fisioterapia aplicada à Saúde da Mulher. Vem desenvolvendo pesquisas na áreas de Saúde da Mulher, tecnologias assistivas, Engenharia Biomédica e Biomecânica.

# GUIDE - Desenvolvimento de sistema ultrassônico para auxílio de deambulação de pessoa com deficiência visual

Carlos Vinicius Miano Brandao, Maria Edith Gomes C. da Silva, Juliano Augusto Nascimento Leite Instituto Nacional de Telecomunicações - Inatel carlos.vinicius@geb.inatel.br, maria.edith@geb.inatel.br, juliano.leite@inatel.br

*Abstract*—This article presents the development of a portable device prototype to assist visually impaired people in their mobility. The objective is to provide information about obstacles in the environment, allowing for greater autonomy and safety for the user. Using ultrasonic sensors, the device can detect obstacles within a radius of up to 1.5 meters and transmit this information to the user through a Bluetooth module. The results demonstrated that the prototype is able to detect obstacles accurately and reliably, but presented limitations in certain environments.

*Index Terms*—Bluetooth module, Portable device, Ultrasonic sensors, Visual impairment.

*Resumo*—O presente artigo apresenta o desenvolvimento de um protótipo de dispositivo portátil para auxiliar na locomoção de pessoas com deficiência visual. O objetivo é fornecer informações sobre obstáculos presentes no ambiente, permitindo uma maior autonomia e segurança ao usuário. Utilizando-se de sensores ultrassônicos, o dispositivo é capaz de detectar obstáculos em um raio de até 1,5 metros e transmitir essa informação ao usuário por meio de um módulo bluetooth. Os resultados obtidos demonstraram que o protótipo é capaz de detectar obstáculos com precisão e confiabilidade, porém apresentou limitações em determinados meios.

*Palavras chave*—Deficiência visual, Dispositivo portátil, Modulo bluetooth, Sensores ultrassônicos.

#### I. INTRODUÇÃO

A locomoção de pessoas com deficiência visual é um desafio diario que afeta significativamente sua qualidade de vida e ´ independência. Caminhar em ambientes desconhecidos, mesmo em locais familiares, pode ser uma tarefa difícil e perigosa. No Brasil, conforme o Censo de 2010 do Instituto Brasileiro de Geografia e Estatística (IBGE), existem cerca de 6,5 milhões de pessoas com deficiência visual, reforçando a importância se buscar soluções para melhorar a vida dessas pessoas [\[1\]](#page-23-0).

Em geral, pessoas com deficiência visual utilizam uma variedade de dispositivos de assistência para facilitar a mobilidade, como cães guia, bengalas e tecnologias assistivas, como tecnologias de navegação por GPS. Entretanto, esses dispositivos apresentam limitações, como a imprecisão na localização do usuário, o que pode causar desvios de rota e atrasos no deslocamento, além de terem grandes limitações em ambientes internos [\[2\]](#page-23-1). A bengala longa, por exemplo, apresenta como principal limitação o alcance, que corresponde a cerca de um metro ou dois passos de distância entre o usuário e o objeto, e não detecta obstáculos que estejam localizados acima da linha da cintura [\[3\]](#page-23-2).

Visando superar as tecnologias de assistência existentes, o projeto Guide propõe uma solução inovadora e acessível para

auxiliar na locomoção de pessoas com deficiência visual. O sistema utiliza sensores ultrassônicos para detectar obstáculo em tempo real e emite sinais sonoros para alertar o usuario ´ sobre a presenca de obstáculo e direcionar o usuário em direção ao caminho livre. Utilizando tecnologia de triangulação, a inovação do projeto está em retornar ao usuário não apenas a informação binária de que há ou não obstáculo a sua frente. O sistema deve retornar se o obstáculo é um aclive ou declive, como uma escada de metrô, uma rampa ascendente ou mesmo um buraco profundo. Assim, o usuário pode se preparar para a tomada de decisão quanto a ação que gostaria de realizar, conferindo a ele maior liberdade e autonomia quando em comparação com os sistemas tradicionais de orientação utilizados por eles. Além de tornar a tecnologia mais acessível para pessoas com menor poder aquisitivo, o projeto Guide visa proporcionar uma maior independência e segurança a deficientes visuais.

Neste artigo serão apresentados o desenvolvimento do protótipo físico com sensores ultrassônicos e transmissão via bluetooth. A implementação do software, incluindo a tecnologia de triangulação e indicação do tipo de obstaculo aos deficientes visuais, será realizada em trabalhos futuros.

#### II. METODOLOGIA

Este projeto é uma continuação de uma pesquisa anterior realizada no eHealth Innovation Center em parceria com a UNIFEI. No entanto, alguns pontos precisavam ser melhorados para tornar o sistema mais eficiente e pratico. Os principais ´ pontos de melhoria identificados foram relacionados ao desenvolvimento do software, na comunicação Bluetooth entre a caixa e o celular, e na montagem interna da caixa. Com relação ao software, foi necessário criar uma nova versão capaz de ler os valores dos sensores e convertê-los em distâncias de forma mais precisa e confiável. Já a comunicação Bluetooth precisava ser melhorada para garantir que as informações fossem transmitidas sem interrupções ou atrasos. Além disso, foi necessário fazer algumas alterações na montagem interna da caixa para acomodar melhor os componentes eletrônicos. O Arduino Uno, que era utilizado na pesquisa anterior, foi substituído pelo Arduino Nano para reduzir o tamanho e o peso da caixa, tornando-a mais confortável para o usuário. Com essas mudanças, espera-se que o sistema fique mais eficiente e prático para uso em situações reais. A metodologia utilizada neste estudo foi dividida em cinco etapas.

#### *A. Primeira Etapa*

Na primeira etapa, os sensores ultrassônicos foram estudados e testados para garantir sua funcionalidade e precisão na detecção de objetos. Foram utilizados quatro sensores HC-SR04.

Esses sensores operam enviando ondas sonoras de alta frequência e, em seguida, medindo a quantidade de tempo que leva para essas ondas refletirem de volta ao sensor. Com base no tempo de retorno, o sensor consegue determinar a distancia ˆ do objeto em relação a ele [\[4\]](#page-23-3). Cada sensor é composto por um emissor e um receptor, sendo assim necessário ter 8 buracos na caixa para os 4 sensores utilizados.

Para avaliar a precisão dos sensores ultrassônicos utilizados no projeto foram utilizadas trenas e réguas para medir com precisão a distância entre objetos. Os objetos foram então posicionados em distâncias pré-determinadas e os sensores foram testados para verificar se obtinham os mesmos valores de distância. Isso permitiu avaliar a precisão e confiabilidade dos sensores, bem como ajustar as configurações para obter os melhores resultados possíveis.

#### *B. Segunda etapa*

Na segunda etapa, uma caixa foi criada utilizando a tecnologia de impressão 3D. Essa caixa foi projetada para acoplar os sensores ultrassônicos e o módulo Bluetooth. Em seguida, os sensores foram acoplados à caixa impressa em 3D.

#### *C. Terceira etapa*

Na terceira etapa, foi desenvolvido um software embarcado que seria responsável por ler os valores recebidos pelos sensores e converter em uma distância. Esse software foi desenvolvido para ser executado em um microcontrolador, foi utilizado o software do Arduino Nano para programar a comunicação entre os sensores ultrassônicos. A linguagem utilizada foi a linguagem de programação do próprio Arduino, baseada em C++. Apos isso o microcontrolador foi instalado dentro da ´ caixa juntamente com os sensores.

#### *D. Quarta etapa*

Na quarta etapa, um módulo Bluetooth foi acoplado à caixa para permitir a transmissão dos dados coletados pelos sensores para outros dispositivos. Esse módulo foi integrado ao software do microcontrolador para permitir que os dados coletados pelos sensores fossem transmitidos sem fio.

#### *E. Quinta etapa*

Por fim, na quinta e última etapa, uma bateria de 9V foi instalada na caixa para alimentar o Arduino, garantindo uma alimentação constante durante o funcionamento do dispositivo.

#### III. RESULTADOS

Os resultados obtidos neste estudo foram promissores. A criação da caixa com 8 buracos, como pode ser visto na Figura [1,](#page-21-0) para a acoplagem dos sensores foi correta e possibilitou a fixação dos mesmos sem nenhum problema. Durante os testes, foi possível observar que os sensores ultrassônicos acoplados a caixa impressa em 3D estavam trazendo bons resultados ` em pequenas distâncias. Eles conseguiram detectar objetos

próximos com precisão, fornecendo informações importantes para auxiliar a navegação de pessoas com deficiência visual.

<span id="page-21-0"></span>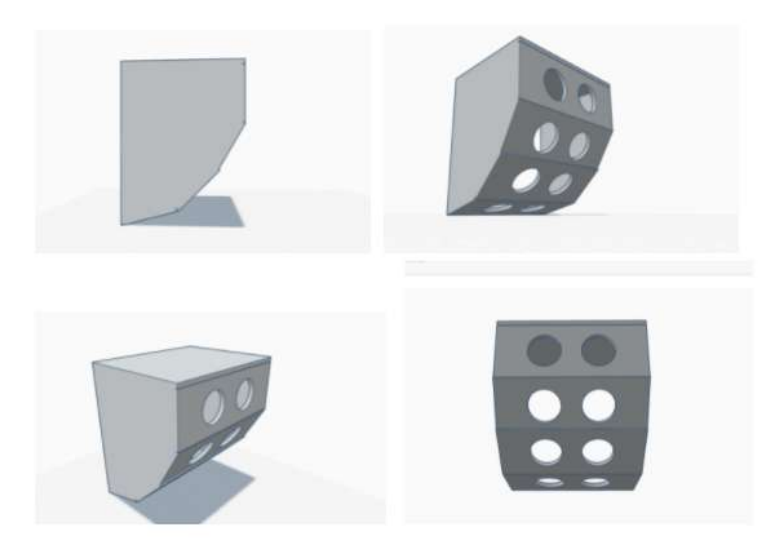

Fig. 1. Blueprint da caixa

Para o projeto em questão, foi selecionado o sensor HC-SR04, que possui um ângulo de deteção de 30° graus, com maior precisão em ângulos menores de 15°. Para garantir que os sensores conseguissem captar o que estivesse em frente ao usuário sem qualquer interferência entre si, foram fixados quatro sensores ultrassônicos em angulações específicas de 90°, 45 $\degree$ , 60 $\degree$  e 15 $\degree$ , como pode ser visto na Figura  $\boxed{2}$ . A caixa contendo apenas os componentes tem um peso de 110g. Com a adição da bateria, o peso total da caixa é de 150g. Para a caixa ser acoplada no usuário foi requisitado um suporte de peito para GoPro, adaptado ao modelo em questão, onde a tampa da caixa foi impressa já contendo um encaixe próprio para a cinta, como pode ser visto na Figura [3.](#page-22-0)

<span id="page-21-1"></span>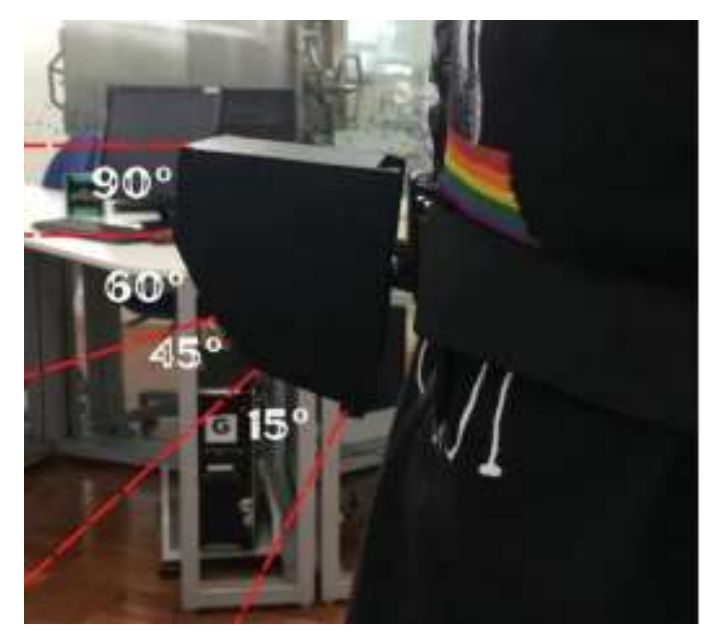

Fig. 2. Demonstração da angulação dos sensores posicionados na caixa

<span id="page-22-0"></span>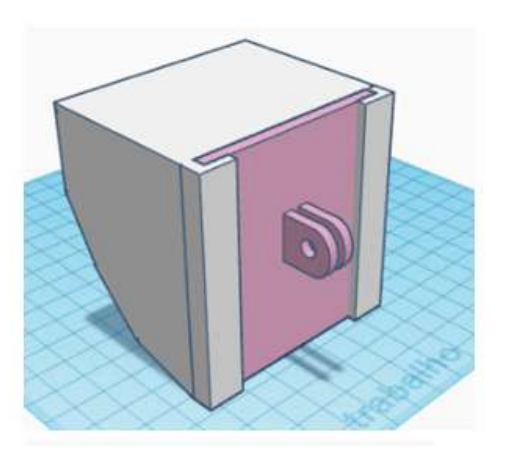

Fig. 3. Tampa projetada para encaixar a caixa na cinta

Porém, foram obtidos resultados negativos quando foram testados em vidros e meios líquidos. Foram testadas distâncias pré-determinadas de objetos sem nenhum obstáculo no caminho, e em seguida, foi feito o mesmo teste colocando um vidro na frente do objeto para verificar se o sensor conseguiria detectar o objeto. Foi possível observar que o sensor detecta objetos através dos vidros, e a distância obtida pelos sensores é a mesma, independentemente do vidro estar presente ou não.

Além disso, os testes mostraram que objetos a uma distância superior a 1,5 metros acabam não sendo detectados corretamente pelos sensores, indicando a necessidade de fazer ajustes ou melhorias nos sensores para que a detecção seja mais precisa nesses casos.

Podemos destacar que a acoplagem do módulo Bluetooth à caixa foi bem-sucedida. Além disso, o esquemático utilizado, como pode ser visto na Figura  $\frac{1}{4}$  para a montagem do protótipo obteve resultados satisfatórios, demonstrando que a escolha dos componentes e configurações utilizados foram adequados para o funcionamento do dispositivo.

<span id="page-22-2"></span>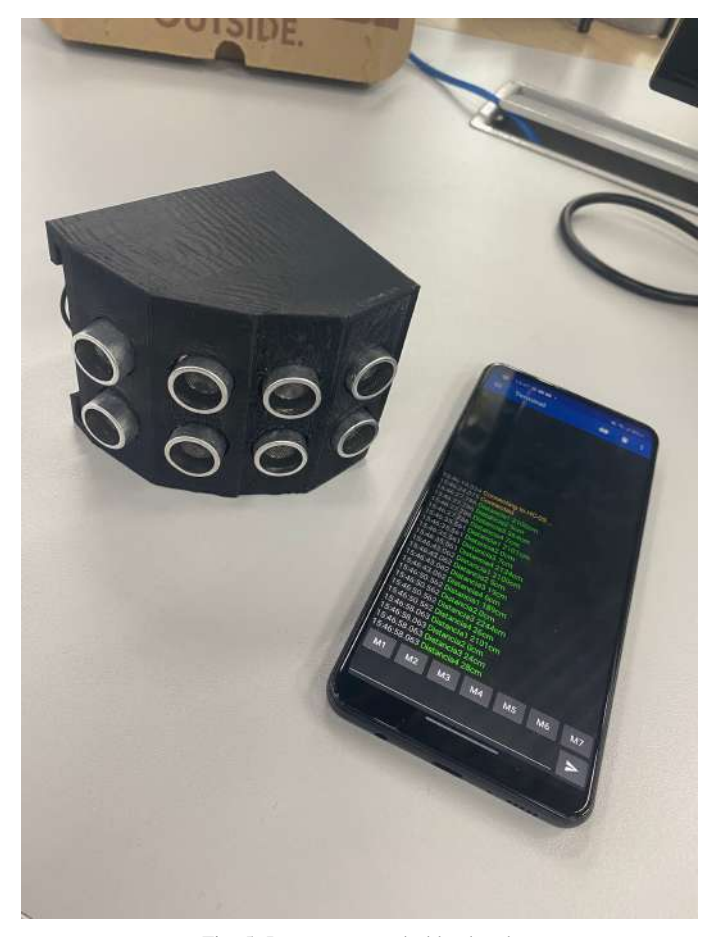

Fig. 5. Demonstração do bluethooth

A instalação da bateria de 9V na caixa foi um sucesso, a mesma coube sem problemas junto aos demais componentes do dispositivo, como pode ser visto na Figura  $\overline{6}$  e  $\overline{7}$ .

<span id="page-22-1"></span>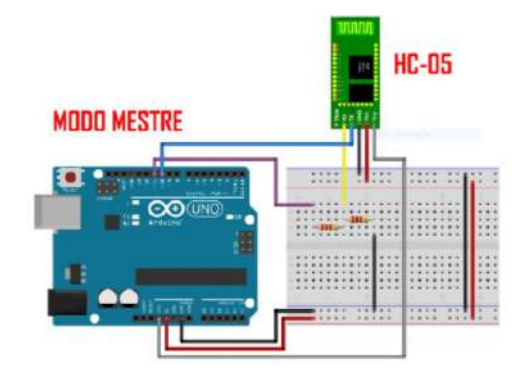

Fig. 4. Esquemático do bluetooth

Foi necessario melhorar o software do microcontrolador para ´ permitir que os dados coletados pelos sensores fossem enviados para um terminal no celular via Bluetooth. Isso permitiu que as informações coletadas pelos sensores fossem visualizadas em um dispositivo portátil, tornando o sistema mais acessível e conveniente, conforme apresentado na figura [5.](#page-22-2)

<span id="page-22-3"></span>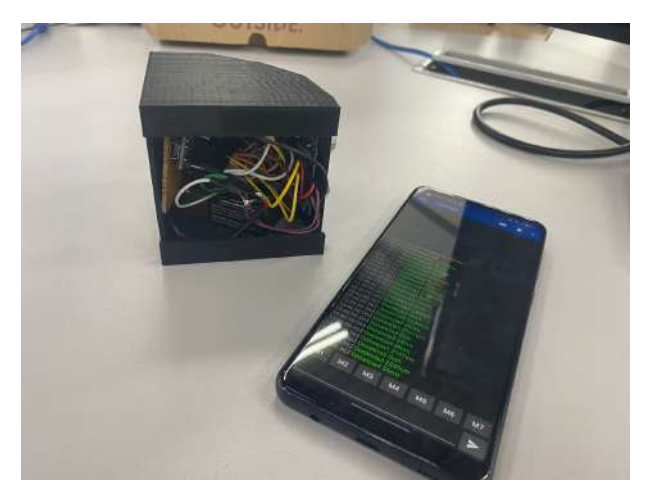

Fig. 6. Demostração da caixa funcionando com a bateria

<span id="page-23-4"></span>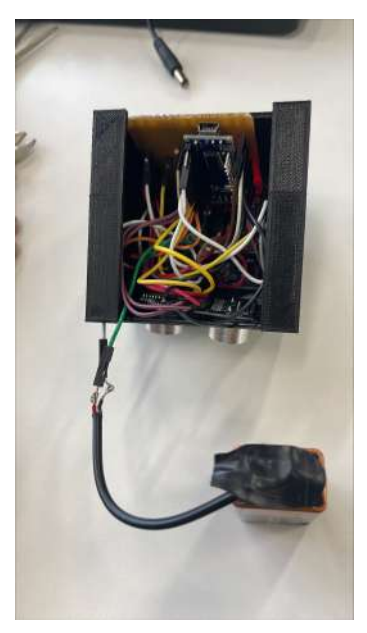

Fig. 7. Bateria acoplada a caixa IV. DISCUSSÃO

A discussão dos resultados obtidos com o projeto Guide é importante para avaliar a efetividade do sistema de sensores ultrassônico. Foi possível observar que os sensores utilizados apresentaram precisão na leitura das distâncias e na detecção de objetos, mostrando um bom desempenho na sua utilização no dispositivo.

Um ponto positivo do projeto é a utilização da tecnologia de impressão 3D na fabricação da caixa, permitindo maior flexibilidade no design e a possibilidade de customização futuras (importante visto que vai ser possível aumentar o desempenho do projeto com mais sensores acoplados a caixa). Além disso, a utilização do módulo Bluetooth para transmitir as informações para o celular do usuário se mostrou eficiente e de fácil utilização. Porém, um dos principais pontos negativos do projeto é a falta de confiabilidade dos sensores em meios opacos, como vidros e meios líquidos, onde ele não funciona corretamente. Isso pode representar uma limitação significativa para a sua utilização em determinados ambientes.

Outro ponto a ser discutido é que o software desenvolvido, embora funcional, pode ser melhorado para incluir informações adicionais para a navegação do usuário. Por exemplo, além de detectar a distância de objetos, o software poderia também identificar e alertar o usuário sobre possíveis obstáculos no caminho, como escadas, descidas, buracos, entre outros. Outro aspecto que pode ser discutido é a possibilidade de integração com outras tecnologias assistivas para pessoas com deficiência visual. Por exemplo, o sistema poderia ser integrado com um dispositivo de reconhecimento de voz, permitindo que o usuario interaja com o sistema de forma mais intuitiva e sem ´ a necessidade de tocar na tela do celular

#### V. CONCLUSAO˜

Dessa forma, os resultados mostraram que o sistema desenvolvido é capaz de auxiliar deficiente visual em sua locomoção. Os sensores são precisos o suficiente para detectar objetos próximos e o módulo Bluetooth permite que essas

informações sejam transmitidas para dispositivos móveis. Com essa combinação de tecnologias, o sistema consegue fornecer informações úteis para auxiliar na navegação em ambientes internos e externos em tempo real.

Para trabalhos futuros, o software ainda precisa ser aprimorado para identificar e alertar o usuário sobre possíveis obstaculos no caminho, como escadas, descidas e buracos. ´ Alem disso para aprimorar ainda mais o projeto, recomenda-se a avaliação da inclusão de mais sensores na caixa para aumentar a confiabilidade do dispositivo. Alternativamente, pode-se considerar a substituição dos sensores atuais por outros com um ângulo de detecção maior, o que possibilitaria a redução da quantidade de sensores e, consequentemente, tornaria a caixa mais compacta e leve. Também é necessário a criação de uma interface para o usuário utilizar.

#### **REFERÊNCIAS**

- <span id="page-23-0"></span>[1] GOV - BR. *Data reafirma os direitos das pessoas com deficiência visual.* URL: http://portal.mec.gov.br/ [component/tags/tag/deficiencia-visual.](http://portal.mec.gov.br/component/tags/tag/deficiencia-visual)
- <span id="page-23-1"></span>[2] Ahmed Fatzilah Misman Israh Akbar Ahmad Fatzilah. *DRAWBACKS OF GPS TECHNOLOGY FOR THE BLIND PEDESTRIAN NAVIGATION*. URL: [https://www.](https://www.ijcwed.com/wp-content/uploads/2018/11/IJCWED5_50.pdf) [ijcwed.com/wp-content/uploads/2018/11/IJCWED5](https://www.ijcwed.com/wp-content/uploads/2018/11/IJCWED5_50.pdf) 50. [pdf.](https://www.ijcwed.com/wp-content/uploads/2018/11/IJCWED5_50.pdf)
- <span id="page-23-2"></span>[3] Aline Darc Piculo dos Santos. *TECNOLOGIA ASSIS-TIVA PARA PESSOAS COM DEFICIENCIA VISUAL: ˆ AVALIAC¸ AO DA EFICI ˜ ENCIA DE DISPOSITIVOS PARA ˆ MOBILIDADE PESSOAL*. URL: [https://repositorio.unesp.](https://repositorio.unesp.br/bitstream/handle/11449/181124/santos_adp_me_bauru.pdf?sequence=3&isAllowed=y) [br / bitstream / handle / 11449 / 181124 / santos](https://repositorio.unesp.br/bitstream/handle/11449/181124/santos_adp_me_bauru.pdf?sequence=3&isAllowed=y) adp me [bauru.pdf?sequence=3&isAllowed=y.](https://repositorio.unesp.br/bitstream/handle/11449/181124/santos_adp_me_bauru.pdf?sequence=3&isAllowed=y)
- <span id="page-23-3"></span>[4] Sense sensores e instrumentos. *Sensores Ultrassonicos*. URL: [https://www.sense.com.br/arquivos/produtos/arq1/](https://www.sense.com.br/arquivos/produtos/arq1/Sensores_Ultrass%C3%B4nicos_Sense_Folheto_Rev_%20J.pdf) Sensores [Ultrass%C3%B4nicos](https://www.sense.com.br/arquivos/produtos/arq1/Sensores_Ultrass%C3%B4nicos_Sense_Folheto_Rev_%20J.pdf) Sense Folheto Rev % [20J.pdf.](https://www.sense.com.br/arquivos/produtos/arq1/Sensores_Ultrass%C3%B4nicos_Sense_Folheto_Rev_%20J.pdf)

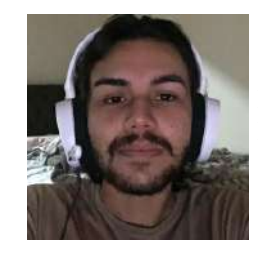

#### **AUTORES**

Carlos Vinicius Miano Brandao Graduando do 7.º período de Engenharia Biomedica pelo Instituto ´ Nacional de Telecomunicações (INATEL), pesquisador em Iniciação Cientifica no e-Health Innovation Center.

Juliano Augusto N. Leite Professor Pesquisador do Inatel Coordenador do curso de pósgraduação em Engenharia Clínica e Engenharia Biomedica do ´ Inatel Formação: Graduação em Engenharia Elétrica (UNIFEI) Mestrado em Engenharia Biomédica(UFSC). Atuou como Engenheiro Clínico (Hospital Tereza Ramos – Lages/SC)

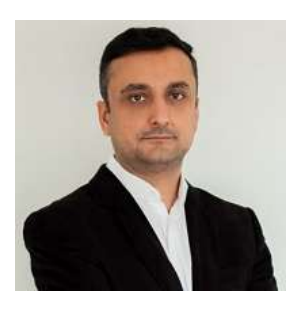

Professor/Coordenador Engenharia Elétrica - UNIPLAC/SC Field Service Engineer – Philips Medical Systems. Professor no curso de Engenharia Biomedica Inatel.LinkedIn: Juliano ´

Leite.

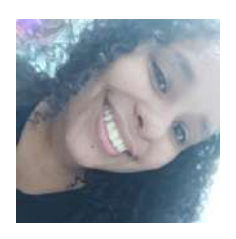

Maria Edith Gomes C. da Silva Graduanda do 9.º período de Engenharia Biomedica pelo Instituto Nacional ´ de Telecomunicações (INATEL), pesquisadora voluntária de Iniciação Cientifica no e-Health Innovation Center - Inatel e estagiária em pesquisa e desenvolvimento de projetos para a saúde no Inatel Competence Center.

# Fio Branco - Sistema de alertas para queda e localização de idosos

Heloisa Marcela de Faria Paula, Luma Rissatti Borges do Prado Instituto Nacional de Telecomunicações - Inatel heloisa.marcela@geb.inatel.br, luma.prado@inatel.br

*Abstract*—The occurrence of falls and bone fractures in the elderly, in nursing homes and clinics, shows intense growth over the years. Given the importance of monitoring this problem, this document proposes the development of a device capable of identifying the occurrence of falls and issuing an alert with the user's location, through an application. Using a fall sensor, the device is able to detect it and issue an alert via Wi-Fi to an application. To estimate the location, the use of an RF module was studied. Thus, it is expected that the prototype will be efficient to alert falls and improve the quality of life of the elderly.

*Index Terms*—fall, medical device, elderly e location.

*Resumo*—A ocorrência de quedas e fraturas ósseas em idosos, em asilos e clínicas, apresenta intenso crescimento ao longo dos anos. Dada a importância do monitoramento desse problema, o presente documento propõe o desenvolvimento de um dispositivo capaz de identificar a ocorrência de quedas e emitir um alerta com a localização do usuário, através de um aplicativo. Utilizandose de um sensor de queda, o dispositivo é capaz de detecta-lá e emitir um alerta via wi-fi para um aplicativo. Para estimar a localização foi estudado o uso de um módulo RF. Assim, espera que o protótipo seja eficiente para alertar quedas e melhorar a qualidade de vida do idoso.

*Palavras chave*—queda, dispositivo médico, idoso e localização.

#### I. INTRODUÇÃO

A ocorrência de quedas e fraturas ósseas em idosos possui expressivo impacto econômico e social aos sistemas de saúde e casas de repouso[\[1\]](#page-28-0). De acordo com o Jornal Globo, em  $2021$  o número desse tipo de caso cresceu  $17\%$  em relação ao ano anterior, decorrentes da fragilidade que o indivíduo possui  $[2]$ . Além dos problemas médicos, as quedas apresentam custo social, econômico e psicológico enormes, aumentando a dependência e a institucionalização. Estima-se que há uma queda para um em cada três indivíduos com mais de 65 anos e que um em vinte daqueles que sofreram uma queda sofram uma fratura ou necessitem de internação. Dentre os mais idosos, com 80 anos ou mais, 40% cai a cada ano. Dos que moram em asilos e casas de repouso, a frequência de quedas é de 50%.  $\boxed{3}$ . O desequílibrio, decorrentes de problemas fisiológicos ou do próprio ambiente, apresentam maior proporção de internações em indivíduos idosos  $(57,8\%)$ , atingindo aproximadamente 300 mil pessoas  $[4]$ . A incidência tende a aumentar, devido ao processo de crescimento da população idosa e seu aumento de expectativa de vida[\[5\]](#page-28-4). Ademais, os tombos podem ser preocupantes em pessoas acima de 80 anos devido às possíveis lesões decorrentes da caída e a falta da localização exata do indivíduo, impossibilitando uma melhor agilidade de atendimento[\[6\]](#page-28-5). Visto isso, o processo de envelhecimento aumenta a possibilidade do idoso sofrer um declínio e, consequentemente, tornar-se dependente para a realização de atividades diárias  $[7]$ ,

aumentando a carga horária e emocional do profissional de saúde responsável pelo apoio ao indivíduo.

Portanto, a fim de conferir maior segurança e conforto ao anoso, diversos equipamentos são lançados ao mercado ao longo dos anos, mas com preços inacessíveis e muitas vezes ineficientes em grandes lares de idosos. O uso de acelerômetros, inicialmente, conseguiu distinguir movimentos diários com possíveis baques, através do uso de gráficos,porém o mesmo não obteve sucesso por expansivo custo [\[8\]](#page-28-7). Além disso, projetos apostam na utilização de pulseiras para detecção de tombos  $[9]$ , porém o mesmo pode facilmente sofrer interferências externas, como movimentos desordenados dos braços. Ademais, o uso de sensores necessitam de parâmetros bem definidos e delimitados, para que não ocorra distorção entre movimentos abruptos e movimentos diários [\[10\]](#page-28-9).

Dada a importância do monitoramento de possíveis tombos na terceira idade, o presente documento propõe o desenvolvimento de um dispositivo capaz de identificar a ocorrência e emitir um alerta com a localização do usuário, através de um aplicativo. O propósito do estudo é a concepção de um sistema de baixo custo, seguro, otimizado e que atenda um maior número de usuários, com o intuito de ser usado em lares de idosos.

#### II. METODOLOGIAS

Inicialmente, foram realizadas pesquisas sobre dispositivos de detecção de quedas e localização de idosos para definição dos requisitos do projeto. As pesquisas foram realizadas no Google Acadêmico com diferentes combinação de palavras chave como: quedas, localização de idosos e dispositivos. Posteriormente, iniciou-se o desenvolvimento do protótipo de hardware relacionado ao tombo, composto por: sensor de queda SW 520 - D, Nodemcu e fonte de 5V. Além disso, para o protótipo de localização foi utilizado módulo RF 433 MHz, arduino Uno e arduino Leonardo. Para o aplicativo foi utilizado a plataforma App Inventor, desenvolvido pela Massachusetts Institute of Technology, em linguagem de blocos. Para a programação do microcontrolador foi utilizado a linguagem C + + e a plataforma Arduino IDE. No início, foi feito um esboço do esquema elétrico do sensor de queda e de localização, posteriormente montado em uma protoboard. Em seguida, foi montado um mockup para as telas do aplicativo contendo as telas: cadastro, início, notificação de queda e recuperação de senha. Em seguida, foi feita a conexão entre o sensor de queda e o aplicativo, via wi-fi e Nodemcu. Depois de feita a conexão, foi determinada a montagem em uma cinta para melhor posição do sensor.

#### III. RESULTADOS E DISCUSSAO˜

O desenvolvimento do presente trabalho foi dividido em três principais etapas: sensor de queda, sensor de localização e aplicativo. Os resultados são apresentados a seguir.

#### *A. Sensor de queda*

Para assegurar um possível alerta de quedas, inicialmente foram realizadas pesquisas sobre as tecnologias que poderiam ser utilizadas. Foram utilizadas tecnologias como acelerômetro, kinect e sensor de presença. Devido ao custo e facilidade de desenvolvimento, decidiu-se seguir os testes utilizando o sensor de queda SW 520 - D. O sensor funciona como um interruptor de gatilho sensível à inclinação do tipo duas bolas de direção única,ou seja, quando o sensor inclina para o terminal da tampa e o ângulo de inclinação é superior a 10°, será um circuito aberto e ele fica "desligado". Quando o sensor de inclinação posicionado na horizontal muda, o terminal do cabo do gatilho é abaixo para horizontal e se o ângulo de inclinação for superior a  $10^{\circ}$ , será um circuito fechado e ele ficará "ligado". Primeiro foi feito um esboço do esquema elétrico do sensor de queda, utilizando a plataforma Tinkercad, como mostrado na Figura <sup>11</sup>. Para realização dos testes foi utilizado uma fonte de 5 V para alimentação do circuito. Depois, o mesmo foi montado em uma protoboard, feito a conexão do Nodemcu com o wi-fi da rede e com o sensor de tombo. Para os testes foram utilizados diversos movimentos corporais, como abaixar e levantar, para simular possíveis quedas. Ou seja, quando o sensor estava em um ângulo de  $90^\circ$ , o circuito entendia que não tinha ocorrido queda, porém quando o sensor tivesse uma angulação de 0° era considerado uma possível queda.

<span id="page-26-0"></span>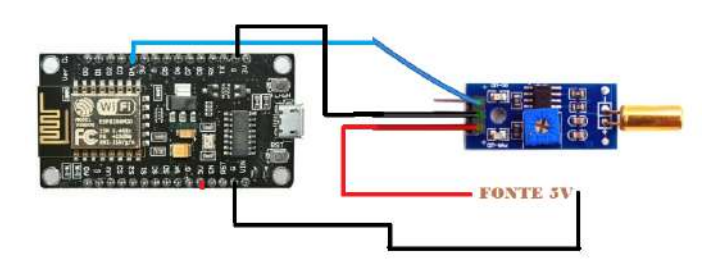

Fig. 1. Esquema elétrico sensor de queda.

#### *B. Sensor de localizac¸ao˜*

Para permitir a localização do idoso, inicialmente foram realizadas pesquisas sobre as tecnologias que poderiam ser utilizadas. Foram utilizadas tecnologias como bluetooth, wifi e radiofrequência. Devido ao custo e facilidade de desenvolvimento, decidiu-se seguir os testes utilizando os módulos RF. O próximo passo de desenvolvimento foi montar o esboco do esquema elétrico do sensor de localização, utilizando a plataforma Tinkercad, como mostrado na Figura [2.](#page-26-1) Para os testes, foi utilizado o microcontrolador Arduino UNO para módulo RF transmissor e para o módulo RF receptor foi utilizado o Arduino Mega, ambos alimentados por uma fonte de 5V. Depois, para saber a eficiência correta

do sensor, testes com as distâncias de  $1,5$  e  $10$  metros foram feitos e obtiveram interferências em paredes muito espessas, bem como vidros espessos. Foi observado que o sensor não conseguia transmitir uma resposta rápida para locais que passavam de 10 metros, além de apresentar um sinal rápido em valores de distância variando de 3 a 5 metros.

<span id="page-26-1"></span>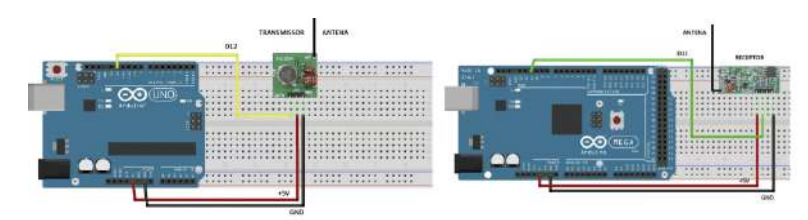

Fig. 2. Esquema elétrico sensor de localização.

Depois de montado o hardware, foi discutido uma melhor forma de ser implantado o circuito em um asilo. A ideia inicial foi prender o módulo RF receptor nas entradas das portas, enquanto o módulo RF transmissor ficaria com o idoso. Com a possível entrada do idoso em algum local, o módulo RF transmissor mandaria um sinal, via radiofrequência, para o módulo RF receptor indicando a entrada do indivíduo dentro do local. Se caso acontecesse algum tipo de queda, o sensor de queda informaria o aplicativo e o mesmo emitiria um alerta sonoro e por SMS para o cuidador. O cuidador com o aplicativo em mãos conseguiria localizar o idoso no ambiente que ele está e assim garantir um atendimento eficiente e ágil para o paciente.

#### *C. Aplicativo*

<span id="page-26-2"></span>Depois de montado o hardware, começou a preparação do aplicativo. No início, foi criado a tela de quedas, mostrado na Figura  $\overline{3}$ , utilizando a conexão do sensor de queda com o software.

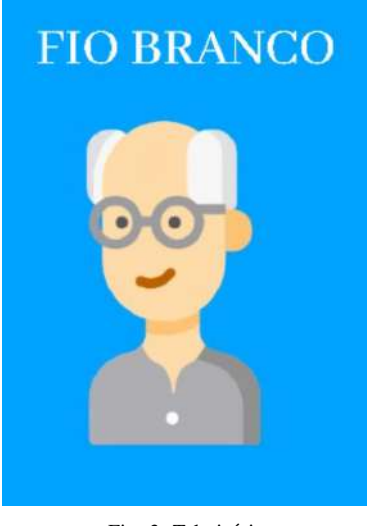

Fig. 3. Tela início

Para isso, quando o sensor detecta um declínio, mudaria para tela de notificação, mostrado na Figura [4.](#page-27-0) O alerta também é enviado via mensagem SMS. Esse envio é realizado através da própria plataforma do App Inventor, utilizado para

o desenvolvimento do aplicativo. Para isso, foi utilizado a funcionalidade "Mensagem SMS"e para fazer uso dela basta cadastrar o número de telefone e adicioná-la a programa em blocos das demais partes do programa.

<span id="page-27-0"></span>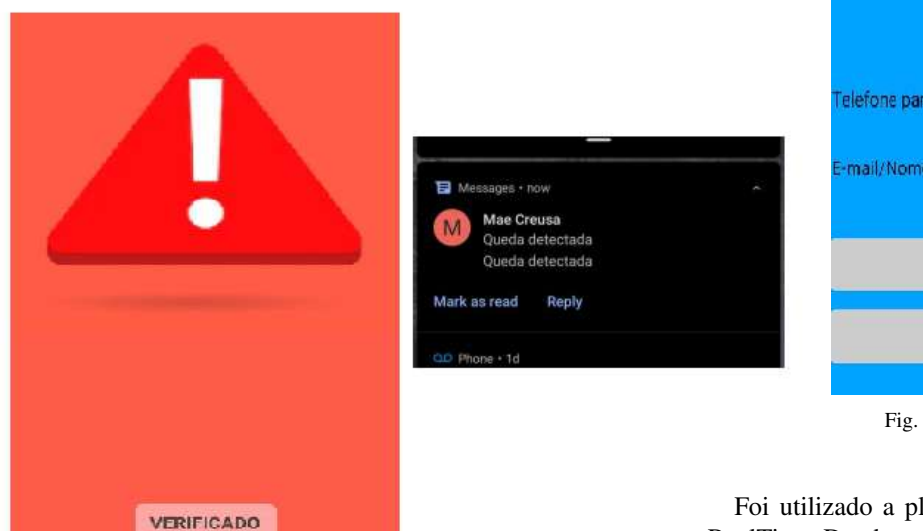

<span id="page-27-2"></span>**RECUPERAÇÃO DE SENHA** elefone para envio mail/Nome Usuario **ENVIAR** VOLTAR

Fig. 6. Tela de recuperação de senha

Fig. 4. Alerta e notificação SMS

Em seguida, foi criado uma tela de cadastro,mostrado na Figura [5,](#page-27-1)com o intuito de salvar os dados do idoso. A ideia inicial era ser algo didático e de fácil acesso para os usuários. Para ser registrado o usúario utilizaria do botão de SIGN UP e seria automaticamente logado na plataforma. Para usuários já cadastrados, seria necessário apenas o nome e a senha.

<span id="page-27-1"></span>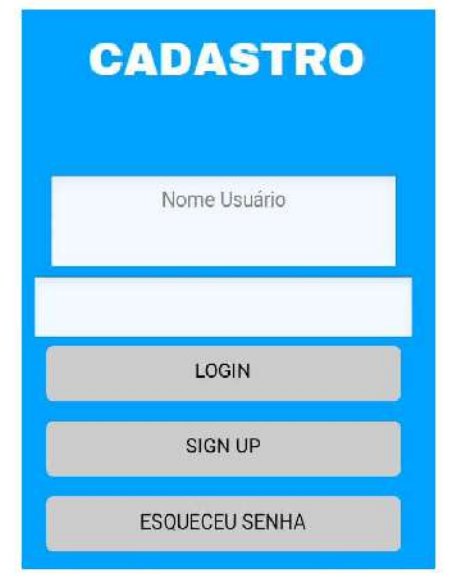

#### Fig. 5. Tela de cadastro

Caso o usuário esquecesse sua senha, ele poderia clicar no botão de "esqueceu senha" e seria direcionado a página de recuperação. Para isso, uma tela de recuperação foi criada, mostrada na Figura  $\overline{6}$ , para que o usuário informasse o seu e-mail e telefone para envio de uma nova palavra-chave.

Foi utilizado a plataforma Firebase, funcionando como um RealTime Database, ou seja, uma conta ativa para cadastros e senha, para caso o asilo necessitasse entrar em suas configurações de registro ou de usuário, como mostrado na Figura 7

<span id="page-27-3"></span>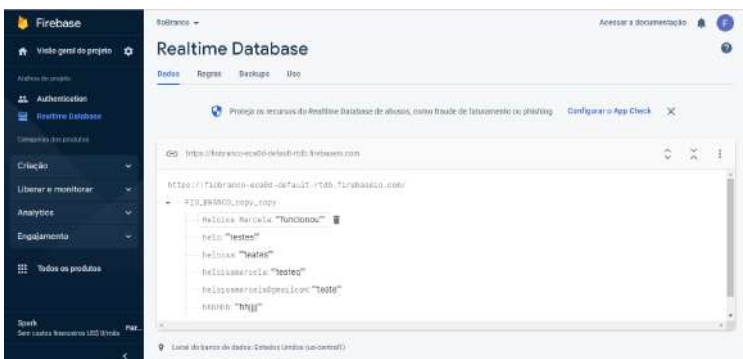

Fig. 7. Tela firebase

Apos o desenvolvimento das telas dos aplicativo, o mesmo ´ foi integrado ao sensor de queda. Para isso, inicialmente o software e nodemcu foram conectados na mesma rede Wi Fi, em seguida, foi feito o login com um usuario teste. Para ´ validar o envio de alertas, foram feitos movimentos variando de 0 a 90° o sensor e assim a tela de notificação alertou com o envio de um SMS o usuário teste. Para validação da tela de cadastro foi feito o registro de usuario teste,e o mesmo foi ´ adicionado na plataforma Firebase, enquanto para a tela de recuperação foi criado um usuário não cadastrado no Firebase.

O circuito do sensor de queda com conexão com o aplicativo saiu como esperado, porém ainda não foi finalizado a integração do sensor de localização ao dispositivo.

#### IV. CONCLUSÃO

Através dos estudos realizados na literatura foi concluído que o sensor de queda auxilia na rápida ajuda ao idoso, além do sensor de localização auxiliar na busca do indivíduo que sofreu uma queda. Esses dispositivos melhoram a eficiência e qualidade, garantindo uma segurança maior ao usuário. O protótipo do projeto consiste em um aplicativo conectado a um sensor de queda, que notifica um possível tombo, além de mostrar a localização em que ocorreu o problema. Como trabalho futuro será feito a conexão do aplicativo com o sensor de localização e todo o sistema será colocado em uma cinta para melhor utilização do usuário.

#### **REFERÊNCIAS**

- <span id="page-28-0"></span>[1] Dra Kelem de Negreiros Cabral. *Quedas dos idosos podem ser prevenidas*. URL: [https://hospitalsiriolibanes.](https://hospitalsiriolibanes.org.br/blog/geriatria/quedas-dos-idosos-podem-ser-prevenidas) [org.br/blog/geriatria/quedas- dos- idosos- podem- ser](https://hospitalsiriolibanes.org.br/blog/geriatria/quedas-dos-idosos-podem-ser-prevenidas)[prevenidas](https://hospitalsiriolibanes.org.br/blog/geriatria/quedas-dos-idosos-podem-ser-prevenidas) (acesso em 20/01/2023).
- <span id="page-28-1"></span>[2] RPC Curitiba. *Número de internações de idosos por quedas em casa sobe 17% em um ano, no Parana´*. URL: [https://g1.globo.com/pr/parana/noticia/2022/06/30/](https://g1.globo.com/pr/parana/noticia/2022/06/30/numero-de-internacoes-de-idosos-por-quedas-em-casa-sobe-17percent-em-um-ano-no-parana.ghtml) [numero-de-internacoes-de-idosos-por-quedas-em-casa](https://g1.globo.com/pr/parana/noticia/2022/06/30/numero-de-internacoes-de-idosos-por-quedas-em-casa-sobe-17percent-em-um-ano-no-parana.ghtml)[sobe- 17percent- em- um- ano- no- parana.ghtml](https://g1.globo.com/pr/parana/noticia/2022/06/30/numero-de-internacoes-de-idosos-por-quedas-em-casa-sobe-17percent-em-um-ano-no-parana.ghtml) (acesso em 01/12/2022).
- <span id="page-28-2"></span>[3] Instituto Nacional de Traumotologia e Ortopedia. *Como reduzir quedas no idoso*. URL: [https://www.into.saude.](https://www.into.saude.gov.br/lista-dicas-dos-especialistas/186-quedas-e-inflamacoes/272-como-reduzir-quedas-no-idoso#:~:text=Estima%5C%2Dse%5C%20que%5C%20h%5C%C3%5C%A1%5C%20uma,de%5C%20quedas%5C%20%5C%C3%5C%A9%5C%20de%5C%2050%5C%25) [gov. br / lista - dicas - dos - especialistas / 186 - quedas - e](https://www.into.saude.gov.br/lista-dicas-dos-especialistas/186-quedas-e-inflamacoes/272-como-reduzir-quedas-no-idoso#:~:text=Estima%5C%2Dse%5C%20que%5C%20h%5C%C3%5C%A1%5C%20uma,de%5C%20quedas%5C%20%5C%C3%5C%A9%5C%20de%5C%2050%5C%25)  [inflamacoes/272- como- reduzir- quedas- no- idoso#:](https://www.into.saude.gov.br/lista-dicas-dos-especialistas/186-quedas-e-inflamacoes/272-como-reduzir-quedas-no-idoso#:~:text=Estima%5C%2Dse%5C%20que%5C%20h%5C%C3%5C%A1%5C%20uma,de%5C%20quedas%5C%20%5C%C3%5C%A9%5C%20de%5C%2050%5C%25) <sup>∼</sup> : [text=Estima%5C%2Dse%5C%20que%5C%20h%5C%](https://www.into.saude.gov.br/lista-dicas-dos-especialistas/186-quedas-e-inflamacoes/272-como-reduzir-quedas-no-idoso#:~:text=Estima%5C%2Dse%5C%20que%5C%20h%5C%C3%5C%A1%5C%20uma,de%5C%20quedas%5C%20%5C%C3%5C%A9%5C%20de%5C%2050%5C%25) [C3%5C%A1%5C%20uma, de%5C%20quedas%5C%](https://www.into.saude.gov.br/lista-dicas-dos-especialistas/186-quedas-e-inflamacoes/272-como-reduzir-quedas-no-idoso#:~:text=Estima%5C%2Dse%5C%20que%5C%20h%5C%C3%5C%A1%5C%20uma,de%5C%20quedas%5C%20%5C%C3%5C%A9%5C%20de%5C%2050%5C%25) [20%5C%C3%5C%A9%5C%20de%5C%2050%5C%25](https://www.into.saude.gov.br/lista-dicas-dos-especialistas/186-quedas-e-inflamacoes/272-como-reduzir-quedas-no-idoso#:~:text=Estima%5C%2Dse%5C%20que%5C%20h%5C%C3%5C%A1%5C%20uma,de%5C%20quedas%5C%20%5C%C3%5C%A9%5C%20de%5C%2050%5C%25) (acesso em 01/01/2023).
- <span id="page-28-3"></span>[4] Ministério da Saúde. DATASUS. *DATASUS. Indicado*res de morbidade e fatores de risco. Proporção de *internac¸oes hospitalares (SUS) por causas externas [In- ˜ ternet]*. URL: [http://tabnet.datasus.gov.br/cgi/deftohtm.](http://tabnet.datasus.gov.br/cgi/deftohtm.exe?idb2009/d) [exe?idb2009/d](http://tabnet.datasus.gov.br/cgi/deftohtm.exe?idb2009/d) (acesso em 06/01/2023).
- <span id="page-28-4"></span>[5] PREVISC. *Doenças mais comuns na velhice*. URL: [http:](http://www.previsc.com.br/blog/as-doencas-mais-comuns-na-velhice-voce-esta-preparado/) [/ / www . previsc . com . br / blog / as - doencas - mais](http://www.previsc.com.br/blog/as-doencas-mais-comuns-na-velhice-voce-esta-preparado/)  [comuns- na- velhice- voce- esta- preparado/](http://www.previsc.com.br/blog/as-doencas-mais-comuns-na-velhice-voce-esta-preparado/) (acesso em 15/02/2023).
- <span id="page-28-5"></span>[6] D. Abreu, E.Novaes, R. Oliveira, T. Mathias e S. Marcon. "Internação e mortalidade por quedas em idosos no Brasil: análise de tendência". Em: Ciência Saúde *Coletiva* 23 (2018), p. 4. DOI: [https://doi.org/10.1590/](https://doi.org/https://doi.org/10.1590/1413-81232018234.09962016) [1413-81232018234.09962016.](https://doi.org/https://doi.org/10.1590/1413-81232018234.09962016) URL: [https://www.scielo.](https://www.scielo.br/j/csc/a/3dWRVhXryM7ww95qKLVnLtH/abstract/?lang=pt#) br/j/csc/a/3dWRVhXryM7ww95qKLVnLtH/abstract/ [?lang=pt#.](https://www.scielo.br/j/csc/a/3dWRVhXryM7ww95qKLVnLtH/abstract/?lang=pt#)
- <span id="page-28-6"></span>[7] C. Maia, P.Viana, P. Arantes e M.Mathias. "Consequências das quedas em idosos vivendo na comunidade". Em: *Revista Brasileira de Geriatria e Gerontologia* 14 (2011), p. 2. DOI: [https://doi.org/10.1590/S1809-](https://doi.org/https://doi.org/10.1590/S1809-98232011000200017) [98232011000200017.](https://doi.org/https://doi.org/10.1590/S1809-98232011000200017) URL: [https://www.scielo.br/j/rbgg/](https://www.scielo.br/j/rbgg/a/B3cngz9rfSHfYD3f6ZH4Gdj/abstract/?lang=pt) [a/B3cngz9rfSHfYD3f6ZH4Gdj/abstract/?lang=pt.](https://www.scielo.br/j/rbgg/a/B3cngz9rfSHfYD3f6ZH4Gdj/abstract/?lang=pt)
- <span id="page-28-7"></span>[8] Debora Maria Short Soter. *Desenvolvimento de um sistema embarcado para queda de idosos*. URL: [http : / /](http://repositoriosenaiba.fieb.org.br/bitstream/fieb/1228/1/TCCP_D%5C%c3%5C%89BORA%5C%20MARIA%5C%20SHORT%5C%20SOTERO.pdf) [repositoriosenaiba . fieb. org . br / bitstream / fieb / 1228 / 1 /](http://repositoriosenaiba.fieb.org.br/bitstream/fieb/1228/1/TCCP_D%5C%c3%5C%89BORA%5C%20MARIA%5C%20SHORT%5C%20SOTERO.pdf) TCCP [D%5C%c3%5C%89BORA%5C%20MARIA%](http://repositoriosenaiba.fieb.org.br/bitstream/fieb/1228/1/TCCP_D%5C%c3%5C%89BORA%5C%20MARIA%5C%20SHORT%5C%20SOTERO.pdf) [5C % 20SHORT % 5C % 20SOTERO . pdf](http://repositoriosenaiba.fieb.org.br/bitstream/fieb/1228/1/TCCP_D%5C%c3%5C%89BORA%5C%20MARIA%5C%20SHORT%5C%20SOTERO.pdf) (acesso em 02/02/2023).
- <span id="page-28-8"></span>[9] Tecnosenior. *Monitoramento de idosos: pulseira de emergencia ou sensor de queda? ˆ* URL: [https : / /](https://tecnosenior.com/monitoramento-de-idosos-pulseira-de-emergencia-ou-sensor-de-queda/#:~:text=A%5C%20pulseira%5C%20de%5C%20emerg%5C%C3%5C%AAncia%5C%20%5C%C3%5C%A9,mas%5C%20n%5C%C3%5C%A3o%5C%20pode%5C%20ser%5C%20submerso.) [tecnosenior. com / monitoramento - de - idosos - pulseira](https://tecnosenior.com/monitoramento-de-idosos-pulseira-de-emergencia-ou-sensor-de-queda/#:~:text=A%5C%20pulseira%5C%20de%5C%20emerg%5C%C3%5C%AAncia%5C%20%5C%C3%5C%A9,mas%5C%20n%5C%C3%5C%A3o%5C%20pode%5C%20ser%5C%20submerso.)  [de-emergencia-ou-sensor-de-queda/#:](https://tecnosenior.com/monitoramento-de-idosos-pulseira-de-emergencia-ou-sensor-de-queda/#:~:text=A%5C%20pulseira%5C%20de%5C%20emerg%5C%C3%5C%AAncia%5C%20%5C%C3%5C%A9,mas%5C%20n%5C%C3%5C%A3o%5C%20pode%5C%20ser%5C%20submerso.)∼:text=A%5C% [20pulseira%5C%20de%5C%20emerg%5C%C3%5C%](https://tecnosenior.com/monitoramento-de-idosos-pulseira-de-emergencia-ou-sensor-de-queda/#:~:text=A%5C%20pulseira%5C%20de%5C%20emerg%5C%C3%5C%AAncia%5C%20%5C%C3%5C%A9,mas%5C%20n%5C%C3%5C%A3o%5C%20pode%5C%20ser%5C%20submerso.) [AAncia%5C%20%5C%C3%5C%A9,mas%5C%20n%](https://tecnosenior.com/monitoramento-de-idosos-pulseira-de-emergencia-ou-sensor-de-queda/#:~:text=A%5C%20pulseira%5C%20de%5C%20emerg%5C%C3%5C%AAncia%5C%20%5C%C3%5C%A9,mas%5C%20n%5C%C3%5C%A3o%5C%20pode%5C%20ser%5C%20submerso.) [5C%C3%5C%A3o%5C%20pode%5C%20ser%5C%](https://tecnosenior.com/monitoramento-de-idosos-pulseira-de-emergencia-ou-sensor-de-queda/#:~:text=A%5C%20pulseira%5C%20de%5C%20emerg%5C%C3%5C%AAncia%5C%20%5C%C3%5C%A9,mas%5C%20n%5C%C3%5C%A3o%5C%20pode%5C%20ser%5C%20submerso.) [20submerso.](https://tecnosenior.com/monitoramento-de-idosos-pulseira-de-emergencia-ou-sensor-de-queda/#:~:text=A%5C%20pulseira%5C%20de%5C%20emerg%5C%C3%5C%AAncia%5C%20%5C%C3%5C%A9,mas%5C%20n%5C%C3%5C%A3o%5C%20pode%5C%20ser%5C%20submerso.) (acesso em 10/02/2023).
- <span id="page-28-9"></span>[10] Tecnosenior. *Afinal, como funciona um sensor de queda para idosos?* URL: [https://tecnosenior.com/afinal-como](https://tecnosenior.com/afinal-como-funciona-um-sensor-de-queda/)[funciona-um-sensor-de-queda/](https://tecnosenior.com/afinal-como-funciona-um-sensor-de-queda/) (acesso em 14/01/2023).

#### AUTORES

Heloisa Marcela de Faria Paula Formada em técnica em eletrônica com ênfase em equipamentos biomédicos pela Escola Técnica de Eletrônica Francisco Moreira da Costa - ETE "FMC". Cursando 4º período de Engenharia Biomedica, pelo Instituto Nacional de ´ Telecomunicações (INATEL). Monitora das disciplinas de Circuitos I, Circuitos II e Analogica II. Monitora da disciplina ´ Eletrônica Básica na escola Técnica de Eletrônica Francisco Moreira da Costa -

"ETE FMC". Membro atuante do eHealth Innovation Center.

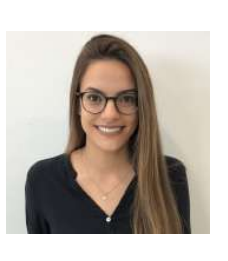

Luma Rissatti Borges do Prado Graduada em Engenharia Biomedica pelo Instituto Nacional de ´ Telecomunicações (INATEL), mestranda em Engenharia Biomedica pela Escola ´ Politécnica da Universidade de São Paulo (USP). Coordenadora de projetos do eHealth Innovation Center do Inatel e líder técnica de Engenharia

Biomedica do Inatel Compence Center. Professora do curso ´ técnico em eletrônica da Escola Técnica de Eletrônica "FMC".

# Prontuário eletrônico de pacientes com reconhecimento biométrico e machine learning

Ayslan Conti Serafini, Gabriel Gonçalves Corsini, Gabriel Medeiros Martins, Yvo Marcelo Chiaradia Masselli Instituto Nacional de Telecomunicações - Inatel

ayslan.conti@gec.inatel.br, gabriel.g@gea.inatel.br, gabriel.medeiros@ges.inatel.br, yvo@inatel.br

*Abstract*—*The project aims to develop a means of facilitating patient care in clinics and hospitals through access to patient health data through a digital medical record with a permission control using the biometric scanner. In this sense, a dashboard was developed to view the medical record, having three levels of access: the doctor, the clinic and the patient, created within a cloud environment to ensure data security.*

*Index Terms*—*Biometric reader, doctor, medical record, node-red*

*Resumo*—O projeto tem como objetivo desenvolver um meio de facilitar o atendimento aos pacientes nas clínicas e hospitais através do acesso aos dados de saúde de pacientes por meio de um prontuário digital, com um controle de permissão utilizando o scanner biométrico. Neste sentido, foi desenvolvido um *dashboard* para visualização do prontuário, possuindo três níveis de acesso: o Médico, a Clínica e o Paciente, criado dentro de um ambiente na Nuvem a fim de garantir a segurança dos dados.

Palavras chave—Leitor biométrico, Medico, Node-Red, Prontuário

#### I. INTRODUÇÃO

O prontuário médico é um documento que tem por objetivo registrar todas as informações de saúde de um paciente, obtidas através das consultas e exames. Este registro garante ao paciente e aos profissionais da área o acesso ao histórico de saúde, visando orientar a prática médica.

Com os avanços tecnológicos, especialmente dos recursos computacionais e de conectividade, novas sugestões de consolidação, armazenamento e análise de dados de pacientes têm sido propostas. A ideia do Prontuário Eletrônico do Paciente (PEP), possibilita maior automatização de dados e processos nas organizações de saúde  $\llbracket 1 \rrbracket$ .

O PEP é uma tecnologia utilizada em instituições de saúde no registro, no armazenamento e no controle digital das informações dos pacientes. A difusão desta tecnologia, por outro lado, gera também grande preocupação com a confidencialidade, visto que são dados "sensíveis"  $[2]$ . Por fim, outro aspecto importante é o acompanhamento por parte das pessoas do estado de saúde pessoal, já que estas informações estarão disponíveis.

De acordo com o estudo TIC Saúde 2019 [\[3\]](#page-33-2), sobre o uso das tecnologias de informação e comunicação nos estabelecimentos de saúde brasileiros, 25% das instituições de saúde ainda usam apenas papel como forma de manutenção das informações clínicas e cadastrais nos prontuários dos pacientes, o que acaba prejudicando o processo interno nas instituições de saúde tornando-as mais burocráticas e menos produtivas.

A proposta deste trabalho é desenvolver um sistema de um PEP através de controle de acesso com uso de um

leitor biométrico. Dessa forma, facilitando e aperfeiçoando o atendimento em consultórios, clínicas, hospitais, centros médicos e demais organizações de saúde a terem acesso ao histórico clínico, os exames, os diagnósticos e os tratamentos dos pacientes e com o uso do prontuário, trazer um diagnóstico mais preciso, ágil e seguro.

Neste sentido, ao longo deste trabalho será apresentado as características e a importância do prontuário, identificando o que deve conter no documento médico do paciente. Além disso, apresentar como o tema foi abordado para o desenvolvimento da solução proposta, relatando as estruturas, elaboradas em partições sobre o software e hardware, explorando de forma mais detalhada as tecnologias utilizadas e por fim expor o resultado do projeto de forma mais visual.

#### II. PRONTUÁRIO

Um prontuário médico completo e com registros corretos é fundamental para assegurar que um paciente sempre terá o acompanhamento da evolução do seu estado geral de saúde, bem como terá a devida atenção para suas queixas. Portanto, algumas informações são obrigatórias e devem constar em qualquer prontuário médico, de acordo com a Resolução CFM 1638/2002[\[4\]](#page-34-0):

#### *A. Expressao˜*

#### *a.1) Dados que possam identificar o paciente*

A informação e identificação do paciente devem estar dispostas já na abertura do prontuário médico, como: nome do paciente, idade (data de nascimento), sexo, filiação, endereço completo e anamnese, que é essencial que esteja também contida no prontuário, pois é a avaliação prévia na qual o paciente descreve suas principais queixas de saúde.

#### *a.2) Plano terapeutico ˆ*

No plano terapêutico, o médico deve relatar quais são as suas hipóteses para o tratamento clínico do paciente. Os medicamentos prescritos, bem como a forma de toma-los, ´ dosagens e demais recomendações devem fazer parte dessa etapa do documento.

#### *a.3) Laudo de exames*

Os laudos de exames são também essenciais, pois através deles é possível analisar a forma como um paciente evolui a partir das intervenções médicas, sejam elas terapêuticas auxiliares ou medicamentosas.

#### *a.4) Prescric¸ao m ˜ edica ´*

O receituário médico também deve estar anexado ao prontuário em todas as suas especificações: medicamento, dosagem e forma orientada para tomar.

#### *a.5) Evoluc¸ao m ˜ edica e da enfermagem ´*

Se a terapêutica prever acompanhamento de enfermagem, todos os eventos devem ser registrados no prontuário.

#### *a.6) Termos de consentimentos*

Toda vez que um paciente tiver de passar por qualquer tipo de procedimento que tiver de ser consentido, os documentos, termos e assinaturas devem estar contidos no prontuário.

#### *a.7) Sumario de transfer ´ encia, alta ou ˆ obito ´*

Esses são documentos igualmente indispensáveis para o acompanhamento médico, contemplando a finalização de um atendimento pelo evento que deve estar registrado também no prontuário.

#### *a.8) Documentos diversos espec´ıficos*

Qualquer tipo de documento relacionado ao atendimento médico deve estar registrado no prontuário, tais como imagens, documentos relacionados ao atendimento do médico, encaminhamentos para outros profissionais da saúde ou até mesmo aos medicamentos tomados, como reações adversas, por exemplo.

Quanto mais completo for o prontuário, maior é a segurança tanto do médico quanto do paciente, pois torna seu atendimento mais preciso. Quanto aos pacientes, não é necessário repetir exames feitos recentemente e responder as mesmas perguntas diversas vezes sobre seu histórico de saúde.

#### III. METODOLOGIA

Para criação de um prontuário facilitado com atuação de reconhecimento biométrico foi necessário desenvolver um *dashboard* com uma interface de fácil entendimento, para o uso de qualquer pessoa, independente do nível de familiaridade com a tecnologia. Assim, para utilização dos médicos, é possível verificar dados do paciente e após o seu diagnóstico, atualizar o prontuario com os exames e medicamentos receitados. Para ´ utilização dos pacientes, o prontuário está disponível para sua consulta.

<span id="page-30-0"></span>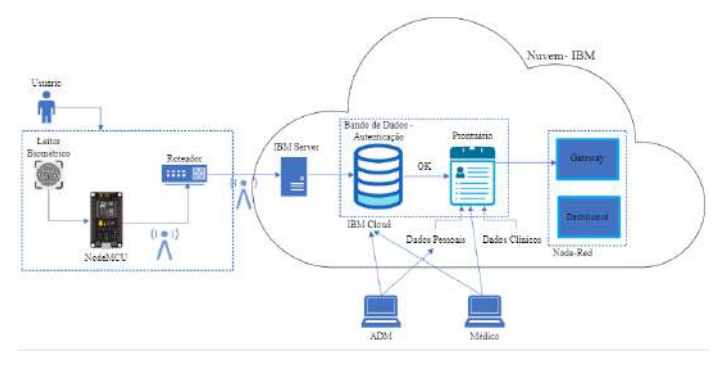

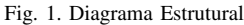

O esquema de desenvolvimento segue o diagrama acima (Figura  $\overline{1}$ ), sendo sua elaboração dividida em blocos, como

a camada de usuário, em que possui além do acesso à tela do *dashboard* para consulta do prontuário, dispõe do leitor biométrico para validar sua permissão de acesso. Após isso, há a camada da Nuvem, desenvolvida através do *IBM Cloud*, onde ocorre todo o processamento e armazenamento dos dados.

#### *A. Estrutura de desenvolvimento – Software*

#### *a.1) Node-Red*

Para o desenvolvimento da aplicação foi utilizado o Nodered, uma ferramenta visual baseado em fluxo de programação para conectar e implementar dispositivos de *hardware* e principalmente de *IoT*. O mesmo é baseado em navegador (*Browser*) e estruturado em Node.js para facilitar a conexão dos fluxos usados e aproveitando ao máximo seu modelo sem bloqueio e orientado a eventos. Isso torna-o ideal para execução na borda da rede em hardware de baixo custo, como o Arduino. Na aplicação, o *Node-red* foi usado através do ambiente do *IBM Cloud*, para ser utilizado de maneira remota.

<span id="page-30-1"></span>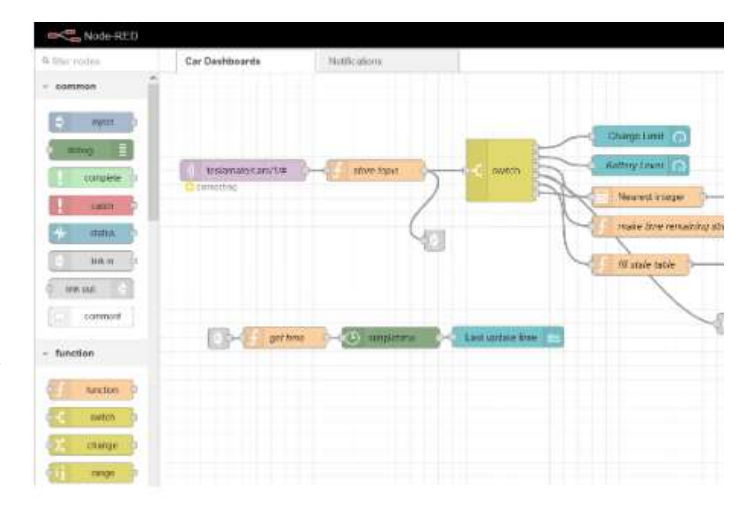

#### Fig. 2. Fluxo Node-Red

Para melhor entendimento, pode se seguir o fluxo da figura  $\Omega$ , na qual através do desenvolvimento dos nós foi possível o criação da parte lógica do sistema. Dentro do esquema final do projeto, além de alguns nós já pre-existentes no software, foram utilizadas algumas bibliotecas para auxilio para progresso da solução. Bibliotecas essas disponíveis na própria plataforma, dentre eles o "*node-red-dashboard*", para visualização de uma interface de usuário (UI), node-red-contrib-mqtt-broker, usada para acessar o *broker* do mqtt, sendo possível enviar e receber mensagem através dos nós, node-red-contrib-simple-gate, utilizado para um maior controle do fluxo de dados dentro da lógica do software, node-red-node-ui-table, para visualizar os dados do paciente no prontuário de forma mais organizada e a biblioteca *node-red-node-cf-cloudant*, que conecta o fluxo da estrutura ao banco de dados dentro do *IBM Cloud*.

#### *a.2) IBM-Cloud*

A plataforma *IBM Cloud* utilizada para persistência de dados, na qual foi utilizada o *Cloudant*, um banco de dados (BD) não relacional da própria plataforma; assim como hospedagem para o *Node-red*, possibilitando a aplicação na Nuvem.

Assim, como dito anteriormente, o *cloudant*, BD utilizado dentro do *IBM Cloud*, possui armazenamentos de dados de

documentos que são representados em JavaScript Object No*tation* (JSON), onde cada documento é em si uma estrutura de dados complexa. Os documentos podem conter estruturas aninhadas de vários tipos de dados podendo consultar essas estruturas, recuperando ou atualizando o documento, ou partes dele, sem bloquear o banco de dados. Assim, a estrutura do JSON usado como modelo básico para persistência de dados pode ser visualizada na figura [3.](#page-31-0)

<span id="page-31-0"></span>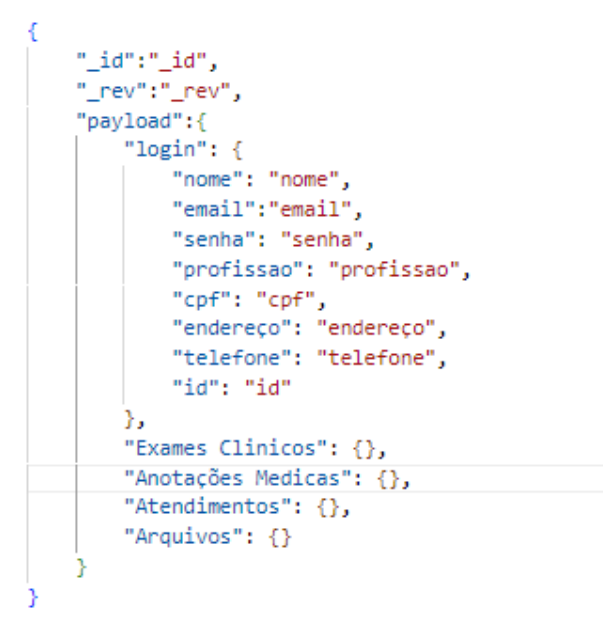

Fig. 3. Estrutura JSON

#### *a.3) MQTT*

Para conexão da aplicação do *software* com o *hardware* foi utilizado o MQTT, um protocolo de mensagens padrão OASIS que utiliza um modelo de *Publish/Subscribe* no qual permite que o cliente faça postagens e/ou capte informações enquanto o servidor, ou seja, um *Broker* em que foi usado o Mosquitto, irá administrar esse envio e o recebimento dos respectivos dados. Através do uso de alguns nós desse protocolo dentro do *Node-red*, foi possível enviar e receber informações do scanner biométrico.

#### *a.4) Arduino IDE*

O Arduino *Integrated Development Environment* (IDE) e´ uma aplicação de plataforma cruzada, escrito em funções de C e C++. O mesmo foi utilizado no projeto para que o *hardware* funcione corretamente e em paralelo com a aplicação desenvolvida no IBM Cloud. O código desenvolvido também efetua a ponte para a conexão MQTT, entre a aplicação na Nuvem e o Hardware através do uso de algumas bibliotecas, como a PubSubClient.

#### *B. Estrutura de desenvolvimento – Hardware*

O esquema elétrico utilizado para a aplicação se faz com a integração do NodeMCU-ESP8266 e o scanner biométrico, como pode ser visto na figura [4.](#page-31-1) Utilizadas para conexão, as portas GPIO D16 e D6 como Tx e Rx para transmissão e recepção dos dados respectivamente, o Vcc, que entrega ao componente 3,3V e o GND. Outros componentes utilizados foram dois leds e resistores para visualizar se a ação da tentativa de acesso ao *dashboard* foi bem sucedida, sendo o verde para acesso permitido e o vermelho acesso negado ou ocorreu algum erro.

<span id="page-31-1"></span>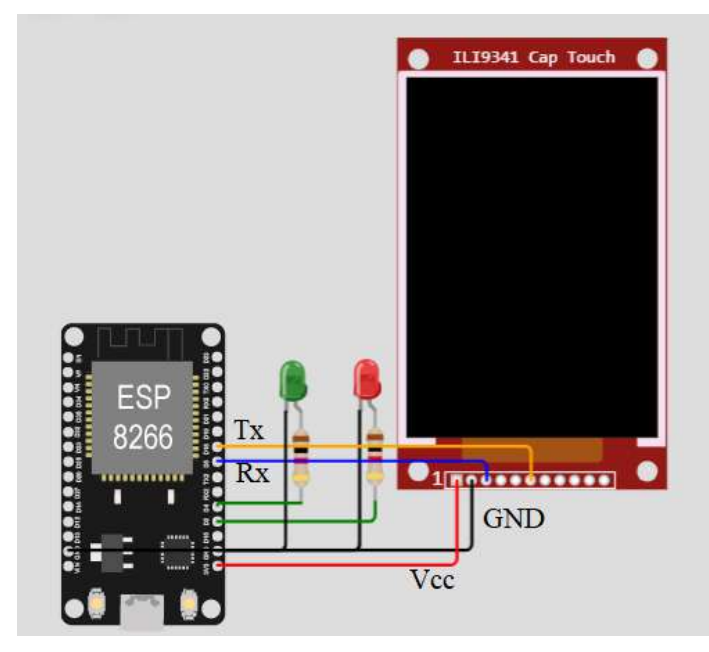

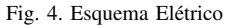

#### *b.1) Node-MCU*

NodeMCU é um *firmware*, na qual foi escolhida como placa de prototipagem  $[5]$  devido à sua compatibilidade com o ambiente de desenvolvimento do Arduino e adição de um chip controlador ESP8266 para conexão com rede Wi-Fi, possibilitando que o dispositivo seja utilizado para aplicações de IoT.

#### *b.2) Scanner biometrico ´*

Sensor leitor biométrico impressão digital DY50 [\[6\]](#page-34-2) é o componente principal da aplicação, conectado diretamente à placa NodeMCU e código desenvolvido na linguagem Arduino com o uso da biblioteca "*Adafruit-Fingerprint*". O sensor e´ capaz de realizar a leitura das impressões digitais com o auxílio de um chip de Processamento de sinal digital (DSP) de alta potência que possui grande precisão e tem a capacidade de salvar até 120 impressões digitais dentro de sua memória flash *onboard*. Na aplicação do projeto, o mesmo atua no sistema de controle de acesso para o uso do médico, paciente ou clínica através da aba de login. Primeiramente é feita a leitura das impressões digitais comparando as informações com o seu banco de dados, e em seguida, caso a pessoa seja reconhecida, enviará sinais ao NodeMCU para que libere a passagem.

#### *C. Expressao˜*

#### *c.1) Aba home*

Na aba *Home* ocorre um controle de acesso, em que o usuário deve selecionar a opção que o corresponde, como Médico, Paciente ou Clínica.

#### *c.2) Aba Login*

Na aba de Login, o usuário deve entrar com seus dados ou inserir a digital no scanner biométrico para entrar no programa.

#### *c.3) Aba Cadastro*

Na aba cadastro, o usuário insere seus dados, como nome, senha, idade, e-mail, sexo, telefone, cpf para que possam ser salvas suas informações no Banco de Dados.

#### *c.4) Aba Selecionar Paciente*

Essa aba é exclusiva para os usuários que definiram a opção Médico ou Clínica, com o objetivo de selecionar um paciente para verificar e atualizar os dados do mesmo.

#### *c.5) Aba Prontuario ´*

Nessa aba é possível a visualização do prontuário do paciente, em que, dependendo do nível de acesso, é possível executar algumas ações específicas. Para o médico, é possível adicionar o diagnóstico no prontuário do paciente e alguma anotação da consulta. Para a Clínica, é possível adicionar exames e documentos. E para o paciente, é possível a modificação de seus dados pessoais.

#### IV. RESULTADOS

#### *A. Expressao˜*

#### *a.1) Aba Home*

Na aba Home ocorre um controle de acesso, em que o usuário deve selecionar a opção que o corresponde, como Médico, Paciente ou Clínica (Figura [5\)](#page-32-0).

<span id="page-32-0"></span>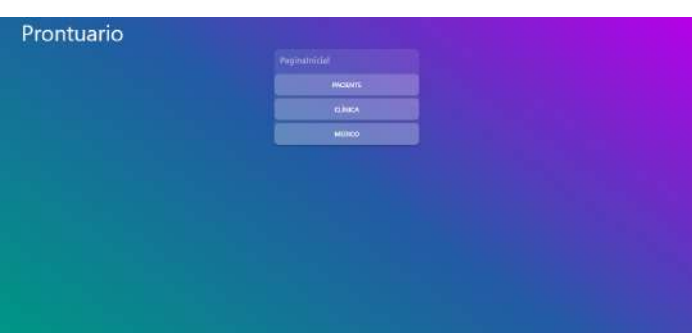

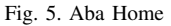

#### *a.2) Aba Login*

Na aba de Login, o usuario deve entrar com seus dados ou ´ fazer a identificação através da digital no scanner biométrico para entrar no programa. Nesta aba há também a opção de cadastro, onde o usuário pode colocar seus dados para criar uma nova conta (Figura  $\overline{6}$ ).

<span id="page-32-1"></span>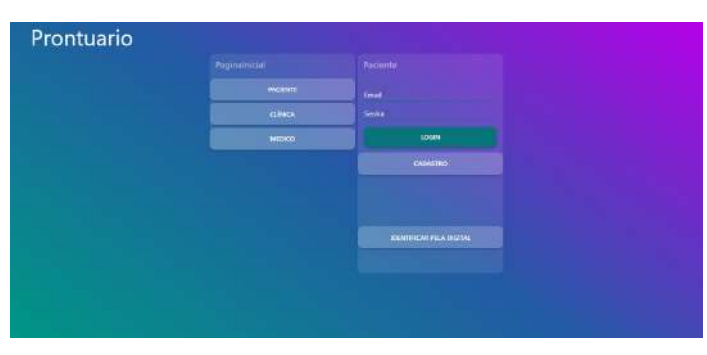

Fig. 6. Aba Login

#### *a.3) Aba Cadastro*

Na aba cadastro, o usuário insere seus dados, como nome, senha, e-mail, telefone, CPF e endereço, sendo que ao final do preenchimento será necessária a captura da digital com o uso do Scanner Biométrico para que possa ser salvas suas informações no Banco de Dados (Figura  $\overline{7}$ ).

<span id="page-32-2"></span>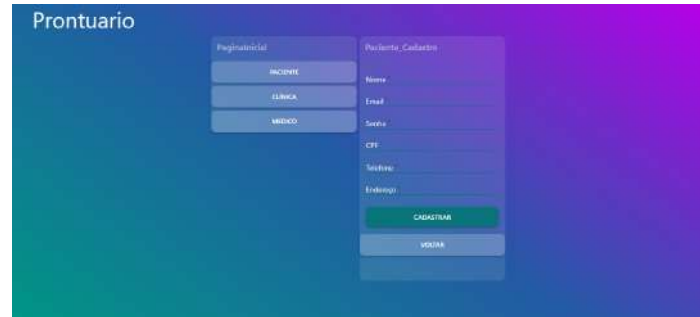

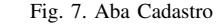

#### *a.4) Aba Selecionar paciente*

Essa aba é exclusiva para os usuários que definiram a opção Médico ou Clínica, com o objetivo de selecionar um paciente para verificar e atualizar os dados do mesmo (Figura [8\)](#page-32-3).

<span id="page-32-3"></span>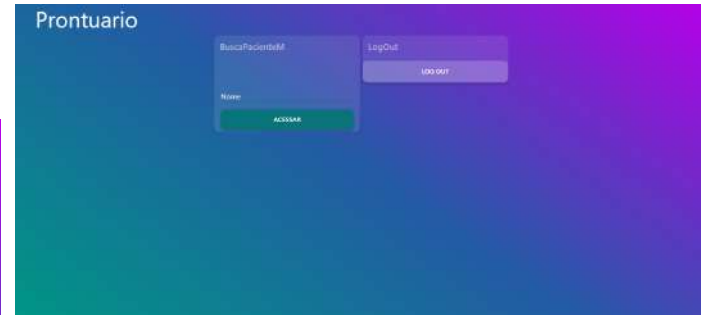

Fig. 8. Aba Selecionar Paciente

#### *a.5) Aba Prontuario ´*

Nessa aba, é possível a visualização do prontuário do paciente, em que, dependendo do nível de acesso, é possível executar algumas ações específicas. Para o médico, é possível ter acesso aos dados do paciente e adicionar o diagnóstico no prontuário, alguma anotação da consulta e a data de atendimento (Figura  $\boxed{9}$ ).

<span id="page-32-4"></span>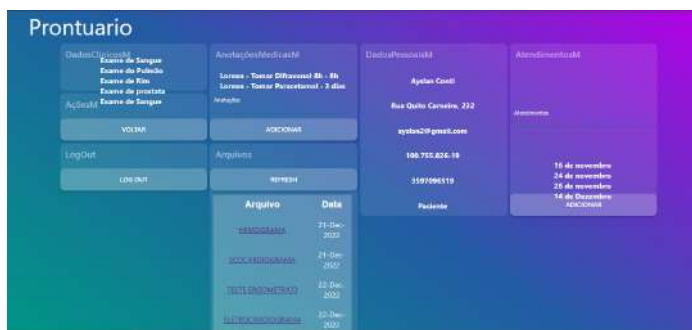

#### Fig. 9. Aba Prontuário Medico

Para a Clínica, é possível adicionar exames e documentos no prontuário do paciente selecionado através de um link que deve ser colocado no espaço designado (Figura  $\overline{10}$ ).

<span id="page-33-3"></span>

| <b>Bansillonian</b>            | Damas Children or Lorence                                                    | Associationing                                           | Avertic Lathiatical                                                      | <b>Course</b> ! |  |
|--------------------------------|------------------------------------------------------------------------------|----------------------------------------------------------|--------------------------------------------------------------------------|-----------------|--|
|                                | <b>Lower de Pointe</b><br><b>Express de Elec</b><br><b>Extension produce</b> | <b>Biddemoniales</b><br>24 de marcelou<br>26 de nomendos | Lorcon: Tenne Difesenced By-Rh<br><b>Incom - Tome Personneed - 5 dim</b> | 106.001         |  |
|                                | <b>Excess de Sacasso</b>                                                     | <b>54 de Duasrativo</b><br>Automa                        | Astalame, Chinan                                                         |                 |  |
| <b>Review Came</b>             |                                                                              | <b>MOOM</b>                                              | Data<br>Arquive                                                          |                 |  |
| <b>The Galler Cenetrs, 252</b> | Alternatives Claims                                                          |                                                          | 21-Dec<br>$1 - 23.1$                                                     |                 |  |
| 100.735,828.759                |                                                                              |                                                          | 體<br><b>STORIES</b> Links                                                |                 |  |
| зуктовкая                      | <b>ADCIDAM</b>                                                               |                                                          | $25$ fm<br>田田田三田田                                                        |                 |  |
|                                |                                                                              |                                                          | 3921                                                                     |                 |  |
|                                |                                                                              |                                                          | 动力<br><b>SECURITIES</b>                                                  |                 |  |
| ander/Warrel.com               |                                                                              |                                                          | <b>SECURE</b><br>SHIHAI<br><b>CENTRALIST</b><br>m                        |                 |  |
|                                |                                                                              |                                                          | <b>MITRESH</b>                                                           |                 |  |
|                                |                                                                              |                                                          | None & Argued                                                            |                 |  |
| Pastante                       |                                                                              |                                                          | 7844                                                                     |                 |  |

Fig. 10. Aba Prontuário Clinica

Para o paciente, é possível a modificação de seus dados pessoais e visualização dos dados médicos e arquivos dos exames (Figura [11\)](#page-33-4).

<span id="page-33-4"></span>

| <b>Williams</b><br><b>Jones de Louise</b><br><b>Lighter</b><br>Argues<br><b>Harameter</b><br>74 de acerdore<br><b><i><u>Ministernition</u></i></b><br><b>KINGH</b><br>400.001<br><b><i>Dir del le Constantino</i></b><br>14 di Domitian<br>Arquiro.<br>--<br><b>Taiwér</b><br><b>MARKET</b><br><b>Hills</b><br><b>STARTING WA</b><br>$\equiv$<br><b>STATISTICS</b><br>恺<br><b>SUBSIDIARY</b><br>歌<br>1000000000 | <b>ReitsRessure</b><br>Team Team | Timing Them at Serges<br>Team: An Fidenby<br><b>Down de Nov</b><br><b>Team: dc problem</b> | Averagements from<br><b>Colorado Topolo Deliverencial de la</b><br>Loom - Tome Famotions - 5 dies |             |                  |
|----------------------------------------------------------------------------------------------------|----------------------------------|--------------------------------------------------------------------------------------------|---------------------------------------------------------------------------------------------------|-------------|------------------|
|                                                                                                    | $\frac{1}{2}$                    |                                                                                            |                                                                                                   |             |                  |
|                                                                                                    |                                  |                                                                                            |                                                                                                   |             |                  |
|                                                                                                    | <b>Tillulas in</b>               |                                                                                            |                                                                                                   |             | <b>Date</b>      |
|                                                                                                    |                                  |                                                                                            |                                                                                                   |             | 讐                |
|                                                                                                    |                                  |                                                                                            |                                                                                                   |             |                  |
|                                                                                                    |                                  |                                                                                            |                                                                                                   |             |                  |
|                                                                                                    |                                  |                                                                                            |                                                                                                   |             |                  |
|                                                                                                    |                                  |                                                                                            |                                                                                                   | <b>PARK</b> | $\frac{100}{20}$ |

Fig. 11. Aba Prontuário Clinica

#### V. DISCUSSAO˜

Após o entendimento de como funciona o prontuário, fazse necessário o apontamento de determinadas características presentes em outras soluções.

Dentre as soluções sobre o tema PEP existentes no mercado  $\sqrt{7}$ , muitos ambientes da área de saúde ainda continuam utilizando o papel para armazenar dados dos pacientes [\[8\]](#page-34-4). Isso se dá a necessidade de que mais pesquisas são necessárias para determinar como integrar o PEP entre os médicos e pacientes de forma mais eficaz a fim de fornecer aos médicos um maior controle do PEP resultando em maior flexibilidade para atender  $\alpha$ s suas necessidades e preferências  $[9]$ . Algumas das causas da não utilização do sistema eletrônico é devido que muitos médicos estão frustrados com o não-intuitivo, interfaces multiclique e dados complicados para pesquisas nos PEP existentes [\[10\]](#page-34-6). Assim, o projeto, a fim de ajudar na agilidade no cotidiano das clinicas e hospitais, se preocupou no desenvolvimento de uma interface mais limpa e intuitivo para o usuário. Além do software, a integração com o leitor biométrico trás um controle maior do processo de cadastro e identificação dos pacientes e profissionais da saúde, o que melhora a otimização do tempo em filas e partes mais burocráticas das normas de saúde.

Como citado anteriormente, todo paciente possui um prontuário associado a ele, que é um documento em que o médico tem, por obrigação legal, de preencher com todas as informações que o paciente lhe trouxer, dando início ao histórico médico, contendo atestados, receitas médicas, pedidos, resultados de exames, anamnese, queixas e qualquer registro que o profissional da saúde julgue importante, devem

estar contidos no prontuário médico. Desta forma, o programa desenvolvido neste artigo ainda carece de atualizações a fim de atender de forma mais objetiva, as necessidades médicas.

Atualmente, devido a necessidade de facilitar esse processo ` a fim de melhorar ainda mais o registro, armazenamento e possível compartilhamento de informações, fez com que muitas empresas criassem suas soluções para atender a necessidades médicas e dos pacientes, mas sempre seguindo o Código de Ética Médica, o qual garante que todas as informações contidas em um prontuário são de posse do paciente ao qual elas são referidas. Desta forma, ainda que o prontuário seja criado, gerido e guardado por um médico, ele é de seu respectivo paciente. Outras recomendações explícitas em relação ao prontuário, também preconizadas pelo Código de Ética Médica também trazem que: "O prontuário deve sempre trazer dados clínicos do paciente, permitindo seu pleno acompanhamento e tratamento de saúde  $\left[\prod\right]$ " (Artigo 87, Parágrafo 1); "A guarda do prontuário é da clínica ou do médico que o preencheu  $\left[\overline{11}\right]$ " (Artigo 87, Parágrafo 2); "O médico deve fornecer cópia, acesso e explicações contidas no prontuário para o paciente ou para seu representante legal sempre que solicitado [\[11\]](#page-34-7)" (Artigo 88). Garantindo assim, o acesso e a segurança das informações do paciente. Sendo essa um importante ponto que deve ser levado em conta durante o desenvolvimento da aplicação do Prontuário Eletrônico do Paciente (PEP), envolvendo o sigilo da informação e o público.

#### VI. CONCLUSÃO

Conclui-se, portanto, que o programa desenvolvido possui recursos para trazer facilidades no atendimento aos pacientes nas clínicas e hospitais, através do acesso direto ao *dashboard* do prontuário com o uso da impressão digital do paciente. Dessa forma, os objetivos previstos para o trabalho, tais quais a criação de um prontuário facilitado a fim de diminuir a burocracia e flexibilizar o tratamento dos pacientes foram atingidos parcialmente.

Como pesquisas futuras, recomenda-se que sejam desenvolvidas a aba do prontuário, para que o mesmo corresponda da melhor forma dadas a informações do paciente e a comunicação do hardware com o software, para que ocorra de maneira mais fluida .

#### **REFERÊNCIAS**

- <span id="page-33-0"></span>[1] Rector, A. L., Nowlan, W. A. e Kay. "Foundations for an Electronic Medical Record". Em: *Methods of Information in Medicine* 30(03) (1991), pp. 179–186. URL: [https://sci- hub.se/https://www.thieme- connect.](https://sci-hub.se/https://www.thieme-connect.com/products/ejournals/abstract/10.1055/s-0038-1634836) [com / products / ejournals / abstract / 10 . 1055 / s - 0038 -](https://sci-hub.se/https://www.thieme-connect.com/products/ejournals/abstract/10.1055/s-0038-1634836) [1634836.](https://sci-hub.se/https://www.thieme-connect.com/products/ejournals/abstract/10.1055/s-0038-1634836)
- <span id="page-33-1"></span>[2] Evans e R. S. "Electronic Health Records: Then, Now, and in the Future". Em: *Yearbook of Medical Informatics* 25(S 01) (2016), S48–S61. URL: [https://sci-hub.se/https:](https://sci-hub.se/https://www.thieme-connect.com/products/ejournals/html/10.15265/IYS-2016-s006) [//www.thieme-connect.com/products/ejournals/html/10.](https://sci-hub.se/https://www.thieme-connect.com/products/ejournals/html/10.15265/IYS-2016-s006) [15265/IYS-2016-s006.](https://sci-hub.se/https://www.thieme-connect.com/products/ejournals/html/10.15265/IYS-2016-s006)
- <span id="page-33-2"></span>[3] Cetic. *TIC Saúde 2019*. URL: **https** : // cetic . br / [media / analises / tic](https://cetic.br/media/analises/tic_saude_2019_coletiva_de_imprensa.pdf)\_saude\_2019\_coletiva\_de\_imprensa. [pdf](https://cetic.br/media/analises/tic_saude_2019_coletiva_de_imprensa.pdf) (acesso em 21/01/2023).
- <span id="page-34-0"></span>[4] Conselho Federal de Medicina (CFM). *RESOLUÇÃO CFM nº1.638/2002 - TERMO DE ATESTO*. URL: [https:](https://sistemas.cfm.org.br/normas/visualizar/resolucoes/BR/2002/1638) [//sistemas.cfm.org.br/normas/visualizar/resolucoes/BR/](https://sistemas.cfm.org.br/normas/visualizar/resolucoes/BR/2002/1638) [2002/1638.](https://sistemas.cfm.org.br/normas/visualizar/resolucoes/BR/2002/1638)
- <span id="page-34-1"></span>[5] Components101. *NodeMCU ESP8266 (Datasheet)*. URL: [https://components101.com/development-boards/](https://components101.com/development-boards/nodemcu-esp8266-pinout-features-and-datasheet) [nodemcu - esp8266 - pinout - features - and - datasheet](https://components101.com/development-boards/nodemcu-esp8266-pinout-features-and-datasheet) (acesso em 05/06/2022).
- <span id="page-34-2"></span>[6] Lady ada. *Adafruit Optical Fingerprint Sensor (Datasheet)*. URL: [https://cdn.awsli.com.br/945/945993/](https://cdn.awsli.com.br/945/945993/arquivos/FPM10A-DY50.pdf) [arquivos/FPM10A-DY50.pdf.](https://cdn.awsli.com.br/945/945993/arquivos/FPM10A-DY50.pdf)
- <span id="page-34-3"></span>[7] SelectHub. *Top EMR Software*. URL: [https : / / www .](https://www.selecthub.com/c/emr-software/) [selecthub.com/c/emr-software/](https://www.selecthub.com/c/emr-software/) (acesso em 04/05/2023).
- <span id="page-34-4"></span>[8] Saleem JJ, Russ AL, Justice CF, Hagg H, Ebright PR e Woodbridge PA. "Exploring the persistence of paper with the electronic health record". Em: *International Journal of medical informatics* 78 (2009), pp. 618–629. URL: [https : / / www . academia . edu /](https://www.academia.edu/14047349/Exploring_the_persistence_of_paper_with_the_electronic_health_record) [14047349 / Exploring](https://www.academia.edu/14047349/Exploring_the_persistence_of_paper_with_the_electronic_health_record) the persistence of paper with the [electronic](https://www.academia.edu/14047349/Exploring_the_persistence_of_paper_with_the_electronic_health_record) health record.
- <span id="page-34-5"></span>[9] Senathirajah Y, Bakken S e Kaufman D. "The clinician in the Driver's Seat: part 1 - a drag/drop usercomposable electronic health record platform". Em: *J Biomed Inform* 52 (2014), pp. 165–179. URL: [https://](https://pubmed.ncbi.nlm.nih.gov/25240253/) [pubmed.ncbi.nlm.nih.gov/25240253/.](https://pubmed.ncbi.nlm.nih.gov/25240253/)
- <span id="page-34-6"></span>[10] Grabenbauer Land Skinner A e Windle J. "Electronic Health Record Adoption - Maybe It's not about the Money: Physician Super-Users, Electronic Health Records and Patient Care". Em: *Appl Clin Inform* 2(4) (2011), pp. 460–471. URL: [https : / / www. thieme - connect . de /](https://www.thieme-connect.de/products/ejournals/abstract/10.4338/ACI-2011-05-RA-0033) [products/ejournals/abstract/10.4338/ACI-2011-05-RA-](https://www.thieme-connect.de/products/ejournals/abstract/10.4338/ACI-2011-05-RA-0033)[0033.](https://www.thieme-connect.de/products/ejournals/abstract/10.4338/ACI-2011-05-RA-0033)
- <span id="page-34-7"></span>[11] Conselho Federal de Medicina (CFM). *Código de Ética Medica – Res. (1931/2009) – Cap ´ ´ıtulo X – Documentos medicos ´* . URL: [https://portal.cfm.org.br/etica-medica/](https://portal.cfm.org.br/etica-medica/codigo-2010/codigo-de-etica-medica-res-1931-2009-capitulo-x-documentos-medicos/#:~:text=solicita%5C%C3%5C%A7%5C%C3%5C%A3o%5C%20de%5C%20alta.-,Art.,no%5C%20Conselho%5C%20Regional%5C%20de%5C%20Medicina.) [codigo-2010/codigo-de-etica-medica-res-1931-2009](https://portal.cfm.org.br/etica-medica/codigo-2010/codigo-de-etica-medica-res-1931-2009-capitulo-x-documentos-medicos/#:~:text=solicita%5C%C3%5C%A7%5C%C3%5C%A3o%5C%20de%5C%20alta.-,Art.,no%5C%20Conselho%5C%20Regional%5C%20de%5C%20Medicina.) [capitulo - x - documentos - medicos / # :](https://portal.cfm.org.br/etica-medica/codigo-2010/codigo-de-etica-medica-res-1931-2009-capitulo-x-documentos-medicos/#:~:text=solicita%5C%C3%5C%A7%5C%C3%5C%A3o%5C%20de%5C%20alta.-,Art.,no%5C%20Conselho%5C%20Regional%5C%20de%5C%20Medicina.) <sup>∼</sup> : text = solicita % [5C % C3 % 5C % A7 % 5C % C3 % 5C % A3o % 5C %](https://portal.cfm.org.br/etica-medica/codigo-2010/codigo-de-etica-medica-res-1931-2009-capitulo-x-documentos-medicos/#:~:text=solicita%5C%C3%5C%A7%5C%C3%5C%A3o%5C%20de%5C%20alta.-,Art.,no%5C%20Conselho%5C%20Regional%5C%20de%5C%20Medicina.) [20de%5C%20alta.- ,Art.,no%5C%20Conselho%5C%](https://portal.cfm.org.br/etica-medica/codigo-2010/codigo-de-etica-medica-res-1931-2009-capitulo-x-documentos-medicos/#:~:text=solicita%5C%C3%5C%A7%5C%C3%5C%A3o%5C%20de%5C%20alta.-,Art.,no%5C%20Conselho%5C%20Regional%5C%20de%5C%20Medicina.) [20Regional%5C%20de%5C%20Medicina.](https://portal.cfm.org.br/etica-medica/codigo-2010/codigo-de-etica-medica-res-1931-2009-capitulo-x-documentos-medicos/#:~:text=solicita%5C%C3%5C%A7%5C%C3%5C%A3o%5C%20de%5C%20alta.-,Art.,no%5C%20Conselho%5C%20Regional%5C%20de%5C%20Medicina.) (acesso em 01/02/2023).

#### AUTORES

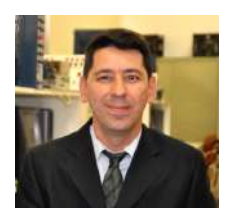

Yvo Marcelo Chiaradia Masselli Graduado em Engenharia Elétrica, ênfase em Eletrônica e Telecomunicações, pelo INATEL (2002). Mestrado em Engenharia da Energia, área de Eletrônica aplicada a Sistemas Elétricos de Potência, pela Universidade Federal de Engenharia de Itajubá - UNIFEI (2005). Doutorado

em Engenharia Elétrica, área de Eletrônica aplicada a Sistemas Elétricos de Potência, pela Universidade Federal de Engenharia de Itajubá - UNIFEI (2009) e membro do Grupo de Pesquisas em Inteligência Artificial ? GAIA. Atuou como professor, coordenador técnico e vice-diretor do Centro de Educação Profissional de Itajubá (2003-2005). Coordenou por quatro anos (2005 ? 2009) o curso superior de Tecnologia em

Automação Industrial e por um ano (2009 ? 2010) o curso de Sistemas de Informação da Fundação de Ensino e Pesquisa de Itajubá - FEPI, onde atuou como docente. Atuou também como docente no curso de MBA em Tecnologia da Informação do Centro Universitário Salesiano de Lorena/SP ? UNISAL Coordenou, por oito anos os cursos de Pós Graduação em Automação Industrial, Indústria 4.0 e Automação de Sistemas Elétricos do Inatel. É professor visitante na Universidade Jade (www.jade-hs.de) - Alemanha, onde ministra anualmente o curso: "Artificial Intelligence and Biomedical Engineering". Possui artigos publicados no Brasil e no exterior.

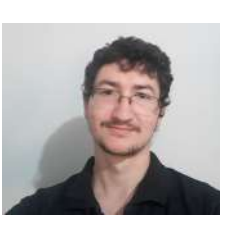

Ayslan Conti Serafini Costa Graduando do 9° período de Engenharia da Computação pelo Instituto Nacional de telecomunicações (INATEL). Socio-Fundador da Empresa Quan - Animated Board. Tem interesse nas áreas de desenvolvimento de software focado em front-end, desenvolvimento mobile, sis-

temas IoT e empreendedorismo.

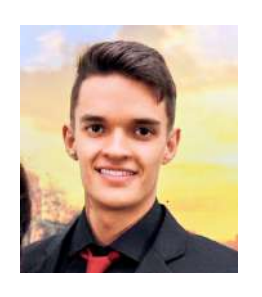

Gabriel Gonçalves Corsini Graduando em Engenharia de Controle e Automação. Atualmente é estagiário na área de Ensino e Pesquisa no Inatel, monitor de laboratório de disciplinas praticas da trilha de Controle e ´ Automação/Elétrica e Controle de Sistemas Dinâmicos. Durante sua graduação, foi monitor de Cálculo Numérico, Física I, II e III, Matemática, Cálculo I e

AG001. Tutor de minicursos sobre noções de sistemas elétricos e pneumáticos. Sócio-Fundador da Startup "Quan - Animated Board".

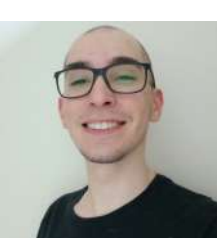

Gabriel Medeiros Martins Graduando do 8° período de Engenharia da Software pelo Instituto Nacional de telecomunicações (INATEL). Socio-Fundador da Empresa Quan - Animated Board.

# Torneio de *Arduino Challenge*: Um estímulo às carreiras de engenharia e tecnologia II

Bruno P. Oliveira, Gustavo P. Dalboni, Joao Paulo G. da Silva, João Paulo F. Bernardo, Petterson I. B. de Sousa, André do Nascimento

Instituto Nacional de Telecomunicações - Inatel

bruno.piva@gec.inatel.br, paulo.joao@gec.inatel.br, joaopaulo.jp@ges.inatel.br, petterson.ikaro@gec.inatel.br,

gustavo.gp@ges.inatel.br, andre.nascimento@inatel.br.

*Abstract*—The Arduino Challenge scientific initiation project aims to integrate education and technology via a yearly tournament in schools in Minas Gerais, São Paulo and Rio de Janeiro. During the competition, students may have their first contact with both hardware and software tools, uniting electrical assembly and programming of the Arduino platform as well as promoting interest for STEM areas, such as electronics and engineering, ludically. Besides technical knowledge, soft skills important to the workplace environment which were underdeveloped by the COVID-affected generations are also cultivated, such as team work, problem solving and communication.

*Index Terms*—Arduino Challenge, Engineering, Tournament, Programming

*Resumo*—O projeto de iniciac¸ao cient ˜ ´ıfica *Arduino Challenge* visa integrar educação e tecnologia por meio de um torneio realizado anualmente em escolas dos estados de Minas Gerais, São Paulo e Rio de Janeiro. No torneio, os alunos têm um contato com ferramentas de *hardware* e *software*, aliando a montagem elétrica à programação da plataforma Arduino e fomentando o interesse pela eletrônica e engenharia de maneira lúdica. Além do conhecimento técnico, também são desenvolvidas habilidades apreciadas pelo mercado de trabalho e pouco exercidas pelas gerações de estudantes afetadas pela pandemia da COVID-19, como o trabalho em equipe, resolução de problemas e comunicação.

*Palavras chave*—Arduino Challenge, Engenharia, Torneio, Programação.

#### I. INTRODUÇÃO

O modelo educacional difundido nas escolas brasileiras atuais vem passando por problemas após a pandemia da COVID-19. Muitos alunos ainda encontram dificuldade na ressocialização e na saúde socioemocional e, devido ao modelo escolar atual, a forma pedagógica e didática muitas vezes não consegue contribuir para sanar essas dificuldades.[\[1\]](#page-37-0) Pensando em tempos nos quais as pessoas ficaram confinadas em suas casas e só conseguiam se comunicar por equipamentos tecnológicos, é natural enxergar o quão importante a tecnologia é na vida cotidiana. Indo além, ela pode ser uma resposta para trazer novos valores e perspectivas para o mundo da educação. Visando essa contribuição que o ensino tecnológico pode ter para o sistema educacional, uma das iniciativas adotadas pelo Núcleo de Relacionamento com Colégios - NRC, do Instituto Nacional de Telecomunicações - Inatel, é o Torneio *Arduino Challenge.* O torneio promove uma competição entre alunos de Ensino Médio, Regular e Técnico, com o objetivo de trabalhar competências importantes para a vida em sociedade. Dentre elas, o trabalho em equipe, a criatividade para resolução de problemas e o pensamento lógico, além das competências técnicas,

relacionadas ao desenvolvimento e operação de equipamentos de *hardware* e *software*. Um dos principais objetivos do projeto é fortalecer essas competências por meio de momentos de união entre os alunos, onde necessitam trabalhar em equipe para competir. Além disso, o projeto proporciona um ensino de forma lúdica junto a interdisciplinaridade dos conhecimentos já adquiridos na escola.

#### II. DESENVOLVIMENTO

#### *A. Preambulo ˆ*

Algumas das dificuldades que os adolescentes passam atualmente, principalmente após a pandemia da COVID-19 são: o medo de se enturmar com as pessoas do seu convívio acadêmico e a dificuldade para largar as redes sociais em momentos que se deve estar concentrado.[\[2\]](#page-37-1) Em geral, segundo dados da Organização Mundial da Saúde - OMS, os casos de ansiedade aumentaram em 25% apos o ocorrido, e o ´ Brasil lidera o ranking mundial desta doença. Além disso, adolescentes são mais vulneráveis, um mapeamento feito pela Secretaria da Educação do Estado de São Paulo, em parceria com o Instituto Ayrton Senna, mostrou que 69% dos estudantes da rede estadual paulista relataram ter sintomas de ansiedade e dificuldade de se concentrar durante as atividades remotas impostas pela pandemia.[\[3\]](#page-37-2)

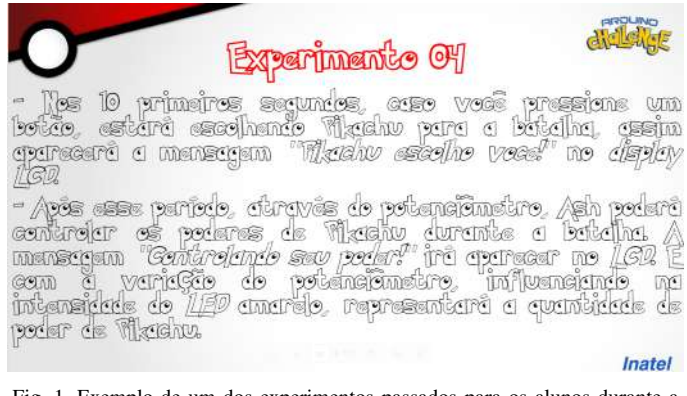

Fig. 1. Exemplo de um dos experimentos passados para os alunos durante a classificatória

#### *B. E no que o projeto pode ajudar?*

Primeiro, é importante entender como o *Arduino*, principal componente para ministrar as aulas, funciona. O *Arduino* é uma plataforma de prototipagem eletrônica em formato de plaquinha. Portanto, a função dela se assemelha muito a de
um computador, ler informações, decidir o que fazer com elas e executar uma ação baseada nisso. Além disso, o Arduino possui alguns pinos de entradas, que são separados em pinos de entradas digitais e de entradas analogicas. Com isso os ´ estudantes aprendem sobre valores, digital e analógico, e tipos de sinais.

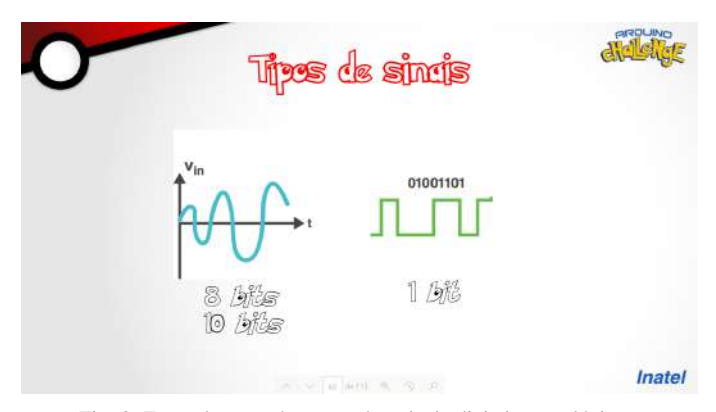

Fig. 2. Exemplo passado para sobre sinais digitais e analogicos. ´

Dentre os componentes escolhidos para o projeto, estão: *LEDs*, botão, sensor de luminosidade, *buzzer*, Servo Motor, potenciômetro e *DISPLAY LCD*.

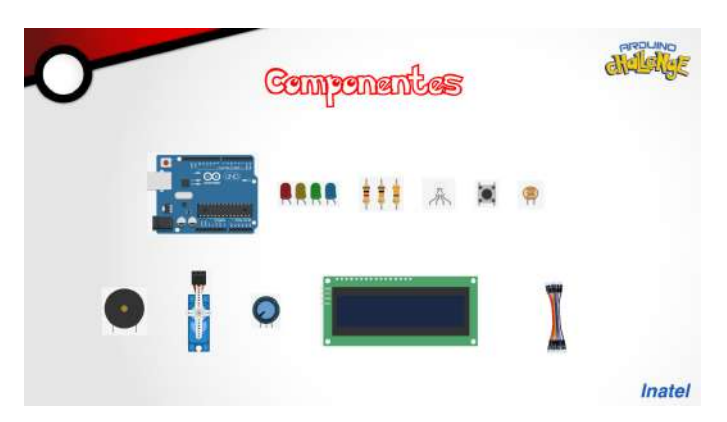

Fig. 3. Componentes apresentados aos alunos para a realização do projeto.

Para ligar os componentes é necessário, além de conectálos à placa *Arduino*, energizá-los, e para isso são utilizadas *Protoboards*. Elas sao placas de ensaio utilizadas para realizar ˜ ligações de componentes eletrônicos sem a necessidade de solda, sendo assim, simplificando e agilizando o processo de montagem de componentes.

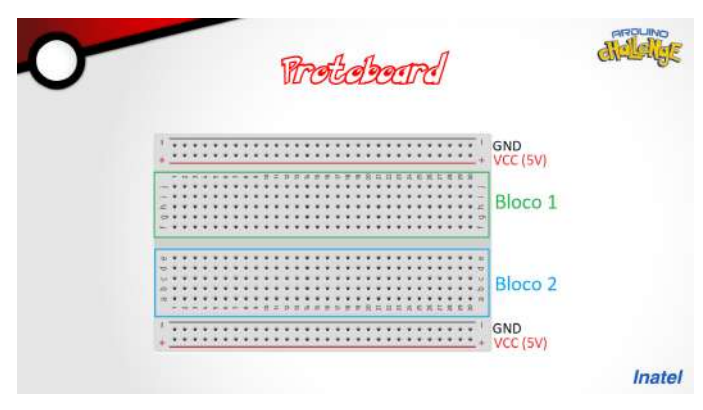

Fig. 4. Explicação de como uma *protoboard funciona*.

Para realização da montagem dos componentes é necessário também o uso de resistores, com isso os participantes exercitam e colocam em prática o conhecimento teórico que adquirem nas aulas da escola.

Por outro lado, o *Arduino* necessita de comandos para entender como lidar com as informações recebidas. Isso é feito através da programação, ou seja, uma sequência de passos lógicos que os estudantes devem escrever para que seja feita a ação desejada. Com isso, muitos alunos têm pela primeira vez um contato com programação. E dentro das aulas são passados tópicos como variáveis, estruturas de decisão, noções de escopo, estruturas de repetição, bibliotecas e outros conceitos extremamente importantes para o funcionamento de um *software*. Toda essa parte é feita através da IDE disponibilizada pelo site oficial da plataforma.

Em segundo, deve-se entender como o projeto funciona. O Arduino Challenge tem sua área de ação em alunos que estão no ensino médio-regular ou ensino médio-técnico, e consiste em um torneio baseado na aplicação de conhecimentos de robótica empregados na plataforma Arduino. Tudo isso e feito por meio de exemplos ensinados em sala de aula e ´ desafios oferecidos aos estudantes. Na primeira etapa, chamada classificatória, a equipe organizadora do evento viaja até o colégio participante para ministrar os conteúdos planejados. Assim, nesta etapa as duplas previamente divididas no colégio resolvem alguns desafios propostos, com o objetivo de fortalecer os conceitos ensinados. Após os exemplos dados em sala de aula, os estudantes são submetidos a missões, que são exercícios que contém todos os conteúdos ensinados ao longo do dia, e no fim, a dupla que teve o melhor desempenho é declarada vencedora da etapa interna e ganha uma vaga na final do projeto. Dessa maneira, no dia da final, o INATEL recebe as duplas vencedoras e seus devidos orientadores. Os participantes são submetidos a um dia de apresentação do campus e de atividades lúdicas para se conhecerem melhor. Sendo assim, no dia seguinte acontece a grande final. Certamente, os participantes são divididos em dois grupos, ensino médio regular e ensino médio técnico, nos quais competem somente com escolas da sua devida categoria. Em seguida, é feito o sorteio de grupos, onde as respectivas escolas de cada grupo disputam entre si. Nesta etapa, a competição funciona da seguinte maneira: todas as equipes recebem uma missão que deve ser cumprida em determinado tempo, a equipe que concluir deve chamar os bolsistas para correção do exercício. Os mesmos não devem dizer se está certo ou errado até o tempo acabar. Assim, a pontuação segue dois critérios: o primeiro, obviamente, se o projeto realizado pelos estudantes esta correto, e o segundo ´ critério é o tempo levado para execução. Dessa forma, duas equipes, de um grupo de quatro, se classificam para a fase eliminatória. Na seguinte fase, a disputa é entre colégio contra colégio, no qual só sai um vencedor, que avança para próxima fase, e o outro acaba sendo eliminado da competição.

Portanto, este modelo é seguido até sobrar uma final com duas equipes competindo entre si. Vale ressaltar que as duplas que perderam na semifinal disputam pelo terceiro lugar. Sendo assim, as equipes que conseguiram ficar colocadas entre as 3 melhores são premiadas com um troféu e brindes. O torneio também recebe uma temática chamativa para ganhar a atenção inicial dos alunos, no caso do ano de 2023, foi escolhido o anime Pokémon. Tornando assim o ensino mais lúdico e mais atrativo para os estudantes.

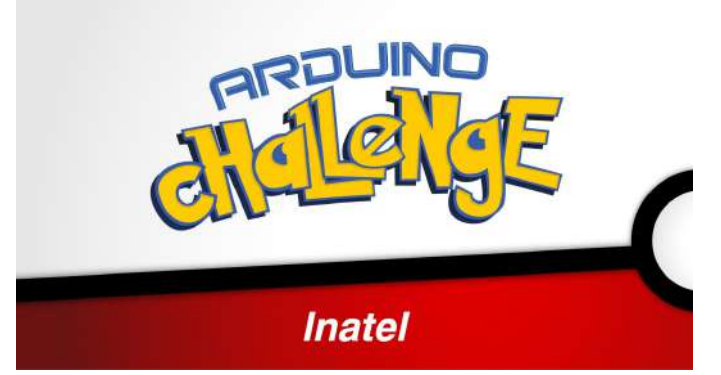

Fig. 5. Identidade visual inspirada no anime *Pokémon*, que foi escolhido como temática do torneio de 2023, para atrair a atenção dos alunos e tornar

Dessa maneira, o projeto apresenta aos alunos um conhecimento que é raramente abordado em sala de aula e uma perspectiva diferente sobre a tecnologia. Com o estudo de programação e robótica pela plataforma Arduino os estudantes entendem os eletrônicos como aliados da construção do conhecimento, e não como inimigos que devem ser evitados a todo o custo quando se deseja aprender, como infelizmente ainda é perpetuado na maioria das escolas brasileiras $\left|\frac{4}{3}\right|$ . Além disso, por ser um conhecimento específico e pouco abordado, os estudantes têm a oportunidade de se juntar em prol de aprender algo novo, o que ajuda a lidar com a ansiedade social que a maioria deles vivencia. Sob este viés, é fulcral perceber a importância do projeto na vida dos alunos. Em 2022, o projeto atendeu 390 alunos em 13 colégios diferentes em São Paulo, Minas Gerais e no Rio de Janeiro.

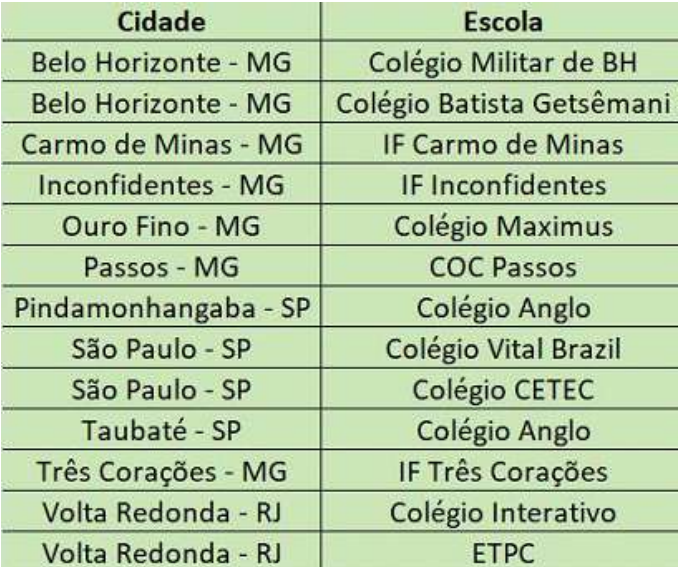

Fig. 6. Tabela de dados das escolas auxiliadas pelo projeto

## III. CONCLUSÃO

Dessa maneira, a realização do projeto Arduino Challenge no processo educativo, além de melhorar a reintegração dos estudantes ao ambiente escolar, também influencia no pensamento crítico e lógico dos alunos. Uma vez que, a introdução à lógica de programação, ainda mais na idade dos alunos do Ensino Médio, ajuda na construção de um pensamento lógico-matemático capaz de auxiliar em diversos problemas que abrangem tanto o cenário acadêmico, quanto o cenário pessoal do estudante. Além do conhecimento técnico, o projeto e capaz de auxiliar os alunos participantes no aprimoramento ´ da criatividade e no trabalho em equipe para a solução dos desafios que encontrarão em sua carreira acadêmica e profissional. Essas são competências que influenciam diretamente nas habilidades comportamentais dos alunos e ainda resultam em uma melhora direta nos problemas discutidos sobre a educação pós-pandemia, visto as competições e desafios que o torneio expõe aos estudantes.

Sendo assim, é evidente que a integração das tecnologias, com destaque ao *Arduino*, no âmbito da educação básica no Brasil é conveniente para a evolução dos campos de conhecimento técnico e habilidades sociais e comportamentais dos estudantes. Dessa forma é notório o avanço que sua adesão nas salas de aula brasileiras proporciona ao sistema educacional como um todo, bem como a reinserção mais controlada e natural dos estudantes ao ambiente escolar. Portanto, o projeto *Arduino Challenge* busca, sobretudo, expor aos alunos, de uma maneira lúdica e descontraída, o vasto mundo da engenharia e tecnologia, além de aprimorar as habilidades gerais dos estudantes.

## **REFERÊNCIAS**

- [1] Joao NETO. *Pos-pandemia desafia fam ´ ´ılias e escolas a lidar com saude emocional e impactos no aprendizado ´* . URL: [https://g1.globo.com/pe/pernambuco/educacao/](https://g1.globo.com/pe/pernambuco/educacao/noticia/2022/11/07/pandemia-desafia-familias-e-escolas-a-lidar-com-saude-emocional-e-impactos-no-aprendizado.ghtml) [noticia / 2022 / 11 / 07 / pandemia - desafia - familias - e](https://g1.globo.com/pe/pernambuco/educacao/noticia/2022/11/07/pandemia-desafia-familias-e-escolas-a-lidar-com-saude-emocional-e-impactos-no-aprendizado.ghtml)  [escolas- a- lidar- com- saude- emocional- e- impactos- no](https://g1.globo.com/pe/pernambuco/educacao/noticia/2022/11/07/pandemia-desafia-familias-e-escolas-a-lidar-com-saude-emocional-e-impactos-no-aprendizado.ghtml)[aprendizado.ghtml.](https://g1.globo.com/pe/pernambuco/educacao/noticia/2022/11/07/pandemia-desafia-familias-e-escolas-a-lidar-com-saude-emocional-e-impactos-no-aprendizado.ghtml)
- [2] Mayra Malavé Malavé. Saúde mental no contexto das *redes sociais durante a pandemia.* URL: [https://portal.](https://portal.fiocruz.br/noticia/saude-mental-dos-adolescentes-no-contexto-digital-da-pandemia) [fiocruz.br/noticia/saude- mental- dos- adolescentes- no](https://portal.fiocruz.br/noticia/saude-mental-dos-adolescentes-no-contexto-digital-da-pandemia)[contexto-digital-da-pandemia.](https://portal.fiocruz.br/noticia/saude-mental-dos-adolescentes-no-contexto-digital-da-pandemia)
- [3] Lucas ROCHA. *Segundo dados da Organização Mundial da Saude - OMS, os casos de ansiedade aumentaram ´* ´ *em 25 por cento apos a pandemia*. URL: [https://www.](https://www.cnnbrasil.com.br/saude/casos-de-ansiedade-e-depressao-cresceram-25-durante-pandemia-diz-oms/) [cnnbrasil.com.br/saude/casos-de-ansiedade-e-depressao](https://www.cnnbrasil.com.br/saude/casos-de-ansiedade-e-depressao-cresceram-25-durante-pandemia-diz-oms/)[cresceram-25-durante-pandemia-diz-oms/.](https://www.cnnbrasil.com.br/saude/casos-de-ansiedade-e-depressao-cresceram-25-durante-pandemia-diz-oms/)
- <span id="page-37-0"></span>[4] Luiz PRADO. *A tecnologia na educação*. URL: https: [//%20jornal.usp.br/cultura/relatorio-recomenda-reflexao](https://%20jornal.usp.br/cultura/relatorio-recomenda-reflexao-sobreuso-da-tecnologia-na-educacao/)[sobreuso-da-tecnologia-na-educacao/.](https://%20jornal.usp.br/cultura/relatorio-recomenda-reflexao-sobreuso-da-tecnologia-na-educacao/)

# Estudo Sobre o Desenvolvimento de um Robô para a Categoria Mini Sumô 500g

Alexandre Baretalla Lugli, Flavia Lima, Egídio Raimundo Neto, Pedro Oliveira Dias Pimenta Borém, Vinicius Lemos de Aguiar, Marcelo Henrique de Oliveira Pereira Vilela, Pedro Consoli Bressan, Wanderson Eleuterio Saldanha ´ Instituto Nacional de Telecomunicações - Inatel

baratella@inatel.br, marcelo.henrique@gec.inatel.br, egidio.neto@inatel.br, borem@gec.inatel.br, flavia.lima@gea.inatel.br, vaguiar@gea.inatel.br, pedro.consoli@gec.inatel.br, wsaldanha@inatel.br

*Abstract*—*In the present work, a study on development of robots with weight and size limitations is discussed, focusing on their application in robotics competitions in the Mini Sumo (500g) category. The objective is to expose the findings results from research carried out at the Robotics and Artificial Intelligence Laboratory of the National Institute of Telecommunications, INATEL, describing the bases of the development of this robotic system, demonstrating in combat competitions between robots. In addition, the connection between these robotic innovations and technological and industrial progress in general is highlighted.*

#### *Index Terms*—*Industry, Robotics, Mini Sumo.*

*Resumo*—Neste artigo, e discutido um estudo que explora o ´ desenvolvimento de robôs com limitações de peso e tamanho, com foco em sua aplicação em competições na categoria Mini Sumo 500g. O objetivo é apresentar as descobertas resultantes de pesquisas realizadas no Laboratório de Robótica e Inteligência Artificial do Instituto Nacional de Telecomunicações, INATEL, descrevendo as bases do desenvolvimento de um sistema de robótica, demonstrando em competições de combate entre robôs. Além disso, é destacada a conexão entre essas inovações robóticas e o progresso tecnológico e industrial em geral.

*Palavras chave*—Indústria, Robótica, Mini Sumô 500g.

#### I. INTRODUÇÃO

A indústria é um dos setores que mais investe em robótica, pois essa tecnologia é capaz de aumentar a eficiência e a produtividade dos processos produtivos. Os robôs podem realizar tarefas repetitivas e perigosas com alta precisão e rapidez, além de não se cansarem ou precisarem de pausas para descanso. Com isso, a indústria pode reduzir custos, aumentar a qualidade dos produtos e melhorar a segurança no trabalho.

Além disso, a robótica tem sido utilizada em diversas áreas, como na saúde, na exploração espacial, na agricultura, entre outras. Uma das áreas que mais tem crescido é a competição de robótica, que engloba diversas modalidades, como o sumô de robôs.

O Sumô de Robôs é uma modalidade de competição que vem ganhando destaque no universo da robótica. Nessa competição, dois robôs são colocados em uma arena circular e o objetivo é empurrar o oponente para fora dela. A competição exige que os robôs sejam programados para detectar a presença do adversário, tomar decisões em tempo real e ter boa capacidade de movimentação. Essa modalidade tem se popularizado no mundo todo, com eventos e torneios sendo realizados em diversos países.

Embora possa parecer apenas um jogo divertido, o Sumô de Robôs tem um grande potencial para impulsionar a inovação na indústria robótica. Isso porque essa competição é uma oportunidade para os engenheiros e desenvolvedores testarem e aprimorarem seus projetos, uma vez que os robôs precisam ser robustos e ágeis o suficiente para ganhar.

Além disso, o Sumô de Robôs também pode ser utilizado como uma ferramenta de aprendizagem para estudantes de engenharia, que podem aplicar conceitos de mecânica, eletrônica e programação na construção dos seus robôs.

A competição também ajuda a difundir a cultura da robótica e a despertar o interesse do público em geral pela área, o que pode incentivar mais pessoas a seguir carreiras relacionadas a` robótica e à automação.

Vale ressaltar que o desenvolvimento da pesquisa foi realizado no Laboratório de Robótica e Inteligência Artificial $\llbracket \cdot \rrbracket$ do Instituto Nacional de Telecomunicações - INATEL[\[2\]](#page-41-1) e que os membros que compõem este estudo integram a equipe de robótica RobotBulls, representante do instituto em competições nacionais e internacionais.

Em resumo, o Sumô de Robôs é uma iniciativa inovadora que tem potencial para impulsionar a indústria robótica e estimular o interesse em ciência e tecnologia. Com o crescente desenvolvimento da robótica, é possível que essa competição continue evoluindo e se tornando cada vez mais popular no futuro.

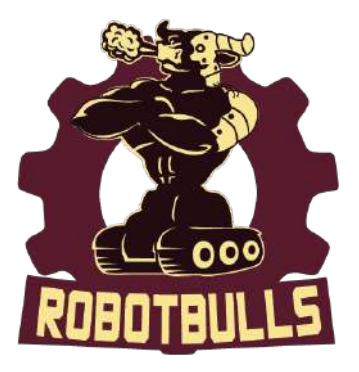

Fig. 1. Logotipo da equipe RobotBulls.

#### II. REGRAS

O mini sumô 500g é uma das cinco categorias das modalidades de sumô de robôs existentes (além dela existe o sumô 3kg, o micro-sumô, nano-sumô, vex-sumô e o lego). Como no sumô japonês, o objetivo dessas batalhas é derrubar seu oponente do dojô, a única diferença é que ao invés de

pessoas tentando derrubar uma a outra temos robôs construídos para derrubar seus inimigos do dojo, esses robôs podem funcionar de maneira autônoma (pensando por si próprios) ou de maneira remota(onde um ser humano controla o robô). No Brasil as regras [\[3\]](#page-41-2) são um pouco diferentes, mas geralmente seguem as regras baseadas no campeonato All Japan Robot-Sumo Tournament (AJRST), que é o maior campeonato do mundo de sumo de robôs.

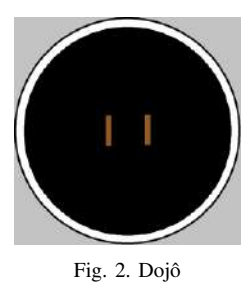

#### *A. Arena*

O dojo possui um formato cicular e muda seu material e ˆ tamanho dependendo da categoria de sumô de acordo com a imagem a seguir:

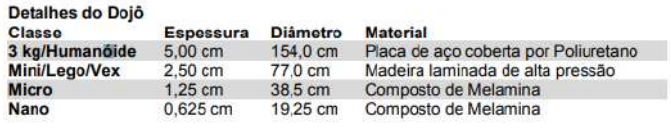

#### Fig. 3. Tabela de especificação dos dojôs

O dojô ainda possui algumas marcações em si, para uso de infravermelho e orientação na hora de colocar os robôs. A primeira marcação é uma circunferência de cor branca ao redor dele, esta é útil para que os robôs possa usar sensores e saber se estão ou não saindo do dojô, a segunda marcação que temos são duas linhas marrons afastadas 10 centímetro uma da outra(no caso do mini-sumô), essas linhas servem para mostrar ao competidor qual o local correto para se colocar o robô.

O exterior do dojo pode ser feito de qualquer material e ˆ pode ter qualquer cor, mas dever haver um espaço apropriado para o exterior do dojô.

## *B. Robosˆ*

Os robôs da categoria mini sumô podem ter no máximo 500 gramas de massa e 10 centímetros por 10 centímetros de largura, sendo que não existe mínimo de tamanho e peso nem restrição de altura. Os robôs podem expandir seu tamanho depois do início da partida, no entanto, não será permitido se separar fisicamente, devendo continuar como um único robô.

Os robôs deverão ter nomes, para registro, que serão afixados nos robôs para possibilitarem a fácil identificação deles pelos espectadores e juízes.

Os robôs não podem utilizar armas ou artifícios que tenham como objetivo causar interferência no robô inimigo ou destruí-lo. Dispositivos que lancem quaisquer objetos no oponente não são permitidos.

#### *C. Disputas*

As partidas consistem de três rodadas onde 2 robôs tentam derrubar um ao outro do dojô, essas partidas podem acabar de 2 formas:

- Caso um robô derrube o outro da arena.
- Caso o juiz decida terminar com a partida.

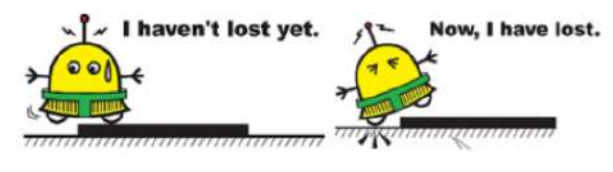

Fig. 4. Sumô de robôs

Caso um robô vença duas batalhas, ele é considerado o campeão daquela partida, mas existe a possibilidade de acontecer um empate, em caso de empate o vencedor de uma partida poderá ser decidido pelos juízes, por meio de pontuação, ou por uma partida adicional, no Brasil geralmente decidimos o vencedor/perdedor por meio de uma partida adicional, o primeiro que vencer uma partida sai vitorioso.

Nos intervalos entre as partidas não é permitido fazer grandes alterações nos robôs como, por exemplo: troca de peças ou troca de código. Mas pequenas alterações são permitidas como, por exemplo: apertar os parafusos ou selecionar jogadas já pré-programadas.

Quando a partida começa, ambos os competidores colocam seus robôs em um espaço delimitado entre as linhas *shikiri* e *tawara*, se um competidor demorar demais para colocar o robô ou mexer no robô após ter colocado no dojô, ele toma uma penalidade, com duas penalidades a equipe perde a partida e é convidada a sair da área dojô, depois da colocação dos robôs, um dos juízes começa a batalha usando um controle para fazer isso.

### III. MECÂNICA

A mecânica trata-se de uma parte importante para o desenvolvimento de todas as categorias, pois organiza devidamente cada componente do projeto, fazendo com que todos estejam postos em posições estratégicas e adequadas na placa, além de garantir que o robô seja resistente e forte.

A mecânica de um robô de mini sumô, é variável, o design muda de robô para robô. Inicialmente, é necessário desenvolver um chassi e uma carcaça. O chassi é a estrutura principal, todos componentes serão alocados nele, portanto, ele é todo usinado, feito para suportar os choques sofridos durante as competições. A carcaça é usada para proteger o robô de possíveis danos, é feita através do software solid works, no qual gera um esboco para impressão em 3d.

A figura 3 apresenta o chassi e a carcaça que são utilizados.

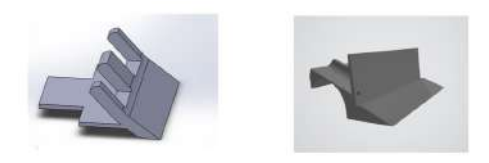

Fig. 5. Chassi e Carcaça do Robô.

Para o deslocamento dos robôs, é necessário a utilização de motores. Eles são responsáveis pelo movimento das rodas, o que as fazem girar. Algumas especificações estão listadas a seguir:

- Alimentação nominal de 6V
- Corrente stall de 1.6V
- Caixa de redução de 30:1
- A figura apresenta o motor utilizado.

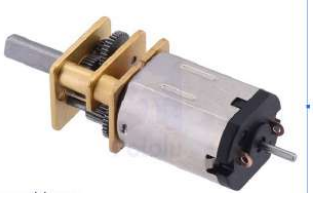

Fig. 6. Motor Com Caixa de Redução 30:1 6v.

Usa-se para fixação dos motores no chassi, um suporte específico no qual é parafusado na própria peça usinada. A figura apresenta os suportes e parafusos.

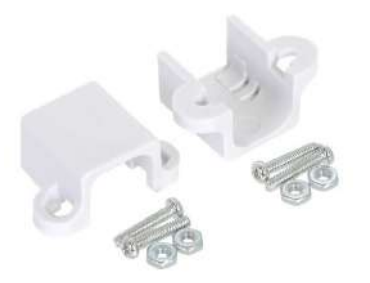

Fig. 7. Suporte para o Motor.

Seguindo com a parte de locomoção, há também as rodas  $\overline{4}$ e pneus, os quais são diretamente responsáveis pelo movimento  $\phi$  do robô. É importante que tenham uma boa tração para garantir que o robô consiga empurrar o adversário do dohyo. Utiliza-se um shore de 30, visto que quanto maior o shore, maior a dureza superficial de polímero. Segue abaixo algumas especificações:

- Pneus shore 30 duros, com diametro de 32mm ˆ
- Rodas shore 30 duras, com diametro de 32mm ˆ
- A figura apresenta o pneu e roda usado no robô.

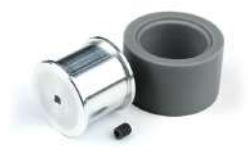

Fig. 8. Pneu e Roda Utilizados no Robô.

## IV. ELETRÔNICA

O robô Mini-Sumô é um dispositivo complexo que utiliza uma série de componentes para funcionar de maneira eficiente. Sua fonte de energia principal é uma bateria LiPo com 2 ou 3  $c$ élulas, proporcionando uma tensão nominal de 7,4V ou  $11V$ e uma corrente de 300mAh ou 400mAh. Para garantir o bom funcionamento dos demais componentes, são utilizados dois reguladores redutores de tensão: um de 5V e outro de 3.3V.

O robô é equipado com uma variedade de sensores digitais e analógicos para detectar seu adversário e executar estratégias de combate eficazes. O microcontrolador ESP32-PICO recebe os sinais dos sensores, processa as informações e envia um sinal para o drive do motor. Este, por sua vez, é responsável por traduzir os sinais recebidos pelo microcontrolador em movimentos para os motores.

Os motores são componentes essenciais para a movimentação do robô no dojô. Quando recebem os sinais do drive do motor, eles giram e permitem que o robô se mova de acordo com as instruções programadas. Além disso, o robô possui LEDs que indicam seu status e outras informações importantes para o usuário.

A figura 9 apresenta o microcontrolador utilizado nos robôs.

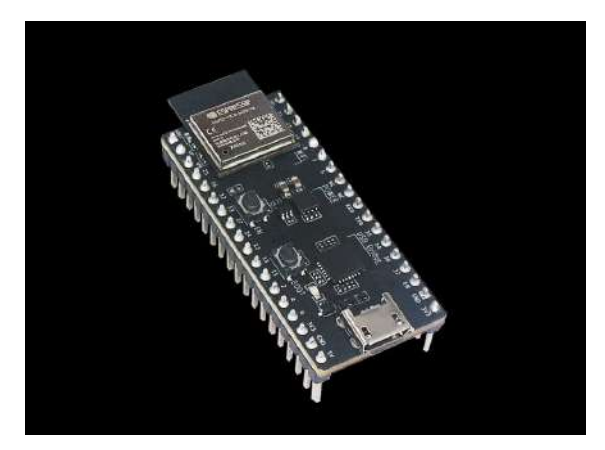

Fig. 9. Microcontrolador ESP32-PICO.

### V. FIRMWARE

O firmware se trata da parte lógica do robô, que é implementado no microcontrolador. A categoria Mini Sumô trabalha com a linguagem C/C++.

Para a programação dos robôs são utilizados dois softwares, o *Arduino IDE* [\[5\]](#page-41-4) e o *Code Composer Studio IDE* [\[6\]](#page-41-5).

#### *A. Arduino IDE*

O *Arduino IDE* é utilizado para programar placas que oferecem suporte à essa plataforma. São os casos do *Adafruit Feather 32u4 Bluefruit LE* [\[7\]](#page-42-0) e do *ESP32 DevkitM-2* [\[8\]](#page-42-1). A linguagem utilizada é C++ com adaptações para a utilização em sistemas embarcados.

#### *B. Code Composer Studio IDE*

O *Code Composer Studio IDE* é utilizado para programar os microcontroladores da Texas Instruments. O dispositivo que utiliza desta interface de desenvolvimento é o MSP430G2553 [\[9\]](#page-42-2). O firmware é desenvolvido utilizando a linguagem C [\[6\]](#page-41-5).

#### *C. Logica ´*

A lógica é dividida em duas partes, a estratégia inicial e a estratégia de busca. A estratégia inicial é feita para posicionar o robô em alguma posição no dojô, de maneira a adquirir vantagem sobre o adversário. Dessa maneira, são desenvolvidas diversas estratégias partindo de posições diferentes, de modo a confundir o adversário. A lógica de busca é feita para procurar e atacar o adversário, de modo a retirá-lo do dojô.

#### VI. RESULTADOS

A equipe de robotica do Inatel, RobotBulls, foi fundada em ´ 2013 e uma das categorias que foi inserida na equipe, logo no começo de sua existência, foi o Mini Sumô. Com base nisso, iniciaram-se estudos sobre a categoria, a fim de incluí-la nas competições nacionais e internacionais existentes. Durante essa trajetoria, a equipe tem se dedicado a desenvolver e aprimorar ´ os protótipos a cada competição, com o objetivo de alcançar resultados promissores.Atualmente, existem quatro robôs em atividade no laboratório, com os quais foram disputadas diversas competições e conquistadas algumas vitórias nos últimos anos. As tres de maior porte que a equipe participa são a *Winter Challenge, RSM Challenge* e a *Iron Cup*, competição organizada pelo Inatel. Apesar de obter alguns resultados satisfatórios é notável a necessidade de evolução dos robôs e aprimoramento nas estratégias, mundando o pensamento e a mentalidade na hora das batalhas. Para isso, a equipe anda sempre observando novas estrategias de jogadas e modelos de robôs utilizadas por outras equipes, internacionais e nacionais, a fim de aprimorar nosso conhecimento e nossas praticas nas ´ competições futuras. Para um novo projeto, estamos utilizando como base um robo Mexicano, visto em uma competição internacional na Colombia, mais especificamente a competição colombiana Runibot. A Tabela I apresenta classificações e conquistas obtidas pelos robôs desenvolvidos pelos participantes da categoria durante o período de 2015 a 2022.

TABELA I RESULTADOS EM COMPETIÇÕES

| Competição                     | Colocações                                              |  |  |
|--------------------------------|---------------------------------------------------------|--|--|
| <b>IWCA 2016</b>               | $2^{\circ}$ e $3^{\circ}$                               |  |  |
| Iron Cup 2017                  | $1^{\circ}$ .2 $^{\circ}$ e 3 $^{\circ}$                |  |  |
| Iron Cup 2018                  | $1^\circ$ , $2^\circ$ e $4^\circ$                       |  |  |
| Iron Cup 2019                  | $2^{\circ}$ , $3^{\circ}$ e $8^{\circ}$                 |  |  |
| Iron Cup 2020                  | $1^{\circ}$ , $4^{\circ}$ , $10^{\circ}$ e $19^{\circ}$ |  |  |
| Iron Cup 2021                  | $10^{\circ}$ (RC) e $12^{\circ}$ (auto)                 |  |  |
| Iron Cup 2022                  | $1^\circ$ e $2^\circ$                                   |  |  |
| Copa Bosch 2019                | $2^{\circ}$ e $3^{\circ}$                               |  |  |
| RSM Challenge 2019             | $3^\circ$                                               |  |  |
| RSM Challenge 2020.1 (virtual) | $1^{\circ}$                                             |  |  |
| RSM Challenge 2020.2 (virtual) | $4^\circ$                                               |  |  |
| RSM Challenge 2021             | $1^\circ$ e $2^\circ$                                   |  |  |
| RSM Challenge 2022             | $1^\circ$ e $2^\circ$                                   |  |  |
| Smile 2019                     | $2^{\circ}$ e $3^{\circ}$                               |  |  |
| Winter Challenge 2015          | $12^{\circ}$ e $13^{\circ}$                             |  |  |
| Winter Challenge 2016          | $13^{\circ}$ e $14^{\circ}$                             |  |  |
| Winter Challenge 2017          | $2^\circ$ , $4^\circ$ e $6^\circ$                       |  |  |
| Winter Challenge 2018          | $2^{\circ}$ , 9 $^{\circ}$ e 16 $^{\circ}$              |  |  |
| Winter Challenge 2019          | $3^\circ$                                               |  |  |
| Summer Challenge 2015          | $3^\circ$ e $4^\circ$                                   |  |  |
| Copa Turing 2018               | $2^{\circ}$ e $3^{\circ}$                               |  |  |
| Tech Challenge 2021            | $4^\circ$                                               |  |  |

A figura 10 apresenta os robôs atuais da equipe.

## VII. CONCLUSÃO

Com base nas informações apresentadas, é importante ressaltar a relevância do conteúdo abordado neste trabalho, uma vez que envolve a aplicação de conceitos e experimentações de diversas áreas da engenharia, incluindo mecânica, programação e física. Ao compreender as etapas de planejamento, construção e execução deste sistema robótico e o seu uso em competições, podemos estabelecer uma relação com a operação de robôs industriais, que se baseiam em princípios similares.

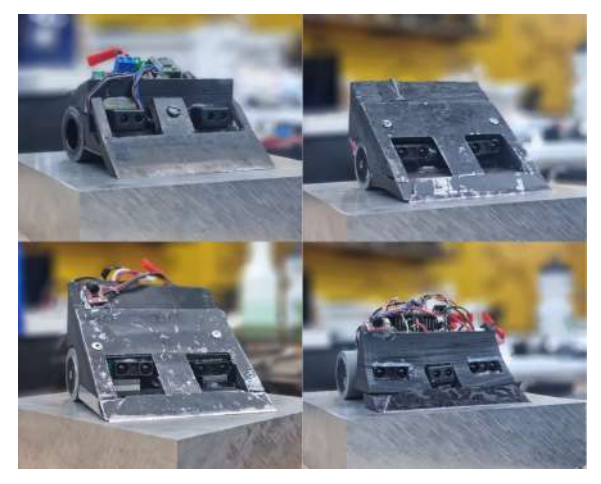

Fig. 10. Robôs desenvolvidos pela equipe.

Um exemplo claro disso é a complexidade envolvida na integração das partes constituintes do firmware e da mecânica, o que ressalta a importância de desenvolver um mecanismo preciso e eficiente para garantir a qualidade, desempenho e precisão desses robôs em competições. Ampliando essa linha de raciocínio para o contexto da Indústria 4.0, é possível perceber que o resultado de um segmento ou ramo empresarial pode ser significativamente afetado pela forma como os robôs são desenvolvidos.

Para avançar nas próximas competições, a equipe deve implementar melhorias na parte mecânica para alcançar um melhor desempenho, já que essa categoria é uma das mais desenvolvidas e competitivas no âmbito nacional. É fundamental manter-se entre os robôs de melhor desempenho e utilizar as competições como formas de validação dos conceitos teóricos e práticos trabalhados em laboratório. Dessa forma, o projeto conquistou seus objetivos, com resultados expressivos e evolução constante do robô em cada versão desenvolvida. Isso permitiu o pleno crescimento da equipe e significativo desenvolvimento dos pesquisadores envolvidos neste processo.

#### **REFERÊNCIAS**

- <span id="page-41-0"></span>[1] Inatel. *Pagina da web da equipe de rob ´ otica do Inatel ´ - Robotbulls*. URL:<https://inatel.br/robotica/> (acesso em 17/02/2021).
- <span id="page-41-1"></span>[2] Inatel. *Site Oficial do Inatel*. URL:<https://inatel.br/home/> (acesso em 17/02/2021).
- <span id="page-41-2"></span>[3] Robocore. *Regras SUMÔ*. URL: [https://www.robocore.](https://www.robocore.net/upload/attachments/robocore__regras_sumo_165.pdf) [net/upload/attachments/robocore](https://www.robocore.net/upload/attachments/robocore__regras_sumo_165.pdf)\_regras\_sumo\_165.pdf (acesso em 08/03/2023).
- <span id="page-41-3"></span>[4] Robocore. *Roda StickyMAX S30*. URL: https://www. [robocore . net / roda / roda - stickymax - s30 - 32mm](https://www.robocore.net/roda/roda-stickymax-s30-32mm) (acesso em 08/03/2023).
- <span id="page-41-4"></span>[5] Arduino. *Arduino IDE 2.0.4*. URL: [https://www.arduino.](https://www.arduino.cc/en/software) [cc/en/software](https://www.arduino.cc/en/software) (acesso em 08/03/2023).
- <span id="page-41-5"></span>[6] Texas Instruments. *Code Composer Studio™ IDE development tools*. URL: [https://www.ti.com/design-resources/](https://www.ti.com/design-resources/embedded-development/ccs-development-tools.html) [embedded - development / ccs - development - tools . html](https://www.ti.com/design-resources/embedded-development/ccs-development-tools.html) (acesso em 08/03/2023).
- <span id="page-42-0"></span>[7] Adafruit. *Adafruit Feather 32u4 Bluefruit LE*. URL: [https:](https://learn.adafruit.com/adafruit-feather-32u4-bluefruit-le) [//learn.adafruit.com/adafruit- feather- 32u4- bluefruit- le](https://learn.adafruit.com/adafruit-feather-32u4-bluefruit-le) (acesso em 08/03/2023).
- <span id="page-42-1"></span>[8] Espressif Systems. *ESP32-DevKitM-2*. URL: [https://docs.](https://docs.espressif.com/projects/esp-idf/en/latest/esp32/hw-reference/esp32/get-started-pico-devkitm-2.html) [espressif . com / projects / esp - idf / en / latest / esp32 / hw](https://docs.espressif.com/projects/esp-idf/en/latest/esp32/hw-reference/esp32/get-started-pico-devkitm-2.html)  [reference/esp32/get-started-pico-devkitm-2.html](https://docs.espressif.com/projects/esp-idf/en/latest/esp32/hw-reference/esp32/get-started-pico-devkitm-2.html) (acesso em 08/03/2023).
- <span id="page-42-2"></span>[9] Texas Instruments. *MSP430G2553*. URL: [https://www.ti.](https://www.ti.com/product/MSP430G2553) [com/product/MSP430G2553](https://www.ti.com/product/MSP430G2553) (acesso em 08/03/2023).

# Estudo Sobre a Criação de uma Categoria para Sumô de Robôs Autônomos Remoto

Alexandre Baratella Lugli, Dimitri Schulz Amado, Egídio Raimundo Neto, Vinícius Lemos de Aguiar, Pedro Lucchesic, Flavia Lima, Pedro Consoli Bressan, Pedro Oliveira Dias Pimenta Borem, ´ Marcelo Henrique de Oliveira Pereira Vilela, Wanderson Eleutério Saldanha Instituto Nacional de Telecomunicações - Inatel

baratella@inatel.br, dimitri.schulz@ges.inatel.br, egidio.neto@inatel.br, vaguiar@gea.inatel.br, pedro.lucchesic@gel.inatel.br, flavia.lima@gea.inatel.br, pedro.consoli@gec.inatel.br, borem@gec.inatel.br,marcelo.henrique@gec.inatel.br, wsaldanha@inatel.br

*Abstract*—*In this work, a study is presented upon the creation of an remote-operated autonomous type Mini-Sumo Robot. Its purpose is to detail the reasons for the creation, development, and operation of the robot, as well as a conclusion on top of the results obtained after the full-on implementation of this robot-type as one of the categories developed by Team RobotBulls inside of Inatel's Robotics and Artifical Intelligence Lab.*

#### *Index Terms*—*Robotics, Mini-Sumo, Remote*

*Resumo*—Nesse trabalho, é apresentado um estudo sobre a criação de uma categoria específica para robôs de mini-sumo autônomo que sejam operadas de forma remota. Seu intuito é detalhar os motivos da criação, assim como seu desenvolvimento, operação, e conclusão sobre os resultados obtidos após a implementação dela como uma das categorias desenvolvidas pela Equipe RobotBulls dentro do Laboratório de Robótica e Inteligência Artificial do Inatel.

Palavras chave—Robótica, Mini-sumô, Remoto

#### I. INTRODUÇÃO

Fundada em 2013, a equipe de Robótica do Inatel (Robot-Bulls) acumula 10 anos de experiência em projeto, montagem e aplicação de robótica voltada tanto para competição como para estudos científicos. Os trabalhos são patrocinados pela instituição e desenvolvidos no laboratório de robótica e inteligência artificial do Inatel.

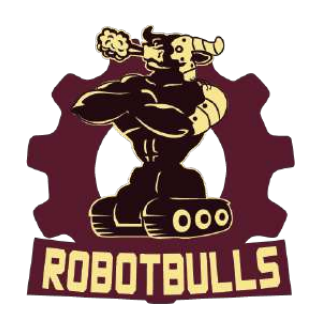

Fig. 1. Logo da Equipe de Robótica do Inatel - *RobotBulls* 

Como uma das primeiras categorias desenvolvidas na equipe, o Mini-Sumoˆ e caracterizado por ter obtido muito sucesso ao ´ longo de seu tempo de existência, tendo chegado a consquistar sua posição entre os oito melhores no *All-Japan Robot Sumo Tournament* no ano de 2019.

Dessa forma, embora seja desafiador analisar o estudo da criação de uma categoria para Sumô de Robôs autônomos remotos devido à grande variação de pesos e subcategorias, a equipe decidiu participar da categoria de mini sumô autônomo remoto em 2021 devido à pandemia de COVID-19, a fim de manter sua posição nas principais competições. Essa adaptação foi necessária para garantir que as categorias não fossem interrompidas.

Os robôs da categoria de Mini-Sumô Autônomo Remoto têm uma medida padrão de  $10x10$  cm e um peso aproximado de 250g, todos com formas identicas, sendo diferenciados apenas ˆ por cores, vermelho e azul.

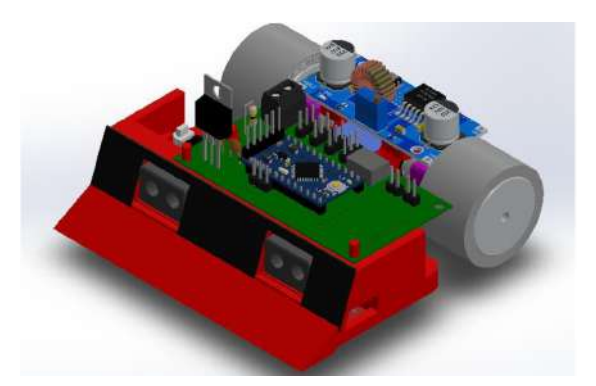

Fig. 2. Modelo 3D do Robô de Mini-Sumô Autônomo Remoto.

A luta entre os robôs é dada num dojô circular de 77 cm de diâmetro, com uma linha branca de 2,5 cm de largura que acompanha a circunferência. Para definir o posicionamento limite do robô, existem duas listras marrons, denominadas *Shikiri-Sen*, que possuem 10 cm de comprimento e 1 cm de largura. Existem duas possibilidades de posicionamento do robô no momento da luta: mais para a frente ou mais para trás, com cinco ângulos predefinidos. Por exemplo, B3, significa o robô posicionado totalmente à frente, de forma reta.

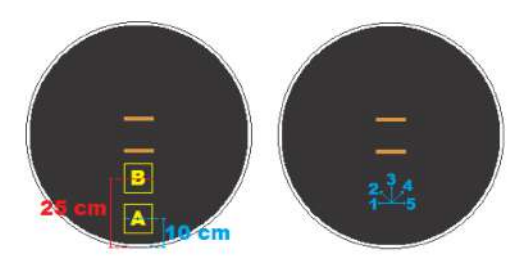

Fig. 3. *Dohyo* utilizado nas competições remotas. As estratégias são selecionadas através de uma chave binária física de 4 posições  $\overline{3}$  (Figura [4\)](#page-44-0), que permite até 16 es-

tratégias diferentes. O código possui uma estrutura padrão de configurações, mas as estratégias são elaboradas pelos competidores e o código é enviado a cada partida de forma criptografada - assim a organização não tenha acesso à programação envolvida, sendo um método 100% seguro de submeter o código.

<span id="page-44-0"></span>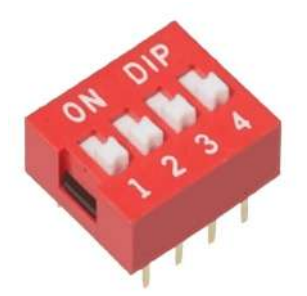

Fig. 4. Chave DIP utilizada para selecionar estratégias.

Durante a luta, as regras são básicas: o robô que tocar primeiro o chão perde, seja ele empurrado por um adversário ou até mesmo saindo por conta própria. Caso um robô fique com as rodas para fora, mas não toque o chão, será concedido um ponto ao outro robô. Outras penalidades envolvem o robô ficar imóvel por qualquer problema que for, a equipe não enviar o código, ou o código apresenta erro de execução, ou ainda se o robô não se mover ou se o competidor se comportar de forma antiesportiva.

## II. CONSTRUÇÃO E MECÂNICA DO ROBÔ

A estrutura de um robô de Mini-Sumô de 500g é composta por diversas partes importantes que trabalham juntas para garantir o melhor desempenho possível no ringue. Algumas dessas partes incluem:

- Chassi: é a estrutura principal do robô e é responsável por proteger os componentes eletrônicos e mecânicos de danos. O chassi deve ser resistente e leve para permitir uma melhor mobilidade do robô, foi utilizado um de impressao 3D para poder ser de fácil montagem e substituição em caso de perda ou dano, além de ser algo de custo baixo.
- Rodas: são as partes que permitem que o robô se mova no ringue. As rodas devem ser cuidadosamente selecionadas para garantir uma boa tração em casos de combate frente a frente.
- · Motores: são responsáveis por fornecer energia para as rodas e outros sistemas do robô. Os motores devem ser selecionados com cuidado para garantir uma boa relação entre torque e velocidade.
- Bateria: é a fonte de energia do robô e deve ser escolhida com cuidado para garantir uma boa duração de bateria e tempo de carregamento.
- Sensoriamento: é a parte que permite ao robô identificar a posição do adversário e do limite do ringue. Os sensores devem ser escolhidos com cuidado para garantir uma boa precisão e tempo de resposta.
- Controlador: é o cérebro do robô e é responsável por controlar todos os sistemas do robô. O controlador deve ser programado com cuidado para garantir um comportamento eficiente e seguro do robô.

• Lâmina: é a parte que permite ao robô empurrar o adversário para fora do ringue. A escolha da lãmina deve ser cuidadosamente considerada para garantir uma boa eficacia no combate, a fim de economizar e ser justo com ´ todos no combate remoto, foi utilizado a mesma lâmina para todos os combates e em todos os robôs.

Todas essas partes devem ser cuidadosamente selecionadas e montadas para garantir o melhor desempenho possível do robô no ringue de Mini-Sumô de 500g.

Como o sumô de robôs depende fortemente de movimentação, é imprescendível que haja uma boa aderência ao *Dohyo*. Assim, no caso dos robôs de Mini-Sumô autõnomo remoto, são utilizadas rodas de silicone, com as seguintes especificações:

- Diâmetro externo: 32 mm;
- Largura do Pneu: 21 mm;
- Largura do furo do eixo: 3 mm;
- Material do pneu: Silicone 30 Shore-A (médio-duro).
- Material da roda: Alumínio 6351-T6

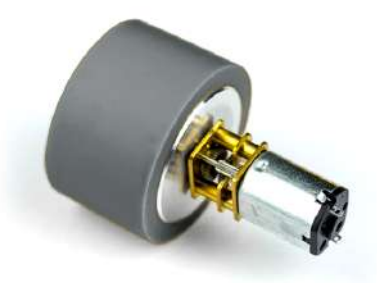

Fig. 5. Exemplo do Conjunto Roda-Motor

## III. ELETRÔNICA DE CONTROLE

O controle do robô é feito através da placa de microcontrolador *Arduino Pro Mini* [\[4\]](#page-47-1) que utiliza o *software Arduino IDE* para sua programação. Essa placa possui 14 pinos digitais *GPIO* que fornecem no máximo 40  $mA$ , os pinos 3, 5, 6, 9, 10 e 11 fornecem saídas analógicas de 8 bits PWM e existem 8 pinos de entradas analógicas que oferecem 10  $bits.$  [\[2\]](#page-47-2)

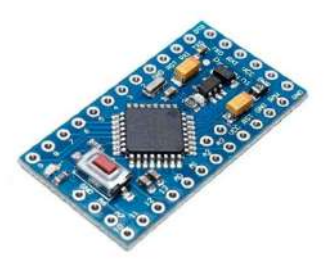

Fig. 6. Microcontrolador Arduino Pro Mini, utilizado no robô.

Com isso, é possível utilizar as entradas digitais juntamente com sensores de distância digitais<sup>[\[6\]](#page-47-3)</sup> para fazer a busca do oponente no dojo. Quando o sensor mandar um sinal de que está "enxergando"algo em sua frente, o *Arduino* recebe o sinal e converte um sinal analogico para que os motores possam ´ funcionar a certa potência. Além disso, jogadas programadas podem ser feitas para que o robô realize ações antes de começar

a buscar o robô inimigo, como por exemplo, antes de buscar o robô inimigo andar para frente, essas jogadas são programadas utilizando relações de potência nos motores para fazer os robôs se locomoverem para onde queremos. Esses robôs utilizam dois sensores frontais, sendo assim para cada combinação de sensores "enxergando"ou não, uma ação é tomada. Abaixo a descrição sobre as ações básicas do robô:

- Caso somente o sensor direito mande sinal, o robô coloca uma potência maior na roda esquerda e uma menor na direita, para que assim o robô ande para o lado direito onde o robô inimigo se encontra.
- Caso somente o sensor esquerdo mande sinal, o robô coloca uma potência maior na roda direita e uma menor na esquerda, para que assim o robô ande para o lado direito onde o robô inimigo se encontra.
- Caso ambos os sensores estejam mandando sinal, significa que existe algo na frente do robô, então ambos os motores recebem sua potência máxima para que assim o robô ande para frente no que é chamado de "Velocidade de ataque".

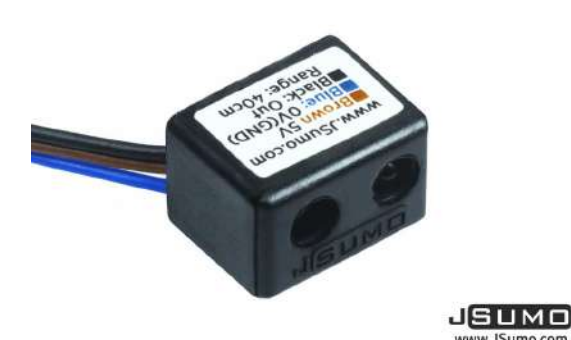

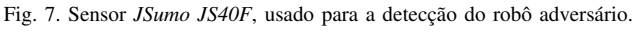

Além do sensor IR de detecção do adversário, o robô de mini-sumô autônomo remoto também emprega, em sua parte inferior à frente, dois sensores detectores de refletância  $\mathbb{S}$ l. Esses sensores tem o papel de impedir que o robô saia sozinho do *Dohyo* através do reconhecimento da linha branca de borda.

Ao verificar uma diferença de refletância, o sensor de linha envia um sinal ao microcontrolador, que, baseado na programação empregada, pode inverter o sentido dos motores de forma a trazer novamente o robô pra dentro do *Dohyo* numa posição segura. Esse sensor é essencial para jogadas mais elaboradas dentro do Sumô de Robôs em geral.

## IV. ELETRÔNICA DE POTÊNCIA

Um sistema de eletrônica de potência é fundamental em robôs de sumô, pois permite o controle preciso da ener-gia elétrica fornecida aos motores <sup>[\[7\]](#page-47-5)</sup> e outros componentes elétricos. Esse controle é essencial para garantir que o robô tenha a força necessária para empurrar ou levantar o adversário durante as batalhas de sumô, ao mesmo tempo em que minimiza o consumo de energia e prolonga a vida útil dos componentes. Além disso, um sistema de eletrônica de potência bem projetado pode ajudar a proteger o robô contra sobrecargas e curtos-circuitos, aumentando a confiabilidade e a segurança do sistema.

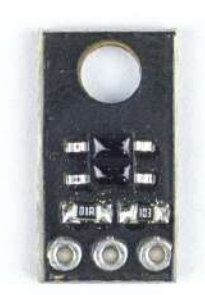

Fig. 8. Sensor *Robocore QRE1113*, usado para a detecção da linha branca.

Robôs com movimentação e sistemas de controle tradicionalmente necessitam de um componente para energizar componentes tais como motores. Microcontroladores não são capazes de fornecer a corrente necessária para esses componentes, e forçá-los causa a queima de seus circuitos. Assim, são utilizados componentes chamados Drivers - Circuitos projetados para maior corrente e tensão, que são capazes de fornecer a potência total necessária para os motores. No caso do robô da categoria sumô autônomo remoto [\[9\]](#page-47-6), são utilizados drivers TB6612FNG, de configuração ponte H e capacidade de corrente contínua de 1A e corrente de pico de 3 A.

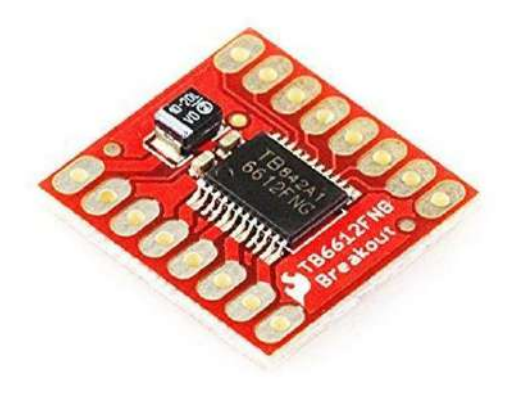

Fig. 9. Driver TB6612FNG

Além disso, os motores são partes intrínsecas de um robô de sumô, e necessitam ser rápidos e fortes o suficiente para empurrar o adversário. A fim de manter o baixo custo, mas mantendo a eficiência, velocidade, e força, são utilizados motores *brushed* DC, da marca Pololu, modelo N20.

As especificações do motor são as seguintes:

- Tensão nominal:  $6 \text{ V}$ ;
- Velocidade, sem carga: 600 RPM;
- Corrente nominal: 100 mA;
- Corrente de *stall*: 1.6 A;
- Torque de *stall*: 0.86 kg.cm

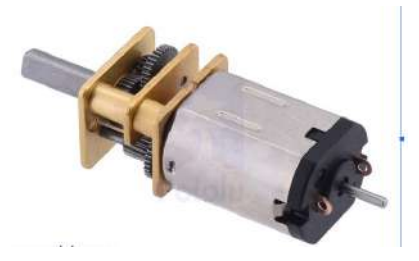

Fig. 10. Motor Pololu N20, utilizado pelo robô. V. PROGRAMAÇÃO

O código do robô é desenvolvido em Arduino IDE  $[1]$ , na linguagem C/C++, e sua estrutura padrão foi criada inteiramente pela equipe. Essa estrutura inclui configurações de pinagem, definições de velocidade, definições de sensores e atuadores, trechos de conversão para a estratégia DIP, entre outros.

Os competidores têm acesso à esse código, porém só lhes é permitido que mudem o trecho da estratégia, criando suas próprias utilizando dos comandos desenvolvidos pela Equipe. Conforme dito anteriormente, é possível utilizar até 16 es $tratégias$ , interpretadas por uma estrutura  $C$  de switch-case.

No momento da luta, o código, em Arduino, é convertido a partir do texto para estrutura binária e carregado através de um *bootloader* para o microcontrolador *Pro Mini*. Essa forma de carregamento impede manipulações de código por parte dos organizadores, e garante a legitimidade da competição.

|                                                                                                    | Blink   Antuino 1.8.5                                                                                   |  |
|----------------------------------------------------------------------------------------------------|----------------------------------------------------------------------------------------------------|--|
| 90 B B B                                                                                                |                                                                                                    |  |
| <b>Blok §</b>                                                                                           |                                                                                                    |  |
| This exceptle cride is in the nighte domin.                                                             |                                                                                                    |  |
| Heter: //www.grob.trip.cc/ww/Tahortal/Ultimi-<br>A A THINK                                              |                                                                                                    |  |
| void setup() {<br>// initialize digital pin LED_BUILTIN as an output.<br>minMode('CED BUILTIN, OUTPUT); | // the setup function runs once when you press reset or power the board                                 |  |
| // the loop function runs over and over again forever<br>Wild loop() {\$                                |                                                                                                    |  |
| delm(1000);                                                                                             | digitalWriteCiED.BUILTIN, HIGH}: // turn the LED on (HIGH is the voltage level)<br>// wait for a second |  |
| del av(1000):                                                                                           | digitalMrite(LED_BUILTIM, LOW); // turn the LED off by making the voltage LOW<br>// wait for a second   |  |
|                                                                                                    |                                                                                                    |  |
|                                                                                                    |                                                                                                    |  |
|                                                                                                    |                                                                                                    |  |
| 12                                                                                                    | Archives/Century: Uno ox CDM1                                                                           |  |
|                                                                                                    |                                                                                                    |  |

Fig. 11. IDE Arduino, utilizada na programação do robô. VI. COMUNICAÇÃO

Tradicionalmente, na robótica de competição, as disputas são físicas e feitas no local onde o torneio está sendo disputado. No entanto, o Mini-Sumô Autônomo Remoto foi criado em 2020, num contexto onde a pandemia de COVID-19 impedia os competidores de estarem próximos devido às normas de distanciamento social impostas na época. Assim, foi necessário inovar o conceito de "estar próximo", e isso foi feito através do uso da plataforma Discord.

Discord é um aplicativo de comunicação por voz e vídeo que permite que pessoas se comuniquem à distância. Sua estrutura se mostrou ideal para o uso proposto pela equipe, dado que em uma mesma sala era possível implementar-se canais de voz (para a comunicação entre as equipes participantes), canais de texto (para a divulgação dos regulamentos, códigos, chaveamentos e dicas) assim como a funcionalidade de cargos, que

permitiam identificar a todos - organizadores e competidores da mesma forma que em um torneio real.

As competições eram organizadas em equipes de 2 a 4 integrantes, e possuíam três etapas.

- A primeira, apresentada totalmente pela equipe, era uma reunião que mostrava a categoria para os participantes. Depois, era criado o canal no Discord, e os primeiros chaveamentos eram definidos.
- A segunda, ja com os chaveamentos definidos, era a fase ´ de treinos. Aqui, as equipes poderiam testar seus códigos, assim como ter um contato mais próximo com a equipe, a fim de aperfeiçoar seus "robôs" para o dia da competição. Os treinamentos eram executados com duas equipes de cada vez, em sessões de 30 minutos por duas equipes.
- A terceira era, propriamente, o dia da competição. Nele, novos chaveamentos eram realizados e as equipes efetivamente disputavam, duas a duas, no sistema de double elimination - no qual as equipes precisavam perder duas vezes para serem eliminadas. Esse dia era inteiramente dedicado às disputas, não havendo tempo de teste para as equipes, exceto em caso de problema físico do robô.

Nas duas últimas etapas, a comunicação entre os integrantes das equipes competidoras era via Discord, e a operação dos robôs era realizada totalmente pela equipe RobotBulls, dentro do laboratório de robótica e inteligência artifical do Inatel.

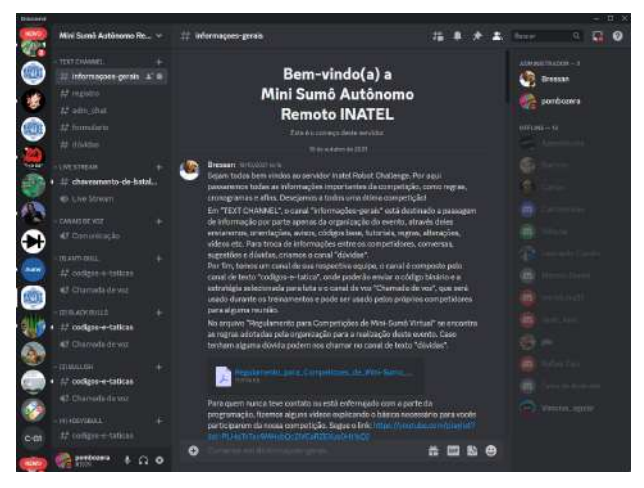

Fig. 12. Tela inicial do aplicativo Discord, numa aplicação real da competição.

#### VII. RESULTADOS

A invenção de categoria se deu, principalmente, para manter o espírito esportivo incandescente durante um dos períodos mais difíceis para a civilização humana nos últimos séculos. Nesse eixo, os resultados da categoria se mostraram extremamente positivos para o mundo da robótica em geral, pois permitiu a continuidade das competições, assim como da paixão, ainda que em distância.

Além disso, a plataforma de Mini-Sumô Autônomo Remoto é utilizada, hoje em dia, em uma das maiores competições mundiais de robótica: a *RSM Virtual*. Essa competição inclui competidores de todo o globo, representados por suas equipes, e utiliza dos robôs desenvolvidos nesse artigo para criar um

torneio justo, divertido e inclusivo para pessoas dos mais diversos continentes.

Nessa competição, também é utilizado, com os mesmos robôs, um sistema *R/C* desenvolvido pelo próprio Instituto RSM, que permite que os competidores controlem o robô à distância como se possuíssem um controle remoto físico. Essa funcionalidade permite que o mesmo robô consiga atender todas as duas possibilidades de categoria existentes hoje no mini-sumô de robôs: Autônomo e Radio-Controlado.

Ainda assim, houveram pontos que requerem atenção. Os motores *Pololu* são extremamente frágeis, e não são raros casos de quebra de engrenagem - fator que inutiliza o motor. Realizar uma troca não é um ato difícil, mas envolve um novo debate sobre sustentabilidade e desperdício. Mesmo assim, e também com a carcaca impressa em 3D, o robô se mostra extremamente eficiente em termos de gastos, componentes e confiabilidade, sendo um conjunto acertado que permite realizar diversas lutas sem maiores danos e a um custo baixo por luta.

## VIII. CONCLUSÃO

Competições de robótica têm sido amplamente utilizadas como campo de testes para sistemas roboticos inovadores e ´ complexos, especialmente no campo da robótica industrial. No entanto, essas competições também servem como plataformas de aprendizagem para iniciantes e estudantes interessados em engenharia e robótica.

Nesse contexto, o Mini-Sumo Autônomo Remoto representa uma ferramenta valiosa para aprendizagem e testes, uma vez que é um sistema simples e eficaz que pode ser facilmente replicado e modificado. A equipe RobotBulls utilizou esse robô como ponto de partida para o desenvolvimento de sistemas mais complexos para competições.

Ao analisar as etapas de desenvolvimento do robô, podemos observar a importância de considerar princípios de diferentes ramos da engenharia, como mecânica, programação e física. A integração desses princípios é crucial para alcançar precisão, desempenho e qualidade em sistemas de robótica industrial, bem como em competições de robótica.

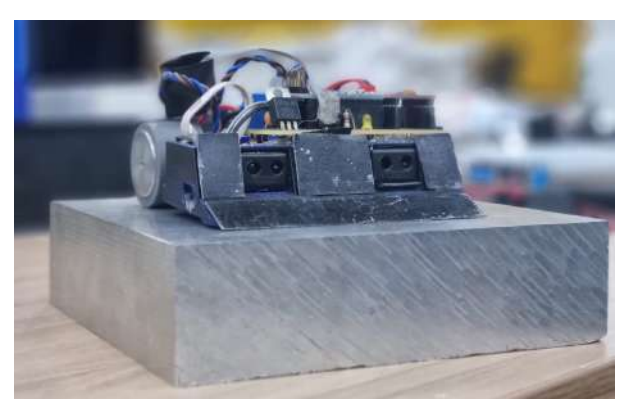

Fig. 13. Robô de Mini-Sumô Autônomo Remoto montado.

Ademais, o Mini-Sumô Autônomo Remoto serve como uma plataforma de testes para a implementação de novos mecanismos e tecnologias que podem ser aplicados a sistemas maiores e mais complexos. Por exemplo, a equipe RobotBulls usou de um desses robôs para testar e desenvolver um sistema de Rádio Controle que posteriormente foi implementado em seu robô de competição, o BadBull UC.

Junto à seus benefícios técnicos, a categoria também traz vantagens sociais e ambientais. A medida que a sociedade se ` preocupa cada vez mais com questões relacionadas ao Meio Ambiente, Sociedade e Governança (ESG) [\[5\]](#page-47-8), é essencial desenvolver projetos de engenharia que priorizem a sustentabilidade e os benefícios sociais. Os robôs de Mini-Sumo Autônomo Remoto são um sistema de baixo custo, eficiente e envolvente que reúne pessoas em torno da paixão comum por competições de robótica.

Em conclusão, a invenção dessa categoria representa uma ferramenta valiosa para aprendizagem e testes no campo de competições de robótica e indústria 4.0. Ela fornece uma plataforma simples, mas eficaz, para a integração de princípios de diferentes ramos da engenharia e para testar novas tecnologias e mecanismos. Além disso, promove o engajamento social e a sustentabilidade ambiental, alinhando-se às tendências atuais em projetos de engenharia.

#### **REFERÊNCIAS**

- <span id="page-47-7"></span>[1] Arduino. *Arduino IDE*. URL: [https://www.capterra.com.](https://www.capterra.com.br/software/1023718/arduino-ide) [br/software/1023718/arduino-ide](https://www.capterra.com.br/software/1023718/arduino-ide) (acesso em 10/03/2023).
- <span id="page-47-2"></span>[2] Arduino. *Especificações arduino*. URL: https://docs. [arduino.cc/retired/boards/arduino- pro- mini](https://docs.arduino.cc/retired/boards/arduino-pro-mini) (acesso em 03/10/2023).
- <span id="page-47-0"></span>[3] Eletrogate. *Switch DIP de 4 posições*. URL: *https://cdn.* [awsli.com.br/600x700/468/468162/produto/28528345/](https://cdn.awsli.com.br/600x700/468/468162/produto/28528345/b88c916b94.jpg) [b88c916b94.jpg](https://cdn.awsli.com.br/600x700/468/468162/produto/28528345/b88c916b94.jpg) (acesso em 09/03/2023).
- <span id="page-47-1"></span>[4] Baú da eletronica. Arduino Pro Mini ATmega328p. URL: https://www.baudaeletronica.com.br/placa-pro-mini[atmega328p-5v-16mhz.html](https://www.baudaeletronica.com.br/placa-pro-mini-atmega328p-5v-16mhz.html) (acesso em 10/03/2023).
- <span id="page-47-8"></span>[5] CFA Institute. *ESG Investing and Analysis*. URL: [https:](https://www.cfainstitute.org/en/research/esg-investing#:~:text=ESG%5C%20stands%5C%20for%5C%20Environmental%5C%2C%5C%20Social,material%5C%20risks%5C%20and%5C%20growth%5C%20opportunities.) [/ / www . cfainstitute . org / en / research / esg - investing# :](https://www.cfainstitute.org/en/research/esg-investing#:~:text=ESG%5C%20stands%5C%20for%5C%20Environmental%5C%2C%5C%20Social,material%5C%20risks%5C%20and%5C%20growth%5C%20opportunities.)  $\sim$  [: text = ESG % 5C % 20stands % 5C % 20for % 5C %](https://www.cfainstitute.org/en/research/esg-investing#:~:text=ESG%5C%20stands%5C%20for%5C%20Environmental%5C%2C%5C%20Social,material%5C%20risks%5C%20and%5C%20growth%5C%20opportunities.) [20Environmental % 5C % 2C % 5C % 20Social , material %](https://www.cfainstitute.org/en/research/esg-investing#:~:text=ESG%5C%20stands%5C%20for%5C%20Environmental%5C%2C%5C%20Social,material%5C%20risks%5C%20and%5C%20growth%5C%20opportunities.) [5C % 20risks % 5C % 20and % 5C % 20growth % 5C %](https://www.cfainstitute.org/en/research/esg-investing#:~:text=ESG%5C%20stands%5C%20for%5C%20Environmental%5C%2C%5C%20Social,material%5C%20risks%5C%20and%5C%20growth%5C%20opportunities.) [20opportunities.](https://www.cfainstitute.org/en/research/esg-investing#:~:text=ESG%5C%20stands%5C%20for%5C%20Environmental%5C%2C%5C%20Social,material%5C%20risks%5C%20and%5C%20growth%5C%20opportunities.) (acesso em 11/03/2023).
- <span id="page-47-3"></span>[6] Jsumo. *Digital distance sensor*. URL: [https://www.jsumo.](https://www.jsumo.com/js40f-digital-infrared-ir-distance-sensor-min-40-cm-range) [com/js40f- digital- infrared- ir- distance- sensor- min- 40](https://www.jsumo.com/js40f-digital-infrared-ir-distance-sensor-min-40-cm-range) [cm-range](https://www.jsumo.com/js40f-digital-infrared-ir-distance-sensor-min-40-cm-range) (acesso em 10/03/2023).
- <span id="page-47-5"></span>[7] Pololu. *Motor 6V com caixa de redução 50:1*. URL: *https:* [//www.pololu.com/product/998](https://www.pololu.com/product/998) (acesso em 10/03/2023).
- <span id="page-47-4"></span>[8] Robocore. *sensor*Linha. URL: [https://www.robocore.net/](https://www.robocore.net/sensor-robo/sensor-de-linha-qre-analogico) [sensor- robo/sensor- de- linha- qre- analogico](https://www.robocore.net/sensor-robo/sensor-de-linha-qre-analogico) (acesso em 10/03/2023).
- <span id="page-47-6"></span>[9] usinainfo. *driver<sub>m</sub>otor*. URL: https://www.usinainfo. [com . br / driver - para - motor / driver - tb6612fng - duplo](https://www.usinainfo.com.br/driver-para-motor/driver-tb6612fng-duplo-ponte-h-de-motor-dc-ou-passo-4697.html)  [ponte- h- de- motor- dc- ou- passo- 4697.html](https://www.usinainfo.com.br/driver-para-motor/driver-tb6612fng-duplo-ponte-h-de-motor-dc-ou-passo-4697.html) (acesso em 10/03/2023).

# Desenvolvimento de Espectrômetro Portátil para Avaliação de Biomarcadores in vitro Presentes na Saliva Humana

João Carlos Corrêa Gomes, Mizael Domingos Contini

Filipe B. Vilela, Luma R. B. do Prado, Francisco Eduardo de C. Costa, Elisa R. C. Dester Instituto Nacional de Telecomunicações - Inatel Órgão de fomento - FAPEMIG (Fundação de Amparo à Pesquisa do Estado de Minas Gerais)

joao.carlos@geb.inatel.br, mizael.domingos@geb.inatel.br

filipe.bueno@inatel.br, luma.prado@inatel.br, costafec@inatel.br, elisa.renno@inatel.br

*Abstract*—Biomarkers are biological parameters that can serve as a means for detection, risk assessment, prognosis and monitoring of homeostasis or pathologies. Cortisol is the stress hormone and is found in its purest form in saliva. Even though it is very important to regulate several physiological functions, such as controlling blood sugar levels and reducing inflammation, its imbalance can lead to several problems, being related with chronic stress and Parkinson's Disease for example. The objective of this work is to be able to provide a quick and effective way to detect salivary cortisol, making it react with the Salkowski reagent and then using spectrophotometry for its analysis. Possible corticoids with a similar structure were researched, some were acquired to react and be analyzed in a spectrophotometer. The absorbance peaks were observed close to the length of 420nm. An evaluation was made of the linearity of the samples in relation to the levels of absorbance and concentration. During the tests, it was possible to perceive that they presented a certain linearity. Some saliva samples collected at different times of the day were analyzed, in addition to making graphs showing the hormone cycle. From the results found, as future work, a portable and low-cost device capable of measuring salivary cortisol levels by spectrophotometry will be developed. With this project, it is expected to achieve a quick and efficient way for its detection, in this way, patients who could suffer neurological disorders from the amount of the biomarker, would previously detect the problem for their treatment, also helping in the quality of life of society as a whole.

*Index Terms*—Biomarkers, Spectrophotometry, Saliva, Cortisol, Stress.

*Resumo*—Biomarcadores são parâmetros biológicos que podem servir como um meio para detecção, avaliação de risco, prognóstico e monitoramento da homeostase ou de patologias. O cortisol é o hormônio do estresse e se encontra na sua forma mais pura na saliva. Mesmo sendo muito importante para regular diversas funções fisiológicas, como controle dos níveis de açúcar no sangue e redução de inflamação, seu desequilíbrio pode acarretar diversos problemas, sendo relacionado a estresse crônico e Doença de Parkinson por exemplo. O objetivo deste trabalho é conseguir proporcionar uma forma rápida e eficaz para a detecção do cortisol salivar, fazendo este reagir com o reagente de Salkowski e depois utilizar espectrofotometria para sua análise. Pesquisou-se possíveis corticóides com estrutura próxima, alguns foram adquiridos para reagir e serem analisados em um espectrofotômetro. Os picos de absorbância foram observados próximo ao comprimento de 420nm. Fez-se uma avaliação da linearidade das amostras com relação aos níveis de absorbância e concentração. No decorrer dos testes, foi possível perceber que apresentavam certa linearidade. Foram analisadas algumas amostras de saliva, coletadas em diferentes períodos do dia, além

da confecção de gráficos mostrando o ciclo do hormônio. A partir dos resultados encontrados, como trabalho futuro, será desenvolvido um dispositivo portatil e de baixo custo capaz ´ de fazer medições dos níveis de cortisol salivar por espectrofotometria. Com esse projeto, espera-se conseguir uma forma rápida e eficiente para sua detecção, dessa forma, pacientes que poderiam sofrer distúrbios neurológicos provindos da quantidade do biomarcador, detectariam previamente o problema para seu tratamento, auxiliando tambem na qualidade de vida da sociedade ´ como um todo.

*Palavras chave*—Biomarcadores, Espectrofotometria, Saliva, Cortisol, Estresse.

#### I. INTRODUÇÃO

Biomarcadores são parâmetros biológicos ou substâncias que podem ser mensuradas por meio de exames e que são capazes de informar o estado fisiológico do organismo.<sup>[\[1\]](#page-52-0)</sup> Alguns exemplos são: DNA, RNA, lipídeos, proteínas, metabólitos, micróbios e anticorpos. O diagnóstico de biomarcadores é um valioso recurso pois, como sua alteração pode indicar como o corpo reage a uma determinada patologia, o estado, progressão ou até mesmo regressão, seu uso pode servir como um meio para detecção, avaliação de risco, prognóstico e monitoramento da homeostase ou de patologias.[\[2\]](#page-52-1)

O estresse é considerado o mal do século. De acordo com a Organização Mundial da Saúde, ele afeta mais de 90% da população mundial. Pode ser definido como um quadro de distúrbios físicos e emocionais, proveniente de diversos fatores. Em homeostase, o estresse físico é um importante fator para desenvolvimento do corpo, também servindo como uma forma de adaptação e proteção contra agentes externos e internos. Porém, os altos níveis de estresse que assolam a muitos, podem ser extremamente prejudiciais à saúde, tornando fundamentais os meios de diagnostica-lo e preveni-lo.[\[3\]](#page-52-2) ´

O cortisol é um hormônio esteróide amplamente relacionado ao estresse, podendo ate mesmo ser chamado de biomarcador ´ do estresse. É ele que prepara o corpo para situações de "luta" ou fuga". Mesmo sendo muito importante para regular diversas funções fisiológicas, como controle dos níveis de açúcar no sangue e redução de inflamação, seu desequilíbrio pode acarretar diversos problemas. Há estudos que demonstram sua relação com a Doença de Addison e a Síndrome de Cushing,

quando apresenta quantidade deficitária, e com a Doença de Parkinson e estresse crônico, em quantidades elevadas, sendo a análise do biomarcador um meio para prevenção.[\[4\]](#page-52-3)

A saliva humana contém diversos biomarcadores e seu diagnóstico é bastante promissor por ser um método fácil, indolor e não-invasivo. O cortisol presente na saliva é considerado um padrão-ouro, pois está em sua forma mais pura. Estudos apontam que ao fazer a dosagem do cortisol salivar, podemos obter dados sobre a saude mental do paciente, como por ´ exemplo estresse, ansiedade e depressão, tendo em vista que estes fatores contribuem para um aumento na quantidade de cortisol presente na saliva.<sup>[\[5\]](#page-52-4)</sup> Algumas formas de identificar o hormônio são: Espectrofotometria, Espectrometria de massa e testes de ensaio imunossorvente ligado a enzimas (ELISA).<sup>[\[6\]](#page-53-0)</sup> Porém, esses métodos possuem alto custo, além de não serem tão acessíveis.

O objetivo deste trabalho é conseguir proporcionar uma forma rápida e eficaz para a detecção do cortisol salivar por meio de espectrofotometria. A ideia central do trabalho é a construção de um dispositivo portátil, que consiga fazer medições dos níveis de cortisol salivar. Além de ser um método rápido, também se mostra ser um equipamento de baixo custo, tendo em vista a utilização de reagentes mais baratos em comparação com aqueles utilizados pelos métodos tradicionais, como o ELISA.[\[7\]](#page-53-1)

## II. FUNDAMENTAÇÃO TEÓRICA

Para se fazer a dosagem de biomarcadores da saliva, se utiliza muito do método ELISA $[6]$ , que consiste na utilização de reagentes para causar uma reação antígeno-anticorpo. Quando essa reação apresenta uma coloração diferente, isso indica a presença do biomarcador desejado, e para se quantizar é possível usar espectrofotometria, dentre outros métodos, como espectrometria de massas[\[8\]](#page-53-2) e Western Blotting.[\[9\]](#page-53-3) Dosar o cortisol dessa forma se torna uma saída cara devido ao preço dos reagentes que devem ser usados.

Neste trabalho, as experiências foram feitas com o reagente de Salkowski, sendo constituído de percloreto férrico, ácido sulfúrico e água, ou seja, fazer esta reação se mostra uma saída mais barata do que a compra dos reagente de ELISA.

A espectrometria de massas é uma forma muito eficiente para quantizar e identificar substâncias<sup>[\[7\]](#page-53-1)</sup>. O espectrômetro de massas ioniza a amostra em ions gasosos e identifica esses ions por meio de suas massas e determinando o peso molecular, porém este método apresenta o uso de um equipamento caro e de difícil acesso, não podendo ser utilizado no cotidiano. Tendo em vista os pontos levantados acima, é possível perceber os benefícios que um equipamento portátil, de baixo custo e fácil manuseio traria ao mercado.

#### III. METODOLOGIA

O estudo se iniciou com a análise dos principais métodos de quantização de biomarcadores, dentre eles o ELISA, espectrometria de massa, eletroforese e espectrofotometria. Ao ser feito um estudo comparativo entre os métodos, optou-se por utilizar a espectrofotometria, tendo em vista que demonstra maior viabilidade para a construção de um dispositivo portátil.

Para comprovar a presença de cortisol na saliva e validar a leitura do equipamento, foram pesquisadas maneiras para replicar testes de ELISA, mas devido ao custo e disponibilidade, não se mostrou viável. Tendo isso em vista, foi determinado a realização de testes de absorbância e linearidade em medicamentos similares ao cortisol com um equipamento espectrofotômetro. Foram feitas análise de possíveis corticóides com estrutura molecular próxima do cortisol, os mais similares foram adquiridos para reagir e serem analisados em um espectrofotômetro. No caso, foi utilizado o reagente de Salkowski (percloreto férrico, ácido sulfúrico e água)[\[7\]](#page-53-1) reagindo com Betametasona (0,5mg), Prednisona (4mg) e Ciclesonida (via respiratória). Após, foram realizados testes com os medicamentos e a saliva, em diferentes comprimentos de onda, utilizando um espectrofotômetro modelo UV-M51, da marca BEL PHOTONICS, mostrado na Figura<sup>[1]</sup>

<span id="page-49-0"></span>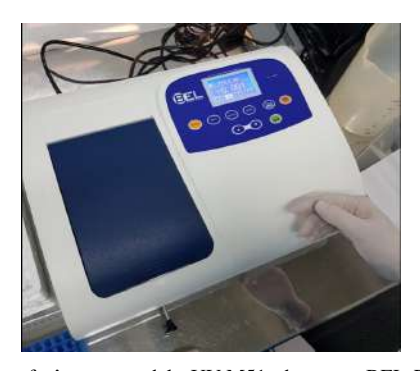

Fig. 1. Espectrofotômetro modelo UV-M51, da marca BEL PHOTONICS Foi realizada uma revisão da literatura sobre fotômetros portáteis para definição dos requisitos do projeto. Para desenvolvimento do protótipo, foi utilizado como referência o artigo "Projeto e construção de um fotocolorímetro microcontrolado de baixo custo para o ensino de química analítica instrumental em escolas de nível médio e superior."[\[10\]](#page-53-4), onde procurou-se adequá-lo às necessidades para análise do cortisol.

Foram realizados diversos testes de amplificação do sinal, utilizando uma fonte de 5V, trimpots, resistores e um amplificador operacional. Utilizou-se um gerador de sinal para simular a entrada e a saída seria captada por um Arduino que estaria configurado para mostrar o resultado da leitura. Os componentes do circuito inicial são apresentados na Figura [2.](#page-49-1)

<span id="page-49-1"></span>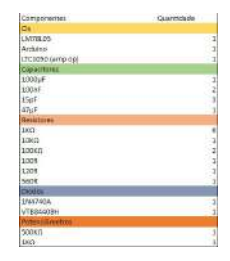

Fig. 2. Componentes utilizados no protótipo inicial

## IV. RESULTADOS

## *A. Analise de biomarcadores ´*

Devido à proximidade da estrutura molecular, foram utilizados corticóides e uma amostra de saliva para testes iniciais. Foram realizados calculos para deixar todos com a mesma ´ concentração, ou seja, seriam diluídos em determinada quantidade de agua, tendo como base o Ciclesonida, que possui ´ 50 ug/dose, então, através da fórmula: C1 . V1 = C2 . V2, encontrou-se os volumes para o Prednisona (2L) e para o Dexametasona (400mL). Após os cálculos, foi feita a diluição e adicionou-se o reagente de Salkowski as amostras. Todas ` as soluções apresentaram uma coloração amarelada, com diferentes intensidades, a que continha saliva apresentou maior intensidade e as contendo Prednisona e Dexametasona tiveram pouca diferença. O teste inicial foi observado no comprimento de 540 nm, abaixo apresenta uma tabela com as medidas encontradas.

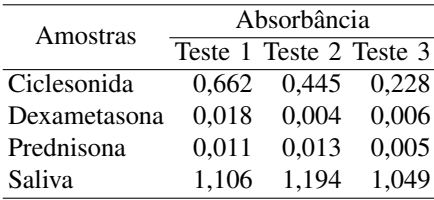

Procurou-se possíveis picos de absorbância das amostras, fazendo leituras nos comprimentos de 350 nm - 1000 nm. Inicialmente, foi encontrado para o Dexametasona e o Prednisona, entre um comprimento de onda de 750 nm a 900 nm. Para o Ciclesonida, encontrou-se entre 350 nm a 500 nm. Porem, ´ através de novas pesquisas, encontrou-se que para a análise de cortisol, o comprimento de onda ideal seria ao redor de 450 nm. Com novos testes, notou-se picos variando de 410 nm a 430 nm. Os testes são apresentados nas Figuras  $\left|3\right|$   $\left|4\right|$   $\left|5\right|$  e  $\left|6\right|$ 

<span id="page-50-0"></span>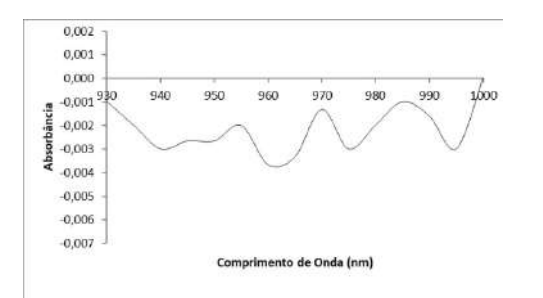

Fig. 3. Gráfico com os valores de absorbância do Dexametasona

<span id="page-50-1"></span>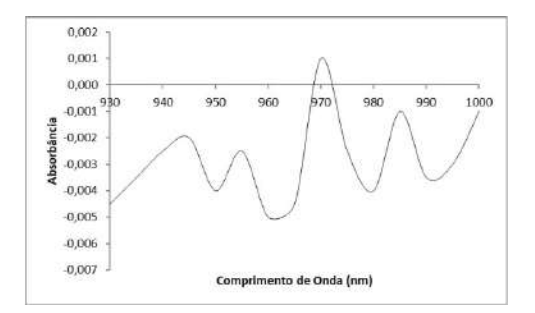

Fig. 4. Gráfico com os valores de absorbância do Prednisona

<span id="page-50-2"></span>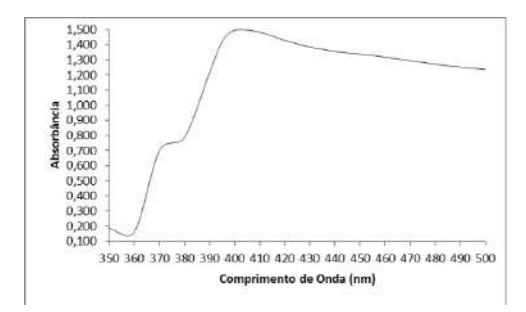

<span id="page-50-3"></span>Fig. 5. Gráfico com os valores de absorbância do Ciclesonida

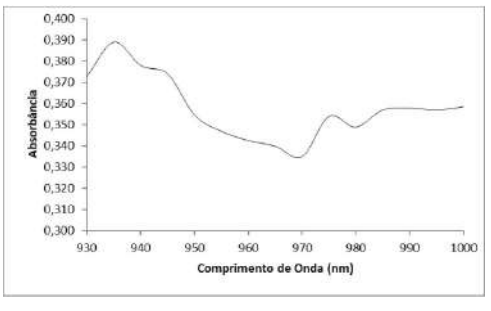

Fig. 6. Gráfico com os valores de absorbância da Saliva

A ideia inicial era coletar saliva de pessoas que sofressem de algum nível de estresse, porém vale lembrar que, o cortisol tem seus picos em certos horários, e fazer uma análise sem levar isso em conta poderia atrapalhar a interpretação. Seguiu-se a experiência fazendo a coleta de saliva dos autores, levando em conta os melhores horários para tal. Os horários mais propícios utilizados para a coleta do cortisol foram, entre 8h e 9h, onde há maior presença de cortisol, entre 16h e 17h, momento que ele já deveria ter diminuído significativamente, e por último, entre 22h e 23h. Dessa forma, tem-se uma ideia de como o cortisol variou ao longo de um dia. Os resultados estão apresentados nas Figuras  $\frac{7}{8}$  e  $\frac{9}{8}$ .

 $\acute{E}$  importante ressaltar que uma das amostras de saliva se mostrou muito densa, Figura <sup>9</sup>, e em outra houve formação de espuma ao entrar em contato com o ar, Figura [8,](#page-51-0) o que pode ter atrapalhado na análise do espectrofotômetro. A primeira apresentou os menores valores de absorbância, enquanto a outra apresentou os maiores.

<span id="page-50-4"></span>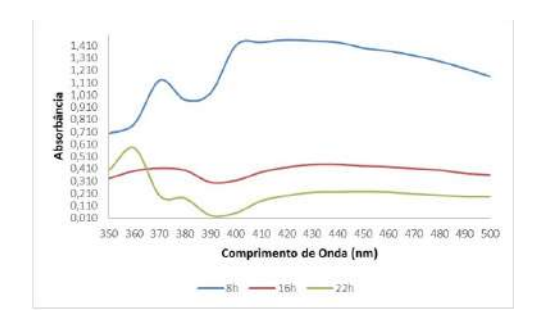

Fig. 7. Gráfico com os valores de absorbância da Amostra I

Foi observado como os medicamentos e a saliva se comportam em diferentes comprimentos de onda . Dessa forma, foi possível distinguir onde haviam picos de absorbância, e assim, definir qual o led ideal para utilizar no equipamento portátil. Depois de conseguir definir o comprimento de onda, foi necessária a busca por um fotodiodo que fosse compatível com

<span id="page-51-0"></span>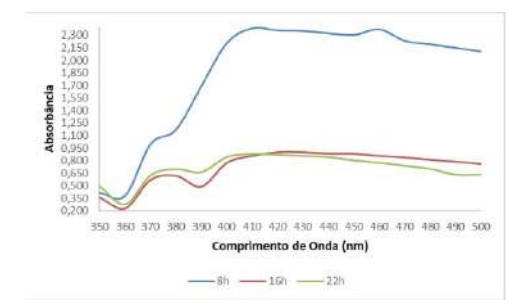

Fig. 8. Gráfico com os valores de absorbância da Amostra II, apresentou os maiores valores e houve formação de espuma

<span id="page-51-1"></span>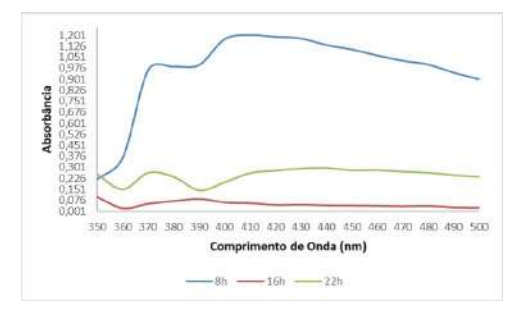

Fig. 9. Gráfico com os valores de absorbância da Amostra III, apresentou os menores valores e se mostrou muito densa

esse comprimento, para que a análise pudesse ser realmente feita por um aparelho futuramente.

Mesmo que o comprimento de onda tenha sido encontrado, ainda restava um experimento importante a se fazer, para determinar se o biomarcador conseguiria realmente ser detectado, portanto, deu-se início ao teste de linearidade das amostras, mostrado na Figura <sup>10</sup>. O teste de linearidade se deu da seguinte forma, as amostras de predinisona e dexametasona passaram por diluições consecutivas em água, ou seja, a cada nova diluição que era feita, se tinha metade da concentração anterior. Ao final dos processos de dilução, foram obtidas 10 amostras de predinisona, Figura  $\Pi$ , e 10 amostras de dexametasona, Figura [12,](#page-51-4) cada uma contendo concentrações diferentes dos fármacos. O intúito desse teste é o de comprovar se é possível traçar um gráfico concentração/absorbância que se mostre linear. A verificação desse comportamento é importante para que seja poss´ıvel estimar a quantidade de cortisol presente na amostra, levando em conta a quantidade de luz que foi absorvida pela mesma.

<span id="page-51-2"></span>

Fig. 10. Foto das 20 amostras (prednisona e dexametasona) após as diluições

<span id="page-51-3"></span>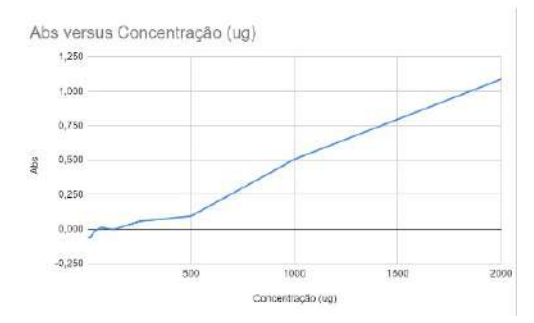

Fig. 11. Grafico de linearidade do Prednisona ´

<span id="page-51-4"></span>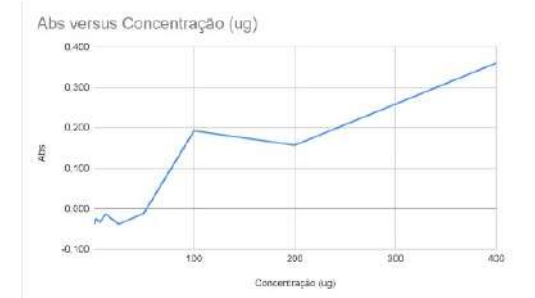

Fig. 12. Grafico de linearidade do Dexametasona, apresentou apenas um ´ valor fora da reta de linearidade

#### *B. Testes de amplificac¸ao˜*

A partir da revisão da literatura sobre espectrofotômetros portáteis, foram estabelecidos os requisitos do projeto. A Figura <sup>13</sup> abaixo apresenta o diagrama em blocos do projeto proposto:

<span id="page-51-5"></span>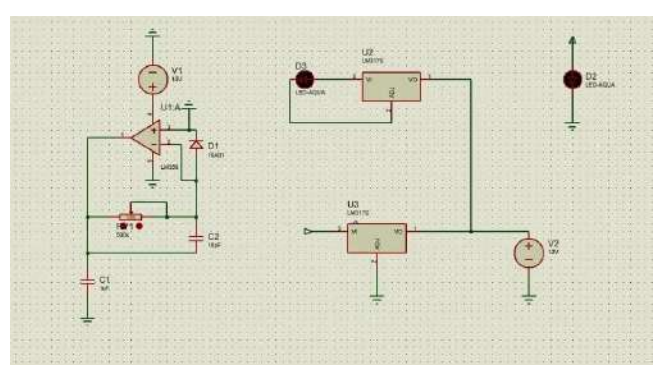

Fig. 13. Diagrama de blocos do circuito

Os testes de amplificação foram realizados para amplificar a resposta do sinal do fotodiodo. Foi feita a montagem tomando como base o circuito proposto por Edgar Henrique Ferreira[referência]. A princípio, foi utilizado o amplificador operacional LM358 ao invés do LTC 1050, devido a sua semelhança e maior praticidade. Para comprovar que o sinal estava sendo amplificado, foi usado um gerador de sinal de 70mV, simulando o sinal emitido pelo fotodiodo em milivolts. O amplificador operacional LM358 foi alimentado com uma fonte com 5V, já procurando simular o uso futuro de um Arduino. A leitura foi realizada através de um osciloscópio, Figura [14,](#page-52-5) onde analisou-se o ganho apresentado. Foi possível amplificar o sinal, com este apresentando uma saturação próxima aos 4V.

<span id="page-52-5"></span>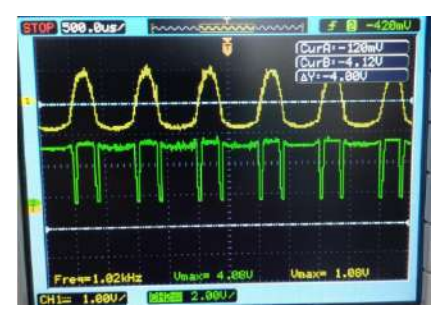

Fig. 14. Teste de amplificação com o LM358

Foi possível variar o sinal regulando o trimpot, ou seja, alterando o valor da resistência. Após, o circuito foi implementado com um arduino Mega para verificar se estava conseguindo demonstrar com veracidade os valores apresentados no osciloscópio. Notou-se que os valores apresntavam coerência, levando em conta a lógica de conversão de valores do arduíno, Figura [15.](#page-52-6)

```
Value: 94 Volt: 0.46
Value: 995 Volt: 4.86
Value: 325 Volt: 1.59
Value: 1023 Volt: 5.00
Value: 186 Volt: 0.91
Value: 1021 Volt: 4.99
Value: 0 Volt: 0.00
Value: 1023 Volt: 5.00
Value: 0 Volt: 0.00
Value: 1023 Volt: 5.00
Value: 108 Volt: 0.53
Value: 990 Volt: 4.84
Value: 0 Volt: 0.00Value: 1023 Volt: 5.00
Value: 0 Volt: 0.00
```
Fig. 15. Resultado apresentado no Arduino

#### V. DISCUSSAO˜

Percebeu-se grande proximidade na leitura da saliva com a dos corticóides utilizados, ambos tiveram picos de absorbância ao redor de 420 nm, reduzindo bastante após essa faixa. As análises das amostras de saliva também se mostraram dentro do esperado do ciclo do cortisol, inicialmente alto e diminuindo ao longo do dia. Notou-se que, mesmo diminuindo ao longo do dia, uma das amostras apresentou o dobro do valor das outras duas. Vale ressaltar que essa foi a amostra que apresntou espuma, algo que poderia ter atrapalhado na leitura. Porém, caso não seja um fator tão decisivo, e sendo realmente o cortisol que está sendo detectado, poderia inidcar alto nível de estresse.

Outro detalhe importante a se destacar é que, ao final dos testes de linearidade, foi possível identificar certa linearidade para as amostras de predinisona e dexametasona, demonstrando indícios de que a saliva se comporte da mesma forma, já que também foi comprovado um pico de absorbância bem próximo.

A forma desenvolvida para uma mais rápida detecção de cortisol salivar através de espectrofotometria consistiu nas seguintes etapas: coleta da saliva; adicionar o reagente de Salkowski, após reação, espera-se que amostra apresente uma coloração amarelada; realizar a leitura em um espectrofotômetro, utilizando-se o led e fotodiodo definidos ao redor de 410 nm a 430 nm; com a leitura determinar o valor da `

absorbância da amostra; por fim, com o valor da absorbância e com o gráfico de linearidade, determinar a concentração do biomarcador.

## VI. CONCLUSAO˜

Como dito anteriormente, os biomarcadores são parâmetros fisiológicos que podem indicar o estado de saúde do corpo e proporcionar diagnósticos com relação a possíveis doenças, déficit ou excesso de substâncias. Este trabalho teve o propósito de procurar um meio para analisar o hormônio cortisol, de uma forma rápida e eficiente.

Foi desenvolvido um estudo acerca do cortisol e de como detecta-lo, dessa forma foi encontrado o reagente de Salkowski, ´ que pôde ser feito utilizando ácido sulfúrico, percloreto férrico e água. Também foi necessário fazer um levantamento dos componentes necessários para a emissão e detecção da luz, sendo estes, um led no comprimento de 420nm e um sensor sensível a um comprimento de onda próximo a este.

Após vários testes encontrou-se uma linearidade presente na relação entre absorbância e concentração dos corticóides, indicando que também pode haver linearidade nas amostras de saliva. Além disso, os níveis de absorbância da saliva tinham sentido ao relacioná-los com os horários de coleta.

O próximo passo do trabalho é desenvolver um protótipo de espectrofotômetro portátil, utilizando arduino, para fazer a leitura do cortisol salivar. Também são necessários novos testes com amostras de saliva, analisando diferentes condições para análise.

## **REFERÊNCIAS**

- <span id="page-52-0"></span>[1] *Biomarcador prognostico e preditivo: o que s ´ ao e como ˜ sao aplicados ao diagn ˜ ostico anatomopatol ´ ogico ´* . URL: [https://www.anticorpos.com.br/artigos/biomarcador](https://www.anticorpos.com.br/artigos/biomarcador-prognostico-e-preditivo)[prognostico-e-preditivo.](https://www.anticorpos.com.br/artigos/biomarcador-prognostico-e-preditivo)
- <span id="page-52-1"></span>[2] Anja Hviid Simonsen Helena Sophia Gleerup Steen Gregers Hasselbalch. "Biomarkers for Alzheimer's Disease in Saliva: A Systematic Review". Em: *Disease Markers* 2019.9 (2019), p. 11. DOI: [https://doi.org/10.1155/2019/](https://doi.org/https://doi.org/10.1155/2019/4761054) [4761054.](https://doi.org/https://doi.org/10.1155/2019/4761054) URL: [https://www.hindawi.com/journals/dm/](https://www.hindawi.com/journals/dm/2019/4761054/) [2019/4761054/.](https://www.hindawi.com/journals/dm/2019/4761054/)
- <span id="page-52-2"></span>[3] *Cortisol: tudo que você precisa saber sobre o hormônio do estresse*. URL: [https : / / www. formularium . com . br /](https://www.formularium.com.br/inform/informe-saude/cortisol-tudo-que-voce-precisa-saber-sobre-o-hormonio-do-estresse) [inform/informe-saude/cortisol-tudo-que-voce-precisa](https://www.formularium.com.br/inform/informe-saude/cortisol-tudo-que-voce-precisa-saber-sobre-o-hormonio-do-estresse)[saber-sobre-o-hormonio-do-estresse.](https://www.formularium.com.br/inform/informe-saude/cortisol-tudo-que-voce-precisa-saber-sobre-o-hormonio-do-estresse)
- <span id="page-52-3"></span>[4] CONCEIÇÃO DE MARIA AGUIAR CARVALHO. "Análise qualitativa do cortisol salivar por espectroscopia no infravermelho". Diss. de mestr. São Paulo, SP: Universidade Brasil – Campus Itaquera Instituto Científico e Tecnológico da Universidade Brasil, 2020, p. 53.
- <span id="page-52-4"></span>[5] Felicia Alexandra Hanzu Gregori Casals. "Cortisol Measurements in Cushing's Syndrome: Immunoassay or Mass Spectrometry?" Em: *Annals of Laboratory Medicine* (2020). DOI: [https://doi.org/10.3343/alm.2020.40.](https://doi.org/https://doi.org/10.3343/alm.2020.40.4.285) [4.285.](https://doi.org/https://doi.org/10.3343/alm.2020.40.4.285) URL: [https://www.annlabmed.org/journal/view.](https://www.annlabmed.org/journal/view.html?doi=10.3343/alm.2020.40.4.285) [html?doi=10.3343/alm.2020.40.4.285.](https://www.annlabmed.org/journal/view.html?doi=10.3343/alm.2020.40.4.285)
- <span id="page-53-0"></span>[6] Somrudee Saiyudthong, Pongwut Suwannarat, Therdkiat Trongwongsa e Surangrat Srisurapanon. "Comparison between ECL and ELISA for the detection of salivary cortisol and determination of the relationship between cortisol in saliva and serum measured by ECL". Em: *ScienceAsia* 36 (2010), pp. 169–171. DOI: <sup>10.2306</sup>/ [scienceasia1513-1874.2010.36.169.](https://doi.org/10.2306/scienceasia1513-1874.2010.36.169) URL: [http://www.](http://www.scienceasia.org/content/viewabstract.php?ms=2636) [scienceasia.org/content/viewabstract.php?ms=2636.](http://www.scienceasia.org/content/viewabstract.php?ms=2636)
- <span id="page-53-1"></span>[7] Y Dessaux E Glickmann. "A critical examination of the specificity of the salkowski reagent for indolic compounds produced by phytopathogenic bacteria". Em: 61 (1995), pp. 793–796. ISSN: 0099-2240. DOI: [https://doi.](https://doi.org/https://doi.org/10.1128/aem.61.2.793-796.1995open_in_new) [org/10.1128/aem.61.2.793-796.1995open](https://doi.org/https://doi.org/10.1128/aem.61.2.793-796.1995open_in_new)\_in\_new. URL: [https://journals.asm.org/doi/epdf/10.1128/aem.61.2.793-](https://journals.asm.org/doi/epdf/10.1128/aem.61.2.793-796.1995) [796.1995.](https://journals.asm.org/doi/epdf/10.1128/aem.61.2.793-796.1995)
- <span id="page-53-2"></span>[8] Dr. Tomislav Meštrović. What is Mass Spectrometry? URL: [https://www.news-medical.net/life-sciences/What](https://www.news-medical.net/life-sciences/What-is-Mass-Spectrometry.aspx)[is-Mass-Spectrometry.aspx.](https://www.news-medical.net/life-sciences/What-is-Mass-Spectrometry.aspx)
- <span id="page-53-3"></span>[9] *Western Blotting: Análise de Proteínas. URL: https://* [kasvi.com.br/western-blotting-analise-proteinas/.](https://kasvi.com.br/western-blotting-analise-proteinas/)
- <span id="page-53-4"></span>[10] Edgar Henrique Ferreira. *PROJETO E CONSTRUÇÃO DE UM FOTOCOLOR´IMETRO MICROCONTROLADO DE BAIXO CUSTO PARA O ENSINO DE QU´IMICA ANAL´ITICA INSTRUMENTAL EM ESCOLAS DE N´IVEL MEDIO E SUPERIOR ´* . Trabalho de Conclusao˜ de Curso. São Paulo, 2011.

#### **AUTORES**

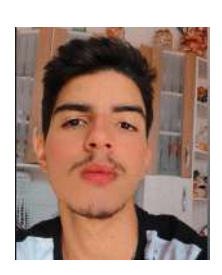

João Carlos Corrêa Gomes e graduando em Engenharia ´ Biomédica pelo Inatel - Instituto Nacional de Telecomunicações, Monitor de Transdução de Sinais Biomédicos, membro da Comissão Organizadora da Semana de Engenharia Biomédica e membro atuante do eHealth - Innovation Center do Inatel.

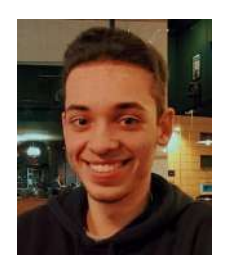

Mizael Domingos Contini é graduando em Engenharia Biomedica ´ pelo Inatel - Instituto Nacional de Telecomunicações, Estagiário PDI - Inatel Competence Center, Monitor de Química, membro da Comissão Organizadora da Semana de Engenharia Biomédica e membro atuante do eHealth - Innovation Center do Inatel.

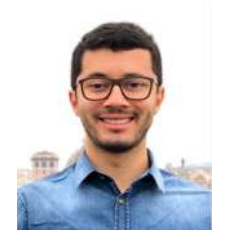

Filipe Bueno Vilela engenheiro biomédico pelo Inatel, mestre e doutorando em engenharia de materiais com ênfase em biomateriais pela Unifei. Professor do Inatel e orientador de pesquisa no eHealth Innovation Center. Engenheiro voluntário no Hospital Antônio

Moreira da Costa.

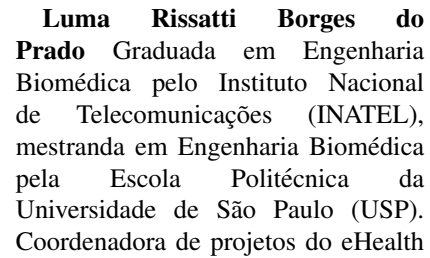

Innovation Center do Inatel e líder técnica de Engenharia Biomedica do Inatel Compence Center. Professora do curso ´ técnico em eletrônica da Escola Técnica de Eletrônica "FMC".

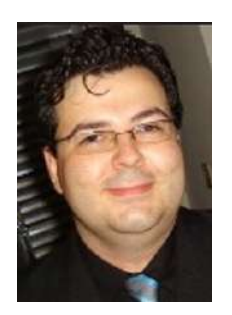

Francisco Eduardo de Carvalho Costa Graduação em Ciências Biológicas pela Universidade Federal da Paraíba (2001), mestrado (2003) e doutorado (2008) em Biotecnologia pela Universidade de São Paulo e pos-doutorado em Microbiologia ´ Aplicada pela Universidade Estadual de São Paulo. Experiência nas áreas de Pesquisa e Desenvolvimento em Microbiologia (endolíticos,

solubilização de fosfato, biofilme, promoção de crescimento em plantas, fermentação, enzimas, saneantes e biopolímeros), Estudos pré-clínicos (testes em modelos animais e modelos alternativos), e Desenvolvimento de projetos tecnológicos e inovação. Atualmente, professor e pesquisador do Instituto Nacional de Telecomunicações (INATEL), proprietário e mestre cervejeiro da Pós-Doc Bebidas Artesanais Ltda, sócio e pesquisador na Empresa Beeotec Bio Ecomited Evolution e proprietário da empresa Biosolutions.

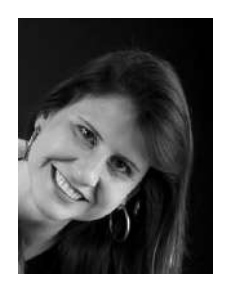

Elisa Rennó Carneiro Dester Possui graduação em Fisioterapia pela Universidade Gama Filho (1999) e mestrado em Ciências da Motricidade Humana pela Universidade Castelo Branco (2003). Tem experiência na área de Ciências da Saúde atuando como professora nos seguintes temas: Anatomia Humana, Fisiologia Humana, Engenharia de Reabilitação

e Fisioterapia aplicada à Saúde da Mulher. Vem desenvolvendo pesquisas na áreas de Saúde da Mulher, tecnologias assistivas, Engenharia Biomédica e Biomecânica.

# Projeto de Jogo Educativo para a Exposição de Conceitos de Engenharia com Ênfase em Tecnologias Médicas

Gabriel Esteves de Abreu, Marcos Cesar Freitas da Silva, Luma Rissatti Borges do Prado Instituto Nacional de Telecomunicações - Inatel gabriel esteves@geb.inatel.br, marcos.cesar@geb.inatel.br, luma.prado@inatel.br

*Abstract*—This article shows the activities of a game developed to promote the interaction of Biomedical Engineering courses with elementary and high school students. The main objective is to awaken in students the interest and search for undergraduate courses involving Engineering and Medical Technologies. The activities were separated into two stages. In the first, a treasure hunt game was developed, in which the students progressed from one stage to the next, solving proposed activities, with the main aim of bringing knowledge about the Biomedical Engineering course through the challenges. In the second, the test and validation of the game took place, where elementary and technical school students were invited to participate in all the dynamics of the game.

*Index Terms*—Educational Game. Biomedical engineering. Elementary and high school.

*Resumo*—Este artigo mostra as atividades de um jogo desenvolvidas para promover a interação dos cursos de Engenharia Biomédica com os alunos de Ensino Fundamental e Médio. O objetivo principal é despertar nos alunos o interesse e a busca por cursos de graduação envolvendo Engenharia e as Tecnologias Medicas. As atividades foram separadas em duas ´ etapas. Na primeira, deu-se o desenvolvimento do jogo estilo de caça ao tesouro, na qual, os alunos vão avançando de fase, resolvendo atividades propostas, com o intuito principal de levar conhecimentos sobre o curso de Engenharia Biomédica, através dos desafios. Na segunda, deu-se o teste e validação do jogo, onde foram convidados alunos do ensino fundamental e ensino técnico, para participarem de toda a dinâmica do jogo.

*Palavras chave*—Jogo Educativo. Engenharia Biomédica. Ensino Fundamental e Médio.

#### I. INTRODUÇÃO

Segundo dados do Instituto Nacional de Estudos e Pesquisas Educacionais Anísio Teixeira (Inep), sobre a distribuição percentual da matrícula de graduação, por área geral no Brasil  $(2021)$ , cerca de 30,5% das matrículas na educação superior, são em áreas de Negócios, Administração e Direito, enquanto as areas de Engenharias representam apenas 11,3% das esco- ´ lhas[1]. Os engenheiros interagem pouco com as pessoas que se beneficiam de seus serviços, desta maneira a baixa visibilidade de seu trabalho acaba desestimulando os jovens na escolha profissional pelas Engenharias [2].

Considerando o número de engenheiros no Brasil, se comparado com países desenvolvidos e/ou em desenvolvimento ainda  $\acute{\text{e}}$  muito reduzido, com um total próximo de 550 mil engenheiros para 90,1 milhões de pessoas no mercado de trabalho, desta maneira, trazendo uma estimativa de 6 engenheiros para cada 1000 pessoas economicamente ativas. Analisando outros países como Estados Unidos, Japão, Inglaterra e Alemanha a proporção chega a 25 engenheiros para cada 1000 pessoas economicamente ativas[3].

Assim, revisões cientificas mostram que uma das dificuldades encontradas nos Cursos de Engenharia vem da precariedade do Ensino Medio, onde existe uma baixa procura por esses ´ cursos e também uma alta evasão nos primeiros anos do curso superior [4]. Os conteúdos básicos da Engenharia e Ensino Médio, são vistos sem muitas práticas, o que dificulta o interesse dos alunos para esta area profissional [5]. Desta ´ forma, os conteúdos de Física, Matemática, Biologia, Química e de Informatica, os quais fazem parte da grade curricular do ´ Ensino Medio, necessitam de uma abordagem adequada para ´ com os conteúdos abordados na Engenharia. Além disso, a falta de recursos didaticos e de materiais, dificultam o repasse dos ´ conhecimentos apropriados para os alunos do Ensino Medio ´ [6].

Neste contexto, estabeleceu-se a criação de um jogo educativo para a exposição dos conceitos de engenharia e conhecimentos em tecnologias medicas, para os alunos do Ensino ´ Fundamental e Ensino Médio. Na qual o principal objetivo do jogo/dinâmica é despertar e buscar o interesse dos alunos para os cursos da area de Engenharia. O interesse ocorre por meio ´ da correlação entre os ensinamentos aprendidos durante todas as fases do jogo, com as diversas aplicações práticas envolvidas em cada etapa. Como projeto piloto, foi desenvolvido um jogo no estilo de caça ao tesouro focado para a Engenharia Biomédica.

#### II. MATERIAIS E MÉTODOS

Inicialmente, foram feitas pesquisas a respeito das motivações e dinâmicas de estímulo aplicadas a jovens para determinar como seria a dinâmica. A partir das pesquisas, foi definido fazer um jogo no estilo de caca ao tesouro, de modo a permitir que os alunos participantes possam conhecer os diferentes laboratórios voltados para Engenharia Biomédica do Inatel. Para o desenvolvimento do jogo e composição das amostras, foram definidos dois métodos principais que são: o jogo ser formado por alunos do oitavo e nono ano do ensino fundamental e/ou por alunos das três séries do ensino médio de escolas publicas e/ou particulares; para cada grupo de alunos de ´ uma determinada escola, a amostra deve ser composta por até 20 alunos de cada série escolar, garantindo assim, um número limite de participantes durante toda e qualquer nova aplicação do jogo.

Estes métodos de aplicação da dinâmica visaram obter uma amostra que ofereça a possibilidade de todos os alunos participarem do jogo sem gerar demasiada aglomeração e para conseguirem também extrair as informações passadas em cada etapa, promovendo um maior entendimento da Engenharia Biomédica e suas áreas de atuações. Desta forma, foi criado o Caça ao Tesouro da Biomédica, o qual tem o intuito de levar conhecimentos sobre as áreas da engenharia em conjunto com as tecnologias medicas. O jogo funciona com alunos ´ avançando em etapas, com a intenção de levar aos participantes a sensação de serem os próprios Engenheiros responsáveis daquele desafio. Cada fase dos desafios tem um vídeo explicativo que abordam contextos reais sobre as áreas de atuações dos Engenheiros Biomédicos. Após a visualização do mesmo e entendimento do contexto, os alunos devem responder a perguntas relacionadas ao tema abordado, para que assim, seja avaliada a absorção do conteúdo.

Apos o levantamento das amostras e metodologias formadas ´ do jogo, foi dado início ao planejamento e criação do mapa. Foram criados quatros mapas diferentes, para que um grupo de alunos não colida com outros na mesma etapa, assim possuindo dentro de cada mapa cinco fases distintas que são identificadas com Código Qr. As imagens dentro de cada mapa, representam quais os desafios que os alunos deverão resolver como Engenheiros Biomedicos, sendo eles: desafio ´ do equipamento de Desfibrilador, desafio do equipamento de Bisturi Elétrico, desafio do equipamento Monitor Multiparamétrico e desafio de Química. Em cada etapa, os alunos serão interrogados através de um formulário, com perguntas relacionados aos equipamentos no qual deverão solucionar os problemas de acordo com o vídeo explicativo sobre o contexto. Os desafios foram distribuídos pelos laboratórios do Inatel, sendo a etapa do Desfibrilador e Bisturi Elétrico localizados no laboratório Hospital Lab, prédio 4, segundo andar; já a etapa do Monitor Multiparamétrico localizado no laboratório de Imagens, prédio 2, primeiro andar; por último, a etapa de Química que se encontrou no laboratório de Química, prédio 1, segunda andar. Desta forma, as equipes levaram em média de 5 a 8 minutos para concluírem cada etapa dos desafios. Assim, na etapa final, os alunos retornavam para o ponto de encontro, onde o mesmo era no centro de pesquisas e desenvolvimentos eHeath, localizado no prédio 4, segundo andar do Inatel. Desta maneira então, enquanto os monitores responsáveis pelo jogo faziam a computação das notas finais de cada equipe, para determinar as equipes vencedoras e fazer a entrega dos troféus, os alunos participavam de outros jogos e dinâmicas já desenvolvidos por alunos, pesquisadores e voluntários que já passaram pelo centro/laboratório, a fim de trazer aos alunos uma maior interação com as tecnologias em forma de games.

Os formularios foram criado na plataforma Google Forms ´ e os Qr Codes foram criados na plataforma Qr Code Fácil. O jogo foi testado com uma turma do ensino técnico de eletrônica e com alunos dos 9° do ensino fundamental que fazem parte do programa Inatel Cas@Viva.

Ao final de cada dia de atividade os monitores responsáveis pela aplicação do jogo, permaneciam na sala à disposição dos alunos e professores para uma troca de informações e

experiências com os participantes, com o intuito de quebrar o distanciamento na relação monitor/ouvinte, que fazia com que alguns alunos se sentissem intimidados, deixando de esclarecer suas dúvidas.

#### III. RESULTADOS E DISCUSSÕES

#### *A. Aplicac¸ao˜*

Inicialmente, foi desenvolvido os desenhos dos quatro mapas, conforme apresentado na Figura 1.

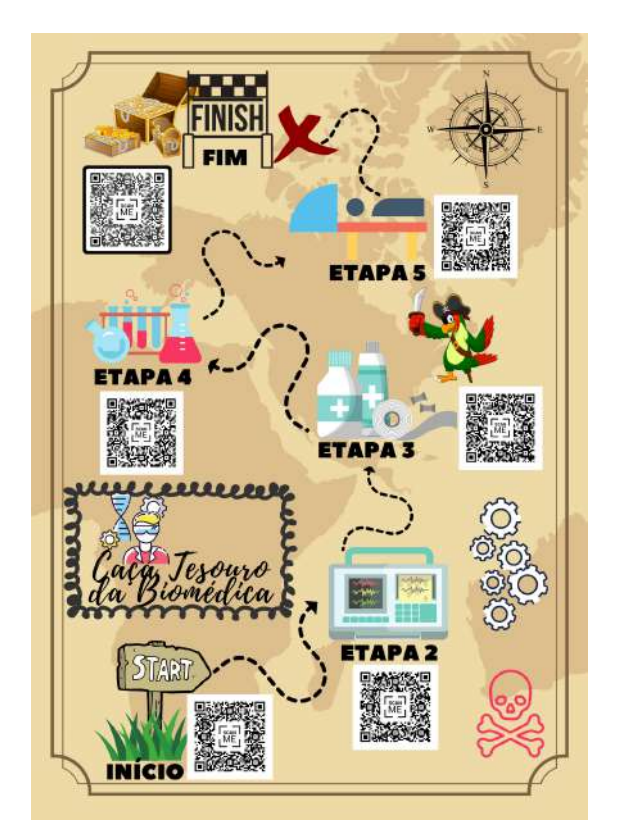

Fig. 1. Mapa 1 do Caça ao Tesouro da Biomédica

O jogo se dá da seguinte forma: quando os participantes escanearem o Código Qr da fase de Início conterá um vídeo dando boas-vindas aos alunos, juntamente com um formulário, onde deve ser preenchido dados como o nome dos integrantes, nome para a equipe e a identificação do mapa (mapa 1, 2, 3 ou 4).

Escaneando o Codigo Qr das fases do Desfibrilador, Mo- ´ nitor Multiparamétrico e Bisturi Elétrico, é apresentado um vídeo explicando como funciona o equipamento, suas características, aplicações, quando se deve e quando não se deve usar, configurações, etc. Finalizando o vídeo é apresentado as perguntas contextualizadas para as atividades do Engenheiro. Nesta etapa, foram disponibilizados os equipamentos reais, para que os alunos participantes pudessem analisar e obter um contato próximo com o equipamento, servindo de um atrativo chamativo para a área.

A fase de Química, tem como intuito principal apresentar como é um laboratório de química, bioquímica, anatomia e fisiologia, demonstrando que um engenheiro também pode atuar dentro destas salas. Nesta fase foi proposto uma experiência para determinação de materiais a partir da densidade. Assim, foram apresentados aos participantes nesta etapa, como surgiu

e de onde deu-se as fórmulas da densidade, e a importância de conhecerem esse calculo. Desta forma, foi disponibilizado uma ´ placa de metal de alumínio, uma proveta com água, balança para a pesagem da placa, tabela com valores reais da densidade de cada material e a formula da densidade (densidade = ´ massa/volume). Após isso, foi pedido para identificarem a massa do material/placa, seu volume e calcularem a densidade. Em seguida, os alunos deveriam comparar o resultado obtido, com os valores reais das amostras da tabela disponibilizada, onde a tabela contia valores de densidades reais dos materiais de Zinco, Ferro, Alumínio e Cobre, então através de seu cálculo e a tabela de valores disponibilizadas, tinham que determinar se realmente aquela é uma placa de alumínio ou não.

Por último, na fase de Encerramento/Fim, é apresentado um vídeo de agradecimento e com frases de incentivos, dizendo que foram bons engenheiros e boas engenheiras. Este também contém um formulário, com perguntas de satisfação sobre o jogo.

#### *B. Regras e Funcionamento*

O jogo é destinado a vinte alunos por turno, os quais serão divididos em quatro equipes de cinco participantes cada. O objetivo principal é chegar ao tesouro, resolvendo problemas  $t$ ípicos de engenheiros biomédicos. É importante mencionar que os primeiros colocados receberão uma premiação para incentivar todas as equipes a participarem de forma ativa.

Cada grupo, receberá junto com o seu mapa uma senha exclusiva que liberará o acesso aos formulários contidos nos  $QR$  codes. É necessário para o acesso inicial, preencher esses formulários com a senha corretamente para que seja possível seguir para as próximas etapas do mapa. Sem essa senha, os alunos não poderão avançar e, portanto, não será possível concluir o jogo. E importante destacar que essa medida foi ´ implementada para garantir a integridade do jogo e evitar que os alunos possam fazer todas as etapas de uma só vez.

 $\acute{E}$  importante destacar que este jogo é baseado na cooperação, onde todos os membros da equipe devem trabalhar de maneira conjunta, seguindo as indicações do mapa, que contém Qr Codes, para encontrar o tesouro.

Ao chegar no laboratório indicado, é importante responder no formulario, informando se o equipamento foi encontrado ´ e visualizado para cada etapa dos desafios. O jogo termina quando a equipe chega na última fase e, na sala final, havendo lá então a cerimônia de premiação e uma palestra sobre Engenharia Biomédica.

Deste modo, faz-se necessário caminhar durante o jogo, respeitar as pessoas presentes no local e tomar cuidado com lugares perigosos, como escadas, elevadores e equipamentos nos laboratórios. É fundamental seguir as regras para garantir a segurança e a integridade física de todos os participantes.

## *C. Testes e Validac¸oes ˜*

O resultado pratico do jogo ocorreu conforme planejado. ´ Primeiramente, foi feito um teste com alunos do curso técnico da ETE, onde obteve-se respostas de aprendizagem e desempenhos dos alunos muito positivas. Posteriormente, o jogo foi testado com os alunos do ensino fundamental, em ambos os testes pode-se presenciar os alunos se esforçando e se dedicando para alcançar boas classificações em seus times.

Após o teste do jogo, foram feitas as seguintes melhorias: as perguntas dos formulários possuíam questões tanto abertas, quanto fechadas, na qual foi verificado que questionários abertos dificultavam para o monitores na correção final da pontuação e para os alunos responderem, assim, foram atualizados todas as perguntas para múltiplas escolhas; foi alterado também o grau de dificuldade das atividades, onde reduziu-se de um nível complexo para perguntas em níveis intermediários, para que os alunos conseguissem responder, porem incenti- ´ vando o aprendizado com as atividades e adquirindo uma sensação amigável com as etapas do jogo.

Durante todo o período do jogo, voluntários estavam presentes em cada laboratório com os equipamentos médicos para serem utilizados durante as dinâmicas, de forma que os alunos, além de responderem os questionários e se locomoverem até os laboratórios, contavam também com o auxílio dos monitores para esclarecer dúvidas e auxiliá-los.

Ao final do jogo, os alunos deram um feedback positivo a` toda produção do jogo, expressando estarem muito contentes em ter participado e desejando entender mais sobre a Engenharia Biomédica.

## IV. CONCLUSÃO

O jogo interativo de engenharia biomedica desenvolvido ´ neste trabalho contribuiu para a difusão dos fundamentos da engenharia biomedica, de maneira que proporciona um modo ´ divertido e interativo de aprender mais sobre a engenharia biomédica, tornando o assunto mais acessível e atraente para o público jovem em geral. Além disso, o jogo permite que as pessoas experimentem de forma simulada alguns desafios técnicos e tecnologias utilizadas na engenharia biomedica, ajudando ´ a aumentar a compreensão e o interesse pelo tema. Assim, esperamos ampliar a popularidade do curso de Engenharia Biomedica, fazendo com que mais alunos secundaristas sejam ´ inspirados a estudar, trabalhar e conhecer mais desta área de atuação no Brasil.

## **REFERÊNCIAS**

[1] Instituto Nacional de Estudos e Pesquisas Educacionais Anísio Teixeira (Inep). Distribuição percentual da matrícula de graduação, por área geral no Brasil (2021). Disponível em: https://www.inep.gov.br/estatisticas-eindicadores/estatisticaseducacionais

[2] BERNAL BARBETA, Vagner; SCHUETZE, Sonia. PROJETOS DE COMPETIÇÃO PARA ALUNOS DE EN-SINO MEDIO COMO ELEMENTO MOTIVADOR PARA A ´ ÁREA DE ENGENHARIA. São Bernardo do Campo - SP, p. 1-11, 22 jan. 2009.

[3] INSTITUTO EUVALDO LODI. (2006). Núcleo Nacional. Inova Engenharia propostas para a modernização da educação em engenharia no Brasil. Brasília: IEL NC/SENAI.DN, 2006. Disponível em: https://www.institutoeuvaldolodi.org.br/wpcontent/uploads/2021/04/omercado-de-trabalho-paraengenheiros-no-brasil-e-no-mundo.pdf

 $[4]$  Alves, R. A.  $(2019)$ . Análise da Evasão no Curso de Engenharia. Revista Brasileira de Ensino de Engenharia,  $41(3)$ ,  $678-687$ . Disponível em: https://www.abenge.org.br/rbee/article/view/632

[5] Silva, D. L., & Souza, R. C.  $(2018)$ . A relação entre o ensino medio e o ingresso na engenharia. Revista Brasi- ´ leira de Ensino de Engenharia,  $40(1)$ , 1-11. Disponível em: https://www.abenge.org.br/rbee/article/view/573

[6] Pessoa, J. C., & Silva, L. C. (2019). A importância da formação do Ensino Médio na escolha do Curso de Engenharia. Revista Brasileira de Ensino de Engenharia,  $41(3)$ ,  $688-698$ . Disponível em: https://www.abenge.org.br/rbee/article/view/633

## AUTORES

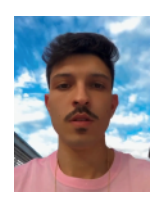

Gabriel Esteves de Abreu Graduando do 10° período do curso de Engenharia Biomédica pelo Instituto Nacional de Telecomunicações (INATEL), membro do eHealth Innovation Center do Inatel. Atualmente é monitor responsável do laboratório de química no Inatel. Foi monitor das disciplinas de Química e Bioquímica, no Inatel. Já atuou na área de

Engenharia Clínica no Hospital Antônio Moreira da Costa.

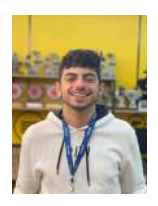

Marcos Cesar Freitas da Silva Graduando em Engenharia Biomedica pelo Instituto ´ Nacional de Telecomunicações (INATEL), CEO e fundador da Startup Metacare Land, Bolsista de Incentivo ao Empreendedorismo membro do conselho organizador da semana da engenharia da biomédica no Inatel e voluntário de iniciação cientifica.

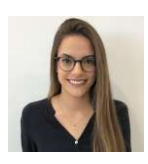

Luma Rissatti Borges do Prado Graduada em Engenharia Biomedica pelo Instituto Nacio- ´ nal de Telecomunicações (INATEL), mestranda em Engenharia Biomedica pela Escola Po- ´ litécnica da Universidade de São Paulo (USP). Coordenadora de projetos do eHealth Innovation Center do Inatel e líder técnica de Enge-

nharia Biomedica do Inatel Compence Center. Professora do ´ curso técnico em eletrônica da Escola Técnica de Eletrônica "FMC".

# Drug Delivery Systems em Hidrogel para Cicatrização da Pele

Autores: Henrique A. de Mesquita & João V. M. Campos & Maya Abramovitch. Oriendado por: Me. Prof. Filipe B. Vilela & Dr. Prof. Francisco E. C. Costa.

*Abstract*— The present work presents a synthesis of a new drug delivery system of drugs for the skin, adaptable to the average human pH and responsive to little more than body temperature, through a biodegradable hydrogel. The synthesis was carried out through the techniques of mixing collagen with ricinolamide molecules, its applicability was tested by a set of humidity, antibacterial, mechanical and biodegradability tests. swelling as a function of pH and temperature, which show validated the effectiveness of the hydrogel as a drug.

*Index Terms*— Hydrogel. Thermosensitive. Drug delivery System. Healing. Skin.

*Resumo*— Este trabalho apresenta uma síntese de um novo sistema de liberação de fármacos para a pele, que se baseia em um hidrogel biodegradável que se adapta ao pH médio da pele humana e é responsivo à temperatura corporal. A síntese empregou a técnica de mistura de colágeno com moléculas de ricinolamida, e sua eficácia foi avaliada através de diversos ensaios, abarcando testes de umidade, antibacterianos, mecânicos e de biodegradabilidade. Os resultados obtidos evidenciaram a incorporação bemsucedida do fármaco ao hidrogel final.

Palavras Chave- Hidrogel. Termossensível. Sistema de Entrega de Drogas. Cicatrização. Pele

## I. INTRODUÇÃO

A pele é o maior órgão do corpo humano, responsável por várias funções vitais, como proteção, agindo como barreira física ao mundo exterior, termorregulação, funções metabólicas e imunológicas, quando nos lesionamos essa barreira é rompida permitindo contato com o ambiente, permitindo a proliferação de microrganismos patogênicos desde ambiente, podendo evoluir para infecções. do mesmo modo, a recuperação das feridas na pele, podem ser prejudicadas ao ficar expostas ao ambiente ou a patologias como diabetes, distúrbios imunológicos e queimaduras. [\[1\]](#page-62-0).

A ferida de pele acontece quando a integridade cutânea ou da mucosa é prejudicada, seja por traumas, doenças ou cirurgias. Destaca-se, entre os eventos traumáticos, as queimaduras, sejam causadas por calor, frio, corrente elétrica, produtos químicos, radiação, animais ou plantas  $[2]$ . Como apontado pela pesquisadora Ana R. M. C. Fadel em sua defesa de especialização em enfermagem na UFMG. No Brasil, as feridas causadas por queimaduras afetam cerca de um milhão de pessoas por ano, sendo que dessas, 10 % procuram atendimento hospitalar e, por consequência direta ou indireta, 2.500 pacientes evoluem a óbito  $\overline{3}$ . Essa problemática afeta, também, países desenvolvidos como os Estados Unidos, onde meio milhão sofrem com lesões térmicas agudas, resultando em 40.000 hospitalizações e 3.400 mortes. Nesse cenário, de acordo com a Organização Mundial da Saúde (OMS) em uma pesquisa realizada em 6 Março 2018, é um problema de saúde pública global, que causa cerca

de 180.000 mortes a cada ano [\[4\]](#page-62-3).Dessa forma, nota-se que as queimaduras afetam os indicadores de saúde de todos os países, desenvolvidos ou não, o que indica que o tratamento continua sendo um desafio para a medicina contemporânea.

Em vista disso, equipes multidisciplinares têm trabalhado para localizar o melhor procedimento a ser adotado em caso de lesões causadas por queimaduras. Destaca-se, assim, a engenharia de tecidos, uma vez que o profissional capacitado nessa área possui conhecimento em biologia, ciências da saúde, engenharia e ciencia dos materiais. Com essa especialidade, diversos ˆ avanços surgiram para os tratamentos de feridas, um exemplo é o uso de hidrogéis como curativo.

Os hidrogéis são uma classe de redes de polímeros macromoleculares tridimensionais obtidos a partir de reticulação física e/ou química que possuem alta hidrofilicidade, mas, como os polímeros são entrelaçados, são insolúveis em água. Com essas características, podem ser utilizados para armazenar células, fármacos ou proteínas  $\overline{5}$ .

Assim sendo, considerando o alto número de queimados e a modernização tecnológica, objetiva-se produzir um novo hidrogel para liberação de um cicatrizante potente auxiliando o melhor possível na recuperação da pele.

#### II. HIDROGÉIS

O hidrogel é um material polimérico que forma uma rede tridimensional e hidrofílica capaz de absorver e reter grandes quantidades de água ou outros fluidos biológicos sem se dissolver. Eles podem ser de origem sintética ou natural e são utilizados em diversas áreas, como engenharia biomédica, administração de medicamentos, engenharia de tecidos e cicatrização de feridas. Além disso, os hidrogéis podem ser projetados para responder a estímulos ambientais, como variações de temperatura, pH ou força iônica, o que os torna materiais ideais para aplicações em sistemas inteligentes de administração de medicamentos e engenharia de tecidos. Com suas propriedades únicas, os hidrogéis têm um enorme potencial em diversas áreas da medicina e engenharia, oferecendo novas oportunidades para o desenvolvimento de terapias mais eficazes e inovadoras.

#### III. CLASSES DOS HIDROGEIS ´

Há uma grande variedade de parâmetros que influenciam as propriedades dos hidrogeis, resultando em diferentes tipos com ´ propósitos específicos. A seguir, apresentamos as principais características que afetam suas propriedades e aplicações.

#### *A. Hidrogeis Termossens ´ ´ıveis*

Os hidrogéis termossensíveis são hidrogéis que respondem a mudanças de temperatura, com uma resposta positiva (expansão) ou negativa (encolhimento). Eles são compostos de polímeros termossensíveis, como PNIPAAm, PNVCL e PDEAA, que possuem uma LCST mais baixa em água. Esses hidrogéis são amplamente utilizados em áreas como administração de medicamentos, engenharia de tecidos e biossensores. Eles podem ser usados para liberar drogas em áreas específicas do corpo e servir como andaimes para o crescimento celular em uma estrutura tridimensional.

### *B. Hidrogeis Sens ´ ´ıveis ao pH*

Hidrogéis sensíveis ao pH alteram suas propriedades em resposta a mudanças no pH. Eles contêm grupos ácidos ou básicos que ionizam ou desionizam em resposta ao pH. Normalmente compostos de polímeros como PAA ou PDMAEMA, eles podem inchar ou encolher dependendo do pH. Esses hidrogéis têm diversas aplicações, como transportadores de medicamentos para drogas sensíveis ao pH e sensores de pH, que mudam suas propriedades ópticas ou elétricas em resposta a mudanças no pH.

## *C. Hidrogeis H ´ ´ıbridos*

Um hidrogel sensível tanto ao pH quanto à temperatura reage às mudanças nesses dois parâmetros, alterando suas propriedades físicas. Ele é composto por uma rede polimérica reticulada que pode expandir ou contrair em resposta às alterações no pH e temperatura. Os grupos sensíveis ao pH presentes na rede polimérica, como ácido carboxílico, amina ou grupos iminais, podem ionizar ou desionizar conforme a mudanca do pH do ambiente circundante. Além disso, o hidrogel pode conter grupos termossensíveis, como o poli(N-isopropilacrilamida) (PNI-PAAM), que sofrem uma transição de fase a uma temperatura específica conhecida como temperatura de solução crítica inferior (LCST). Ao combinar esses dois tipos de grupos responsivos dentro da rede de hidrogel, é possível criar um material capaz de responder a mudanças no pH e na temperatura.

## *D. Controle de Liberac¸ao de F ˜ armacos do Hidrog ´ el´*

Hidrogéis podem ser projetados para responder a diferentes estímulos e liberar drogas em resposta a essas mudanças. A taxa e a duração da liberação de drogas podem ser controladas por vários fatores, permitindo a otimização para uma aplicação terapêutica específica. Esses sistemas têm muitas aplicações potenciais na administração de medicamentos, reduzindo o risco de toxicidade sistêmica e melhorando a eficácia terapêutica. O sistema DDS é o mais utilizado em hidrogéis para a liberação de fármacos.

Os sistemas de administração de medicamentos de hidrogel têm muitas aplicações potenciais na administração de medicamentos, incluindo o tratamento de câncer, diabetes e outras doenças crônicas. Eles podem fornecer administração sustentada e localizada de medicamentos, reduzindo o risco de toxicidade sistêmica e melhorando a eficácia terapêutica.

Nesse contexto, destaca-se o sistema DDS, o mais utilizado em hidrogéis para a liberação de fármacos.

## IV. DRUG DELIVERY SYSTEM (DDS)

Drug Delivery System (DDS) refere-se a uma tecnologia ou processo projetado para fornecer uma substância terapêutica (droga) a um local específico do corpo, minimizando sua exposição sistêmica e reduzindo possíveis efeitos colaterais. Os sistemas de liberação de fármacos podem ser classificados em vários tipos com base em seu mecanismo de ação, como:

- Sistemas convencionais de administração de medicamentos: geralmente são formulações orais, transdérmicas ou injetáveis que liberam o medicamento durante um período de tempo.
- Sistemas de administração de fármacos de liberação controlada: Esses sistemas liberam o fármaco a uma taxa predeterminada ou em resposta a um gatilho específico, como mudanças no pH ou na temperatura.
- Sistemas de administração de medicamentos direcionados: esses sistemas fornecem o medicamento a um local ou tecido específico, como um tumor ou área infectada, minimizando a exposição a tecidos saudáveis.

O DDS tambem pode ser projetado para aumentar a solubi- ´ lidade, estabilidade e biodisponibilidade do medicamento. O objetivo final dos sistemas de administração de fármacos é melhorar a eficácia e a segurança dos agentes terapêuticos, otimizando seus perfis farmacocinéticos e farmacodinâmicos.

#### V. OBJETIVOS

## *A. Objetivo Teorico ´*

Realizou-se uma revisão bibliográfica para coletar dados relevantes sobre o tema. Foram selecionados 18 artigos relevantes através de pesquisa no Google Acadêmico com palavras-chave correlatas. Artigos que não atendiam aos critérios de inclusão, como teses, dissertações, reportagens e livros, foram excluídos, bem como artigos publicados antes de 2017 e artigos em idiomas diferentes do português ou inglês. Os dados foram divididos em três categorias principais: hidrogel à base de quitosana, hidrogel à base de polímeros sintéticos e hidrogel de compósitos poliméricos.

### *B. Objetivo Geral*

Os resultados nesse primeiro estudo apresentam os resultados de uma pesquisa que visava produzir uma película de hidrogel capaz de suportar estresses mecânicos e térmicos, mantendo sua forma e permitindo a absorção e liberação controlada de um fármaco ao longo de um período de tempo. Além disso, o hidrogel desenvolvido deveria ser atóxico e biodegradável.

## *C. Obejtivos Espec´ıficos*

- Analisar rotas para criar uma nova estrutura tridimensional misturando colágeno e moléculas de Ricinolamida com propriedades de um hidrogel.
- Testes no hidrogel puro se ele atende os parametros ˆ mecânicos, absorção, antibactericida e biodegradabilidade.
- Avaliar propriedade de inchamento ao estímulos de pH e temperatura.

#### VI. PARTE EXPERIMENTAL

No presente trabalho foi desenvolvido Primeiramente uma camada isolada do hidrogel, para testes somente da fibra e em seguida adicionado os demais químicos ao qual ele deverá portar e liberar.

## *A. Protocolo Experimental*

- Pectina Cítrica ATM 300g da adicel
- Gelatina Incolor Sem Sabor Dr. Oetker
- Extratos de Própolis 30ml Apiários Sul Mineira
- Quitosana em pó 300g SelettoGrão
- Cmc Carboximetilcelulose De Sodio 500g Grau Ali- ´ mentício (Viscosidade sol. aq. @  $1\%$  (cP) – base seca, 25 °C, Brookfield LV, 30 rpm - 3500 - 4500)
- solução tampão ph 4, 7 e 10
- Moleculas de Ricinolamida fornecidas pelo instituto internacional de telecomunicações.
- Bancada De Fluxo Laminar Vertical Pcr T2 Eco Tamanho 2 Com 100% De Renovação De Ar, 220 V 28.0114 (Pachane)
- Agitador magnetico com aquecimento Fisatom 752A 4 ´ Litros - 360°C
- Estufa de Cultura Bacteriologica Digital Temperatura ´ Ambiente +5°C a 70°C – 1 Porta – Capacidade 30 Litros – Modelo SP-101/30 – SPLABOR
- Balança Analítica Bel 0,0001g, 220g com Calibração Automática M214AIH
- Placa de Petri 60x15mm pct. Cralplast

## *B. Metodos ´*

#### *b.1. Preparo*

Inicialmente solubiliza-se a gelatina em água destilada estéril sob aquecimento (máx.  $60^{\circ}$ C), em caso de quantidades menores, pode-se aquecer em micro-ondas em intervalos de 15 s até completa solubilização. Após, deve-se adicionar a ricinolamida sob agitação em agitador magnético em velocidade intermediária e aguardar a completa homogeneização. Após homogeneização da mistura o material deve ser vertido em placas de petri estéreis (ou molde específico) para polimerização, recomenda-se que esse processo seja feito em fluxo laminar para evitar eventuais contaminações. Esterilização:

No início do processo de polimerização inicia-se a etapa de banhos em UV para eliminação de eventuais micróbios contaminantes, por isso o processo deve ser realizado em fluxo laminar equipado com lux ultravioleta. Recomenda-se 1 banho com duração média de 20 a 30 minutos.

As membranas devem permanecer em fluxo laminar por cerca de 12 horas.

#### *b.2. Secagem*

Decorrido às 12 horas e a completa polimerização das membranas as mesmas devem ser levadas a geladeira (4 - 5 °C) para secagem. Ao final desta etapa as membranas devem possuir cerca de 2 cm de espessura (essa espessura garante a expressao˜ de características de um curativo viável – aderência, maleabilidade, flexibilidade, porosidade, umidade).

## *C. S´ıntese dos Hidrogeis ´*

<span id="page-60-0"></span>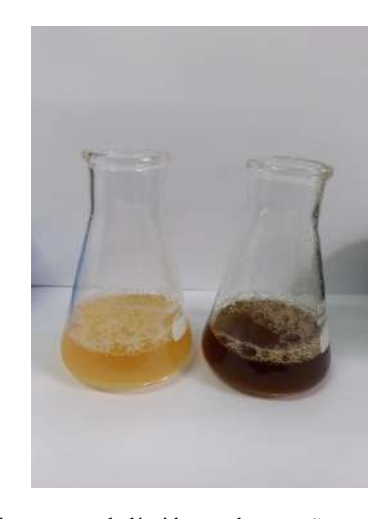

Fig. 1. Hidrogel no seu estado líquido, em duas versões puro e com o própolis verde adicionado.

A síntese do hidrogel em seu estado líquido  $\prod$ , tanto na versão pura quanto com a adição de própolis verde, apresentou resultados promissores, abrindo novas possibilidades para o desenvolvimento de materiais com propriedades antimicrobianas e terapêuticas.

<span id="page-60-1"></span>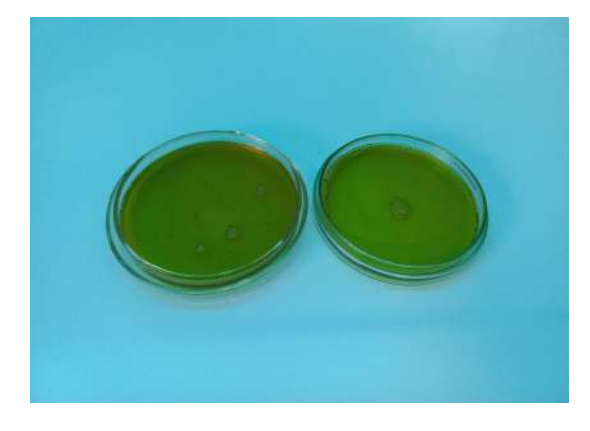

Fig. 2. Ambas as amostras foram postas em luz UV na Bancada De Fluxo Laminar Vertical.

Após a adição dos hidrogéis em placas de petri, os mesmos foram submetidos ao processo de fotopolimerização na Bancada de Fluxo Laminar Vertical, como ilustrado na figura 2 Esse processo consistiu na exposição dos hidrogéis à luz UV, seguida de circulação de ar forçada por 12 horas.

<span id="page-61-0"></span>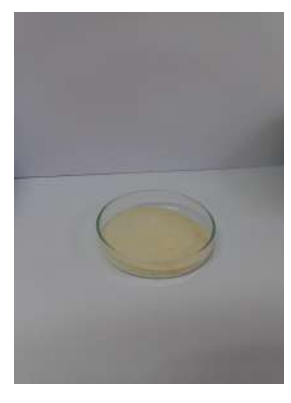

Fig. 3. Amostra de hidrogel puro em fase de teste de umidade.

Na figura [3,](#page-61-0) vemos a amostra de hidrogel puro passando por caracterização de teste de humidade na Estufa de Cultura Bacteriológica.

## VII. RESULTADOS E DISCUSSÕES

Os resultados do projeto inicial consistem em um hidrogel resistente e capaz de transportar o fármaco, com flexibilidade para garantir durabilidade ao ser esticado até certo ponto sem se despedaçar ao ser aplicado em seres humanos. Além de sua aplicação na área da saúde, o hidrogel tem potencial para uso em estética dermatológica, podendo ser convertido em máscaras de descanso noturno que hidratam e rejuvenescem a pele. A eletroestimulação pode ser utilizada para acelerar a liberação do fármaco, uma vez que o material é biocompatível, atóxico e biodegradável, possibilitando sua aplicação em órgãos internos ou em testes de recuperação óssea.

A produção de amostras de hidrogel sintético para comparação com o hidrogel natural enfrentou diversas dificuldades. No entanto, os pesquisadores acreditam que, com o uso de hidrogéis sintéticos, resultados ainda mais promissores de liberação podem ser alcançados. Apesar disso, o comparativo entre o hidrogel natural e o sintético terá que aguardar testes futuros, quando os componentes necessarios estiverem dis- ´ poníveis no mercado.

### *A. Limitac¸ao do trabalho e da pesquisa experimental ˜*

Houveram certas dificuldades na execução da parte experimental, como a dificuldade de manutenção dos parâmetros ambientais para confecção do hidrogel, considerando que pequenas variações podem implicar em mudanças nas características; a aquisição de materiais puros para produção; a impossibilidade de avaliação por microscopia eletrônica nesse momento. Essas dificuldades trouxeram certas limitações ao trabalho, que foram resolvidas dentro do possível.

## *B. Hidrogel a base de quitosana `*

No grupo denominado biopolímeros, encontram-se: quitosana, mel, aloe vera, própolis e alginato. Dentre esses, a quitosana se destaca por ser, além de hidrofílica, o segundo polissacarídeo mais encontrado na natureza, principalmente nas carapaças de crustáceos. Na engenharia de tecidos voltada para saúde, sua biocompatibilidade e biodegradabilidade fizeram com que diversas aplicações deste biomaterial fosse encontrada. Além disso, o hidrogel à base de quitosana pode ser

associado aos biopolímeros supracitados, a fim de melhorar a capacidade estrutural e de biocompatibilidade.

Os artigos analisados utilizaram técnicas diferentes para a fabricação de hidrogel, como gelificação e eletrofiação. Com a técnica de gelificação, foi possível adquirir uma estrutura de hidrogel que pode ser ajustada a partir de diferenças no manejo da técnica, além de comprovar a viabilidade de associação de diversos biopolímeros. Outra técnica que permite a mistura de quitosana com polímeros, sejam eles naturais ou sintéticos, é a eletrofiação, essa permite produzir fibras na ordem de alguns nanômetros usando eletricidade para atrair jatos carregados de solução de polímero. Além das técnicas mencionadas, um agitador magnético para dissolver os polímeros em água deionizada ou em ácido acético foi ultilizado. Dessa forma, viu-se que ambas as técnicas trazem resultados satisfatórios de fabricação, com a possibilidade de melhor estruturar e associar os biopolímeros ao hidrogel.

Observando a estrutura e as propriedades desejadas nos curativos de pele, considerando as características dos hidrogéis na cicatrização de feridas, esses podem ser um dos melhores curativos poliméricos. Dentre suas especificidades físicas e estruturais, cita-se degradação ideal, porosidade e estabilidade. Para a área médica, ao ser associado com biopolímeros, o hidrogel estabelece outras propriedades favoráveis, incluindo biocompatibilidade, redução na adesão bacteriana e baixa toxicidade.

Alguns artigos associaram a quitosana com outros biopolímeros, a fim de analisar se suas características podem se complementar. A avaliação das propriedades estruturais e biológicas desses hidrogéis demonstrou que eles podem ser aplicados para curativos de feridas. Um dos estudos produziu hidrogel contendo mel e aloe vera e, embora esses compostos tenham estruturas diferentes, o hidrogel combinado desses dois apresenta desempenho aceitável e capacidade de manter sua estrutura porosa [\[6\]](#page-62-5). Em outra literatura, destaca-se os pontos positivos ao combinar mel ao hidrogel à base de quitosana, uma vez que o mel, além de funcionar como uma barreira que fornece ambiente limpo e úmido, também contribuirá na regeneração [\[7\]](#page-62-6). Além disso, foi comprovado que o própolis incorporado à membrana não tem potencial genotóxico e mostra propriedades adequadas de biomateriais [\[8\]](#page-62-7).

#### *C. Hidrogel a base de pol ` ´ımeros sinteticos ´*

Em segundo lugar, temos os resultados com hidrogéis à base de polímeros sintéticos. Constatamos que a maioria dos artigos continha a rede de polímeros macromoleculares PNIPAM (Poli(N-isopropil-acrilamida)), criada a partir da molecula NI- ´ PAM (N-isopropil-acrilamida), em que geralmente utilizavam o polímero devido ao fato de ter sido encontrado ser de natureza antibacteriana e hidrofílica, para que não se desfaça em contato com a água.<sup>[\[9\]](#page-62-8)</sup>

Hidrogéis em combinação com BMSCs na cicatrização de feridas cutâneas apresentaram também um ambiente asséptico e estavel, que consequentemente havia um efeito bom na quali- ´ dade da cicatrização de feridas.

Junto a isso, os artigos mencionam a utilização de extrusão e a utilização de bioimpressoras na criação de hidrogéis usando PNIPAM [\[10\]](#page-62-9).

### *D.* Hidrogel de compósitos poliméricos

A maioria dos polímeros sintéticos, embora sejam antibacterianos, podem causar irritação na pele. Portanto, a mai-oria deles são misturados com quitosana [\[11\]](#page-63-0), própolis [\[12\]](#page-63-1) ou outros materiais organicos, para contornar os riscos de ˆ irritação ou rejeição pelo paciente. Foi encontrado nas pesquisas que quando juntado aos materiais orgânicos mencionados acima, os hidrogéis criados tinham uma porosidade melhor, uma composição polimérica mais estável e eram bem efetivos quando usados na cicatrização de feridas.

## VIII. CONCLUSÃO

A aplicação de tecnologias de nova geração como hidrogéis para a cicatrização de feridas é um método progressivo. As vantagens particulares dos hidrogéis na engenharia de tecidos atrai a atenção de muitos pesquisadores. Uma característica essencial dos hidrogéis é sua capacidade de combinar com biomateriais que são eficazes em processos biológicos. Este estudo também enfatizou a construção de hidrogéis em combinação com biopolímeros que afetam significativamente o processo de cicatrização de feridas, e a habitação do crescimento bacteriano.

Na primeira amostra de hidrogel produzida com própolis verde como fármaco liberado, e com os testes feitos até o momento presente de escrita do artigo, o Hidrogel pode ser utilizada em feridas limpas, cortes, ferimentos superficiais onde tenha-se o rompimento parcial ou total da integridade do tecido epitelial.

## IX. PERSPECTIVAS FUTURAS

No futuro, espera-se poder utilizar o hidrogel criado de várias maneiras diferentes:

- Embalagens de alimentos: O hidrogel pode ser utilizado como revestimento de embalagens de alimentos que alteram suas propriedades em resposta às mudanças de temperatura e pH, ajudando a manter os alimentos frescos por mais tempo.
- Remediação ambiental: O hidrogel pode ser utilizado para absorver ou remover contaminantes do ambiente, podendo alterar suas propriedades com base na temperatura e nos níveis de pH do ambiente.
- Tratamento de agua: O hidrogel pode ser usado para re- ´ mover as impurezas da água, com a capacidade de alterar suas propriedades com base na temperatura e nos níveis de pH da água.
- Engenharia de tecidos: o hidrogel pode ser usado como um andaime para o crescimento de novos tecidos, com a capacidade de alterar suas propriedades com base na temperatura e nos níveis de pH do ambiente circundante.

## **REFERÊNCIAS**

<span id="page-62-0"></span>[1] Nitin K Upadhyay, Ratan Kumar, M S Siddiqui e Asheesh Gupt. "Mechanism of Wound-Healing Activity of Hippophae rhamnoides L. Leaf Extract in Experimental Burns". Em: *Evidence-Based Complementary and Alternative Medicine* 2011 (2011). DOI: [10.1093/ecam/nep189](https://doi.org/10.1093/ecam/nep189). URL: [https:](https://www.hindawi.com/journals/ecam/2011/659705/) [/ / www . hindawi . com / journals / ecam / 2011 /](https://www.hindawi.com/journals/ecam/2011/659705/) [659705/](https://www.hindawi.com/journals/ecam/2011/659705/).

- <span id="page-62-1"></span>[2] Chandan K Sen. "Human Wound and Its Burden: Updated 2020 Compendium of Estimates". Em: *Advances in wound care* 10(5) (2021), :281–292. DOI: [10 . 1089 / wound . 2021 .](https://doi.org/10.1089/wound.2021.0026) [0026](https://doi.org/10.1089/wound.2021.0026). URL: [https://pubmed.ncbi.nlm.nih.gov/](https://pubmed.ncbi.nlm.nih.gov/33733885/) [33733885/](https://pubmed.ncbi.nlm.nih.gov/33733885/).
- <span id="page-62-2"></span>[3] Marinho LP, Andrade MC e Goes Junior AMO. "Perfil epidemiológico de vítimas de queimadura internadas em hospital de trauma na região Norte do Brasil". Em: Revista Bra*sileira de Queimaduras* 17 (2018), pp. 28–33. ISSN: 2595- 170X. URL: [http://www.rbqueimaduras.com.br/](http://www.rbqueimaduras.com.br/details/414/pt-BR/perfil-epidemiologico-de-vitimas-de-queimadura-internadas-em-hospital-de-trauma-na-regiao-norte-do-brasil) [details/414/pt- BR/perfil- epidemiologico](http://www.rbqueimaduras.com.br/details/414/pt-BR/perfil-epidemiologico-de-vitimas-de-queimadura-internadas-em-hospital-de-trauma-na-regiao-norte-do-brasil)[de - vitimas - de - queimadura - internadas - em](http://www.rbqueimaduras.com.br/details/414/pt-BR/perfil-epidemiologico-de-vitimas-de-queimadura-internadas-em-hospital-de-trauma-na-regiao-norte-do-brasil)  [hospital - de - trauma - na - regiao - norte - do](http://www.rbqueimaduras.com.br/details/414/pt-BR/perfil-epidemiologico-de-vitimas-de-queimadura-internadas-em-hospital-de-trauma-na-regiao-norte-do-brasil)  [brasil](http://www.rbqueimaduras.com.br/details/414/pt-BR/perfil-epidemiologico-de-vitimas-de-queimadura-internadas-em-hospital-de-trauma-na-regiao-norte-do-brasil).
- <span id="page-62-3"></span>[4] World Health Organization. *Burns*. URL: [https : / / www .](https://www.who.int/en/news-room/fact-sheets/detail/burns) who.int/en/news-room/fact-sheets/detail/ [burns](https://www.who.int/en/news-room/fact-sheets/detail/burns) (acesso em 10/09/2022).
- <span id="page-62-4"></span>[5] Sonia Maria da Silva Garcia. *Desenvolvimento e caracterizac¸ao de hidrogel de quitosana aditivado com ˜ oxido ´ de zinco e oleo essencial de schinus terebenthifolius raddi ´ (pimenta rosa)*. 2018. URL: [https : / / repositorio .](https://repositorio.ufpe.br/handle/123456789/33377) [ufpe.br/handle/123456789/33377](https://repositorio.ufpe.br/handle/123456789/33377).
- <span id="page-62-5"></span>[6] Hongli Wang, Xingye Yan, Zheng Jin, Yiyu Wang, Yuhong Lin e Kai Zhao. "Fabrication and characterization of alginate/chitosan hydrogel combined with honey and aloe vera for wound dressing applications". Em: *Journal of Applied Polymer Science* 139 (2021). DOI: [https://doi.org/10.1002/](https://doi.org/https://doi.org/10.1002/app.51398) [app.51398](https://doi.org/https://doi.org/10.1002/app.51398). URL: [https://onlinelibrary.wiley.](https://onlinelibrary.wiley.com/doi/abs/10.1002/app.51398) [com/doi/abs/10.1002/app.51398](https://onlinelibrary.wiley.com/doi/abs/10.1002/app.51398).
- <span id="page-62-6"></span>[7] El-Kased RF, Amer RI, Attia D e Elmazar MM. "Honey-based hydrogel: In vitro and comparative In vivo evaluation for burn wound healing". Em: *Sci Rep* 7 (2017). DOI: [10 . 1038 /](https://doi.org/10.1038/s41598-017-08771-8)  $s41598 - 017 - 08771 - 8$ . URL: https://pubmed. [ncbi.nlm.nih.gov/28851905/.](https://pubmed.ncbi.nlm.nih.gov/28851905/.).
- <span id="page-62-7"></span>[8] Seda Ceylan. "Propolis loaded and genipin-crosslinked PVA/chitosan membranes; characterization properties and cytocompatibility/genotoxicity response for wound dressing applications". Em: *International Journal of Biological Macromolecules* 181 (2021), pp. 1196–1206. ISSN: 0141-8130. DOI: [https://doi.org/10.1016/j.ijbiomac.2021.](https://doi.org/https://doi.org/10.1016/j.ijbiomac.2021.05.069) [05.069](https://doi.org/https://doi.org/10.1016/j.ijbiomac.2021.05.069). URL: [https://www.sciencedirect.com/](https://www.sciencedirect.com/science/article/pii/S014181302101045X) [science/article/pii/S014181302101045X](https://www.sciencedirect.com/science/article/pii/S014181302101045X).
- <span id="page-62-8"></span>[9] Zhang Lei, Gurankit Singh, Zhang Min, Chen Shixuan, Kaige Xu, Xu Pengcheng, Wang Xueer, Chen Yinghua, Zhang Lu e Zhang Lin. "Bone marrow-derived mesenchymal stem cells laden novel thermo-sensitive hydrogel for the management of severe skin wound healing". Em: *Materials Science and Engineering: C* 90 (2018), pp. 159–167. ISSN: 0928-4931. DOI: [https : / / doi . org / 10 . 1016 / j . msec . 2018 .](https://doi.org/https://doi.org/10.1016/j.msec.2018.04.045) [04.045](https://doi.org/https://doi.org/10.1016/j.msec.2018.04.045). URL: [https://www.sciencedirect.com/](https://www.sciencedirect.com/science/article/pii/S0928493117346799) [science/article/pii/S0928493117346799](https://www.sciencedirect.com/science/article/pii/S0928493117346799).
- <span id="page-62-9"></span>[10] Jiabin Zhang, Seonho Yun, Afshin Karami, Bolin Jing, Andrew Zannettino, Yuguang Du e Hu Zhang. "3D printing of a thermosensitive hydrogel for skin tissue engineering: A proof of concept study". Em: *Elsevier.* 19 (2020). DOI: [https :](https://doi.org/https://doi.org/10.1016/j.bprint.2020.e00089) [/ / doi . org / 10 . 1016 / j . bprint . 2020 . e00089](https://doi.org/https://doi.org/10.1016/j.bprint.2020.e00089). URL: [https://www.sciencedirect.com/science/](https://www.sciencedirect.com/science/article/pii/S2405886620300166?via%3Dihub) [article/pii/S2405886620300166?via%3Dihub](https://www.sciencedirect.com/science/article/pii/S2405886620300166?via%3Dihub).
- <span id="page-63-0"></span>[11] Md Mahmudul Hasan, Md Forhad Uddin, Nayera Zabin, Md Salman Shakil, Morshed Alam, Fahima Jahan Achal, Most. Hosney Ara Begum, Md Sakib Hossen, Md Ashraful Hasan e Md Mahbubul Morshed. "Fabrication and Characterization of Chitosan-Polyethylene Glycol (Ch-Peg) Based Hydrogels and Evaluation of Their Potency in Rat Skin Wound Model". Em: *Hindawi.* 2021 (2021). ISSN: 1687-8787. DOI: [https://doi.org/10.1155/2021/4877344](https://doi.org/https://doi.org/10.1155/2021/4877344). URL: https://www.hindawi.com/journals/ijbm/ [2021/4877344/](https://www.hindawi.com/journals/ijbm/2021/4877344/).
- <span id="page-63-1"></span>[12] Mohsen Shie Karizmeh, Seyed Ali Poursamar, Amirhosein Kefayat, Zohreh Farahbakhsh e Mohammad Rafienia. "An in vitro and in vivo study of PCL/chitosan electrospun mat on polyurethane/propolis foam as a bilayer wound dressing". Em: 135 (2022). ISSN: 1873-0191. DOI: [10.1016/j.msec.2022.](https://doi.org/10.1016/j.msec.2022.112667) [112667](https://doi.org/10.1016/j.msec.2022.112667). URL: [https : / / pubmed . ncbi . nlm . nih .](https://pubmed.ncbi.nlm.nih.gov/35577687/) [gov/35577687/](https://pubmed.ncbi.nlm.nih.gov/35577687/).

## AUTORES

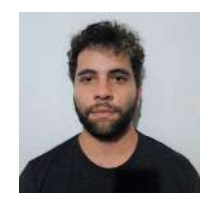

Henrique A. de Mesquita Iniciou a graduação em Engenharia Mecânica na UnB - 2017, transferido para Universidade de Coimbra - 2018 onde passou a cursar Engenharia Biomédica por três anos. Atualmente finalizando a graduação em Engenharia Biomedica no INATEL (Insti- ´

tuto Nacional de Telecomunicações) - 2021. Coautor do livro, artigo e projeto de iniciação científica Introdução a Ciência da Computação com Python. Professor particular desde 2019.

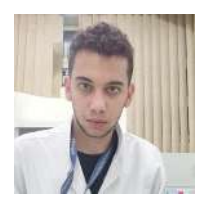

João V. M. Campos faz graduação em Engenharia Biomedica pelo INATEL - ´ Instituto Nacional de Telecomunicações, desde 2021, membro atuante do eHealth - Innovation Center; membro atuante da equipe de robótica Robotbulls, na categoria VSSS; atualmente é monitor da pós

graduação nas matérias, Indústria 4.0 e Engenharia Biomédica.; Monitor da Matéria de Introdução a Engenharia Biomédica & Monitor da matéria de Bioquímica.

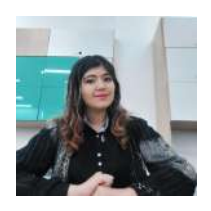

Maya Abramovitch faz graduação em Engenharia Biomedica pelo INATEL ´ - Instituto Nacional de Telecomunicações, desde 2021, membro atuante do eHealth - Innovation Center. Certificada no Curso de Biomateriais e Biofabricação pela Universität Bayreuth. Apresentante no VIII Siimpósio de Neuroengenharia do

Instituto Santos Dumont.

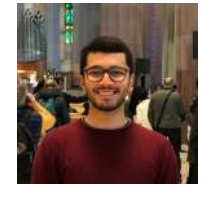

## **ORIENTADORES**

Me. Prof. Filipe B. Vilela Graduado em Engenharia Biomedica pelo Instituto ´ Nacional de Telecomunicações (Inatel), em Minas Gerais, Brasil, tendo feito graduação sanduíche na Milwaukee School of Engineering (MSOE), em Wisconsin, Estados Unidos da América

(EUA), por meio de fomento oferecido pela CAPES. Mestre em Materiais para Engenharia, com foco em biomateriais, pela Universidade Federal de Itajuba (UNIFEI), em Minas ´ Gerais, Brasil. Doutorando em Materiais para Engenharia, com foco em biomateriais, pela Universidade Federal de Itajuba´ (UNIFEI), em Minas Gerais, Brasil. Professor auxiliar em Engenharia Biomedica pelo Inatel. Coordenador de projetos do ´ centro de pesquisas em engenharia biomedica do Inatel, o eHe- ´ alth Innovation Center. Professor do curso técnico de eletrônica com ênfase em equipamentos médicos pela Escola Técnica de Eletrônica "Francisco Moreira da Costa", em Minas Gerais, Brasil. Pesquisador especialista pelo Inatel para chamada pública do Ministério da Saúde para transferência tecnológica de aceleradores lineares e técnicas de radioterapia pela Varian Medical Systems, na California, EUA, em 2018. Pesquisador ´ acadêmico na área de nanotecnologia e biomateriais na Illinois Institute of Technology (IIT), em Illinois, EUA, entre maio e junho de 2015. Acadêmico visitante no departamento de empreendedorismo de projetos de inovação pela Universidad de Concepción (UdC), em Bio Bio, Chile, em janeiro de 2016.

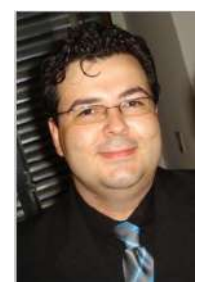

Dr. Prof. Francisco E. C. Costa Graduado em Engenharia Biomédica pelo Instituto Nacional de Telecomunicações (Inatel), em Minas Gerais, Brasil, tendo feito graduação sanduíche na Milwaukee School of Engineering (MSOE), em Wisconsin, Estados Unidos da America ´ (EUA), por meio de fomento oferecido pela CAPES. Mestre em Materiais para Engenharia, com foco em biomateriais,

pela Universidade Federal de Itajuba (UNIFEI), em Minas ´ Gerais, Brasil. Doutorando em Materiais para Engenharia, com foco em biomateriais, pela Universidade Federal de Itajuba´ (UNIFEI), em Minas Gerais, Brasil. Professor auxiliar em Engenharia Biomedica pelo Inatel. Coordenador de projetos do ´ centro de pesquisas em engenharia biomedica do Inatel, o eHe- ´ alth Innovation Center. Professor do curso técnico de eletrônica com ênfase em equipamentos médicos pela Escola Técnica de Eletrônica "Francisco Moreira da Costa", em Minas Gerais, Brasil. Pesquisador especialista pelo Inatel para chamada pública do Ministério da Saúde para transferência tecnológica de aceleradores lineares e técnicas de radioterapia pela Varian Medical Systems, na California, EUA, em 2018. Pesquisador ´ acadêmico na área de nanotecnologia e biomateriais na Illinois Institute of Technology (IIT), em Illinois, EUA, entre maio e junho de 2015. Acadêmico visitante no departamento de empreendedorismo de projetos de inovação pela Universidad de Concepción (UdC), em Bio Bio, Chile, em janeiro de 2016.

# $Classificação$  de imagem de Raio-X do Tórax baseada em Rede Neural Convolucional para diagnóstico de Pneumonia

Bruno Giuliatti Winter, Carlos Alberto Ynoguti Instituto Nacional de Telecomunicações - Inatel bruno.giuliatti@geb.inatel.br, ynoguti@inatel.br

*Abstract*—This work presents a system of pre-diagnosis of pneumonia through X-ray images of the rib cage. For this purpose, a convolutional neural network with support of deep learning was trained with 3 classes of images: normal, viral pneumonia and bacterial pneumonia. The results show that it is possible to discern with high accuracy (99 %) whether an image corresponds to a healthy chest or not. However, this accuracy drops dramatically to 65 % when trying to differentiate between an image corresponding to a patient with bacterial or viral pneumonia, because of the great similarity between these images. These results, however, are similar to those that doctors can obtain by analyzing only X-ray images.

*Index Terms*—Image analysis, Deep Learning, Pneumonia, Xray.

*Resumo*—Este trabalho apresenta um sistema de pre-´  $diagnóstico de preumonia através de imagens de raios  $X$  da caixa$ torácica. Para isso foi treinada uma rede neural convolucional com auxílio de aprendizagem profunda com 3 classes de imagens: normal, pneumonia viral e pneumonia bacteriana. Os resultados mostram que é possível discernir com uma alta taxa de acertos (99 %) se uma imagem corresponde a um tórax saudável ou não. Entretanto, a taxa de acertos para a diferenciação entre uma imagem correspondente a um paciente com pneumonia bacteriana ou viral cai para 65 %, por causa da grande semelhança entre estas imagens. Estes resultados entretanto são parecidos com os que médicos conseguem obter analisando apenas as imagens de raios X.

Palavras chave—Análise de imagens, Aprendizagem Profunda, Pneumonia, Raio-X.

### I. INTRODUÇÃO

A Pneumonia é uma infeção que se situa nos pulmões, podendo agredir a região onde estão os alvéolos pulmonares. É provocada pela entrada de um agente infeccioso (bactérias, vírus, fungos) no espaço alveolar.

Esta doença é considerada a maior vilã no caso de mortes por doença infecciosa, tanto de adultos quanto de crianças, e matou cerca de 2,5 milhões de pessoas ao redor do mundo, sendo elas 672 mil crianças, no ano de 2019  $\left|\frac{1}{2}\right|$ .// Para o diagnóstico e tratamento geralmente os pacientes são orientados primeiro a realizar um exame clínico, que em sua maioria são radiografias do tórax.

Neste trabalho é apresentado um sistema baseado em redes neurais convolucionais para pré-diagnóstico de imagens de raios X da caixa torácica. Foram utilizadas imagens de pacientes sadios, com pneumonia viral e pneumonia bacteriana.

## II. PNEUMONIAS E RAIO-X

Nesta seção serão descritas em maiores detalhes cada um dos tipos de pneumonia e como as imagens de raios X do tórax podem mostrar se um paciente tem ou não esta doença.

#### *A. Pneumonia Bacteriana*

A colonização bacteriana no trato respiratório se desenvolve geralmente por bactérias como Haemophilus influenzae, Streptococcus pneumoniae, dentre outras, as quais são de um modo geral microrganismos com baixa exigência nutricional.

O diagnóstico da infecção, se da pela análise de diversos achados obtidos através de evidencias clínicas, laboratoriais e de exames de imagem. [\[3\]](#page-66-2)

## *B. Pneumonia Viral*

Nas pneumonias virais os quadros clínicos variam muito, pois dependem do agente infectante, da idade do paciente, além de sua imunidade. As pneumonias virais podem ser consequências de infecções que se originam no próprio trato respiratório, o qual vai progredindo até alcançarem o bronquíolo terminal.

Ainda não existe critérios clínicos em paciente com pneumonia que sugiram, com certeza absoluta a etiologia viral, além do mais, existem dificuldades no diagnóstico etiológico geral das pneumonias, particularmente por vírus.  $\overline{4}$ 

## *C. Raio-X*

O raio-X foi descoberto no ano de 1895 pelo físico alemão Wilhelm Conrad Rontgen, aos 50 anos de idade, no seu laboratório na Universidade de Wurzburgo, Alemanha. Após seis anos, no ano de 1901 ele recebeu o primeiro Prêmio Nobel em física.

Além do gigantesco impacto na comunidade científica, foi despertado também um interesse na sociedade considerada leiga. Após apenas cerca de um ano da descoberta do raio- $X$ , no ano de 1896 ocorreu a primeira aplicação de raios- $X$ para visualização das estruturas ósseas, os quais permitiam a aplicação da fotografia para fins médicos e clínicos, essa primeira aplicação ocorreu no hospital de Birmingham (Inglaterra) para área clínica.

Desde os primórdios da inserção do raio-X no dia a dia, haviam pessoas que reconheciam o perigo iminente daquela exposição a radiação pouco conhecida na época. Ao passar dos anos relatos se acumulavam e explanavam consequências biológicas nocivas dependendo de como ocorria a exposição

dessa radiação. Em 1921 a British X-ray and Radium Protec*tion Committee* apresentou suas primeiras regras para proteção radiológica, culminando em 1925 na proposta de um limite de exposição à pele.

Nas figuras a seguir são mostrados três imagens de raios  $X$  torácico, sendo o  $R$  em algumas figuras significando lado direito *(rigth)* do paciente em questão. [\[5\]](#page-66-4)

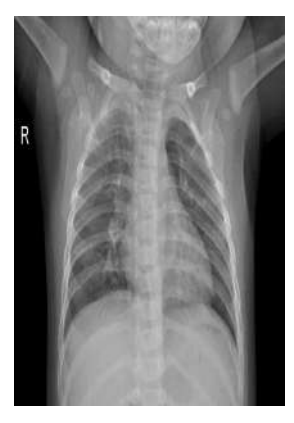

Fig. 1. Exemplo de um Raio-X do tórax (normal)

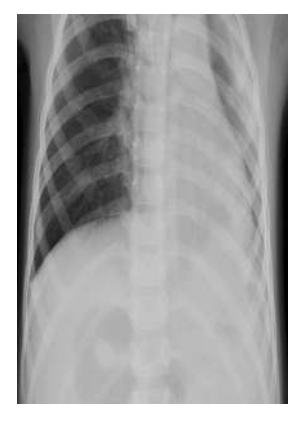

Fig. 2. Exemplo de um Raio-X do tórax (pneumonia bacteriana)

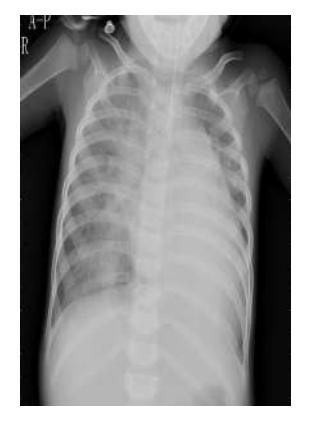

Fig. 3. Exemplo de um Raio-X do tórax (pneumonia viral)

#### III. METODOLOGIA

Para este trabalho foi usada a biblioteca Keras [\[6\]](#page-66-5), que possui diversos algoritmos de aprendizado de máquina, desenvolvida em Python. Dentre as diversas técnicas disponíveis, foi escolhida a rede neural convolucional, devido ao ótimo desempenho desta em processamento de imagens [\[7\]](#page-66-6).

Para o treinamento e teste do sistema foram utilizadas imagens do banco de dados *PneumoniaX-RayDetection*, disponível publicamente na plataforma Kaggle [\[8\]](#page-66-7). Esta base de dados conta com 5856 imagens de raios X toracico, divididas em ´ 3 grupos: teste (624 imagens), treinamento (5216 imagens) e validação cruzada (8 imagens).

Cada imagem tem um tamanho diferente e, para que pudessem ser usadas com a rede neural foi preciso normalizar suas dimensões. Após vários testes, optou-se por normalizar todas as imagens para 888 x 1280 pixels.

As configurações da rede neural são como seguem:

- 3 camadas;
- 32, 32 e 512 neurônios em cada camada;
- funções de ativação: Relu para as camadas escondidas e e Sigmoid para a camada de saída.
- algoritmo de treinamento: adam

Foram realizados 2 testes: o primeiro visou classificar as imagens entre duas classes, normal e pneumonia; no segundo, tentou-se verificar se era possível discernir se uma imagem correspondia a um caso de pneumonia bacteriana ou viral. Para cada um destes testes, a rede neural foi treinada por 5 épocas.

Os resultados destes testes são mostrados na seção a seguir.

## IV. RESULTADOS

Como mencionado anteriormente, foram realizados 2 experimentos: o primeiro tinha como objetivo verificar se o sistema implementado seria capaz de diferenciar uma imagem correspondente a uma pessoa saudavel de outra correspondente ´ a uma pessoa com pneumonia.

No primeiro grupo obtivemos um resultado de mais de 99 porcento de acuracia nos melhores casos, sendo considerada ´ alta, com um baixo tempo de processamento, próximo de 380 segundos ao final das 5 épocas. O resultado das acurácias *(Accuracy)* e do tempo em segundos de todas as épocas *(epochs)* é mostrado a seguir na Tabela 1.

TABELA I TREINOS GRUPO 1

| Epoca | Tempo | Acurácia |
|-------|-------|----------|
|       | 74s   | 0.8960   |
| 2.    | 75s   | 0,9682   |
| ٩     | 76s   | 0.9762   |
|       | 74s   | 0.9904   |
| 5     | 74s   | 0.9904   |

No segundo grupo o resultado foi de quase 65 porcento de acurácia no melhor caso, caindo significativamente se comparada com a apresentada acima, com um tempo de processamento mais elevado, cerca de 500 segundos ao final das 5 épocas. O resultado para essas acurácias (Accuracy) e do tempo em segundos de todas as épocas (epochs) é mostrado logo em seguida na Tabela 2.

Esses resultados sofrem uma pequena variação de acurácia a medida que se fazem esses treinamentos, variando tanto para mais quanto para menos, sendo mais visível a variação do tempo se utilizados em máquinas que possuam um melhor ou pior desempenho.

TABELA II TREINOS GRUPO 2

| Época | Tempo | Acurácia |
|-------|-------|----------|
|       | 97s   | 0.5666   |
| 2     | 94s   | 0.6146   |
| 3     | 94s   | 0.6336   |
| 4     | 95s   | 0,6465   |
| 5     | 95s   | 0.6390   |

## V. CONCLUSÃO

Neste artigo foi apresentado um sistema baseado em redes neurais convolucionais para pré-diagnóstico de pneumonias, com base em imagens de raios X de tórax.

A rede conseguiu discriminar entre imagens correspondentes a pacientes saudaveis e com pneumonia com uma taxa de ´ acertos de mais de 99 %.

Entretanto, quando foram realizados testes para tentar identificar a qual tipo de pneumonia uma dada imagem corresponde (viral ou bacteriana), a taxa de acertos foi de apenas 64 % devido a dificuldade da inteligência artificial diferenciar as pneumonias. Observando as imagens, pode-se perceber que esta é uma tarefa realmente difícil, mesmo para profissionais treinados, que se valem de outros exames para este fim.

Uma análise mais aprofundada destas imagens pode levar a *insights* que levem a um desempenho melhor neste último teste, e fica portanto como uma sugestão para trabalhos futuros.

#### **REFERÊNCIAS**

- <span id="page-66-0"></span>[1] Dr. Drauzio Varella. *Pneumonia*. URL: https://bvsms. [saude.gov.br/pneumonia-5/](https://bvsms.saude.gov.br/pneumonia-5/) (acesso em 13/06/2022).
- <span id="page-66-1"></span>[2] Biblioteca Virtual em Saúde - Ministério da Saúde.  $12/11$ : *Dia Mundial da Pneumonia 2020*. URL: [https : / / www.](https://www.ufpb.br/cras/contents/noticias/12-11-dia-mundial-da-pneumonia-2020) [ufpb.br/cras/contents/noticias/12- 11- dia- mundial- da](https://www.ufpb.br/cras/contents/noticias/12-11-dia-mundial-da-pneumonia-2020)[pneumonia-2020](https://www.ufpb.br/cras/contents/noticias/12-11-dia-mundial-da-pneumonia-2020) (acesso em 17/06/2022).
- <span id="page-66-2"></span>[3] R. Assunção e W. Pereira e A. Abreu. "PNEUMONIA BACTERIANA: ASPECTOS EPIDEMIOLÓGICOS, FISIOPATOLOGIA E AVANÇOS NO DIAGNÓSTICO". Em: Revista de Investigação Biomédica (2018), pp. 83–92. DOI: [10 . 24863 / rib. v10i1 . 211.](https://doi.org/10.24863/rib.v10i1.211) URL: [https :](https://www.researchgate.net/publication/330548733_PNEUMONIA_BACTERIANA_ASPECTOS_EPIDEMIOLOGICOS_FISIOPATOLOGIA_E_AVANCOS_NO_DIAGNOSTICO) [/ / www . researchgate . net / publication / 330548733](https://www.researchgate.net/publication/330548733_PNEUMONIA_BACTERIANA_ASPECTOS_EPIDEMIOLOGICOS_FISIOPATOLOGIA_E_AVANCOS_NO_DIAGNOSTICO) PNEUMONIA [BACTERIANA](https://www.researchgate.net/publication/330548733_PNEUMONIA_BACTERIANA_ASPECTOS_EPIDEMIOLOGICOS_FISIOPATOLOGIA_E_AVANCOS_NO_DIAGNOSTICO) ASPECTOS [EPIDEMIOLOGICOS](https://www.researchgate.net/publication/330548733_PNEUMONIA_BACTERIANA_ASPECTOS_EPIDEMIOLOGICOS_FISIOPATOLOGIA_E_AVANCOS_NO_DIAGNOSTICO) FISIOPATOLOGIA E AVANCOS NO [DIAGNOSTICO.](https://www.researchgate.net/publication/330548733_PNEUMONIA_BACTERIANA_ASPECTOS_EPIDEMIOLOGICOS_FISIOPATOLOGIA_E_AVANCOS_NO_DIAGNOSTICO)
- <span id="page-66-3"></span>[4] L. Figueiredo. "Pneumonias virais: aspectos epidemiológicos, clínicos, fisiopatológicos e tratamento". Em: *Jornal Brasileiro de Pneumologia* (2009). DOI: [https :](https://doi.org/https://doi.org/10.1590/S1806-37132009000900012) [/ / doi . org / 10 . 1590 / S1806 - 37132009000900012.](https://doi.org/https://doi.org/10.1590/S1806-37132009000900012) URL: [https : / / www . scielo . br / j / jbpneu / a /](https://www.scielo.br/j/jbpneu/a/m8HgWkRKGg8ztSpk9j9drcj/?lang=pt) [m8HgWkRKGg8ztSpk9j9drcj/?lang=pt.](https://www.scielo.br/j/jbpneu/a/m8HgWkRKGg8ztSpk9j9drcj/?lang=pt)
- <span id="page-66-4"></span>[5] R. Lima e J. Afonso e L. Pimentel. "Raios-x: fascinação, medo e ciência". Em: *Química Nova* (2009). DOI: [https://](https://doi.org/https://doi.org/10.1590/S0100-40422009000100044) [doi.org/10.1590/S0100-40422009000100044.](https://doi.org/https://doi.org/10.1590/S0100-40422009000100044) URL: [https:](https://www.scielo.br/j/qn/a/xtjYm7RZvYjTyGf5zJJjgCQ/) [//www.scielo.br/j/qn/a/xtjYm7RZvYjTyGf5zJJjgCQ/.](https://www.scielo.br/j/qn/a/xtjYm7RZvYjTyGf5zJJjgCQ/)
- <span id="page-66-5"></span>[6] *Keras: the simple Python Deep Learning API*. URL: [keras.](keras.io) [io](keras.io) (acesso em 15/09/2022).
- <span id="page-66-6"></span>[7] Keiron O'Shea e Ryan Nash. *An Introduction to Con*volutional Neural Networks. 2015. arXiv: 1511.08458 [\[cs.NE\]](https://arxiv.org/abs/1511.08458).

<span id="page-66-7"></span>[8] *PneumoniaX-RayDetection*. URL: https://www.kaggle. [com / code / melikegkdemir / pneumoniax - raydetection/](https://www.kaggle.com/code/melikegkdemir/pneumoniax-raydetection/) (acesso em 15/09/2022).

## AUTORES

Bruno Giuliatti Winter É aluno oitavo período de Engenharia Biomédica do Instituto Nacional de Telecomunicações, tem interesse em áreas correlacionadas à bioquímica, anatomia e física do corpo humano. Atualmente é monitor de Equipamentos Médicos I e está envolvido em uma iniciação científica voltada para área de computação e saúde.

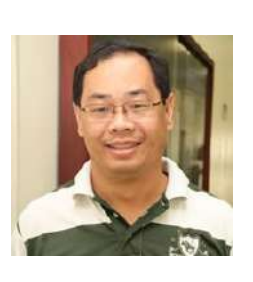

Carlos Alberto Ynoguti Possui graduação em Engenharia Elétrica pela Universidade de São Paulo(1991), mestrado em Engenharia Elétrica pela Universidade de São Paulo(1995), doutorado em Engenharia Elétrica pela Universidade Estadual de Campinas(2000) e pos-doutorado pela Universidade Es- ´ tadual de Campinas(2001). Atualmente

é Professor Adjunto do Instituto Nacional de Telecomunicações e Membro de corpo editorial da Telecomunicações (Santa Rita do Sapucaí) (1516-2338). Tem experiência na área de Engenharia Elétrica, com ênfase em Telecomunicações. Atuando principalmente nos seguintes temas:processamento digital de sinais, processamento de voz, reconhecimento de fala.

# Distribuições de Erros de Estimação de Autovalores

Hélio Abreu Marques Rocha, Dayan Adionel Guimarães Instituto Nacional de Telecomunicações - Inatel helio.abreu@gec.inatel.br, dayan@inatel.br

*Abstract*—This article presents results of an statistical analysis on the errors between the eigenvalues estimated by the Cholesky and the QR algorithms and the exact eigenvalues. The analysis aimed at verifying the feasibility of developing an error model so that the above algorithms can be simulated through the sum between the error values generated by the model and the exact eigenvalues. The analysis' results show that no statistical distribution acceptably fits the error samples, preventing the development of the model with satisfactory statistical reliability.

*Index Terms*—Cholesky iterations algorithm, cognitive radio, eigenvalue estimation, QR algorithm, spectrum sensing.

 $\it Resumo$ —Este artigo<sup>n</sup> apresenta resultados da análise estatística dos erros de estimação de autovalores entre os resultados calculados pelos algoritmos de Cholesky e QR e os resultados exatos. A análise objetivou verificar a viabilidade de se desenvolver um modelo computacional de erro para que os resultados dos algoritmos possam ser simulados através da soma entre os valores de erro gerados pelo modelo e os cômputos exatos dos autovalores. Os resultados da analise mostram que nenhuma ´ distribuição estatística satisfaz de maneira aceitável as amostras de erro coletadas, impedindo o desenvolvimento do modelo com uma confiabilidade estatística satisfatória.

*Palavras chave*—Algoritmos de Cholesky e QR, estimação de autovalores, rádio cognitivo, sensoriamento espectral.

#### I. INTRODUÇÃO

A atual política de alocação fixa de frequência, adotada em praticamente todos os sistemas de comunicação sem fio, define que as bandas possuem titulares, os chamados usuários primários (*primary users*, PUs), que possuem acesso irrestrito a elas. Essa política, associada ao constante aumento do número desses sistemas, resulta na escassez e congestionamento do espectro de radiofrequências (*radio-frequency*, RF).

Contudo, alguns estudos indicam que em uma parte considerável do tempo em certas regiões geográficas, essas bandas alocadas aos PUs ficam desocupadas [\[1\]](#page-71-0). Nesse sentido, surge a possibilidade de se implementar o acesso dinâmico ao espectro (*dinamic spectrum acess*, DSA), o qual permite que, enquanto a banda estiver ociosa, seja utilizada para a transmissão de dados dos usuários secundários (secondary users, SUs), aqueles que não pagam para a utilização da banda. Essa técnica é implementada pelos chamados rádios cognitivos (cognitive *radios*, CRs) [\[2\]](#page-71-1), que conseguem identificar as bandas ociosas e utilizá-las em caráter oportunista.

O que permite que essas bandas desocupadas sejam detectadas é a técnica de sensoriamento espectral (*spectrum sensing*,

<span id="page-67-0"></span><sup>1</sup>Este artigo foi financiado em parte pela RNP, com recursos do MCTIC, processo Nº 01245.010604/2020-14, sob o projeto Brasil 6G do Centro de Referência em Radiocomunicações (CRR) do Instituto Nacional de Telecomunicações – Inatel, e em parte pelo CNPq e pela FAPEMIG.

SS) [\[3\]](#page-71-2), a qual se baseia na coleta de algumas amostras pelos CRs para determinar o estado atual de uma determinada banda. Esse recurso pode ser feito utilizando-se um único CR ou múltiplos CRs no chamado sensoriamento espectral cooperativo (*cooperative spectrum sensing*, CSS). Em aplicações práticas, o CSS é mais vantajoso, pois a utilização de vários CRs em posições geográficas diferentes diminuirá os erros de detecção provocados pelo desvanecimento multipercurso e pelo sombreamento do sinal primário  $[3]$ .

O CSS pode ser distribuído ou centralizado  $[4]$ . No primeiro método, a decisão sobre o estado de ocupação da banda sensoreada é tomada localmente, em cada CR, e através do consenso é tomada a decisão global. No CSS centralizado as informações de sensoriamento são transmitidas através de canais de controle ao centro de fusão (fusion center, FC) da rede secundária, onde essas informações são processadas para que se chegue à decisão global. As informações transmitidas ao FC podem ser amostras coletadas ou decisões individuais dos CRs. No primeiro caso diz-se que o CSS cooperativo aplica fusão de dados e no segundo caso aplica fusão de decisões.

Há vários métodos aplicados para detecção do sinal primário, tais como a detecção de energia, a detecção de características ciclo-estacionárias, a detecção por filtro casado e a detecção baseada em autovalores [\[5\]](#page-71-4). Dentre essas técnicas, destacam-se aquelas baseadas nos autovalores da matriz de covariância do sinal recebido, as quais possuem um alto poder estatístico e não precisam de informações sobre o sinal transmitido para realizar a detecção. Algumas dessas técnicas são o teste da razão de verossimilhanc¸a generalizado (*generalized likelihood ratio test*, GLRT), a detecção pela relação entre o máximo e o mínimo autovalores (*maximum-minimum eigenvalue detection*, MMED) e a detecção pelo máximo autovalor (maximum eigenvalue *detection*, MED) [\[6\]](#page-71-5).

O GLRT e o MMED são classificados como cegos, pois não precisam de dados sobre o sinal transmitido nem sobre o ruído para serem realizados. Já o MED é semi-cego, já que, apesar de não precisar de informações sobre o sinal transmitido, precisa conhecer a variância do ruido.

Para qualquer das técnicas descritas anteriormente é necessário calcular os autovalores da matriz de covariância, mais especificamente da matriz de covariância amostral (sample *covariance matrix*, SCM). Eles poderiam ser calculados de maneira exata através da solução da equação característica dos autovalores [\[7\]](#page-71-6), mas isso demandaria um grande poder computacional e um tempo de execução alto [\[8\]](#page-71-7).

Assim, com o intuito de agilizar o processo e diminuir

a carga computacional nos CRs, são aplicados métodos que estimam os autovalores retornando-os, portanto, com algum nível de erro em relação aos valores exatos  $[9]$ . As estimativas podem ser realizadas de diversos metodos, tais como o algo- ´ ritmo de iterações de Cholesky, o algoritmo QR e o teorema de Gershgorin. Esses algoritmos possuem diferentes relações entre tempo de execução e precisão, mas independentemente da precisão do método sempre haverá a possibilidade de ser causado um erro de decisão do sensoriamento devido ao erro de estimativa dos autovalores.

Desse modo, o artigo descreve a realização de testes com os algoritmos de Cholesky e QR, que são os mais utilizados na pratica, com o objetivo de aplicar os resultados no desenvolvi- ´ mento de um modelo de erro na estimação de autovalores. Os erros gerados pelo modelo podem ser somados aos cômputos exatos para que se possa realizar simulações do comportamento pratico dos CRs sem a necessidade de se implementar algum ´ algoritmo específico.

Os algoritmos de Cholesky e QR foram escolhidos, pois, apesar de serem relativamente precisos quando comparados com os outros métodos, possuem um alto tempo de execução. No entanto, a proposta é justamente implementar um modelo de erros que simula os algoritmos sem que eles precisem ser executados, diminuindo o tempo de execução do código.

O restante do artigo esta organizado da seguinte maneira: a ´ Seção II apresenta algumas técnicas de sensoriamento espectral por autovalores. Os algoritmos de estimação de autovalores escolhidos para análise são descritos na Seção III. A Seção IV é dedicada à análise estatística dos erros de estimação. As conclusões são apresentadas na Seção V.

#### II. SENSORIAMENTO ESPECTRAL POR AUTOVALORES

As técnicas de sensoriamento espectral fazem uso de uma estatística de teste  $T$  que é comparada com um limiar de decisão  $\gamma$ . Se  $T < \gamma$ , a hipótese nula  $\mathcal{H}_0$  (sinal primário ausente na banda sensoreada) é aceita e, caso contrário, aceitase a hipótese alternativa  $\mathcal{H}_1$  (sinal primário presente na banda sensoreada). No sensoriamento cooperativo por autovalor, o cálculo da estatística de teste realizado no FC faz uso dos autovalores da matriz de covariância amostral (sample covariance *matrix*, SCM) do sinal recebido, definida por

$$
\mathbf{R}_Y = \frac{1}{n} \mathbf{Y} \mathbf{Y}^\dagger,\tag{1}
$$

em que  $\dagger$  denota a operação de complexo-conjugado transposto e  $Y \in \mathbb{C}^{m \times n}$  é a matriz que contém as n amostras complexas coletadas por cada um dos  $m$  CRs em cooperação, dada por

$$
Y = HX + V, \tag{2}
$$

em que  $\mathbf{H} \in \mathbb{C}^{m \times p}$  é a matriz que representa os ganhos dos canais entre o  $j$ -ésimo transmissor primário e o  $i$ -ésimo CR, para  $j = 1, \ldots, p$  e  $i = 1, \ldots, m$ ,  $X \in \mathbb{C}^{p \times n}$  é a matriz que contém as amostras dos sinais transmitidos pelos  $p$ transmissores primários e  $V \in \mathbb{C}^{m \times n}$  é a matriz que contém as amostras de ru´ıdo aditivo Gaussiano branco (*additive white Gaussian noise*, AWGN) que contaminam os m CRs. Neste artigo admite-se que a potência total dos sinais primários é unitária e que esses sinais são representados por variáveis aleatórias Gaussianas complexas de média nula. A matriz H tem elementos Gaussianos complexos de média nula (modelando desvanecimentos Rayleigh) e variância unitária (ganho de potência unitário). A variância  $\sigma^2$  das amostras de **X** é determinada em função da razão sinal-ruido (signal-to-noise *ratio*, SNR) média nos CRs, dada por SNR =  $1/\sigma^2$ . Sob  $\mathcal{H}_1$ tem-se  $Y = HX + V$  e sob  $\mathcal{H}_0$  tem-se  $Y = V$ .

No CF, os autovalores  $\{\lambda_i\}$  da matriz  $\mathbf{R}_{\mathbf{Y}}$  são estimados e ordenados em ordem decrescente, ou seja,  $\{\lambda_1 > \lambda_2 > \lambda_m\}$ . Esses autovalores são então aplicados às equações de cômputo da estatística de teste da técnica de sensoriamento escolhida. As mais conhecidas estatísticas de teste por autovalores se referem aos detectores GLRT (*generalized likelihood ratio test*), MMED (*maximum-minimum eigenvalue detector*) e MED (*maximum eigenvalue detector*) [\[9\]](#page-72-0), dadas respectivamente por

$$
T_{\text{GLRT}} = \frac{\lambda_1}{\frac{1}{m} \sum_{i=1}^m \lambda_i},\tag{3}
$$

$$
T_{\text{MMED}} = \frac{\lambda_1}{\lambda_m},\tag{4}
$$

$$
T_{\text{MED}} = \frac{\lambda_1}{\sigma^2}.
$$
 (5)

## III. ALGORITMOS DE ESTIMAÇÃO DE AUTOVALORES

Os autovalores de  $\mathbf{R}_Y$  são definidos como os valores de  $\lambda$ que satisfazem a equação característica

<span id="page-68-0"></span>
$$
\det(\mathbf{R}_Y - \lambda \mathbf{I}) = 0,\tag{6}
$$

em que I é a matriz identidade de ordem  $m$  e det $(\cdot)$  é o determinante da matriz operada  $\sqrt{7}$ . A definição dos autovalores via  $\sqrt{6}$ é importante do ponto de vista teórico, mas em aplicações práticas são utilizados métodos numéricos iterativos que são mais eficientes que a aplicação direta da definição [\[8\]](#page-71-7). Alguns dos mais utilizados são o algoritmo de iterações de Cholesky e o algoritmo QR  $[9]$ , os quais são apresentados nas próximas subseções.

#### *A. Algoritmo de iterac¸oes de Cholesky ˜*

O algoritmo [1](#page-68-1) descreve o algoritmo de iterações de Cholesky para matrizes Hermitianas  $[10]$ , onde diag(·) extrai os elementos da diagonal principal da matriz e chol(·) faz a decomposição de Cholesky da matriz [\[8\]](#page-71-7), que é dada pelo produto de uma matriz triangular inferior L e sua transposta conjugada, ou seja,  $J = LL^{\dagger}$ ,  $L = \text{chol}(J)$ .

<span id="page-68-1"></span>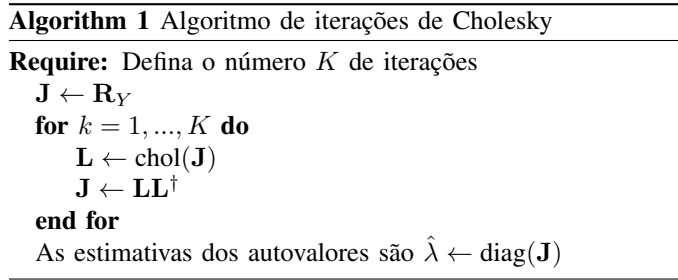

A decomposição de Cholesky da matriz foi implementada utilizando a função chol do Matlab. Ela requer que a matriz

operada seja positiva definida, o que pode não ser verdadeiro no caso de  $\mathbb{R}_Y$  devido a erros de aproximações numéricas. Assim, para resolver o problema é executado  $J = J - diag(diag(J)) +$ real(diag(diag(J))) assim que a matriz  $J \circ c$  criada.

E importante ressaltar que os autovalores retornados pelo ´ algoritmo de Cholesky podem ser bem precisos para valores suficientemente altos de K. Como mostrado em  $[9]$ ,  $K = 16$  já apresenta boa solução de compromisso entre precisão e tempo de execução.

#### *B. Algoritmo QR*

O algoritmo  $\sqrt{2}$  apresenta o algoritmo QR, onde qr $(\cdot)$  retorna duas matrizes  $R$  e  $Q$  e representa a decomposição de  $QR$  da matriz operada [\[10\]](#page-72-1).

<span id="page-69-0"></span>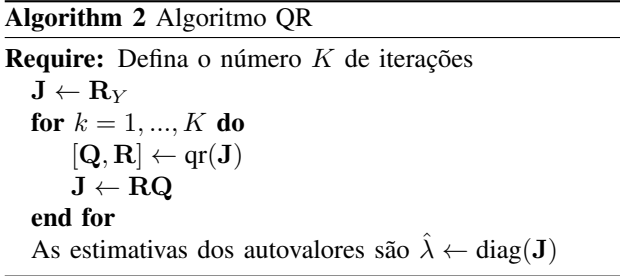

Observou-se que o algoritmo QR apresenta resultados bem proximos aos do algoritmo de Cholesky com a metade das ´ iterações [\[11\]](#page-72-2), mas a complexidade da decomposição QR é maior que a decomposição de Cholesky, fazendo com que tanto o tempo de execução quanto a precisão de ambos estejam próximas mesmo com um número de iterações reduzido no algoritmo QR.

#### IV. ANÁLISE ESTATÍSTICA DOS ERROS DE ESTIMAÇÃO

Nessa seção são descritos os procedimentos realizados para a execução da análise estatística dos erros de estimação de autovalores. Além disso, são mostrados os resultados encontrados e suas interpretações.

#### *A. Procedimento de analise ´*

Os parâmetros do sistema de sensoriamento foram definidos em  $n = 50$  amostras coletadas,  $m = 4$  CRs em cooperação (que levam a uma matriz de covariância de ordem  $m \times m$  e, portanto, a 4 autovalores), SNR =  $-6$  dB,  $K = 16$  iterações para o algoritmo de Cholesky e  $K = 8$  iterações para o algoritmo QR.

Foi desenvolvido um código Matlab que simula o sensoriamento espectral e assim gera matrizes aleatórias de covariância com o intuito de realizar testes de análise de erro. Utilizando esse código foram colhidas 5000 amostras dos autovalores exatos e 5000 amostras oriundas de cada um dos algoritmos em análise, para cada autovalor  $\lambda_1, \lambda_2, \lambda_3$  e  $\lambda_4$ . Os autovalores encontrados pelos algoritmos de Cholesky e QR foram subtraídos dos valores de referência, gerando os erros referentes ao *i*-ésimo autovalor, respectivamente dados por

$$
\epsilon_{\text{chol}_i} = \lambda_{\text{ref}_i} - \lambda_{\text{chol}_i},\tag{7}
$$

$$
\epsilon_{\text{qr}_i} = \lambda_{\text{ref}_i} - \lambda_{\text{qr}_i}.\tag{8}
$$

Os valores de referência  $\lambda_{ref}$  utilizados foram calculados pela função eig do Matlab. Apesar de essa função também ser baseada em métodos iterativos de estimação, ela produz estimativas suficientemente precisas, as quais são consideradas nesse artigo com os valores exatos de referência.

Os resultados de erros foram inseridos na ferramenta Easy-Fit  $[12]$ , que analisa os dados e encontra a distribuição e os parâmetros mais adequados para representar os dados fornecidos. Esse processo de análise consiste na determinação dos melhores parâmetros para cada distribuição conhecida através de algum método, como por exemplo a estimação de máxima verossimilhança (*maximum likelihood estimation*, MLE) [\[13\]](#page-72-4) e, posteriormente, na realização de testes de aderência.

Os testes de aderência, ou testes de *goodness of fit* (GOF) são testes estatísticos de verificam o quão bem uma dada distribuição representa os dados coletados. Eles são feitos para comparar as distribuições previamente ajustadas de modo a determinar qual delas melhor representa os dados. Eles se baseiam na comparação entre o resultado de um teste e um valor crítico pré-definido, de modo que se o resultado do teste é menor que o valor crítico a distribuição representa os dados satisfatoriamente e, caso contrário, não representa satisfatoriamente.

Ha diversos tipos de testes que podem ser utilizados, ´ tais como o Kolmogorov-Smirnov, o Anderson-Darling e o Shapiro-Wilk [\[14\]](#page-72-5). O processo de comparação é o mesmo para todos os métodos e a diferença entre eles está na realização do teste e na definição do valor crítico. O valor crítico é um valor definido com base em um parâmetro  $\alpha$  denominado de nível de significância do teste, o qual representa o quão confiável deseja-se que a distribuição esteja para que seja aceita. É necessário encontrar um equilíbrio para a definição do nível de significância, visto que, para que o resultado tenha um poder estatístico satisfatório, o valor de  $\alpha$  deve ser balanceado de modo a evitar tanto erros do tipo I (falso positivo) quanto do tipo II (falso negativo). Normalmente é utilizado algum valor de  $\alpha$  entre 0,01 e 0,2. A Tabela **I** mostra os valores críticos para alguns valores comuns de  $\alpha$  para o teste de Kolmogorov-Smirnov.

TABELA I VALORES CRÍTICOS DO TESTE DE KOLMOGOROV-SMIRNOV

<span id="page-69-1"></span>

|                                                               |  | 0.05 | 0.02 | 0.01    |
|---------------------------------------------------------------|--|------|------|---------|
| Valor crítico   $0.01517$   $0.01730$   $0.01921$   $0.02147$ |  |      |      | 0.02304 |

Para os testes realizados nesse artigo, foi utilizado como padrão para análise o teste Kolmogorov-Smirnov com o valor normalmente utilizado  $\alpha = 0.05$ . Com esses parâmetros, o valor crítico definido segundo a Tabela  $\mathbf{I}$  é 0,01921. Se o resultado do teste for menor que 0,01921, a distribuição é aceita como representativa dos dados de entrada.

### *B. Resultados e interpretações*

Os gráficos das Figs.  $\sqrt{18}$  mostram os histogramas dos dados (erros de estimação dos autovalores) gerados, bem como a distribuição encontrada pelo software EasyFit <a>[\[12\]](#page-72-3)</a> com o melhor resultado no teste de aderência de Kolmogorov-Smirnov. Os gráficos se referem somente aos resultados sob  $\mathcal{H}_0$ , posto que os gráficos referentes a  $\mathcal{H}_1$  se mostraram bem <span id="page-70-0"></span>similares àqueles referentes a  $H_0$ , levando praticamente às mesmas conclusões.

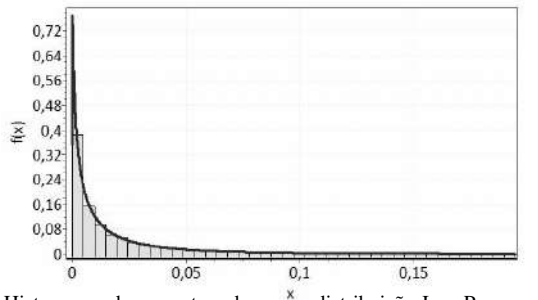

Fig. 1. Histograma das amostras de  $\epsilon_{\text{qr}_1}$ <sup>6</sup> e distribuição Log-Pearson 3 com parâmetros  $\alpha = 10,053, \beta = -0,52958 \text{ e } \gamma = 0,35283.$ 

Observando todas as figuras, é possível perceber que a distribuição de Cauchy foi a que melhor se ajustou aos erros de estimação dos autovalores em quatro casos, tendo a distribuição Log-Pearson 3 se ajustado melhor em dois casos. As distribuições Beta e General Extreme Value se ajustaram melhor nos dois casos restantes.

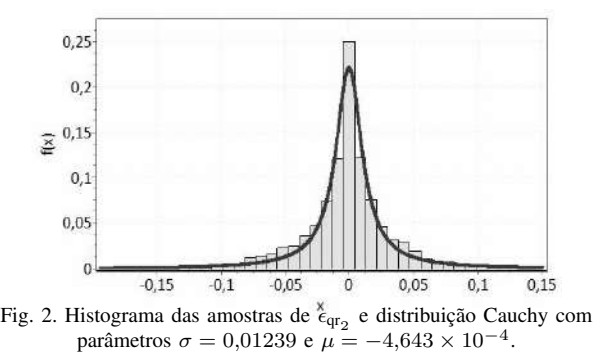

No entanto, os parâmetros encontrados para cada uma dada distribuição são bem diferentes entre si. Em outras palavras, mesmo havendo predominância de certas distribuições, os resultados apresentaram grande variabilidade em relação às distribuições e parâmetros encontradas para outros autovalores e entre algoritmos diferentes. Soma-se a estas observações o fato de que as distribuições dos erros também sofrem influência dos parâmetros do sistema, alguns em menor grau, como o número de CRs em cooperação, outros mais notadamente, como o número  $n$  de amostras coletadas por cada CR.

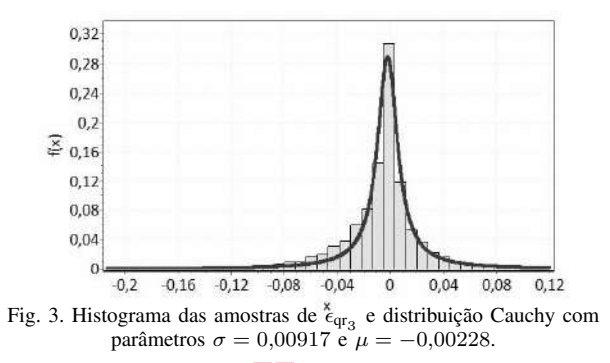

Os gráficos das Figs. 1[8](#page-71-8)8 também revelam que não há diferença considerável entre os histogramas dos erros e os gráficos das distribuições ajustadas, do ponto de vista da observação visual. No entanto, do ponto de vista estatístico, em pouquíssimas execuções do experimento uma dada distribuição foi aceita pelo teste de aderência, revelando que, de fato, as distribuições testadas não representam de maneira satisfatória as amostras de erro.

<span id="page-70-2"></span>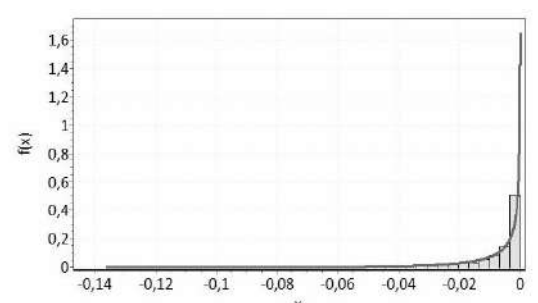

Fig. 4. Histograma das amostras de  $\epsilon_{\text{qr}_4}$ <sup>\*</sup>e distribuição Gen. Extreme Value com parâmetros  $k = -1,6556, \sigma = 0,01095$  e  $\mu = -0,00653$ .

<span id="page-70-1"></span>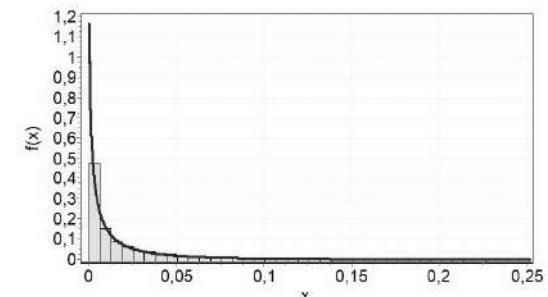

Fig. 5. Histograma das amostras de  $\epsilon_{\text{chol}_1}$  e distribuição Log-Pearson 3 com parâmetros  $\alpha = 10,741, \beta = -0,52844$  e  $\gamma = 0,59225$ .

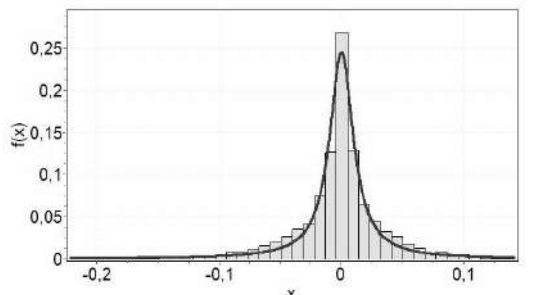

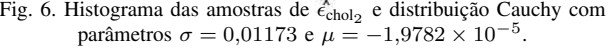

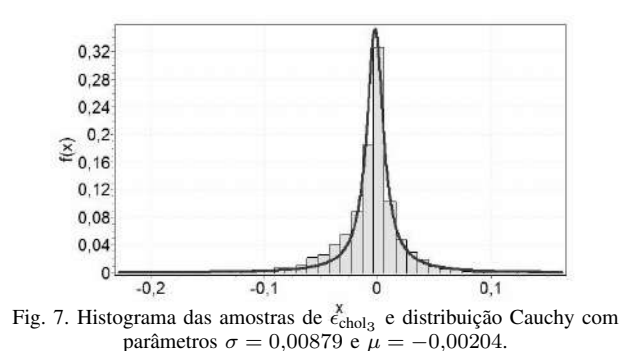

<span id="page-71-8"></span>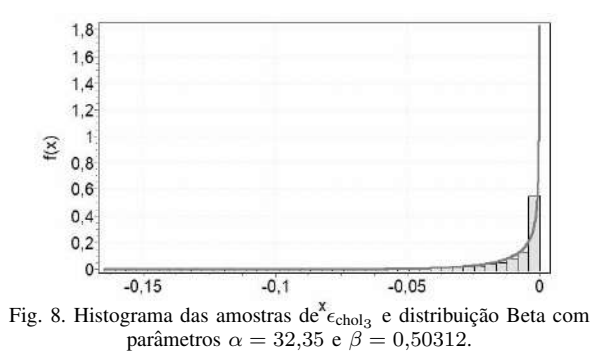

As Tabelas  $\overline{II}$  e  $\overline{III}$  apresentam os valores da estatística de teste de aderência encontrados através do teste de Kolmogorov-Smirnov para a melhor distribuição ajustada, para as hipóteses  $\mathcal{H}_0$  e  $\mathcal{H}_1$ , para cada um dos autovalores, para o algoritmo de Cholesky na Tabela [II](#page-71-9) e para o algoritmo QR na Tabela [III.](#page-71-10) Observa-se que nenhuma distribuição foi aceita para o  $\alpha =$  $0.05$ , visto que a estatística do teste de aderência precisaria ser menor que o valor crítico de  $0,1921$  para que uma dada distribuição fosse aceita. As únicas distribuições que seriam aceitas são aquelas referentes a  $\lambda_1$  para a hipótese  $\mathcal{H}_0$  tanto para o algoritmo QR quanto para o de Cholesky, se tivéssemos escolhido  $\alpha = 0.01$  no caso do algoritmo de Cholesky e  $\alpha =$ 0,01 ou  $\alpha = 0.02$  para o algoritmo QR.

<span id="page-71-9"></span>TABELA II RESULTADOS DOS TESTES DE GOF PARA O ALGORITMO DE CHOLESKY

|                 | Λ1      | Å9.     | Л3      | $\lambda_4$ |
|-----------------|---------|---------|---------|-------------|
| $\mathcal{H}_0$ | 0.02155 | 0.03370 | 0.04553 | 0,05267     |
| $\mathcal{H}_1$ | 0.02799 | 0,16177 | 0,05537 | 0,05442     |

<span id="page-71-10"></span>TABELA III RESULTADOS DOS TESTES DE GOF PARA O ALGORITMO QR

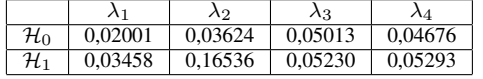

Outra constatação interessante obtida dos resultados apresentados se refere ao fato de que, nas duas hipoteses e para ´ os dois algoritmos de estimação, o autovalor  $\lambda_1$  estimado pelos algoritmos foi sempre menor que os cômputos exatos de referência, o que se pode concluir observando as Figs.  $\prod$ e  $5$ , as quais mostram que os erros de estimação são sempre positivos. Analogamente, para  $\lambda_4$  os valores estimados se mostraram sempre maiores que os valores exatos, como pode ser visto nas Figs.  $4e8$ .

## V. CONCLUSÃO

O artigo apresentou uma análise estatística dos erros na estimação dos autovalores com os algoritmos de Cholesky e QR, com o objetivo de dar subsídios para o desenvolvimento de um modelo de erro que poderia ser utilizado para adicionar aos cômputos exatos para simular os algoritmos sem a necessidade de implementá-los. A aplicação imediata seria o sensoriamento espectral por autovalores, mas tal modelo poderia ser aplicado em outros cenários nos quais os autovalores de uma matriz de covariância amostral são utilizados.

Os resultados mostraram que nenhuma distribuição de probabilidade dentre as testadas descreve de maneira satisfatoria ´

as amostras de erro coletadas, podendo-se concluir não ser viavel o desenvolvimento de um modelo generalizado (para ´ quaisquer parâmetros sistêmicos) de erros na estimação de autovalores com precisão estatística adequada, quando tomados como referência os algoritmos de Cholesky ou QR.

Poder-se-ia cogitar o desenvolvimento de um modelo de erros de estimação aproximado, utilizando como base as distribuições que melhor se ajustarem a eles, mas tal modelo não seria generalizado e teria que ser desenvolvido para um conjunto específico de parâmetros sistêmicos, sendo aplicável somente quando tal conjunto fosse adotado.

## **REFERÊNCIAS**

- <span id="page-71-0"></span>[1] Mark McHenry, Peter Tenhula, Dan McCloskey, Dennis Roberson e Cindy Hood. "Chicago spectrum occupancy measurements & analysis and a long-term studies proposal". Em: *Proc. of the First International Workshop on Technology and Policy for Accessing Spectrum, Boston, Massachusetts, USA, 2006*. 2006. ISBN: 1-59593-510-X. DOI: [10.1145/1234388.1234389.](https://doi.org/10.1145/1234388.1234389)
- <span id="page-71-1"></span>[2] S. Haykin. "Cognitive radio: brain-empowered wireless communications". Em: *IEEE Journal on Selected Areas in Communications* 23.2 (2005), pp. 201–220. DOI: <sup>10.</sup> [1109/JSAC.2004.839380.](https://doi.org/10.1109/JSAC.2004.839380)
- <span id="page-71-2"></span>[3] Ian F. Akyildiz, Brandon F. Lo e Ravikumar Balakrishnan. "Cooperative spectrum sensing in cognitive radio networks: A survey". Em: *Physical Communication* 4.1 (2011), pp. 40–62. ISSN: 1874-4907. DOI: [https : / /](https://doi.org/https://doi.org/10.1016/j.phycom.2010.12.003) [doi . org / 10 . 1016 / j . phycom . 2010 . 12 . 003.](https://doi.org/https://doi.org/10.1016/j.phycom.2010.12.003) URL: https : //www.sciencedirect.com/science/article/pii/ [S187449071000039X.](https://www.sciencedirect.com/science/article/pii/S187449071000039X)
- <span id="page-71-3"></span>[4] Dayan Adionel Guimaraes. "Spectrum Sensing: A Tutorial". Em: *JOURNAL OF COMMUNICATION AND INFORMATION SYSTEMS* 20.1 (2021). DOI: [Procurar.](https://doi.org/Procurar) URL: [https://jcis.sbrt.org.br/jcis/article/download/811/](https://jcis.sbrt.org.br/jcis/article/download/811/534) [534.](https://jcis.sbrt.org.br/jcis/article/download/811/534)
- <span id="page-71-4"></span>[5] Youness Arjoune e Naima Kaabouch. "A Comprehensive Survey on Spectrum Sensing in Cognitive Radio Networks: Recent Advances, New Challenges, and Future Research Directions". Em: *Sensors* 19.1 (2019). ISSN: 1424-8220. DOI: [10.3390/s19010126.](https://doi.org/10.3390/s19010126) URL: [https:](https://www.mdpi.com/1424-8220/19/1/126) [//www.mdpi.com/1424-8220/19/1/126.](https://www.mdpi.com/1424-8220/19/1/126)
- <span id="page-71-5"></span>[6] Boaz Nadler, Federico Penna e Roberto Garello. "Performance of Eigenvalue-Based Signal Detectors with Known and Unknown Noise Level". Em: *2011 IEEE International Conference on Communications (ICC)*. 2011, pp. 1–5. DOI: [10.1109/icc.2011.5963473.](https://doi.org/10.1109/icc.2011.5963473)
- <span id="page-71-6"></span>[7] Gilbert Strang. *Introduction to Linear Algebra*. Fourth. Wellesley, MA: Wellesley-Cambridge Press, 2009. URL: [https : / / www . bibsonomy . org / bibtex /](https://www.bibsonomy.org/bibtex/2bc7873401f7c192b135b97133880f2e8/ytyoun.) [2bc7873401f7c192b135b97133880f2e8/ytyoun..](https://www.bibsonomy.org/bibtex/2bc7873401f7c192b135b97133880f2e8/ytyoun.)
- <span id="page-71-7"></span>[8] Gene H. Golub e Henk A. van der Vorst. "Eigenvalue computation in the 20th century". Em: *Journal of Computational and Applied Mathematics* 123.1 (2000). Numerical Analysis 2000. Vol. III: Linear Algebra, pp. 35–65. ISSN: 0377-0427. DOI: [https : / /](https://doi.org/https://doi.org/10.1016/S0377-0427(00)00413-1) doi . org / 10 . 1016 / S0377 - 0427(00) 00413 - 1. URL:
https : // www.sciencedirect.com/science/article/pii/ [S0377042700004131.](https://www.sciencedirect.com/science/article/pii/S0377042700004131)

- [9] Dayan Guimarães, Guilherme Aquino, Rafaela Santos e Ana Reis. "Performance of Eigenvalue-Based Spectrum Sensing With Approximate Eigenvalue Estimation Methods". Em: *Journal of Communication and Information Systems* 34.1 (2019), pp. 239–247. DOI: [10.14209/](https://doi.org/10.14209/jcis.2019.25) [jcis.2019.25.](https://doi.org/10.14209/jcis.2019.25) URL: [https://jcis.sbrt.org.br/jcis/article/](https://jcis.sbrt.org.br/jcis/article/view/667) [view/667.](https://jcis.sbrt.org.br/jcis/article/view/667)
- [10] Aravindh Krishnamoorthy e Kenan Kocagoez. "Singular Values using Cholesky Decomposition". Em: *CoRR* abs/1202.1 (2012). URL: [http://arxiv.org/abs/1202.1490.](http://arxiv.org/abs/1202.1490)
- [11] Kurukula Fernando e Beresford Parlett. "Implicit Cholesky algorithms for singular values and vectors of triangular matrices". Em: *Numerical Linear Algebra with Applications* 2 (nov. de 1995), pp. 507–531. DOI: [10.1002/nla.1680020604.](https://doi.org/10.1002/nla.1680020604)
- [12] MathWave Technologies, Inc. *EasyFit distribution fitting software*. Nov. de 2016. URL: [http : / / www .](http://www.mathwave.com/easyfit-distribution-fitting.html) [mathwave.com/easyfit-distribution-fitting.html.](http://www.mathwave.com/easyfit-distribution-fitting.html)
- [13] In Jae Myung. "Tutorial on maximum likelihood estimation". Em: *Journal of Mathematical Psychology* 47.1 (2003), pp. 90–100. ISSN: 0022-2496. DOI: https:// [doi . org / 10 . 1016 / S0022 - 2496\(02 \) 00028 - 7.](https://doi.org/https://doi.org/10.1016/S0022-2496(02)00028-7) URL: https : // www.sciencedirect.com/science/article/pii/ [S0022249602000287.](https://www.sciencedirect.com/science/article/pii/S0022249602000287)
- [14] Frank J. Massey Jr. "The Kolmogorov-Smirnov Test for Goodness of Fit". Em: *Journal of the American Statistical Association* 46.253 (1951), pp. 68–78.

## Desenvolvimento de Sistema de Telemetria e Telecomando para CubeSats

Diego A. Coutinho, Jesse J. Netto, Guilherme P. Aquino, Evandro C. Vilas Boas ´ Cyber Security and IoT Lab. (CS&I Lab.), Centro de Segurança Cibernética do Inatel (CxSC Telecom), Instituto Nacional de Telecomunicações - Inatel

diego.anestor@gec.inatel.br, jesse.justino@get.inatel.br, guilhermeaquino@inatel.br, evandro.cesar@inatel.br

*Abstract*—This work discusses the implementation of a telemetry and telecommand module to provide connectivity to a CubeSat applied to  $1^a$  MCTI's Brazilian Satellite Olympiad. LoRa technology was used, complementing the system with WiFi connectivity to meet the requirements of the competition. The communication module was integrated into a University CubeSat for proof of concept in providing IoT connectivity for remote applications. The communication system was implemented and has been tested on the ground for LoRa communication, while WiFi connectivity was used during practical experimentation at launch via the stratospheric balloon. Data sent to the competition ground station were also stored on a memory card for evaluation by the team, demonstrating that CubeSat reached an altitude of approximately 22.6 km and operated under low-temperature conditions.

*Index Terms*—CubeSat, LoRa, nanosatellites, satellites, university competition.

 $Resumo$ —Este trabalho discute a implementação de um módulo de telemetria e telecomando para prover conectividade a um CubeSat aplicado a 1<sup>ª</sup> Olimpíada Brasileira de Satélites do MCTI. Utilizou-se da tecnologia LoRa, complementando o sistema com conectividade WiFi para atender aos requisitos da competição. O módulo de comunicação foi integrado a um CubeSat universitario para prova de conceito em prover conectividade IoT para ´ aplicações remotas. O sistema de comunicação foi implementado e testado em solo para a comunicação LoRa, enquanto a conectividade WiFi foi utilizada durante experimentação prática em lançamento via sonda estratosférica. Os dados enviados para a estação terrena da competição também foram armazenados em cartão de memória para avaliação por parte da equipe, demonstrando que o CubeSat atingiu altitude de aproximadamente 22,6 km e operou sob condições de baixa temperatura.

*Palavras chave*—Cubebsat, LoRa, nanosatélites, satélites, competições universitárias.

### I. INTRODUÇÃO

Os satelites artificiais desempenham um papel essencial ´ nas telecomunicações modernas, fornecendo uma variedade de serviços por meio dos sistemas de comunicação via satélite. Dentre as diversas aplicações, os satélites são majoritariamente utilizados para comunicação de voz e dados, transmissão de sinais de televisão e rádio, navegação e geoposicionamento, monitoramento do clima, observação terrestre, serviços de conexão à Internet, bem como realização de experimentos para fins científicos. Portanto, constituem uma tecnologia fundamental para as telecomunicações e outros serviços com relevância para a vida cotidiana das pessoas e para a economia global  $\left[\begin{matrix}1\end{matrix}\right]$ .

As comunicações via satélite continuam a evoluir em soluções tecnológicas que viabilizam baixo investimento em lançamentos e construção de satélites ao longo dos anos,

potencializando a oferta de serviços de baixo custo e atraindo atenção do mercado de telecomunicações. Por exemplo, a pesquisa e desenvolvimento de satelites de menor massa, ´ conhecidos como pequenos satélites e nanosatélites, permite o lancamento de várias unidades por meio de um único veículo para constituição de constelações em órbitas baixas, tornandoos acessíveis para uma variedade de usuários, incluindo governos, empresas e ate mesmo universidades e grupos de pesquisa ´ [\[2\]](#page-77-1).

Os principais módulos de um pequeno satélite ou nanosatélite incluem o módulo de telemetria, telecomando e rastreio, responsável por transmitir e receber sinais de rádio, o módulo de determinação de atitude e controle, que fornece informações precisas de posicionamento e orientação e meios para corrigi-los, o módulo de suprimento de energia, que fornece energia elétrica para o satélite, o módulo de carga útil, que comporta os componentes eletrônicos necessários para a realização da missão (atividade específica a ser desenvolvida pelo satélite em órbita, ex.: imageamento terrestre), e o módulo de estrutura, que armazena e protege os demais módulos  $[2]$ .

Particularmente, o módulo de telemetria, telecomando e rastreamento permite a comunicação do satélite com a base de controle e viabiliza o controle remoto do satélite ou transmissão de dados. Além disso, o módulo permite que os dados coletados sejam transmitidos de volta para a base terrena para serem analisados e utilizados para a finalidade desejada [\[3\]](#page-77-2). Esses módulos apresentam limitações atreladas a sua utilização em pequenos satélites, como restrições de potência pela capacidade limitada de recursos, que pode afetar a eficiência das comunicações. Outro ponto importante é a restrição da janela de transmissão devido à limitação de conectividade entre a estação terrena e o satélite decorrente do período orbital entre 90 min e 2 h. Por outro lado, a restrição de espectro infere em uma banda de frequência limitada disponível para suas comunicações, o que pode dificultar a transmissão de grandes volumes de dados [\[4\]](#page-77-3).

Visando contribuir com a construção de um CubeSat para participação na Primeira Olimpíada Brasileira de Satélites (1<sup>a</sup> OBSAT), esse trabalho apresenta o desenvolvimento de um módulo de telemetria e telecomando para comunicação do nanosatélite com uma estação terrena utilizando a tecnologia LoRa e WiFi. A comunicação WiFi é integrada ao módulo para cumprir os requisitos impostos pela competição, enquanto o transmissor via LoRa integra o sistema de telecomando e telemetria como forma de prover comunicação sem fio de baixo

<span id="page-74-0"></span>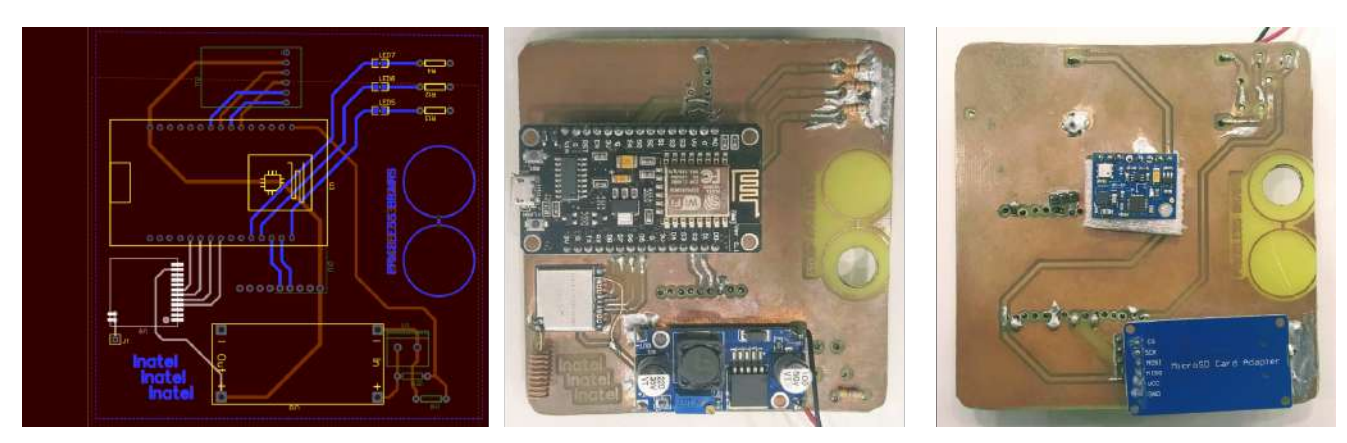

Fig. 1. Projeto eletrônico da PCI para integração dos subsistemas do CubeSat e PCI implementada em visão superior e inferior.

consumo de energia e longo alcance [\[5,](#page-77-4) [6\]](#page-77-5). Esse trabalho está organizado em cinco seções. Na Seção II, apresenta-se a missão e discutem-se os requisitos de projeto, incluindo as restrições propostas via edital pela 1<sup>ª</sup> OBSAT. Posteriormente, aborda-se o desenvolvimento do módulo de comunicação e sua integração ao CubeSat na Seção III. Testes relacionados ao lançamento do CubeSat em sonda estratosférica são apresentados na Seção IV. Na Seção V, apresentam-se os comentários finais e conclusões a respeito desse trabalho.

## II. MISSÃO E REQUISITOS

O módulo de telemetria e telecomando implementado nesse trabalho faz parte dos subsistemas inclusos em um CubeSat de padrão 1U (10cm x 10cm x 10cm)  $[7]$ . Esse CubeSat foi projetado como prova de conceito para operar como um repetidor e prover conectividade IoT para aplicações remotas e inclui outros subsistemas, cujo projeto e discussão estão fora do escopo desse trabalho. A missão proposta foi desenvolvida visando a participação na 1<sup>ª</sup> OBSAT. Consequentemente, o projeto do módulo de telemetria e telecomando sofreu influência de restrições impostas pela organização para prover conformidade com os editais dentro de cada fase.

O módulo de comunicação é responsável por transmitir dados de telemetria dos subsistemas do CubeSat, como temperatura, pressão, giroscópio e acelerômetro, níveis de bateria, entre outros. Além disso, o módulo de comunicação também é responsável por transmitir os dados coletados pelo *payload* do CubeSat e dados de estado de envio e transmissão de pacotes da missão. O módulo de comunicação precisa realizar o envio de poucos bytes, contendo os dados de telemetria e *payload*, porém esse transmissor ainda precisa cumprir com alguns requisitos operacionais, provendo os dados com mínima latência, baixo custo de implementação, alta confiabilidade e baixo consumo dos recursos elétricos limitados. A missão, por sua natureza, precisa realizar o envio dos dados de missão e *payload* através do seu próprio transmissor.

Para atender às limitações impostas pela organização do evento, algumas precauções em relação ao módulo de comunicação foram tomadas. O módulo de comunicação da missão evita transmissões na faixa de 433 MHz, para conter interferências com o módulo de rastreamento e transmissão de dados utilizado na 3ª Fase da competição. Sendo assim, optouse pela utilização da tecnologia LoRa para a transmissão de

dados com baixo consumo de energia e longa alcance, que permite transmitir à 915 MHz, na faixa de livre uso  $[8]$ . O módulo LoRa 2AD66-1276C1, é uma solução de comunicação sem fio que utiliza a tecnologia LoRa, e foi escolhido para prover conectividade durante a missão. O módulo possui uma taxa de transmissão de até 300 kbps, o que é suficiente para a transmissão de dados de telemetria e payload. Também possui baixa potência de transmissão, o que é importante para evitar interferência com outros sistemas e prolongar a vida útil da bateria do CubeSat [\[9\]](#page-77-8). Contudo, o sistema de telecomando e telemetria proposto foi complementado com conectividade WiFi para atender as restrições de comunicação e envio de dados por meio do sistema de comunicação disponibilizado na sonda estratosférica.

## III. IMPLEMENTAÇÃO E TESTE DO SISTEMA DE TELEMETRIA E TELECOMANDO

Para implementação do subsistema de telemetria e telecomando, utilizou-se um módulo LoRa para prover o envio e recepção de dados em conjunto com um NodeMCU. Segundo os requisitos de missão, o microcontrolador fornece os meios para implementar o subsistema de computação de bordo e a conectividade WiFi, complementando o subsistema de telemetria e telecomando. Inicialmente, esses componentes foram dispostos em uma *protoboard* para programação das rotinas de controle e integração com outros subsistemas. Posteriormente, elaborou-se o projeto elétrico da placa de circuito impresso (PCI) para posicionamento na estrutura mecânica do CubeSat, conforme visto na Figura [1.](#page-74-0) O microcontrolador foi programado para controlar as configurações de transmissão do módulo LoRa, como a frequência e a potência de transmissão, bem como para gerenciar a comunicação com o CubeSat. Além disso, toda a sequência de leitura, filtragem, serialização e transmissão dos dados foram incluídas no *firmware* do sistema, para que os pacotes contendo os dados de missão e *payload* possam ser transmitidos para a base terrena.

A PCI foi introduzida em uma estrutura mecânica em *form factor* 1U desenvolvida em material plástico acrilonitrila butadieno estireno (ABS) por meio de impressão 3D, sendo utilizadas hastes metálicas para fixação das faces. Devido à limitação de massa de 450g, os componentes foram integrados em uma única PCI e integrada a estrutura mecânica por meio de corrediças adicionados ao desenho mecânico das

<span id="page-75-0"></span>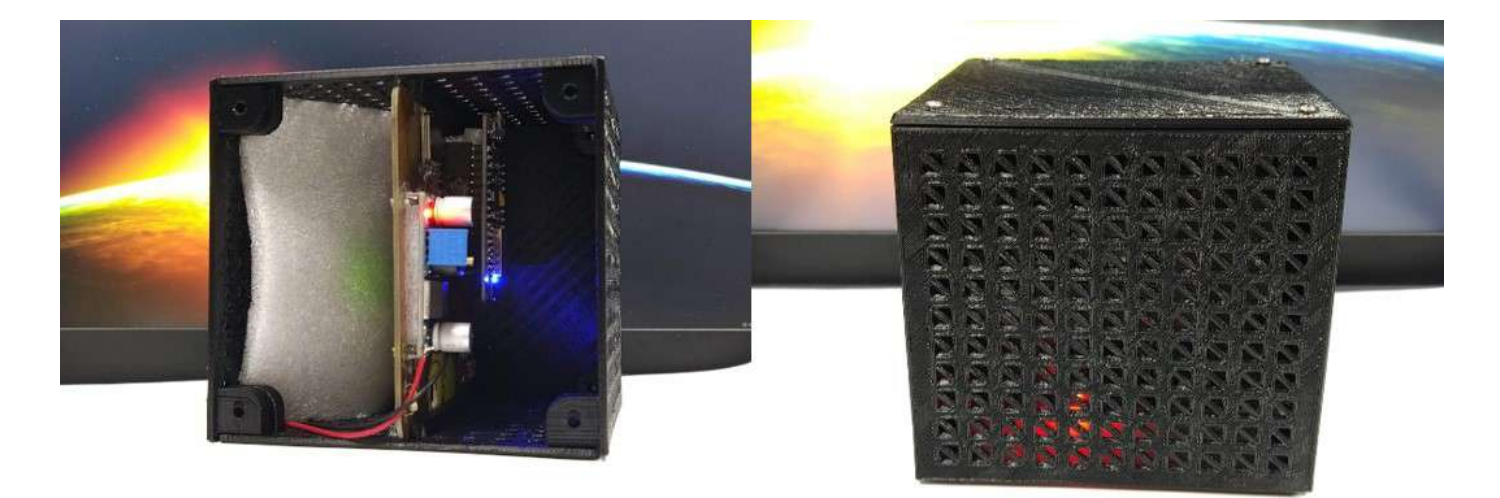

Fig. 2. CubeSat implementado para a OBSAT, evidenciando a PCI instalada internamente com o subsistema de telemetria e telecomando proposto.

<span id="page-75-1"></span>

|  |                                                                                                    | <b>"我们的学生我们的人,我们就会不会不会不会。""我们不会不是,你们不会不好了。"</b> "我们不会不会不会,你们不会不会。""我们会不好,你,你是,你们的人们,你,你是,你们也会不好,你,你是是         |
|--|----------------------------------------------------------------------------------------------------|----------------------------------------------------------------------------------------------------|
|  | "equipe": 1, "bateria": 1, "temperatura": 26.40, "pression": 0)166.00, "giroscopio": [-0.05, 0.01,0.01], "acelercoetro": [-2.34,1.16,     | "magnetometro": [2.18,42.91, BB.78], "soyloss": [ "millis": 13/33, "sts tx": 0, "sts rx": 0, "sts cx": 1]}    |
|  | "equipe": 1, "bateria": 1, "temperatura": 26.50, "pressur": 92180.00, "giroscopio": [-0.05, 0.01,0.01], "acelerometro": [-2.33,1.19,      | "magnetometro": [2.27.41.09,-AU.07], "psyload": [ "millii": LUSI), "sts tx": 0, "sts rx": 0, "sts rs": 1}}    |
|  | "equipe": 1, "hateria": 1, "temperatura": 26.40, "pressam": 02186.00, "giruscopio": [-0.05, 0.03,0.01], "acelerometro": [-2.34,1.16,      | "magnetometro": [2.27,43.09]-08.47], "hericad": { "millis": 24100, "sis is": 0, "sis ex": 0, "sis cs": 1}}    |
|  | "equipe": 1, "bateria": 1, "temperatura": 26.40, "pressue": 92185.00, "giroscopio": [-0.05, 0.01,0.01], "acelerometro": [-2.32,1.17,      | "magnetometro": [2.09,43.09, dd.76], "psylnad": [ "millit": 20331, "sts tx": 0, "sts rx": 0, "sts ca": 1)}    |
|  | "equipe": 1, "bateria": 1, temperatura": 26.40, "pressue": 02185.00, "giroscopio": [-0.05, 0.01,0.01], "acelerometro": [-2.36,1.16,       | "magnetomotro": [2.00,43.09, 88.97], "paylead": [ "willin": 10000, "sts ta": 0, "sts ex": 0, "sts en": 1)}    |
|  | Tequipe : 1, Thateria': 1, Temperatura': 26.40, "pressan": 02100.00, "giroscopio": [-0.05, 0.03,0.01], "acelerometro": [-2.05,1.16,       | "magnetometro": [2.00,43.09,-88.67], "noviced": [ "millin": dozov, "xtx tx": 0, "xtx rx": 0, "stx cx": 1}}    |
|  | "equipe": 1, "bateria": 5, temperatura": 20.40, "pressue": 02100.00, "giroscopio": [-0.05, 0.01,0.01], "acelerometro": [-2.35,1.17,       | "magnetometro": {2.09,42,73,-BH,57}, "paylead": { "millin": mpdar, "ats tm": 0, "sts rm": 0, "sts cm": 1}}    |
|  | "equipe": 1, "bateria": 1, temperatura": 26.40, "pressue": 02015.00, "giroscopio": [ 0.05, 0.03,0.01], "acelerometro": [ 2.34,1.16,       | "magnetometro": [1.91,43.00, 00.25], "payload": [ "millia": some), "ats tw": 0, "ats rw": 0, "ats ca": 1}}    |
|  | ["equipo": 1, "bateria": 1, "temperatura": 26.40, "pressur": 02187.00, "giroscopio": [-0.20,0.10,0.04], "acelerometro": [-7.54,4.85,      | "magnetometro": [-4,45,47,27, 88.57], "payload": [ "millis": 50115, "sts tx": 0, "sts rx": 0, "sts cs": 1)}   |
|  | Tequipe": 1, "bateria": 1, temperatura": 26.40, "pressas": 92103.00, "giroscopio": [-0.13, 0.64,0.06], "acelerometro": [4.93, 7.29,       | "magnetometro": {11.09,21.64,-AM.57}, "psyload": { "willis": states, "sts tw"; 0, "sts rx"; 0, "sts cs"; 1}}  |
|  | ["equipe": 1, "bateria": 1,"temperatura": 26.40, "pressau": 92170.00, "giroscopio": [-1.18, 0.99,0.70], "aceleremetro": [-5,47, 0.06,     | "magnetometro": [2.64,37.27, #H.67], "payload": { "millis": 40035, "six tx": 0, "six ex": 0, "six cs": 1}}    |
|  | ["equipe": 1, "bateria": 1, temperatura": 27.10, "presson": V/178.80, "giroscopio": [-0.05, 0.01,8.01], "acelerometro": [-2.64,0.03,:     | "magnetometro": [9.18,35.00,-88.90], "cayloud": ( "millis": 77771, "sts tx": 0, "sts rx": 0, "sts ca": 1}}    |
|  | Tequipe": 1, "bateria": 1, "temperatura": 27.00, "pressae": 02107.00, "giroscopio": [-0.00, 0.17.0.12], "acelerometro": [-6.56, 0.19,     | "magnetometro": [-16.09,39.82, 88.47], "poylond": [ "millis"   77500, "sts_tx": 0, "sts_rx": 0, "sts_cs": 1)) |
|  | "oquipo": 1, "bateria": 1, "temperatura": 27,00, "prostan": 02105.06, "giroscopio": [0.14, 0.02, 0.08], "acelerometro": [-1.32.1.30,      | Teagretometro": {13.91,25.82, 08.57}, "parinal":   "millis": E2000, "sts tx": 0, "sts cs": 0, "sts cs": 1}}   |
|  | "equipe": 1, "bateria": 1, temperatura": 27.10, "pressan": 92701.00, "giroscopio": [-0.05,0.04,0.07], "acelerometro": [-2.60,1.02,        | (wagnetometro": [10.91,30.30, 88.67], [payloon": [ "mill]:": notor, "sta_tx": 0, "sts_cx": 0, "sts_ca": 1)]   |
|  | "equipe": 1, "bateria": 1, temperatura": 27.10, "pression": 02191.00, "giroscopio": [0.02.0.07, 0.04], "acelerometro": [-0.00.3.13,       | "magnetometro": [12.27,18.16, MH.78], "mayinaf"   "Hillin"  Wiko), "sts ta": 0, "sts ra": 0, "sts ca": 1}]    |
|  | Tegulpe : 1, "buteria": 1, temperatura": 27.00, "pressue": 92188.00, "giroscopio": [-0.10, 0.19, 0.19, 1.1], "acelerometro": [-1.99,3.35, | "magnetometro": {17.55,37,36, US;57}, "phyload": { "millis": SUb33, "sts tx": 0, "sts rx": 0, "sts cs": 1}}   |
|  | "equipe": 1, "bateria": 1, temperatura": 27.20, "pressae": 02100.00, "giroscopio": [-0.12,0.03.0.03], "acelerometro": [0.01,-4.95,        | "magnetometro": [18.82.60.27. 88.67], "sayles": { "millis": 100000, "sts tx": 0, "sts rx": 0, "sts cx": 1}}   |
|  |                                                                                                    |                                                                                                    |

Fig. 3. Formato do pacote JSON enviado pelo CubeSat durante os testes de comunicação

faces, utilizando de um conceito "*slide in*". Para questões de controle de temperatura interna, aplicou-se material em espuma de polietileno expandido (EPE) para retardar o resfriamento interno da estrutura. Na Figura  $\sqrt{2}$ , tem-se a estrutura final do CubeSat montada, evidenciando a PCI instalada internamente com o subsistema de telemetria e telecomando proposto.

Após a integração dos componentes, realizou-se testes para validação dos subsistemas quanto a caracterização física, robustez mecânica, robustez eletrônica e magnética, robustez térmica, e testes de comunicação e transmissão de dados. Devido ao escopo desse trabalho, discutem-se os testes de comunicação e transmissão de dados. Inicialmente, apresentam-se a identificação e descrição dos dados a serem coletados e transmitidos durante a missão. O *payload* do pacote JSON transmitido para o servidor compreende o envio de dados por meio de variaveis relacionadas ao estado de voo e ´ também à execução da missão. Logo, o formato de *payload* compreende o envio de dados de identificação da equipe, estado de operação da bateria, temperatura, pressão, dados dos três eixos do giroscópio, acelerômetro e magnetômetro, e informações a serem retransmitidas.

Para o armazenamento dos dados lidos pelos sensores, equipou-se o CubeSat com um módulo micro SD para suporte ao cartão de memória. Dessa forma, implementam-se funcionalidades de *sample and hold*. Arquivam-se os dados coletados durante a missão em uma planilha em extensão .csv. Portanto, caso haja interrupção na comunicação dos sistemas de telemetria, os dados são salvos no cartão e podem ser recuperados para análise futura. Para fins de demonstração, operou-se o CubeSat para viabilizar o armazenamento de

<span id="page-75-2"></span>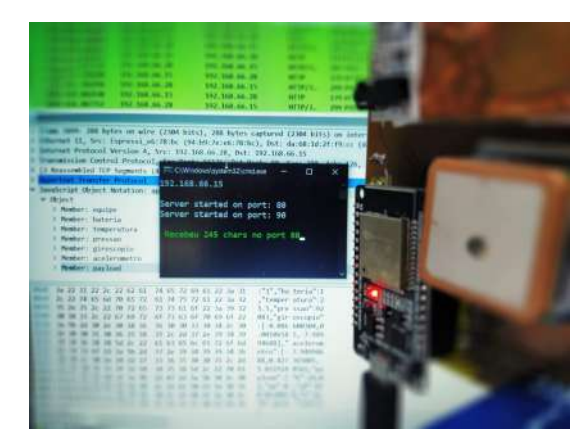

Fig. 4. Exemplo de recebimento de pacote de dados no servidor local.

dados no cartão de memória e acessou-se esses dados por um computador, sendo demonstrados na Figura  $\overline{3}$ . Implementou-se um servidor HTTP local para receber e verificar se a mensagem está de acordo com a formatação exigida pela organização da OBSAT, como disposto em edital da Fase 2. Para pacotes com formatação correta o servidor retorna respostas "200 ok". Caso contrário, alerta-se erro por meio de uma segunda mensagem. Na Figura  $\frac{1}{4}$ , exemplifica-se a comunicação.

#### IV. LANÇAMENTO EM BALÃO ESTRATOSFÉRICO

Durante a Fase 03, o CubeSat foi lançado em uma plataforma de balão estratosférico com hélio fornecida pela organização da OBSAT, como visto na Figura [5.](#page-76-0) O evento ocorreu no dia 09 de outubro (2022) em São Carlos/SP - Brasil, realizado pela Equipe Zenith (grupo dedicado ao desenvolvimento e

<span id="page-76-0"></span>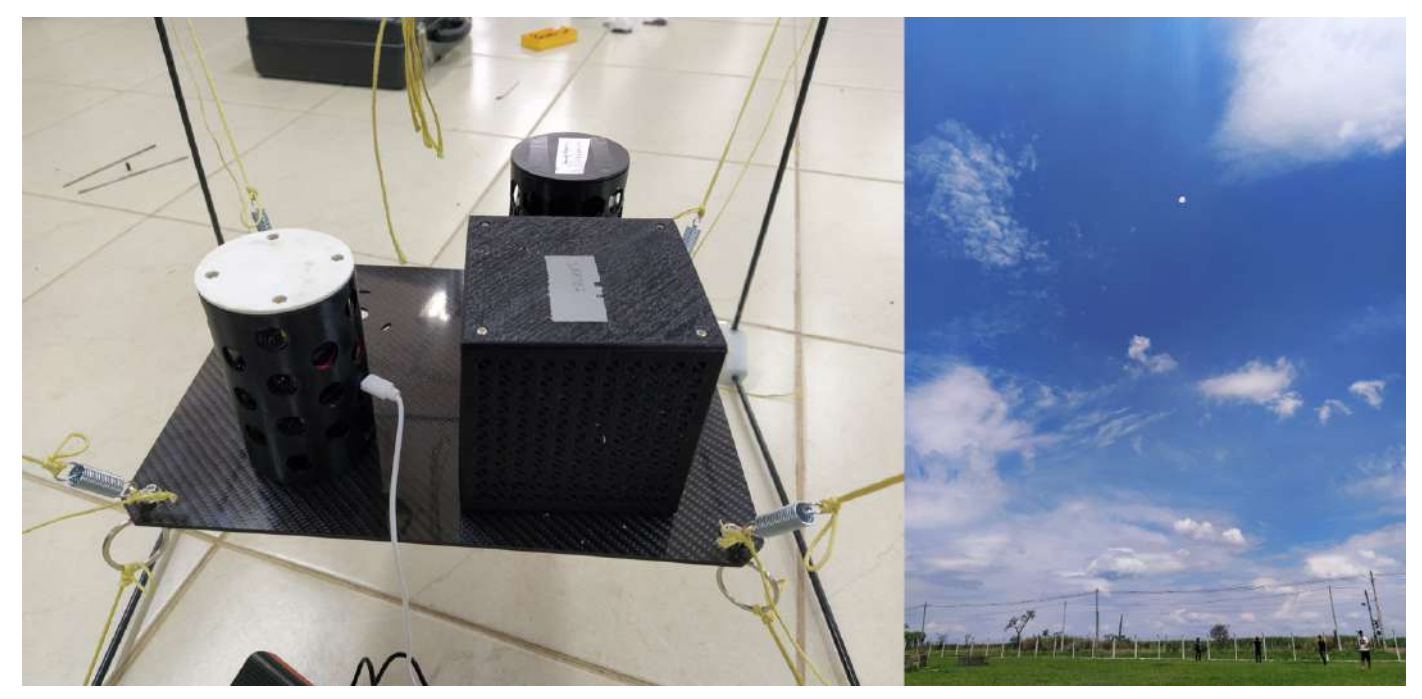

Fig. 5. Imagens de lançamento do CubeSat.

<span id="page-76-1"></span>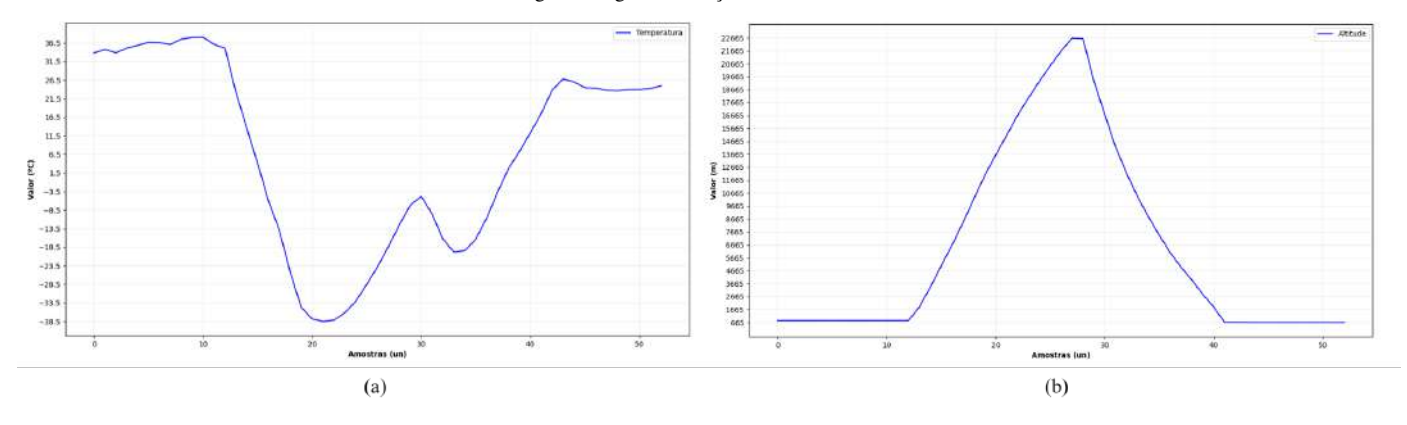

Fig. 6. Dados sensoriais coletados durante o voo, (a) temperatura e (b) altitude.

lançamento de plataforma estratosférica). O lançamento permitiu avaliar a operação do CubeSat nas condições de troposfera e estratosfera. Infelizmente, devido às restrições de transmissão, a conectividade do módulo LoRa não pôde ser avaliada. Portanto, os dados que a equipe possui são do voo armazenados pelo CubeSat durante os envios periodicos. ´

O processo de lançamento envolveu a montagem, energização e teste de comunicação do CubeSat para garantir os dados enviados. A equipe conduziu esta etapa enquanto a equipe Zenith realizou o enchimento e lançamento de balões. Além disso, a estrutura foi fixada na plataforma e lançada, recuperada intacta e funcionando. A duração do voo durou cerca de três horas e meia, enquanto a janela de tempo até a recuperação do protótipo foi de cerca de seis horas. Os dados de captura foram analisados em termos de altitude e temperatura, conforme exibidos na Figura [6.](#page-76-1) Embora a avaliação da comunicação LoRa não foi viável, validouse o desempenho do CubeSat em ambiente experimental, contribuindo para o conhecimento da equipe e experiência. Os resultados mostram que o CubeSat alcançou uma altitude

de cerca de 22,6 km abaixo de -23,5 $\rm ^{o}$ C.

Os graficos exibem todas as amostras de dados coletadas, ´ com um período de 4 min entre cada uma. O período de ascensão da plataforma está entre as amostras 12 e 27, enquanto as amostras entre os valores 27 e 41 representam dados durante o período de queda da sonda estratosférica. Em relação à altitude e pressão, os valores amostrais invariáveis foram armazenados no início e no final. Em contraste, os dados de registro de temperatura variam em torno de  $32^{\circ}$ C antes do lançamento e  $23^{\circ}$ C após o pouso da plataforma. Esses comportamentos eram esperados uma vez que o CubeSat estava em solo aguardando o lançamento ou recuperação, exposto a condições ambientais que impõem variação de temperatura, como incidência solar (antes do lançamento) e chuva (após o pouso da plataforma). As amostras de altitude apresentam um perfil esperado durante a subida e descida da plataforma. O perfil de temperatura baixou seu valor a medida que a ` plataforma subia e aumentou na etapa descendente. No entanto, começou a aumentar entre as amostras 23 e 30. A hipótese de que a plataforma voou acima das nuvens e recebeu luz

solar direta incidente que aqueceu a estrutura, pois o tempo estava nublado após o lançamento. As amostras de temperatura levemente decrescentes suportam essa suposição conforme a plataforma descia, indicando que ela estava passando pelas nuvens novamente.

## V. CONCLUSÃO E TRABALHOS FUTUROS

Neste trabalho, realizou-se o desenvolvimento e validação de um subsistema de telemetria e telecomando, empregando módulos LoRa para integrar um pequeno satélite em form *factor* 1U. Esse subsistema foi integrado em uma PCI com outros componentes necessarios ao funcionamento do CubeSat ´ para prover a execução da missão, relacionada a transmissão de dados de área remotas para centros urbanos. Testes de comunicação e transmissão de dados foram feitos em solo. Posteriormente, o CubeSat foi lançado em voo estratosférico e os dados coletados avaliados para a validação da missão. Esse trabalho contribuiu para a formação e entendimento do conceito de telecomunicações em um sistema de comunicação, compreendendo as dificuldades na implementação frente aos requisitos restritos de projeto. Trabalhos futuros visam estudar a elaboração de uma solução completa compreendendo o projeto do segmento de solo para correta transmissão e recepção em lançamentos estratosféricos de forma a poder avaliar a missão com recursos da própria equipe.

## AGRADECIMENTOS

Os autores agradecem à Finatel pela concessão da bolsa e ao Centro de Segurança Cibernética do Inatel (CxSC Telecom) pelo apoio financeiro na execução das atividades propostas, ao Instituto Nacional de Telecomunicações (Inatel) e ao Laboratório de Segurança Cibernética e Internet das Coisas (CS&I Lab.) por todo o suporte técnico oferecido.

#### **REFERÊNCIAS**

- <span id="page-77-0"></span>[1] Zhicheng Qu, Gengxin Zhang, Haotong Cao e Jidong Xie. "LEO Satellite Constellation for Internet of Things". Em: *IEEE Access* 5 (2017), pp. 18391–18401. DOI: [10.1109/](https://doi.org/10.1109/ACCESS.2017.2735988) [ACCESS.2017.2735988.](https://doi.org/10.1109/ACCESS.2017.2735988)
- <span id="page-77-1"></span>[2] Joseph R. Kopacz, Roman Herschitz e Jason Roney. "Small satellites an overview and assessment". Em: *Acta Astronautica* 170 (2020), pp. 93–105. ISSN: 0094-5765. DOI: [https://doi.org/10.1016/j.actaastro.2020.01.034.](https://doi.org/https://doi.org/10.1016/j.actaastro.2020.01.034) URL: [https://www.sciencedirect.com/science/article/pii/](https://www.sciencedirect.com/science/article/pii/S0094576520300540) [S0094576520300540.](https://www.sciencedirect.com/science/article/pii/S0094576520300540)
- <span id="page-77-2"></span>[3] S. Gao et al. "Antennas for Modern Small Satellites". Em: *IEEE Antennas and Propagation Magazine* 51.4 (2009), pp. 40–56. DOI: [10.1109/MAP.2009.5338683.](https://doi.org/10.1109/MAP.2009.5338683)
- <span id="page-77-3"></span>[4] Scott E. Palo. "High rate communications systems for CubeSats". Em: *2015 IEEE MTT-S International Microwave Symposium.* 2015, pp. 1–4. DOI: [10.1109/MWSYM.2015.](https://doi.org/10.1109/MWSYM.2015.7167152) [7167152.](https://doi.org/10.1109/MWSYM.2015.7167152)
- <span id="page-77-4"></span>[5] Shilpa Devalal e A. Karthikeyan. "LoRa Technology - An Overview". Em: *2018 Second International Conference on Electronics, Communication and Aerospace Technology (ICECA)*. 2018, pp. 284–290. DOI: [10.1109/ICECA.](https://doi.org/10.1109/ICECA.2018.8474715) [2018.8474715.](https://doi.org/10.1109/ICECA.2018.8474715)
- <span id="page-77-5"></span>[6] Akshay Gadre, Swarun Kumar e Zachary Manchester. "Low-latency Imaging and Inference from LoRa-enabled CubeSats". Em: arXiv, 2022. DOI: [10 . 48550 / ARXIV.](https://doi.org/10.48550/ARXIV.2206.10703) [2206.10703.](https://doi.org/10.48550/ARXIV.2206.10703) URL: [https://arxiv.org/abs/2206.10703.](https://arxiv.org/abs/2206.10703)
- <span id="page-77-6"></span>[7] Armen Toorian, Ken Diaz e Simon Lee. "The CubeSat Approach to Space Access". Em: *2008 IEEE Aerospace* Conference. 2008, pp. 1-14. DOI: [10.1109/AERO.2008.](https://doi.org/10.1109/AERO.2008.4526293) [4526293.](https://doi.org/10.1109/AERO.2008.4526293)
- <span id="page-77-7"></span>[8] Arrief Rahman e Muhammad Suryanegara. "The development of IoT LoRa: A performance evaluation on LoS and Non-LoS environment at 915 MHz ISM frequency". Em: *2017 International Conference on Signals and Systems (ICSigSys)*. 2017, pp. 163–167. DOI: [10.1109/ICSIGSYS.](https://doi.org/10.1109/ICSIGSYS.2017.7967033) [2017.7967033.](https://doi.org/10.1109/ICSIGSYS.2017.7967033)
- <span id="page-77-8"></span>[9] *Module 2AD66-1276C1 Datasheet*. Ago. de 2020. URL: [https://fccid.io/2AD66- 1276C1/Users- Manual/Users-](https://fccid.io/2AD66-1276C1/Users-Manual/Users-Manual-3654457)[Manual-3654457.](https://fccid.io/2AD66-1276C1/Users-Manual/Users-Manual-3654457)

## Estudo de aplicação de *autoencoders* em sistemas de comunicação digital usando rádio definido por *software*

Thamer R. Leme, Isaque H. Gonçalves, Evandro C. Vilas Boas, Felipe Augusto P. de Figueiredo Laboratório de Cyber Segurança e Internet das Coisas (CS&I Lab.), Instituto Nacional de Telecomunicações - Inatel thamer.reis@get.inatel.br, isaque.h@ges.inatel.br, evandro.cesar@inatel.br, felipe.figueiredo@inatel.br

*Abstract*—This article aims to demonstrate the developing and implementing of an autoencoder for digital communication systems in a software-defined radio environment to replace conventional systems. Therefore, concepts of neural networks applied in telecommunications are used to implement a QAM (Quadrature Amplitude Modulation) encoder and a decoder in a GNU Radio Companion environment for a feasibility study in terms of bit error rate (BER).

*Index Terms*—Autoencoder; software-defined radio; neural networks; telecommunications; BER

*Resumo*—Esse trabalho visa demonstrar o desenvolvimento e implementação de um *autoencoder* para sistemas de comunicação digital em ambiente de rádio definido por software para substituição de sistemas convencionais. Logo, utilizam-se conceitos de redes neurais aplicados em telecomunicações para implementar um *encoder* e um *decoder* QAM em ambiente GNU Radio Companion para estudo de viabilidade em termos de taxa de erro de bit (*bit error rate*, BER).

*Palavras chave*—Autoencoder; radio definido por software; redes neurais; telecomunicações; BER

### I. INTRODUÇÃO

As comunicações surgiram a partir da necessidade do ser humano de passar informação uns aos outros, possibilitando sua convivência em sociedade e provendo entendimentos e regras entre os envolvidos [\[1\]](#page-82-0). Com o homem vivendo em sociedade, surgiu a necessidade de não apenas interagir com quem está perto mas também com quem está longe, assim surgiram as telecomunicações. O termo telecomunicação define o ato de comunicar-se à distância, podendo ser tanto uma comunicação com fio quanto sem fio. Para uma comunicação sem fio, verificam-se vários desafios relacionados ao efeito do canal no sistema de comunicação. O estudo e caracterização dos meios de comunicação sem fio possibilitou o desenvolvimento de sistemas transceptores sofisticados, cujos equipamentos se adaptam às condições do canal de comunicação por meio de técnicas de transmissão e/ou recepção flexíveis para mitigar seu efeito na propagação do sinal. São exemplos de equipamentos e funcionalidades adaptáveis e/ou reconfiguráveis nos transceptores: radios definidos por ´ *software* (*software-defined radio*, SDR), rádios cognitivos, esquemas de modulação e codificação adaptativas, técnicas de diversidade e arranjos de antenas com capacidade de reconfiguração e direcionamento de feixes  $[2, 3]$  $[2, 3]$ [4,](#page-82-3) [5\]](#page-82-4).

Tecnologias emergentes como SDR e redes definidas por software permitem agregar flexibilidade e interoperabilidade às redes de telecomunicações [\[6\]](#page-82-5). A implementação de sistemas de comunicação baseados em SDR oferece a possibilidade de operar diferentes configurações de sistemas sobre um mesmo *hardware* [\[2\]](#page-82-1). Por outro lado, com o advento da inteligência artificial aplicada às telecomunicações, consideram-se conceitos de aprendizado de máquina (machine learning, ML) e profundo (*deep learning*, DL) na redefinição dos atuais sistemas de comunicação sem fio  $\sqrt{7}$ ,  $\sqrt{8}$ . Dessa forma, pode-se representar o transmissor e receptor por meio de um algoritmo de rede neural, denominado *autoenconder*, visando obter desempenho ótimo fim-a-fim.

Nesse contexto, esse trabalho visa demostrar o desenvolvimento e implementação de um *autoencoder* para sistemas de comunicação digital em ambiente de SDR. Para isso, foi utilizado o programa de codigo-aberto GNU Radio Companion ´ e a linguagem de programação Python para o desenvolvimento do projeto. Uma rede neural foi desenvolvida e aplicada em um sistema de comunicação digital no ambiente do GNU Radio Companion, sendo o desempenho comparado a sua versão convencional por meio de taxa de erro de bit (*Bit error rate*, BER). Estruturou-se o artigo em quatro seções. Na Seção II, aborda-se conceitos essenciais sobre redes neurais. Discutemse conceitos e o desenvolvimento do projeto na Seção III, incluindo a implementação do *autoencoder*, a configuração do sistema de comunicação digital no GNU Radio Companion e a comparação de desempenho com um sistema convencional. Os principais comentários e conclusões, assim como trabalhos futuros são abordados na Seção VI.

#### II. FUNDAMENTOS EM REDES NEURAIS

Redes Neurais são técnicas computacionais com nós interconectados que funcionam como os neurônios do cérebro humano, trafegando informações de forma análoga a como neurônios biológicos enviam sinais uns para os outros  $[9]$ . A unidade básica de uma rede neural é denominada de neurônio, sendo associada em estruturas de camadas para a formação de uma rede. Estabelece-se a conexão entre neurônios por meio de estruturas definidas como pesos. Uma rede neural pode ser composta por multiplas camadas, conforme visto ´ na Figura  $\prod$  A camada de entrada é a responsável pela captação da informação que será processada;  $a(s)$  camada $(s)$ intermediaria(s) realizam a maior parte do processamento; a camada de saída permite obter os resultados do processamento realizado pelas camadas anteriores. Camadas intermediarias também são denominadas de camadas ocultas. Geralmente, os

valores gerados pelos nós intermediários não são passiveis de uma interpretação lógica.

<span id="page-79-0"></span>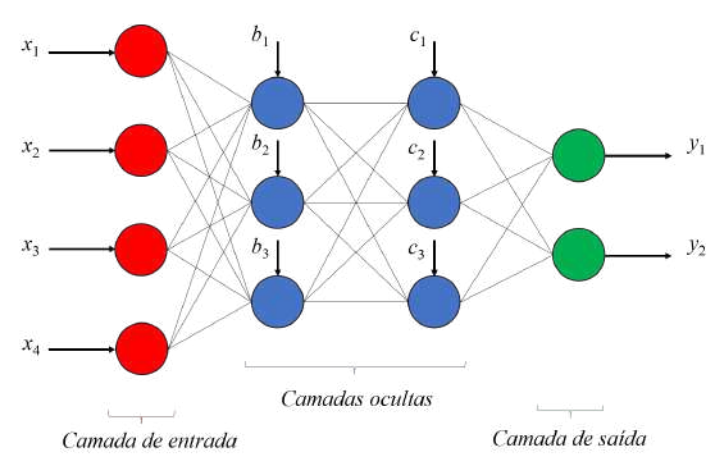

Fig. 1. Exemplo de estrutura de uma rede neural com múltiplas camadas.

O uso de uma rede neural para um determinado propósito requer o seu treinamento com uma base de dados suficiente para se obter resultados com acuracia. O treinamento de uma ´ rede neural pode ser feito através de técnicas de aprendizado supervisionado, não supervisionado e aprendizado por reforço. Para entender o processo de aprendizado, consideram-se os nós de uma rede neural, para fins didáticos, como um valor que varia entre 0 e 1, dependendo da função de ativação. Esse valor é calculado a partir de uma expressão de regressão linear  $[10]$ , que significa que quanto mais perto do 1 mais influente é o nó. Para cada nó, tem-se pesos diferentes que serão adaptados pelo algoritmo para obter a solução esperada. Considerando  $x_i$ o vetor de entrada do nó em análise,  $w_i$  o vetor de pesos e bias um número adicionado (positivo ou negativo) para se chegar no valor necessario para o algoritmo. O valor que representa ´ o nó é dado por:

$$
\sum_{i=1}^{m} w_i x_i + bias = w_1 x_1 + w_2 x_2 + w_3 x_3 + bias.
$$
 (1)

A expressão em (1) é limitada para problemas complexos, introduzindo a necessidade de operar com uma função de ativação. Uma rede neural sem função de ativação é essencialmente apenas um modelo de regressão linear. A função de ativação faz a transformação não-linear nos dados de entrada, tornando a rede neural capaz de aprender e executar tarefas mais complexas  $\left[\begin{matrix}11\end{matrix}\right]$ . Os pesos do vetor  $w_i$  de cada camada devem ser atualizados ao longo do treinamento para cada iteração. Geralmente, utiliza-se um processo de retropropagação (back*propagation*) do erro gerado pela rede neural na camada de saída quando comparando o resultado obtido ao fim de uma iteração e o resultado esperado.

No aprendizado supervisionado, deve-se fornecer ao algoritmo dados de treino. Esses dados correspondem a uma amostra que precisa ter possíveis entradas e saídas esperadas. Desta forma o algoritmo começará a alterar e dar valor aos parâmetros em (1), assim conseguindo a partir de uma lógica própria e usando os conceitos de *backpropagation* a interpretar os valores da entrada e chegar aos valores esperados da saída, treinando a(s) camada(s) intermediaria(s). Com o algoritmo treinado, utilizam-se amostras de teste para verificar a acuracia ´ do treinamento.

O aprendizado não supervisionado é um aprendizado na qual os dados de entrada não foram rotulados, classificados ou categorizados previamente [\[12\]](#page-82-11). Nesse tipo de aprendizado cria-se regras e separa os dados em grupos de acordo com suas similaridades e diferenças. Algumas técnicas são utilizadas para a realização dessa separação dos grupos, são elas: clusterização, detecção de anomalias, mineração de associação, entre outras [\[13\]](#page-82-12). Outra aplicação para os aprendizados não supervisionados é a criação de autoencoders, que será aprofundado na próxima seção. Utilizando uma dessas técnicas o algoritmo é capaz de categorizar os dados, mesmo sem conhecimento prévio da informação.

No aprendizado por reforço, o sistema de inteligência artificial funciona a partir de recompensas. O sistema de aprendizado, chamado de agente, observa o ambiente (estado) e executa ações. Cada ação pode gerar recompensas ou penalidades e o objetivo do agente é maximizar a recompensa recebida por cada ação tomada. Esse tipo de aprendizado é utilizado comumente na criação de algoritmos para jogos e também é amplamente utilizado para ensinar robôs a andar.

No processo de implmentação de um algoritmo de rede neural, devem-se definir suas características por meio de hiperparâmetros, tais como número de camadas, quantidade de nós em cada camada, função de ativação, otimizadores, entre outros  $[14]$ . A vantagem de otimizar esses parâmetros é que com os hiperparâmetros otimizados o modelo tende a ter um erro muito menor. Para isso existem diferentes técnicas de otimização, cada uma com suas vantagens e desvantagens. A fim de exemplificar o conceito, primeiramente iremos evidenciar os hiperparâmetros.

O número de nós e camadas são hiperparâmetros importantes, pois relacionam-se ao tempo de processamento da informação. Logo, deve-se ter cuidado pois redes com muitas camadas e neurônios podem levar ao *overfitting*. Esse termo refere-se a quando o algoritmo aprende demais sobre os dados de teste (quase como se decorasse), fazendo com que o algoritmo tenha um desempenho excelente com os dados de treino e precário com dados de testes. Consequentemente, o algoritmo não é capaz de generalizar para outros dados distintos daqueles utilizados no treinamento. A fim de evitar tal efeito é recomendado uma amostra grande de dados de treinamento, um pré-processamento nos dados caso tenha ruído (valores extremos ou incorretos). Outra solução, caso ainda esteja ocorrendo *overfitting*, é a simplificação do algoritmo, com um modelo mais simples.

A função de ativação tem o papel de definir se a informação que o neurônio está recebendo é relevante ou não para o processamento, realizando a ativação ou não do neurônio. Existem diversos tipos de função de ativação como, por exemplo, as funções ReLu (rectified linear unit) e Sigmoide. Outro hiperparâmetro importante são os otimizadores, que atualizam os parâmetros de peso em (1) para minimizar a função de perda. A função de perda atua levando a função em direção ao mínimo global, onde o erro será o menor possível. De

<span id="page-80-0"></span>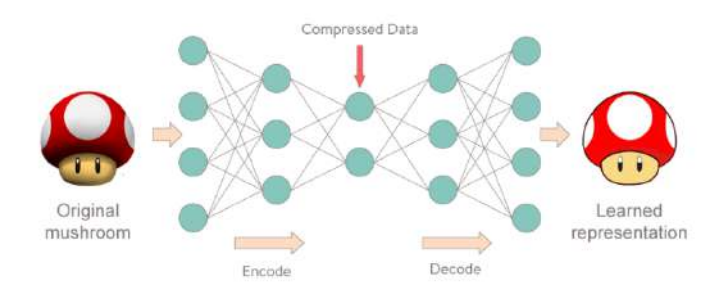

Fig. 2. Exemplo de *autoencoder* [\[11\]](#page-82-10).

modo geral, isso é feito encontrando o gradiente descendente da função, que indica qual "direção" seguir para que seu valor mínimo seja encontrado rapidamente. Para isso tem-se alguns tipos de otimizadores como SGD, ADAM, ADAGRAD, entre outros.

## III. IMPLEMENTAÇÃO DE UM SISTEMA DE COMUNICAÇÃO DIGITAL UTILIZANDO *autoencoders*

Autoenconders são redes neurais que empregam aprendizado não supervisionado. Um *autoencoder* tem o objetivo de copiar a entrada para a saída, porém o que realmente é significativo para esse estudo é quando utiliza-se o *autoencoder* de forma incompleta. Essa técnica visa compactar determinado dado da entrada. Utilizando os conceitos de redes neurais, um *auto*encoder incompleto é composto pela compactação do número de neurônios a partir da entrada (processo conhecido como *encode*), passando por um "gargalo" (que é o meio do processo, em que temos o menor número de neurônios na rede) e depois a descompactação dos neurônios resultando na saída  $\left\|11\right\|$ . É chamada de incompleta pelo fato das camadas intermediarias terem menos neurônios que as camadas de entrada e saída.

A compressão do dado leva o *autoencoder* precisa em aprender as partes mais importantes do dado de entrada necessárias para a reconstrução, assim outras informações menos significantes não são utilizadas e desconsideradas na saída. Desta forma, tem-se uma representação mais simples da entrada sendo exibida na saída, conforme visto na Figura [2.](#page-80-0) Utilizando esse modelo aplicado aos conceitos de telecomunicações, podese utilizar um *autoencoder* para substituir um transmissor e um receptor convencional.

### *A. Definic¸oes e treinamento do autoencoder ˜*

Como o *autoencoder* tem como objetivo substituir um sistema de telecomunicação convencional, o primeiro passo para sua criação é a definição de quais partes do sistema serão substituídas. Para este trabalho, a rede neural irá substituir o mapeador e o demapeador de uma constelação QAM (Quadrature Amplitude Modulation). Essa modulação foi escolhida por possuir menos símbolos e facilitar a análise em um primeiro momento. Para a implementação do *autoencoder*, utilizouse a linguagem de programação em Python e a biblioteca de código aberto TensorFlow (versão 2) para criação e treinamento da rede neural. Definiu-se como hiperparâmetros a função de ativação ReLu, otimizador Adam, número de camadas igual a 5 e número de neurônios no gargalo igual a  $2 \vert 15 \vert$ . O gargalo do

sistema possui somente dois nós, sendo utilizados como forma de transformar os valores dos nós do gargalo em símbolos complexos para serem transmitidos. O processo de treinamento empregou o Google Colab [\[16\]](#page-82-15). Foram utilizadas no total 21000 *epochs*, separadas em três processos o primeiro com 1000 e os outros dois com 10000. O tamanho do *batch* tambem´ varia, sendo os dois primeiros 100 e do último 1000. Ao fim do treinamento, a rede neural foi salva para implementação em um sistema de comunicação digital no ambiente do GNU Radio.

### *B. Implementac¸ao do autoencoder no GNU Radio Companion ˜*

GNU Radio Companion é um kit de ferramentas de desenvolvimento de *software* gratuito e de código aberto que fornece blocos de processamento de sinal para implementar sistemas de comunicação em SDR [\[17\]](#page-82-16). Pode ser utilizado para passar o código para as placas de SDR ou sem o *hardware* a fim de se fazer somente uma simulação. Seu funcionamento é baseado em blocos, que possuem funções distintas e se conectam para criar um sistema. No GNU Radio é possível criarmos blocos funcionais que não sejam padrão do software, utilizou-se essa função para as implementações do transmissor e receptor neural, esse blocos podem ser tanto programados em Python quanto em C++.

Para implementação do *autoencoder* dentro do GNU Radio, utilizou-se apenas a parte da rede neural necessária para a função. Foram criados dois blocos, o transmissor contendo a parte do *encoder* e o receptor contendo o *decoder*. Além disso foram necessarios outros processamentos dentro dos blocos. ´ No caso do transmissor, colocou-se um número inteiro de 0 a 3 na entrada do *encoder* e na saída converteu-se o valor dos dois últimos neurônios para um número complexo que representa o simbolo referente a entrada. Já no caso do receptor recebeu-se o número complexo e colocaram-se os valores das respectivas posições nos nós do gargalo do sistema na entrada do receptor. Na saída do *decoder* tem-se um vetor de 4 posições (onde cada mensagem é representada por uma posição) com os valores variando de mais infinito a menos infinto, o *decoder* estima a partir da posição que possui o maior número qual a mensagem foi transmitida. O sistema implementado pode ser visto na Figura [3.](#page-81-0)

### *C. Resultados e discussoes ˜*

Para avaliar o desempenho do *autoencoder*, implementouse o sistema de comunicação digital convencional visto na Figura [4.](#page-81-1) Empregou-se como métrica de desempenho a BER obtida na saída dos sistemas propostos em função da relação sinal-ruído (signal-to-noise ratio, SNR). Ambos os sistemas operam com um canal AWGN (*Additive white Gaussian noise* ). Para o sistema convencional, tem-se uma fonte de bits aleatórios que fornece dados ao mapeador QAM que fornecerá o simbolo, esse simbolo é contaminado com ruído AWGN que será recebido e estimado no receptor. Para o sistema com uso de *autoencoder*, troca-se o mapeador QAM pelo bloco transmissor (*encoder*) e a parte de recepção e feita pelo bloco receptor (*decoder*). O bloco *Constellation Sink* permite observar as constelações de cada sistema, conforme visto na Figura [5.](#page-81-2) observa-se que a constelação gerada pela

<span id="page-81-0"></span>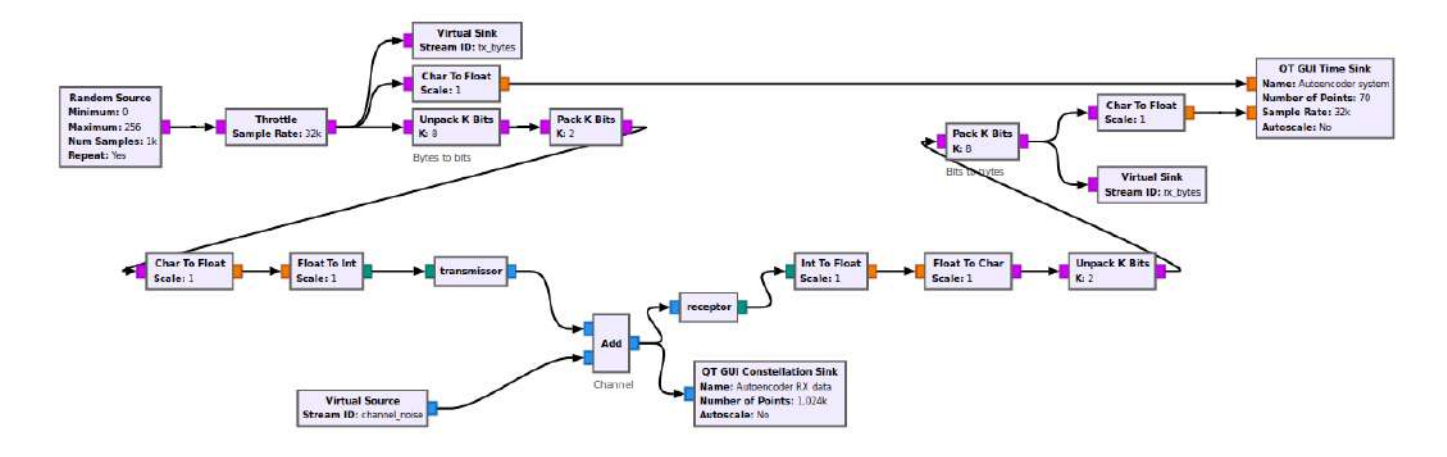

Fig. 3. Sistema de comunicação digital implementado por meio de *autoencoder*.

<span id="page-81-1"></span>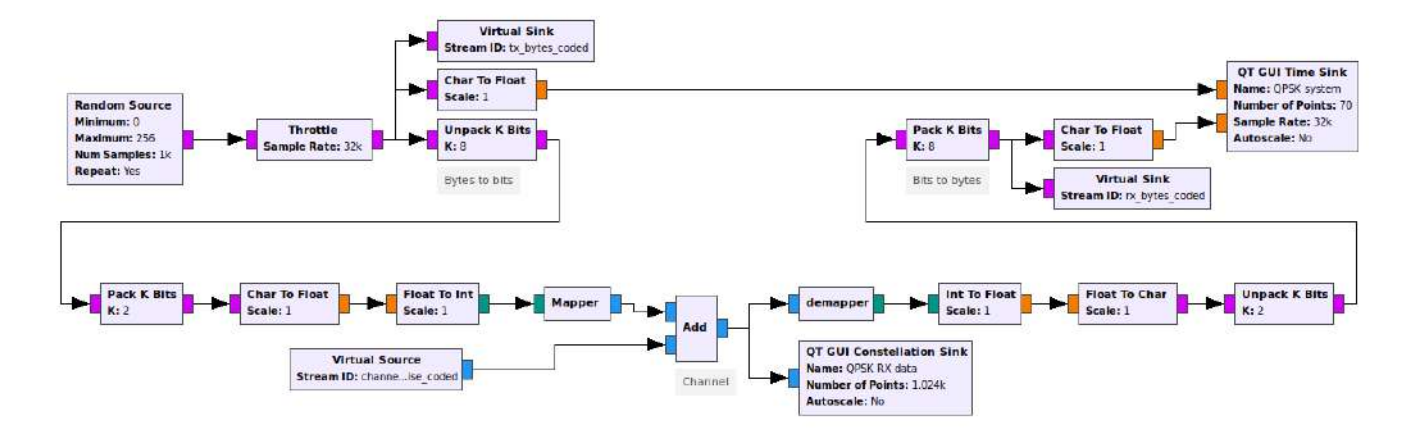

Fig. 4. Sistema de comunicação digital convencional.

<span id="page-81-2"></span>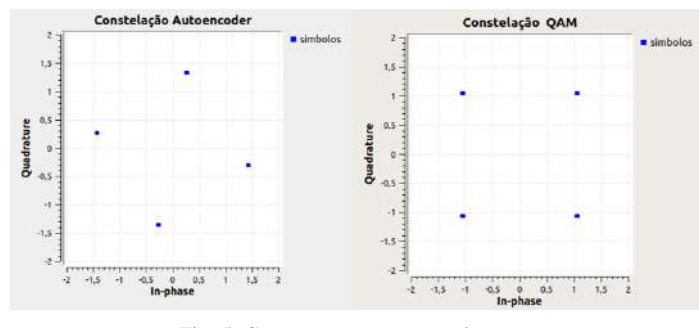

Fig. 5. Comparação entre constelações

rede neural é diferente do padrão QAM utilizando, sendo oriunda da adaptação da rede neural ao canal AWGN. A partir desses sistemas e de blocos específicos do GNU Radio, foi possível obter os valores e plotar a curva de BER para comparar o desempenho dos dois sistemas. As curvas de BER, vistas na Figura [6](#page-81-3) são praticamente idênticas para SNR menor que 11 dB, demonstrando que a constelação proposta pela rede neural possui desempenho similar à constelação QAM convencional.

<span id="page-81-3"></span>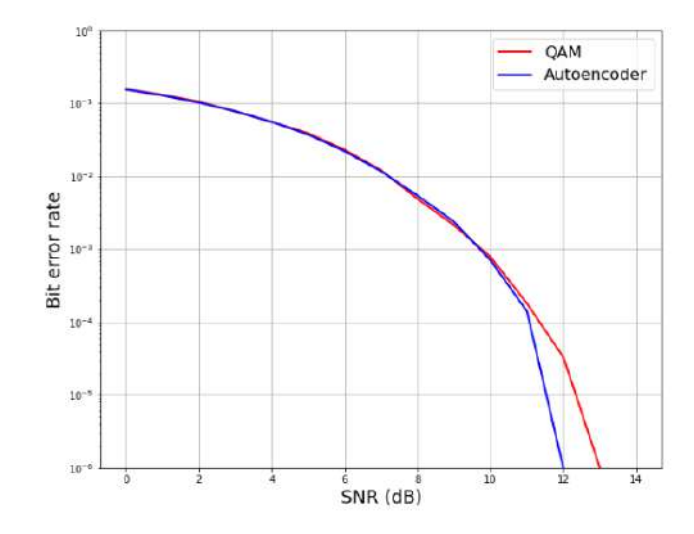

Fig. 6. Curvas de BER para sistema de comunicação digital implementado com uso de *autoenconder* (azul) e convencional (vermelho).

## IV. CONCLUSÃO

Neste artigo foi apresentada uma solução utilizando inteligência artificial para substituir um mapeador e demapeador QAM em um sistema de comunicação digital em ambiente do GNU Radio. Utilizou-se uma rede neural do tipo *autoencoder* para a implementação em ambiente do GNU Radio, sendo o desempenho comparado ao de um sistema convencional por meio de desempenho em BER. Os resultados demonstraram que o *autoencoder* implementado apresenta BER similar ao sistema convencional, não justificando sua implementação. Entretanto, os estudos preliminares conduzidos nesse trabalho visam contribuir para a introdução de conceitos de inteligência artificial em sistemas de telecomunicações com o objetivo de melhorar métricas de desempenho e trazer aspectos de adaptação aos diferentes cenários de operação. Trabalhos futuros visam aprofundar o estudo apresentado para que a rede neural proposta possa superar o sistema convencional em requisitos de BER, justificando sua implementação.

#### AGRADECIMENTOS

Os autores agradecem ao Conselho Nacional de Desenvolvimento Científico e Tecnológico (CNPq) pela concessão da bolsa, ao Instituto Nacional de Telecomunicações (Inatel) e ao Laboratório de Segurança Cibernética e Internet das Coisas (CS&I Lab.) pelo suporte técnico oferecido.

## **REFERÊNCIAS**

- <span id="page-82-0"></span>[1] Álvaro Gonçalves de Barros; Carlos Henrique Medeiros de Souza; Risiberg Teixeira. *Evolução das comunicações ate a internet das coisas: a passagem para uma nova ´*  $era$  da comunicação humana.
- <span id="page-82-1"></span>[2] T. F. Collins. *Software-Defined Radio for Enginners*.
- <span id="page-82-2"></span>[3] V. Ramani; S. K. Sharma. *Cognitive radios: A survey on spectrum sensing, security and spectrum handoff*.
- <span id="page-82-3"></span>[4] G. Han; L. Sun; G. Yang. *Design of High Gain Cosecant Beam-Forming Array Antenna*.
- <span id="page-82-4"></span>[5] S. K. Sharma. *Design and development of some novel phased arrays and anti-jamming antennas*.
- <span id="page-82-5"></span>[6] D. F. Macedo. *Programmable Networks—From Software-Defined Radio to Software Defined Networking*.
- <span id="page-82-6"></span>[7] A. Anderson; S. R. Young; T. P. Karnowski; J. M. Vann. *Deepmod: An Over-the-Air Trainable Machine Modem for Resilient PHY Layer Communications*.
- <span id="page-82-7"></span>[8] T. Almeida; E. M. Hung. *Utilizac¸ao de T ˜ ecnicas de ´ Aprendizado de Maquina para Demodulac¸ ´ ao de Sinais ˜* .
- <span id="page-82-8"></span>[9] ICMC USP. *Redes Neurais Artificiais*. URL: [https : / /](https://sites.icmc.usp.br/andre/research/neural/) sites . icmc . usp . br/andre/research/neural/ (acesso em 30/08/2022).
- <span id="page-82-9"></span>[10] IBM Cloud Learn Hub. *Redes neurais*. URL: [https : / /](https://www.ibm.com/br-pt/cloud/learn/neural-networks) [www. ibm . com / br - pt / cloud / learn / neural - networks](https://www.ibm.com/br-pt/cloud/learn/neural-networks) (acesso em 30/08/2022).
- <span id="page-82-10"></span>[11] Data Science Academy. *Deep Learning Book*. URL: https : //www.deeplearningbook.com.br (acesso em 30/08/2022).
- <span id="page-82-11"></span>[12] TIBCO. *O que é aprendizagem não supervisionada?* URL: [https://www.tibco.com/pt- br/reference- center/](https://www.tibco.com/pt-br/reference-center/what-is-unsupervised-learning%5C#:~:text=O%5C%20aprendizado%5C%20n%5C%C3%5C%A3o%5C%20supervisionado%5C%20%5C%C3%5C%A9,tentar%5C%20entender%5C%20por%5C%20conta%5C%20pr%5C%C3%5C%B3pria.) [what-is-unsupervised-learning%5C#:](https://www.tibco.com/pt-br/reference-center/what-is-unsupervised-learning%5C#:~:text=O%5C%20aprendizado%5C%20n%5C%C3%5C%A3o%5C%20supervisionado%5C%20%5C%C3%5C%A9,tentar%5C%20entender%5C%20por%5C%20conta%5C%20pr%5C%C3%5C%B3pria.)∼:text=O%5C% [20aprendizado%5C%20n%5C%C3%5C%A3o%5C%](https://www.tibco.com/pt-br/reference-center/what-is-unsupervised-learning%5C#:~:text=O%5C%20aprendizado%5C%20n%5C%C3%5C%A3o%5C%20supervisionado%5C%20%5C%C3%5C%A9,tentar%5C%20entender%5C%20por%5C%20conta%5C%20pr%5C%C3%5C%B3pria.) [20supervisionado%5C%20%5C%C3%5C%A9,tentar%](https://www.tibco.com/pt-br/reference-center/what-is-unsupervised-learning%5C#:~:text=O%5C%20aprendizado%5C%20n%5C%C3%5C%A3o%5C%20supervisionado%5C%20%5C%C3%5C%A9,tentar%5C%20entender%5C%20por%5C%20conta%5C%20pr%5C%C3%5C%B3pria.) [5C % 20entender % 5C % 20por % 5C % 20conta % 5C %](https://www.tibco.com/pt-br/reference-center/what-is-unsupervised-learning%5C#:~:text=O%5C%20aprendizado%5C%20n%5C%C3%5C%A3o%5C%20supervisionado%5C%20%5C%C3%5C%A9,tentar%5C%20entender%5C%20por%5C%20conta%5C%20pr%5C%C3%5C%B3pria.) [20pr%5C%C3%5C%B3pria.](https://www.tibco.com/pt-br/reference-center/what-is-unsupervised-learning%5C#:~:text=O%5C%20aprendizado%5C%20n%5C%C3%5C%A3o%5C%20supervisionado%5C%20%5C%C3%5C%A9,tentar%5C%20entender%5C%20por%5C%20conta%5C%20pr%5C%C3%5C%B3pria.) (acesso em 30/08/2022).
- <span id="page-82-12"></span>[13] ALIGER. *Machine learning: entenda o que e apren- ´* dizado não supervisionado. URL: https : / / www. [aliger . com . br / blog / machine - learning - entenda - o](https://www.aliger.com.br/blog/machine-learning-entenda-o-que-e-aprendizado-nao-supervisionado/)  [que - e - aprendizado - nao - supervisionado/](https://www.aliger.com.br/blog/machine-learning-entenda-o-que-e-aprendizado-nao-supervisionado/) (acesso em 03/01/2022).
- <span id="page-82-13"></span>[14] Arthur Lamblet Vaz. *Otimizando hiperparametros*. URL: [https : / / medium . com / data - hackers / otimizando - os](https://medium.com/data-hackers/otimizando-os-hiperpar%5C%C3%5C%A2metros-621de5e9be37%5C#:~:text=Hiperpar%5C%C3%5C%A2metros%5C%20s%5C%C3%5C%A3o%5C%20par%5C%C3%5C%A2metros%5C%20de%5C%20modelos,melhor%5C%20acur%5C%C3%5C%A1cia%5C%20em%5C%20seu%5C%20modelo.)  hiperpar % 5C % C3 % 5C % A2metros - 621 de 5e9 be 37 % 5C# : <sup>∼</sup> [: text = Hiperpar % 5C % C3 % 5C % A2metros %](https://medium.com/data-hackers/otimizando-os-hiperpar%5C%C3%5C%A2metros-621de5e9be37%5C#:~:text=Hiperpar%5C%C3%5C%A2metros%5C%20s%5C%C3%5C%A3o%5C%20par%5C%C3%5C%A2metros%5C%20de%5C%20modelos,melhor%5C%20acur%5C%C3%5C%A1cia%5C%20em%5C%20seu%5C%20modelo.) [5C%20s%5C%C3%5C%A3o%5C%20par%5C%C3%](https://medium.com/data-hackers/otimizando-os-hiperpar%5C%C3%5C%A2metros-621de5e9be37%5C#:~:text=Hiperpar%5C%C3%5C%A2metros%5C%20s%5C%C3%5C%A3o%5C%20par%5C%C3%5C%A2metros%5C%20de%5C%20modelos,melhor%5C%20acur%5C%C3%5C%A1cia%5C%20em%5C%20seu%5C%20modelo.) [5C%A2metros%5C%20de%5C%20modelos,melhor%](https://medium.com/data-hackers/otimizando-os-hiperpar%5C%C3%5C%A2metros-621de5e9be37%5C#:~:text=Hiperpar%5C%C3%5C%A2metros%5C%20s%5C%C3%5C%A3o%5C%20par%5C%C3%5C%A2metros%5C%20de%5C%20modelos,melhor%5C%20acur%5C%C3%5C%A1cia%5C%20em%5C%20seu%5C%20modelo.) [5C%20acur%5C%C3%5C%A1cia%5C%20em%5C%](https://medium.com/data-hackers/otimizando-os-hiperpar%5C%C3%5C%A2metros-621de5e9be37%5C#:~:text=Hiperpar%5C%C3%5C%A2metros%5C%20s%5C%C3%5C%A3o%5C%20par%5C%C3%5C%A2metros%5C%20de%5C%20modelos,melhor%5C%20acur%5C%C3%5C%A1cia%5C%20em%5C%20seu%5C%20modelo.) [20seu%5C%20modelo.](https://medium.com/data-hackers/otimizando-os-hiperpar%5C%C3%5C%A2metros-621de5e9be37%5C#:~:text=Hiperpar%5C%C3%5C%A2metros%5C%20s%5C%C3%5C%A3o%5C%20par%5C%C3%5C%A2metros%5C%20de%5C%20modelos,melhor%5C%20acur%5C%C3%5C%A1cia%5C%20em%5C%20seu%5C%20modelo.) (acesso em 03/01/2022).
- <span id="page-82-14"></span>[15] Sebastian Cammerer; Sebastian Dörner; Adriano Pastore. *Learning to Communicate: Hands-on Coding*. URL: <https://mlc.committees.comsoc.org/tag/autoencoders/> (acesso em 30/08/2022).
- <span id="page-82-15"></span>[16] Google. *Colab*. URL: https://research.google.com/ [colaboratory / intl / pt - BR / faq . html](https://research.google.com/colaboratory/intl/pt-BR/faq.html) (acesso em 30/08/2022).
- <span id="page-82-16"></span>[17] GNU Radio. URL: https://www.gnuradio.org/about/ (acesso em 30/08/2022).

# Projeto de Equipamento IoT Portátil de Medição e Monitoramento de Grandezas Elétricas e Temperatura em Tempo Real

Renan Thomé Regalin, Luis Carlos Pereira Filho, Igor Gabriel Cavasim Pereira, Klyton Hoffman, Marconi Januário Universidade do Oeste de Santa Catarina - UNOESC

CET - Área de Ciências Exatas e Tecnológicas

Curso de Engenharia Elétrica - Campus de Joaçaba

*Abstract*—This scientific article aims to develop equipment for acquisition and Web monitoring of the electrical network of block 7 of the UNOESC campus Joacaba, which has a photovoltaic plant, which supplies a portion of the energy consumed in the block. In order to accomplish this task, it was proposed the development of equipment that can be coupled to the electrical network, together with a Web system, which will monitor electrical quantities in real time, with the possibility of storing data, which will assist in projects developed by the Electrical Engineering course at UNOESC Joacaba. Such projects follow the Measurement and Verification plan PIMPV (International Protocol for Measurement and Performance Verification). Web monitoring is performed using the Web Tago.IO platform, with the visualization of the obtained data in a dashboard.

*Index Terms*—Acquisition, Data, Monitoring, Measurement, **Verification** 

*Resumo*—Este artigo científico tem como o objetivo, o desenvolvimento de equipamento de aquisição e monitoramento Web, da rede elétrica do bloco 7 da UNOESC campus Joaçaba, o qual conta com uma usina fotovoltaica, que fornece uma parcela da energia consumida no bloco. Com o objetivo de realizar tal tarefa, foi proposto o desenvolvimento de um equipamento, que pode ser acoplado a rede elétrica, juntamente de um sistema Web, o qual fará o monitoramento de grandezas elétricas em tempo real, com a possibilidade de armazenamento de dados, os quais irão auxiliar em projetos de desenvolvidos pelo curso de Engenharia Elétrica da UNOESC Joaçaba. Tais projetos seguem o plano de Medição e Verificação PIMVP (Protocolo Internacional de Medição  $e$  Verificação de Performance). O monitoramento Web é realizado utilizando a plataforma Web Tago.IO, com a visualização em dashboard dos dados obtidos.

Palavras chave—Aquisição, Dados, Monitoramento, Medição, Verificação

## I. INTRODUÇÃO

Atualmente a energia elétrica tem sido a principal fonte de energia no Brasil e no mundo, proporcionando um grande avanco na sociedade ao longo dos anos. É obtida de diferentes maneiras, sendo fontes renováveis ou não renováveis. Na Figura 1, fornecida pelo Operador Nacional de Sistemas (ONS) [\[1\]](#page-88-0), mostra que maior parte da energia consumida no Brasil, vem de fontes renováveis, destacando-se em relação a outros países no mundo.

Quando fala-se em eficiência energética, refere-se a energia que foi deixada de gastar desde a sua geração até o consumidor final. Um cálculo simples que representa a eficiência energética é a energia que seria gasta antes da ação de eficiência menos

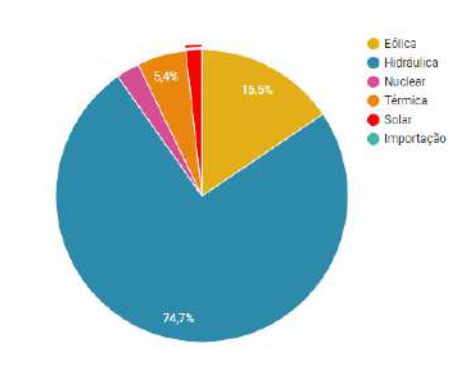

Fig. 1. Valor de geração acumulado em 28/02/2023 em MWmed.

a energia que foi gasta após a devida ação, que pode-se ver claramente na Figura 2.

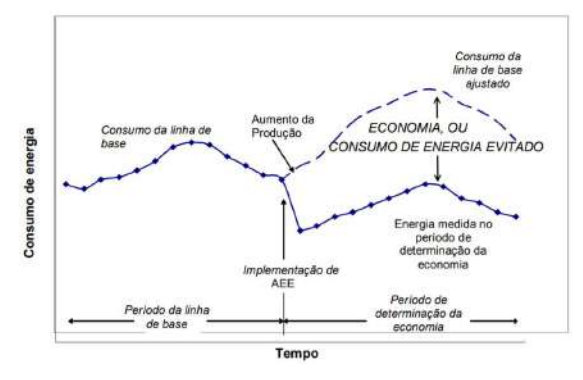

Fig. 2. Gráfico do histórico de energia [2, p.26].

O presente equipamento tem como o principal objetivo o monitoramento da rede elétrica das instalações do bloco 7 da UNOESC, campus Joaçaba, medindo as grandezas elétricas em tempo real. Por meio do monitoramento, é possível detectar anomalias na rede elétrica, como variações de tensão e frequência, elevação de corrente devido a falha em equipamentos, energia consumida, fator de potência e fator de distorção harmônica, o qual está diretamente ligado a eficiência energética.

Para realizar o monitoramento, anteriormente citado, é utili-

zada IoT (*Internet of Things*), o qual proporciona a conexão de sensores, controladores, e outros dispositivos entre si, através da rede de internet. Dispositivos os quais podem ser aplicados para uso residencial, até aplicações industriais.

Além da visualização online das grandezas elétricas, o dispositivo conta com memória não volátil, utilizando um cartão micro SD, visando a aquisição de dados para estudos de eficiência energética, seguindo o plano de Medição e Verificação do PIMVP. [\[2\]](#page-88-1)

A proposta de um equipamento portátil e de fácil instalação teve início com a confecção de uma estrutura em impressão 3D. Em sua composição foi utilizado um multimedidor de energia Mult-K Plus E-10 da Kron, sensor de temperatura DHT11 para a aquisição de dados de temperatura e umidade, módulo RTC DS1307, módulo de cartão SD, conversor RS485 para serial, além de um ESP32, dispositivo IoT que fará o controle do equipamento e a comunicação com a plataforma em nuvem.

Este artigo é composto pela fundamentação teórica, a qual aborda os principais fatores do PIMVP, junto com os componentes que formam o corpo do equipamento. Posteriormente no desenvolvimento, é apresentado o processo de construção do equipamento, juntamente com o software presente, além de dados obtidos a partir de testes realizados.

## II. FUNDAMENTAÇÃO TEÓRICA

A fim de aplicar um estudo de medição válido internacionalmente, foi utilizado um protocolo de medição e verificação, que indica quais são os passos e procedimentos a serem aplicados, a fim de obter dados confiáveis nas medições realizadas nos estudos de eficiência energética. Para desenvolver o equipamento capaz de atender as especificações do protocolo, foram utilizados os componentes, que pode-se ver na Figura 3, descritos nas subseções a seguir.

## *A. PIMVP - Protocolo Internacional de Medic¸ao e Verificac¸ ˜ ao˜ de Performance*

Também conhecido como "Protocolo de Medição e Verificação do Desempenho Energético", é um protocolo criado pela EVO (*Efficience Valuation Organization*). Segundo [\[3\]](#page-88-2) "O PIMVP é um documento de apoio que descreve as práticas comuns de medição, cálculo e relatório de economia, obtidas por projetos de eficiência energética ou de consumo eficiente de água nas instalações do usuário final". Visa garantir a credibilidade e a confiabilidade das ações de Eficiência Energética aplicadas em cada estudo.

Dentro do PIMVP, existem fatores importantes a serem levados em consideração para a realização de uma medição, como as *Variaveis Dependentes e Vari ´ aveis Independentes ´* . Variáveis independentes, como o tempo, geram impactos esperados na variável dependente, (água, energia e/ou demanda), segundo  $\left|\frac{3}{2}\right|$ . É importante conhecer que no PIMVP, chamamos de *Pe´ıodo de linha Base*, o qual representa o consumo do sistema antes da implementação da AEE(Análise de Eficiência Energética). Também no PIMVP é definido o Período de determinação da economia, e identificado a relação de economia de energia, ou seja, a diferença do consumo medido na linha base e ajustada, e o consumo medido no período de determinação da economia, como pode ser visualizado na Figura 2.

## *B. Multimedidor Kron*

Utilizado o modelo Mult-K Plus E-10, mostrado na Figura 4, capaz de realizar medições de grandezas elétricas (tensão, corrente, potência ativa, fator de potência, entre outras), em função do tempo [\[4\]](#page-88-3). Possui memória não volátil, chamada *Memória de Massa*, podendo ser posteriormente acessada. O medidor conta com uma comunicação via RS-485, via protocolo MODBUS RTU.

#### *C. Sensor DHT11*

Este sensor capta grandezas de temperatura e umidade presente no ambiente. De acordo com [\[5\]](#page-88-4), o sensor possui um range de 0 a 50 graus Celcius. Cita também que o elemento sensor é um termistor do tipo NTC, realizando a leitura e comunicando com um microcontrolador interno, enviando um sinal serial, o qual deverá ser tratado, e convertido em temperatura e umidade.

#### *D. RTC DS1307*

O RTC(*Real Time Clock*) DS1307, é um equipamento que realiza a contagem de data e hora em tempo real.O RTC DS1307 é um relógio em tempo real com calendário completo e mais de 56 bytes de SRAM, sendo capaz de fornecer dados como segundo, minuto, hora, dia, mês e ano.

#### $E.$  *Módulo Cartão Micro SD*

O modulo cartão Micro SD, é um equipamento capaz de fazer a comunicação do sistema com o cartão SD [\[6\]](#page-88-5), podendo assim armazenar uma quantidade significativa de dados obtidos por medições.

#### *F. Modulo RS485 ´*

O módulo RS485, permite a transferência de dados da interface serial TTL do microcontrolador com dispositivos que possuem comunicação via RS485 [\[7\]](#page-88-6), usando o protocolo MODBUS RTU.

#### *G. Placa de Desenvolvimento ESP32*

Para efetuar o controle do equipamento, foi utilizado o microcontrolador ESP32 [\[8\]](#page-88-7), vide figura 5, acoplado a uma placa de circuito impresso (PCI). Irá fazer a comunicação com o multimedidor, via comunicação RS-485, receber dados da temperatura, proveniente do sensor DHT11, e dos demais componentes, além de ser um equipamento IoT, que se conectará com a rede WiFi, enviando dados para a nuvem, via protocolo MQTT(*Message Queue Telemetry Transport* - Protocolo de comunicação entre máquinas)  $[9]$ .

#### *H. MQTT*

Um dos principais protocolos para a troca de mensagens envolvendo IoT em uso recente é o MQTT(Message Queue Te*lemetry Transport* - Protocolo de comunicação entre máquinas) [\[9\]](#page-88-8).

O padrão de troca de mensagens no MQTT é o (pu*blish/subscriber* - publicador/subscritor). Com este padrão, quando um elemento da rede deseja receber certa informação,

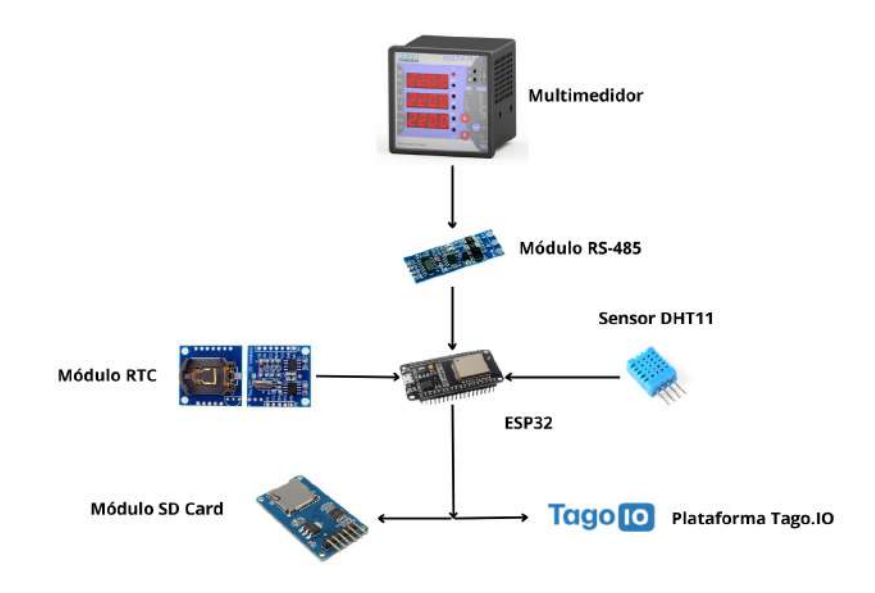

Fig. 3. Diagrama do Projeto [O autor].

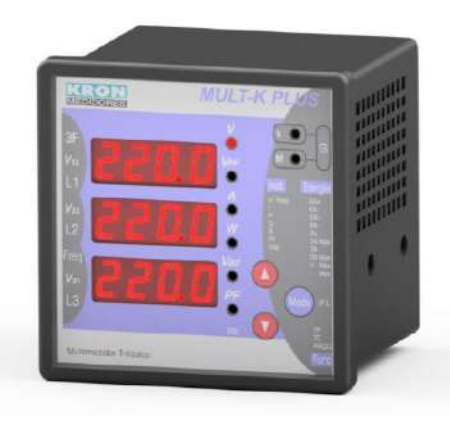

Fig. 4. Multimedidor Mult-K Plus da Kron [\[4\]](#page-88-3).

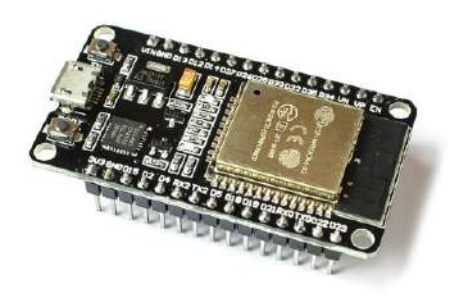

Fig. 5. Placa de Desenvolvimento ESP32 [\[8\]](#page-88-7).

ele acaba por subscrevê-la, fazendo uma requisição para um outro elemento da rede que é capaz de gerir as publicações e subscrições. Tal elemento é conhecido como broker.

Quando dispositivos desejem publicar informações, o realizam através do broker, enviando-lhe as informações que possuem. O mesmo atua como um centralizador de informações, garantindo a comunicação entre interfaces e dispositivos.

A identificação das mensagens no MQTT é feita através de tópicos (topcs). O tópico lembra a ideia de URL, com níveis separados por barras ("/"). Elementos da rede podem enviar diferentes topicos para o broker e subscritores podem estar ´ selecionando os tópicos que desejam subscrever<sup>[\[9\]](#page-88-8)</sup>.

A conexão do cliente ao broker é feita via TCP (*Transmission Control Protocol* - Protocolo de Controle de Transmissão), encontrando opções de login (usuário e senha) e também do uso de criptografia (SSL/TLS) [\[9\]](#page-88-8).

#### *I. Tago.IO*

A Tago.IO oferece ferramentas para seus usuários e empresas gerenciar dispositivos, armazenar dados, executar análise e integrar serviços. Além de um aplicativo e um sistema de gerenciamento de usuário [\[10\]](#page-88-9).

Com o gerenciamento de dispositivos é possível conectar a qualquer dispositivo, após iniciar o aplicativo simplesmente adicionando a um dispositivo, e um token de dispositivo é gerado automaticamente para ter a possibilidade de autenticar o dispositivo real  $[10]$ .

Criar diferentes dashboards (gráficos), usando uma ampla variedade de widgets (acessórios) que permitem criar praticamente qualquer gráfico que desejar, adaptado as necessidades do usuário [\[10\]](#page-88-9).

Nos permite gerenciar dados e arquivos dos dispositivos que são armazenados em em diferentes categorias, além de ser possível realizar o deploy (Implantação de Software) do aplicativo para usuários finais através do TagoRUN  $[10]$ .

#### III. METODOLOGIA

Com o objetivo de realizar medições e verificação de grandezas elétricas e temperatura em função do tempo, vide Figura 6, desenvolveu-se um equipamento IoT portatil, capaz de medir ´ tais grandezas com equipamentos de medição anteriormente citados, obtendo dados a partir de medições. Além de armazenar

dados sem a necessidade de um computador conectado continuamente ao sistema. Os dados obtidos, podem ser enviados para uma plataforma em nuvem para a visualização online em tempo real.

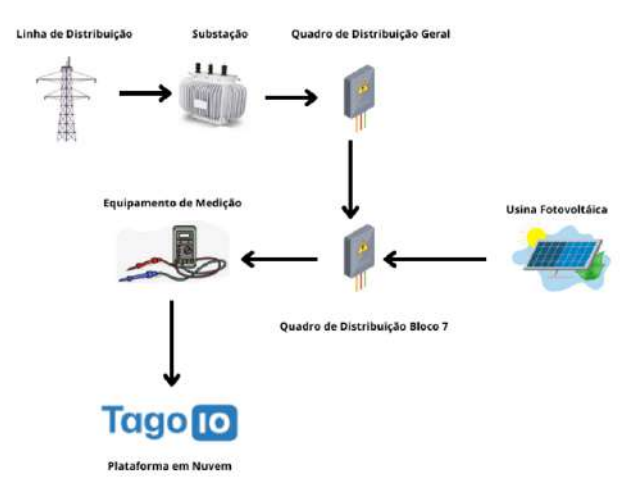

Fig. 6. Esquema Geral [O autor].

#### *A. Construc¸ao do Equipamento ˜*

Inicialmente, o projeto teve início com o desenho no *software* AutoCad, e posteriormente feita a modelagem 3D, utilizando o *software* FreeCad, da caixa que irá envolver o medidor e os demais equipamentos.

Na parte frontal, encontra-se o multimedidor *Mult-k Plus* da Kron, que realiza as medições das grandezas elétricas em função do tempo. Logo abaixo do medidor, ficam as entradas e saídas de corrente, e as entradas de tensão. Do lado esquerdo estão dispostas as três entradas e três saídas de corrente. Já no lado direito, localiza-se as estradas de tensão e neutro.

O multimedidor *Mult-k Plus*, possui uma memoria interna ´ não volátil, chamada memória de massa, a qual armazena os dados de medição, que podem ser acessadas através de seu *software*, o *Redemb* [\[11\]](#page-88-10).

A extração de dados é feita através da sua porta de comunicação, a qual utiliza o protocolo MODBUS RTU, via RS-485, através de um módulo conversor RS-485 para serial TTL, mostrado na Figura 3. Este conversor, é conectado ao microcontrolador ESP32, que faz o tratamento dos dados e envio dos mesmos para nuvem.

No interior da caixa, encontram-se os sensores responsáveis em aferir temperatura e o tempo durante as medições. A temperatura é obtida pelo sensor DHT11, e os valores de data e hora são obtidos pelo RTC (Real Time Clock). Os mesmos são integrados a uma placa de circuito impresso, controlados pelo ESP32, que irá comunicar e receber dados dos sensores o do multimedidor. Os dados obtidos pelo microcontrolador são armazenados em um cartão Micro SD acoplado, tornando assim um equipamento independente de outros dispositivos. A alimentação é feito em uma tensão de 220 Volts, que irá fornecer energia para o multimedidor, e uma fonte chaveada de 5 Volts que irá fornecer energia para o microcontrolador e os demais módulos.

O equipamento, conta com uma interface feita com botões e um display LCD, o qual proporciona uma interface para a configuração do usuário, além de fornecer informações de status de medição, conexão com Wi-Fi, e conexão com o cartão Micro SD, podendo ser iniciada e parada a gravação a qualquer momento.

#### *B. Codigo e ESP32 ´*

Para este equipamento, desenvolveu-se um código capaz de comunicar o ESP32 com os módulos citados anteriormente. Foram necessárias a inclusão de diversas bibliotecas para o correto funcionamento do código, além da necessidade da utilização dos dois núcleos de processamento do ESP32.

O equipamento possui diferentes formas de funcionamento, sendo possível, operar conectado a internet, enviando dados para nuvem, ou operar offline, apenas fazendo a aquisição de dados. Enquanto um núcleo se comunica com o multimedidor, através do módulo RS-485, e envia os dados para a nuvem, o outro nucleo se encarrega de se conectar com os demais ´ módulos, obtendo os dados de temperatura, umidade, os dados de data e hora, além de armazenar estes dados no cartão Micro SD.

Ao iniciar o equipamento, será necessário fazer a configuração inicial, para que o equipamento opere conforme desejado. Após feitas as configurações, as mesmas ficam armazenadas na memória EEPROM (memória interna não volátil) do microcontrolador, sendo possível ser modificas pelo usuário.

## *C. Dashboard Online*

Após o ESP32 se conectar a rede Wi-Fi, irá realizar a conexão com o broker MQQT do Tago.IO, sendo necessário informar o endereço e a porta onde ele se encontra. Após isso, os dados obtidos pelo multimedidor, e o sensor de temperatura, são enviados para a plataforma Tago.IO, onde são tratados, separados, e por fim, podem ser visualizados em um *dashboard* que pode ser acessado de qualquer dispositivo.

## IV. RESULTADOS

Os resultados obtidos são satisfatórios, tendo em vista a transferência de dados com sucesso entre o multimedidor e o ESP32, além de conseguir enviar todos os dados para a nuvem. Vale ressaltar a importância do monitoramento online, além da necessidade de base de dados para estudos de eficiência energética, o qual o equipamento é capaz de fornecer.

O equipamento mostrou confiabilidade nas medições e nos dados obtidos, auxiliando em coleta de dados para projetos de eficiência energética, seguindo os padrões exigidos pela PIMVP.

Para a validação do equipamento, testes foram efetuados, com o uso de motores de indução trifásicos e monofásicos, aplicando cargas no eixo, e variando a tensão aplicado sobre os mesmos com o auxílio de um variador de tensão, tendo a possibilidade de variar os parâmetros elétricos medidos, como é possível ver na Figura 7.

Como pode-se ver na Figura 8 os dados obtidos armazenados no cartão Micro SD, ficam em um arquivo de texto "txt".

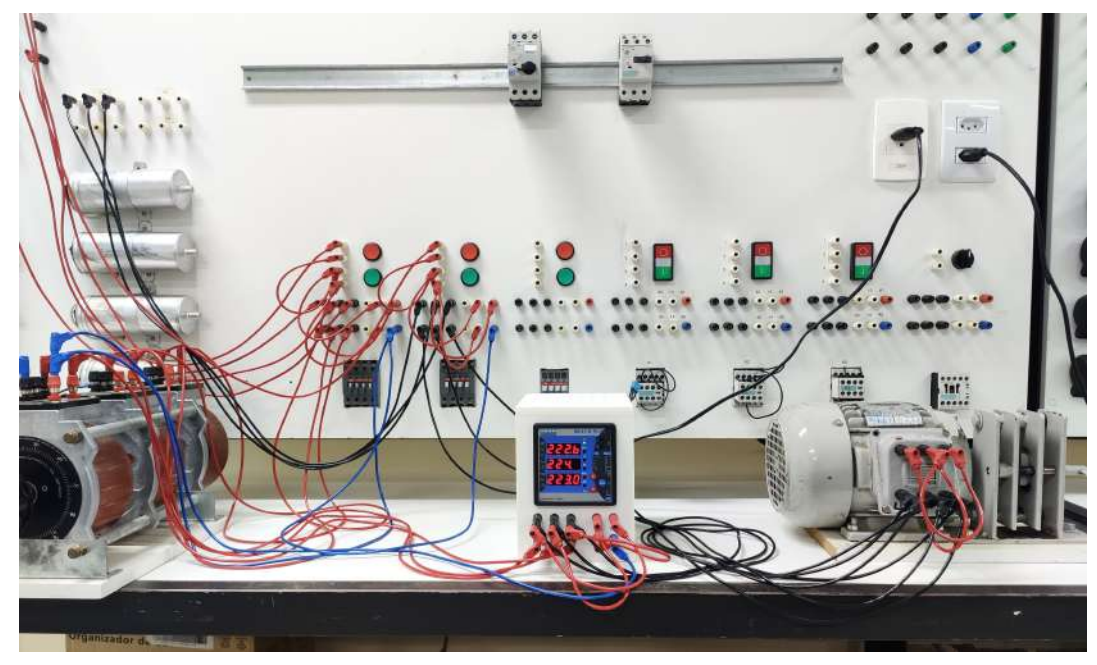

Fig. 7. Testes em Bancada [O autor].

| Date,    | Time.   | Temperature, | Humidity, | Tensão. | Corrente, | FP,  | s.     | var,   | W,     | Hz,   | V1,    |
|----------|---------|--------------|-----------|---------|-----------|------|--------|--------|--------|-------|--------|
| 1/3/2023 | 13:25:6 | 24.90        | 47.00     | 383.07  | 0.75      | 0.17 | 496.39 | 490.89 | 85.43  | 59.96 | 220.87 |
| 1/3/2023 | 13:26:6 | 25.00        | 47.00     | 382.50  | 0.75      | 0.20 | 500.09 | 489.59 | 100.93 | 59.99 | 220.45 |
| 1/3/2023 | 13:27:6 | 24.80        | 47.00     | 381.21  | 0.75      | 0.20 | 495.22 | 484.48 | 98.70  | 59.97 | 219.57 |
| 1/3/2023 | 13:28:6 | 24.80        | 47.00     | 380.64  | 0.75      | 0.20 | 493.48 | 484.39 | 99.16  | 59.98 | 219.72 |
| 1/3/2023 | 13:29:6 | 24.90        | 47.00     | 381.53  | 0.75      | 0.37 | 514.75 | 487.57 | 147.67 | 59.94 | 220.13 |
| 1/3/2023 | 13:30:6 | 24.80        | 47.00     | 381.58  | 0.75      | 0.25 | 501.97 | 487.10 | 123.68 | 59.96 | 220.00 |
| 1/3/2023 | 13:31:6 | 25.10        | 47.00     | 382.95  | 0.75      | 0.17 | 498.98 | 492.91 | 85.45  | 59.99 | 220.59 |
| 1/3/2023 | 13:32:6 | 24.90        | 47.00     | 382.71  | 0.75      | 0.17 | 498.65 | 490.62 | 85.27  | 59.98 | 220.60 |
| 1/3/2023 | 13:33:6 | 24.90        | 47.00     | 382.58  | 0.75      | 0.17 | 498.28 | 489.95 | 85.57  | 59.98 | 220.22 |
| 1/3/2023 | 13:34:6 | 24.90        | 47.00     | 382.78  | 0.75      | 0.17 | 497.25 | 490.88 | 85.02  | 59.99 | 220.12 |
| 1/3/2023 | 13:35:6 | 24.90        | 47.00     | 382.44  | 0.75      | 0.17 | 495.51 | 491.39 | 84.80  | 59.99 | 220.46 |
| 1/3/2023 | 13:36:6 | 24.90        | 47.00     | 382.39  | 0.75      | 0.17 | 494.93 | 488.85 | 84.96  | 60.05 | 220.40 |
| 1/3/2023 | 13:37:6 | 25.00        | 47.00     | 382.15  | 0.76      | 0.22 | 498.72 | 486.31 | 109.23 | 60.01 | 220.22 |
| 1/3/2023 | 13:38:6 | 25.00        | 47.00     | 381.66  | 0.75      | 0.17 | 493.16 | 487.15 | 84.32  | 60.00 | 220.11 |
| 1/3/2023 | 13:39:6 | 24.90        | 47.00     | 382.31  | 0.75      | 0.17 | 496.57 | 487.24 | 85.21  | 59.99 | 220.20 |
| 1/3/2023 | 13:40:6 | 24.90        | 47.00     | 382.18  | 0.75      | 0.17 | 494.21 | 487.01 | 84.80  | 60.03 | 220.50 |

Fig. 8. Arquivo txt com dados do motor [O autor].

## A. Ensaios e Medição

Para fim de testes, foi utilizado um motor trifásico para obtermos a sua potência em função do tempo. Os testes realizados contavam com uma inserção de carga no eixo do motor, para variar a corrente drenada pela máquina, e por consequência variar a potência dissipada. Os dados obtidos podem ser visualizados na Figura 9.

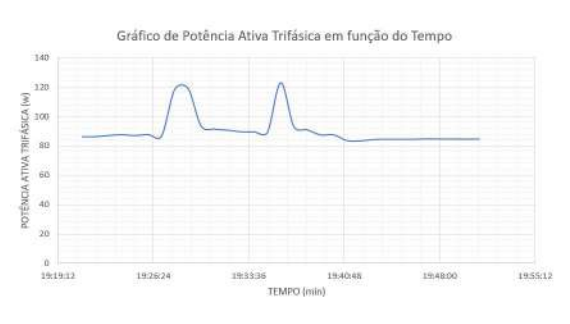

Fig. 9. Potência Variando no Tempo [O autor].

Uma das grandezas elétricas que é essencial para a eficiência

energética é o Fator de Potência [\[12\]](#page-88-11), que nos diz qual é a parcela da potência total consumida está realmente sendo convertida para trabalho. Como pode ser visto na Figura 10, o fator de potência de um motor trifásico variando de acordo com a carga no eixo.

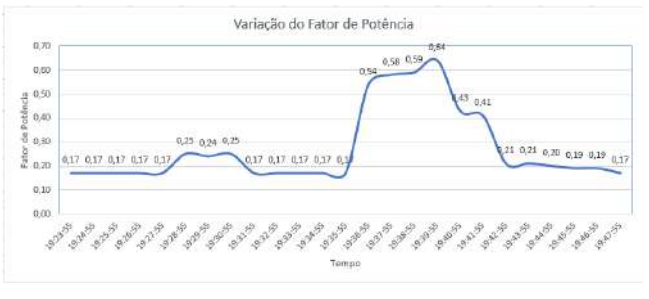

Fig. 10. Variação de Fator de Potência [O autor].

Com o envio de dados para a nuvem, foi possível a visualização em um *dashboard*, os parâmetros elétricos medidos, como pode-se ver na Figura 11.

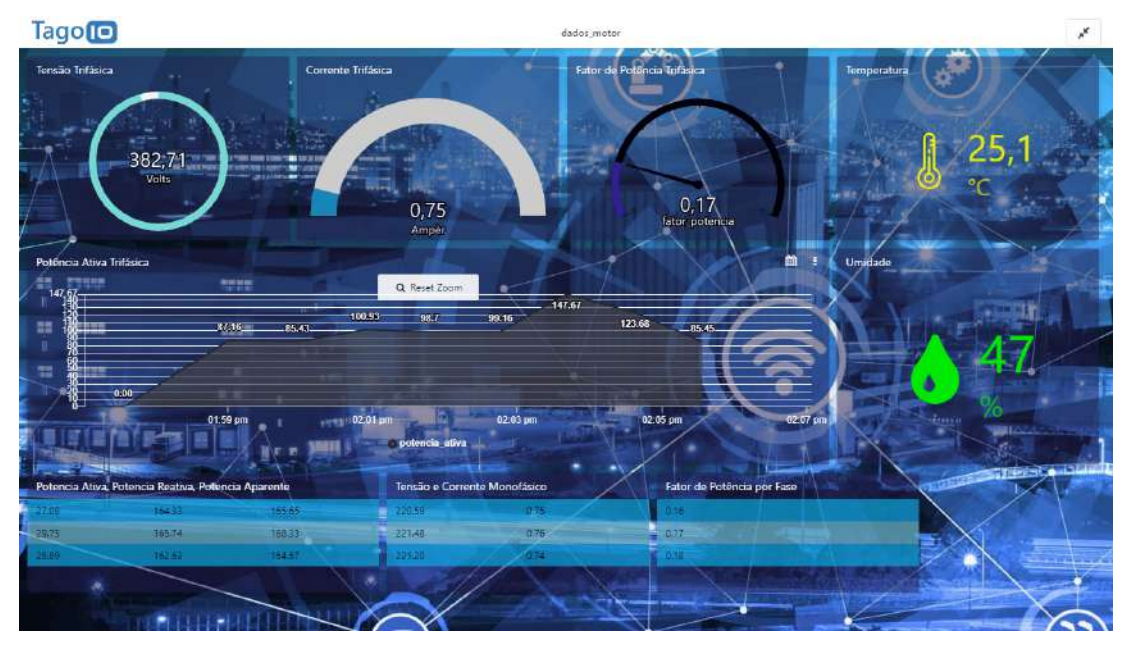

Fig. 11. *Dashboard Tago.IO* [O autor].

## V. CONCLUSAO˜

Com base nos dados obtidos no ensaio, foi possível criar o que na PIMVP chama-se de Linha Base, a qual seria comparada posteriormente com a energia medida no período de determinação da economia, após a implementação de uma AEE, para assim mensurar a economia e o consumo de energia evitado.

 $\acute{E}$  importante ressaltar que o equipamento, mostrou-se versátil, tendo uma fácil conexão com a rede elétrica, podendo servir em muitas aplicações.

Destaca-se que a visualização de dados remotamente contribui para o monitoramento da rede elétrica em geral, ou até mesmo em equipamentos específicos. Desta forma, qualquer anomalia presente na rede, como elevação da corrente, variações de tensão, diminuição do fator de potência, elevado coeficiente de distorção harmônica, entre outros. Podem ser detectadas, e efetuadas as devidas correções, melhorando o desempenho dos equipamentos conectados a rede.

Por fim, deve-se destacar que o equipamento será de grande ajuda para projetos futuros envolvendo eficiência energética, desenvolvidos na UNOESC, permitindo a aquisição de dados confiaveis, auxiliando em pesquisas e no desenvolvimento da ´ universidade.

## **REFERÊNCIAS**

- <span id="page-88-0"></span>[1] "ONS (Operador Nacional de Sistemas)". Em: (2023). URL: [https://www.ons.org.br/.](https://www.ons.org.br/)
- <span id="page-88-1"></span>[2] "EVO. *International Performance Measurement and Verification Protocol* (IPMVP)." Em: (2012). URL: [http:](http://www.abesco.com.br/wp-content/uploads/2015/07/PIMVP_2012-PTBR.pdf) [//www.abesco.com.br/wp- content/uploads/2015/07/](http://www.abesco.com.br/wp-content/uploads/2015/07/PIMVP_2012-PTBR.pdf) PIMVP\_[2012-PTBR.pdf.](http://www.abesco.com.br/wp-content/uploads/2015/07/PIMVP_2012-PTBR.pdf)
- <span id="page-88-2"></span>[3] "ABESCO. *Medição e verificação*". Em: (2022). URL: [http://www.abesco.com.br/pt/medicao-e-verificacao/.](http://www.abesco.com.br/pt/medicao-e-verificacao/)
- <span id="page-88-3"></span>[4] "Mult-K Plus. Ficha Técnica". Em: (2022). URL: [https:](https://kron.com.br/wp-content/uploads/2021/09/mult-k-plus-ficha-tecnica.pdf) [//kron.com.br/wp-content/uploads/2021/09/mult-k-plus](https://kron.com.br/wp-content/uploads/2021/09/mult-k-plus-ficha-tecnica.pdf)[ficha-tecnica.pdf.](https://kron.com.br/wp-content/uploads/2021/09/mult-k-plus-ficha-tecnica.pdf)
- <span id="page-88-4"></span>[5] "DHT11. *Humity Temperatura Sensor*". Em: (2022). URL: [https://pdf1.alldatasheet.com/datasheet-pdf/view/](https://pdf1.alldatasheet.com/datasheet-pdf/view/1440068/ETC/DHT11.html) [1440068/ETC/DHT11.html.](https://pdf1.alldatasheet.com/datasheet-pdf/view/1440068/ETC/DHT11.html)
- <span id="page-88-5"></span>[6] "Arduino e Cia *How to Use Arduino Micro SD Card Module*". Em: (2020). URL: [https://www.arduinoecia.](https://www.arduinoecia.com.br/como-usar-modulo-cartao-micro-sd-arduino/) [com.br/como-usar-modulo-cartao-micro-sd-arduino/.](https://www.arduinoecia.com.br/como-usar-modulo-cartao-micro-sd-arduino/)
- <span id="page-88-6"></span>[7] "MAX 481 DS *Low-Power, Slew-Rate-Limited RS-485/RS-422 Transceivers*". Em: (2014). URL: [https : / /](https://www.makerhero.com/img/files/download/MAX485-Datasheet.pdf) [www. makerhero . com / img / files / download / MAX485 -](https://www.makerhero.com/img/files/download/MAX485-Datasheet.pdf) [Datasheet.pdf.](https://www.makerhero.com/img/files/download/MAX485-Datasheet.pdf)
- <span id="page-88-7"></span>[8] "ESP32 Series, *Datasheet*". Em: (2020). URL: [https://](https://pdf1.alldatasheet.com/datasheet-pdf/view/1243003/ESPRESSIF/ESP32.html) [pdf1 . alldatasheet . com / datasheet - pdf / view / 1243003 /](https://pdf1.alldatasheet.com/datasheet-pdf/view/1243003/ESPRESSIF/ESP32.html) [ESPRESSIF/ESP32.html.](https://pdf1.alldatasheet.com/datasheet-pdf/view/1243003/ESPRESSIF/ESP32.html)
- <span id="page-88-8"></span>[9] Marcelo Barros. "MQTT – Protocolos para IoT". Em: (2015). URL: [https://www.embarcados.com.br/mqtt](https://www.embarcados.com.br/mqtt-protocolos-para-iot/)[protocolos-para-iot/.](https://www.embarcados.com.br/mqtt-protocolos-para-iot/)
- <span id="page-88-9"></span>[10] TagoIO. "TagoIO Features". Em: (). URL: [https://tago.](https://tago.io/) [io/.](https://tago.io/)
- <span id="page-88-10"></span>[11] "Medidores Kron *Softwares*". Em: (2022). URL: [https:](https://kron.com.br/softwares/) [//kron.com.br/softwares/.](https://kron.com.br/softwares/)
- <span id="page-88-11"></span>[12] N. O. ALEXANDER C. M.; SADIKU. "Fundamentos de Circuitos Elétricos". Em: (2013).

## Estudo Sobre o Desenvolvimento de um Robô de Combate Categoria Fairyweight 150g

Alexandre Baratella Lugli; Douglas Brandão de Souza; Egídio Raimundo Neto; Ewel Fernandes Pereira; João Gabriel de Carvalho Barbosa; Júlia Botrovas Alves; Letícia Calixto Alves; Marcelo H. de O. Pereira Vilela; Raphael Rangel Freitas; Wanderson Eleutério Saldanha

Instituto Nacional de Telecomunicações – Inatel

baratella@inatel.br; douglas.brandao@gec.inatel.br; egidio;neto@inatel.br; ewel.fernandes@ges.inatel.br; joao.barbosa@gec.inatel.br; julia.botrovas@gel.inatel.br; leticia.calixto@gec.inatel.br; marcelo.henrique@gec.inatel.br; raphael.r@ges.inatel.br; wsaldanha@inatel.br

*Abstract***— Robotics competitions are becoming more and more widespread across the country. Thus, this paper describes the development of a combat robot from the robotics team of the Instituto Nacional de Telecomunicações (INATEL), RobotBulls, for the Fairyweight category. The information presented involves electronics, mechanical design and firmware, with the aim of applying concepts studied about the control system for robots applied to combat.**

*Index Terms***— Combat, Fairyweight, design, robotics**.

*Resumo***—As competições de robótica estão se tornado cada vez mais abrangentes em todo o país. Assim, este trabalho descreve o desenvolvimento de um robô de combate da equipe de robótica do Instituto Nacional de Telecomunicações (INATEL), RobotBulls, para a categoria** *Fairyweight***. As informações apresentadas envolvem eletrônica, projeto mecânico e firmware, com o objetivo de aplicar conceitos estudados acerca do sistema de controle para os robôs aplicados a combate.**

*Palavras chave***— Combate,** *Fairyweight***, projeto, robótica.**

## I. INTRODUÇÃO

A Robotbulls é a equipe de Robótica e Inteligência Artificial do Inatel, Instituto Nacional de Telecomunicações, e está situada em um laboratório preparado especialmente para que alunos e pesquisadores possam desenvolver seus trabalhos relacionados a áreas voltadas para Tecnologia e Robótica. A equipe possui como principais integrantes alunos da graduação do Inatel, bem como professores orientadores que auxiliam as atividades desenvolvidas. No entanto, intercambistas de outros países também podem se juntar, temporariamente à equipe. A equipe possui, atualmente, onze categorias sendo elas: Robô *Trekking*, Drone, Combate *Fairyweight* 150g, Mini Sumô, Sumô 3kg autônomo e radio controlado, Futebol real de robôs, Futebol virtual 2D, Seguidor de Linha, Sumô Lego e *Antweight*. A Robotbulls já participou de diversas competições, até mesmo em outros países como Colômbia e Japão. Entre elas, pode-se destacar a RCX (*Robocore Experience*) e a IronCup (*Inatel Robotics National Cup*) ambas acontecendo no Brasil, em especial a IronCup, que geralmente acontece no mês de fevereiro na cidade de Santa Rita do Sapucaí e é uma das maiores competições de Robótica do Brasil. [1]

A Figura 1 ilustra uma competição de robótica a nível nacional.

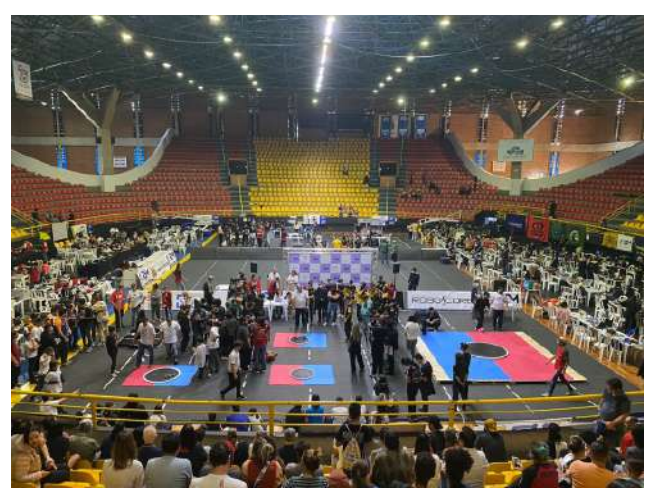

Figura 1. Competição nacional de robótica. [2]

Por fim, esse artigo tem como objetivo abordar um estudo sobre o desenvolvimento de robôs para a categoria de combate *Fairyweight* 150g, robôs com armas ativas ou passivas, radiocontrolados e com, no máximo, 150g de acordo com as regras das competições nacionais e internacionais, sendo suas dimensões e formatos de livre escolha dos competidores. Comparada com suas outras classes (*Antweight* e *Beetleweight*), os robôs *Fairyweight* são mais seguros e os melhores para para um iniciante interessado nas categoria de combate. [2]

O trabalho está dividido em : introdução (capitulo I), fundamentação teórica e desenvolvimento (capitulo II), testes e resultados (capítulo III) e conclusão (capítulo IV).

## II. FUNDAMENTAÇÃO TEÓRICA E DESENVOLVIMENTO

Nessa sessão, serão abordados alguns conceitos e definições relacionados ao desenvolvimento do trabalho.

## *A. Regras*

Na categoria Fairyweight, os robôs devem ter no máximo

Para competir, os robôs precisam ter seu dispositivo de mobilidade facilmente visível e controlado para competir. Pode ser qualquer meio de locomoção terrestre, como esteiras ou rodas. O único tipo de movimento que não é permitido, é voar batendo asas, usando balões ou outros mecânismos. [2]

É necessário ter um ou dois operadores na área da arena, podendo ser dois pilotos ou um piloto e um assistente. Todos os controles precisam ser por rádio, não são permitidos controles com fio. Caso aconteça perda de sinal, o robô precisa ter capacidade de parar completamente, tanto a locomoção quanto as armas. [2]

No que diz respeito às armas, se forem giratórias, devem

As inspeções de segurança são obrigatórias e são divididas em duas etapas, a estática e a dinâmica. Na inspeção estática, é verificado todo o sistema elétrico do robô desligado, se ele possui dispositivos parar ativação/desativação, o indicator luminoso que indica a alimentação do mesmo, suas baterias, se há algum tipo de vasamento. Já na inspeção dinâmica, é visto o peso do robô, o sistema de transmissão e recepção de sinais, a locomoção controlada, o sistema de *fail-safe* e a arma e se ela pára completamente em menos de 60 segundos. [2]

Para um *round* ser iniciado, os robôs devem estar dentro do limite de peso e devem ser colocados, desligados, calçados (impedindo o movimento) e com proteção de arma, dentro da arena, até que o oficial de segurança autorize a remoção dos mesmos. Após realizados os devidos procedimentos de segurança, o *round* começa. [2]

A Figura 2 ilustra um exemplo de robô desenvolvido nessa categoria.

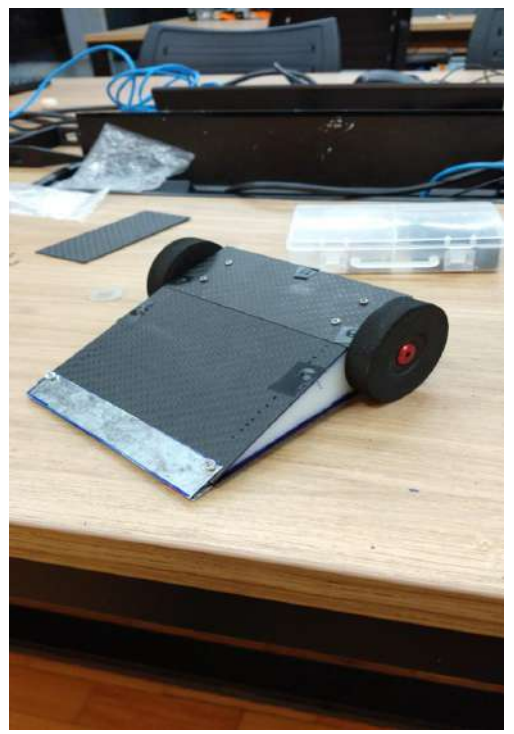

Figura 2. Robô de combate *Fairyweight.* [2]

## *B. Mecânica*

Durante o processo de desenvolvimento do robô *Fairyweight*, foram empregados diversos materiais de alta qualidade e resistência, tais como placas de alumínio, rodas, motores, bateria, circuito eletrônico, dentre outros. Esses materiais foram cuidadosamente selecionados para garantir um desempenho de alto nível e uma durabilidade excepcional. [3]

Além disso, a construção do robô foi feita seguindo rigorosamente as especificações da categoria *Fairyweight*, que impõe limites de tamanho e peso do robô, garantindo um alto nível de competitividade e um desafio técnico para os participantes da competição. Com dimensões máximas de 10x10x10cm e peso máximo de 150g, o robô foi projetado para ser compacto, ágil e resistente. [3]

Os motores de corrente contínua, que foram utilizados para movimentar as rodas do robô, foram controlados por um circuito eletrônico composto por um microcontrolador e outros componentes eletrônicos. Esses componentes foram cuidadosamente escolhidos para garantir um desempenho superior do robô, oferecendo maior eficiência, velocidade e precisão em seus movimentos. [3]

A rampa, feita com alumínio em formato triangular e diferentes terrenos e superfícies. [3]

Para auxiliar no processo de planejamento e visualização do design do robô, foi utilizado um aplicativo computacional de modelagem 3D, que permitiu a criação de modelos tridimensionais detalhados do robô em diferentes ângulos e perspectivas, o que foi fundamental para garantir uma construção precisa e eficiente do robô. A Figura 3 ilustra o desenho mecânico do robô projetado desenvolvido no aplicativo computacional 3D. [3]

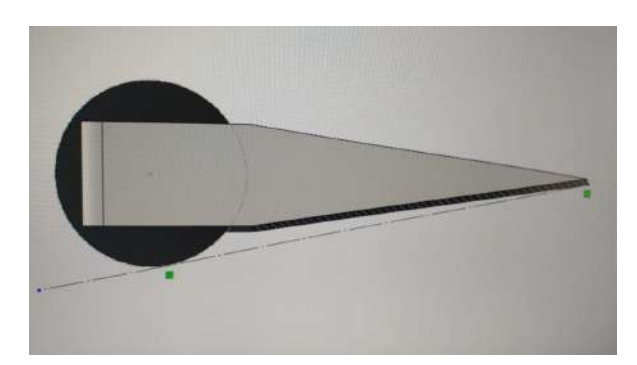

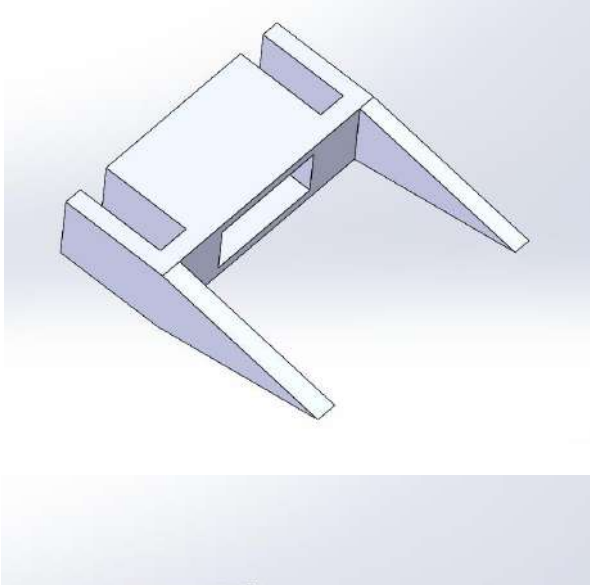

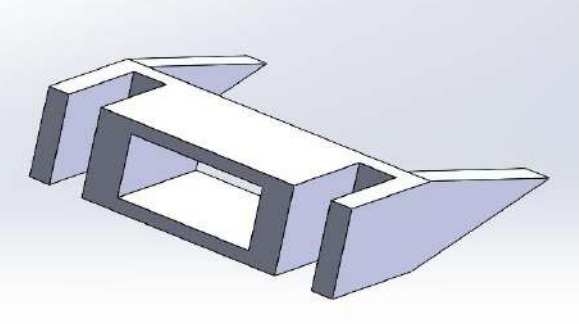

Figura 3. Projeto mencânico do robô de combate *Fairyweight.* [3]

Afim de garantir uma maior mobilidade e capacidade de movimento do robô, optamos por instalar os motores na parte traseira do corpo do robô, o que permitiu que as rodas ficassem expostas e, consequentemente, proporcionassem uma maior agilidade ao robô em seus movimentos, inclusive quando de cabeça para baixo. [4]

Além disso, para garantir a segurança dos componentes eletrônicos e protegê-los contra eventuais danos, construiuse uma estrutura robusta para cobrir o robô e acomodar os componentes. Contudo, percebeu-se que os fios estavam desiguais e irregulares, o que poderia comprometer a estabilidade eletrônica do robô. [4]

Por isso, para melhorar a fixação dos fios e garantir uma melhor estabilidade eletrônica, utilizou-se ferramentas como alicate de corte e ferro de solda, que permitiram realizar ajustes precisos nos fios e garantir uma maior segurança e confiabilidade no funcionamento do robô. Dessa forma, conseguiu-se obter uma estática eletrônica adequada e facilitar o manuseio dos componentes, caso fosse necessário realizar alguma manutenção no robô. [4]

A Figura 4 ilustra, com destaque, o projeto eletrônico do robô.

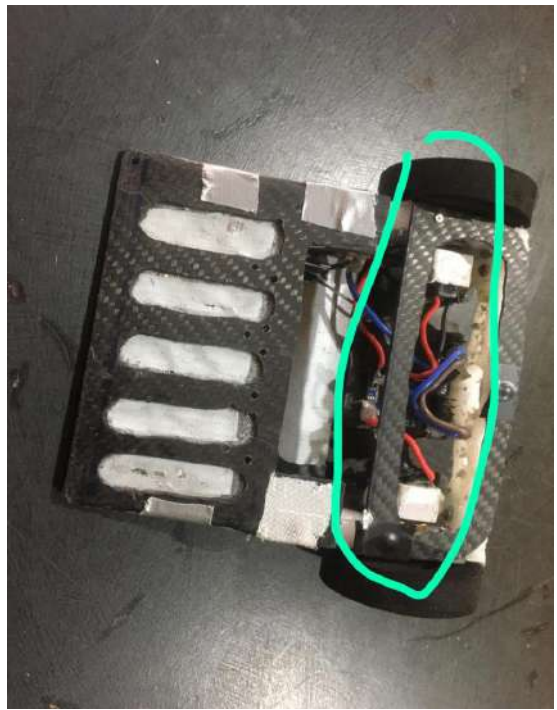

Figura 4. Projeto eletrônico do robô de combate *Fairyweight.*

## *C. Eletrônica*

Na implementação da parte eletrônica do robô Fairyweight, como o resistor de 1k com uma tolerância de 5%, o LED TGY-5RX). [4]

## *D. Firmware*

Após a finalização da montagem do robô *Fairyweight*, dedicou-se um tempo para desenvolver um código no aplicativo computacional *Arduino* que permitisse controlar o seu movimento de maneira precisa e eficiente. Com o auxílio do receptor do controle remoto TGY-5RX, conseguiu-se ajustar sua posição, com movimentos para frente, para trás e em seu próprio eixo. Em seguida, com o código finalizado e testado, realizou-se o *upload* deste para a placa do *Arduino*, assegurando, assim, que todas as funcionalidades estivessem operando de forma correta. [4]

## III. TESTES E RESULTADOS

Nessa sessão são apresentados os resultados dos testes realizados no robô.

## *A. Resultados*

O robô de combate da categoria *Fairyweight* foi desenvolvido apresentando um desempenho satisfatório nos testes realizados. A rampa implementada foi eficiente para "rampar" o oponente, demonstrando ser uma estratégia de combate muito bem-sucedida. O controle do robô respondeu aos comandos do operador de maneira precisa, ágil e eficiente.

O desenvolvimento de um robô dessa categoria é um desafio técnico interessante, exigindo conhecimentos avançados em eletrônica, mecânica e programação, bem como habilidades em projeto e montagem mecânica. A escolha do estilo rampa para o robô permitiu uma abordagem diferenciada em relação aos demais robôs, podendo surpreender os oponentes e aumentar as chances de sucesso no combate.

Durante os combates, o robô encontrou algumas dificuldades devido a irregularidades da arena, mas pequenas alterações foram realizadas na parte mais fina da rampa, permitindo que o problema fosse contornado com sucesso. Em geral, o robô se mostrou extremamente efetivo contra outros robôs do tipo arma, bem como contra outros do mesmo estilo, sendo necessário se aproximar pela parte traseira do oponente para obter o melhor aproveitamento da rampa. Além disso, apresentou uma mobilidade superior à dos demais robôs, permitindo desviar e reposicionar-se rapidamente para surpreender o adversário.

Vale ressaltar que durante as partidas, se for utilizada a velocidade máxima, a parte dianteira do robô tende a levantar, dificultando a rampagem do oponente e até mesmo prejudicando o próprio robô em embates frente a frente, o que requer habilidades e estratégias adicionais para lidar com essa questão.

As Figuras 5 e 6 ilustram combates ocorrendo nessa categoria.

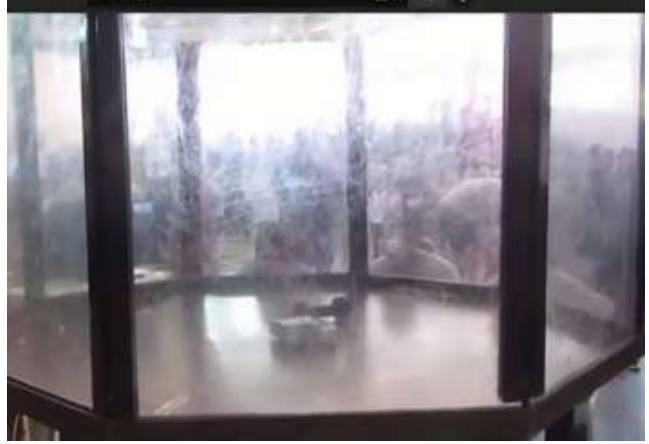

Figura 5. Combate 1 *Fairyweight.*

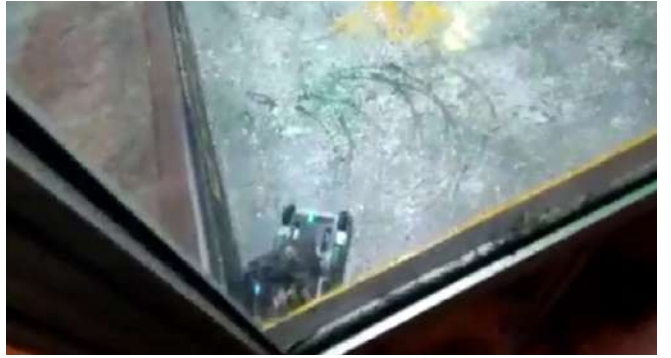

Figura 6. Combate 2 *Fairyweight.*

## IV. CONCLUSÃO

O desenvolvimento de um robô de combate da categoria *Fairyweight* com duas rodas e estilo rampa apresentou resultados satisfatórios em suas partidas. O projeto demonstrou ser uma alternativa viável e competitiva em relação aos demais robôs da mesma categoria. Futuros estudos podem incluir melhorias na programação do robô, visando aprimorar seu desempenho em competições, melhorar sua locomoção e corrigir defeitos, além de encontrar uma maneira de utilizar toda a sua velocidade sem levantar a parte dianteira da rampa.

Em geral, os combates da categoria *Fairyweight* são decididas pela iniciativa do piloto em atacar e desviar dos ataques do oponente. Raramente ocorrem danos nos robôs devido à limitação de peso, que reduz drasticamente o poder destrutivo dos robôs. Para obter o maior número de vitórias nessa categoria, é importante que o piloto conheça seu robô, seus pontos fortes e fracos, e tenha uma estratégia para se aproximar do oponente sem ser afetado.

## REFERÊNCIAS

- [1] **Histórico robótica Inatel - Robotbulls.** Disponível em: <https://inatel.br/robotica/>. Acesso em: 16 jan. 2023.
- [2] **Regras do Combate.** Disponível em: <https://robocore-eventos.s3.saeast-1.amazonaws.com/public/Regras+-+Combate.pdf>. Acesso em: 14 jan. 2023.
- [3] **SolidWorks. Software de Projeto CAD 3D.** Disponível em: <https: //www.solidworks.com/pt-br>. Acesso em: 21 jan. 2023.
- [4] **Arduino. Plataforma Arduino.** Disponível em: <www.arduino.cc/>. Acesso em: 21 jan. 2023.

# Estudo Sobre a Medição de Vazão Baseada na Correlação Cruzada de Sinais Ultrassônicos

Danieli Ribeiro Fonseca, Edson da Costa Bortoni\*, Gustavo Muniz Ferreira Nascimento, Igor Honorato Martins, Isadora Silva Brandão, Thiago Tavares da Silva, Wanderson Eleutério Saldanha

Instituto Nacional de Telecomunicações - Inatel danieli.ribeiro@gea.inatel.br, gustavo.muniz@gea.inatel.br, igormartins@gea.inatel.br, isadorasilva@gea.inatel.br, thiagosilva@gea.inatel.br, wsaldanha@inatel.br \*Universidade Federal de Itajuba - UNIFEI ´ bortoni@unifei.edu.br

*Abstract*— The flow measurement of liquids has great importance in the industrial sector, with several applications. This work proposes the study and development of a flow meter based on the cross correlation of ultrasonic signals, using a supervisory system to monitor the behavior of the variable of interest. Theoretical concepts will be addressed and a practical validation for the proposal will be presented.

*Resumo*— A medição de vazão de líquidos tem grande importância no setor industrial, possuindo diversas aplicações. Neste trabalho é proposto o estudo e desenvolvimento de um medidor de vazão baseado na correlação cruzada de sinais ultrassônicos, utilizando um sistema supervisório para acompanhar o comportamento da variável de interesse. Serão abordados conceitos teóricos e apresentada uma validação pratica para a proposta.

Palavras Chave- Correlação cruzada, sistemas supervisórios, transdutor, vazão.

### I. INTRODUÇÃO

A medição de vazão está amplamente presente nas indústrias, possuindo grande importância e inúmeras aplicações, como a medição de vazão de água, produtos químicos e combustíveis. Para determinar a vazão de líquidos podem ser aplicados diversos métodos, como o gerador de pressão diferencial, deslocamento positivo, medição magnética, área variável, geração de vórtices, medidores térmicos, sinais ultrassônicos, entre outros.  $\llbracket 1 \rrbracket$ 

Nesse artigo é apresentado um estudo sobre a medição de vazão através da correlação cruzada de sinais ultrassônicos. A proposta consiste na obtenção da vazão através utilizando de transdutores ultrassônicos para identificar o tempo de trânsito do fluido na tubulação, e aplicando a correlação cruzada obtêmse a defasagem nos sinais recebidos pelos transdutores, identificando o tempo de deslocamento do fluído e posteriormente a vazão. Conhecendo a vazão, tal informação é disponibilizada para o usuário através de um sistema supervisório, onde o mesmo pode visualizar e monitorar a vazão de forma simples.

As informações desse artigo estão distribuídas em seis capítulos, além da introdução, no capítulo II são apresentados os fundamentos teóricos que ajudarão no entendimento do trabalho, no III são mostrados os materiais e métodos utilizados no sistema. No capítulo IV os materiais e métodos aplicados, no V estao registrado os testes realizados e os seus resultados. ˜

Por fim, no capítulo VI é apresentado os resultados do estudo proposto.

#### II. FUNDAMENTAÇÃO TEÓRICA

Nesse capítulo serão apresentados os fundamentos teóricos necessários para o entendimento do estudo desenvolvido.

## *A. Vazao˜*

A vazão volumétrica  $Q(m^3/s)$  pode ser determinada pelo produto da velocidade de escoamento do fluído,  $v(m/s)$ , e da área da seção transversal da estrutura onde ele flui  $A(m^2).$  Essa relação pode ser vista na Equação  $\P$ .  $[2]$ 

<span id="page-94-0"></span>
$$
Q = v.A \tag{1}
$$

A velocidade média do fluido,  $v(m/s)$ , pode ser obtida pela relação entre o deslocamento considerado,  $ds(m)$ , e o tempo necessário para percorre-lo  $dt(s)$ . Essa relação pode ser vista na Equação  $(2)$ .  $[2]$ 

<span id="page-94-1"></span>
$$
v = \frac{ds}{dt} \tag{2}
$$

#### *B. Sinais Ultrassonicos ˆ*

Sinais ultrassônicos são ondas de som de alta frequência caracterizados por estarem acima da frequência audível de um ser humano, ou seja, acima de 20kHz. Os sinais ultrassônicos podem sofrem influencia do ambiente, como da temperatura, pressão atmosférica, umidade do ar, alterando sua velocidade. Mas, sua vantagem está em ser insensível a poluição, como também independem da superfície dos materiais, cor, intensi-dade da luz e contrastes ópticos. [\[1\]](#page-98-0)

## *C. Correlac¸ao Cruzada ˜*

A correlação cruzada é um método matemático comumente utilizada em processamento de sinais para a verificação de similaridade entre dois sinais defasados no tempo. Quando aplicada a correlação cruzada, os dois sinais são multiplicados e somados ponto a ponto, permitindo obter o atraso de tempo entre eles. A correlação cruzada para sinais discretos é descrita na Equação  $\overline{3}$ , sendo f o sinal transmitido, g o sinal recebido e m e n os momentos do sinal. [\[3\]](#page-98-2)

<span id="page-95-0"></span>
$$
(f * g)[n] = \sum_{m = -\infty}^{\infty} f^*[m]g[n+m]
$$
 (3)

## *D. Protocolo MQTT*

O MQTT (Message Queuing Telemetry Transport) é um protocolo de transporte de mensagens que baseia-se na comunicação entre cliente e servidor, foi desenvolvido para minimizar a largura de banda da rede e os requisitos de recursos de dispositivos restritos, que proporciona confiabilidade e maior garantia de entrega. Em um sistema MQTT o cliente pode realizar tanto postagens quanto a captação de informação e o servidor administra dos dados a serem recebidos e enviados, utilizando um paradigma chamado *Publish-Subscribe*. Paradigma esse que permite que clientes interessados passem a assinar tópicos de seu interesse em um servidor centralizado, chamado *Broker* MQTT. O *Broker* é responsável por receber e filtrar todas as mensagens, determinar quais são os clientes inscritos em cada uma delas e enviar para os clientes. Além disso o *Broker* também faz a autenticação e autorização dos clientes. [\[4\]](#page-98-3)

## *E. Sistema Supervisorio ´*

O sistema supervisório utiliza tecnologias de computação e comunicação para automatizar o monitoramento e controle de processos industriais, melhorando a eficacia desses processos ´ fornecendo informação de forma oportuna para a tomada de decisões operacionais apropriadas. Este sistema está presente em grande parte dos ambientes industriais complexos ou geograficamente dispersos. Com esse sistema, é possível visualizar, documentar, gerar relatórios, criar alarmes, programar manutenção nos equipamentos e gerir todo o processos, ainda que á distancia e sem um interferência direta. O sistema supervisório utiliza de protocolos de comunicação padrão para a troca de dados, é possível utilizar *drivers* específicos de comunicação de cada fabricante ou *drivers* padronizados como, por exemplo, o MQTT. [\[5\]](#page-98-4)

#### III. MATERIAIS E MÉTODOS

Esse capítulo descreve todos os componentes e partes que compõem o sistema proposto nesse estudo, e ferramentas necessarias para o desenvolvimento do trabalho. ´

## *A. ESP32-WROOM-32*

Para o protótipo foi utilizado o microcontrolador ESP32-WROOM-32 com o principal objetivo de transmitir o sinal, processar o sinal recebido e enviar informações para a passe de dados. Esse dispositivo possui comunicação Wi-Fi e *Bluethooth*, e mesmo com essas funcionalidades possui baixo consumo de energia. Na Tabela *II* estão apresentadas suas principais características.  $[6]$ 

#### *B. Transdutor Ultrassonico ˆ*

Foi utilizado dois pares de transdutores próprios para a medição de vazão de líquidos, sendo cada par composto por um transmissor e um receptor para o sinal ultrassônico. O transdutor ultrassônico é baseado no princípio físico piezoelétrico, que consiste na geração de uma diferença de potencial proporcional

TABELA I PRINCIPAIS CARACTERÍSTICAS ESP32. [\[6\]](#page-98-5)

<span id="page-95-1"></span>

| <b>ESPECIFICAÇÕES</b>   | <b>ESP32</b>                  |
|-------------------------|-------------------------------|
| Wi-Fi                   | 802.11 b/g/n (até 150 Mbps)   |
| <b>Bluetooth</b>        | v4.2                          |
| Alimentação             | $3.3V$ via USB 2.0            |
| Conversor AD            | 12 bits                       |
| <b>GPIO</b>             | 36 canais                     |
| Temperatura de operação | $-40\degree$ C $+85\degree$ C |

ao estresse mecânico que for submetido. Sua estrutura é apta para aplicação em ambientes hostis, podendo operar na faixa de temperatura de -20 $^{\circ}$ C até 120 $^{\circ}$ C e pressão até 16 bar. Para que funcione corretamente é necessário que seja excitado a partir de um sinal de 4MHz. [\[7\]](#page-98-6)

## *C. Filtro Ativo Passa-Faixa*

O filtro passa-faixa permite somente a passagem de sinal cuja frequência esteja dentro da banda passante  $(BW)$ , do contrário o sinal é atenuado. Sua construção se dá da junção de um filtro passa-alta e um filtrou passa-baixa configurados em cascata. O ponto de transição entre as frequências permitidas e não permitidas é chamado de frequência de corte  $(f_c)$ . A largura da banda passante se dá da diferença entre a frequência de corte do filtro passa-baixo ( $f_c$ 2) e a frequência de corte do filtro passa-alta  $(f_c1)$ , como mostra a Equação [\(4\)](#page-95-2). [\[8\]](#page-98-7)

<span id="page-95-2"></span>
$$
BW = f_{c2} - f_{cl} \tag{4}
$$

<span id="page-95-3"></span>A Figura <sup>1</sup> ilustra a resposta de um filtro passa faixa. [\[8\]](#page-98-7)

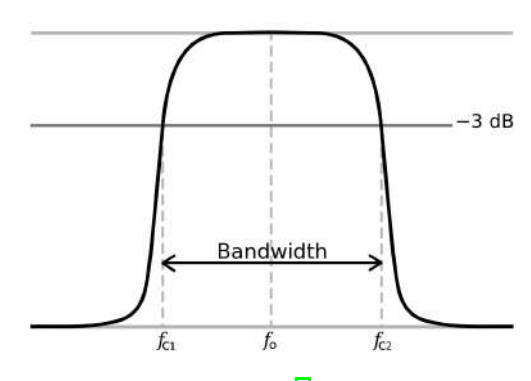

Fig. 1. Resposta de um filtro passa-faixa. [\[8\]](#page-98-7)

#### *D. EMQX Cloud*

O *Broker* MQTT utilizado no projeto é o EMQX Cloud, um agente de mensagens de *software* livre que implementa o protocolo MQTT nas versões 5.0, 3.1.1 e 3.1. Ele é adequado para todos os dispositivos, desde computadores de placa única de baixo consumo até servidores completos. [\[9\]](#page-98-8)

#### *E. Elipse E3*

O sistema supervisório utilizado no projeto é o Elipse E3, uma plataforma HMI (*Human Machine Interface*)/SCADA (*Supervisory Control And Data Acquisition*). O Elipse E3 é uma ferramenta conhecida para monitoramento e controle de processos, proporcionando escalabilidade e desenvolvimento contínuo para diferentes aplicações. a partir do sistema de monitoramento Elipse E3 é possível desenvolver um ambiente gráfico para melhorar a visualização e entendimento de todo o processo.  $\sqrt{5}$ 

## IV. APLICAÇÃO PRÁTICA

O protótipo destinado à medição de vazão, monitorada por um sistema supervisório pode ser dividido em quatro partes, sendo elas transmissão, recepção, processamento e monitoramento. A Figura  $\sqrt{2}$  apresenta a arquitetura do protótipo.

<span id="page-96-0"></span>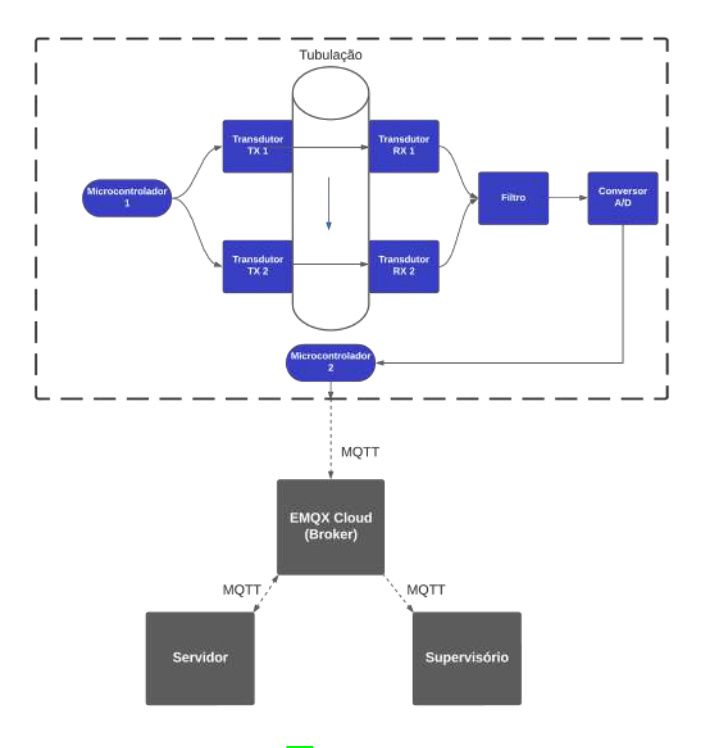

Fig. 2. Arquitetura do projeto. [\[10\]](#page-98-9)

A etapa de transmissão é composta pelo microcontrolador 1, programado em C++, que excita os transdutores TX1 e TX2 que transmitirão a informação através da tubulação, utilizando um sinal quadrado de 3,3 Vp e 4,5MHz. O sinal transmitido  $\acute{\text{e}}$  recebido pelos transdutores receptores RX1 e RX2 que estão posicionados do outro lado da tubulação e envidados aos respectivos filtros. Os pares de transdutores estão posicionados a 20 centímetro um do outro. O filtro projetado para o protótipo está representado na Figura [3](#page-96-1)

<span id="page-96-1"></span>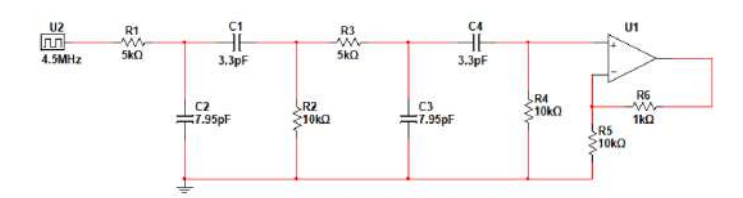

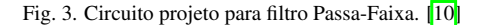

Feito o tratamento do sinal, foi utilizado o microcontrolador 2, programado em Python, para fazer a digitalização do sinal utilizando conversores AD (Analógico/Digital). Após a digitalização é feita a aquisição de 25 amostras de cada transdutor receptor de forma síncrona, com intervalo de 0,1 segundo

entre elas. Essas amostras são enviadas a cada 2,5 segundos para o *Broker* utilizando o protocolo MQTT. O *Broker* em questão está hospedado em nuvem.

Um servidor, também programado em *Python*, com acesso ao conjunto de amostras armazenados no *Broker*, faz a requisição e todo o processamento dos dados. Nessa etapa obtém-se o tempo de defasagem entre os conjuntos de através da correlação cruzada. A velocidade media do escoamento do fluido foi cal- ´ culada sabendo a distância entre os pares de transdutores e o tempo obtido. Com a velocidade média encontrada e conhecendo a seção transversal do tubo, a vazão foi calculada. A Figura  $\frac{1}{4}$  apresenta informações de dimensões e a forma como os transdutores estão fixados no protótipo.

<span id="page-96-2"></span>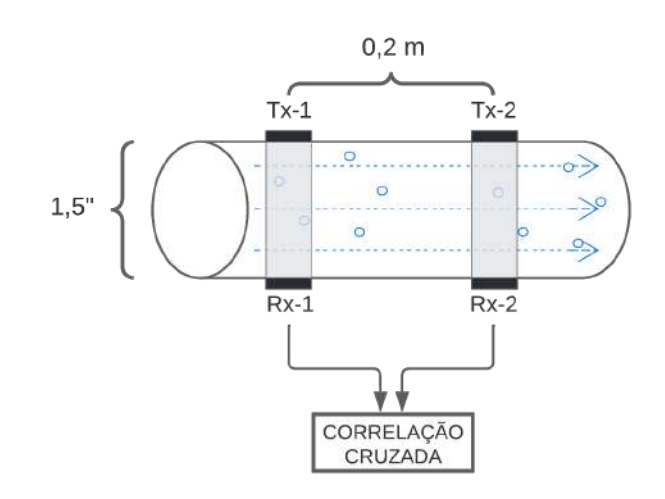

Fig. 4. Dimensões da tubulação e disposição dos transdutores. [\[10\]](#page-98-9)

Após o processamento no servidor, a vazão calculada é enviada para o *Broker*. O sistema supervisório requisita esta informação através do protocolo MQTT e apresenta de forma dinâmica para o operador.

## V. TESTES E RESULTADOS

Foi desenvolvido o protótipo representado na Figura [5](#page-96-3) para a realização de testes e validação do estudo.

<span id="page-96-3"></span>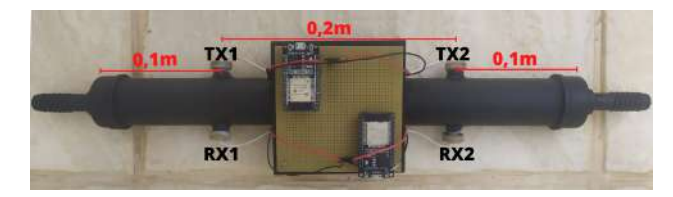

Fig. 5. Estrutura física do protótipo.  $[10]$ 

Dois adaptadores de 0,5 polegadas foram instalados em cada extremidade do tubo de 1,5 polegadas a fim de gerar turbulências no fluido para favorecer a medida dos transdutores. Os transdutores estão fixados a 20 centímetros um do outro e a 10 centímetros de cada extremidade. O líquido flui de TX1 para TX2, dessa forma o sinal recebido por RX2 está atrasado em relação ao RX1. Na Figura [6](#page-97-0) é possível visualizar a excitação dos transdutores transmissores.

<span id="page-97-0"></span>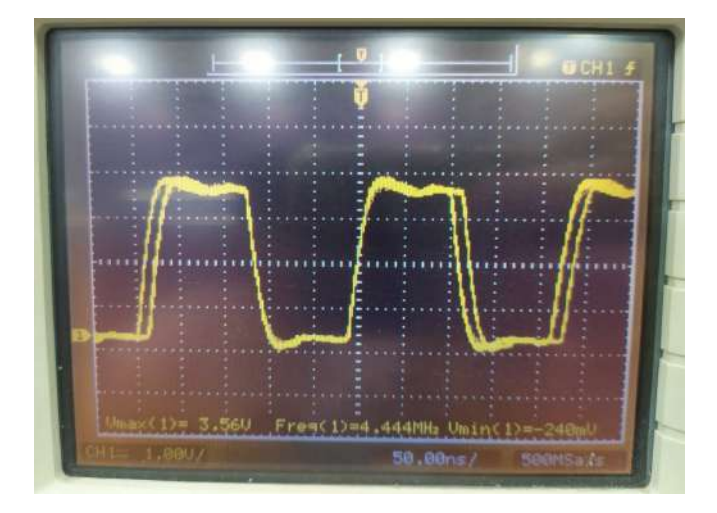

Fig. 6. Sinal gerado para excitar TX1 e TX2. [\[10\]](#page-98-9)

Conforme o fluxo de líquido atravessa a tubulação, os sinais recebidos por RX1 e Rx2 variam, mas permanecem próximos. O sinal recebido por pelo transdutor receptor RX1 é apresentado na Figura<sup>7</sup>

<span id="page-97-1"></span>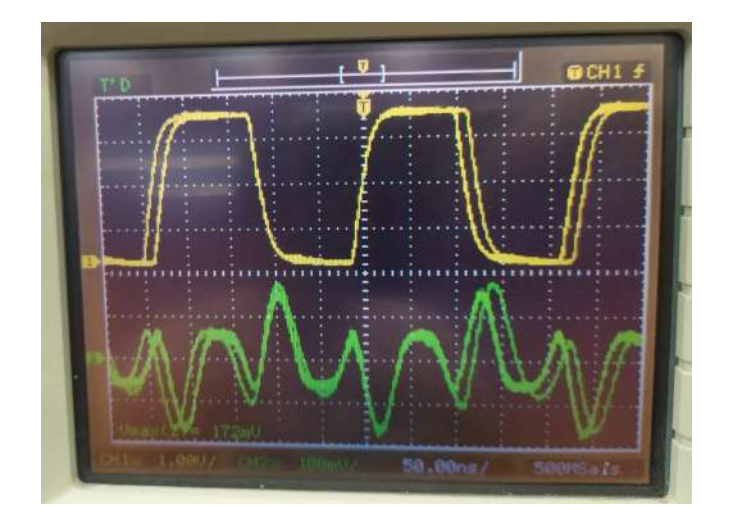

Fig. 7. Sinal transmitido por TX1 e recebido por RX1. [\[10\]](#page-98-9)

Como o sinal recebido foi muito ruidoso, foi implementado o filtro passa-faixa com frequência de corte  $(f_c)$  de 4,5 Mhz e ganho de 11 vezes. Com a utilização do filtro, o sinal obtido na saída do filtro foi de aproximadamente 1,7 Vp. A Figura  $\frac{8}{3}$ apresenta o filtro utilizado no protótipo.

<span id="page-97-2"></span>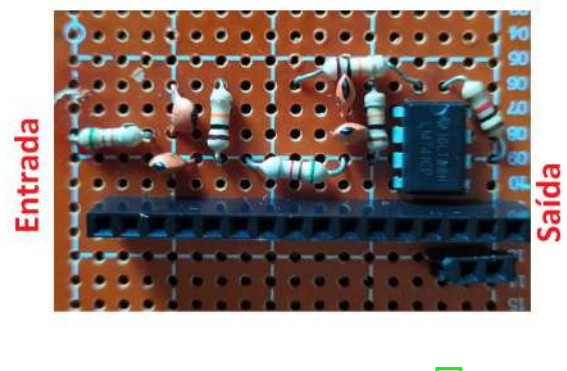

Fig. 8. Sinal transmitido por TX1 e recebido por RX1. [\[10\]](#page-98-9)

Os sinais, após passar pelo filtro, são digitalizados nos conversores ADs, conforme a variação de tensão em um sinal digital correspondente que varia entre 0 e 4095. A Tabela  $\overline{III}$  apresenta a configuração utilizada no código.

<span id="page-97-3"></span>TABELA II CONFIGURAÇÃO DOS CONVERSORES ADS. [\[10\]](#page-98-9)

| TENSÃO [mV] | LEITURA |
|-------------|---------|
| 150         |         |
| 1750        | 4095    |

O Sinal digitalizado correspondente as amostras de RX1 foi armazenado no Vetor 1 e no Vetor 2 as amostras a partir do RX2. O microcontrolador 2 envia as informações dos vetores 1 e 2 para o *Broker* MQTT utilizado. No *Broker* os vetores 1 e 2 são armazenados no formato String, como mostra as Figuras [9](#page-97-4) e [10.](#page-97-5)

```
Topic: Vetor1 QoS: 0
[1335, 1598, 1805, 1952, 1968, 2027, 2025, 208
8, 2128, 2095, 2133, 2128, 1977, 1794, 1677, 1
563, 1111, 1456, 1408, 1456, 1716, 1282, 2044,
2178, 1927]
```
## <span id="page-97-5"></span>Fig. 9. Informação recebida pelo tópico 'Vetor1' do Broker.<sup>[\[10\]](#page-98-9)</sup>

Topic: Vetor2 QoS: 0 [2139, 1753, 1440, 1114, 976, 908, 850, 810, 95 3, 1266, 1668, 1902, 2026, 2114, 2191, 2199, 219 0, 2078, 1712, 1360, 1062, 839, 699, 669, 631]

#### Fig. 10. Informação recebida pelo tópico 'Vetor2' do Broker.<sup>[\[10\]](#page-98-9)</sup>

Após as informações serem registradas no EMQX Cloud, os tópicos 'Vetor 1' e 'Vetor 2' não acessados pelo servidor para realizar todo o processamento e tratamento dos dados. A correlação cruzada é aplicada no conjunto de amostras e no momento em que atinge o ponto máximo é retirado o tempo de atraso para realizar os cálculos e obter a vazão. A Figura [11](#page-97-6) mostra o gráfico da correlação cruzada dos dois vetores, nele é possível verificar o nível de similaridade dos sinais.

<span id="page-97-6"></span>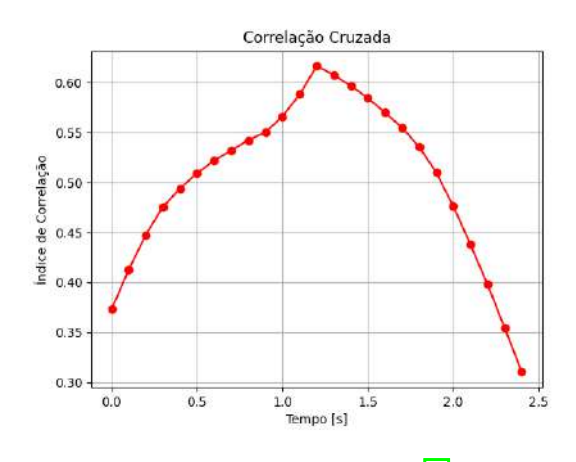

Fig. 11. Correlação cruzada entre Vetor 1 e Vetor 2. [\[10\]](#page-98-9)

<span id="page-98-10"></span>Após todos os cálculos e processamentos realizados, o servidor envia o valor da vazão para o *Broker* que armazena a informação no tópico 'Vazao', como mostrado na Figura [12.](#page-98-10)

```
Topic: Vazao QoS: 0
{ "Vazao" : "0.8444352" }
```
## Fig. 12. Informação recebida pelo tópico 'Vazao' do *Broker*. [\[10\]](#page-98-9)

O *software* Elipse E3 foi configurado para ter acesso ao tópico 'Vazao' do EMQX Cloud e foi desenvolvido uma tela no ambiente *Viewer* do *software* para que o usuario possa visu- ´ alizar e monitorar a vazão de forma simples. Um gráfico para foi implementado para acompanhamento do processo de forma dinâmica, conforme mostra a Figura<sup>[13]</sup>.

<span id="page-98-11"></span>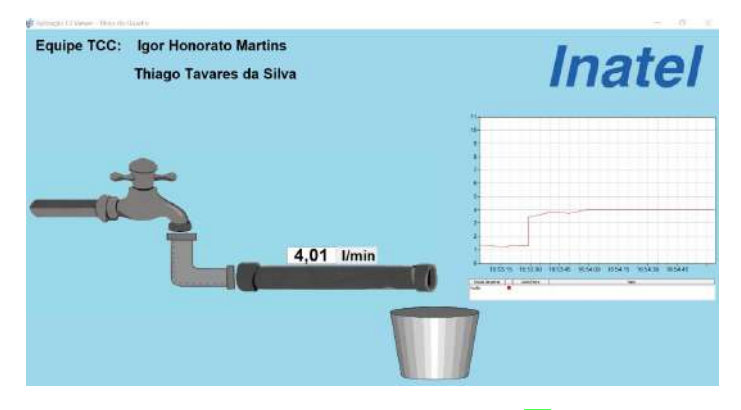

Fig. 13. Acompanhamento da vazão no ambiente Viewer. [\[10\]](#page-98-9)

Foi realizado um comparativo entre a resposta do prototipo e ´ o sensor de fluxo de água YF-S201, a fim de validar o método apresentado nesse estudo. Ambos foram configurados para fornecer o resultado em litros por minuto (l/min) e foi gerado um grafico com o comportamento dos medidores durante o teste re- ´ alizado por 60 segundos, como mostrado na Figura [14.](#page-98-12)

<span id="page-98-12"></span>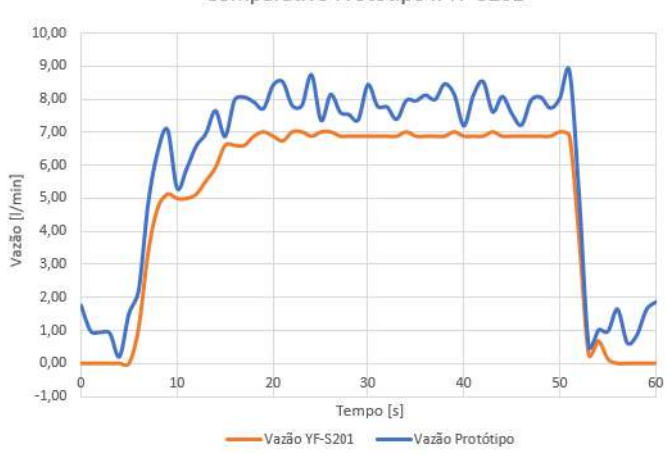

Comparativo Protótipo x YF-S201

Fig. 14. Gráfico comparativo entre os medidores. [\[10\]](#page-98-9)

Um estudo foi realizado sobre a exatidão do protótipo em relação ao YF-S201 usado como referência, onde foi encontrado o valor de 3,13 (l/min), caracterizando o seu erro máximo em relação ao sensor referência.

## VI. CONCLUSÃO

Com os testes finalizados, foi possível validar o método de medição de vazão utilizando a correlação cruzada de sinais ultrassônicos. A partir do comparativo realizado entre o protótipo desenvolvido e o sensor YF-S201, onde se tem uma vazão nula, no inicio e fim do teste, o protótipo apresenta um valor devido a emissão constante dos sinais dos transdutores. O método se mostrou viável, porém observa-se a necessidade de conseguir resultados com menos erros e menos ruidosos para a implementação na indústria. Por isso, se faz necessário o uso de técnicas mais apuradas e novas tecnologias precisam ser estudadas.

#### **REFERÊNCIAS**

- <span id="page-98-0"></span>[1] Saldanha, Wanderson. Notas de Aula de EA205 - Instrumentação Industrial.
- <span id="page-98-1"></span>[2] YOUNG Hugh, FREEDMAN Roger. Física II, Sears e Zemansky: termodinâmica e ondas. São Paulo: Pearson, 2015, 392 p.
- <span id="page-98-2"></span>[3] Sears e Zemansky. Física: Mecânica. Volume 1, 2016, 14e Pearson.
- <span id="page-98-3"></span>[4] QUINCOZES Silvio, EMILIO Tubino, KAZIENKO Juliano. MQTT Protocol: Fundamentals, Tools and Future Directions. Em: IEEE Transactions on Instrumentation and Measurement 17.9 (2019), pp. 1439-1448. URL: <https://ieeexplore.ieee.org/document/8931137> (acesso em 15/09/2022).
- <span id="page-98-4"></span>[5] ELIPSE E3. URL: <https://www.elipse.com.br/produto/elipsee3/> (acesso em 15/09/2022).
- <span id="page-98-5"></span>[6] Espressif Systems. ESP32-WROOM-32. URL: <https://www.espressif.com/sites/default/files/documentation/ esp32-wroom-32datasheeten.pdf> (acesso em 25/08/2022).
- <span id="page-98-6"></span>[7] D-Flow Technology AB. UFO2 ASIC. URL: <https://d3pcsg2wjq9izr.cloudfront.net/files/51443/download/ 372017/1.UFO2ASICForUltrasonicFlowMeterDatasheet.pdf> (acesso em 05/09/2022).
- <span id="page-98-7"></span>[8] PERTENCE, Antonio. Amplificadores Operacionais e Filtros Ativos. São Paulo, SP: Bookman, 2015, 328 p.
- <span id="page-98-8"></span>[9] EMQX. URL: <https://www.emqx.io/> (acesso em 15/09/2022).
- <span id="page-98-9"></span>[10] MARTINS, Igor Honorato, SILVA, Thiago Tavares. Estudo Sobre a Medição de Vazão Baseada na Correlação Cruzada de Sinais Ultrassônicos. TCC - Trabalho de Conclusão de Curso de Graduação. Instituto Nacional de Telecomunicações - Inatel, Santa Rita do Sapucaí, 2022, 9 p.

## Estudo Sobre o Controle Aplicado a Robôs Seguidores de Linha

Leandro Mucciaroni de Souza, Marina Ribeiro Barba, Rafael Augusto Ribeiro Costa, Alexandre Baratella Lugli, Wanderson Eleutério Saldanha, Egídio Raimundo Neto Instituto Nacional de Telecomunicações - Inatel leandro.lm@gea.inatel.br, marina.ribeiro@gec.inatel.br, r.augusto@gea.inatel.br, egidio.neto@inatel.br, baratella@inatel.br, wsaldanha@inatel.br

*Abstract*—*In the present work, a study on the control applied to line-following robots based on their use in Follow Line category competitions is presented. The aim is to expose the results that are part of the research carried out at the Laboratory of Robotics and Artificial Intelligence of the National Institute of Telecommunications, INATEL, explaining the bases of the development of this robotic system, its tests and also the relationship with technological and industrial advances.*

*Index Terms*—*Control, Industry, Robotics, Line follower, Dynamic Systems.*

*Resumo*—No presente trabalho, é apresentado um estudo sobre o controle aplicado a robôs seguidores de linha com base na utilização destes em competições da categoria *Follow Line*. O intuito é expor os resultados que fazem parte das pesquisas realizadas no Laboratório de Robótica e Inteligência Artificial do Instituto Nacional de Telecomunicações, INATEL, explicando as bases do desenvolvimento deste sistema robotico, seus testes e ´ também a relação com os avanços tecnológicos e industriais.

Palavras chave—Controle, Industria, Robótica, Seguidor de Linha, Sistemas Dinâmicos

## I. INTRODUÇÃO

O uso da automação e controle tem se tornado cada vez mais importante e frequente na evolução do mundo, principalmente quando o âmbito de processos industriais está envolvido.

No setor da indústria 4.0, é vasta a utilização de robôs autônomos, os quais, executam atividades que antes eram realizadas apenas por humanos. Isso possibilitou, uma série de transformações no setor empresarial, facilitando processos e ampliando a forma de aplicação da tecnologia estendendo-a aos mais diversos cenários. Aliado a esse avanço, a robótica se consolida como peça fundamental quando se trata de agilidade, facilidade e utilidade no cumprimento de atividades.

Neste contexto, o Brasil progride cada vez mais, quando investe em equipes de robótica que desenvolvem tecnologias presente nas industrias, aplicando o conhecimento em diversas ´ competições

Nos torneios, por exemplo, os robôs seguidores de linha ganham destaque pela complexidade em seu desenvolvimento, já que envolvem uma série de variáveis, conceitos e experimentações da engenharia. Trata-se de uma categoria na qual robôs autônomos devem seguir um percurso definido por uma linha branca, devendo realizá-o no menor tempo possível, em que programação, mecânica, aerodinâmica, hardware devem estar associados de forma intrínseca para obter um alto desempenho.

Todo o desenvolvimento da pesquisa foi realizado no Laboratório de Robótica e Inteligência Artificial do Instituto Nacional de Telecomunicações - INATEL<sup>[\[1\]](#page-103-0)</sup> sendo os autores deste artigo membros da equipe de robótica RobotBulls [\[2\]](#page-103-1), a qual representa o instituto em competições nacionais e internacionais. Logo, com este artigo, buscou-se explorar e expor os estudos sobre o controle aplicado a robôs seguidores de linha e retrata-los indicando a relevância em sua aplicação como importante ramo da robótica, para as indústrias e para as competições.

A Figura 1 apresenta a logo da equipe de robótica do INATEL.

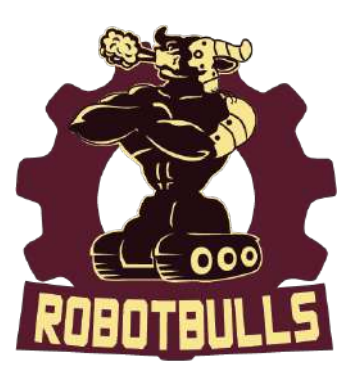

Fig. 1. Logotipo da equipe RobotBulls.

#### *A. A Categoria Seguidor de Linha*

O seguidor de linha é uma categoria cujo objetivo principal é fazer com que robôs autônomos percorram um determinado percurso no menor tempo possível. De acordo com as regras publicadas pela RoboCore[\[3\]](#page-103-2), cada carrinho pode ter no máximo 25cm de comprimento, 25cm de largura e 20cm de altura não podendo alterar suas dimensões durante a tomada de tempo. Em cada competição existe um percurso diferente, que só é descoberto pelo competidor no dia da competição. Este percurso trata-se de um trajeto definido por uma linha branca que se estende de uma marcação de início até outra que indica o fim da trajetória. A superfície desta pista é composta por mantas emborrachadas na cor preta podendo conter desníveis ou emendas de  $\pm 2$ mm (nas quais os seguidores devem ser capazes de superar). As marcações de início e fim ficam localizadas à direita da linha (em relação ao sentido do percurso) e também há marcações à esquerda que indicam o início e fim de uma curvatura. A quantidade de tomadas de tempo e o período em que elas ocorrem são estipuladas pelos organizadores do evento e informadas com antecedência. Elas têm duração de no máximo 5 minutos e começam a valer a partir do momento em que o competidor se encontra na área da tomada. São permitidas três voltas por robô em cada tomada de tempo. Cada tentativa passa a valer assim que o robô passa por um sensor (fixado na marcação de início da pista) e termina quando ele para logo após passar por outro sensor (fixado na marcação de fim da pista). O menor tempo de todas as voltas é o que será utilizado para fazer a comparação com os outros robôs e, assim, determinar os ganhadores.

A Figura 2 apresenta um exemplo de percurso na pista do seguidor.

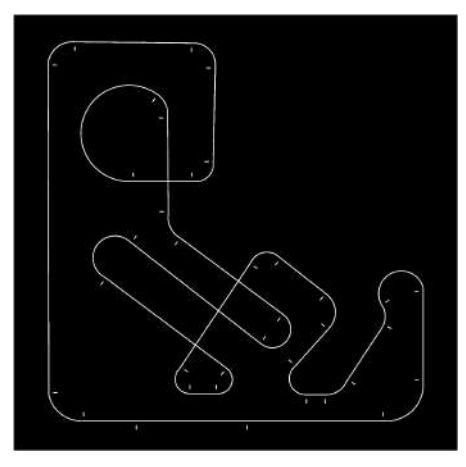

Fig. 2. Pista *Follow*.

## II. CONTROLE APLICADO AOS ROBÔS SEGUIDORES DE LINHA

Para que os robôs sigam a linha corrigindo sua trajetória a todo momento, foi escolhido o controle proporcional integral e derivativo, PID, sendo que, este é o tipo de controle mais utilizado em malhas de processos industriais[\[4\]](#page-103-3).

#### *A. O controle PID*

A entrada de um sistema de controle em malha fechada tem como entrada um valor desejado para que o sistema atinja em regime permanente, este valor é chamado de set point. Definido o valor da entrada do sistema, também conhecido como referência, o controlador atua fazendo com que o valor final se aproxime do *set point* com o objetivo de minimizar ou eliminar o erro em regime permanente. Para que essa ação possa ser realizada, um sensor deve ser instalado na malha de realimentação  $\overline{5}$  como pode ser visto na Figura  $\overline{3}$ .

<span id="page-100-0"></span>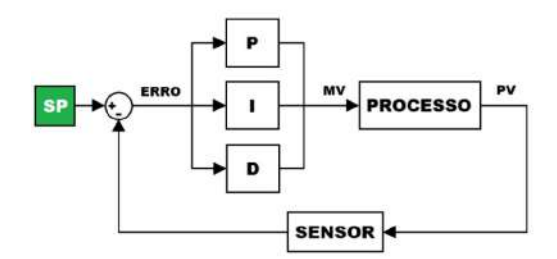

Fig. 3. Controle PID - Malha fechada.

A saída do controlador é responsável por definir a velocidade dos motores independentemente para que eles possam fazer as curvas e as retas do percurso corretamente.

O PID trabalha com ganhos proporcionais, integrais e derivativos, porém, para a presente foram utilizados apenas o ganho proporcional e o ganho derivativo.

A ação proporcional faz com que o sistema tenha uma resposta mais rápida na correção do erro, porém, gera picos (*overshoot*) no sistema<sup>[\[5\]](#page-103-4)</sup>, fazendo com que o robô faça curvas muito agressivas e portanto, fazendo com que ele derrape. Caso o valor do ganho proporcional seja baixo demais, a resposta se torna lenta, fazendo com que o robô não consiga acompanhar a trajetória das curvas em alta velocidade.

A ação derivativa se intensifica conforme a variação do erro, fazendo com que antecipe a ação e reduza os picos gerados pela ação proporcional. Em regime permanente em que o erro  $\acute{\text{e}}$  igual à 0 (como em retas longas), essa ação é nula, visto que, não há variação para que a ação atue sobre<sup>[\[5\]](#page-103-4)</sup>.

A ação integral tem por objetivo eliminar o erro em regime permanente em conjunto com a ação proporcional[\[5\]](#page-103-4), porém, ao ser utilizada, percebeu-se que o sistema obteve uma resposta mais lenta, demorando para se estabilizar após as curvas e, portanto, aumentando o erro. Desta forma, optou-se por utilizar somente os controles proporcional e derivativo.

#### *B. O controle PD em tempo discreto*

Foi utilizado um microcontrolador ESP32 para fazer o processamento dos dados do sensor e saída dos dados para o sistema de controle dos motores. Como microcontroladores trabalham com um clock de frequência para realizar os ciclos no código, trata-se de um tempo discreto, com período conhe- $cido[6]$  $cido[6]$ .

Assim, para que o controle PD, que é dado em tempo contínuo conforme a equação  $\Pi$ , possa ser utilizado é necessário que adequar a equação para tempo discreto.

<span id="page-100-1"></span>
$$
PID(t) = Kp * e(t) + Ki * \int_0^t e(t) dt + Kd * \frac{de(t)}{dt} \quad (1)
$$

Para o ganho proporcional, não é necessário fazer nenhuma modificação pois em tempo contínuo e discreto atuará da mesma maneira<sup>[\[5\]](#page-103-4)</sup>.

Para o ganho integral, em tempo discreto, deveria ser transformado em uma somatória, porém, como como o mesmo não será utilizado, não será implementado nesta versão do robô

Para o ganho derivativo, tem-se como definição de derivada a equação  $(2)$ :

<span id="page-100-2"></span>
$$
\frac{df(t)}{dt} = \lim_{\Delta t \to 0} \frac{f(t) - f(t - \Delta t)}{dt}
$$
 (2)

No lugar da variação de tempo, por se tratar de amostragem de sinal, será utilizada uma amostra de defasagem entre um cálculo e outro, portanto, a variação será igual a  $1[6]$  $1[6]$ , resul $t$ ando na equação  $(3)$ :

<span id="page-100-3"></span>
$$
\frac{df(t)}{dt} = f(t) - f(t-1) \tag{3}
$$

Assim, tem-se a equação  $\left(4\right)$  do controlador PD para tempo discreto em que e(n-1) representa o erro obtido na amostragem anterior e e(n) o erro obtido na amostragem atual[\[6\]](#page-103-5).

<span id="page-101-0"></span>
$$
PID(n) = Kp * e(n) + Kd * [e(n) - e(n-1)] \tag{4}
$$

Os valores de Kp e Kd são definidos antes de colocar o robô na pista e são armazenados na memória do microcontrolador.

#### *C. Entrada e calculo do erro ´*

<span id="page-101-1"></span>Para a realimentação do sistema utilizou-se o resultado da leitura do sensor de linha QTR-HD-13RC da fabricante Pololu, a Figura  $\overline{4}$  apresenta o sensor utilizado.

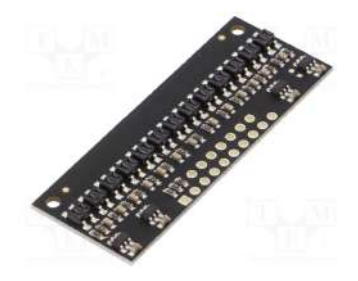

Fig. 4. Sensor de Linha QTR-HD-13RC Pololu.

No módulo estão presentes onze sensores infravermelho, porém, foram utilizados apenas os cinco centrais. O erro na entrada do controlador PD é dado pela leitura de linha deste sensor, em que, utilizando a própria biblioteca fornecida pelo fabricante, valores próximos de 0, indicam que a linha branca esta no centro deles e conforme se dispersam de 0, indica que ´ está saindo da trajetória correta, sendo valores positivos para a esquerda e negativos para a direita. Assim, quanto mais fora da linha branca, maior será o erro e maior será a atuação do controlador para corrigi-lo.

O erro anterior é utilizado para o cálculo da porção derivativa do controle e ele é armazenado em uma variável a cada ciclo.

## *D. Sa´ıda*

Para a saída do sistema é retornado a diferença de potência a ser entregue aos motores.

Caso este valor seja positivo, a potência máxima definida anteriormente é entregue ao motor do lado direito enquanto o motor do lado esquerdo recebe a diferença de potência calculada, que, por sua vez, possui valor menor do que a potência máxima.

Caso este valor seja negativo, a potência máxima definida anteriormente é entregue ao motor do lado esquerdo enquanto o motor do lado direito recebe a diferença de potência calculada, que, possui também, um valor menor do que a potência máxima.

Assim, o robô consegue fazer curvas e manter-se na trajetória correta.

Os valores de potência são convertidos em saídas PWM do microcontrolador, que atuam no módulo driver MD08A da fabricante Pololu conforme a Figura  $\overline{5}$ , responsável pelo controle das potências dos motores.

<span id="page-101-2"></span>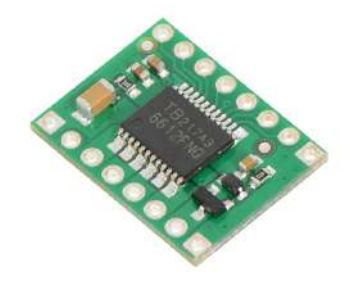

Fig. 5. Driver dos motores - MD08A Pololu. *E. Ajuste dos parametros Kp e Kd ˆ*

Os parâmetros Kp e Kd do controlador do robô são ajustados manualmente a cada competição. Fatores como a iluminação, variação na distribuição de peso do robô pela posição das baterias, tipo da borracha da pista e tipo das rodas são os principais influenciadores na variação dos parâmetros para que o robô apresente um bom desempenho.

Assim, faz se necessário o ajuste manual, que é dado através de testes e observação. Para isso, filmagens são necessárias para observar em câmera lenta o comportamento dos robôs nas retas e nas curvas e saber quais parâmetros de controle devem ser alterados.

O ajuste é feito primeiramente com a velocidade cerca de  $60\%$  do máximo que o robô pode atingir e somente após ele realizar o percurso nessa velocidade é feito o ajuste fino dos parâmetros. Isso é realizado feito para que seja mais fácil de observar as alterações no comportamento do robô conforme a variação dos valores de ganho proporcional, Kp e derivativo, Kd.

## III. DEMAIS COMPONENTES UTILIZADOS NO DESENVOLVIMENTO DO ROBÔ FLASHBULL

Este capítulo tem por objetivo apresentar os demais componentes utilizados no desenvolvimento do robô.

### *A. Microcontrolador ESP32*

Conforme citado anteriormente, o microcontrolador utilizado para a criação do robô *FlashBull* foi o ESP32 da fabricante ESPRESSIF. Este microcontrolador foi escolhido pois, futuramente os parâmetros do robô serão ajustados via *bluetooth*. Para que isso seja possível, um conversor analógico-digital externo deverá sem implementado para liberar as portas de entrada e saída necessárias para o funcionamento correto do *bluetooth* conforme o manual (*datasheet*) da fabricante[\[7\]](#page-103-6). A Figura 6 apresenta o microcontrolador utilizado.

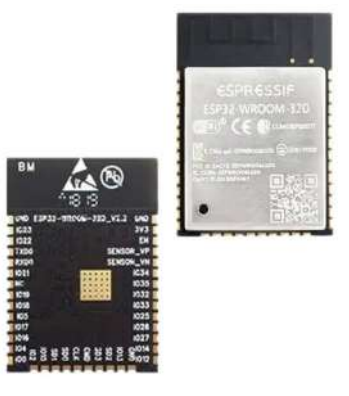

Fig. 6. ESP32D.

#### *B. PCB*

Para a confecção da placa de circuito impresso do nosso robô foi utilizado o software *Altium Designer*<sup>[\[8\]](#page-103-7)</sup> e o robô foi confeccionado em uma placa de fenolite de face dupla como apresentado na Figura 7.

Fig. 7. PCB do FlashBull no Altium Designer.

#### *C. Motores*

Os motores escolhidos para o desenvolvimento do robô são da fabricante Pololu de 1300 rpm com caixa de redução na proporção de 15:1. O motor tem tenção nominal de  $6V[9]$  $6V[9]$ , porém foi utilizado um módulo step-up de tensão para possibilitar que o mesmo opere em *overvoltage* de 9V. A Figura 8 apresenta o motor utilizado.

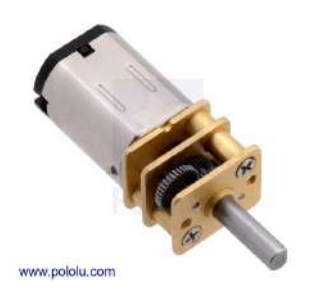

Fig. 8. Motor com redução 15:1.

### *D. Rodas*

As rodas são parte fundamental para que o robô se movimente, nesse projeto são utilizadas rodas de 32x7mm, 1.26" de diâmetro com eixos de 3mm e pneu de silicone da pololu $[10]$ que são acopladas ao eixo dos motores. A Figura 9 apresenta as rodas utilizadas.

<span id="page-102-0"></span>a função de auxiliar no mapeamento da pista fazendo com que seja possível definir velocidades diferentes para cada trecho do percurso. Os sensores laterais podem ser observados na Figura [10](#page-102-0) e os *encoders* podem ser observados na Figura [11.](#page-102-1)

do robô para fazer a identificação das curvaturas presentes no percurso. Há também dois sensores *encoders*<sup>[\[12\]](#page-103-11)</sup> que são fixos as rodas e juntamente com os sensores laterais possuem

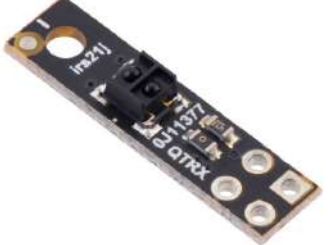

Fig. 10. Sensor de linha lateral.

<span id="page-102-1"></span>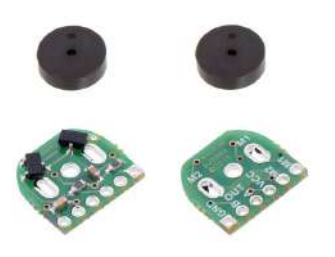

Fig. 11. Encoder.

## *F. Bateria*

Para realizar a alimentação do robô as baterias utilizadas no projeto do FlashBull são baterias de LiPo de 2 células com uma tensão nominal de 7.4v e uma capacidade de 300mAh.

#### *G. Regulador de Tensao Step-Up ˜*

Para que os motores trabalhem em tensão acima do normal e apresentem um desempenho melhor na partida foi utilizado o módulo *Step-Up* de 9V da Pololu<sup>[\[13\]](#page-103-12)</sup> apresentado na Figura [12.](#page-102-2) Ele é capaz de manter a tensão entregue ao *driver* dos motores em 9V mesmo com a descarga das baterias, fazendo com que o robô não perca desempenho devido à queda de tensão durante o percurso.

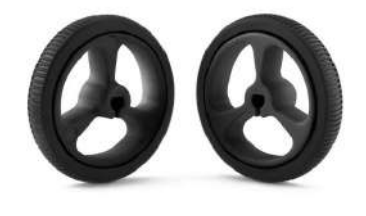

Fig. 9. Rodas Pololu.

## *E. Sensores*

Além do sensor de linha, já citado neste artigo, o robô conta com mais 3 sensores infravermelho[\[11\]](#page-103-10), um desses sensores de refletância é posicionado na lateral direita do robô com o intuito de realizar a identificação das marcas de início e fim da trajetória, os outros 2 sensores são fixados na lateral esquerda

<span id="page-102-2"></span>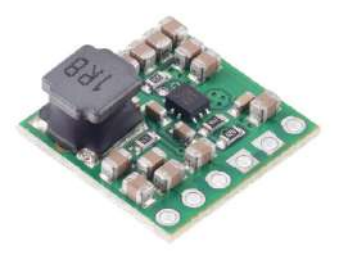

Fig. 12. Step-Up 9V - Pololu. IV. RESULTADOS

Ao longo de quase 10 anos a equipe de Robótica do Inatel tem obtido cada vez mais reconhecimento e destaque nas competições por onde passa, e, com o seguidor de linha não é diferente, a categoria tem buscado cada vez mais conhecimento e vem aprimorando os protótipos para cada competição, tanto em relação ao controle, quanto em relação a parte física dos robôs. A equipe conta com quatro robôs funcionando atualmente e utilizando o sistema de controle PD conforme descrito acima. Estes robôs são também utilizados em disputas de uma nova categoria de competições no Brasil, Perseguidor de Linha, e ao longo dessa trajetória resultados positivos foram conquistados, que podem ser observados nas tabelas  $\mathbb{I}$  e  $\mathbb{II}$ apresentadas a seguir, representando algumas das conquistas da equipe a partir do ano de 2021 até o momento. Por mais que alguns resultados possam ser satisfatórios, isso não excluí a necessidade de aprimoramento e melhor desempenho da categoria.

TABELA I SEGUIDOR DE LINHA

<span id="page-103-13"></span>

| <b>COMPETIÇÃO</b>   | COLOCAÇÕES |
|---------------------|------------|
| Tech Challenge 2021 |            |
| Robo Challenge 2021 |            |
| Iron Cup 2023       |            |

TABELA II PERSEGUIDOR DE LINHA

<span id="page-103-14"></span>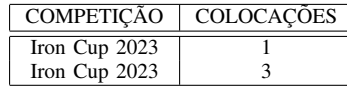

## V. CONCLUSÃO

Em virtude dos fatos mencionados e dos testes realizados é possível concluir que o controle PD se torna viável para que o robô realize a trajetória da pista da forma mais eficiente possível. Além disso, pode-se concluir que para cada robô e pista haverá um ajuste diferente dos parâmetros de Kp e Kd, visto que, variações na massa, distribuição de peso, especificações da roda, entre outras características influenciam bastante na força que os motores demandam para movimentar o robô e sua respectiva resposta.

## **REFERÊNCIAS**

- <span id="page-103-0"></span>[1] Inatel. *Site Oficial do Inatel*. URL:<https://inatel.br/home/> (acesso em 01/03/2023).
- <span id="page-103-1"></span>[2] Inatel. *Pagina da web da equipe de rob ´ otica do Inatel ´ - Robotbulls*. URL:<https://inatel.br/robotica/> (acesso em 15/02/2023).
- <span id="page-103-2"></span>[3] Robocore. *Regras seguidor de linha*. URL: [https : / /](https://robocore-eventos.s3.sa-east-1.amazonaws.com/public/Regras+-+Seguidor+de+Linha.pdf) [robocore - eventos . s3 . sa - east - 1 . amazonaws . com /](https://robocore-eventos.s3.sa-east-1.amazonaws.com/public/Regras+-+Seguidor+de+Linha.pdf) [public/Regras+- +Seguidor+de+Linha.pdf](https://robocore-eventos.s3.sa-east-1.amazonaws.com/public/Regras+-+Seguidor+de+Linha.pdf) (acesso em 15/01/2023).
- <span id="page-103-3"></span>[4] Alexandre Sanfelice Bazanella. *Sistemas de controle : princ´ıpios e metodos de projeto ´* . 1nd. Porto Alegre : Ed. UFRGS, 2005. ISBN: 8570258496.
- <span id="page-103-4"></span>[5] Novus. *Controle PID: rompendo a barreira do tempo*. URL: [https://www.novus.com.br/blog/artigo-controle](https://www.novus.com.br/blog/artigo-controle-pid-rompendo-a-barreira-do-tempo/)[pid-rompendo-a-barreira-do-tempo/.](https://www.novus.com.br/blog/artigo-controle-pid-rompendo-a-barreira-do-tempo/)
- <span id="page-103-5"></span>[6] Felipe Neves. *Controlador PID digital:Uma modelagem prática para microcontroladores - Parte 1.* URL: [https:](https://embarcados.com.br/controlador-pid-digital-parte-1/) [//embarcados.com.br/controlador- pid- digital- parte- 1/](https://embarcados.com.br/controlador-pid-digital-parte-1/) (acesso em 15/02/2023).
- <span id="page-103-6"></span>[7] ESPRESSIF. *esp32-wroom-32d*. URL: [https : / / www .](https://www.espressif.com/sites/default/files/documentation/esp32-wroom-32d_esp32-wroom-32u_datasheet_en.pdf) [espressif . com / sites / default / files / documentation /](https://www.espressif.com/sites/default/files/documentation/esp32-wroom-32d_esp32-wroom-32u_datasheet_en.pdf) esp32-wroom-32d\_[esp32-wroom-32u](https://www.espressif.com/sites/default/files/documentation/esp32-wroom-32d_esp32-wroom-32u_datasheet_en.pdf)\_datasheet\_en.pdf (acesso em 09/03/2023).
- <span id="page-103-7"></span>[8] Altium. *Altium Designer - PCB Designer Software*. URL: https://www.altium.com/altium-designer (acesso em 17/02/2023).
- <span id="page-103-8"></span>[9] Pololu. *15:1 Micro Metal Gearmotor HP 6V*. URL: https : //www.pololu.com/product/4784 (acesso em 09/03/2023).
- <span id="page-103-9"></span>[10] Pololu. *Pololu Wheel 32×7mm Pair - Black*. URL: [https://](https://www.pololu.com/product/1087) [www.pololu.com/product/1087](https://www.pololu.com/product/1087) (acesso em 10/03/2023).
- <span id="page-103-10"></span>[11] Pololu. *Pololu Reflectance Sensor*. URL: [https://www.](https://www.pololu.com/product/4101) [pololu.com/product/4101](https://www.pololu.com/product/4101) (acesso em 10/03/2023).
- <span id="page-103-11"></span>[12] Pololu. *Magnetic Encoder Pair Kit for Micro Metal Gearmotors, 12 CPR, 2.7-18V*. URL: [https : / / www .](https://www.pololu.com/product/3081) [pololu.com/product/3081](https://www.pololu.com/product/3081) (acesso em 09/03/2023).
- <span id="page-103-12"></span>[13] Pololu. *Pololu - 9V Step-Up Voltage*. URL: [https://www.](https://www.pololu.com/product/4015) [pololu.com/product/4015](https://www.pololu.com/product/4015) (acesso em 09/03/2023).

## AUTORES

Leandro Mucciaroni de Souza é graduando em Engenharia de Controle e Automação pelo INATEL, monitor de Eletromagnetismo e Probabilidade e Processos Estocásticos pelo INATEL e membro da equipe RobotBulls. Atuou como monitor de Desenho de placa de circuíto impresso utilizando o software *Altium Designer* no INATEL.

Marina Ribeiro Barba é graduanda em Engenharia de Computação pelo INATEL, monitora das disciplinas de Eletrônica Analógica, Técnica em eletrônica com ênfase em automacão industrial pela Escola Técnica de Eletrônica "Francisco Moreira da Costa"ETE "FMC"(2017) e membro da RobotBulls.

Rafael Augusto Ribeiro Costa é graduando em Engenharia de Controle e Automação pelo INATEL, Técnico em eletrônica com ênfase em controle e automação industrial pela Escola Técnica de Eletrônica "Francisco Moreira da Costa"ETE"FMC"(2017). Pesquisador RobotBulls (2019). Fundador Startup Boview.

Alexandre Baratella Lugli possui curso técnico em eletrônica pela Escola Técnica de Eletrônica "Francisco Moreira da Costa"(1999), graduação em Engenharia Elétrica pelo Instituto Nacional de Telecomunicações (2004), mestrado em Engenharia Elétrica pela

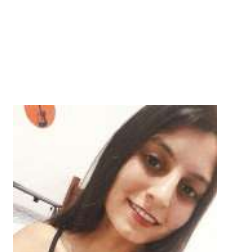

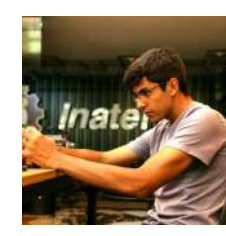

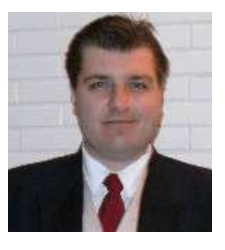

## Universidade Federal de Itajubá (2007),

doutorado em Engenharia Elétrica pela Universidade Federal de Itajubá (2013) e pós doutorado, PhD, em Engenharia Elétrica pela Universidade Federal de Itajubá (2020). Atualmente, é coordenador de cursos superiores em Controle e Automação (Engenharia e Tecnologia) e Engenharia Elétrica do Instituto Nacional de Telecomunicações (INATEL), professor de curso superior do Instituto Nacional de Telecomunicações (INATEL), e coordenador do PICC/PITC PROFIBUS/PROFINET do Inatel. Tem experiência na área de Engenharia Elétrica, com ênfase em Controle de Processos Eletrônicos, Retroalimentação, atuando principalmente nos seguintes temas: redes industriais, Ethernet, meios físicos, instrumentação industrial, atuadores industriais e controladores industriais. Atuou como coordenador e gestor de projetos em automação industrial pela empresa Sense Eletrônica.

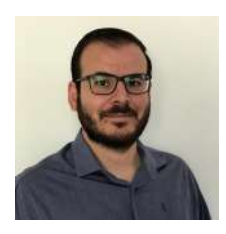

Engenharia.

Egidio Raimundo Neto possui Graduação em Engenharia Elétrica pelo Instituto Nacional de Telecomunicações (12/2011) e Mestrado em Telecomunicações também pelo Instituto Nacional de Telecomunicações (03/2014). Trabalha atualmente como Professor do Instituto Nacional de Telecomunicações nos cursos de

Wanderson Eleutério Saldnaha formado como técnico em eletrônica pela Escola Técnica de Eletrônica Francisco Moreira da Costa - ETEFMC (1995), graduado em Engenharia Elétrica pelo Instituto Nacional de Telecomunicações - INATEL, pós-graduado em Docência do Ensino Superior pelo Centro de Ensino Superior em Gestão, Tecnologia e Educação - FAI e Mestre em Engenharia Elétrica na área de Automação e Siste-

mas Elétricos Industriais pela Universidade Federal de Itajubá - UNIFEI. Está como discente no programa de Pós-Graduação em Engenharia Elétrica pela UNIFEI para obtenção do título de Doutor também na área de Automação e Sistemas Elétricos Industriais. Atualmente é professor nos cursos de graduação e pós-graduação pelo INATEL e desenvolve pesquisas em diversas áreas da engenharia.

## Introdução à Ciência da Computação

Guilherme Muniz de Oliveira Reis, Henrique Araujo de Mesquita,

Marcelo Henrique Gonçalve. da Silva, Miguel José Abdala Ribeiro

Inatel - Instituto Nacional de Telecomunicações

guilherme.muniz@ges.inatel.br, henrique.araujo@geb.inatel.br, marcelo.silva@inatel.br, miguel.jose@gea.inatel.br

*Abstract*—This article aims to present the process of planning and elaboration of the Introduction to Computer Science course, which addresses the Python language. Besides, it is intended to expose and evaluate the content already produced.

*Index Terms*—Python, New High School, Education.

*Resumo*—Este artigo visa apresentar o processo de planejamento e elaboração do curso Introdução à Ciência da Computação, que aborda a linguagem Python. Além disso, pretende-se expor e avaliar o conteúdo já produzido.

*Palavras chave*—Python, Novo Ensino Médio, Educação.

#### I. INTRODUÇÃO

Este artigo apresenta o processo de estudo, elaboração e publicação do curso de Introdução à Ciência da Computação, desenvolvido para o ensino da linguagem de programação Python no contexto do Novo Ensino Médio  $[1]$ .

O curso foi elaborado a partir de uma abordagem centrada no aluno, na qual foram utilizadas metodologias de desenvolvimento de projeto que contemplaram diversas etapas, desde a definição dos objetivos educacionais até a criação do material didático. Para tanto, foram adotadas estratégias como pesquisa bibliográfica, análise de outros cursos de programação disponíveis, reuniões com professores e alunos para identificar suas necessidades e expectativas em relação ao curso, e uso de ferramentas digitais para o desenvolvimento do material didático.

O curso criado tem como propósito o ensino de programação no âmbito do Novo Ensino Médio, com ênfase na abordagem centrada no aluno, adotada como estratégia para produzir um material didático de excelência.

## II. PROJETO

A implementação do Novo Ensino Médio [\[1\]](#page-106-0), a partir de 2022, resultou no aumento do tempo mínimo de permanência do estudante na escola, passando de 800 para 1000 horas. Por consequência, as instituições de ensino precisam adquirir e disponibilizar novas disciplinas e cursos para seus alunos. Adicionalmente, o mercado de trabalho tem experimentado uma demanda crescente por profissionais com habilidades em programação, estimando-se a necessidade de 800 mil novos talentos ate 2025, de acordo com uma pesquisa conduzida ´ pela Associação das Empresas de Tecnologia da Informação e Comunicação e de Tecnologias Digitais [\[2\]](#page-106-1). Consciente dessas informações, este projeto de iniciação científica tem como objetivo o desenvolvimento de um curso básico de Linguagem Python destinado a alunos do Ensino Médio.

#### III. METODOLOGIA

#### A. Organização

O primeiro passo para o desenvolvimento do curso foi a discussão sobre o formato de distribuição do material: impresso ou digital. A fim de evitar possíveis plágios, também priorizando sustentabilidade, a equipe optou pelo acesso e distribuição via internet, na plataforma de aprendizagem virtual Moodle  $[3]$ . Posteriormente, visando a melhor experiência do aluno e tomando como base a documentação do Python [\[4\]](#page-106-3) foi possível determinar a carga horária do curso, totalizando 40 horas, bem como a ordem de apresentação dos conteúdos. De posse destas informações, um planejamento foi estruturado, separando os conteúdos em módulos e tópicos. Com o resultado desse planejamento, foi criado um mapa de atividades. Ele serviu como orientação para a equipe durante todo o desenvolvimento do projeto.

Uma vez definido o objetivo de criar um material didatico, ´ foram escolhidas as ferramentas que seriam utilizadas tanto na criação do curso quanto na utilização dele por parte dos alunos. A Integrated Development Environment (IDE) Spyder foi selecionada pela facilidade de instalação e utilização, além de ser uma plataforma gratuita de código aberto [\[5\]](#page-106-4). Todos os exemplos teóricos e os exercícios foram feitos, testados e capturados nesta IDE, pensando no aumento da familiaridade do aluno ao ver e repetir os exemplos na mesma ferramenta. Já a parte escrita do material foi feita no editor de texto Microsoft Word, escolhido pela familiaridade dos envolvidos com o *software*.

Definidas as ferramentas, um alinhamento de agendas dos bolsistas e orientadores foi realizado, afim de marcar reuniões periódicas para escrita. Além disso, a equipe optou por utilizar a ferramenta de gestão de projetos Trello, com metodologias ágeis (Kanban) para subdividir as etapas de produção do material didático.

Para que os arquivos estivessem sempre disponíveis e editáveis, optamos pela utilização do armazenamento em nu-vem, por meio do OneDrive [\[6\]](#page-106-5), serviço de armazenamento em nuvem da Microsoft.

Foi criado uma equipe na plataforma de comunicação e colaboração Microsoft Teams [Teams] para compartilhamento de fontes, informação e técnicas de escrita e didática, além de marcar e realizar reuniões de produção e alinhamento.

Por fim, os vídeos de apresentação e revisão do material foram roteirizados e ensaiados antes de serem gravados em estúdios, no Núcleo de Ensino à Distância (NEaD) do Inatel.

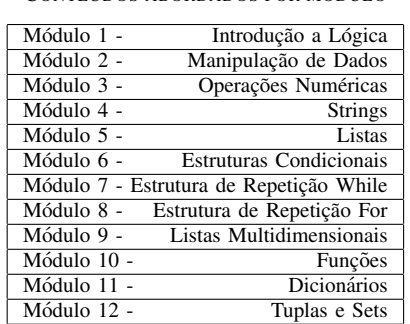

TABELA I CONTEÚDOS ABORDADOS POR MÓDULO

#### *B. Execuc¸ao e Revis ˜ ao˜*

Para a produção do material, os integrantes da equipe se reuniram e dividiram a tarefa em duas etapas: escrita e revisão. Em um primeiro momento, a quantidade de módulos foi dividida entre os bolsistas, de modo que cada um ficou responsável por uma determinada quantidade. A medida que os módulos ficaram prontos, os participantes se reuniram, com o orientador, para unificar a escrita e revisar os conteúdos, pois havia uma preocupação com a discrepância entre as formas de escrita dos autores, o que não seria uma coisa agradável para o leitor.

Em paralelo à escrita do material teórico, foram desenvolvidos exercícios para cada módulo. A medida que os materiais foram escritos e revisados, eles foram encaminhados para a revisão gramatical e consequentemente para a diagramação.

A última etapa de produção foi a elaboração dos vídeos de introdução, instalação da IDE Spyder e resolução de exercícios. Foram desenvolvidos roteiros e modelos para todas as gravações. Ao final, os vídeos foram gravados em parceria com o NEaD.

#### IV. RESULTADOS

O curso dispõe de material teórico e prático completo. Foram produzidos no total 12 módulos, que englobam toda a base da linguagem. Nestes módulos foram abordados conceitos que vão desde a parte mais básica, como, por exemplo, introdução à lógica, até conteúdos mais complexos, como dicionários. Além do material escrito, foram produzidos 6 vídeos, sendo um vídeo de apresentação do curso, um tutorial de instalação e utilização da IDE Spyder e os outros 4 de resolução de exercícios envolvendo os conceitos ensinados. Por fim, foram elaboradas exercícios práticos e teóricos para todos os módulos do curso.

Para o desenvolvimento das explicações e exemplos, foram realizadas diversas discussões com professores e alunos, a fim de identificar os obstaculos dos estudantes no processo ´ de aprendizagem da linguagem de programação, e buscar soluções inovadoras que tornassem o ensino mais acessível e efetivo, afim de superar essas dificuldades e proporcionar um ambiente de aprendizado mais acolhedor e interativo. A partir dessa abordagem, foi possível desenvolver um material didático de qualidade, com conteúdo relevante e atualizado, e uma metodologia de ensino que valoriza a participação ativa do aluno.

O conteúdo será publicado na plataforma Moodle, proporcionando um ambiente interativo e de rapido acesso, ficando sobre ´ critério da instituição se o curso será aplicado anualmente, com uma aula por semana, ou semestralmente, com duas aulas por semana.

## V. CONCLUSÃO

Foi entregue o conteúdo programático completo para elaboração do curso de Introdução à Ciência da Computação. Ele foi estruturado e escrito por graduandos, a fim de tornar acessível a abordagem desse tema, que para iniciantes, pode ser encarado como complexo. O modelo carece de validação, que será realizada por meio de testes em sala de aula, onde serão obtidos comentários de alunos e professores. Comentários esses que permitirão verificar a clareza e objetividade das explicações, bem como avaliar a eficácia dos exemplos e a facilidade de interpretação dos exercícios propostos.

## **REFERÊNCIAS**

- <span id="page-106-0"></span>[1] © 2018 Ministério da Educação. O que é o Novo Ensino *Médio?* URL: [http://portal.mec.gov.br/component/content/](http://portal.mec.gov.br/component/content/article?id=40361) [article?id=40361](http://portal.mec.gov.br/component/content/article?id=40361) (acesso em 02/10/2022).
- <span id="page-106-1"></span>[2] Ricardo Ivanov. *Emprego garantido: mercado aquecido em tecnologia deve abrir 800 mil vagas no Brasil*. URL: [https://www.istoedinheiro.com.br/emprego- garantido](https://www.istoedinheiro.com.br/emprego-garantido-mercado-aquecido-em-tecnologia-deve-abrir-800-mil-vagas-no-brasil/)[mercado- aquecido- em- tecnologia- deve- abrir- 800- mil](https://www.istoedinheiro.com.br/emprego-garantido-mercado-aquecido-em-tecnologia-deve-abrir-800-mil-vagas-no-brasil/)[vagas-no-brasil/](https://www.istoedinheiro.com.br/emprego-garantido-mercado-aquecido-em-tecnologia-deve-abrir-800-mil-vagas-no-brasil/) (acesso em 11/03/2022).
- <span id="page-106-2"></span>[3] *Moodle - Open- source learning plataforma*. URL: [https:](https://moodle.org/) [//moodle.org/](https://moodle.org/) (acesso em 07/05/2023).
- <span id="page-106-3"></span>[4] © Python Software Foundation. *Documentação da Linguagem Python v3.10.7*. URL: [https://docs.python.org/pt](https://docs.python.org/pt-br/3/tutorial/)[br/3/tutorial/](https://docs.python.org/pt-br/3/tutorial/) (acesso em 07/10/2022).
- <span id="page-106-4"></span>[5] © 2022 Spyder Website Contributors. *Website da IDE Spyder*. URL: [https://www.spyder- ide.org/](https://www.spyder-ide.org/) (acesso em 07/10/2022).
- <span id="page-106-5"></span>[6] © Microsoft 2023. *Onedrive*. URL: [https : / / www .](https://www.microsoft.com/pt-br/microsoft-365/onedrive/online-cloud-storage) [microsoft . com / pt - br / microsoft - 365 / onedrive / online](https://www.microsoft.com/pt-br/microsoft-365/onedrive/online-cloud-storage)  [cloud-storage](https://www.microsoft.com/pt-br/microsoft-365/onedrive/online-cloud-storage) (acesso em 07/05/2023).

### AUTORES

Guilherme Muniz de Oliveira Reis é natural de Campestre, MG. Graduando em Engenharia de Software pelo INATEL - Instituto Nacional de Telecomunicações, bolsista de Iniciação Científica pelo FINATEL - Fundação Instituto Nacional de Telecomunicações, monitor das disciplinas Matemática e Cálculo I. Já ministrou aulas de reforço de matemática na Escola Técnica de Eletrônica Francisco Moreira da Costa (ETE FMC) e participou na produção do curso online Programação 1.0.

Henrique Araújo de Mesquita Iniciou a graduação em Engenharia Mecânica na UnB (Universidade de Brasília, 2017 - 2018), transferindo-se para Mestrado Integrado em Engenharia Biomedica na UC (Universidade de Coimbra, ´ 2018 - 2021) e retornando ao Brasil como graduando em Engenharia Biomedica no INATEL (Instituto Nacional de ´ Telecomunicações, 2021 - atualmente). Atualmente é bolsista de Iniciação Científica (INATEL) e estudante de Ciência de

Dados (Datacamp).

Marcelo Henrique Gonçalves da Silva é natural de Pouso Alegre, MG. Possui titulação de bacharel em Engenharia da Computação pelo Instituto Nacional de Telecomunicações (Inatel), em Santa Rita do Sapucaí, MG, onde iniciou seu mestrado em Telecomunicações. Acumula experiências como monitor voluntário da Escola Técnica em Eletrônica (ETE) em Santa Rita do Sapucaí, foi bolsista FAPEMIG com Iniciação Científica na área de programação, bolsista no programa de Iniciação à Engenharia e monitor do curso pré-vestibular intensivo do Inatel. Trabalhou na Construtora Camargo Corrêa na área de redes de telecomunicações e, atualmente, desenvolve atividades de engenharia voltadas ao público de ensino médio como engenheiro do Núcleo de Relacionamentos com Colégios do Inatel.

Miguel José Abdala Ribeiro é natural de Santa Rita do Sapucaí, MG. Graduando em Engenharia de Controle e Automação pelo INATEL - Instituto Nacional de Telecomunicações, atualmente é bolsista de Iniciação Científica pela FAPEMIG e monitor das disciplinas de Eletromagnetismo e Circuitos Elétricos III dos cursos do INATEL. Possui titulação de técnico em eletrônica com ênfase em Eletrônica Industrial(2019) pela Escola Técnica de Eletrônica Francisco Moreira da Costa (ETE FMC).
# Sistema de Monitoramento Residencial para Prevenção de Acidentes

Letícia Moreira Mendes, Gabriel Cardoso, Samuel Baraldi Mafra Instituto Nacional de Telecomunicações - Inatel leticia.m@gec.inatel.br, cardoso.gabriel@gec.inatel.br, samuelbmafra@inatel.br

*Abstract*—In view of the need to facilitate the monitoring of activities that occur in residential areas, a proposal was devised to contribute to this process. The objective of the "Residential Monitoring System for Accident Prevention" is to propose mechanisms that monitor environmental conditions and prevent accidents. Focusing on the concept of the Internet of Things, the prototype was developed in order to dynamically integrate and automate the execution of the activity. The Arduino microcontroller performs the reading of existing sensors, and through communication via Bluetooth, such values are shown on the screen of a smartphone through an app. The tests and the integration of the sensors obtained a satisfactory result, concluding that the project reached its initial purpose.

*Index Terms*—IoT, Monitoring, Safety, Smart Home.

*Resumo*—Tendo em vista a necessidade de facilitar o monitoramento das atividades que ocorrem residencialmente, foi idealizada uma proposta para contribuir nesse processo. O objetivo do "Sistema de Monitoramento Residencial para Prevenção de Acidentes" é propor mecanismos que fiscalizem as condições do ambiente e possam evitar acidentes. Voltado para o conceito de Internet das Coisas, o protótipo foi desenvolvido de forma a integrar e automatizar dinamicamente a execução da atividade. O microcontrolador Arduino realiza a leitura dos sensores existentes, e através de comunicação via Bluetooth, tais valores são mostrados na tela de um *smartphone* por meio de um aplicativo. Os testes e a integração dos sensores obtiveram um resultado satisfatório, concluindo que o projeto atingiu seu propósito inicial.

*Palavras chave*—Casas Inteligentes, IoT, Monitoramento, Segurança.

#### I. INTRODUÇÃO

A ocorrência de incêndios é uma das principais consequências de acidentes domésticos causados por desatenção aos riscos triviais do cotidiano. Segundo o Departamento de Incêndios do Estado de São Paulo  $\left|\overline{1}\right|$ , o vazamento de gás de cozinha apresenta grandes riscos para a segurança humana. De acordo o artigo *Fire detection using smoke and gas sensors*  $[2]$ , estudos apontam que sensores de gás e fumaça mostram eficiência no controle de alarmes de incêndio, sendo um grande indicador da aplicabilidade do protótipo apresentado. Também, a pesquisa indica o monóxido de carbono (CO) como um dos gases liberados que são analisados pelos sensores, e é o químico levado em conta para os testes apresentados neste artigo. Ademais, pesquisas recentes, como apresentadas no artigo *Intelligent Smoke Alarm System with Wireless Sensor Network Using ZigBee* [\[3\]](#page-112-2), apontam que o incêndio ainda é um grande problema causado por seres humanos.

Além disso, conforme os dados coletados pelo G1  $\left[\right]$ , o Brasil sofre uma perda de aproximadamente 40% de água tratada devido a vazamentos e fraudes, sendo apontado que ` esses números aumentam consideravelmente ao longo dos anos. Portanto, é incontestável que precauções são essenciais. Em relação a perda de aproximadamente 40% da água tratada, uma de suas maiores causas é a danificação da bóia que controla o fluxo do reservatório [\[5\]](#page-112-4). Sendo assim, é evidente que medidas preventivas são necessárias.

Nesse contexto, um dos desafios é garantir principalmente a segurança dos seres humaos, e assim, criar um sistema de monitoramento para fornecer auxílio para as pessoas. Diante desse cenário, o "Sistema de Monitoramento Residencial para Prevenção de Acidentes procura não somente diminuir os impactos gerados por possíveis eventos, mas também para fornecer defesa para as atividades basicas do dia a dia, e trazer ´ mais tranquiidade para residências e seus moradores.

A disposição deste artigo apresenta os tópicos da forma a seguir. Primeiramente, a Seção II discorre sobre a descrição dos sistemas envolvidos na criação do protótipo. A Seção III expõe os resultados obtidos e a discussão dos mesmos. A Seção IV apresenta as conclusões da pesquisa realizada, assim como propostas para aprimoramento do modelo.

#### II. DESENVOLVIMENTO

# *A. Sistema de Monitoramento de Incendios ˆ*

Levando em consideração os desafios citados, inicialmente é implementado um sistema de monitoramento de incêndios. O modelo conta com um sensor de gás e fumaça, um sensor gps e um motor.

Os gases são detectados a partir da leitura do sensor. Valores são lidos em um curto período e verificados. Após a examinação da deformação do estado do ar, o sensor gps realiza a leitura da localização e envia ao dispositivo, abrindo um mapa na tela do dispositivo. Ambas as leituras são enviadas ao aplicativo via comunicação Bluetooth feita pelo módulo.

Juntamente com o envio desses dados, ao ser verificada uma mudança nos níveis de gás, o motor realiza a tarefa de fechar a válvula de gás da residência, para interromper a liberação de gases inflamáveis e consequentemente, o agravamento da situação de risco. Portanto, somente são realizados os serviços quando o sensor de fumaça e gases executa a leitura e percebe alguma alteração.

A Figura <sup>1</sup> é uma representação do sistema em questão.

A seguir, são apresentadas as partes do modelo mais detalhadamente.

#### *a.1) Sensor de Gases e Fumac¸a*

O sensor de gás e fumaça MQ-2 usado no desenvolvimento do protótipo monitora a quantidade de diversos gases invisíveis

<span id="page-109-0"></span>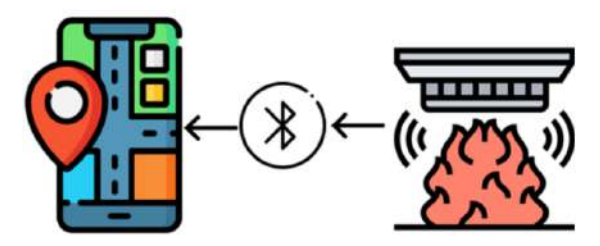

Fig. 1. Sistema de Monitoramento de Incêndios

no ar, além da própria fumaça. O componente faz a leitura da informação a partir do momento que o gás encosta no material. O dispositivo consome 5V, analisando concentrações de partículas nas distancias de 300 à 10.000 ppm (partes por milhão).

 $O$  gás analisado é o monóxido de carbono  $(CO)$  e é resultante da queima inacabada do gás de cozinha  $[6]$ . A exposição constante e em altas concentrações pode trazer consequências irreversíveis e fatalidades. Essa medição é indicada por partes por milhão (ppm), que expressa a quantidade de soluto que há em um milhão de partes de solução.

Por isso, os testes foram baseados nestas informações, levando em conta as proporções necessárias.

A Tabela **II** mostra os números de concentração e consequências em relação à exposição humana ao monóxido de carbono [\[7\]](#page-112-6).

TABELA I CONCENTRAÇÃO PPM

<span id="page-109-1"></span>

| Monóxido de Carbono<br>no Ar |            | $\mathcal{O}_0$<br><b>HbCO</b> | <b>Severidade</b>                                      |  |
|------------------------------|------------|--------------------------------|--------------------------------------------------------|--|
| $\mathcal{O}_{\mathcal{O}}$  | ppm(ml/m3) |                                |                                                        |  |
| 0,001                        | 10         |                                | Sem efeito.                                            |  |
| 0,010                        | 100        | 10                             | Ligeira cefaleia.                                      |  |
| 0,050                        | 500        | $30 - 40$                      | Cefaleia, vertigens,<br>tendência ao desmaio.          |  |
| 0,100                        | 1000       | $50 - 60$                      | Aceleração da respiração,<br>sincope e possível morte. |  |
| 0.200                        | 2000       | $65 - 70$                      | Coma e morte.                                          |  |
| 0,500                        | 5000       | $80 - 90$                      | Morte rápida.                                          |  |

## *a.2) Sensor Gps*

O prototipo faz uso do sensor GPS GY-NEO6MV2, o ´ qual é alimentado por 2,7 a 5Vdc e possui dois pinos de comunicação serial. Sua implementação é necessária para indicar a localização no mapa a possível área de risco.

O componente possui uma antena que coletas as informações do lugar onde se encontra, e a partir dele, é possível ler as coordenadas do local e em seguida, envia-las via Bluetooth ´ para que o mapa indique o local corretamente.

#### *a.3) Motor*

O motor implementado no projeto realiza a simulação do fechamento da válvula de gás na residência. O dispositivo desempenha suas atividades a partir do momento em que há a detecção de alteração no ambiente, prevenindo que um acidente aconteça. O mesmo e alimentado com 5Vdc e possui rotação de aproximadamente 6000rpm.

# *B. Sistema de Monitoramento de Caixa D'Agua ´*

Paralelamente ao funcionamento do sistema de gás, é feita a supervisão da caixa d'água. Quando uma falha é identificada, um comando é enviado automaticamente para fechar a válvula solenoide e não é permitida a passagem de mais água, interrompendo o enchimento do reservatório.

Ao mesmo tempo, um alerta é enviado para o celular do responsável pela residência, informando que há um defeito no processo de abastecimento de sua casa e, portanto, o procedimento não está mais em andamento. Em vista disso, ações devem ser tomadas manualmente para restaurar o local antes que mais danos sejam causados.

Os dados coletados aparecem na tela do usuario por meio ´ de gráficos que expressam, em porcentagem, o nível em que o tanque se encontra em todos os momentos. Também, quando ocorre uma alteração na execução da atividade, é enviado um aviso.

A Figura  $\Omega$  apresenta o funcionamento do protótipo.

<span id="page-109-2"></span>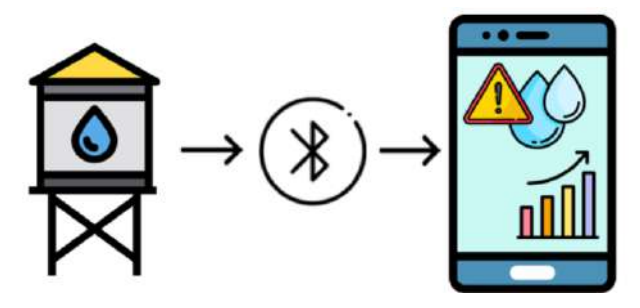

Fig. 2. Sistema de Monitoramento de Caixa D'Agua ´

Em seguida, seguem as especificações dos componentes que constituem o modelo.

#### *b.1) Valvula Solenoide ´*

A válvula solenóide é responsável por controlar a passagem de líquidos ou gases. O dispositivo é controlado pela corrente elétrica que flui através de uma bobina, criando um campo magnético, que faz com que a válvula abra ou feche. Assim que a bobina deixa de ser energizada, a válvula volta à sua condição inicial.

O aparelho é alimentado com 127Vdc, e de acordo com a leitura do sensor ultrassônico, é capaz de permitir ou impedir o fluxo de água. Com a ajuda de um módulo relé, é possível habilitar ou desabilitar a passagem da corrente que alimenta a válvula. O módulo é controlado pelo sensor ultrassônico, que indica o nível em que se encontra o tanque.

#### *b.2) Sensor Ultrassonico ˆ*

O sensor ultrassônico é utilizado para medir o nível da água em observação. É definido que ao atingir 80% da altura do reservatório, é possível identificar algum defeito no processo de enchimento da caixa d'água. Através do código, é analisado se o nível ultrapassa o ponto definindo, e consequentemente, a possibilidade de danos.

# $C.$  Sistema de Monitoramento Residencial para Prevenção de *Acidentes*

Diante dos fatos expostos, percebeu-se que é coerente que os modelos se anexem, e assim, se torna um conjunto mais completo, criado assim, o Sistema de Monitoramento Residencial para Prevenção de Acidentes.

Para a conexão, alimentação e integração de todos os elementos presentes no sistema proposto, é utilizado o microcontrolador Arduino Uno, e para a comunicação e envio de dados,  $\acute{\rm e}$  utilizado um módulo Bluetooth HC-05.

Adicionalmente ao *hardware*, é existente no projeto um aplicativo. As informações coletadas pelos sensores são apresentadas através de uma interface simples, para que seja acessível ao usuário.

Os testes e a integração dos sensores obtiveram um resultado satisfatório, comprovando o bom funcionamento da implementação proposta. A partir disso, o protótipo desempenha suas funções corretamente, possibilitando um monitoramento e prevenção eficaz.

Abaixo, estão demonstrados os elementos que constituem e integram os processos citados.

#### *c.1) Arduino*

O protótipo implementado é composto por dispositivos conectados por meio do microcontrolador Arduino Uno.

O microcontrolador utilizado é o ATmega2560 (Arduino Uno), o qual sua tensão de operação é de 5 Vdc com 54 portas digitais e 16 analógicas. O componente exerce papel importante na aquisição das informações fornecidas pelos sensores do projeto. O *firmware* desenvolvido para o projeto faz uso das funções básicas de entradas e saídas analógicas/digitais, em linguagem C/C++ na IDE (Interface de Desenvolvimento) do Arduino.

A escolha por essa placa de programação acontece pelo conhecimento e experiência prévios de seu funcionamento e a intenção de configurar todos os sensores de monitoramento na plataforma. Ela envia os dados para o aplicativo via Bluetooth, e facilita a utilização dos sensores e a configuração do programa. A opção por um dispositivo Arduino Uno se dá devido a praticidade do tamanho, disponibilidade de entradas e saídas e pela arquitetura idealizada de sensores espalhados na área residencial.

#### *c.2) Modulo Bluetooth ´*

O módulo HC-05 é utilizado para a comunicação entre o Arduino e o *smartphone*. Sua tensão de alimentação é de 3,3(V) a  $6(V)$ , enquanto os pinos TX e RX utilizam níveis de 3,3(V).  $\dot{E}$  capaz de receber e enviar dados em até  $10m$  de distância através de sua tecnologia. Contém um led que indica se está pareado com outro dispositivo.

É utilizado na elaboração do protótipo para testes e demonstrações iniciais. É designado para comprovar a eficácia do circuito elaborado. Devido à distâncias curtas do ambiente, o módulo atende todas as necessidades, realizando uma comunicação rápida e eficiente.

### *c.3) Aplicativo*

O ambiente de programação App Inventor é um espaço *online*, que possui uma interface simples e acessível de programação em blocos. Voltado principalmente para iniciantes, apresenta uma interface para criação de aplicativos, envolvendo ferramentas descomplicadas que podem interagir com sensores via comunicação Bluetooth.

A interface desenvolvida faz uso dessa plataforma, a qual atende todos os requisitos necessários para a apresentação do prototipo. Apesar de expor uma interface simples, possui ´ todos os elementos fundamentais para a exposição dos dados coletados.

#### *c.4) Telas*

A seguir, encontram-se as demonstrações das telas desenvolvidas.

<span id="page-110-0"></span>Inicialmente, tem-se a tela inicial, representada pela Figura  $\overline{3}$  $\overline{3}$  $\overline{3}$  por onde as operações de monitoramento começam.

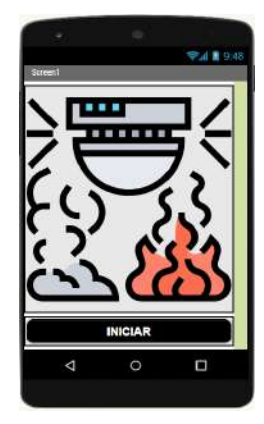

Fig. 3. Tela de Início

Em seguida, são mostradas as opções de locais de monitoramento, que pode ser realizado em vários lugares simultaneamente. Na Figura  $\overline{4}$  é configurada uma situação hipotética em que duas residências são monitoradas a partir do mesmo aparelho celular. Assim, é possível retratar que o sistema apresenta utilidade não só para moradores, mas também para o Corpo de Bombeiros ou Defesa Civil, por exemplo.

<span id="page-110-1"></span>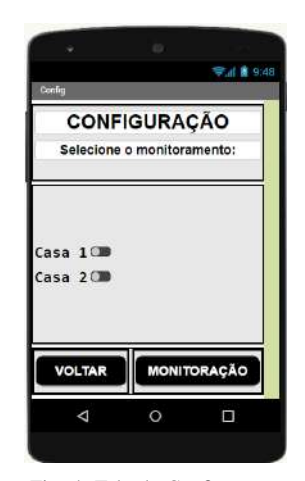

Fig. 4. Tela de Configuração

Após a seleção da residência que se deseja observar, é possível acompanhar a situação dos sensores presentes na casa.

A verificação pode ser feita tanto para os vazamentos na caixa d'água, quanto alterações no ar principalmente na área da cozinha.

Na Figura [5](#page-111-0) é demonstrada a tela quando não há vazamentos e quando existe essa ocorrência.

<span id="page-111-0"></span>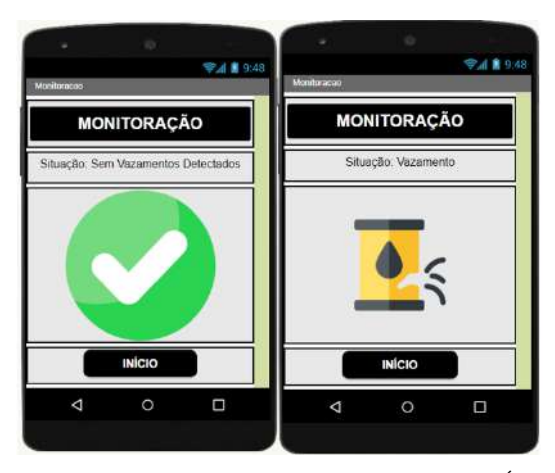

Fig. 5. Tela de Monitoração de Vazamento da Caixa D'Água

E na Figura  $\overline{6}$ , quando não há nenhuma liberação de gases, e quando há um risco no local. Como a detecção do escape de partículas tóxicas é uma situação que possui um grau de perigo mais elevado, automaticamente o mapa é aberto na tela como mostra a Figura  $\sqrt{7}$ , indicando onde se encontra a possível adversidade.

<span id="page-111-1"></span>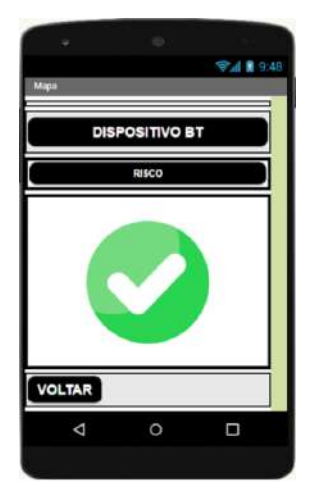

Fig. 6. Tela de Monitoração de Vazamento da Gases e Fumaça

#### III. RESULTADOS

Nesta secão são mostrados mais detalhes da implementação proposta. Os testes foram realizados no laboratório *IoT Rese*arch Group do Inatel e para demonstrações e observação de resultados, são utilizados materiais para a simulação e verificação de dados, como um isqueiro para simular o vazamento de gases ou fumaça em um ambiente e uma caixa de plástico transparente tamanho adequado para representar o processo de enchimento do reservatório.

A Figura  $\sqrt{7}$  expõe o resultado de um possível vazamento de gás em uma residência. É possível identificar a localização do Instituto Nacional de Telecomunicações, onde são feitas todas as experiências e constatações do modelo.

E utilizado um isqueiro, que libera o gás butano, para poder simular o vazamento no ambiente. O objeto libera entre 470 e 1.000 ppm de gás e portanto, o código foi é desenvolvido levando em consideração essas proporções e tendo em vista dados apresentados na Tabela [I.](#page-109-1)

<span id="page-111-2"></span>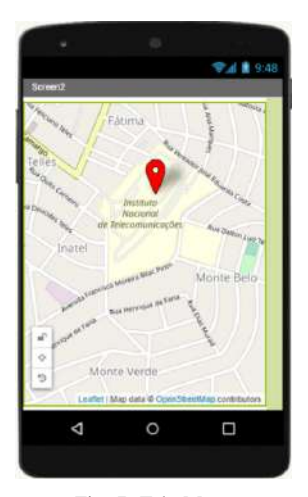

Fig. 7. Tela Mapa

Ao ser atingido um valor considerado de risco, considerando as dimensões e restrições citadas acima, o sensor continua em atividade constante, porém o motor acoplado à válvula do gás de cozinha é acionado, e realiza o fechamento e assim, impedindo a liberação do gás.

Simultaneamente ao processo de atividade do motor, o aplicativo recebe os dados e informa automaticamente onde está localizado o problema.

A seguir, e discorrido o resultado envolvendo o Sistema ´ de Monitoramento de Caixa D'Água. A Figura [8](#page-111-3) apresenta o protótipo elaborado. Os testes foram realizados levando em consideração o tamanho do recipiente e as limitações espaciais.

<span id="page-111-3"></span>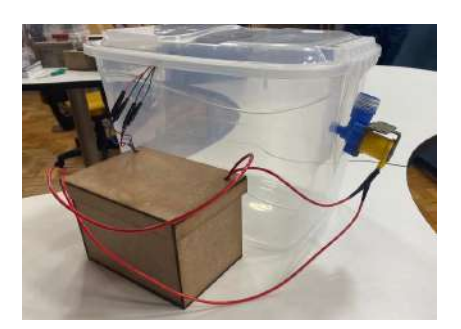

Fig. 8. Protótipo Caixa D'Água

Ainda, o circuito elaborado foi inserido em uma caixa de mdf que se encontra ao lado do recipiente. Assim, exerce o papel de proteger os componentes da água que é utilizada nos testes, prevenindo a danificação dos materiais e ligações dos itens. Da mesma forma, as ligações dos fios são preservadas com fita isolante em cada uma das conexões para evitar curtos.

Do lado direito, é possível identificar a válvula solenoide, que acoplada ao reservatório. Na parte superior, onde se encontra a tampa, está o sensor ultrassônico, que está fixo e assim consegue ler os diferentes níveis de água a todo momento.

Para que a simulação obtenha resultados mais precisos, o  $\tilde{\text{c}}$ ódigo é ajustado que ao atingir 80% da altura do objeto, sendo este valor conferido a todo instante pelo sensor ultrassônico. Também, há um módulo relé que controla a passagem de corrente e, dependendo do valor lido, passa a interromper esse fluxo, bloqueando a passagem de água.

Ao ultrapassar o nível estabelecido, é compreendido que existe uma falha na boia que normalmente realiza a tarefa de abrir e fechar o compartimento de enchimento do reservatório. Portanto, como o processo usual não possui o funcionamento adequado, a própria válvula opera esse trabalho.

Com o intuito de que o sistema volte a operar, é necessária a restauração da boia manualmente, e assim, o próprio morador pode reativar o processo automaticamente via aplicativo.

Da mesma forma que o Sistema de Monitoramento de Caixa D'Água, o Sistema de Monitoramento de Incêndios precisa que a manutenção seja feita para que o motor não impossibilite a passagem de gás.

Devido às limitações do ambiente em que os testes foram realizados, a comunicação via Bluetooth se mostrou mais eficaz para demonstrações e coleta de dados. Isso se dá pelo fato de ser mais eficiente na velocidade de troca de informações em curtas distâncias. Assim, foi determinado que para a fase inicial de prototipagem do sistema, esse tipo de comunicação atende aos requisitos necessarios para um bom funcionamento ´ e observação de resultados.

# IV. CONCLUSÃO

Com a proposta de possibilitar o monitoramento e prevenção de acidentes e danos residenciais, o prototipo do Sistema ´ de Monitoramento de Residencial permite ao usuario a ´ visualização, através de um aplicativo, dados significativos a este respeito.

Ao desenvolver o protótipo, dificuldades foram encontradas, tais como o ajuste dos sensores para realizarem as medidas necessárias e o desenvolvimento da lógica do aplicativo. Porém, com pesquisas e ajustes feitos no codigo e na montagem, ´ foi possível que os problemas citados fossem devidamente superados.

Com a implementação do protótipo, pode-se observar que é uma otima alternativa para solucionar grande parte dos proble- ´ mas relacionados a acidentes domesticos. Isso se comprova ´ pois ao prevenir e controlar riscos, tem-se como resultado menos imprevistos.

O ambiente de programac¸ao˜ *App Inventor* e a IDE Arduino foram utilizados para realizar a construção do algoritmo e seu funcionamento foi validado atendendo a meta proposta.

Para futuras melhorias, idealiza-se a utilização de rede de comunicação para o envio das informações dos sensores, além da incorporação de mais sensores para resultados mais efetivos.

### **REFERÊNCIAS**

- <span id="page-112-0"></span>[1] Universidade Federal de Mato Grosso do Sul. *Acidentes domésticos: aprenda a preveni-los.* URL: https:// [portalincendio . com . br / estatisticas - de - incendios](https://portalincendio.com.br/estatisticas-de-incendios-ocorridos-1%5C%C2%5C%BA-semestre-de-2021-noticias)  [ocorridos - 1 % 5C % C2 % 5C % BA - semestre - de - 2021](https://portalincendio.com.br/estatisticas-de-incendios-ocorridos-1%5C%C2%5C%BA-semestre-de-2021-noticias)  [noticias](https://portalincendio.com.br/estatisticas-de-incendios-ocorridos-1%5C%C2%5C%BA-semestre-de-2021-noticias) (acesso em 20/05/2022).
- <span id="page-112-1"></span>[2] Shin-Juh Chen, David C. Hovde, Kristen A. Peterson e André W. Marshall c. "Fire detection using smoke and gas sensors". Em: *Fire Safety Journal* 42 (2007), pp. 507–515.
- <span id="page-112-2"></span>[3] Qin Wu, Jiashuo Cao, Chuang Zhou, Ji Huang, ZhuoLi e Shin-Ming Cheng. "Intelligent Smoke Alarm System with Wireless Sensor Network Using ZigBee". Em: *Crowdsourcing for Mobile Networks and IoT* 2018 (2018).
- <span id="page-112-3"></span>[4] Clara Velasco. *Brasil perde quase 40% da agua tratada ´ com vazamentos e fraudes, aponta estudo*. URL: [https:](https://g1.globo.com/economia/noticia/brasil-perde-quase-40-da-agua-tratada-com-vazamentos-e-fraudes-aponta-estudo.ghtml) [//g1.globo.com/economia/noticia/brasil- perde- quase-](https://g1.globo.com/economia/noticia/brasil-perde-quase-40-da-agua-tratada-com-vazamentos-e-fraudes-aponta-estudo.ghtml)[40-da-agua-tratada-com-vazamentos-e-fraudes-aponta](https://g1.globo.com/economia/noticia/brasil-perde-quase-40-da-agua-tratada-com-vazamentos-e-fraudes-aponta-estudo.ghtml)[estudo.ghtml](https://g1.globo.com/economia/noticia/brasil-perde-quase-40-da-agua-tratada-com-vazamentos-e-fraudes-aponta-estudo.ghtml) (acesso em 20/05/2022).
- <span id="page-112-4"></span>[5] Santo Reparo. *CAIXA D*´*AGUA: DESCUBRA AS ´ POSS´IVEIS CAUSAS DO SEU VAZAMENTO*. URL: [https:](https://santoreparo.com.br/caixa-dagua-descubra-as-possiveis-causas-do-seu-vazamento/) [//santoreparo.com.br/caixa-dagua-descubra-as-possiveis](https://santoreparo.com.br/caixa-dagua-descubra-as-possiveis-causas-do-seu-vazamento/)[causas-do-seu-vazamento/](https://santoreparo.com.br/caixa-dagua-descubra-as-possiveis-causas-do-seu-vazamento/) (acesso em 20/05/2022).
- <span id="page-112-5"></span>[6] Prepara Enem. *Monoxido de carbono em cozinhas ´* . URL: [https://www.preparaenem.com/quimica/monoxido- de](https://www.preparaenem.com/quimica/monoxido-de-carbono-em-cozinhas.htm)[carbono-em-cozinhas.htm](https://www.preparaenem.com/quimica/monoxido-de-carbono-em-cozinhas.htm) (acesso em 28/06/2022).
- <span id="page-112-6"></span>[7] Juarez Barbosa. *Risco de Acidente com Monoxido de ´ Carbono (CO)*. URL: [https://consultoriaengenharia.com.](https://consultoriaengenharia.com.br/seguranca-ocupacional/risco-de-acidente-com-mom-oxido-de-carbono-co/) [br/seguranca-ocupacional/risco-de-acidente-com-mom](https://consultoriaengenharia.com.br/seguranca-ocupacional/risco-de-acidente-com-mom-oxido-de-carbono-co/)[oxido-de-carbono-co/](https://consultoriaengenharia.com.br/seguranca-ocupacional/risco-de-acidente-com-mom-oxido-de-carbono-co/) (acesso em 24/06/2022).

# AUTORES

Letícia Moreira Mendes esta graduando Engenharia de ´ Computação no Instituto Nacional de Telecomunicações - INATEL. É formada pela Escola Técnica de Eltrônica - ETE "FMC"no curso de Eletrônica com ênfase em Automação Industrial. Atuou no laboratório IoT Research Group de setembro de 2021 até janeiro de 2023.

Gabriel Cardoso está graduando em Engenharia de Computação no Instituto Nacional de Telecomunicações INATEL. Atuou no laboratório IoT Research Group de setembro de 2021 até setembro de 2022. Participou da equipe de robótica (Robotbulls) e atuou como monitor de Eletrônica Analógica III, Computação Gráfica e Inteligência Computacional.

Samuel Baraldi Mafra tem pós-Doutorado na Universidade Federal do Parana (2014-2018). Doutor em Ciências na área de telecomunicações e redes pela Universidade Tecnologica Federal do Paraná (2015). Mestre em Engenharia Eletrica com ênfase em telecomunicações pela Universidade Federal do Parana (2012). Engenheiro Eletricista pela Universidade do Estado de Santa Catarina (2010). Professor e pesquisador do Instituto Nacional de Telecomunicações -

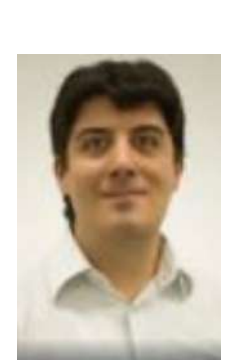

Inatel.

# Torneio de *Arduino Challenge*: Um estímulo às carreiras de engenharia e tecnologia I

Alline Souza, André do Nascimento, Lavínia V. R. Amaral, Mateus Almeida de Jesus, Pedro E. Ramos,

Pedro H. F. Rodrigues, Wiliane C. Silva.

Instituto Nacional de Telecomunicações - Inatel

a.souza@get.inatel.br, andre.nascimento@inatel.br, lavinia.vitoria@gea.inatel.br, mateu.jesus@geb.inatel.br, pedro.eugenio@gep.inatel.br, ph.rodrigues@gep.inatel.br, wiliane.c@gec.inatel.br.

*Abstract*—*This document reports a problem experienced by a large part of the Brazilian population during the pandemic: the lack of knowledge about technological resources, and also involves the "Arduino Challenge", a project developed by the Relationship Center with schools of the National Institute of Telecommunications that, despite having developed before the pandemic manages to help the problem presented. The objective of the tournament is to bring basic knowledge of programming and awaken possible interest in the area of engineering for elementary and high school students, involving the dynamics of competition to encourage learning.*

*Index Terms*—*Arduino Challenge, Knowledge, Didactics, Programming.*

*Resumo*—Este documento relata um problema vivido por grande parte da população brasileira na pandemia: a falta de conhecimento sobre recursos tecnológicos e, ainda, envolve o "Arduino Challenge", projeto desenvolvido pelo Núcleo de Relacionamento com Colégios do Instituto Nacional de Telecomunicações, que, apesar de ter sido desenvolvido antes da pandemia consegue auxiliar a problemática apresentada. O objetivo do torneio é levar conhecimentos básicos de programação e despertar possíveis interesses pela área da engenharia para alunos do ensino fundamental e ensino médio, envolvendo a dinâmica de competição para incentivar o aprendizado.

*Palavras chave*—*Arduino Challenge*, Conhecimento, Didática, Programação.

## I. INTRODUÇÃO

A qualidade das aulas nas escolas depende em grande parte dos professores que, por sua vez, precisam se adaptar à entrada da tecnologia em seus métodos de ensino. Em um cenário como o da pandemia da COVID-19, surgiram inúmeras dificuldades dos professores, que não tinham conhecimento tecnológico, ou seja, não sabiam utilizar computadores ou internet devido a falta de recursos adaptados ao contexto do ` Ensino à Distância - EAD.

Alem disso, segundo o Centro Regional de Estudos para ´ o Desenvolvimento da Sociedade da Informação - Cetic<sup>[\[1\]](#page-115-0)</sup> mais de 94 mil escolas publicas brasileiras apresentaram di- ´ ficuldades em executar as atividades propostas pelo Ministério da Educação durante o período em que as aulas remotas foram implementadas.

Apesar das limitações do EAD também surgiram vantagens ao inserir a tecnologia no dia a dia das escolas, como a elaboração de trabalhos *online* feitos de forma simultânea e compartilhada entre os alunos e o uso de aplicativos para auxílio na aprendizagem como o Microsoft Teams®, Google Meet<sup>®</sup> e YouTube<sup>®</sup>. Além de tudo, segundo pais e professores, é uma ótima forma de manter o interesse da turma, ja que a tecnologia faz parte da vida dos estudantes. Assim, ´ surge um maior interesse geral, diminuindo a evasão escolar [\[2\]](#page-115-1). A iniciação científica "*Arduino Challenge*" possui como objetivo principal levar conhecimento em tecnologia por meio da interface *Arduino IDE* e por meio do *hardware*, utilizando componentes variados e a placa do *Arduino*[\[3\]](#page-115-2), como mostra a figura 1.

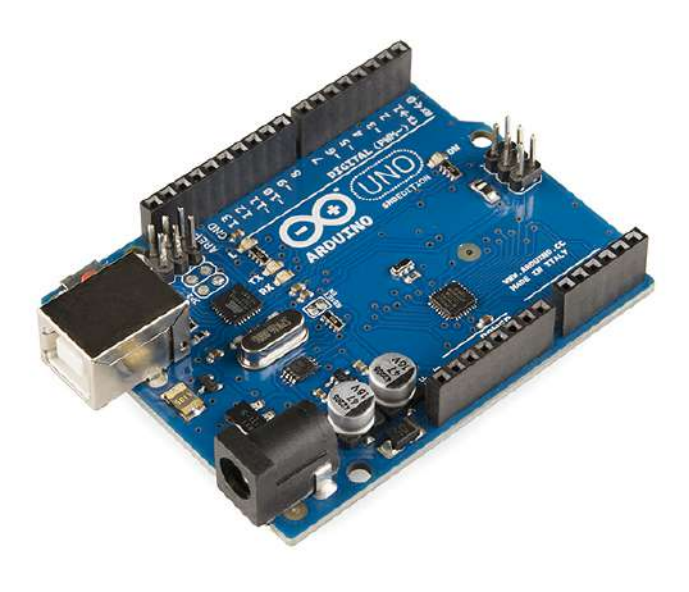

Fig. 1. Placa *Arduino Uno*.

#### II. DESENVOLVIMENTO

### *A. Qual o principal objetivo do projeto?*

A pandemia fez a tecnologia ser muito mais conhecida, porém, muitas áreas básicas continuam sem acesso, como o conhecimento introdutório à robótica. Iniciado em 2014, O principal objetivo do *Arduino Challenge* é instruir o aprendizado *maker*, incentivando que o aluno desenvolva habilidades práticas, com aulas dinâmicas nas escolas regulares e técnicas. Desenvolvido pelo Núcleo de Relacionamento com Colégios -NRC, do Instituto Nacional de Telecomunicações - INATEL, o projeto gira em torno de uma competição tematizada na qual os próprios bolsistas desenvolvem habilidades didáticas transmitindo conhecimentos para alunos do ensino fundamental e médio.

O tema escolhido para o ano de 2022 foi inspirado nos filmes da franquia de *Harry Potter*, como mostra na figura 2, um slide da apresentação dos componentes que foram utilizados, esta escolha foi realizada visando agradar e atrair o público alvo composto por alunos na faixa etária de 13 a 18 anos, já que, de acordo com uma pesquisa $[2]$ , a missão do aprendizado deve focar não só nos conceitos técnicos para o desenvolvimento intelectual das crianças e dos jovens, mas também nas habilidades comportamentais, como experimento pratico, neste mesmo ano, foram atingidos 390 alunos de 13 ´ diferentes colégios dos estados de São Paulo, Minas Gerais e Rio de Janeiro.

- 11- Em uma empresa deve ser implantado um sistema de proteção baseado na quantidade de vezes que um botão for pressionado e na recepção de luz feita por um sensor. Esse sistema alertará o usuário por meio de um LED amarelo, um LED verde e um LED RGB. Ele seguirá a seguinte lógica
	- > Enquanto o botão não tiver sido pressionado quatro vezes, se o sensor detectar luz, os LEDs verde e amarelo estarão apagados e o RGB aceso na cor roxa (Purple). Se não, o RGB é apagado e os demais LEDs são acesos;
	- > Haverá um contador que aumentará seu valor em 1 caso o botão seja<br>pressionado e, quando isso ocorrer, aparecerá a seguinte mensagem no<br>Monitor Serial:

#### [Contador: valor do contador]

- Em que "valor do contador" representa quantas vezes o botão já foi pressionado.
- > Após o botão ser pressionado mais de quatro vezes, todos os LEDs serão apagados
- > Caso o usuário deseje que o sistema reinicie, será necessário pressionar o botão uma única vez
	- Fig. 3. Enunciado do desafio.

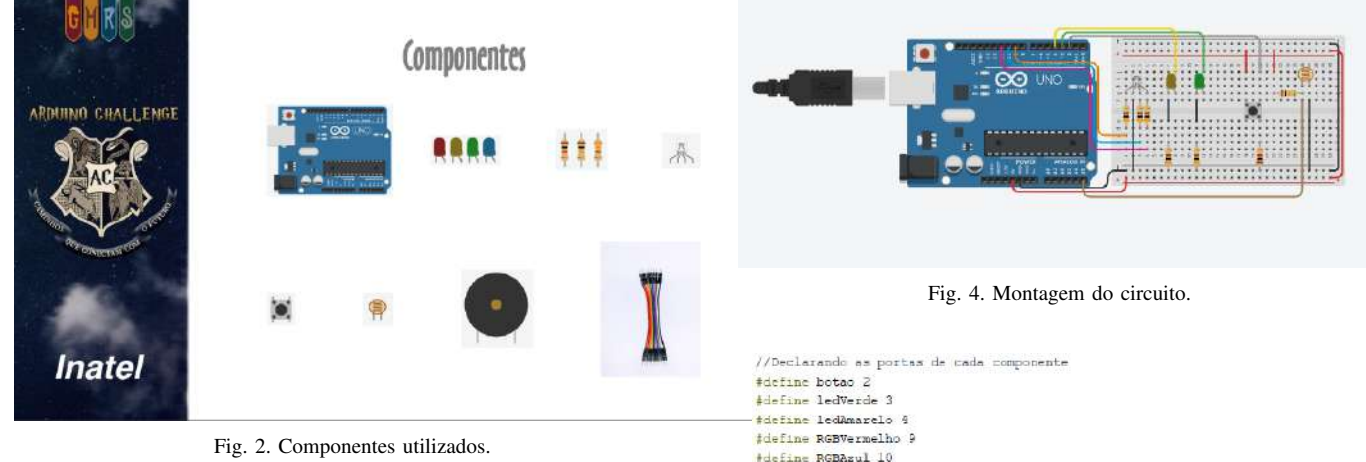

#### *B. Qual e o trabalho realizado? ´*

As competições se iniciam com viagens até as escolas participantes, para ser introduzida aos alunos com ensinamentos básicos sobre o funcionamento dos componentes, da placa *Arduino* e o *software Arduino IDE*, começando assim, a fase classificatoria, composta por experimentos e desafios ´ propostos e resolvidos pelos alunos do INATEL, a fim de fixar o conhecimento, sanar dúvidas e preparar para a competição interna, que possui missões com o conteúdo já ministrado com a finalidade de selecionar o trio vencedor, ou seja, o grupo que conseguir solucionar mais missões, garante uma vaga na final.

#### *C. Como sao realizadas as explicac¸ ˜ oes? ˜*

Inicialmente, os bolsistas leem, explicam e realizam experimentos juntamente aos alunos, para que após a finalização do experimento eles estejam aptos para solucionar os desafios referente a cada experimento. As figuras 3, 4 e 5 mostram respectivamente, o enunciado do desafio, a montagem do circuito no *Tinkercad* [\[4\]](#page-115-3) e o codigo de ´ resolução do desafio.

//Variável responsável por contar quantas vezes o botão foi pressionado  $int contact = 0$ //Definindo as entradas e saidas void setup () pinMode (botao, OUTPUT); pinMode(ledVerde, OUTPUT); pinMode(ledAmarelo, OUTPUT); pinMode(RGBVermelho, OUTPUT); pinMode(RGBAzul, OUTPUT); pinMode(RGBVerde, OUTPUT); pinMode(sensor, INPUT); //Inicializando = Monitor Serial Serial.begin(9600);

# void loco()

tdefine RGBVerde 11 #define sensor A5

```
//Fazendo a leitura do botão e do fotorresistor
 int valorBotac = digitalRead(botac):
  int valoriensor - analogRead(seasor);
//Enquanto o botão não for pressionado no minimo cinco vezes
 if (contador \Leftarrow 4)
  Ð
//Se o fotorresistor ler "claro"
//Acender o LED RGB na cor Roxa (Purple)
//E apagar os LEDs verde e amarelo
    \frac{1}{1}E(valorSensor <= 300)
    \overline{1}digitalWrite(ledVerde, LOW);
```

```
digitalWrite(ledAmarelo, LOW);
analogWrite(RGBVermelho, 128);
analogWrite (RGBAzul, 120);
analogWrite (RGBVerde, 0);
```

```
//Se o fotorresistor ler "escuro"
//Apagar o LED RGB
//E acender os LEDs verde e amarelo
   else
   л
      digitalWrite(ledVerde, HIGH);
     digitalwrite(ledwmarelo, HISH);
     analogWrite (RGBVermelho, 0);
      analogWrite (RGBAzul, 0);
     analogWrite(RGBVerde, 0);
//Se o botão for pressionado, aumentar o valor do contador
//E mostrar a mensagem pedida
   1f[valorBotao = 1]
   \mathcal{I}contador+++
     Serial.print("Contador: ");
     Serial.println(contador);
     delay(100);
   ្ស
//Se o botão for pressionado mais uma vez
      ntador reiniciare
  else if (contador > 4) (
  if (valorbota = 1)contador = 0;
  ï
  else
  \Gamma//Apagar todos os LEDs enquanto o sistema não for reiniciado
  digitalWrite (ledVerde, LOW) ;
  digitalWrite(ledAmarelo, LOW);
  enalogWrite(RGBVermelho, 0);
  analogWrite (RGBAsul, 0);
  analogWrite(RGBVerde, 0);
```
Fig. 5. Resolução do desafio.

#### III. CONCLUSÃO

Por fim, após a aplicação de todas as atividades citadas, tendo início no primeiro semestre do ano com visitas às escolas e finalização com uma competição entre as equipes vencedoras no segundo semestre, todos os alunos que obtiveram a oportunidade de participar do Torneio *Arduino Challenge* retornam às suas casas com maior experiência, sabendo aplicar conhecimentos de eletrônica, como a montagem de um circuito e conexão correta dos componentes e programação, que vai além da execução de um código, mas também da conexão homem-máquina.

Alem do aprendizado de novas habilidades comunica- ´ tivas e comportamentais, criando assim novos horizontes que podem ser explorados com sua nova visão de mundo, os trios vencedores dos colégios visitados durante a classificatória ao longo do ano, conpetem a final no campus do Instituto Nacional de Telecomunicações - INATEL e concorrem a prêmios relacionados a tecnologia e robótica.

### **REFERÊNCIAS**

<span id="page-115-0"></span>[1] Lucas JANONE. *Pesquisa: 93% das escolas publicas ´ sofreram com a falta de tecnologia na pandemia.* URL: [https://www.cnnbrasil.com.br/nacional/pesquisa-93-das](https://www.cnnbrasil.com.br/nacional/pesquisa-93-das-escolas-publicas-sofreram-com-falta-de-tecnologia-na-pandemia/)[escolas-publicas-sofreram-com-falta-de-tecnologia-na](https://www.cnnbrasil.com.br/nacional/pesquisa-93-das-escolas-publicas-sofreram-com-falta-de-tecnologia-na-pandemia/)[pandemia/](https://www.cnnbrasil.com.br/nacional/pesquisa-93-das-escolas-publicas-sofreram-com-falta-de-tecnologia-na-pandemia/) (acesso em 07/03/2023).

- <span id="page-115-1"></span>[2] Vitor da FONSECA. *Importância das emoções na aprendizagem: uma abordagem neuropsicopedagogica. ´* URL: [http://pepsic.bvsalud.org/scielo.php?script=sci](http://pepsic.bvsalud.org/scielo.php?script=sci_arttext&pid=S0103-84862016000300014&lng=pt&nrm=iso)\_arttext&  $pid = S0103 - 84862016000300014 \& \ln g = pt \& \ln m = iso$ (acesso em 07/03/2023).
- <span id="page-115-2"></span>[3] ARDUINO. *Informações Arduino*. URL: arduino. cc (acesso em 07/03/2023).
- <span id="page-115-3"></span>[4] Autodesk tinkercad. *Software de montagem online*. URL: <www.tinkercad.com> (acesso em 07/03/2023).

#### **AUTORES**

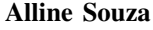

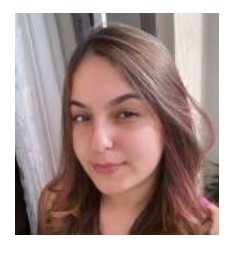

Graduanda em Engenharia de Telecomunicações no Instituto Nacional de Telecomunicações - Inatel. Técnica em Administração pelo Instituto Federal de Educação, Ciência e Tecnologia do Sul de Minas - IF SUL DE MINAS. Atualmente é estagiária do suporte técnico da SIPPulse Soluções NGN

SIP de alto desempenho e voluntária na iniciação científica "Torneio de *Arduino Challenge*: um estímulo às carreiras de engenharia e tecnologia – I". Tem experiência na área de administração e telemarketing.

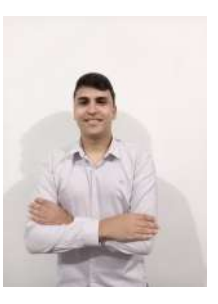

#### André do Nascimento

Graduado em Engenharia de Telecomunicações pelo Inatel e Técnico em eletrônica com ênfase em Telecomunicações pela Escola Técnica de Eletrônica Francisco Moreira da Costa. Atuou como especialista em Redes Móveis em parceria com grandes empresas de telecomunicações, como Ericsson e Nokia. Atualmente atua como especialista em sistemas, desenvolvendo

atividades de engenharia voltadas ao público de ensino médio pelo Núcleo de Relacionamento com Colégios do Inatel. É coordenador do projeto "Torneio de *Arduino Challenge*: um estímulo às carreiras de engenharia e tecnologia  $-$  I".

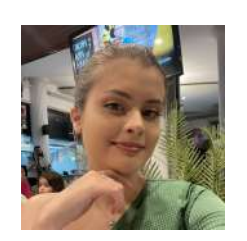

#### Lavínia Vitória Ribeiro Amaral

Graduanda em engenharia de Controle e Automação pelo Instituto Nacional de Telecomunicações - Inatel. Atualmente atua como bolsista na iniciação científica "Torneio de *Arduino Challenge*: um estímulo às carreiras de engenharia e tecnologia – I"e como monitora da disciplina "Algebra Linear e Geometria ´

Analítica" no Inatel.

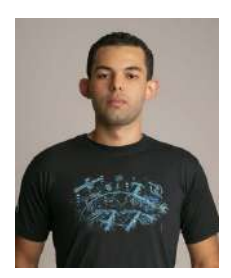

Mateus Almeida Jesus Graduando em engenharia Biomedica ´ pelo Instituto Nacional de Telecomunicações - Inatel. Bolsista da iniciação científica, "Torneio de Arduino Challenge: um estímulo às carreiras de engenharia e tecnologia - I". Monitor de "Química e ciências dos materiais"no Inatel e antigo membro do

Ehealth Innovation Center."

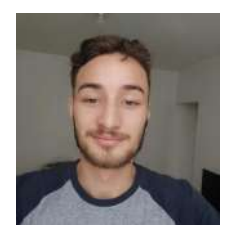

Pedro Eugênio Ramos Graduando em Engenharia de Produção no Instituto Nacional de Telecomunicações - Inatel. Técnico em Mecatrônica pelo Colégio Técnico Opção. Experiência de estágio em manutenção de pistolas pneumáticas na empresa Vacina Contra Roubo, e em seguida experiência de estágio na

Empresa Brasileira de Aeronáutica - EMBRAER, na área de prototipagem e manutenção de aeronaves. Atua como bolsista na iniciação científica "Torneio de Arduino Challenge: um estímulo às carreiras de engenharia e tecnologia  $-1$ ."

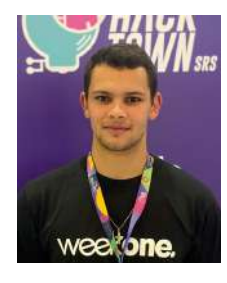

Pedro H. Figueiredo Rodrigues Graduando em Engenharia de Produção no Instituto Nacional de Telecomunicações - Inatel. Atua como bolsista na iniciação científica "Torneio de *Arduino Challenge*: um estímulo às carreiras de engenharia e tecnologia – I". E dentro da ordem *demolay*, experiência em gestão de projetos filantrópicos no capítulo Waldemar Barbosa número 484.

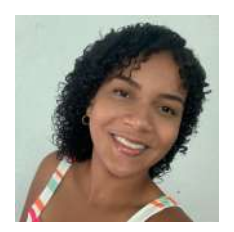

Wiliane Carolina Silva Graduanda em Engenharia da Computação no Instituto Nacional de Telecomunicações - Inatel. Bolsista da iniciação científica, "Torneio de *Arduino Challenge*: um estímulo às carreiras de engenharia e tecnologia – I". Atualmente é Coordenadora de Documentos do Crea Jr-MG Núcleo de Santa Rita do Sapucaí e vice-

presidente da Comissão Organizadora de Eventos - COE.

# Estudo Sobre Sistemas de Eficiência Energética

Alexandre Baratella Lugli & Júlia Rennó Coelho

Instituto Nacional de Telecomunicações – Inatel baratella@inatel.br; julia.renno@gel.inatel.br

*Abstract***—Energy efficiency is an important branch of study within engineering nowadays, due to the necessity of continuously monitoring the electrical system and the basic need to have a good quality of electrical energy generated. Therefore, the objective of this research is to understand how the potency factor correction works and its direct implication on the energy efficiency issue, and to analyze electrical parameters related to the Electric Energy Quality of a system in a laboratory.** 

*Index Terms***—Electric starter, energy efficiency, potency factor correction, three-phase motors.** 

*Resumo***—A eficiência enérgica é um importante ramo de estudo dentro da Engenharia atualmente, devido à grande necessidade de se monitorar o sistema elétrico continuamente e da necessidade básica de se ter uma energia elétrica gerada de boa qualidade. Assim, o objetivo desse trabalho é entender o funcionamento da correção do fator de potência e sua implicação direta na questão de eficiência energética, além de, também, analisar parâmetros elétricos ligados à Qualidade da Energia Elétrica de um sistema elétrico em laboratório.** 

*Palavras chave***— Acionamento elétrico, correção do fator de potência, eficiência enérgica, motores trifásicos.** 

#### I. INTRODUÇÃO

Em um sistema elétrico, o fator de potência é um índice que relaciona a energia ativa e reativa, sendo um dos principais indicadores de eficiência energética, já que impacta diretamente o seu custo. [1]

A potência ativa realiza trabalho gerando luz, calor e movimento e sempre é consumida em sua execução, e é medida em [kW]. Já a potência reativa é usada para criar e manter os campos eletromagnéticos das cargas indutivas já que não produz trabalho, e é medido em [kVAr]. [1]

A maioria dos equipamentos elétricos possui características indutivas em função das suas bobinas, ou indutores, que induzem o fluxo magnético necessário ao seu funcionamento. Logo, o fator de potência indutivo significa que o consumidor está absorvendo a energia reativa. Entretanto, o fator de potência capacitivo fornece a energia reativa por meio de capacitores instalados em excesso, já que os equipamentos indutivos absorvem essa energia. [2]

Um alto fator de potência – próximo de um (1) – indica pouco consumo de energia reativa em relação à energia ativa,

ou seja, uma alta eficiência. Inversamente, um fator de baixa potência indica baixa eficiência energética. [2]

De acordo com a legislação atual, estabelecida pelo Departamento Nacional de Águas e Energia Elétrica – DNAEE – as concessionárias passam a faturar a quantidade de energia ativa consumida. O fator de potência deve ser, no mínimo, de 0,92 para a energia e demanda de potência reativa indutiva fornecida das 6h da manha às 24h, e, no mínimo, 0,92 para energia e demanda de potência reativa capacitiva recebida das 24h até às 6h. [3]

Logo, o objetivo desse trabalho é entender o funcionamento da correção do fator de potência e sua implicação direta na questão de eficiência energética, além de, também, analisar parâmetros elétricos ligados à Qualidade da Energia Elétrica. Desse modo, também foi realizada experimentações práticas para otimização do fator de potência, ensaios e validação dos conceitos estudados, utilizando equipamentos disponíveis no Laboratório de Elétrica do Inatel, tais como: motores trifásicos, banco de capacitores, analisadores de energia elétrica, Controladores Lógicos Programáveis (CLP), chaves e contatores/relés.

O trabalho está dividido em cinco capítulos, conforme divisão: introdução (capitulo I), conceitos e definições (capitulo II), materiais e métodos (capítulo III), aplicação prática e resultados (capítulo IV) e conclusão (capítulo V).

#### II. CONCEITOS E DEFINIÇÕES

Nessa sessão, serão abordados alguns conceitos e definições relacionados ao fator de potência e suas ligações em estrela e em triângulo, juntamente com o banco de capacitores.

Um motor trifásico pode ser conectado, basicamente, de duas formas distintas: ligação em estrela ou ligação em triângulo. Independentemente dessas ligações, o banco de capacitores pode ser utilizado para realizar a correção do fator de potência e, assim, melhorar o desempenho do sistema elétrico. [3]

#### *A. Ligação em estrela do motor trifásico*

A ligação em estrela de um motor trifásico pode ser dividida em duas partes: estator e rotor. A ligação de um motor na configuração estrela tem por função realizar partidas dos motores trifásicos, com uma menor corrente de partida do motor. [1]

A Figura 1 ilustra a ligação em estrela de um motor trifásico. Já a Figura 2 ilustra a relação de tensões e correntes na ligação em estrela. [1]

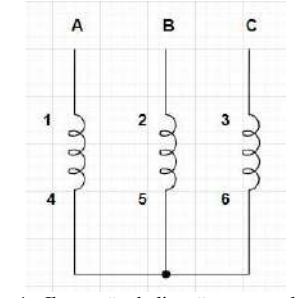

Fig. 1 - Ilustração da ligação em estrela. [1]

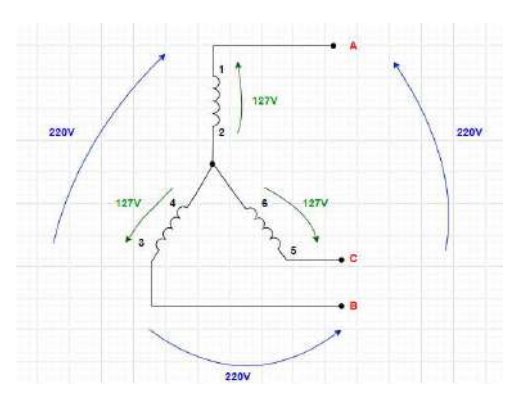

Fig. 2 - Ilustração de tensão e corrente na ligação em estrela do motor. [1]

#### *B. Ligação em triângulo do motor trifásico*

A ligação em triângulo de um motor trifásico pode ser dividida em duas partes: estator e rotor. A ligação de um motor na configuração em triângulo (também chamada de delta) tem por função ligar cargas mecânicas mais robustas ao eixo do motor, possuindo uma maior corrente nominal e de partida dos motores trifásicos. [1]

A Figura 3 ilustra a ligação em triângulo de um motor trifásico. Já a Figura 4 ilustra a relação de tensões e correntes na ligação em triângulo. [1]

Ċ

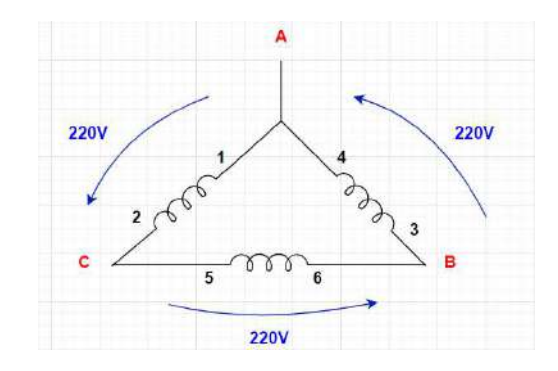

Fig. 4 - Ilustração das tensões e correntes na ligação em triângulo do motor. [1]

#### *C. Fator de potência*

Do ponto de vista da concessionária de energia elétrica, o fator de potência é a relação entre as energias ativa e reativa do sistema elétrico. Sendo assim, é um dos principais indicadores de eficiência energética. Logo, este fator pode ser classificado de duas maneiras: indutivo ou capacitivo. [1]

Um fator de potência indutivo significa que a instalação elétrica está absorvendo a energia reativa, ressaltando que a maioria dos equipamentos elétricos possui características indutivas em função das bobinas, que induzem o fluxo magnético necessário ao seu funcionamento. [1]

E, quando for constatado um fator de potência capacitivo significa que a instalação elétrica está fornecendo a energia reativa, que são características dos capacitores que normalmente são instalados para fornecer energia reativa que os equipamentos indutivos absorvem. O fator de potência se torna capacitivo quando são instalados capacitores em excesso. Isso ocorre, principalmente, quando os equipamentos elétricos indutivos são desligados e os capacitores permanecem ligados na instalação elétrica. [1]

A potência ativa do sistema elétrico é a potência transformada efetivamente em energia, ou seja, dissipada nas cargas elétricas do sistema elétrico. [1]

A potência aparente do sistema elétrico é a soma vetorial total das potências ativa e reativa do sistema elétrico. [1]

A relação entre a potência ativa, reativa e aparente de um sistema elétrico pode ser representada no triângulo de potências ilustrado na Figura 5, em que Q é a potência reativa, S a potência aparente e P a potência ativa. [1]

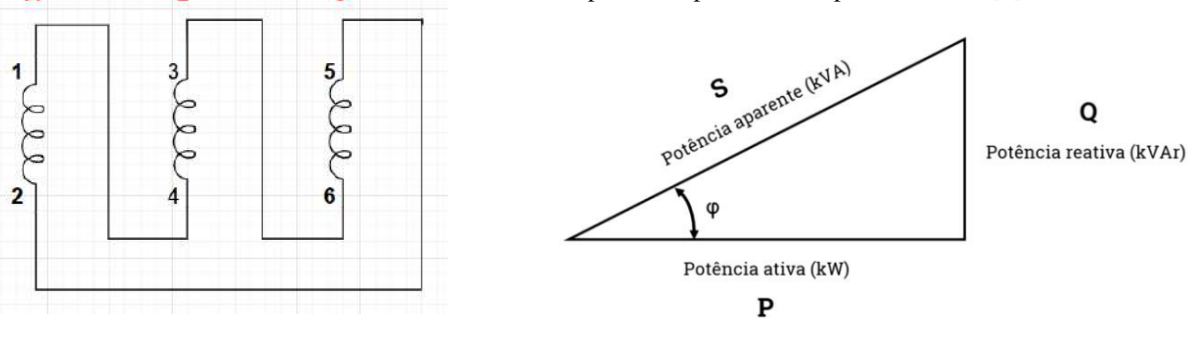

Fig. 3 - Ilustração da ligação em triângulo. [1]

Fig. 5 – Triângulo de potências. [1]

**O artigo se refere ao órgão de fomento: FAPEMIG 2021/2022.**

### III. MATERIAIS E MÉTODOS

Nessa sessão são apresentados os componentes que serão utilizados para a construção do fator de potência manual e automático.

### *A. Fator de potência manual e automático*

O sistema de eficiência energética é composto pela bancada do laboratório do Inatel, que fornece energia trifásica e, também, as entradas da máquina de indução trifásica.

O Multimedidor Mult-K é responsável por mostrar os parâmetros de tensão de linha, tensão de fase-fase, corrente, potência ativa, potência reativa e fator de potência.

O banco de capacitores realiza a correção do fator de potência do sistema elétrico.

O Controlador Lógico Programável (CLP) e as botoeiras possuem a função de automatizar a correção de potência do sistema elétrico analisado.

Nas entradas da máquina de indução trifásica da bancada do laboratório onde foram realizados todos os testes, é possível realizar a ligação em estrela ou em triângulo do motor, através do estator e do rotor.

Para a correção do fator de potência manual, o Multimedidor Mult-K e o banco de capacitores também estão interligados a esse sistema para medir os parâmetros da rede.

Já para a correção do fator de potência automático é incluído o CLP, tendo um programa específico realizado, com o intuito de automatizar a correção do fator de potência do sistema elétrico.

# *A.1. Módulo de acionamento*

O módulo disponibilizado é específico do Inatel, do laboratório III.2. Possui três fileiras de contatos independentes, dois botões normalmente aberto, um botão normalmente fechado e dois relés de tempo, conforme mostrado na Figura 6.

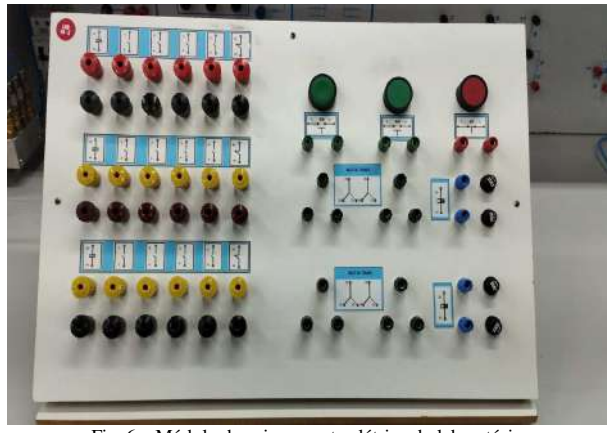

Fig. 6 – Módulo de acionamento elétrico do laboratório.

*A.2. Multimedidor Mult-K* 

O modelo implantado no sistema foi o Multimedidor Mult-K, do fabricante *KRON*, que está indicado na Figura 7. Esse medidor é capaz de realizar as medições de tensão de linha, tensão de fase, correntes de linha e fase, fator de potência total, potência ativa do sistema elétrico, além de outras medidas elétricas. [4]

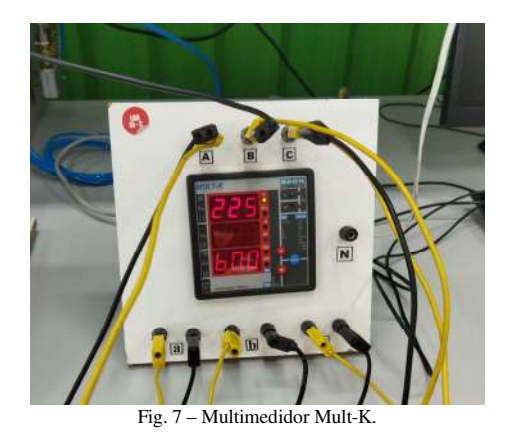

# *A.3. Banco de capacitores*

O dispositivo utilizado para realizar a correção do fator de potência do sistema elétrico é o banco de capacitores específico do Inatel, representado na Figura 8. Esse banco contém seis capacitores, de 250uF/250Vac cada um, que podem ser associados em série ou paralelo para melhor eficiência de correção do fator de potência do sistema elétrico.

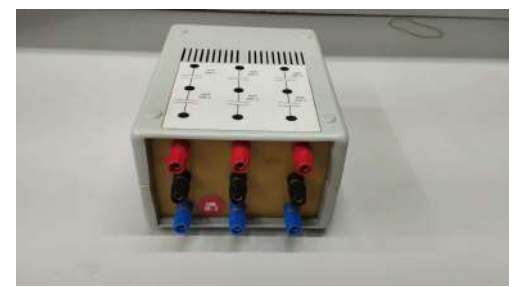

Fig.8 – Banco de capacitores.

#### *A.4. Controlador Lógico Programável*

O Controlador Lógico Programável (CLP) utilizado para realizar a programação da correção automática do fator de potência do sistema elétrico, é do fabricante *Siemens*, modelo 1214 DC/DC/DC, que contém quatorze entradas digitais, dez saídas digitais, duas entradas analógicas e uma saída analógica, sendo alimentado em tensão contínua de 24Vdc e representado na Figura 9. [5]

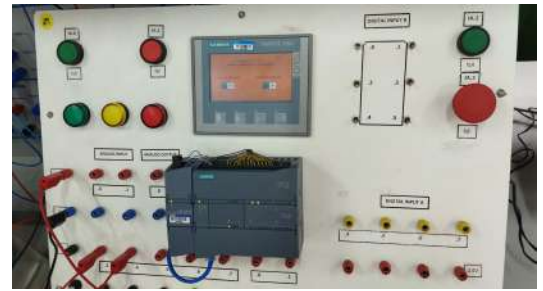

Fig. 9 – Controlador Lógico Programável – CLP – utilizado no estudo. [5]

# IV. APLICAÇÃO PRÁTICA E RESULTADOS

Os testes apresentados a seguir foram realizados para mostrar a diferença da correção do fator de potência com o motor ligado em estrela e em triângulo. Em ambos casos foram feitos experimentos com seis capacitores interligados.

Nos primeiros testes, a correção do fator de potência foi realizada manualmente e, posteriormente, com a implementação do CLP, foi automatizada. Foram realizados, ao todo, quatro diferentes cenários de testes apresentados a seguir.

#### *A.1. Registros dos testes realizados*

A Figura 10 mostra a ligação do kit de acionamentos, do Multimedidor Mult-K e do banco de capacitores ao motor trifásico, na configuração triângulo, utilizando seis capacitores do banco de capacitores, e realizando a correção do fator de potência de forma manual.

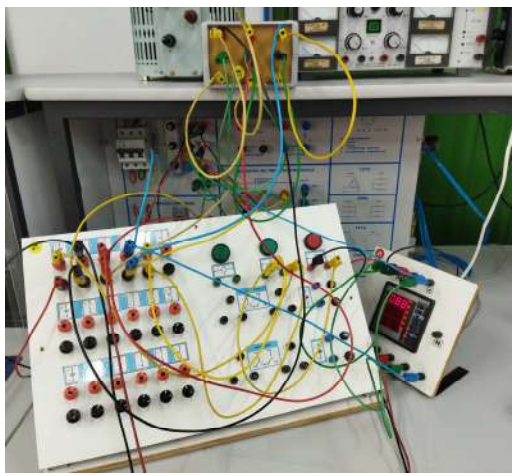

Fig. 10 – Motor ligado em triângulo com seis capacitores.

A Figura 11 mostra a ligação do kit de acionamentos, do Multimedidor Mult-K e do banco de capacitores ao motor trifásico, na configuração estrela, utilizando seis capacitores do banco de capacitores, e realizando a correção do fator de potência de forma manual.

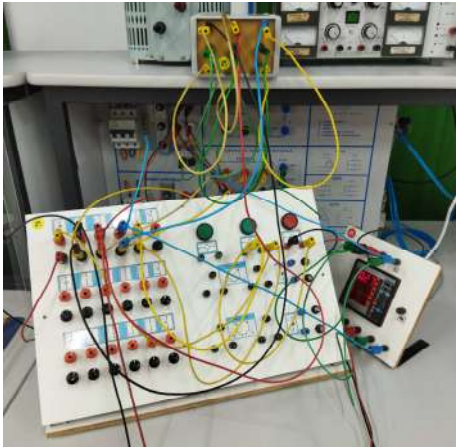

Fig. 11 – Motor ligado em estrela com seis capacitores.

A Figura 12 mostra a ligação do kit de acionamentos, do Multimedidor Mult-K e do banco de capacitores ao motor trifásico, na configuração estrela, utilizando seis capacitores do banco de capacitores, e realizando a correção do fator de potência de forma automática, sem a inserção do CLP, apenas utilizando o kit de acionamentos de motor.

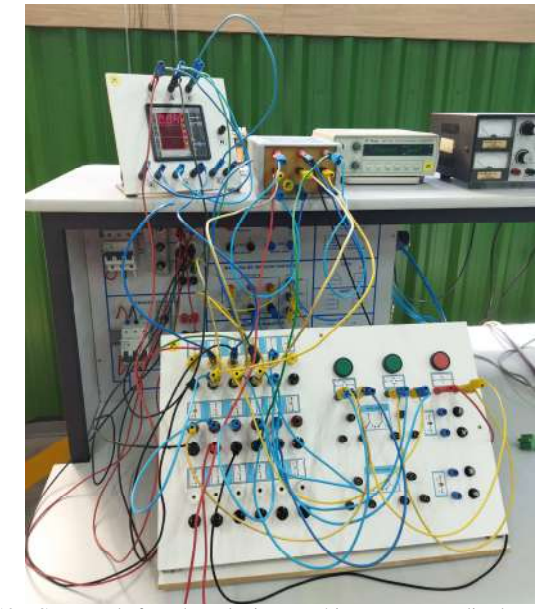

Fig. 12 – Correção do fator de potência automático com o motor ligado em estrela e com seis capacitores.

A Figura 13 mostra a ligação do kit de acionamentos, do Multimedidor Mult-K e do banco de capacitores ao motor trifásico, na configuração estrela, utilizando seis capacitores do banco de capacitores, e realizando a correção do fator de potência de forma automática, com a inserção do CLP e da programação para realização da correção do fator de potência de forma automática.

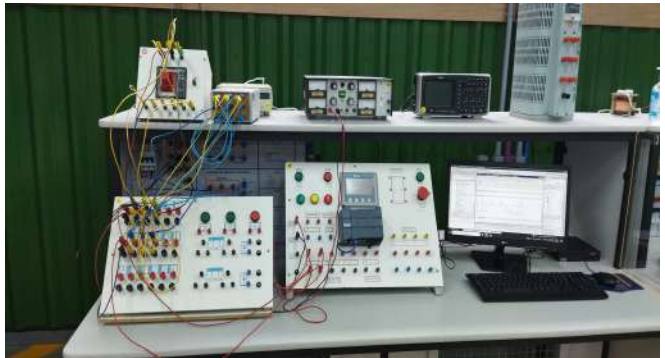

Fig. 13 – Correção do fator de potência automático com o CLP.

#### *A.2. Resultados*

Neste estudo de eficiência de energia foram realizadas algumas experiências práticas, descritas nas tabelas a seguir com o objetivo de validar os cenários práticos propostos no trabalho.

A Tabela I mostra os resultados dos testes com o motor ligado na configuração estrela, com a correção feita manualmente utilizando o banco de capacitores ligado em estrela.

TABELA I. CORREÇÃO DO FATOR DE POTÊNCIA NO MOTOR LIGADO EM ESTRELA*.* 

| Medida realizada no dia 16/02/2022 |             |  |  |
|------------------------------------|-------------|--|--|
| Fator de potência:                 |             |  |  |
| Utilizando 3 capacitores:          | 0.24        |  |  |
| Utilizando 6 capacitores:          | 0.27        |  |  |
| Medidas - Mult-K:                  |             |  |  |
| Tensão de linha:                   | 225 [V]     |  |  |
| Tensão fase-fase:                  | 225 [V]     |  |  |
| Corrente:                          | $5,13$ [A]  |  |  |
| Potência ativa:                    | 438 [W]     |  |  |
| Potência reativa:                  | 1,95 [kVar] |  |  |
| Fator de potência:                 | 0.22        |  |  |

A Tabela II mostra os resultados dos testes com o motor ligado na configuração triângulo, com a correção feita manualmente utilizando o banco de capacitores ligado em estrela.

TABELA II. CORREÇÃO DO FATOR DE POTÊNCIA NO MOTOR LIGADO EM TRIÂNGULO.

| Medida realizada no dia 16/02/2022 |             |  |  |
|------------------------------------|-------------|--|--|
| Fator de potência:                 |             |  |  |
| Utilizando 3 capacitores:          | 0.85        |  |  |
| Utilizando 6 capacitores:          | 0.90        |  |  |
| Medidas - Mult-K:                  |             |  |  |
| Tensão de linha:                   | 224 [V]     |  |  |
| Tensão fase-fase:                  | 224 [V]     |  |  |
| Corrente:                          | $10.1$ [A]  |  |  |
| Potência ativa:                    | 485 [W]     |  |  |
| Potência reativa:                  | 3,92 [kVar] |  |  |
| Fator de potência:                 | 0.13        |  |  |

A Tabela III mostra os resultados dos testes com o motor ligado na configuração estrela, com a correção feita manualmente utilizando o banco de capacitores ligados em triângulo.

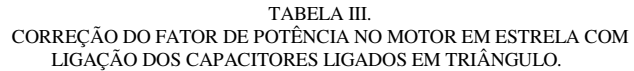

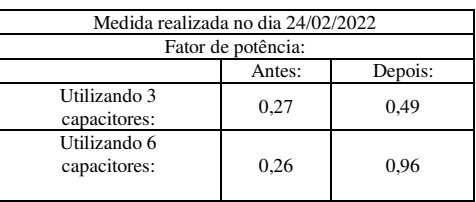

A Tabela IV mostra os resultados dos testes com o motor ligado na configuração triângulo, com a correção feita manualmente utilizando o banco de capacitores ligados em triângulo. Para esse teste, a corrente medida ultrapassou a faixa de leitura do instrumento de medição, não sendo possível realizar as leituras dos parâmetros elétricos.

TABELA IV. CORREÇÃO DO FATOR DE POTÊNCIA NO MOTOR EM TRIÂNGULO COM LIGAÇÃO DOS CAPACITORES EM TRIÂNGULO*.* 

| Medida realizada no dia 24/02/2022 |                       |  |
|------------------------------------|-----------------------|--|
| Fator de potência:                 |                       |  |
| Utilizando 3 capacitores:          | (Corrente muito alta) |  |
| Utilizando 6 capacitores:          | (Corrente muito alta) |  |

A Tabela V mostra os resultados dos testes com o motor ligado na configuração estrela, com a correção feita automaticamente, utilizando o CLP, utilizando o banco de capacitores ligado em triângulo.

TABELA V. CORREÇÃO DO FATOR DE POTÊNCIA AUTOMÁTICA NO MOTOR LIGADO EM ESTRELA*.* 

| Medida realizada no dia 09/03/2022 |        |         |  |
|------------------------------------|--------|---------|--|
| Fator de potência:                 |        |         |  |
|                                    | Antes: | Depois: |  |
| Utilizando 3<br>capacitores:       | 0,22   | 0.24    |  |
| Utilizando 6<br>capacitores:       | 0.22   | 0.27    |  |

A Tabela VI mostra os resultados dos testes com o motor ligado na configuração triângulo, com a correção feita automaticamente, utilizando o CLP, utilizando o banco de capacitores ligado em triângulo.

TABELA VI. CORREÇÃO DO FATOR DE POTÊNCIA AUTOMÁTICA NO MOTOR LIGADO EM TRIÂNGULO*.* 

| Medida realizada no dia 09/03/2022 |        |         |  |
|------------------------------------|--------|---------|--|
| Fator de potência:                 |        |         |  |
|                                    | Antes: | Depois: |  |
| Utilizando 3<br>capacitores:       | 0,84   | 0.97    |  |
| Utilizando 6<br>capacitores:       | 0,82   | 0.99    |  |

**O artigo se refere ao órgão de fomento: FAPEMIG 2021/2022.**

Diante das tabelas apresentadas acima e seus respectivos resultados, é possível concluir que o fator de potência teve um aumento significativo no motor quando o banco de capacitores e o motor estão ligados em triângulo, utilizando seis capacitores (vide Tabela VI), sendo que a eficiência é maior em comparação com o motor e o banco de capacitores e motor ligados em estrela.

# V. CONCLUSÃO

Em um sistema elétrico, o fator de potência é um dos principais indicadores de eficiência energética, já que impacta diretamente no custo de energia pago pelo consumidor.

Assim, esse trabalho teve como objetivo realizar um estudo de eficiência energética, com foco no fator de potência e sua correção, a fim de melhorar a eficiência energética do sistema em teste.

Após todas as análises, foi possível concluir que o trabalho atingiu os objetivos propostos. Os valores das medidas foram coletados de forma correta e permitiram uma boa análise dos resultados. Conclui-se, também, que o motor e o banco de capacitores operando em triângulo e com a utilização de seis capacitores do banco, é atingido praticamente a eficiência máxima, próxima de um.

Como trabalho futuro propõe-se que seja analisado outros parâmetros de eficiência energética do sistema em teste, tais como, harmônicos, distorções, afundamentos de tensão e *flickers*.

### REFERÊNCIAS

- [1] ROBBA, Ernesto Joao, **Introdução a sistemas elétricos de potência: componentes simétricas**. São Paulo, SP: Editora Edgard Blücher, 1973, 344 p.
- [2] CHESP. **Fator de potência**. Disponível em: <https://www.chesp.com.br/pagina/institucional/39-fator-depotencia#:~:text=%C3%89%20um%20%C3%ADndice%20que%20rela ciona,em%20rela%C3%A7%C3%A3o%20%C3%A0%20energia%20at iva>. Acesso em: 14 abr. 2022.
- [3] ENGELÉTRICA. **Correção do Fator de Potência / Legislação Atual**. Disponível em: <http://www.engeletrica.com.br/correcao-fator-depotencia-legislacao.htm>. Acesso em: 14 abr. 2022.
- [4] KRON MEDIDORES. **Mult-K**. Disponível em: <https://kron.com.br/produto/mult-k/>. Acesso em: 09 set. 2022.
- [5] SIEMENS, **DATASHEET 6ES7214-1AG40-0XB0.** Disponível em: <https://mall.industry.siemens.com/mall/pt/pt/Catalog/Product/6ES7214 -1AG40-0XB0>. Acessado em: 28 de março de 2022.

# Análise da Eficiência de Retificadores em um Sistema IPT - Transferência de Energia sem Fio por Indução Eletromagnética

Carlos Leonardo Lazzari, Gustavo Couto, Jean Patrick Prigol, Renato Gregolon Scortegagna Universidade do Oeste de Santa Catarina - UNOESC

carlos.leonardo290403@gmail.com, gustavo.couto2001@gmail.com, jean.prigol@unoesc.edu.br, renato.scortegagna@unoesc.edu.br

*Abstract*—Wireless Power Transfer System have gained notoriety in the last few years, mostly due to their use and applications in electronic equipments. This article presents an experimental analysis of the efficiency of high frequency rectifiers, implemented in a wireless power transfer system, for AC-DC conversion. The results were obtained through laboratory tests, measured in a resistive load, with a target power of 40 Watts. The rectifiers achieved good efficiency, validating the method adopted in the research.

*Index Terms*—Efficiency analysis, AC-DC Converter, Rectifiers, Wireless Power Transfer System.

*Resumo*—Sistemas de transferência de energia sem fio têm ganhando notoriedade nos últimos anos, principalmente devido às suas utilizações e aplicações em equipamentos eletrônicos. Esse artigo apresenta uma análise experimental da eficiência de retificadores de alta frequência, implementados em um sistema de transferência de energia sem fio, para conversão CA-CC. Os resultados foram obtidos através de testes laboratoriais, medidos em uma carga resistiva, com uma potência alvo de 40 Watts. Os retificadores apresentaram boa eficiência, validando o método utilizado na pesquisa.

*Palavras chave*—Análise de Eficiência, Conversor CA-CC, Retificadores, Transferência de Energia sem Fio.

#### I. INTRODUÇÃO

A transferência de energia sem fio por indução eletromagnética (IPT), é a tecnologia que permite a transferência de energia elétrica de uma fonte para uma carga através de um espaço livre de ar, sem fios interligados  $\left[\begin{matrix}1\end{matrix}\right]$ . Em geral, como apresentado na Figura [1,](#page-123-0) estes sistemas são compostos por uma estrutura básica de um inversor conectado a um circuito ressonante, as bobinas que fazem a transmissão e recepção da energia, e por fim, o circuito retificador.

<span id="page-123-0"></span>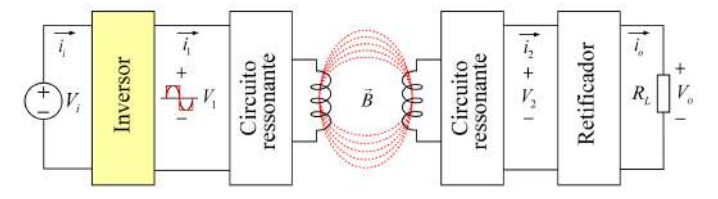

Fig. 1. Blocos de um sistema de transferência de energia sem fio.

O funcionamento deste sistema ocorre a partir do fornecimento de energia da fonte de corrente contínua que é transformada em um sinal de alta frequência. Este sinal é transferido pelo ar, por meio de circuitos ressonantes formados por bobinas e capacitores e, por fim, e convertido em corrente ´ contínua através de um retificador de alta frequência.

Esta tecnologia vem se estabelecendo em produtos e serviços de diversas áreas, como na indústria, no agronegócio, na saúde e em sistemas de energia renováveis. Seu desenvolvimento ao longo dos últimos anos e suas aplicações, beneficiam a saúde, o bem-estar e facilitam várias atividades cotidianas, além disso, com o contínuo estudo deste tema, novas possibilidades tendem a surgir e a favorecer de maneira acentuada o mercado tecnológico e as pessoas que as utilizam.

Assim, pela crescente necessidade de melhorar a eficiência do consumo de energia nos equipamentos eletrônicos, este trabalho pretende investigar, testar e comparar o rendimento entre dois retificadores de alta frequência com a mesma topologia, porém com dois diodos de características diferentes, buscando reduzir as perdas no retificador e contribuindo assim para a redução de perdas nas etapas anteriores do sistema melhorando a eficiência global.

#### II. METODOLOGIA

#### *A. Descric¸ao do Sistema IPT ˜*

A Figura  $\overline{2}$ , apresenta o sistema IPT com uma topologia em ponte completa para o retificador no lado receptor. O sistema ainda é composto por um inversor de frequência *Full*-*Bridge* com MOSFETs do modelo IRF2807, que atua como um conversor que transfere energia de uma fonte de corrente contínua (CC) para uma carga em corrente alternada (CA), neste caso representado pelo circuito ressonante composto pelo capacitor e bobina transmissora  $C_1$  e  $L_1$ , respectivamente  $[2]$ , [3\]](#page-127-2).

<span id="page-123-1"></span>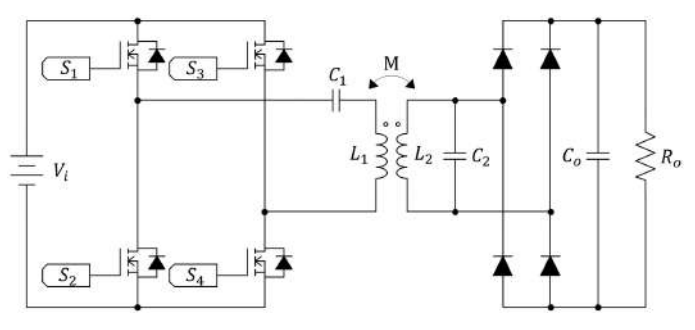

Fig. 2. Sistema IPT com ponte retificadora completa e filtro capacitivo.

O circuito ressonante deste sistema apresenta uma topologia básica para transferência indutiva de energia, demarcada pela

presença dos capacitores ligados em série  $(C_1)$  e paralelo  $(C_2)$ , respectivamente, na bobina transmissora  $(L_1)$  e bobina receptora  $(L_2)$ . Devido ao baixo fator de acoplamento entre as bobinas, e fundamental que os capacitores sejam especificados ´ corretamente para a frequência de ressonância do circuito coincidente à frequência de chaveamento do inversor  $[4, 5]$  $[4, 5]$ [6,](#page-128-2) [7\]](#page-128-3).

Assim, a tensão elétrica da bobina receptora é um sinal alternado de alta frequência, convertido para corrente contínua através do retificador de alta frequência, para assim ser aplicada a carga. `

O retificador em ponte completa apresentado na Figura [2](#page-123-1) consiste em quatro diodos com um filtro capacitivo  $(C_0)$  e a carga resistiva  $(R<sub>o</sub>)$ . Os diodos serão comparados entre duas tecnologias de fabricac¸ao, quais sejam: ˜ *ultrafast* e *schottky*.

#### *B. Calculo do Fator de Acoplamento ´*

O acoplamento entre duas bobinas é denominado acoplamento indutivo. Ele é formado por um circuito com duas portas, composto por duas bobinas planas. Assim, a geometria das bobinas, suas posições relativas e os materiais próximos, afetam a distribuição do campo magnético entre as bobinas, e isso influência diretamente o fator de acoplamento e a eficiência da transmissão de energia sem fio  $\sqrt{8}$ ,  $\sqrt{9}$ .

Com a utilização de uma fonte de corrente alternada, com a frequência de teste mantendo-se num limite máximo de 50 kHz, a fim de evitar com que haja efeitos conhecidos da capacitância que estão presentes no funcionamento de indutores em altas frequências e que podem causar interferências indesejadas nos testes, é realizado a medida das tensões de entrada e saída do sistema IPT.

Assim, com o auxílio de um voltímetro para realizar a medida da tensão em ambas as portas de saídas, é possível encontrar os valores exatos da tensão  $(U)$ , e através da equação  $\langle \overline{\mathbf{1}} \rangle$ , ou através da equação  $\langle \overline{2} \rangle$ , realizar a medida do fator de acoplamento do circuito.

O fator de acoplamento  $(k)$  pode ser determinado através da Equações  $\overline{1}$  e  $\overline{2}$ , onde  $L_1$  e  $L_2$  são as autoindutâncias,  $M$  é a indutância mútua das bobinas, e  $U$  refere-se a tensão presente nas respectivas portas do circuito [\[8\]](#page-128-4), sendo:

$$
\frac{U_2}{U_1} \cdot \frac{U_1'}{U_2'} = \frac{M^2}{L_1 \cdot L_2} = k^2
$$
 (1)

<span id="page-124-0"></span>Esse método consiste em medir a tensão na relação entre a carga aplicada inicialmente e a tensão induzida pelo circuito, o qual é realizado através dos seguintes casos: mede-se a tensão fornecida na bobina 1 seguida pela medida da tensão induzida na bobina 2 ( $U_2/U_1$ ) e respectivamente, pela tensão fornecida na bobina 2 seguida pela medida da tensão induzida na bobina  $1 \; (U_1'/U_2')$ .

$$
k = \sqrt{\frac{U_2}{U_1} \cdot \frac{U_1'}{U_2'}}\tag{2}
$$

<span id="page-124-1"></span>Com os valores de acoplamento previamente definidos para cada distância específica entre as bobinas, é necessário serem definidos, por meio das Equações  $\overline{3}$  e  $\overline{4}$ , os valores dos conjuntos de capacitores que serao colocados na bobina transmissora ˜  $(L<sub>1</sub>)$  e na bobina receptora  $(L<sub>2</sub>)$ , compondo assim o circuito ressonante.

<span id="page-124-2"></span>Estes valores são definidos por uma relação entre a frequência da tensão de entrada, o valor dos indutores  $L_1$  e  $L_2$ , e o fator de acoplamento (k). Esta relação é apresentada, respectivamente, nas seguintes equações  $[4, 7]$  $[4, 7]$ .

$$
C_1 = \frac{1}{(2\pi \cdot f)^2 \cdot L_1 \cdot (1 - k^2)}\tag{3}
$$

$$
C_2 = \frac{1}{(2\pi \cdot f^2) \cdot L_2 \cdot (\sqrt{1 - k^2})}
$$
(4)

<span id="page-124-3"></span>Para medir a capacitância dos conjuntos de capacitores foi utilizado a ponte LCR modelo MX-1050 em uma frequência de 100 kHz. A aplicação destes conceitos e relações matemáticas, permite com que sejam definidos os conjuntos de capacitores e a distância entre as bobinas, de forma a encontrar a melhor relação de eficiência entre as bobinas do circuito final.

#### III. RESULTADOS E DISCUSSAO˜

#### *A. Fator de acoplamento*

Com a utilização dos métodos previamente apresentados, através do uso de um gerador de função para fornecimento de um valor conhecido de tensão em uma frequência de 50 kHz, foram realizados os testes da medida de tensão, em diferentes distâncias entre as bobinas, mantendo-se o alinhamento, em um circuito de transmissão de energia sem fio por indução eletromagnetica. Os resultados obtidos durante o teste e o ´ cálculo do fator de acoplamento estão apresentados na Tabela  $\blacksquare$ 

TABELA I FATOR DE ACOPLAMENTO (K)

<span id="page-124-4"></span>

| Teste | Distância (mm) | Fator de acoplamento (k) |
|-------|----------------|--------------------------|
|       | 3              | 0,56807                  |
| 2     | 8              | 0,36596                  |
| 3     | 13             | 0.22441                  |
| 4     | 18             | 0,13440                  |
| 5     | 23             | 0,09023                  |
| 6     | 28             | 0,06666                  |
|       | 33             | 0,05286                  |
| 8     | 38             | 0.04037                  |

Assim, foi definida a distância entre a bobina transmissora e a bobina receptora de 3 mm, em razão do maior fator de acoplamento, gerando assim menores perdas e maior eficiência durante essa etapa no sistema IPT.

## *B. Indutores*

As bobinas utilizadas no sistema IPT são da fabricante Würth Elektronik. A bobina transmissora modelo 760308101302 possui uma resistência típica de 33 m $\Omega$  a 20°C, e a bobina receptora modelo 760308201 possui uma resistência típica de 160 m $\Omega$  a 20°C.

Na Tabela  $\overline{III}$  é apresentado a indutância medida da bobina transmissora e da bobina receptora que foram utilizadas nos testes. Para realizar a medição de indutância de ambas as bobinas foi utilizada a ponte LCR modelo MX-1050 em uma frequência de 100 kHz.

Na Figura  $\beta$  é apresentado a bobina transmissora e a bobina receptora, assim como suas posições relativas em testes.

TABELA II INDUTORES  $(L)$ 

<span id="page-125-0"></span>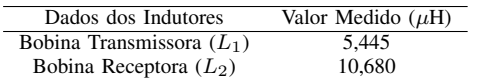

<span id="page-125-1"></span>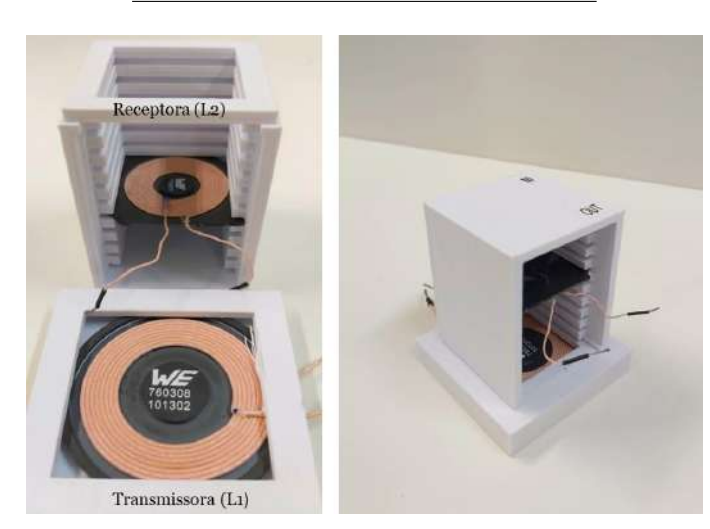

Fig. 3. Montagem da bobina transmissora e da bobina receptora para diferentes distâncias.

# *C. Capacitores*

<span id="page-125-2"></span>Substituindo os valores nas equações anteriormente apresentadas, encontramos os seguintes resultados para os valores dos conjuntos de capacitores que serão colocados na bobina transmissora  $(C_1)$  e na bobina receptora  $(C_2)$ , apresentados na Tabela **III**.

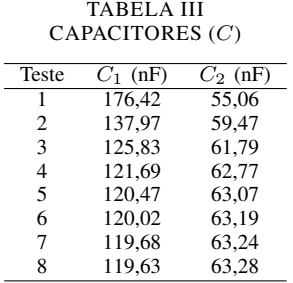

#### *D. Placas Desenvolvidas*

Os circuitos desenvolvidos dos retificadores foram inicialmente testados e validados no software de simulação PSIM, através do acoplamento com o sistema IPT completo. O funcionamento dessas placas foi validado experimentalmente com o auxílio de um osciloscópio. Inicialmente, percebeuse a presença de um aquecimento indesejado nos capacitores presentes. Posteriormente, optou-se pela substituição desses capacitores de poliéster de baixas tensões por capacitores de poliéster de 600V associados em paralelo para melhor distribuição da corrente, que resultaram na resolução deste problema.

O desenvolvimento das placas de circuito impresso foi feito no software EasyEDA, uma ferramenta de design de circuitos impressos online. Os circuitos dos retificadores foram montados em placas de fibra de vidro de uma única face. As placas prontas e soldadas das diferentes topologias de retificadores são exibidas na Figura [4.](#page-125-3)

<span id="page-125-3"></span>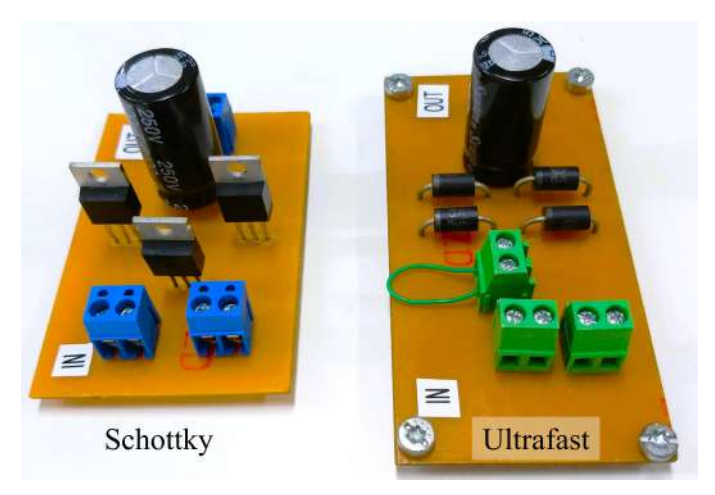

Fig. 4. Placas dos retificadores desenvolvidas.

Todos os retificadores possuem um capacitor eletrolítico em seu circuito paralelo com a carga, do valor de 100  $uF$ , que atuam como filtro capacitivo, evitando as oscilações que aparecem na tensão sobre a carga, também denominadas de *ripple*. Os diodos utilizados nos retificadores apresentados na Figura [4,](#page-125-3) sao˜ *ultrafast* e *schottky*.

Os diodos *ultrafast* MUR440 selecionados, possuem uma tensão direta  $V_F = 1,25$  V a 25°C. O tempo de recuperação reversa do mesmo é de 75 ns, com uma tensão de bloqueio de 400 V, e apresentou-se como uma boa escolha para o projeto em questão.

A escolha dos diodos *schottky* MBR20200CTG utilizados nos testes para um dos retificadores de ponte completa de diodos, se deu devido a suas vantagens em comparação a diodos retificadores normais para conversores chaveados. Esses diodos suportam correntes de 20 A e tensão de bloqueio de 200 V. Entre essas vantagens, pode-se citar a menor queda de tensão, próxima a 0,6 V, sua resposta mais rápida e alta eficiência devido a suas características físicas, e sua baixa capacitância, de aproximadamente 500  $pF$ , que resulta em menores oscilações e ruídos nas aplicações de alta frequência  $\left[10\right]$ .

Dentre os objetivos desde estudo, tem-se como propósito confirmar experimentalmente a eficiencia dos diodos ˆ *schottky* quando comparados a diodos retificadores *ultrafast*.

# IV. RESULTADOS EXPERIMENTAIS

#### *A. Formas de Onda no sistema IPT*

Os testes realizados visam verificar as formas de onda de tensão e corrente em diferentes pontos do sistema IPT. Todos os sinais e ondas foram amostrados pelo osciloscópio modelo MDO3024 da Tektronix. A frequência utilizada no circuito, apresentada nas Figuras  $\frac{5}{7}$ ,  $\frac{7}{6}$ , é de 180 kHz.

Na Figura [5,](#page-126-0) o CH2 apresenta o formato de onda da tensão na saída do inversor no circuito ressonante entre o capacitor e a bobina transmissora, sendo uma onda quadrada gerada pela conversão CC-CA, enquanto o CH1 apresenta o formato de onda da corrente no circuito ressonante. Observase a ressonância do circuito em função da tensão e corrente avaliadas estarem em fase, validando o processo de calculo ´ dos capacitores  $(C_1)$ .

<span id="page-126-0"></span>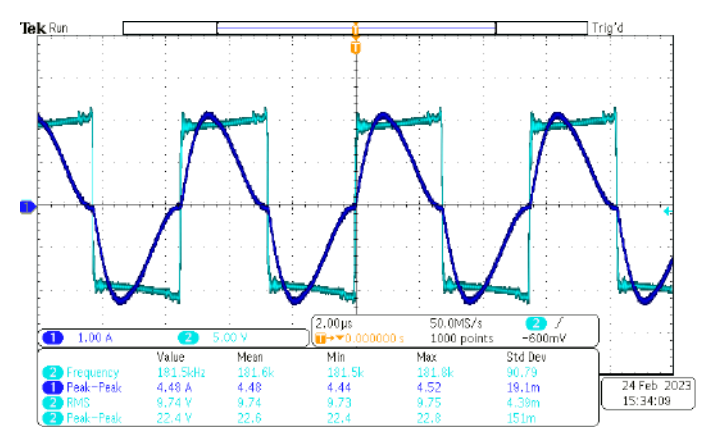

Fig. 5. Formas de onda. Medição de corrente na bobina transmissora (CH1) e tensão na saída do inversor (CH2).

Buscando explorar mais o comportamento do circuito ressonante submetido a esta tensão em alta frequência e onda quadrada, é apresentado na Figura  $\overline{6}$  mais detalhes. O canal CH2 apresenta o formato da onda de tensão da bobina transmissora no circuito ressonante. No canal CH3, é apresentado a medição de tensão no capacitor no circuito ressonante, a soma dessas duas tensões resulta na tensão aplicada pelo inversor *Full-Bridge* na frequência de ressonância. A medição no canal M, no circuito ressonante, corresponde a medição da tensão entre o capacitor e a bobina transmissora, e valida a medição da tensão na saída do inversor previamente apresentada na Figura [5.](#page-126-0)

<span id="page-126-2"></span>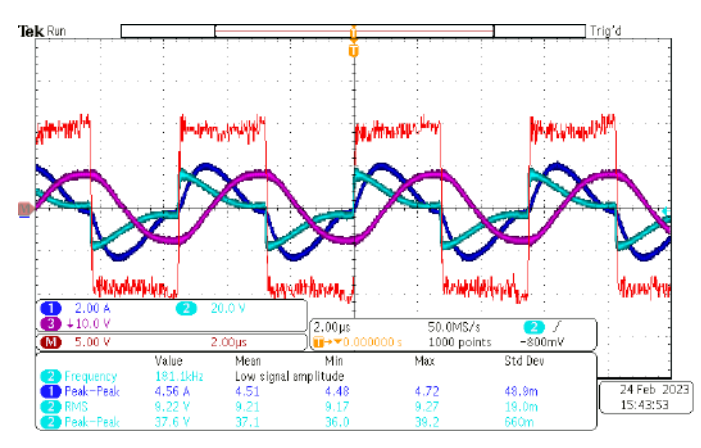

Fig. 6. Formas de onda. Medição de corrente no capacitor e na bobina transmissora (CH1), medição de tensão na bobina transmissora (CH2), medição de tensão no capacitor na bobina transmissora (CH3) e medição de tensão no capacitor e na bobina transmissora após a saída do inversor (M).

Na Figura  $\frac{7}{6}$  o CH1 e o CH2 apresentam, respectivamente, o formato de onda da corrente e da tensão na bobina receptora, evidenciando a transmissão de energia através das bobinas nas distâncias de 3 mm, tensão esta que será retificada pelo circuito antes de ser aplicada à carga.

#### *B. Medic¸ao de Rendimento ˜*

Para análise do rendimento dos conversores CA-CC desenvolvidos, foi utilizado um analisador de potência Yokogawa WT500. Nesta análise foi realizada a comparação entre a tensão e corrente de entrada e saída do retificador, gerando assim uma resposta da eficiência deste ponto do sistema. Os

<span id="page-126-1"></span>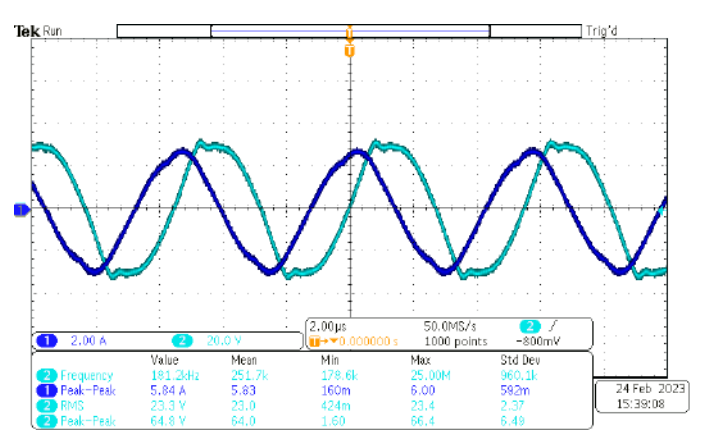

Fig. 7. Formas de onda de saída nos capacitores da bobina receptora. Medição de corrente (CH1) e medição de tensão (CH2).

testes foram realizados em alta frequência, aproximadamente 180 kHz.

Nas Figuras [8,](#page-126-3) [9](#page-127-3) são exibidos os resultados supracitados de cada um dos retificadores estudados. Observa-se nelas que a tensão de entrada em corrente contínua foi mantida em 12 V para uma potência de 40 W. A tensão de saída teve uma elevação de 2% quando realizada a substituição dos diodos *ultrafast* para os diodos *schottky*, esta variação para a mesma carga, corrobora com a melhora de eficiência global obtida.

<span id="page-126-3"></span>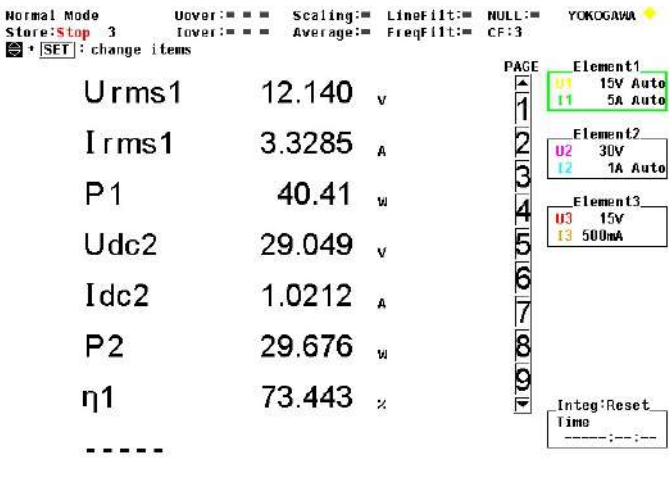

37(500msec) Update

2022/08/29 14:50:27

Fig. 8. Resultado experimental do analisador de potência utilizando uma ponte retificadora completa com diodos do tipo *ultrafast*.

Na Tabela **IV** são apresentados os dados medidos pelo analisador de potência em relação à eficiência dos retificadores estudados.

<span id="page-126-4"></span>TABELA IV DADOS DA MEDIÇÃO DE EFICIÊNCIA COM O ANALISADOR DE POTÊNCIA WT500.

| Dados dos Retificadores | Valor Medido (%) |
|-------------------------|------------------|
| Diodos ultrafast        | 73.443           |
| Diodos schottky         | 75.151           |

O rendimento obtido mostra um problema recorrente em análise de eficiência em sistemas que operam em baixa potência, pois a perda por chaveamento dos semicondutores, tanto no inversor quanto no retificador, representa uma parcela

<span id="page-127-3"></span>

| Normal Mode<br>Store:Stop 3<br>$\bigcirc$ $\cdot$ SET : change items | $Uover :=$<br>$Iover :=$ = $=$ | Scaling:<br>Average:= | LineFilt:<br>$FreeF111 ==$ | <b>NULL:=</b><br>CF:3 | <b>YOKOGAVIA</b>                            |
|----------------------------------------------------------------------|--------------------------------|-----------------------|----------------------------|-----------------------|---------------------------------------------|
| $U$ rms1                                                             |                                | 12.075                | $\ddot{v}$                 | PAGE                  | Element1<br>15V Auto<br>5A Auto             |
| Irms1                                                                |                                | 3.3275                |                            |                       | Element2<br>02<br>30V                       |
| P1                                                                   |                                | 40.18                 | ŵ                          |                       | 1A Auto<br>Element3                         |
| Udc2                                                                 |                                | 29.666                | v                          |                       | <b>U3</b><br>15V<br>I <sup>3</sup><br>500mA |
| Idc <sub>2</sub>                                                     |                                | 1.0174                | À                          |                       |                                             |
| P2                                                                   |                                | 30.195                | Ŵ                          |                       |                                             |
| η1                                                                   |                                | 75.151                | $\bar{z}$                  | F                     | Integ:Reset                                 |
|                                                                      |                                |                       |                            |                       | Time                                        |

Undate 235(500msec)

2022/08/29 14:56:03 Fig. 9. Resultado experimental do analisador de potência utilizando uma

ponte retificadora completa com diodos do tipo *schottky*.

constante e proporcionalmente elevada comparada a potência entregue à carga. Outro fator relacionado com as perdas existentes no sistema, é o design das placas e sua fabricação, que ao trabalhar em altas frequências, as trilhas ou soldas podem virar indutâncias e capacitâncias, influenciando na eficiência global.

No entanto, em relação à comparação entre os retificadores neste mesmo sistema, o resultado da ponte retificadora completa com diodos do tipo *schottky* foram melhores, com-provados pela análise de rendimento exibido nas Figuras [8](#page-126-3) e [9.](#page-127-3) Este maior rendimento, em relação à ponte completa com diodos *ultrafast*, deve-se principalmente ao diferente tipo de diodos utilizado, os diodos *schottky*, que possuem uma queda de tensão menor, reduzindo as perdas por condução.

O sistema montado para realização dos testes experimentais, incluindo todas as partes do sistema IPT, além dos retificadores estudados, pode ser visualizado na Figura [10.](#page-127-4)

<span id="page-127-4"></span>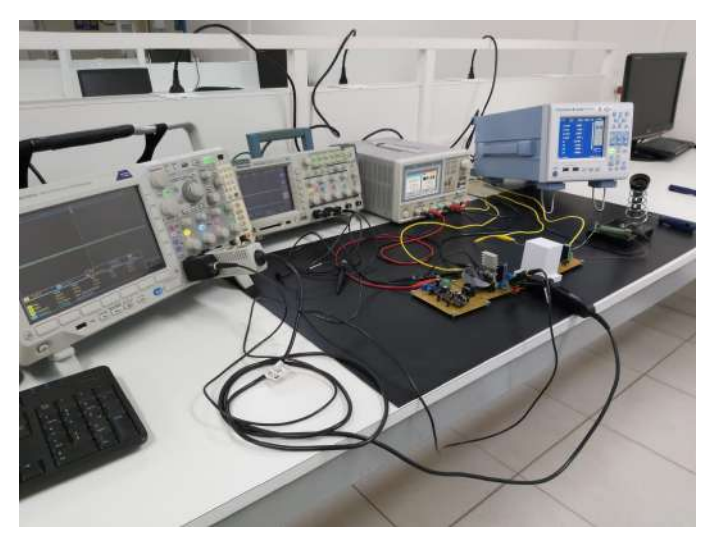

Fig. 10. Sistema IPT montado para realização dos testes experimentais.

Em todos os retificadores, os valores de tensão e corrente sobre a carga atingiram os níveis esperados e previamente previstos em simulação. Em ambos os retificadores, a tensão de saída (aproximadamente 30 V) aumentou quando comparada a tensão de entrada do sistema (12 V), isto deve-se ao fato do ganho de tensão obtido no acoplamento das bobinas transmissora e receptora.

Por fim, o máximo valor de eficiência obtido foi de  $75,151\%$ pelo retificador com ponte completa de diodos do tipo *schottky*.

#### V. CONCLUSÃO

O projeto desenvolvido permitiu o desenvolvimento completo de uma solução para transferência de energia sem fio, utilizando a topologia do circuito ressonante série paralelo presente no sistema, que apresentou bom desempenho observando a operação em ressonância do mesmo. Deste modo validaramse os cálculos dos componentes capacitivos e indutivos utilizados no circuito ressonante e responsáveis por uma boa transferência de energia.

Os circuitos retificadores desenvolvidos para o sistema IPT foram validados por simulação computacional e montados por meio de placas de circuito impresso. Todos os circuitos atenderam muito bem às expectativas previamente estabelecidas e puderam ser acoplados ao sistema IPT.

Na faixa de potência trabalhada, as perdas nos semicondutores têm impacto significativo na eficiência global do sistema IPT, aliado à alta frequência de operação, que elevam as perdas por chaveamento.

Todos os retificadores utilizados cumpriram seu objetivo e funcionalidade, onde foi possível indicar a alta eficiência de uma topologia muito conhecida de retificadores, a ponte completa de diodos. Além disso, com a utilização de componentes eletrônicos melhores, como os diodos *schottky*, foi possível obter uma melhora clara do rendimento do circuito. Este rendimento pode ser melhorado em trabalhos futuros com a utilização de técnicas de comutação suave que contribuam para diminuição de perdas e melhores definições dos semicondutores utilizados, tanto para diferentes frequências como tensões de operação, além das possíveis melhorias nas soldas e design das futuras placas.

#### **REFERÊNCIAS**

- <span id="page-127-0"></span>[1] Fei Lu, Hua Zhang, Heath Hofmann e Chunting Chris Mi. "An Inductive and Capacitive Combined Wireless Power Transfer System With LC-Compensated Topology". Em: *IEEE Transactions on Power Electronics* 31.12 (2016), pp. 8471–8482. DOI: [10.1109/TPEL.2016.](https://doi.org/10.1109/TPEL.2016.2519903) [2519903.](https://doi.org/10.1109/TPEL.2016.2519903)
- <span id="page-127-1"></span>[2] Daniel W. HART. *Eletrônica de Potência*. 1<sup>ª</sup> ed. Vol. 1. Porto Alegre, RS: AMGH, 2012. ISBN: 9788580550450.
- <span id="page-127-2"></span>[3] Gustavo Couto, Jean Patrick Prigol e Renato Gregolon Scortegagna. "Inversor de alta frequência com comando analógico para aplicações em transferência de energia sem fio." Em: *V Simposio das Engenharias, 2021, ´ Joac¸aba.* (2021), pp. 31–32.
- <span id="page-128-0"></span>[4] Viktor Shevchenko, Oleksandr Husev, Ryszard Strzelecki, Bohdan Pakhaliuk, Nikolai Poliakov e Natalia Strzelecka. "Compensation Topologies in IPT Systems: Standards, Requirements, Classification, Analysis, Comparison and Application". Em: *IEEE Access* 7 (2019), pp. 120559–120580. ISSN: 2169-3536. DOI: [10.1109/](https://doi.org/10.1109/ACCESS.2019.2937891) [ACCESS.2019.2937891.](https://doi.org/10.1109/ACCESS.2019.2937891) URL: [https://ieeexplore.ieee.](https://ieeexplore.ieee.org/document/8815754/) [org/document/8815754/](https://ieeexplore.ieee.org/document/8815754/) (acesso em 26/02/2023).
- <span id="page-128-1"></span>[5] R.L. Steigerwald. "A comparison of half-bridge resonant converter topologies". Em: *IEEE Transactions on Power Electronics* 3.2 (abr. de 1988), pp. 174–182. ISSN: 0885- 8993, 1941-0107. DOI: [10.1109/63.4347.](https://doi.org/10.1109/63.4347) URL: [https:](https://ieeexplore.ieee.org/document/4347/) [/ / ieeexplore . ieee . org / document / 4347/](https://ieeexplore.ieee.org/document/4347/) (acesso em 26/02/2023).
- <span id="page-128-2"></span>[6] Wei Zhang, Siu-Chung Wong, Chi K. Tse e Qianhong Chen. "Analysis and Comparison of Secondary Series- and Parallel-Compensated Inductive Power Transfer Systems Operating for Optimal Efficiency and Load-Independent Voltage-Transfer Ratio". Em: *IEEE Transactions on Power Electronics* 29.6 (jun. de 2014), pp. 2979–2990. ISSN: 0885-8993, 1941-0107. DOI: [10.](https://doi.org/10.1109/TPEL.2013.2273364) [1109/TPEL.2013.2273364.](https://doi.org/10.1109/TPEL.2013.2273364) URL: [http://ieeexplore.ieee.](http://ieeexplore.ieee.org/document/6558867/) [org/document/6558867/](http://ieeexplore.ieee.org/document/6558867/) (acesso em 26/02/2023).
- <span id="page-128-3"></span>[7] Renato Gregolon Scortegagna. "Transferência de energia sem fio por indução eletromagnética - IPT: contribuições para a maximização do rendimento". Tese de dout. Curitiba: Universidade Tecnológica Federal do Paraná, jul. de 2022. URL: [http://repositorio.utfpr.edu.br/jspui/](http://repositorio.utfpr.edu.br/jspui/handle/1/29382) [handle/1/29382.](http://repositorio.utfpr.edu.br/jspui/handle/1/29382)
- <span id="page-128-4"></span>[8] Andrei Marinescu e Ionel Dumbrava. "Using VNA for IPT coupling factor measurement". Em: *2016 IEEE International Power Electronics and Motion Control Conference (PEMC)*. Varna, Bulgaria: IEEE, set. de 2016, pp. 1026–1030. ISBN: 9781509017980. DOI: [10.](https://doi.org/10.1109/EPEPEMC.2016.7752135) [1109/EPEPEMC.2016.7752135.](https://doi.org/10.1109/EPEPEMC.2016.7752135) URL: [http://ieeexplore.](http://ieeexplore.ieee.org/document/7752135/) [ieee.org/document/7752135/](http://ieeexplore.ieee.org/document/7752135/) (acesso em 04/11/2021).
- <span id="page-128-5"></span>[9] Chris Burket. "Wireless Charging Opportunities and Challenges for Wearables: One Size Does Not Fit All". Em: *IEEE Power Electronics Magazine* 4.4 (dez. de 2017), pp. 53–57. ISSN: 2329-9207, 2329-9215. DOI: [10.1109/MPEL.2017.2761658.](https://doi.org/10.1109/MPEL.2017.2761658) URL: [http://ieeexplore.](http://ieeexplore.ieee.org/document/8231337/) [ieee.org/document/8231337/](http://ieeexplore.ieee.org/document/8231337/) (acesso em 26/02/2023).
- <span id="page-128-6"></span>[10] Weifeng Liu, Yueyu Wang e Jianjun Song. "Research on Schottky diode with high rectification efficiency for relatively weak energy wireless harvesting". en. Em: *Superlattices and Microstructures* 150 (fev. de 2021), p. 106639. ISSN: 07496036. DOI: [10.1016/j.spmi.2020.](https://doi.org/10.1016/j.spmi.2020.106639) [106639.](https://doi.org/10.1016/j.spmi.2020.106639) URL: [https://linkinghub.elsevier.com/retrieve/](https://linkinghub.elsevier.com/retrieve/pii/S0749603620306480) [pii/S0749603620306480](https://linkinghub.elsevier.com/retrieve/pii/S0749603620306480) (acesso em 26/02/2023).

# Desenvolvimento de um dispositivo de localização indoor para implementação de campus universitário acessível para deficientes visuais

Pedro Pereira Guimarães, Davi Restani de Faria, Luma Rissatti Borges do Prado Instituto Nacional de Telecomunicações - Inatel pedro.pereira@gec.inatel.br, davi.restani@ges.inatel.br, luma.prado@inatel.br

*Abstract*—The problem of accessibility for people with mobility disabilities in larger environments refers to the difficulties that many people with visual impairment face when moving around in public places such as buildings, malls, universities, among others, due to architectural barriers and lack of information.The goal is to create software and hardware to assist these individuals in better navigating these environments by providing accurate information about accessible routes, elevators, stairs, and other important facilities. The system would be based on indoor location technologies and could be accessed through a mobile application or a portable device. The ultimate objective is to enable people with disabilities to move around with greater autonomy and safety within any environment.

*Index Terms*—Location, accessibility, visual impairment, assistive technologies.

*Resumo*—O problema da acessibilidade de pessoas com deficiência visual diz respeito as dificuldades que elas tem ao se deslocar em locais públicos, como prédios, shoppings, universidades, entre outros, devido a barreiras arquitetônicas e falta de informação. Diante disso,o objetivo deste trabalho é criar um software e um hardware para ajudar essas pessoas a se localizarem melhor dentro desses ambientes, fornecendo informações precisas sobre as rotas acessíveis, elevadores, escadas e outras instalações importantes. O sistema foi desenvolvido baseado em tecnologias de localização indoor. O objetivo final é permitir que as pessoas com deficiência possam se movimentar com mais autonomia e segurança dentro de qualquer ambiente.

Palavras chave—Localização, acessibilidade, deficiência visual, tecnologias assistivas.

### I. INTRODUÇÃO

A transformação de espaços de uso comum para que se tornem adequados para pessoas com deficiência visual ou auditiva avança no mundo, mas ainda de forma lenta. No caso específico do Brasil, ainda que as leis direcionem para a acessibilidade em espaços públicos, tanto nas cidades quanto em espaços mais reservados, como universidades, a inclusão de recursos que os tornem mais apropriados para pessoas cegas ou surdas é limitada. A dificuldade de incorporação desses elementos de acessibilidade dificulta a realização de atividades cotidianas, especialmente relacionadas à educação e locomoção. Estudos recentes apontam que a ausência de ferramentas próprias para alunos cegos impacta não tão somente o aprendizado "per se", mas aumentam a evasão escolar desses alunos. A principal causa é desmotivação ocasionada por aumento no estresse e ansiedade dos estudantes. $[1][2]$  $[1][2]$ 

No entanto, idealmente não basta a utilização de uma tecnologia isolada para estudantes cegos. E importante que o ´ campus escolar possua um arranjo de tecnologias que se complementem a fim de atender a todos que estiverem no campus. Ou seja, o aluno não deve se equipar de uma tecnologia para interagir com o campus, mas o campus deve possuir um arranjo de recursos que interaja com todo e qualquer indivíduo cego ou surdo. Esse conceito aumenta a sensação de pertencimento e motivação dos alunos. Vê-se, assim, que o desafio recai sobre a transformação do espaço muito mais do que pela adequação das ferramentas individuais para cada estudante.[\[3\]](#page-131-2)[\[4\]](#page-131-3)

Assim sendo, o trabalho propõe o desenvolvimento de identificadores de localização predial objetivando a implementação de recursos no campus do Instituto Nacional de Telecomunicações (Inatel) que possam torná-lo acessível à pessoas com deficiência visual. Assim, o projeto se baseia em criar um software e um hardware que façam a Indoor Location (localização interna) dos alunos nos prédios do Inatel.

#### II. METODOLOGIA

Inicialmente, foi feito um estudo sobre quais as principais demandas de pessoas cegas ou surdas em um campus universitário. Essa avaliação foi feita através de artigos científicos relacionados a tecnologias assistivas e entrevistas com indivíduos com deficiência. Foi feita uma entrevista com uma funcionária do Inatel que possui deficiência visual e dentre as principais demandas foi relatada a dificuldade em se localizar dentro do campus, a falta de sinalizações nos ambientes e a grande quantidade de obstáculos no meio dos caminhos.

Assim, a partir das pesquisas e entrevistas, foram delineadas as seguintes ações: (a) desenvolvimento de identificadores de localização predial pelo campus, (b) desenvolvimento de um software que auxilie na localização dos indivíduos com deficiência visual nos prédios do Inatel. O desenvolvimento dos identificadores prediais é representado por um dispositivo que notifique por meio de áudio qual o prédio o aluno está e quais laboratórios existem ali. O aluno deve ter recursos para questionar qual a direção de um prédio específico. Assim, o identificador deve orientar se ele deve seguir adiante ou retornar. Para que a ação seja efetiva, deverá ser avaliada a colocação de faixas guias para pessoas cegas pelos prédios.

Após a definição do projeto, foi estudado por meio de artigos as tecnologias que poderiam ser utilizadas. Inicialmente, foi avaliada a possibilidade de criar um dispositivo de localização por meio do Bluetooth 4.0 (BLE). Porém, devido à dificuldade de desenvolvimento e as interferências que o dispositivo de bluetooth 4.0 sofre foi decidido mudar a tecnologia. Assim, foi

feito um dispositivo de localização utilizando o ESP8266 para fazer o rastreio por meio da força de sinal (RSSI) das redes de Wi-Fi. A linguagem C++ foi utilizada para o desenvolvimento do código para o módulo ESP8266 e Python para o envio de informações e para os cálculos da localização.

Para desenvolvimento da interface foi utilizada a linguagem Python,e principalmente as bibliotecas Tkinter e Matplotlib, na plataforma de desenvolvimento Visual Studio Code onde foi feita uma aba para mostrar a distância de um módulo com um modem de Wi-fi TP-Link da marca Multilaser. Posteriormente, para alocar os componentes eletrônicos, foi modelado uma case na plataforma Tinkercad. A case foi projeta de modo a permitir o encaixe na roupa do usuário, por exemplo, no cinto ou calça.

#### III. RESULTADOS

Como protótipo final foi utilizado o módulo ESP8266 para a captação da força de sinal de um modem de Wi-fi, junto com uma pequena caixa para que ele possa ser transportado pelo usuário como mostra a Figura 1.

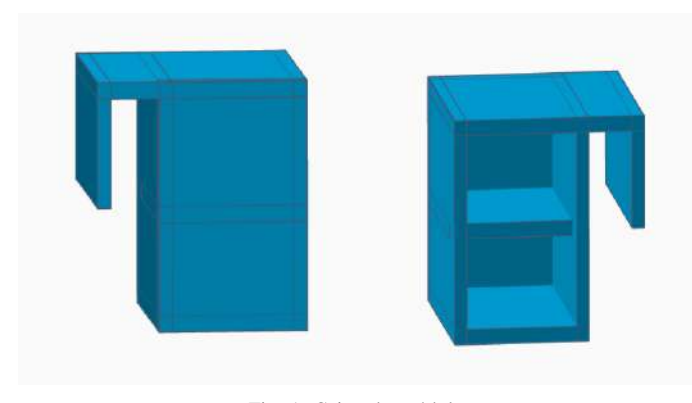

#### Fig. 1. Caixa do módulo

O RSSI é uma métrica que analisa a qualidade e potência do sinal de conexão recebido por um determinado aparelho, considerando possíveis perdas, seja de antena ou cabo.

O módulo criado capta o RSSI e faz o cálculo aproximado da distância de acordo com as perdas de pacotes do ambiente.

Para a equação do cálculo da distância pelo RSSI, A é o valor de RSSI para um metro de distância, n é o Path Loss(perda de pacote) e  $D$  é a distância em metros.

$$
RSSI (dBm) = A - 10.n.log(d)
$$
 (1)

Durante os testes realizados para avaliar o alcance e a força do sinal, foi possível identificar a localização dos dispositivos conectados a uma distância máxima de 20 metros. Entretanto, ao final dos testes, verificou-se que o RSSI, apesar de captar a distância do módulo, apresentou erros de precisão, o que pode ser atribuído em algumas situações à interferência sofrida pelo sinal Wi-Fi. Vale ressaltar que a precisão do sistema de localização indoor depende da qualidade do sinal Wi-Fi, e qualquer interferência pode afetar a precisão das informações coletadas pelo sistema.

O sistema consiste em dois dispositivos: um modem Wi-Fi e um módulo Arduino receptor de sinal. Quando o dispositivo móvel se move dentro do ambiente, ele envia informações sobre a intensidade do sinal Wi-Fi para um site local HTTP, que envia esses dados para a interface gráfica em Python.

A interface gráfica é dividida em duas áreas principais: a primeira é a exibição dos dados coletados pelo módulo receptor de sinal, incluindo informações sobre a intensidade do sinal Wi-Fi e a distância calculada pelo algoritmo; a segunda é um botão para que o sistema opere.

A representação visual é gerada utilizando a biblioteca Matplotlib, que permite a criação de gráficos e visualizações em tempo real. O gráfico exibe a posição do modem Wi-Fi em relação ao módulo receptor de sinal.

Na Figura 2, o ponto vermelho, que indica o módulo, estava a uma distância de 5 metros do ponto preto, que indica o modem. Para obter essa informação, foi necessário clicar no botão "plotar" presente na interface desenvolvida, que executa o programa responsável pelo cálculo da distância. Após esse processo, o ponto vermelho foi plotado na tela, permitindo visualizar com precisão a distância entre o módulo e o modem Wi-Fi.

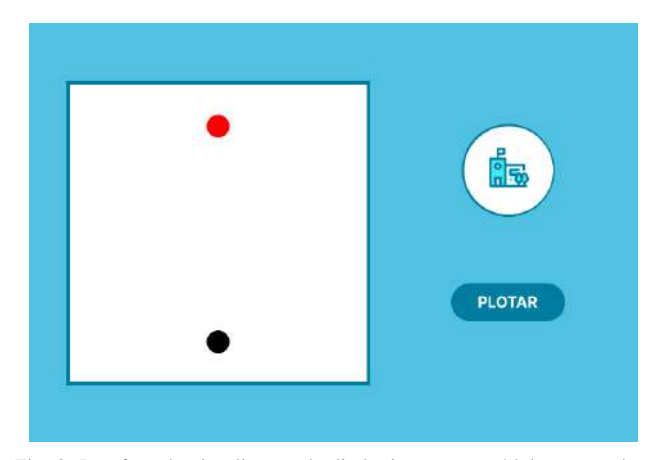

Fig. 2. Interface de visualização de distância entre o módulo e o modem Wi-fi.

Para o futuro do projeto, será feito um aplicativo em Flutter que se integrará a um dispositivo de áudio, assim direcionando a pessoa deficiente pelo espaço através de um sistema de IPS (In-Plane Switching). O aplicativo terá um mapa do local que a pessoa pretende transitar e a medida que ela for se locomovendo o dispositivo de áudio alertará a pessoa sobre onde ela está, se há algum obstáculo no caminho e quanto falta para que ela chegue ao local desejado.

#### IV. DISCUSSÃO

Após a apresentação do programa, foram abordadas as interferências que os módulos de Wi-Fi sofrem. A frequência do sinal Wi-Fi é amplamente utilizada por outros dispositivos sem fio, como telefones celulares, tablets, laptops, smartwatches e fones de ouvido Bluetooth, o que pode resultar em interferência na conexão Wi-Fi, principalmente se esses dispositivos estiverem próximos ao roteador.

Além disso, obstáculos físicos, como paredes, portas, móveis e outros objetos, também podem afetar a qualidade do sinal Wi-Fi, bloqueando ou enfraquecendo o sinal, o que pode resultar em conexões mais lentas ou intermitentes.

Para implementar um sistema de localização indoor com base no RSSI, é necessário que a distância máxima entre os modems Wi-Fi seja de 20 metros. Isso significa que, para cobrir grandes áreas, como o campus do Inatel, seria necessário instalar múltiplos modems Wi-Fi em intervalos regulares. Com essa configuração, quando um dispositivo se move pelo ambiente, o sistema de localização pode identificar em qual modem Wi-Fi o sinal é mais forte e, com isso, determinar a localização do dispositivo.

Em resumo, é importante ter em mente que o ambiente físico pode afetar significativamente a qualidade do sinal Wi-Fi e, portanto, a precisão do sistema. Ao planejar a implantação de um sistema de localização indoor, é fundamental levar em consideração as características do ambiente físico e o impacto que elas podem ter na qualidade do sinal Wi-Fi.

#### V. CONCLUSAO˜

A acessibilidade para pessoas com deficiência visual é uma área que demanda constante desenvolvimento, principalmente em ambientes acadêmicos e institucionais. Com o intuito de auxiliar essas pessoas, foi desenvolvido um protótipo que utiliza o RSSI como parâmetro de medida de distância e um aplicativo capaz de realizar o calculo e demonstrar a medida ´ entre o modulo e o modem Wi-Fi. Durante os testes realizados ´ com o protótipo, foi observada uma certa imprecisão nas medidas, o que indica a necessidade de investir em tecnologias mais avançadas para a medição da distância.

Como trabalho futuro, está previsto avaliar o uso de outras tecnologias para a medida da distância, além de encontrar a melhor forma de implementar um hardware com audio ´ para aprimorar o protótipo. Também serão incluídas novas tecnologias para o desenvolvimento do aplicativo do projeto, visando uma melhoria contínua na experiência dos usuários. E importante destacar que iniciativas como essa são fundamentais para garantir a inclusão e acessibilidade das pessoas com deficiência visual em diferentes contextos, seja no âmbito acadêmico ou social.

# **REFERÊNCIAS**

- <span id="page-131-0"></span>[1] JOAN HOPE. *Collaborate across campus to make events accessible*. 2nd. Wiley., 2019.
- <span id="page-131-1"></span>[2] WEISHI SHI, SAAD KHAN, EL-GLALY, SAMUEL YASMINE; MALACHOWSKY, Qi YU e DANIEL E. KRUTZ. *Experiential learning in computing accessibility education*. ACM., 2020.
- <span id="page-131-2"></span>[3] CONCEPCION BATANERO-OCHAITA, LUIS DE-MARCOS, LUIS FELIPE RIVERA, JAANA HOLVI-KIVI, JOSE RAMON HILERA e SALVADOR OTON. TORTOSA. *Improving Accessibility in Online Education: comparative analysis of attitudes of blind and deaf students toward an adapted learning platform.* Institute of Electrical e Electronics Engineers (IEEE)., 2021.
- <span id="page-131-3"></span>[4] ABDALLAH A. ALSHAWABKEH, M. LYNN WOOL-SEY e Faten F. KHARBAT. *Using online information technology for deaf students during COVID-19: a closer look from experience.* Elsevier BV., 2021.

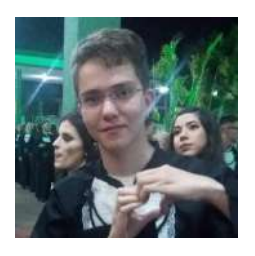

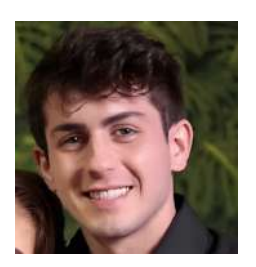

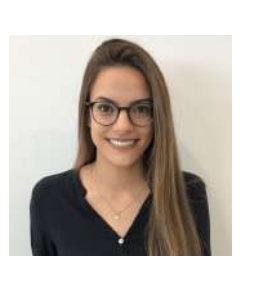

Davi Restani de Faria - Graduando em Engenharia de Software pelo Instituto Nacional de Telecomunicações (INATEL). Atualmente cursando o  $9^\circ$  período do curso.

Pedro Pereira Guimarães - Graduando em Engenharia de Computação pelo Ipelo Instituto Nacional de Telecomunicações (INA-TEL). Atualmente cursando o 7<sup>°</sup> período do curso.

Luma Rissatti Borges do Prado - Graduada em Engenharia Biomédica pelo Instituto Nacional de Telecomunicações (INATEL), mestranda em Engenharia Biomedica ´ pela Escola Politécnica da Universidade de São Paulo (USP). Coordenadora de projetos do eHealth Innovation Center do Inatel e líder

técnica de Engenharia Biomédica do Inatel Compence Center. Professora do curso técnico em eletrônica da Escola Técnica de Eletrônica "FMC".

AUTORES

# Desenvolvimento de uma palmilha de baixo custo para avaliação biomecânica da pisada

Matheus Henrique Tana Gonçalves, Tiago Rodrigues Plum Ferreira, Filipe Bueno Vilela, Luma Rissatti Borges do Prado Instituto Nacional de Telecomunicações - Inatel

matheus.h@geb.inatel.br, tiago.rodrigues@geb.inatel.br, filipe.bueno@inatel.br, luma.prado@inatel.br

*Abstract*—This work proposes the development of a low-cost prototype of an electronic insole that is based on a baropodometric system. It aims to analyze the force distribuition on the sole of the foot and thus perform possible diagnoses pain and biomechanical changes that may harm the person in the future. Differently from the exam of baropodometric, with the insole, the person can use them during the day to day and athletes during their high-performance training. To complete the project, resistive force sensors and an Arduino microcontroller were used, in addition to the creation of a graphical interface. Finally, a flexible system was produced that offers numerical and visual results to analyze both the individual's step and gait.

*Index Terms*—Insole, Baropodometry, Flexible, Stepped.

*Resumo*—Este trabalho propõe o desenvolvimento de um protótipo de baixo custo de uma palmilha eletrônica que se baseia em um sistema de baropodômetria. Tem como objetivo analisar a distribuição de força na sola do pé e assim realizar possíveis diagnósticos de dores e alterações biomecânicas que possam a vir prejudicar o indivíduo futuramente. Diferentemente do exame de baropodometria, com a palmilha o indivíduo pode usá-la durante o dia a dia e atletas durante seus treinos de alta perfomace. Para conclusão do projeto foi utilizado sensores de força resistivos e um microcontrolador Arduino, além da criação de uma interface grafica. Por fim foi desenvolvido uma interface que apresenta ´ os resultados numéricos e também visuais para analisar tanto a pisada quanto a marcha do indivíduo.

Palavras chave—Palmilha, Baropodômetria, Flexível, Pisada.

### I. INTRODUÇÃO

Na atualidade, há diversas pesquisas que mostram que a marcha humana não é igual para todas as pessoas e esta impacta diretamente na qualidade de vida de cada indivíduo. Há diferentes condições que influenciam na eficiência da marcha, como a força do músculo, mobilidade e alterações biomecânicas como o pé equino, côncavo plano, dentre outras condições que podem levar ao desiquilibrio e instabilidade  $\text{corporal}$  $[1]$  $[2]$  $[3]$ .

Assim também, um grupo que requer especial atenção na análise da marcha são os indivíduos que praticam atividades desportivas, com atenção àqueles que participam de grupos de alto desempenho. Tal atenção se sobressai porque os atletas demandam de precisa análise de movimentos como flexão, extensão, abdução, adução, dentre outros. De tal forma que, na não observância de esforço excessivo no ligamento cruzado anterior, identificou-se que os atletas apresentam problemas relacionados ao desempenho de força, altura e comprimento do salto e tempo de mudança de direção. Outro fator relevante é a velocidade onde, segundo o autor , os atletas de corridas com barreiras devem ter uma execelente flexibilidade na articulação

do quadril, coordenação e equilíbrio. Assim também, ao ultrapassarem um obstáculo, a perda da velocidade horizontal deve ser minimazada, para que assim o tempo de execução seja potencializado [\[4\]](#page-135-3)[\[5\]](#page-135-4).

Portanto é de extrema relevância se obter ferramentas para a análise da marcha e de alterações biomecânicas. Existem duas tecnologias mais comumente utilizadas para essa aplicação, sendo elas a plataforma de força e a palmilha. A plataforma de força é feita utilizando-se de muitos sensores sobre uma superfície plana e imóvel e com dimensões limitadas, com isso o exame dinâmico, em que o paciente se encontra em movimento fica comprometido, já que o indivíduo não tem espaço para se locomover. Já a palmilha eletrônica é constituída de uma quantidade menor de sensores, que ficam localizados em pontos específicos da fáscia plantar do indivíduo. Assim a análise da pressão plantar pode ser feita tanto em movimento quanto com a pessoa em repouso  $[1]$   $[2]$   $[6]$ .

Em vista do exposto, o projeto tem como finalidade desenvolver um protótipo de uma palmilha de baixo custo e flexível para a verificação da distribuição de força no pé e para o diagnóstico de possíveis doenças, utilizando sensores resistivos de força e um microcontrolador. Para a análise do profissional, foi elaborada também uma interface gráfica que exibe os valores em números da força exercida em cada sensor e uma imagem mostrando a localização dos mesmos com variação de cores de acordo com a força realizada.

#### II. METODOLOGIA

Para que fosse possível concluir o protótipo e atingir o objetivo almejado nesse projeto, foi utilizado um microcontrolador Arduino Mega 2560, três sensores de força resistivos FSR400, jumpers e um tapete de espuma vinílica acetinada (EVA) com espessura de 5mm. Estruturalmente, o prototipo ´ foi desenvolvido no formato de uma palmilha ortopédica com disposição de dois sensores na região do antepé e um sensor na região no retropé. Adicionalmente, o software embarcado no Arduino foi organizado na seguinte lógica: os sensores foram lidos através dos pinos A0, A1 e A2 das portas análogicas do microcontrolador; as informações foram exportadas pela porta serial com baud rate de 9600; os dados foram transmitidos para o computador e armazenados em uma planilha de Excel.

Após a formulação do *hardware* e integração do software embarcado, foram feitos testes de validação do sistema. Os testes executados foram:

- Teste estatico: Para verificar a linearidade e a curva de ´ resposta dos sensores, foi posicionado sobre os mesmos uma anilha de 1kg durante aproximadamente 2 minutos.

- Teste dinâmico: O teste dinâmico é divido em dois, um realizado com uma pessoa, com o objetivo de analisar a resposta dos sensores a uma passada humana e outro realizado com uma anilha de ferro com o propósito de analisar o sensor em relação a um peso já conhecido. Para o primeiro teste, um usuario do sexo masculino, simulou uma passada cinco ´ vezes sobre os três sensores, enquanto o teste com a anilha foi repetido sobre um sensor específico, localizado na região do retro pé, cinco vezes para todas as diferentes massas. Ambos os testes possuem um intervalo de tempo de três segundos e com uma velocidade de 2,33 cm/s.

Por meio da ferramenta Streamer de Dados do Excel foi possível realizar a exportação dos dados do Arduino para o Excel e assim gerar planilhas e graficos de linhas para ´ proporcionar uma melhor visualização das informações. Com os dados salvos nas planilhas, foi feita a conversão de bits para Newton para que dessa forma o projeto tenha a referência de forças mínima e máxima aplicadas sobre o sensor.

A fim de exibir os dados para o usuario, foi criada uma ´ interface grafica por meio da plataforma de desenvolvimento ´ Pycharm, que se utiliza da linguagem de programação Python. De forma interativa e objetiva, a interface deve apresentar uma imagem ilustrativa do pé, em que o quadrante no pé relacionado ao sensor pressionado muda de cor de acordo com a intensidade. Três cores foram implementadas, sendo elas a cor verde, amarela e vermelha. Além disso a força exercida no sensor também aparecerá em forma numérica ao usuário. Duas bibliotecas foram utilizadas para a conclusão do projeto, sendo elas a biblioteca Tkinder, que foi responsável pela elaboração da interface e a Pyserial, encarregada pela comunicação serial entre o Arduino e o Pycharm.

<span id="page-133-0"></span>Fig. 1. Protótipo da Palmilha

O sensor de força FSR400 é frequentemente utilizado para medir a pressão exercida sobre uma superfície, é composto de duas camadas de material condutor separadas por uma camada de material isolante. Quando a força é aplicada à superfície do sensor, as camadas condutoras entram em contato, criando caminho para a corrente elétrica fluir através do sensor. Assim, quanto maior a força aplicada, maior a corrente elétrica que flui através do sensor. Esse sensor pode medir forças de até 10 kgf, tornando o mesmo adequado para diversas aplicações, sua sensibilidade é muito pequena e pode detectar mudanças muito pequenas, o que foi ideal para o seu teste e o mesmo não é nada complexo de se utilizar, onde não precisa de nenhuma calibração para funcionar normalmente.  $[2]$ 

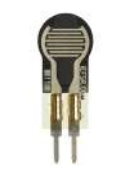

Fig. 2. Sensor FSR400

#### III. RESULTADOS

O protótipo final do projeto dispõe de 28 cm de altura com 9,5 cm de largura, possuindo 5 cm de distancia entre os dois ˆ sensores localizados na região do antepé e 15.5 e 13.5 cm de distância entre o sensor do retropé e os sensores do antepé, como mostrado na figura. Essas regiões foram escolhidas por serem algumas das principais regiões de pressão durante a marcha e também foi a melhor maneira de se distribuir os sensores para a melhor captação dos dados, já que os sensores eram limitados. **1** 

De acordo com a metodologia empregada no projeto foram realizados testes com os sensores e assim geraram os seguintes graficos, em que o eixo vertical representa a intensidade da ´ força aplicada em bits e o eixo horizontal representa o tempo em segundos. O teste estático apresenta um valor médio 10.7 Newtons com desvio padrão de 2.05 Newtons para o sensor 1, um valor médio de 8.9 Newtons e com desvio padrão de 1.67 Newtons para o sensor 2 e um valor médio de 11 Newtons com desvio padrão 2.1 Newtons para o sensor 3. Já os valores dos testes dinâmicos podem ser observados nos gráficos que serão apresentados posteriormente, uma vez que os mesmos variam com o tempo e demonstram de maneira correta o comportamento dos sensores em relação ao que foi submetido no teste.

<span id="page-134-0"></span>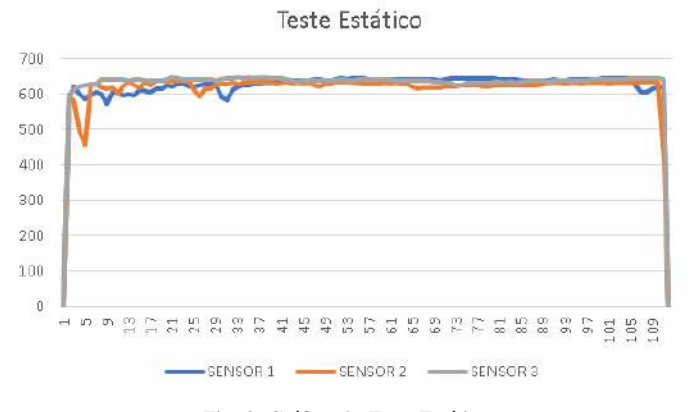

#### Fig. 3. Gráfico do Teste Estático

O gráfico da figura  $3$  são os resultados obtidos do teste estático, em que cada cor representa um sensor diferente.

Os gráficos da figura  $\frac{4}{5}$  representam respectivamente o teste dinamico feito a partir da pisada da pessoa e do rolamento ˆ da anilha sobre o sensor. No teste com a anilha de ferro cada cor representa as cinco diferentes massas utilizadas, enquanto no teste feito pela pessoa, cada cor representa os diferentes sensores de força.

<span id="page-134-1"></span>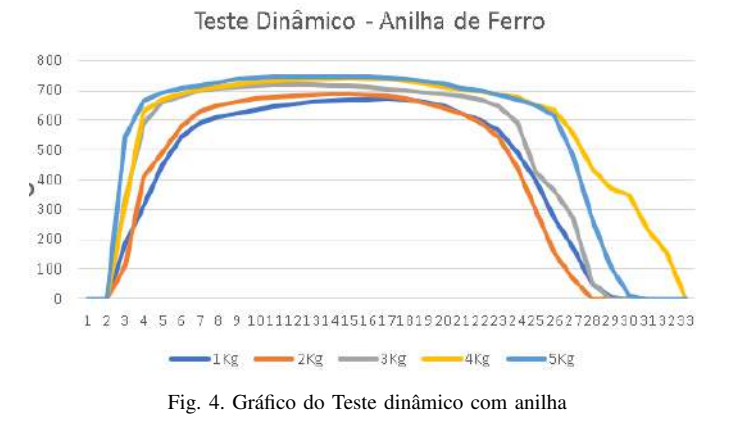

<span id="page-134-2"></span>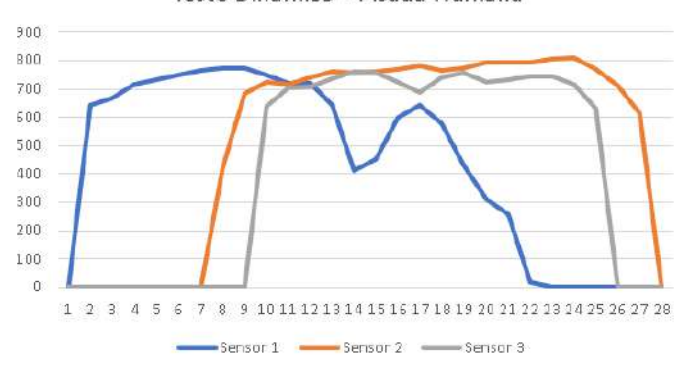

#### Teste Dinâmico - Pisada Humana

Fig. 5. Gráfico do Teste Estático

A interface gráfica criada para análise do médico possui uma representação dos pés e também de um conjunto de três quadrados coloridos que exibe a localização de cada sensor na tela. Na parte superior da interface está localizado o botão F4, que é utilizado para dar ínicio ao funcionamento dos sensores e também a representação numérica dos valores em bits. Há um espaço separado para a configuração das portas e do baud rate utilizado no programa, que contém dois botões, um para a atualização da interface e outro para fazer a conexão da porta serial. Na parte inferior da área de interação, está situada a barra de notificação como mostrado na figura seguinte:

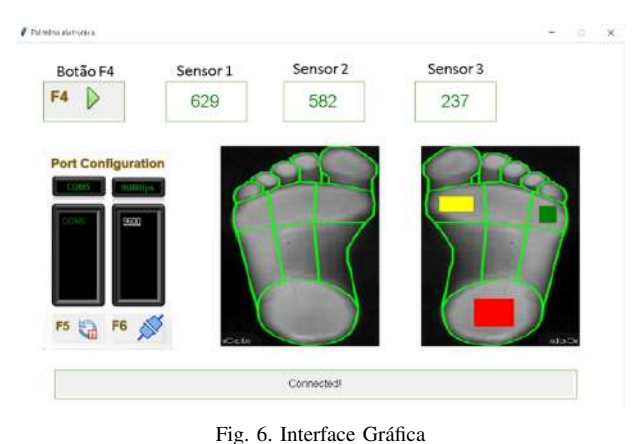

IV. DISCUSSÃO DOS RESULTADOS

O projeto em questão tinha como proposta inicial o desenvolvimento de um platô de força, mas logo no início foi possível perceber que um platô não seria ideal perante a finalidade do trabalho, que seria um equipamento de baixo custo, flexível e que o paciente pudesse carregar consigo mesmo durante seu dia a dia, por isso a opção identificada como mais adequada foi a palmilha.

O protótipo além de apresentar um funcionamento adequado dos sensores deve também apresentar confiabilidade nos valores obtidos. A partir da análise dos gráficos gerados, os sensores indicam valores precisos e pouca variância entre eles tanto em relação ao tempo quanto nas diferentes massas utilizadas, com isso é possivel concluir que os sensores estão precisos e apto para uso.

O gráfico do teste dinâmico realizado com a pessoa apresenta a intensidade dos sensores em relação ao tempo. A análise através desses dois parâmetros é de extrema importância, pois o médico pode examinar a passada do indivíduo, identificando se o mesmo possui alguma variação anatômica nos pés ou alguma irregularidade na marcha e até mesmo auxiliar na reabilitação de pessoas pós cirurgia.

Através da interface criada, a pessoa responsável pelo exame é capaz de obter importantes feedbacks por meio de informações numéricas e ilustrativas. O paciente ao pisar na palmilha resultará na mudança de cores nas regiões onde os sensores estão posicionados e ao mesmo tempo, o médico tem acesso ao valor númerico da força exercida. Isso permite que o mesmo faça uma avaliação instantânea da marcha. Os valores em tempo real apresentados na tela também podem auxiliar na avaliação de progresso do paciente, em que o sistema é capaz avaliar mudanças do estado do paciente em diferentes intervalos de tempo, sendo de um dia para o outro ou até mesmo de hora em hora.

#### V. CONCLUSÃO

Neste trabalho é proposto o desenvolvimento de um protótipo de palmilha eletrônica que permite a análise visual e numérica dos maiores pontos de pressão no pé de forma dinâmica e estática. A fim de determinar possíveis alterações biomecânicas que podem influênciar de forma negativa na vida do indivíduo.

O projeto conta com testes dinâmicos e estáticos, em que por meio de uma passada humana e do posicionamento de forma dinâmica e estática de uma anilha de ferro sobre os sensores foi possível validar o sistema, como também garantir a confiabilidade dos valores dos sensores. Além dos testes realizados, foi construída uma interface gráfica para a análise dos resultados advindos dos sensores.

Como trabalho futuro espera-se o desenvolvimento de um banco de dados, para que as imagens e os valores númericos sejam armazenados, como também a implementação de um sistema wireless/bluetooth para a eliminação dos cabos do microcontrolador, alteração do material de confecção da palmilha para TPU e por fim aperfeicoar o funcionamento e melhorar a estética da interface gráfica.

# AUTORES

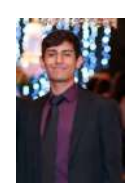

Matheus Henrique Tana Gonçalves, aluno do 9º período de Engenharia Biomédica do INA-TEL (Instituto Nacional de Telecomunicações). Bolsista de Iniciação Científica no eHealth Innovation Center, monitor de Controle de Sistemas Dinâmicos e Circuitos 3, ex estagiário no Hospital Antônio Moreira da Costa.

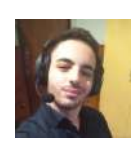

Tiago Rodrigues Plum Ferreira, aluno do 7º período de Engenharia da Computação do INA-TEL (Instituto Nacional de Telecomunicações). Bolsista de Iniciação Científica no eHealth Innovation Center, ex Bolsista de Iniciação Científica no projeto Programação 1.0.

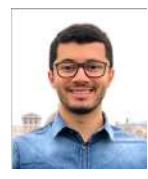

Filipe Bueno Vilela, engenheiro biomédico pelo Inatel, mestre e doutorando em engenharia de materiais com ênfase em biomateriais pela Unifei. Professor do Inatel e orientador de pesquisa no eHealth Innovation Center. Engenheiro voluntário no Hospital Antônio Moreira da Costa.

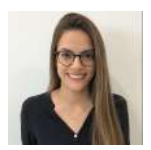

Luma Rissatti Borges do Prado Graduada em Engenharia Biomedica pelo Instituto Nacio- ´ nal de Telecomunicações (INATEL), mestranda em Engenharia Biomédica pela Escola Politécnica da Universidade de São Paulo (USP). Coordenadora de projetos do eHealth Innova-

tion Center do Inatel e líder técnica de Engenharia Biomédica do Inatel Compence Center. Professora do curso técnico em eletrônica da Escola Técnica de Eletrônica "FMC".

### **REFERÊNCIAS**

- <span id="page-135-0"></span>[1] Patrick T Collar, Gabriel B Ribeiro, Júlio S Domingues e Érico H Amaral. "Baropodômetro: Sistemas de Palmilhas Sensiveis a Pressão". Em: Anais do Computer on the *Beach* (2018), pp. 1048–1050.
- <span id="page-135-1"></span>[2] Daniel Meirelles Affeldt. "Projeto de desenvolvimento de um protótipo de baropôdometro". Em: (2018).
- <span id="page-135-2"></span>[3] Tiago Baumfeld, Daniel Baumfeld, CG Prats Dias e Caio Nery. "Advances of baropodometry in human health". Em: *Ann Musc Disord* 2.2 (2018), p. 1011.
- <span id="page-135-3"></span>[4] Enda King, Chris Richter, Katherine AJ Daniels, Andy Franklyn-Miller, Eanna Falvey, Gregory D Myer, Mark Jackson, Ray Moran e Siobhan Strike. "Biomechanical but not strength or performance measures differentiate male athletes who experience ACL reinjury on return to level 1 sports". Em: *The American Journal of Sports Medicine* 49.4 (2021), pp. 918–927.
- <span id="page-135-4"></span>[5] Milan Čoh, Nejc Bončina, Stanko Štuhec e Krzysztof Mackala. "Comparative biomechanical analysis of the hurdle clearance technique of Colin Jackson and Dayron Robles: key studies". Em: *Applied Sciences* 10.9 (2020), p. 3302.
- <span id="page-135-5"></span>[6] Edivan Dos Santos Neves et al. "Desenvolvimento de um protótipo de baixo custo de uma palmilha eletrônica para detecção do tipo de pisada utilizando sensores piezoelétricos". Em: ().

# Confiabilidade do oxímetro de pulso em relação à gasometria arterial

Ana Clara Santos, Beatriz Scárdua de Mendonça, Fabiano Valias de Carvalho, Elisa Rennó Carneiro Dester Instituto Nacional de Telecomunicações - Inatel

ana.c@geb.inatel.br, beatriz.scardua@geb.inatel.br, fabiano@inatel.br, elisa.renno@inatel.br

*Abstract*—The pulse oximeter is a useful device for clinical and investigative purposes in indirect measurements of oxygen saturation in a painless manner, and is clinically essential for assessment and control of hypoxemia. Although the ease of use and low cost of pulse oximetry make it an attractive option for early detection of problems, patients and professionals may not be aware of some important considerations of pulse oximetry that can interfere with proper measurement, as oximetry is not as accurate as arterial blood gas analysis. Against this backdrop, the research aimed to review the existing literature on the subject to assess the reliability of the pulse oximeter compared to arterial blood gas analysis, describing the possible technical and physiological factors that can interfere with the reliability of the results obtained with the pulse oximeter.

*Index Terms*—Arterial blood gas analysis; Blood Oxygenation; Oxygen Saturation; Pulse Oximetry.

*Resumo*—O oxímetro de pulso é um dispositivo útil para fins clínicos e investigacionais em medições indiretas da saturação de oxigênio de forma indolor, sendo clinicamente muito importante para avaliação e controle de hipoxemia. Embora a facilidade de uso e o baixo custo da oximetria de pulso a tornem uma opção atraente para a detecção de problemas em um estágio inicial, pacientes e profissionais podem não estar cientes de algumas considerações importantes da oximetria de pulso que podem interferir na medição correta, já que a oximetria não é tão acurada quanto a gasometria arterial. Diante deste cenário, a pesquisa teve como objetivo revisar a literatura existente sobre o assunto para avaliar a confiabilidade do oxímetro de pulso comparado com a gasometria arterial, descrevendo os possíveis fatores técnicos e fisiológicos que podem interferir na confiabilidade dos resultados encontrados no uso do oxímetro de pulso.

Palavras chave—Gasometria arterial; Oxímetro de pulso; Oxigenação sanguínea; Saturação de oxigênio

#### I. INTRODUÇÃO

A avaliação da oxigenação é uma parte fundamental do cuidado em saúde, particularmente em pacientes com insuficiência respiratória. O oxímetro de pulso é amplamente utilizado para medir a saturação de oxigênio em pacientes, oferecendo uma alternativa menos invasiva e mais fácil de realizar do que a gasometria arterial. Embora a medição da saturação de oxigênio pelo oxímetro de pulso seja rápida e não invasiva, sua precisão em relação à gasometria arterial tem sido questionada  $[1] [2]$  $[1] [2]$  $[1] [2]$ .

A oximetria de pulso arterial permite mensurar continuamente e de maneira não invasiva a saturação de oxigênio  $(SpO2)$ , ou seja, o percentual de oxigênio que o sangue está transportando em relação a sua capacidade total. É utilizada para monitorizar pacientes com risco de desenvolver hipoxemia - baixos níveis de oxigênio no sangue. Sensores são colocados em regiões periféricas, como as extremidades digitais, e o

funcionamento baseia-se na absorção de luz pela hemoglobina oxigenada  $\left[\frac{3}{4}\right]$ .

A gasometria arterial avalia a condição respiratória e metabólica, medindo as concentrações de oxigênio e o equilíbrio  $\acute{\text{a}}$ cido-base. É um exame comum em emergências e terapia intensiva, e considerado o padrão-ouro para diagnóstico de hipoxemia, medindo valores como potencial de hidrogênio (pH), pressão parcial de gás carbônico (PaCO2), pressão parcial de oxigênio (PaO2), o íon bicarbonato (HCO3), saturação da oxi-hemoglobina (SaO2) e o excesso de bases (BE) [\[5\]](#page-138-4).

Ao avaliar um dispositivo de monitoramento, é importante considerar sua acurácia, precisão e viés. O sistema de monitora-mento ideal terá alta acurácia e precisão, mas viés mínimo [\[6\]](#page-138-5). Uma limitação da oximetria de pulso é a potencial existência de viés entre os valores de SaO2 e SpO2, o que pode aumentar progressivamente em valores menores de saturação [\[7\]](#page-138-6).

A avaliação da confiabilidade do oxímetro de pulso em relação à gasometria arterial tem sido objeto de muitas pesquisas ao longo dos anos  $\sqrt{8}$ . Apesar da crescente evidência que aponta para a validade do oxímetro de pulso na medição da saturação de oxigênio, ainda há questões a serem esclarecidas, especialmente em relação à sua precisão e os fatores que afetam a sua medição  $[9]$ .

Neste contexto, este artigo tem como objetivo revisar a literatura existente sobre a confiabilidade do oxímetro de pulso em comparação com a gasometria arterial. O objetivo é analisar criticamente a literatura existente para esclarecer questões importantes, tais como a precisão e as limitações do oxímetro de pulso, e fornecer uma visão geral dos resultados dos estudos realizados sobre o tema.

Com base nessa revisão, este artigo apresentará detalhes sobre a metodologia utilizada para a seleção dos artigos que comparam a precisão da oximetria de pulso e gasometria arterial. Além disso, será fornecida uma tabela com os artigos selecionados e uma discussão sobre os principais dados levantados dos artigos selecionados. Espera-se que essas informações sejam valiosas para profissionais de saúde e pesquisadores que trabalham com a avaliação da oxigenação em pacientes.

#### II. METODOLOGIA

A questão orientadora deste artigo é compreender qual a confiabilidade de um oxímetro de pulso em relação à gasometria arterial para medir a saturação de oxigênio em pacientes. Para esta revisão bibliográfica, foram selecionadas as bases de dados PubMed, Scopus e o Google Acadêmico. Os estudos incluídos foram limitados a artigos publicados nos últimos 10 anos.

Na estratégia de busca adotada, foram utilizadas as seguintes palavras-chave: "oxímetro de pulso", "gasometria arterial" e "saturação de oxigênio" (em português e em inglês). Os operadores booleanos "AND" e "OR" foram empregados para combinar as palavras-chave e obter resultados mais precisos e abrangentes. Por exemplo, a busca foi realizada utilizando a combinação de "oxímetro de pulso" AND "gasometria arterial" para identificar estudos que abordassem diretamente a comparação entre essas duas técnicas de medição. Além disso, foram utilizadas combinações como "oxímetro de pulso" OR "saturação de oxigênio" para abranger estudos que pudessem tratar da precisão do oxímetro de pulso em geral. Esses termos e operadores booleanos foram aplicados de forma adequada nas bases de dados garantindo uma busca abrangente e relevante para a revisão bibliográfica.

A seleção dos estudos foi realizada em três etapas: triagem inicial, revisão completa dos artigos e avaliação da qualidade dos estudos. A síntese dos resultados juntou a combinação dos resultados dos estudos incluídos e a avaliação da consistência entre eles.

#### III. RESULTADOS E DISCUSSAO˜

Neste estudo, foram selecionados 10 artigos que comparam o oxímetro de pulso com a gasometria arterial. A fim de facilitar a consulta e referência dos artigos, a Tabela  $\overline{\mu}$  apresenta as principais informações dos estudos selecionados, incluindo o nome do autores, o título e o ano de publicação de cada estudo. A seleção dos artigos foi realizada de acordo com os critérios de inclusão previamente estabelecidos na metodologia, buscando obter um conjunto de estudos representativos e relevantes sobre o tema em questão.

<span id="page-137-0"></span>

| <b>Autores</b>       | Título                                     | Ano  |
|----------------------|--------------------------------------------|------|
| C. Shi et al.        | The accuracy of pulse oximetry in me-      | 2022 |
|                      | asuring oxygen saturation by levels of     |      |
|                      | skin pigmentation: a systematic review     |      |
|                      | and meta-analysis <sup>[1]</sup>           |      |
| H. Jamali et al.     | Racial Disparity in Oxygen Saturation      | 2022 |
|                      | Measurements by Pulse Oximetry: Evi-       |      |
|                      | dence and Implications [10]                |      |
| K. Poorzargar et al. | Accuracy of pulse oximeters in measu-      | 2022 |
|                      | ring oxygen saturation in patients with    |      |
|                      | poor peripheral perfusion: a systematic    |      |
|                      | review $[11]$                              |      |
| E. Carvalho et al.   | Justificativa e limitações da SpO2/FiO2    | 2021 |
|                      | como possível substituta da PaO2/FiO2      |      |
|                      | em diferentes cenários pré-clínicos e      |      |
|                      | clínicos $ 12 $                            |      |
| E.R.<br>A.M. Luks,   | Pulse Oximetry for Monitoring Patients     | 2020 |
| Swenson              | with COVID-19 at Home. Potential Pit-      |      |
|                      | falls and Practical Guidance [6]           |      |
| S. Seifi et al.      | Accuracy of pulse oximetry in detec-       | 2018 |
|                      | tion of oxygen saturation in patients      |      |
|                      | admitted to the intensive care unit of     |      |
|                      | heart surgery: comparison of finger, toe,  |      |
|                      | forehead and earlobe probes [13]           |      |
| A. Singh et al.      | Comparative Evaluation of Accuracy of      | 2017 |
|                      | Pulse Oximeters and Factors Affecting      |      |
|                      | Their Performance in a Tertiary Inten-     |      |
|                      | sive Care Unit [14]                        |      |
| A.M. Monteiro et     | Oximetria de pulso: princípios de funci-   | 2016 |
| al.                  | onamento e aplicações [4]                  |      |
| M. Nitzan, A. Ro-    | Pulse oximetry: fundamentals and tech-     | 2014 |
| mem, R. Koppel       | nology update $\left  15 \right $          |      |
| E.D. Chan. M.M.      | Pulse oximetry: understanding its basic    | 2013 |
| Chan, M.M. Chan      | principles facilitates appreciation of its |      |
|                      | limitations [16]                           |      |

TABELA I ARTIGOS SELECIONADOS

A partir desses estudos, foi observado que o oxímetro de pulso é capaz de medir a saturação de oxigênio com uma precisão aceitável, com diferenças mínimas em relação a gasometria arterial. Entretanto, alguns estudos relataram ` diferenças significativas entre as duas técnicas de medição, com uma tendência do oxímetro de pulso em superestimar os níveis de saturação de oxigênio. Por exemplo, o estudo realizado por Singh et al. [\[14\]](#page-139-4) comparou a precisão de dois modelos de oxímetros de pulso em 129 pacientes internados em uma unidade de terapia intensiva, os resultados revelaram que a oximetria de pulso superestimou a saturação arterial de oxigênio (SaO2) em 1,44%. Essa constatação sugere que os valores de SpO2 obtidos pelos oxímetros de pulso podem ser ligeiramente mais elevados em comparação com os valores reais de SaO2 obtidos por meio da gasometria arterial.

Além disso, um aspecto importante que foi abordado é a variação de precisão da oximetria de pulso de acordo com o tipo de sensor utilizado. Seifi et al. [\[13\]](#page-139-3) conduziram um estudo para avaliar a precisão da SpO2 em diferentes tipos de sensores, incluindo dedo, dedo do pé, testa e lóbulo da orelha, em pacientes submetidos a cirurgia cardíaca e internados na unidade de terapia intensiva cardíaca. Os resultados revelaram que o sensor do lóbulo da orelha apresentou a menor diferença média em relação à SaO2 medida pela gasometria arterial, com uma diferença média de apenas 0,5%. Os outros sensores mostraram diferenças médias maiores:  $1,2\%$  para o dedo,  $1,4\%$ para o dedo do pé e 1,7% para a testa. Além disso, o sensor do lóbulo da orelha também apresentou a maior concordância com a SaO2, com uma razão de concordância de 98,5%. Com base nesses resultados, os autores sugerem o uso do sensor do lóbulo da orelha para uma maior precisão na medição da SpO2 em pacientes de UTI submetidos à cirurgia cardíaca.

Por fim, uma consideração relevante foi levantada em relação ao potencial de viés nas medições de oximetria de pulso em pessoas com pele escura. O estudo conduzido por Shi et al. <sup>[\[1\]](#page-138-0)</sup> revisou 32 estudos que investigaram a precisão da oximetria de pulso em relação aos diferentes níveis de pigmentação da pele. Os resultados mostraram que a oximetria de pulso provavelmente superestima a saturação de oxigênio em pessoas com alto nível de pigmentação da pele e em pessoas descritas como negras/afro-americanas, com uma média de viés agrupado de 1,11% e 1,52%, respectivamente. No entanto, os autores também observam que a imprecisão associada a esses valores é muito grande, com desvios-padrão superiores a 1%. Essas descobertas são corroboradas pelo estudo de Jamali et al.  $[10]$ , que destaca a disparidade racial nas medições de saturação de oxigênio por oximetria de pulso. Os autores concluem que a precisão da oximetria de pulso deve ser levada em consideração em pacientes com pele mais escura, especialmente em ambientes clínicos críticos, onde a detecção de hipóxia é crucial.

Os resultados da revisão bibliográfica sugerem que de forma geral o oxímetro de pulso é uma ferramenta confiável para medir a saturação de oxigênio em comparação com a gasometria arterial. No entanto é importante que os profissionais de saúde estejam cientes das limitações e usem o oxímetro de pulso em conjunto com outras medidas de diagnóstico para garantir uma

avaliação precisa da oxigenação do paciente.

Alguns estudos, como o de Nitzan, Romem e Koppel [\[15\]](#page-139-5), relatam que a leitura do oxímetro de pulso pode ser afetada por fatores físicos e fisiológicos. Para ajudar a entender melhor esses fatores, a seguir é apresentada uma lista explicando os principais fatores levantados que afetam a medição do oxímetro de pulso:

- Movimento: o movimento do paciente pode interferir na leitura do oxímetro de pulso, pois pode afetar o fluxo sanguíneo e a perfusão do tecido. Por isso, é importante que o paciente permaneça imóvel durante a medição.
- Cores da pele: a cor da pele do paciente pode afetar a medição do oxímetro de pulso. Peles mais escuras, por exemplo, podem absorver mais luz e interferir na leitura.
- Unhas pintadas ou sujas: esmalte de unha ou sujeira podem interferir na leitura do oxímetro de pulso, pois pode afetar a capacidade da luz de passar através da unha.
- Temperatura: a temperatura do corpo pode afetar a medição do oxímetro de pulso, pois a perfusão sanguínea pode mudar com a temperatura corporal.
- Iluminação: a iluminação ambiente pode afetar a medição do ox´ımetro de pulso. Ambientes muito iluminados ou muito escuros podem interferir na leitura.
- Níveis de hemoglobina: o nível de hemoglobina no sangue pode afetar a leitura do oxímetro de pulso. Baixos níveis de hemoglobina podem causar uma leitura falsamente baixa de saturação de oxigênio.
- Perfusão do tecido: a perfusão do tecido, ou seja, a quantidade de sangue que flui através dos vasos sanguíneos nos tecidos, pode afetar a medição do oxímetro de pulso.

Além dos pontos mencionados anteriormente, a revisão bibliográfica também destacou a importância da calibração adequada do equipamento de oximetria de pulso. A calibração e um processo essencial para garantir que as leituras forne- ´ cidas pelo equipamento sejam precisas e confiaveis. A falta ´ de calibração adequada pode levar a erros nas medições, o que pode ser especialmente preocupante em situações clínicas críticas. Portanto, é necessário realizar a calibração regular do equipamento de oximetria de pulso para garantir a precisão das leituras e, consequentemente, a segurança dos pacientes.

# IV. CONCLUSÃO

A partir desta revisão bibliográfica, pode-se concluir que o oxímetro de pulso é uma ferramenta útil para a avaliação da oxigenação sanguínea em pacientes em diversas situações clínicas. Entretanto, existem limitações em sua utilização e fatores fisiológicos e técnicos que podem afetar a precisão da medida. A comparação do oxímetro de pulso com a gasometria arterial mostrou que, em geral, há uma boa correlação entre os dois métodos, mas que o oxímetro de pulso tende a subestimar os níveis de saturação de oxigênio em algumas situações clínicas.

Dessa forma, a utilização do oxímetro de pulso deve ser realizada com cuidado e levando em consideração as limitações do método. Em situações onde a precisão da medida é essencial, como em pacientes com doenças respiratórias graves, a gasometria arterial ainda é o método padrão-ouro para avaliação da oxigenação sanguínea.

Em conclusão, a revisão bibliográfica destacou a importância da compreensão dos fatores que afetam a precisão da medida do oxímetro de pulso e a necessidade de uma avaliação cuidadosa do paciente e da interpretação dos resultados. Essas descobertas têm implicações significativas para a prática clínica, bem como para em pesquisas futuras na área.

Além disso, é importante ressaltar que esta revisão bibliografica serviu como base para um estudo futuro em andamento ´ que visa avaliar a confiabilidade metrológica de oxímetros de pulso de diversos tipos e marcas disponíveis no mercado nacional. Espera-se que essa pesquisa possa fornecer informações adicionais para aprimorar a utilização do oxímetro de pulso na prática clínica e ajudar na seleção do equipamento mais adequado para cada situação clínica.

#### **REFERÊNCIAS**

- <span id="page-138-0"></span>[1] C. Shi et al. "The accuracy of pulse oximetry in measuring oxygen saturation by levels of skin pigmentation: a systematic review and meta-analysis". Em: (2022). URL: [https://doi.org/10.1186/s12916-022-02452-8.](https://doi.org/10.1186/s12916-022-02452-8)
- <span id="page-138-1"></span>[2] W.W. Lee, K. Mayberry, R. Crapo e R.L. Jensen. "The accuracy of pulse oximetry in the emergency department". Em: (2000). DOI: [10.1053/ajem.2000.7330.](https://doi.org/10.1053/ajem.2000.7330)
- <span id="page-138-2"></span>[3] Conselho Regional de Enfermagem de São Paulo. Oxi*metria de pulso arterial*. URL: [https://portal.coren-sp.](https://portal.coren-sp.gov.br/sites/default/files/oximetria%5C%2022-12.pdf) [gov.br/sites/default/files/oximetria%5C%2022-12.pdf](https://portal.coren-sp.gov.br/sites/default/files/oximetria%5C%2022-12.pdf) (acesso em 28/02/2023).
- <span id="page-138-3"></span>[4] A.M. Monteiro, L.M Fortaleza, L.D. Nascimento, D.R. Pessoa e R.B. Júnior. "Oximetria de pulso: princípios de funcionamento e aplicações". Em: Revista Univap (2016). URL: [https://doi.org/10.18066/revistaunivap.](https://doi.org/10.18066/revistaunivap.v22i40.1186) [v22i40.1186.](https://doi.org/10.18066/revistaunivap.v22i40.1186)
- <span id="page-138-4"></span>[5] M.A. Freitas, J.L. Melo, F.C. Pinto, J.S. Martins, C.A. Silva, P.A. Maia Filho e A.B. Teixeira. "Princípios analíticos da gasometria arterial". Em: *Revista Brasileira de Analises Cl ´ ´ınicas* (2020). DOI: [10.21877/2448-3877.](https://doi.org/10.21877/2448-3877.202100898) [202100898.](https://doi.org/10.21877/2448-3877.202100898)
- <span id="page-138-5"></span>[6] A.M. Luks e E.R. Swenson. "Pulse Oximetry for Monitoring Patients with COVID-19 at Home. Potential Pitfalls and Practical Guidance". Em: *Annals of the American Thoracic Society* (2020). DOI: [10 . 1513 /](https://doi.org/10.1513/AnnalsATS.202005-418FR) [AnnalsATS.202005-418FR.](https://doi.org/10.1513/AnnalsATS.202005-418FR)
- <span id="page-138-6"></span>[7] R.J. Rosychuk, A. Hudson-Mason, D. Eklund e T. Lacaze-Masmonteil. "Discrepancies between arterial oxygen saturation and functional oxygen saturation measured with pulse oximetry in very preterm infants". Em: (2012). DOI: [10.1159/000326797.](https://doi.org/10.1159/000326797)
- <span id="page-138-7"></span>[8] W.A. Nunes e R.G.G. Terzi. "Oximetria de pulso na avaliação do transporte de oxigênio em pacientes críticos". Em: (1999). DOI: <sup>10</sup> . 1590 / S0104 -[11691999000200011.](https://doi.org/10.1590/S0104-11691999000200011)
- <span id="page-138-8"></span>[9] American Thoracic Society. *Oximetria de pulso*. URL: https : // sbpt . org . br / portal / publico - geral / doencas / [oximetria-de-pulso/](https://sbpt.org.br/portal/publico-geral/doencas/oximetria-de-pulso/) (acesso em 29/04/2023).
- <span id="page-139-0"></span>[10] H. Jamali, L.T. Castillo, C.C Morgan, J. Coult, J.L Muhammad, O.O. Osobamiro, E.C. Parsons e R. Adamsom. "Racial Disparity in Oxygen Saturation Measurements by Pulse Oximetry: Evidence and Implications". Em: (2022). DOI: [10.1513/AnnalsATS.202203-](https://doi.org/10.1513/AnnalsATS.202203-270CME) [270CME.](https://doi.org/10.1513/AnnalsATS.202203-270CME)
- <span id="page-139-1"></span>[11] K. Poorzargar, C. Pham, J. Ariaratnam, K. Lee, M. Parotto, M. Englesakis, F. Chung e M. Nagappa. "Accuracy of pulse oximeters in measuring oxygen saturation in patients with poor peripheral perfusion: a systematic review". Em: (2022). DOI: [10.1007/s10877-021-00797-](https://doi.org/10.1007/s10877-021-00797-8) [8.](https://doi.org/10.1007/s10877-021-00797-8)
- <span id="page-139-2"></span>[12] E. Carvalho, T. Leite, R. Sacramento, P. Nascimento, C. Samary, P. Rocco e P. Silva. "Justificativa e limitações da SpO2/FiO2 como possível substituta da PaO2/FiO2 em diferentes cenários pré-clínicos e clínicos". Em: (2021). DOI: [10.5935/0103-507X.20220013-pt.](https://doi.org/10.5935/0103-507X.20220013-pt)
- <span id="page-139-3"></span>[13] S. Seifi, A. Khatony, G. Moradi, A. Abdi e F. Najafi. "Accuracy of pulse oximetry in detection of oxygen saturation in patients admitted to the intensive care unit of heart surgery: comparison of finger, toe, forehead and earlobe probes". Em: (2018). DOI: [https://doi.org/10.](https://doi.org/https://doi.org/10.1186/s12912-018-0283-1) [1186/s12912-018-0283-1.](https://doi.org/https://doi.org/10.1186/s12912-018-0283-1)
- <span id="page-139-4"></span>[14] A. Singh, M. Sahi, B. Mahawar e S. Rajpurohit. "Comparative Evaluation of Accuracy of Pulse Oximeters and Factors Affecting Their Performance in a Tertiary Intensive Care Unit". Em: (2017). DOI: [10.7860/JCDR/](https://doi.org/10.7860/JCDR/2017/24640.9961) [2017/24640.9961.](https://doi.org/10.7860/JCDR/2017/24640.9961)
- <span id="page-139-5"></span>[15] M. Nitzan, A. Romem e R. Koppel. "Pulse oximetry: fundamentals and technology update". Em: (2014). URL: [https://www.tandfonline.com/doi/full/10.2147/MDER.](https://www.tandfonline.com/doi/full/10.2147/MDER.S47319?scroll=top&needAccess=true&role=tab&aria-labelledby=full-article) [S47319?scroll=top&needAccess=true&role=tab&aria](https://www.tandfonline.com/doi/full/10.2147/MDER.S47319?scroll=top&needAccess=true&role=tab&aria-labelledby=full-article)[labelledby=full-article.](https://www.tandfonline.com/doi/full/10.2147/MDER.S47319?scroll=top&needAccess=true&role=tab&aria-labelledby=full-article)
- <span id="page-139-6"></span>[16] E.D. Chan, M.M. Chan e M.M Chan. "Pulse oximetry: understanding its basic principles facilitates appreciation of its limitations". Em: (2013). DOI: [10.1016/j.rmed.](https://doi.org/10.1016/j.rmed.2013.02.004) [2013.02.004.](https://doi.org/10.1016/j.rmed.2013.02.004)

# AUTORES

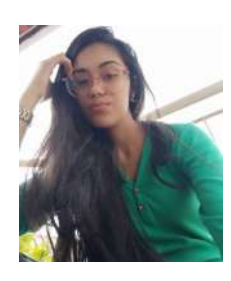

Ana Clara Santos Graduanda em Engenharia Biomedica ´ pelo Instituto Nacional de Telecomunicações (INATEL), técnica em informática pelo Instituto Federal do Sul de Minas (IFSULDEMINAS), pesquisadora de Iniciação Científica no e-Health Innovation Center no Inatel.

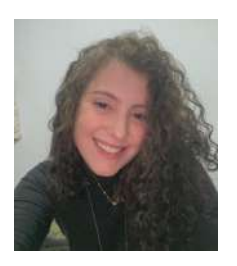

Beatriz Scárdua de Mendonça Graduanda em Engenharia Biomedica ´ pelo Instituto Nacional de Telecomunicações (INATEL), pesquisadora de Iniciação Científica no e-Health Innovation Center no Inatel.

Fabiano Valias de Carvalho Possui graduação em Engenharia Elétrica Ênfase em Telecomunicações e Eletrônica pelo Instituto Nacional de Telecomunicações - Inatel (1995) e mestrado em Engenharia Elétrica pela Universidade Federal de Itajubá - Unifei  $(2002)$ . Atualmente é coordenador do curso de Graduação em Engenharia

Biomédica do Inatel, desde 2010, tendo participado da criação e da implantação desse curso. Coordena o eHealth Innovation Center e a Pós-Graduação lato Sensu em Engenharia Clínica e Engenharia Biomédica. Atua nas áreas de eletrônica digital e analógica, sistemas microcontrolados, redes de dados, processamento digital de sinais biomedicos e tecnologia ´ assistiva.

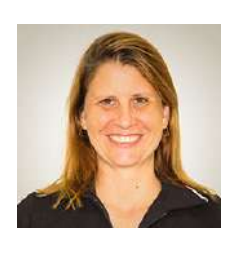

Elisa Rennó Carneiro Dester Fisioterapeuta formada pela Universidade Gama Filho (RJ) em 1999; Mestre em Ciências da Motricidade Humana pela Universidade Castelo Branco (RJ) em 2003; Professora do curso de pós-graduação em Engenharia Clínica e Biomédica do Inatel; Professora do curso de Engenharia Biomedica do Inatel; Fisioterapeuta res- ´

ponsável pelo serviço de saúde da mulher do Hospital das Clínicas Samuel Libânio.

# Otimização de sistema de educação continuada para pessoas com paralisia cerebral no aprendizado da reprodução de palavras de forma oral

Lucas Gonçalves Mendes, Francisco Pereira Guimarães, Elisa Rennó Carneiro Dester Instituto Nacional de Telecomunicações - Inatel lucas.lg@geb.inatel.br, francisco.pereira@ges.inatel.br, elisa.renno@inatel.br

*Abstract*—Optimization of continuing education system for people with cerebral palsy in learning to reproduce words orally this is a project that consists of developing software to help speech therapists and people with cerebral palsy in speech.

*Index Terms*—Speech therapy, cerebral palsy, pronunciation, voice.

*Resumo*—Indiv´ıduos com paralisa cerebral normalmente apresentam dificuldade na fala devido as alterações oromotoras. Pensando em auxiliar esses indivíduos foi desenvolvido um sistema para apoiar o aprendizado da reprodução de palavras. Neste trabalho, será apresentado as otimizações do sistema desenvolvido capaz de captar o áudio da pessoa e auxiliar no treinamento de fonemas e palavras.

Palavras chave—Fonoterapia, paralisia cerebral, pronúncia, voz.

# I. INTRODUÇÃO

A paralisia cerebral (encefalopatia crônica não progressiva) é uma das deficiências neuromotoras mais comuns na infância e pode ser definida por alterações neurológicas permanentes que afetam o desenvolvimento motor e cognitivo, envolvendo varias áreas, dentre elas, a fala $[1]$ .

Aproximadamente 50% das crianças com paralisa cerebral possuem alguma dificuldade na fala devido a alterações oromotoras $[2]$ . Essa dificuldade se torna ainda mais visível quando a criança tem alguma dificuldade na audição, que faz com que ela fale errado e não consiga perceber onde errou, gerando ainda mais dificuldade de desenvolver o vocabulário<sup>[\[3\]](#page-143-2)</sup>.

Pensando nisso, foi desenvolvido em 2021, um projeto de um sistema de educação continuada para pessoas com paralisia cerebral cujo foco era auxiliar no aprendizado da reprodução de palavras de forma oral. O sistema desenvolvido era capaz de gravar o áudio e reproduzi-lo para mostrar a pronúncia, auxiliando na percepção dos erros, e ainda apresentar se a palavra ou frase estava correta. Também eram gerados gráficos para mostrar os avanços e quais palavras foram acertadas e erradas, podendo então auxiliar os fonoaudiólogos em uma conduta que ajude o paciente com PC a falar de forma correta [\[4\]](#page-143-3).

Este trabalho, portanto, trata-se da continuação do projeto desenvolvido anteriormente, e tem como objetivo a otimização do sistema de modo a tornar o aplicativo mais atrativo e com uma dinâmica mais rápida e interativa de treinos, mostrando os acertos e erros do usuario. ´

# II. METODOLOGIA

Inicialmente, foi feito um levantamento para identificar os pontos que precisavam ser melhorados para tornar o sistema mais eficiente e prático. Os principais pontos de melhorias identificados foram relacionados ao nível de dificuldade de palavras e frases, classificação dos acertos e erros e aspecto sério da interface. Assim, para continuar o desenvolvimento de um aplicativo capaz de auxiliar pessoas com dificuldade na fala, foi pensado em um sistema mais dinâmico e simples. Além disso, sua interface foi alterada para uma mais colorida, afim de deixar o ambiente mais atrativo, principalmente pensando no público alvo de crianças com PC. As principais mudanças comparada a versão anterior foi a exclusão de grandes frases para treino, dando um foco direto aos fonemas que formam as palavras e a mudança da biblioteca Python utilizada para implementação da interface gráfica do software. Além disso, também foram propostas uma metodologia para melhorar o reconhecimento de voz e a classificação de acertos e erros, bem como um jogo para tornar o aprendizado da fala mais divertido.

O desenvolvimento do trabalho foi dividido em etapas, apresentadas a seguir:

#### *A. Fonemas*

Inicialmente, foram levantados 34 fonemas do idioma português, sendo 13 vogais, 19 consoantes e 2 semivogais. Durante a execução do programa, os fonemas são exibidos aleatoriamente.

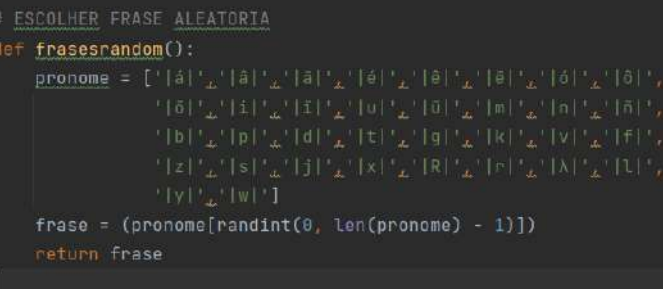

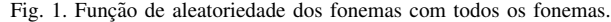

#### *B. Linguagem de programação*

Para desenvolver o projeto foi utilizada a linguagem Python, com as bibliotecas: pytssx3 (para reproduzir textos em áudio), pyaudio (para reproduzir áudios), PyQt6 (para a interface, possibilitando o uso do aplicativo Qt Designer, substituindo o Tkinter, utilizado na versão anterior[\[4\]](#page-143-3)), entre outras.

#### III. APLICATIVO

O aplicativo seguiu com a mesma idealização de seu antecessor, contando com uma interface de facil entendimento e ´ que fosse capaz de ajudar o usuário a praticar sua fala, porém, com abas diferentes, assim como o metodo de treino e um novo ´ design mais atrativo.

#### *A. Aba de login/cadastro*

Tela onde o usuário poderá efetuar seu login. Caso não tenha um cadastro, ele pode faze-lo clicando no botão "cadastre-se", sendo levado para uma tela de cadastro.

### *B. Aba principal*

Após efetuar o login, o usuário será direcionado para a aba principal, onde ele terá acesso a 3 bõtoes, sendo eles o botão "sobre", "pratique" e "áudios", que direcionam o usuário para aba com seu respectivo nome.

#### *C. Aba sobre*

Aba que informa o propósito do aplicativo.

#### *D. Aba pratique*

Aba onde o usuário pratica os fonemas. Nesta aba é possivel escutar como os fonemas devem ser pronunciado de maneira correta, a partir de um banco de dados, e tambem efetuar a ´ gravação da pronúncia do usuário.

#### *E. Aba audios ´*

Aba que contem todos os áudios gravados, a fim de serem utilizados em comparações para avaliar o desenvolvimento do usuário com o tempo.

#### *F. Reconhecimento de voz*

O software deve ser capaz de identificar se a fala esta correta ´ ou incorreta a partir de uma ferramenta de reconhecimento de voz. Inicialmente, o reconhecedor a ser utilizado seria a API Speech-to-Text do Google, porém pela sua incapacidade de reconhecer falas de locutores com dificuldades, foi identificada a necessidade de outro método de reconhecimento.

Foram então realizadas pesquisas e proposto um software de reconhecimento de voz que funcionaria da seguinte forma: O software recebe uma frase inteiramente escrita com uso de fonemas no lugar das letras e um áudio correspondente a essa frase. Através de um modelo de inteligência artificial, o software seria capaz de aprender o som de cada fonema. Isso deve ser feito com diversas frases para uma maior precisão. Depois de ter uma base treinada, o software deveria ser capaz de comparar qualquer fala com o som do fonema e retornar numericamente a semelhança entre a pronúncia do usuário e a pronúncia correta.

#### *G. Game*

O jogo foi desenvolvido em Java, visando ser uma solução leve e que poderá, futuramente, permitir fácil integração com o aplicativo e o software de reconhecimento de voz. O jogo integrará o aplicativo como um mini-game de tiro ao alvo, onde palavras aleatórias surgem e o usuário deve falar a mesma. Ao falar, através de um software de reconhecimento de fala capaz de dizer o quão certo a palavra foi pronunciada, ele obterá uma pontuação e o alvo será acertado com uma precisão equivalente.

#### IV. RESULTADOS

#### *A. Aplicativo*

#### *a.1) Aba de login/cadastro*

Na aba de login, como mostra a Figura [2,](#page-141-0) cada usuário pode efetuar seu login caso tenha sua conta. Caso ainda não tenha, é possivel criar uma através do botão "cadastre-se", localizado na parte inferior da aba, que o levará para aba de cadastro, como mostra Figura  $\overline{3}$ . Também é possivel que o usuário recupere sua senha em casos de esquecimento da mesma.

<span id="page-141-0"></span>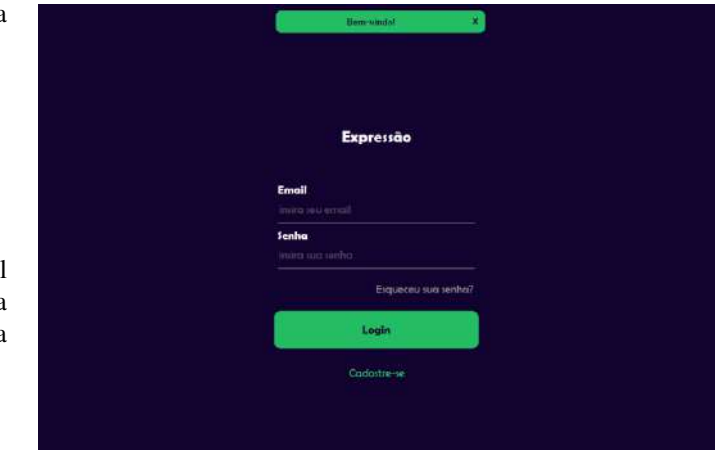

Fig. 2. Imagem da aba de login.

<span id="page-141-1"></span>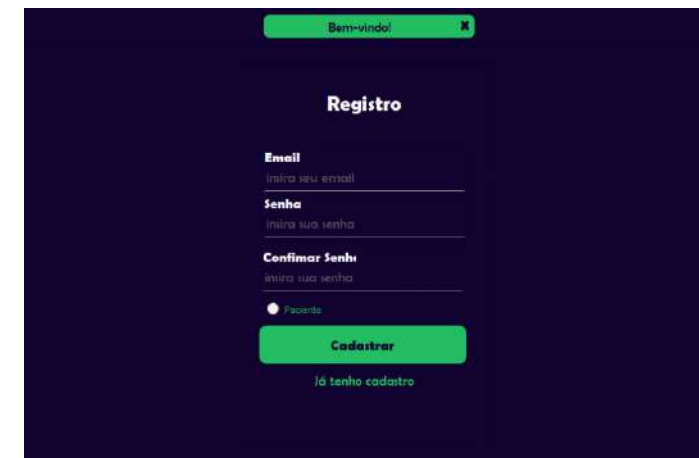

Fig. 3. Imagem da aba de cadastro.

# *a.2) Aba principal*

A aba principal foi desenvolvida de maneira a ser simples para facilitar o uso. Nela há três botões grandes onde cada um deles leva para uma página diferente, sendo eles o botão

<span id="page-142-0"></span>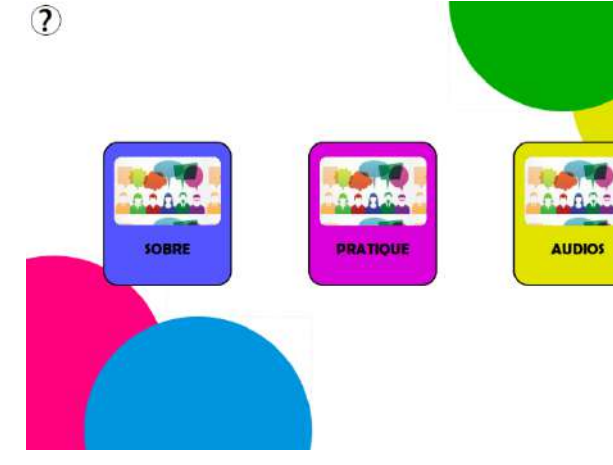

Fig. 4. Imagem da aba principal.

"sobre", "pratique" e "áudios", cada um levando para as respectivas páginas, conforme mostra a Figura [4.](#page-142-0)

# *a.3) Aba sobre*

Nesta aba é apresentada uma mensagem sobre o aplicativo e um aviso dizendo que é recomendado o acompanhamento de fonoaudiólogo ou especialista, conforme mostra Figura [5.](#page-142-1)

<span id="page-142-1"></span>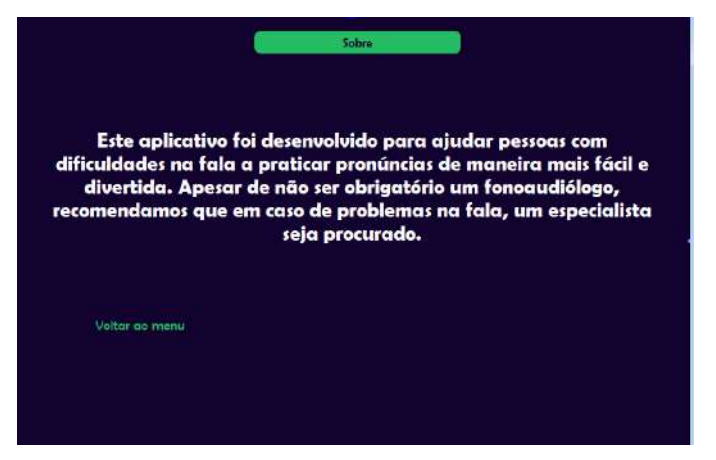

Fig. 5. Imagem da aba "sobre".

#### *a.4) Aba pratique*

Nesta aba, o usuário pode apertar um botão para aparecer um fonema aleatório. Assim um exemplo de uma palavra com o fonema é apresentado, além de uma foto da palavra de exemplo para uma maior interação. Além disso, existe o botão "gravar", que grava a pronúncia do usuário e salva na aba "áudios" e o botão "escutar", que reproduz a pronúncia correta do fonema, como apresentado na Figura [6.](#page-142-2)

### *a.5) Aba audio ´*

Nesta aba, o usuário tem acesso aos seus áudios gravados anteriormente, além de poder excluir, renomear e reproduzir o áudio. O nome dos audios é dado por "AUDIO posição", ou seja, os nomes são de acordo com a ordem em que os áudios foram gravados, o que significa que o primeiro tem o nome "AUDIO 1", o segundo como "AUDIO 2"e assim sucessivamente, sendo possivel renomear caso desejado. A aba  $\acute{\text{e}}$  apresentada na Figura  $\boxed{7}$ .

<span id="page-142-3"></span>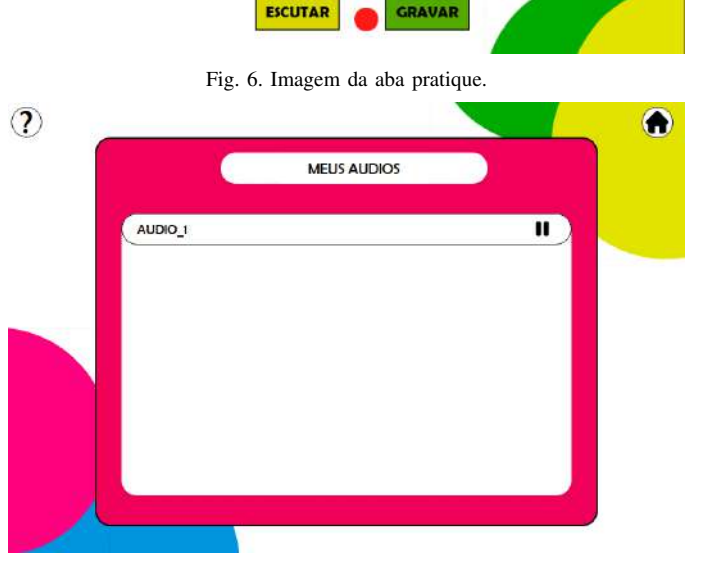

 $C$  ach

Fig. 7. Imagem da aba áudio.

#### *B. Reconhecimento de voz*

O software de reconhecimento de voz que seria utilizado e complexo e durante seu desenvolvimento encontrou-se di- ´ ficuldades, como a necessidade de adaptação do código, e implementação de um banco de dados robusto para aprendizado do modelo. Por isso se tornou inviavel o desenvolvimendo ´ do reconhecedor de voz durante o período de desenvolvimento deste trabalho. Para futuras pesquisas, o código será implementado e treinado para ser integrado ao aplicativo.

#### *C. Game*

<span id="page-142-2"></span>2

Inicialmente, foi criado um jogo teste para aprendizagem da linguagem Java. O público alvo para o jogo seriam as crianças, por isso as artes e o sistema do jogo foram desenvolvidos tendo uma temática infantil. A seguir são apresentadas as telas:

#### *c.1) Menu*

Esta é a tela de início do jogo. Nela o usuário teria acesso a três funções, sendo elas "como jogar", "carregar jogo"e "sair do jogo". (figura  $\sqrt{8}$ )

# *c.2) Jogo*

Quando, no menu, o botão "carregar jogo" é pressionado, o jogo se inicia. O jogo consiste um várias "toupeiras" aparecendo do chão em movimento de parábula de maneira aleatória pela tela, sendo que existem diversos tipos da mesma com

<span id="page-143-4"></span>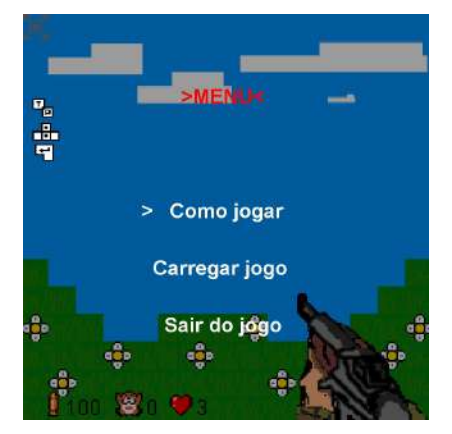

Fig. 8. Imagem do menu do jogo.

mecânicas diferentes. O objetivo é utilizar o clique do mouse para atingi-las e deixa-las ou não atingir o solo. Esta mecânica foi feita apenas para testes de e aprendizagem da linguagem Java. A ideia para o jogo final seria trocar as toupeiras aparecendo aleatoriamente por um alvo fixo onde o tiro seria dado com uma precisão equivalente ao valor retornado do software de reconhecimento de voz. A tela é apresentada na Figura [9.](#page-143-5)

<span id="page-143-5"></span>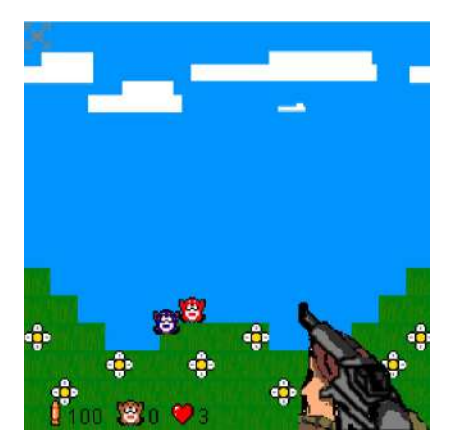

Fig. 9. Imagem do jogo.

#### V. CONCLUSÃO

Indivíduos com paralisa cerebral normalmente apresentam dificuldade na fala devido as alterações oromotoras. Pensando em auxiliar esses indivíduos foi desenvolvido um sistema para apoiar o aprendizado da reprodução de palavras. Neste trabalho, foi apresentado as otimizações do sistema desenvolvido capaz de captar o áudio da pessoa e auxiliar no treinamento de fonemas.Pôde-se desenvolver um novo aplicativo com um design mais atrativo para crianças com paralisia cerebral, contando com um metodo de treino com foco em fonemas ´ específicos, diferente de sua versão antiga.

Em pesquisas futuras, o software de reconhecimento de voz e o jogo serao finalizados, a fim de serem acoplados ao aplicativo ˜ possibilitando uma maior interação do usuário.

# **REFERÊNCIAS**

<span id="page-143-0"></span>[1] K BOBATH. *A deficiencia motora em pacientes com paralisia cerebral.* Sao Paulo, 2009. ˜

- <span id="page-143-1"></span>[2] Marja Rany Rigotti Baltor, Amanda Aparecida Borges e Giselle Dupas. "Interação com a criança com paralisia cerebral: comunicação e estigma". Em: Escola Anna *Nery Revista de Enfermagem, vol. 18, num. 1 ´* . 2017, pp. 47–53. URL: [https://www.redalyc.org/articulo.oa?](https://www.redalyc.org/articulo.oa?id=127730129006) [id=127730129006.](https://www.redalyc.org/articulo.oa?id=127730129006)
- <span id="page-143-2"></span>[3] J.M.M AZEVEDO. "Software Plaphoons na comunicação de individuos com paralisia cerebral." Em: 2010. URL: [http://hdl.handle.net/20.500.11796/790.](http://hdl.handle.net/20.500.11796/790)
- <span id="page-143-3"></span>[4] Carla Carvalho Benecioto e Pedro Pereira Guimarães. "Sistema de educação continuada para pessoas com paralisia cerebral no aprendizado da reprodução de palavras de forma oral - Sistema Voz". Em: *XXXIV Edição do Congresso de Iniciac¸ao Cientifica do Inatel ˜* . 2022, pp. 113–116. URL: [https://inatel.br/incitel/anais-incitel/](https://inatel.br/incitel/anais-incitel/incitel-2022-anais) [incitel-2022-anais.](https://inatel.br/incitel/anais-incitel/incitel-2022-anais)

# AUTORES

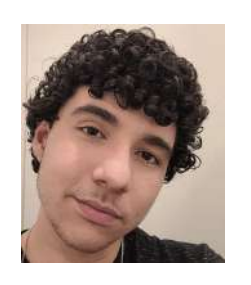

Lucas Goncalves Mendes  $\acute{e}$  graduando do  $5^{\circ}$  período de Engenharia Biomedica pelo ´ INATEL - Instituto Nacional de Telecomunicações. Atualmente é monitor de Eletrônica Analógica II pelo segundo semestre seguido também no inatel. Tem interesse em inovações na área médica e na área cirúrgica.

Francisco Pereira Guimarães  $\acute{e}$  graduando do  $5^{\circ}$  período de Engenharia de Software pelo INATEL - Instituto Nacional de Telecomunicações. Atualmente trabalha como estagiário na área de Webmaster também no INA-TEL.

Elisa Rennó Carneiro Dester Possui graduação em Fisioterapia pela Universidade Gama Filho (1999) e mestrado em Ciências da Motricidade Humana pela Universidade Castelo Branco (2003). Tem experiência na área de Ciências da Saúde atuando como professora nos seguintes temas: Anatomia Humana, Fisiologia Humana,

Engenharia de Reabilitação e Fisioterapia aplicada à Saúde da Mulher. Vem desenvolvendo pesquisas na áreas de Saúde da Mulher, tecnologias assistivas, Engenharia Biomedica e ´ Biomecânica.

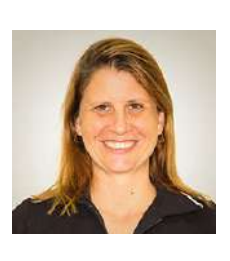
# Elaboração de um material didático sobre Arduino para aplicação nas escolas de ensino **básico**

Ana Luísa Lyra Pavanelli, André do Nascimento, Mylena Stefania Silveira Rocha & Pedro Henrique do Prado Paiva ˆ

*Abstract*— The scientific initiation "Elaboration of a didactic material on Arduino for application in elementary schools" is one of the initiatives, among others, developed by the Core of Relationship with Colleges - NRC - of the National Institute of Telecommunications - Inatel - with the goal of feeding the curriculum of the new middle education of schools in Brazil, with technical subjects, in order to reinforce the choice of the student's area of interest for higher education focused on the areas of technology.

*Index Terms*— Arduino, education, technology.

*Resumo*— A iniciação científica "Elaboração de um material didático sobre *Arduino* para aplicação nas escolas de ensino básico" é uma das iniciativas, dentre outras, desenvolvidas pelo Núcleo de Relacionamento com Colégios - NRC - do Instituto Nacional de Telecomunicações - Inatel - com o objetivo de alimentar o currículo do novo ensino médio de escolas do Brasil, com disciplinas técnicas, a fim de reforçar a escolha da área de interesse do aluno para o ensino superior voltado para as áreas de tecnologia.

*Palavras Chave*— *Arduino*, ensino, tecnologia.

## I. INTRODUÇÃO

Sabe-se que desde 2017, há uma nova proposta de implementação do Novo Ensino Médio no Brasil, que entraria em vigor a partir de 2022, propondo mudanças na grade curricular de todas as escolas  $\Vert \mathbf{l} \Vert$ . Uma dessas mudanças é a necessidade de inserção de disciplinas técnicas e profissionalizantes focadas na área de interesse de cada aluno, já que muito se fala sobre a dificuldade de conseguir um bom emprego e diversas vezes, isso é associado com a falta de vagas, o que não é verdade para a área de tecnologia.

A tecnologia tem evoluído muito e é preciso acompanhar todo esse avanço para adentrar ao mercado, o qual permanece aquecido. Para isso, é necessário que aqueles que desejam iniciar sua carreira estejam atualizados, sempre buscando maior capacitação.

Para se ter uma ideia, segundo um levantamento realizado pela Associação Brasileira das Empresas de Tecnologia da Informação e Comunicação - Brasscom, a procura por profissionais na área de TI, no Brasil, será de 420 mil pessoas, até 2024. Porem, hoje, o Brasil forma apenas 46 mil profissionais ´ com perfil tecnológico por ano, de acordo com a organização  $\llbracket 2 \rrbracket$ .

À vista disso, é possível perceber que o setor tecnológico vem crescendo com cada vez mais intensidade, e inclusive, já está se estabelecendo como o principal autor desta nova era contemporânea. Contudo, mesmo com uma alta demanda e forte necessidade de profissionais qualificados nessa area, o mercado ´ ainda carece de pessoas que saibam desenvolver características multidisciplinares com *hard* e *soft skills*.

Portanto, a fim de solucionar esse vazio, o curso "*Arduino*, o valioso amigo da tecnologia" traz justamente a proposta de introduzir aos alunos esse novo mundo de ideias e possibilidades, onde se é permitido criar projetos e sistemas capazes de solucionar os desafios e impasses do dia a dia e ate mesmo grandes ´ problemas da sociedade.

#### II. DESENVOLVIMENTO

O Inatel é uma faculdade de engenharia com ênfase em tecnologia. Um dos pilares da instituição é a disseminação de conhecimento também para alunos do ensino básico. O NRC do Inatel, visa justamente cumprir esse papel através de diversas iniciativas, como o *Arduino Challenge* e *Arduino*, o valioso amigo da tecnologia.

O primeiro projeto serviu como base e inspiração para esta iniciação científica, já que está consolidado e possui aplicações práticas, desde 2014, nas escolas de ensino médio regular e ensino médio técnico. Dessa forma, ambos os bolsistas do segundo projeto participaram dos eventos promovidos pelo *Arduino Challenge*, obtendo maior experiência prática do comportamento, das dificuldades e motivações dos alunos.

A vista disso, inicialmente, surgiu a ideia de introduzir con- ` ceitos básicos de *hardware*, contemplando assuntos da física clássica, como corrente, tensão, resistência, potência elétrica, entre outros. Como visto na Figura [1.](#page-144-0)

<span id="page-144-0"></span>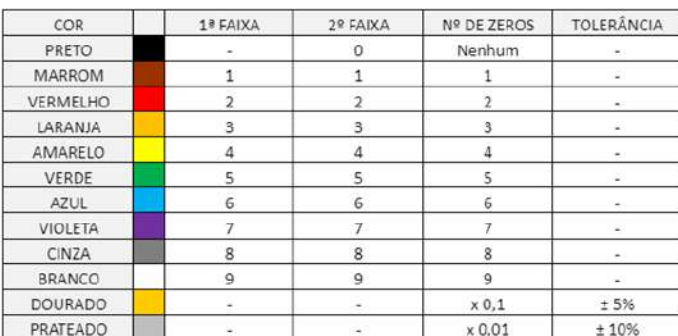

Fig. 1. Tabela de cores de resistores.

Além disso, trabalharam-se também os conteúdos de *software*, envolvendo temas como lógica de programação, diferença entre código e pseudocódigo, etc. A exemplo da Figura [2.](#page-145-2)

<span id="page-145-2"></span>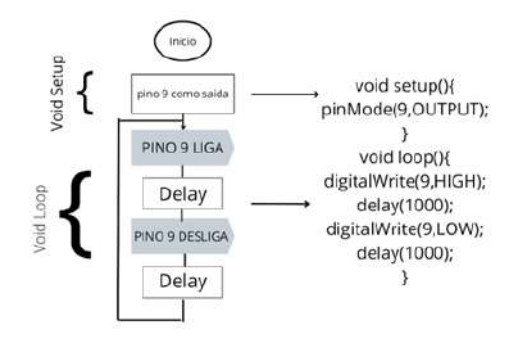

Fig. 2. Demonstração de um pseudocódigo.

Posteriormente, introduziu-se, de fato, a história do Arduino, desde sua criação, utilização e implementação. Dentro desse mesmo módulo, foram explanadas as funções de cada pino da placa *Arduino UNO*, bem como sua alimentação, alguns conceitos de eletrônica digital e analógica e entrada e saída de circuitos. Por fim, falou-se sobre a *IDE (Integrated Development Environment*), vista na Figura [3,](#page-145-3) a qual é um ambiente de desenvolvimento integrado, onde é possível realizar toda a programação que deseja transferir para o *Arduino* [\[3\]](#page-145-4) e o simulador *Tinkercad*, exemplificado na Figura <sup>4</sup>, que é uma plataforma *online* que oferece a oportunidade de fazer montagens de circuitos eletrônicos e depois programá-los  $\overline{A}$ , a fim de que não seja necessário ter um kit Arduino em mãos.

<span id="page-145-3"></span>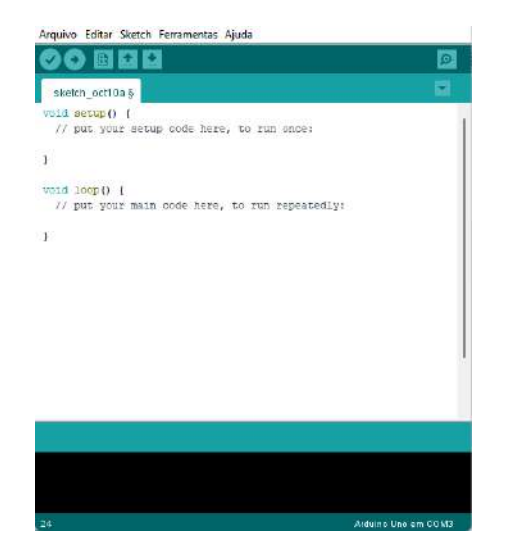

Fig. 3. Tela inicial *IDE* - *Arduino*.

<span id="page-145-5"></span>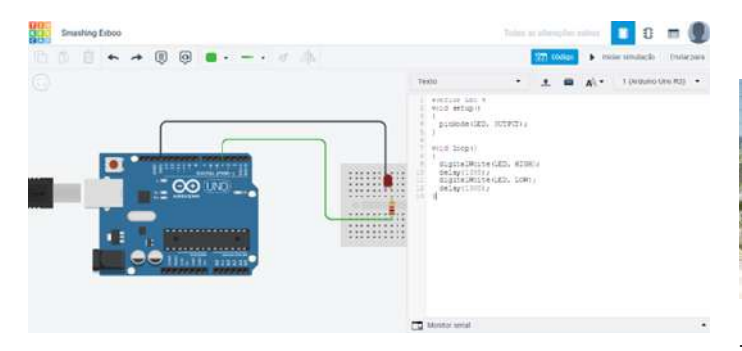

Fig. 4. Simulador *Tinkercad*.

A fim de conectar os conceitos basicos apresentados anteri- ´

ormente, a sequência do material trouxe, mais a fundo, alguns dos principais comandos de programac¸ao, como ˜ *"pinMode()",* "*digitalWrite()" e "delay()"*. Também foram introduzidos aos alunos determinados componentes, os quais serão úteis para a confecção de futuros projetos, a exemplo do *LED*.

Para encerrar esse primeiro ciclo, foi proposto um projeto de conclusao, tanto no simulador ˜ *Tinkercad*, quanto na *protoboard*, ou seja, uma aplicação física.

Segue as referências para a criação do projeto:  $\overline{5}$ ,  $\overline{6}$ ,  $\overline{7}$ .

## III. CONCLUSÃO

Apesar do projeto não ter sido, de fato, aplicado, há grandes chances de ter êxito, pois é derivado de um grande projeto de sucesso do Inatel, o Arduino Challenge. Tanto que, o início da aplicação desta nova disciplina está agendado para o primeiro semestre do próximo ano em escolas de todo o Brasil.

Dessa forma, os alunos que realizarem o curso, pela duração de um ano, serão completamente capazes de ter e aplicar todo o conhecimento básico de eletrônica e programação. Ademais, estarão aptos a participarem de um segundo ciclo de conteúdos, que será futuramente confeccionado.

### **REFERÊNCIAS**

- <span id="page-145-0"></span>[1] Emily Santos. *Novo ensino medio: entenda o que deve mu- ´ dar a partir de 2022*. URL: [https : / / g1 . globo . com /](https://g1.globo.com/educacao/noticia/2021/10/10/novo-ensino-medio-entenda-o-que-deve-mudar-a-partir-de-2022.ghtml) [educacao / noticia / 2021 / 10 / 10 / novo - ensino](https://g1.globo.com/educacao/noticia/2021/10/10/novo-ensino-medio-entenda-o-que-deve-mudar-a-partir-de-2022.ghtml)  [medio- entenda- o- que- deve- mudar- a- partir](https://g1.globo.com/educacao/noticia/2021/10/10/novo-ensino-medio-entenda-o-que-deve-mudar-a-partir-de-2022.ghtml)[de-2022.ghtml](https://g1.globo.com/educacao/noticia/2021/10/10/novo-ensino-medio-entenda-o-que-deve-mudar-a-partir-de-2022.ghtml) (acesso em 20/11/2021).
- <span id="page-145-1"></span>[2] Colegio Integrado. ´ *Procura por profissionais de TI sera de 420 ´ mil pessoas ate 2024 e o Brasil forma apenas 46 mil por ´ ano*. URL: [https : / / g1 . globo . com / go / goias /](https://g1.globo.com/go/goias/especialpublicitario/colegio-integrado/o-futuro-e-integrado/noticia/2021/01/13/procura-por-profissionais-de-ti-sera-de-420-mil-pessoas-ate-2024-e-o-brasil-formaapenas-46-mil-por-ano.ghtml) [especialpublicitario / colegio - integrado / o](https://g1.globo.com/go/goias/especialpublicitario/colegio-integrado/o-futuro-e-integrado/noticia/2021/01/13/procura-por-profissionais-de-ti-sera-de-420-mil-pessoas-ate-2024-e-o-brasil-formaapenas-46-mil-por-ano.ghtml)  [futuro - e - integrado / noticia / 2021 / 01 / 13 /](https://g1.globo.com/go/goias/especialpublicitario/colegio-integrado/o-futuro-e-integrado/noticia/2021/01/13/procura-por-profissionais-de-ti-sera-de-420-mil-pessoas-ate-2024-e-o-brasil-formaapenas-46-mil-por-ano.ghtml) [procura- por- profissionais- de- ti- sera- de-](https://g1.globo.com/go/goias/especialpublicitario/colegio-integrado/o-futuro-e-integrado/noticia/2021/01/13/procura-por-profissionais-de-ti-sera-de-420-mil-pessoas-ate-2024-e-o-brasil-formaapenas-46-mil-por-ano.ghtml) $420 - mil - pessoas - ate - 2024 - e - o - brasil$ [formaapenas - 46 - mil - por - ano . ghtml](https://g1.globo.com/go/goias/especialpublicitario/colegio-integrado/o-futuro-e-integrado/noticia/2021/01/13/procura-por-profissionais-de-ti-sera-de-420-mil-pessoas-ate-2024-e-o-brasil-formaapenas-46-mil-por-ano.ghtml) (acesso em 10/05/2022).
- <span id="page-145-4"></span>[3] *IDE*. URL: <https://www.arduino.cc/en/software>.
- <span id="page-145-6"></span>[4] *Tinkercad*. URL: <https://www.tinkercad.com/>.
- <span id="page-145-7"></span>[5] Michael MCROBERTS. *Arduino básico*. 2nd. Novatec Editora Ltda, 2011. ISBN: 978-85-7522-274-4.
- <span id="page-145-8"></span>[6] Martin EVANS. *Arduino em ação*. Novatec Editora Ltda, 2013. ISBN: 978-85-7522-373-4.
- <span id="page-145-9"></span>[7] Mark GEDDES. *Manual de projetos em Arduino*. Novatec Editora Ltda, 2017. ISBN: 978-85-7522-552-3.

#### AUTORES

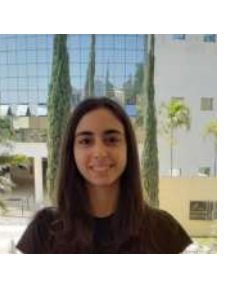

Ana Luísa Lyra Pavanelli é graduanda em Engenharia de Controle e Automação pelo INATEL - Instituto Nacional de Telecomunicações. Bolsista da iniciação científica "Elaboração de um material didático sobre *Arduino* para aplicação nas escolas de ensino básico" do Núcleo de Relacionamento com Colégios

- NRC, monitora das matérias de Matemática, Cálculo I, Circuitos I, Circuitos II e Instalações Elétricas.

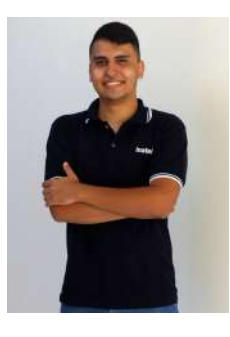

André do Nascimento Graduado em Engenharia de Telecomunicações pelo Inatel e Técnico em Eletrônica com ênfase em Telecomunicações pela Escola Técnica de Eletrônica Francisco Moreira da Costa. Atuou como Especialista em Redes Móveis em parceria com grandes empresas de telecomunicações, como Ericsson e *Nokia*. Atualmente atua como Especialista em Sistemas, desenvol-

vendo atividades de engenharia voltadas ao público de ensino médio pelo Núcleo de Relacionamento com Colégios do Inatel.

## Mylena Stefania Silveira Rocha

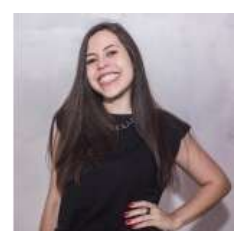

Pós- graduada em MBA de Gestão Empresarial em Ambiente Tecnológico, Graduada em Engenharia de Controle e Automação pelo Inatel e Técnica de Eletrônica com ênfase em Automação Industrial pela Escola Técnica de Eletrônica Francisco Moreira da Costa. Atuou nos projetos do

Inatel em parceria com a *Ericsson* e *Huawei*. Atualmente atua como Especialista em Sistemas, desenvolvendo atividades de Engenharia voltadas ao público de ensino médio pelo Núcleo de Relacionamentos com Colégios do Inatel.

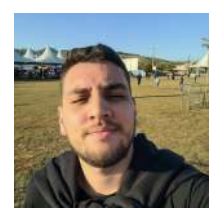

Pedro Henrique do Prado Paiva e graduando em Engenharia de ´ computação pelo INATEL - Instituto Nacional de Telecomunicações. Bolsista da iniciação científica "Elaboração de um material didático sobre Arduino para aplicação nas escolas de ensino básico" do Núcleo de Relacionamento com Colégios - NRC.

## Ferramenta em linguagem Python para aplicação de fuzzy em tratamento de incerteza

Antônio Victor Mendes Fonseca, Wesley Marcos Borges, Guilherme Augusto Barucke Marcondes Instituto Nacional de Telecomunicações - Inatel

antonio.v@ges.inatel.br, wesley.marcos@gec.inatel.br, guilherme@inatel.br

*Resumo*—Todos os dias, ocorrem situações em que se deve fazer a escolha de uma dentre várias alternativas disponíveis. Observando isso, este artigo buscou desenvolver uma maneira de ajudar as pessoas a tomarem essas decisões de forma mais lógica, utilizando cálculos matemáticos. Por meio da junção do método VIKOR com as operações com números Fuzzy, pode-se desenvolver um método capaz de mostrar essa melhor alternativa com base em dados fornecidos pelo próprio usuário. O método é bastante acertivo, o que o torna uma ferramenta util e facilitadora. Por fim, pode-se concluir que o sistema ´ desenvolvido é eficiente, preciso e extremamente abrangente, por nos permitir tomar decisões sobre os mais diversos temas.

Every day, situations occur in which one must choose one of several available alternatives. Noting this, this article sought to develop a way to help people make these decisions more logically, using mathematical calculations. By joining the VIKOR method with operations with Fuzzy numbers, a method capable of showing this best alternative based on data provided by the user can be developed. The method is quite accurate, which makes it a useful and facilitating tool. Finally, it can be concluded that the developed system is efficient, accurate and extremely comprehensive, as it allows us to make decisions on the most diverse topics.

*Index Terms*—Alternatives, choice, mathematical method, precision.

## I. INTRODUÇÃO

A seleção entre alternativas é um problema comum no cotidiano. Esse tipo de decisão, geralmente, é complexo, porque são vários critérios que devem ser considerados simultaneamente [2].

Para lidar com esse tipo de escolha, um Método de Decisão Multicritério (MCDM) pode auxiliar. Alguns deles oferecem a possibilidade de um *ranking* final, indicando as alternativas em ordem de preferência [3] [6]. *VIseKriterijumska Optimizacija I Kompromisno Resenje* (VIKOR) é um MCDM. [8] afirma que suas aplicações vêm crescendo em publicações acadêmicas.

No entanto, como a decisão deve ser tomada com base em estimativas, uma vez que a incerteza é inerente e inevitável neste processo [7]. O que indica que deve ser considerado na decisão, pois pode alterar os resultados obtidos [4] [1].

Um conceito conveniente para trabalhar com quantidades numéricas imprecisas pode ser aplicado pelos números fuzzy, permitindo sua representação adequada e manipulação aritmética [9]. Eles são amplamente utilizados em uma variedade de aplicações para lidar com desafios práticos de vários tipos em contextos do mundo real de imprecisão [9].

O restante deste artigo esta organizado da seguinte forma: A ´ seção II apresenta os princípios operações básicas em fuzzy, o método VIKOR é apresentado na Seção III; A seção IV propõe um método de seleção de alternativas considerando a incerteza e fuzzy; que é exemplificado por um problema real na Seção V; A seção VI conclui o trabalho.

#### II. OPERAÇÕES BÁSICAS COM OS NÚMEROS FUZZY

Números fuzzy são conjuntos de números reais, que representam a expansão de uma idéia de um intervalo de confiança. Dentre os vários modelos de números fuzzy, usaremos o Método Triangular, que consiste em 3 partes [10]:

$$
l \le m < u \tag{1}
$$

Onde:

- l menor número.
- m número médio.
- u maior número.

As operações básicas feitas no conjunto fuzzy triangular (TFN) são feitas utilizando dois números fuzzy, na forma [10]:

$$
\widetilde{A}_1 = (l_1, m_1, u_1), \widetilde{A}_2 = (l_2, m_2, u_2)
$$
 (2)

*A. Adic¸ao de dois TFN ˜* ⊕ *[10]:*

$$
\tilde{A}_1 \oplus A_2 = (l_1 + l_2, m_1 + m_2, u_1 + u_2) \tag{3}
$$

*B. Multiplicac¸ao de dois TFN ˜* ⊗ *[10]:*

$$
\tilde{A}_1 \otimes A_2 = (l_1 l_2, m_1 m_2, u_1 u_2) \tag{4}
$$

*C. Subtração de dois TFN*  $\Theta$  [10]:

$$
\tilde{A}_1 \Theta A_2 = (l_1 - u_2, m_1 - m_2, u_1 - l_2) l_1, m_1, u_1 > 0 \quad (5)
$$

*D. Divisao de dois TFN ˜ [10]:*

$$
\widetilde{A}_1 \oslash A_2 = (l_1/u_2, m_1/m_2, u_1/l_2) \tag{6}
$$

#### III. MÉTODO VIKOR

Vlsekriterijumska Optimizacija I Kompromisno Resenje (VIKOR) é um método de decisão para resolução de problemas com critérios conflitantes. A solução é a alternativa mais próxima do ideal, possibilitando a criação de um ranking. Para cada critério das diferentes alternativas, são usados o melhor e o pior valor. A análise é baseada considerando o valor mais vantajoso.  $V_j^+$  é o valor mais vantajoso e  $V_j^-$  o menos vantajoso para o critério  $j$ (j=1, ..., J). O intervalo médio para a alternativa i  $(S_i)$  é encontrado usando a equação:

$$
S_i = \sum_{j=1}^{J} wj * \frac{|V_j^+ - V_{ij}|}{|V_j^+ - V_j^-|}
$$
 (7)

Onde:

- $V_{ij}$  é o valor da alternativa *i* do critério *j*;
- $\bullet$   $w_i$  é o peso do critério j.

O intervalo máximo de melhoria da alternativa i é:

$$
R_i = max_j * \frac{|V_j^+ - V_{ij}|}{|V_j^+ - V_j^-|}
$$
 (8)

O valor final calculado para comparação é  $Q_i$ , para cada alternativa *i*:

$$
Q_i = v \frac{S_i - S^+}{(S^-) - S^+} + (1 - v) \frac{R_i - R^+}{R^- - R^+}
$$
(9)

Onde:

- $S^+ = min_i S_i$  ou  $S^+ = 0$  não ter intervalo, por exemplo no nível esperado;
- $S^-$  =  $max_i S_i$  ou  $S^-$  = 1 ser o pior nível;
- $R^+ = min_i S_i$  ou  $R^+ = 0$  não ter intervalo, por exemplo no nível esperado;
- $R^-$  =  $max_i S_i$  ou  $R^-$  = 1 ser o pior nível;
- v é a maioria dos critérios (se não tiver ênfase em S ou R, seu valor é  $0.5$ ).

Para ranquear as alternativas, S, R e Q devem ser ordenadas de forma crescente, resultando em três rankings. A solução é a alternativa  $a^1$  que é a melhor colocada no ranking Q, se as seguintes condições forem satisfeitas:

#### *A. Condic¸ao 1 - Vantagem aceit ˜ avel ´*

$$
Q_{a^2} - Q_{a^1} \le DQ \tag{10}
$$

Onde:

 $\bullet$   $a^2$  é a alternativa na segunda posição do ranking Q;

•  $DQ = \frac{1}{I-1}$  e I é o número de alternativas.

## *B. Condic¸ao 2 - Estabilidade aceit ˜ avel ´*

A alternativa  $a^1$  também deve ser a melhor colocada em S e/ou R. Em uma tomada de decisão final, estes são comentários que podem ser feitos através das seguintes condições encontradas com base no cálculo anterior.

Tabela I INSERÇÃO DAS NOTAS PARA O CRITÉRIO C1

| <b>Alternatives</b> |     | C1               |     |
|---------------------|-----|------------------|-----|
| A                   | 6,3 | 6,4              | 7,3 |
| B                   | 6,8 | 7,5              | 8,1 |
| $\mathbf C$         | 5,2 | 5,9              | 6,2 |
| D                   | 7,3 | 8                | 8,9 |
| E                   | 6,2 | 6,8              | 7,1 |
| F                   | 3,1 | $3,\overline{4}$ | 3,7 |
| G                   | 4,2 | 4,4              | 4,8 |
| H                   | 3,7 | 4                | 4,4 |
| I                   | 9   | 9,2              | 9,4 |
|                     | 3,4 | 3,5              | 3,6 |
| Best                |     | 9,4              |     |
| Worst               |     | 3,1              |     |

#### IV. PROPOSTA

Nossa proposta consiste basicamente na junção dos dois assuntos apresentados anteriormente. Utilizar do metodo Vikor ´ de tomada de decisão, porém utilizando de números fuzzy, visando obter uma maior acurácia e resultados mais convincentes ao lidar com incertezas.

A ferramenta que utilizamos é o Excel, por nos facilitar bastante na realização dos cálculos, além da criação das diversas tabelas que são formadas durante o processo de resolução.

A primeira coisa que precisamos fazer é criar uma tabela formada com todos as alternativas disponíveis para solução, e os critérios que serão utilizados para avaliá-las. Em seguida preenchemos essa tabela com as respectivas notas de cada alternativa para cada critério utilizando dos números fuzzy e suas respectivas regras citadas previamente. Precisamos também informar os respetivos pesos de cada critério. Ao término do preenchimento separamos as melhores e as piores notas encontradas em cada criterio. ´

O próximo passo consiste na criação de uma segunda tabela, também separada por alternativas e critérios. Ela será preenchida com valores provenientes de calculos envolvendo ´ os dados que foram fornecidos anteriormente. Cada uma das alternativas é submetida à divisão das diferenças apresentada na equação (7) e multiplicadas pelo peso do critério, porém como estamos tratando de números fuzzy, as subtrações presentes nela são substituídas pela equação (5), e a divisão pela equação  $(6)$ .

Posteriormente, calculamos os valores de  $S_k$  e  $R_k$ . Após o cálculo desses parâmetros, poderemos calcular o  $Q_k$ .

Por fim, unificamos os valores de  $Q_k$ .

#### V. EXEMPLO

Conforme dito anteriormente, devemos, primeiramente, criar uma tabela com as notas. Para esse exemplo vamos utilizar os calculos para a compra de um carro, utilizando ´ como critérios: economia, potência do motor, ar condicionado e preço.

#### *A. Inserindo notas por criterios ´*

*1) Criterio 1: ´*

Tabela II INSERÇÃO DAS NOTAS PARA O CRITÉRIO C2

| <b>Alternatives</b>   |                  | $\overline{{\bf C2}}$ |                  |
|-----------------------|------------------|-----------------------|------------------|
| A                     | 5,2              | 5,9                   | 6,3              |
| B                     | 4,8              | 5                     | $\overline{5,9}$ |
| $\overline{\text{c}}$ | 7,6              | 8,1                   | 9                |
| D                     | 5,3              | 6                     | 6,4              |
| E                     | $5,\overline{4}$ | 6,3                   | 6,8              |
| F                     | 7,8              | 8,2                   | 8,5              |
| G                     | 5,1              | 5,5                   | 5,7              |
| H                     | 8,2              | 8,4                   | 8,8              |
|                       | 6,7              | 7,1                   | 7,3              |
|                       | 7,7              | 7,9                   | 8,4              |
| <b>Best</b>           |                  |                       |                  |
| Worst                 |                  | 4,8                   |                  |

Tabela III INSERÇÃO DAS NOTAS PARA O CRITÉRIO C3

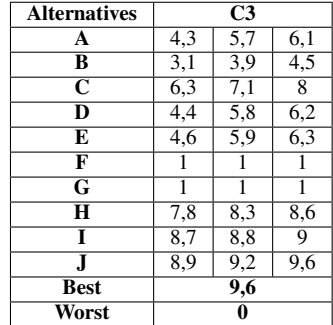

- *2) Criterio 2: ´*
- *3) Criterio 3: ´*
- *4) Criterio 4: ´*

## *B. Gerac¸ao da segunda tabela ˜*

Em seguida, adaptando a fórmula (7) para as operações fuzzy (3)(4)(5)(6), geramos a nova tabela, dividida por crtérios:

- *1) Criterio 2: ´*
- *2) Criterio 3: ´*
- *3) Criterio 4: ´*

Alternatives C4 A 6,4 7,1 7,2<br>
B 7,6 8,2 9,1 **B** 7,6 8,2<br>**C** 5,2 5,9  $\begin{array}{|c|c|c|c|c|}\n\hline\n\textbf{C} & \textbf{5,2} & \textbf{5,9} & \textbf{6,3} \\
\hline\n\textbf{D} & \textbf{7} & \textbf{7,5} & \textbf{8}\n\end{array}$  $\begin{array}{|c|c|c|c|c|}\n\hline\n\mathbf{D} & 7 & 7,5 & 8 \\
\hline\n\mathbf{E} & 6,1 & 6,5 & 7,2 \\
\hline\n\end{array}$ E 6,1 6,5 7,2<br>F 3,5 3,8 4 F 3,5 3,8 4<br>G 8,6 8,9 9,1 G 8,6 8,9 9,1<br>H 4 4,3 4,5 H 4 4,3 4,5<br>I 6,6 6,8 7  $\frac{1}{\sqrt{1}}$  6,6 6,8 7<br> $\frac{1}{\sqrt{1}}$  2,6 3 3,2  $\frac{2,6}{9,1}$ Best 9,1<br>Worst 2,6 Worst

Tabela V SEGUNDA TABELA GERADA PARA O CRITÉRIO C1

| <b>Alternatives</b> |           | C1        |           |
|---------------------|-----------|-----------|-----------|
| A                   | 0.0984127 | 0,0952381 | 0,0666667 |
| B                   | 0.0825397 | 0,0603175 | 0.0412698 |
| C                   | 0.1333333 | 0.1111111 | 0.1015873 |
| D                   | 0,0666667 | 0.0444444 | 0,015873  |
| E                   | 0,1015873 | 0.0825397 | 0.0730159 |
| F                   | 0.2       | 0.1904762 | 0,1809524 |
| G                   | 0.1650794 | 0.1587302 | 0.1460317 |
| H                   | 0,1809524 | 0,1714286 | 0,1587302 |
|                     | 0.0126984 | 0.0063492 |           |
|                     | 0.1904762 | 0.1873016 | 0.184127  |

Tabela VI SEGUNDA TABELA GERADA PARA O CRITÉRIO C2

| <b>Alternatives</b> |           | $\overline{C}2$ |           |
|---------------------|-----------|-----------------|-----------|
| А                   | 0,1809524 | 0,147619        | 0,1285714 |
| R                   | 0.2       | 0,1904762       | 0,147619  |
| $\overline{C}$      | 0.0666667 | 0.0428571       |           |
| D                   | 0,1761905 | 0,1428571       | 0,1238095 |
| E                   | 0,1714286 | 0,1285714       | 0,1047619 |
| F                   | 0,0571429 | 0,0380952       | 0,0238095 |
| G                   | 0,1857143 | 0,1666667       | 0,1571429 |
| Н                   | 0.0380952 | 0,0285714       | 0,0095238 |
| T                   | 0,1095238 | 0,0904762       | 0,0809524 |
| J.                  | 0,0619048 | 0,052381        | 0,0285714 |

Tabela VII SEGUNDA TABELA GERADA PARA O CRITÉRIO C3

| <b>Alternatives</b> |           | C3        |           |
|---------------------|-----------|-----------|-----------|
| A                   | 0,1232558 | 0,0906997 | 0,0813953 |
| B                   | 0,1511628 | 0,1325581 | 0,1186047 |
| $\overline{c}$      | 0,0767442 | 0,0581395 | 0,0372093 |
| D                   | 0,1209302 | 0,0883721 | 0,0790698 |
| E                   | 0,1162791 | 0,0860465 | 0,0767442 |
| F                   | 0,2       | 0,2       | 0,2       |
| G                   | 0.2       | 0.2       | 0.2       |
| H                   | 0,0418605 | 0,0302326 | 0,0232558 |
|                     | 0,0209302 | 0,0186047 | 0,0139535 |
|                     | 0,0162791 | 0,0093023 |           |

Tabela VIII SEGUNDA TABELA GERADA PARA O CRITÉRIO C4

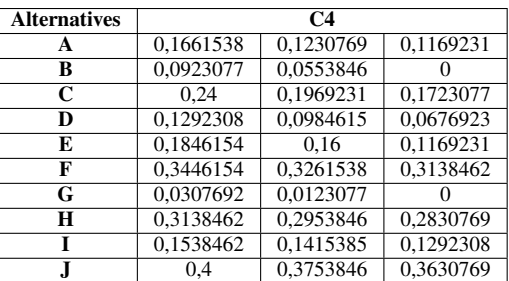

Tabela IV INSERÇÃO DAS NOTAS PARA O CRITÉRIO C4

Tabela IX TABELA COM OS CÁLCULOS DE  $S_k$  E  $R_k$ 

| Alt |          | Sk       |          |          | Rk       |          |
|-----|----------|----------|----------|----------|----------|----------|
| A   | 0,568774 | 0,456631 | 0,393556 | 0,18095  | 0,14761  | 0.128571 |
| B   | 0.526010 | 0.438736 | 0.307493 | 0.2      | 0.190476 | 0.147619 |
| C   | 0.516744 | 0.409030 | 0.311104 | 0.24     | 0.196923 | 0.172307 |
| D   | 0.493018 | 0.374135 | 0.286444 | 0.176190 | 0.142857 | 0.123809 |
| E   | 0.573910 | 0.457157 | 0.371445 | 0.184615 | 0.16     | 0.116923 |
| F   | 0.801758 | 0.754725 | 0.718608 | 0.344615 | 0.326153 | 0.313846 |
| G   | 0.581562 | 0.537704 | 0.503174 | 0.2      | 0.2      | 0.2      |
| H   | 0,574754 | 0.525617 | 0.474558 | 0.313846 | 0.295384 | 0.283076 |
| I   | 0.296998 | 0,256968 | 0.224136 | 0,153846 | 0,141538 | 0.129230 |
| J.  | 0.66866  | 0.624369 | 0.575775 | 0.4      | 0.375384 | 0.363076 |

Tabela XI RANKING CLASSIFICATÓRIO

| Classificação | Alternativa | Pontuação<br>Final | <b>Times</b> |
|---------------|-------------|--------------------|--------------|
|               |             | 0,27222            | Up           |
| 2             | D           | 0,3952             | Gol          |
| 3             | C           | 0,4253             | Ecosport     |
| 4             | в           | 0.44281            | Uno Mille    |
| 5             | E           | 0,47842            | Onix         |
| 6             | A           | 0,48201            | Voyage       |
|               | H           | 0,53955            | Ranger       |
| 8             | G           | 0,55423            | Fusca        |
| 9             |             | 0,63802            | Civic        |
| 10            | F           | 0.77222            | Opala        |

Tabela X TABELA COM OS CÁLCULOS DE  $Q_k$ 

| <b>Alternatives</b> |         | Ok      |         |
|---------------------|---------|---------|---------|
| A                   | 0,50698 | 0,87428 | 1.09643 |
| в                   | 0,28047 | 0.81804 | 0.98388 |
| C                   | 0.28998 | 0.72469 | 0.95949 |
| D                   | 0.22507 | 0.61502 | 0.89705 |
| E                   | 0.44879 | 0.87593 | 1.10995 |
| F                   | 1.36249 | 1.81109 | 1.70963 |
| G                   | 0.79549 | 1,12907 | 1,13009 |
| H                   | 0,72025 | 1.09108 | 1,11217 |
|                     | 0.06108 | 0,24681 | 0,38114 |
|                     | 0,98657 | 1.40143 | 1.35932 |

## *C. Calculando os valores de*  $S_k$  *e*  $R_k$

Utilizando as tabelas geradas na etapa anterior, calcularemos o  $S_k$  e  $R_k$ . O parâmetro  $S_k$  é a soma de todos os critérios para cada alternativa, baseando na equação (3). Já p parâmetro  $R_k$  é o valor máximo de cada critério para as alternativas, respeitando as operações fuzzy. Dessa forma, podemos gerar a seguinte tabela:

## *D. Calculando o* Q<sup>k</sup>

O cálculo do  $Q_k$  está representado na tabela à seguir.

## *E. Unificac¸ao e gerac¸ ˜ ao do ranking ˜*

Partindo dos cálculos obtidos em  $Q_k$ , faremos a unificação dos valores obtidos através da fórmula:

$$
\mu_p * (X_i, \bar{X}) = \frac{1}{2} \left( \frac{(X_{il} - \bar{X}_u) + 2(X_{im} - \bar{X}_m) + (X_{iu} - \bar{X}_u)}{2\|T_s\|} + 1 \right)
$$
(11)

Onde:

- $X_{il}$  é o valor de Q da alternativa *i* de índice fuzzy *l*;
- $X_{im}$  é o valor de Q da alternativa i de índice fuzzy m;
- $X_{iu}$  é o valor de Q da alternativa *i* de índice fuzzy *u*;
- $X_u$  é a média dos valores de Q com índice fuzzy  $u$ ;
- $\bar{X}_m$  é a média dos valores de Q com índice fuzzy *m*;
- $\overline{X}_l$  é a média dos valores de Q com índice fuzzy *l*;

Já o valor de  $||T_s||$  pode assumir dois diferentes valores de acordo com a seguinte condição:

$$
||T_s|| = \begin{cases} & \frac{\left(t_{sl}^+ - t_{su}^- \right) + 2\left(t_{sm}^+ - t_{sm}^- \right) + \left(t_{su}^+ - t_{sl}^- \right)}{2} \text{ if } t_{sl}^+ \ge t_{su}^+ \\ & \frac{\left(t_{sl}^+ - t_{su}^- \right) + 2\left(t_{sm}^+ - t_{sm}^- \right) + \left(t_{su}^+ - t_{sl}^- \right)}{2} + 2\left(t_{su}^- - t_{sl}^+ \right) \text{ if } t_{sl}^+ < t_{su}^- \end{cases} \tag{12}
$$

Onde:

- $t_{sl}^+$  é o maior valor de  $X_{il}$
- $t_{sm}^{\dagger}$  é o maior valor de  $X_{im}$
- $t_{su}^+$  é o maior valor de  $X_{iu}$
- $t_{sl}^-$  é o menor valor de  $X_{il}$
- $t_{sm}^-$  é o menor valor de  $X_{im}$
- $t_{su}^-$  é o menor valor de  $X_{iu}$

Por último, faremos a classificação dos valores obtidos, conforme a fórmula 11.

#### VI. CONCLUSAO˜

No atual cenário atual, no qual o tempo é uma variável de extrema importância, a tomada de decisões se mostra cada vez mais essencial. No mercado de trabalho, essa importância é ainda maior, pois cada decisão custa muito tempo e dinheiro. Partindo dessa necessidade, este artigo apresenta uma pesquisa em que pode-se ver que o método VIKOR juntamente com a aplicação de números fuzzy gera um poderoso método de tomada de decisões, que poderá ser usado em quaisquer situações nas quais o usuário precisar de uma decisão voltada à lógica matemática.

A pesquisa conseguiu mostrar que o uso desse método pode beneficiar diversas áreas, principalmente no âmbito tecnológico, pois consegue fazer algo que os humanos nem sempre são eficazes: tomar decisões imparciais.

#### **REFERÊNCIAS**

- [1] G. A. B. Marcondes, "Multicriteria Decision Method for Project Ranking Considering Uncertainty", International Conference on Operations Research and Enterprise Systems - ICORES, 2021
- [2] G. H. Tzeng, and J.J. Huang, Multiple attribute decision making: methods and applications. Chapman and Hall/CRC, 2011.
- [3] Jyrki Wallenius, James S. Dyer, Peter C. Fishburn, Ralph E. Steuer, Stanley Zionts and Kalyanmoy Deb, "Multiple Criteria Decision Making, Multiattribute Utility Theory: Recent Accomplishments and What Lies Ahead", Management Science, Volume 54, Issue 7, pp. 1336-1349, 2008
- [4] Guilherme Augusto Barucke Marcondes, Rafael Coradi Leme, Marcela Silveira Leme, Carlos Eduardo Sanches da Silva, "Using Mean-Gini and Stochastic Dominance to Choose Project Portfolios with Parameter Uncertainty.", The Engineering Economist, Volume 62, Issue 1, pp. 33- 53, 2017
- [5] Yu-Jie Wang, "Ranking triangle and trapezoidal fuzzy numbers based on the relative preference relation", Applied Mathematical Modelling, Volume 39, Issue 2, pp. 586–599, 2015
- [6] George Mavrotas, Evangelos Makryvelios, "Combining multiple criteria analysis, mathematical programming and Monte Carlo simulation to tackle uncertainty in Research and Development project portfolio selection: A case study from Greece", European Journal of Operational Research, Volume 291, Issue 2, pp. 794-806, 2021
- [7] Fritz Bohle, Eckhard Heidling, Yvonne Schoper, "A new orientation to deal with uncertainty in projects", International Journal of Project Management, Volume 34 Issue 7, pp. 1384-1392, 2015
- [8] S. Sadi-Nezhad, "A state-of-art survey on project selection using MCDM techniques", Journal of Project Management, Volume 2, Issue 1, pp. 1- 10, 2017
- [9] Hepu Deng, "Comparing and ranking fuzzy numbers using ideal solutions", Applied Mathematical Modelling, Volume 38, Issue 5-6, pp. 1638–1646, 2014
- [10] Hung-Yi Wu, Gwo-Hshiung Tzeng, Yi-Hsuan Chen, "A fuzzy MCDM approach for evaluating banking performance based on Balanced Scorecard", Expert Systems with Applications, Volume 36, Issue 6, pp. 10135–10147, 2009

#### AUTORES

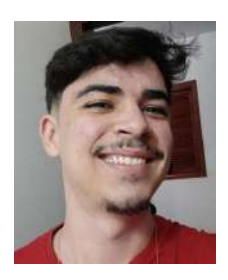

Antônio Victor Mendes Fonseca Graduando do 8º período de Engenharia de Software no Inatel. Atua como monitor das matérias de Inteligência computacional e Qualidade de software. Tem como principais interesses a área de engenharia de software, principalmente a área de testes de software e desenvolvimento backend. Participou do desenvolvimento backend de duas aplicações

Wesley Marcos Borges Graduando do 8º per´ıodo de Engenharia de Computação no Inatel. É Técnico em Informatica pelo Instituto Federal - ´ Campus Muzambinho (2017). Tem como principais interesses a área de frontend, com foco em desenvolvimento mobile com Flutter e backend, com Python. Participou do desenvolvimento

apresentadas na Fetin: Maître D' System (2020) e Fortis Criteriis (2022).

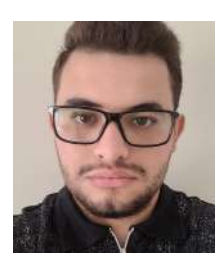

frontend de duas aplicações apresentadas

na Fetin: Maître D' System (2020) e Fortis Criteriis (2022).

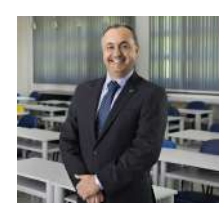

Guilherme A. B. Marcondes Graduação em Engenharia Elétrica Ênfase Em Eletrônica e Telecom (1991) e Mestrado em Telecomunicações pelo Instituto Nacional de Telecomunicações (2005) e Doutorado em Engenharia de Produção pela Universidade Federal de Itajubá (2016). Especialização em

administração pela FEA/USP (1999) e certificado PMP pelo PMI. Experiência de mais de 20 anos em projetos de P&D na área de tecnologia da informação e nas áreas de gerência de projetos e de negócios.

## Projeto Programação 1.0

Gabriel Guimarães, Giovana Fonseca, Marcelo Alckmin, Marcelo Henrique, John Sugahara, Renzo Mesquita, Rodrigo Fraga & Yves Antônio

*Abstract*— This document contains information on the project, Programação 1.0, which is responsible for introducing technical computer programming disciplines in secondary education institutions and helping prepare young people for the demands of the technological job market.

*Index Terms*— Competition, education, scientific initiation, programming, job market.

*Resumo*— Este documento contém informações do projeto, Programação 1.0, responsável por introduzir disciplinas técnicas de programação computacional nas instituições de ensino médio e auxiliar na preparação dos jovens para as demandas do mercado de trabalho tecnológico.

Palavras Chave- Competição, educação, iniciação cientifica, programação, mercado de trabalho.

## I. INTRODUÇÃO

O mercado de trabalho para desenvolvedores de software aumentou de forma considerável, principalmente no período da pandemia, no qual a busca por profissionais de tecnologia cresceu 671% em 2020  $\left[\overline{1}\right]$ . O cenário tecnológico tem ganhado força durante os últimos anos e a necessidade de profissionais para atuarem na área de Tecnologia de Informação (TI) também cresceu de forma notável. Contudo, muitas instituições de ensino médio apresentam dificuldade em promover o contato da tecnologia com os estudantes, fazendo com que poucos alunos criem interesse nesse mercado tecnológico.

#### A. Motivação

Visando suprir esta demanda, o Inatel – Instituto Nacional de Telecomunicações criou o projeto Programação 1.0. A iniciativa é apoiada pelo programa de Iniciação Científica (IC) do instituto a fim de elaborar um plano de ação para aproximar alunos do cenário tecnológico, atendendo as exigências do mercado futuro. Após a criação do projeto em 2016, os objetivos se tornaram mais ambiciosos e ousados a cada ano. Em 2022, o planejamento visou alcançar um número maior de escolas, comparado ao trabalho realizado durante a pandemia. O total previsto era de 10 colégios, entre públicos e particulares.

Além de reforçar o compromisso em promover o ensino de disciplinas técnicas, com conteúdo de programação e ferramentas digitais, foi objetivado a preparação de jovens para os desafios do mercado futuro e também permitir aos estudantes vivenciar uma experiência de trabalho, facilitando sua descoberta vocacional ou ainda estimulando na busca por uma formação em áreas informáticas. Outro ponto a ser observado, é a contribuição do projeto na área de captação de alunos e fortalecimento do vínculo com escolas parceiras por meio do Núcleo de Relacionamento com Colégios (NRC).

#### *B. Projetos Semelhantes*

Com o intuito de propagar o ensino da programação para alunos do ensino medio, outras universidades, assim como o Inatel, ´ oferecem cursos para os estudantes interessados. Por exemplo, a Universidade Estadual de Feira de Santana (UEFS), planejou um curso, sobre Python, que será oferecido de forma remota durante todo o ano de 2023 [\[2\]](#page-155-1). Outro projeto que tem como objetivo promover o ensino da programação básica ao ensino médio é o Codifique, oferecido pela Universidade de São Paulo (USP), que transmite aulas gratuitas de Javascript pelo Youtube [\[3\]](#page-155-2).

## *b.1.* Principais diferenças

Diferentemente dos projetos citados, o Programação 1.0 apresenta como particularidade um conteúdo completo, prático e de curta duração. Para garantir um fluxo no aprendizado, sem interrupções para atendimento de dúvidas específicas ou particulares, o treinamento conta com instrutores auxiliares a fim de garantir um desempenho homogêneo do grupo de estudantes. Também pelo grupo de WhatsApp é possível sanar dúvidas e manter contato a longo prazo com os alunos.

### II. SOBRE O PROJETO

#### *A. Estruturac¸ao do projeto ˜*

Em 2022, quando o Inatel retomou as atividades presenciais, a equipe do Programação 1.0 precisou adaptar o projeto novamente. Isso ocorreu porque a equipe que atuou durante a pandemia não conhecia os processos necessários para a execução do projeto de forma presencial. Essa situação, junto com a saída dos membros antigos, adicionou mais desafios para o ano vigente. Para solucionar o problema, a equipe planejou e executou um novo processo seletivo no início do semestre de 2022, com o objetivo de contratar seis bolsistas e quatro voluntários.

A nova equipe foi treinada por meio de um material próprio para que dominassem o conteúdo de Python, podendo contar com o auxílio de dois outros bolsistas já experientes. Após a fase de treinamento, os membros se organizaram para elaborar o material que seria utilizado na aplicação das aulas com abordagens mais práticas, junto com um visual mais didático e simples, com a finalidade de facilitar o aprendizado dos alunos. As aulas eram agendadas pelo coordenador em conjunto com o colégio convidado, preferencialmente aos sábados. Na semana da viagem, são escalados bolsistas para se responsabilizarem pela organização do material utilizado durante a aula e também pela preparação dos quizzes e competições que seriam realizados.

Durante o ano, as aulas eram ministradas obedecendo a um sistema de rodízio entre os bolsistas, possuindo também uma escala para ajudantes, responsáveis por auxiliar durante o treinamento. Foi fornecido apoio às escolas durante e após as aulas, por meio de listas de exercícios e suas respectivas soluções, tudo com o intuito de treiná-los para a grande final, realizada

no campus da faculdade durante a Feira Tecnológica do Inatel -Fetin.

## *B. Metodologia do projeto*

Cada aluno tem um estilo de aprendizagem diferente, dentre eles temos o cinestésico, que são as pessoas que preferem abordagens mais praticas para aprender coisas novas, o visual, ´ quando se lembram melhor das coisas ao anotar por meio da escrita e aproveitam melhor as aulas em que as informações são apresentadas visualmente e, por fim, o auditivo, que corresponde ao método em que o aluno retém informações mais facilmente quando escuta e/ou fala sobre o conteúdo. Com isso em mente, a equipe do Programação 1.0 teve, como um dos principais objetivos, a preocupação em garantir que todo o conteúdo apresentado em sala fosse absorvido de forma efetiva pelo aluno.

Justamente por isso, durante a elaboração da metodologia de ensino foi necessario assegurar que todos os estilos de aprendi- ´ zagem fossem abordados em sala de aula. Para o cinestésico, que prefere algo mais prático a cada tópico apresentado, foi proposta uma série de exercícios, além de um quiz usando a plataforma Quizizz, com perguntas importantes sobre o que foi passado até o momento. Para o visual, foi elaborado um material em PowerPoint com slides completos de todos os conteúdos propostos e também um *cheatboard* com o resumo de tudo que foi apresentado em aula.

Para atender ao método auditivo, em cada colégio, foi eleito um bolsista para ministrar o treinamento, sendo o conteúdo apresentado de forma clara e objetiva, com linguagem próxima ao do público ouvinte, além dos auxiliares, que estavam a postos para atender dúvidas e dificuldades durante as atividades sugeridas.

Os conteúdos aplicados em sala de aula compreendem desde lógica de programação, passando pelo ensino dos comandos de entrada e saída de dados, variáveis, operadores matemáticos, operadores relacionais, operadores lógicos, estrutura de condição, estruturas de repetição e listas.

## *C. Dinamica de trabalho e comunicac¸ ˆ ao com alunos e ˜ colegios. ´*

Para melhor organização do trabalho, a equipe do Programação 1.0 é composta por um coordenador, 8 bolsistas e 2 voluntários. As reuniões de alinhamento acontecem periodicamente, preferencialmente todas as terças às 15h30. Nesses encontros semanais são definidas as próximas tarefas e designado um bolsista para assumir o cumprimento da atividade.

O ano começa com a seleção de bolsistas, treinamento da equipe e elaboração do material. Na sequência, inicia-se a fase de prospecção de colégios. O coordenador se encarrega de convidar as escolas selecionadas e aprovadas em reunião, conforme as cidades listadas e o histórico de engajamento de cada colégio. Após confirmação do calendário para 2022, foi iniciado, no dia 19 de março, a primeira escola na cidade de Volta Redonda e, assim, prosseguiu a fase de execução do projeto até o dia 10 de setembro. Para contato com os colégios, são disponibilizados uma arte, denominada carta-convite e um vídeo, contendo as informações principais, como: o que é o Inatel, o que é o Programação 1.0, quais objetivos e também como realizar a inscrição.

Após confirmação com cada colégio, inicia-se a comunicação com os alunos. Para este contato, enviamos aos colegios, um ´ cartaz para ser impresso e fixado nas instalações da escola, uma arte digital para ser compartilhada com os interessados por meio de apps de mensagem e ainda um vídeo gravado pela equipe convidando os alunos e reforçando os prazos.

De forma objetiva, a aplicação do treinamento consiste na visita as unidades de ensino selecionadas pelos integrantes, em ` que é realizado uma breve aula expositiva sobre a programação em Python, enquanto os alunos presentes praticam nos computadores. O treinamento possui todas as fases presenciais e sendo todas as atividades executadas de forma prática. Nos momentos finais da aula, ocorre uma competição, no formato de maratona de programação, porém com tempo reduzido. A duração total da classificatória é de 1h30 e tem como objetivo, selecionar os 4 melhores alunos de cada colégio para disputarem a final intercolegial no Inatel. Durante a final, os alunos têm a oportunidade de conhecer o campus da faculdade, participam de uma aula de revisão da matéria de programação, realizam a disputa final entre todos os finalistas e o encerramento acontece em uma cerimônia de premiação dos vencedores.

Após a realização do treinamento com os alunos, a comunicação ocorre por um grupo no Whatsapp com os bolsistas do projeto e alunos das escolas visitadas, no qual serão compartilhadas informações importantes, além do espaço e oportunidade para alunos tirarem dúvidas sobre programação diretamente com os membros da IC, conforme já mencionado. A comunicação com as escolas é sempre realizada por e-mail. Por fim, visando um maior alcance do projeto, o contato a longo prazo e instigar o engajamento dos alunos, o Instagram é utilizado, sendo publicados novidades do projeto, vídeos das viagens, depoimentos e enquetes.

## III. RESULTADOS

## *A. Quantidade de escolas*

Seguindo o planejamento realizado em reunião e com aprovação de todos os membros do projeto, foram elencadas cidades em potencial para aplicação do Programação 1.0. A lista inicialmente, continha as seguintes cidades: Volta Redonda - RJ, São Paulo - SP, Resende - RJ, Pocos de Caldas - MG, Belo Horizonte - MG, Boa Esperança - MG, Pouso Alegre - MG, Bragança Paulista - SP, Campinas - SP, São Bento do Sapucaí -SP, Três Corações - MG, Baependi - MG, São Lourenço - MG e Atibaia - SP. Com isso, ao longo do ano se confirmaram 11 colégios com 9 treinamentos realizados. O Colégio Batista Mineiro de Belo Horizonte optou por unir 3 unidades do colégio em um único encontro na Unidade Floresta. Na Tabela I a seguir, é possível observar a lista completa das escolas atendidas em 2022, junto de sua respectiva cidade e estado.

TABELA I ESCOLAS PARTICIPANTES

| Colégio                          | Cidade                | Estado    |
|----------------------------------|-----------------------|-----------|
| Colégio Batista (3 unidades)     | <b>Belo Horizonte</b> | MG        |
| Colégio Macedo Soares            | Volta Redonda         | RJ        |
| Colégio Sete de Setembro         | Pocos de Caldas       | MG        |
| Colégio Dante Alighieri          | São Paulo             | <b>SP</b> |
| Colégio Europa                   | Pouso Alegre          | MG        |
| Colégio COC                      | São José dos Campos   | SP        |
| Colégio Raphael di Santo         | Campinas              | SP        |
| Colégio União                    | Três Corações         | MG        |
| Centro Educacional Jardim Amália | Volta Redonda         | MG        |

## *B. Alunos participantes*

As escolas participantes ficam, em grande maioria, na região Sudeste, divididas entre os estados de Minas Gerais, o qual representa 49,27% dos participantes, São Paulo detém 29,75% dos participantes e o Rio de Janeiro com 20,78% dos participantes. Na sequência é possível observar na Figura 1 o gráfico que representa a porcentagem de alunos por cidade:

Após dois anos de reclusão e aprendizado online, a equipe encarou de forma positiva a retomada do presencial. Em 2022, foram 205 alunos impactados pelo projeto, alcançando a marca de 1.297 participantes ao longo das sete edições do Programação 1.0. Uma média de 185 alunos por ano. Em cada colégio são selecionados 4 estudantes para representar a escola na final. Em sua última edição, compareceram a final 28 competidores de 8 colégios diferentes. O gráfico da Figura 2 a seguir apresenta o número de alunos em cada ano de realização do projeto:

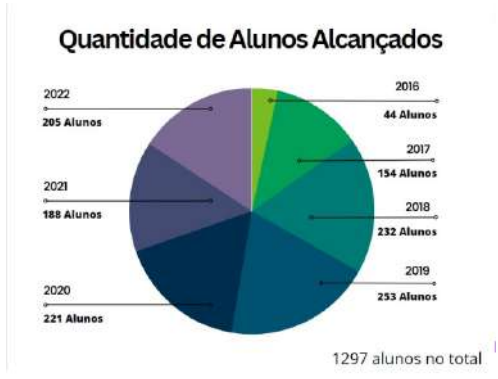

Fig. 1. Quantidade de alunos alcançados

Do total de alunos atendidos em 2022 pelo projeto, apenas 32,7% corresponderam ao publico feminino, sendo a maior pre- ´ dominância do público masculino: 138 meninos em relação as 67 meninas inscritas. Durante a Maratona Anual de ` Programação do Inatel (MAPI), foram contabilizados 28 participantes, sendo 6 meninas e 22 meninos.

#### *C. Alunos conquistados pelo projeto*

Tendo em vista, que dentre os muitos objetivos do projeto, parte seja auxiliar nas atividades de captação do Núcleo de Relacionamento com Colégios (NRC), temos como resultado para o ano de 2022, que 20 vestibulandos declararam ter participado do projeto ao longo de sua trajetória acadêmica no período de ensino médio. Com base nas matrículas realizadas, foi totalizado um total de 26 alunos matriculados ao longo dos vestibulares ocorridos desde 2018 pelo Programação 1.0.

#### *D. Estrategias para o desenvolvimento do projeto ´*

São muitas as estratégias para se potencializar esse engajamento. Inicialmente, objetiva-se oferecer um treinamento agradável e de qualidade, para que não só a aprendizagem seja efetiva, mas também o interesse pela área seja despertado no aluno. Em um segundo momento, é organizada pela equipe, uma competição intercolegial, no formato de maratona de programação. Essa disputa acontece dentro do próprio Inatel, com os quatro melhores alunos de cada colégio, selecionados durante a etapa classificatória. Todas essas atividades são pensadas visando uma experiência única e inclusiva, a fim de criar um senso de pertencimento ao estudante. São dois dias de imersão no ambiente universitário. O cronograma de atividades dispõe de tempo para visitação aos ambientes laboratoriais da faculdade e aos projetos da Feira Tecnológica do Inatel – Fetin, além de dinâmicas para interação entre os finalistas, aula de revisão do conteúdo e a MAPI.

## IV. CONCLUSÃO

## *A. Pontos positivos do ano de 2022*

Com a retomada de uma possível socialização de forma mais concreta no cenário pós-pandemia, a equipe do Programação 1.0 pôde se beneficiar dessa proximidade com os alunos, criando maior vínculo e interação com cada um deles. Isso ajudou no engajamento das aulas e facilitou o aprendizado. Outro aspecto positivo de 2022 foi a reformulação do material utilizado nas aulas. Com o conteúdo sendo apresentado de forma presencial, foi possível reforçar o dinamismo, além da criação de slides animados e auto-descritivos, o que permite maior qualidade ao aprendizado do aluno, algo que não era possível durante a época pandêmica, pois a transmissão tinha perda de pacotes, algo que dificultava e limitava o proveito das aulas.

#### *B. Expectativas para 2023*

A equipe concebeu experiências ao longo de 2022 e apontou alternativas para realizar um trabalho ainda mais organizado no próximo ano. A equipe definiu a criação de documentos para explicar os processos internos, a fim de auxiliar os futuros membros a executarem as atividades. Além disso, será aplicado um formulário para coleta de *feedbacks* visando realizar melhorias nas aulas, tendo por análise a experiência e opinião do próprio aluno. Para a competição final, será avaliada uma nova plataforma responsável pelas correções automáticas dos exercícios, no intuito de facilitar e otimizar a parte operacional da competição, principalmente a gestão e entrega dos balões. Além disso, há a necessidade de melhor distribuição das tarefas entre os membros nessa fase, especificando quem é responsável por checar a pontuação, estar na sala com os finalistas, acompanhar os professores, entre outras atividades.

### *C. Desafios para atrair o publico feminino ´*

Atrair o público feminino ainda se encontra como um desafio e compromisso para o projeto. Mesmo em um ano que teve a participação de 67 meninas, das quais 6 conseguiram chegar à final, percebe-se que o interesse ainda é maior por parte do público masculino. Esse cenário deve-se, em parte, ao fato de poucas mulheres serem referências em tecnologia, pois raramente se fala sobre Grace Hopper, criadora da linguagem de programação de alto nível Flow-Matic, ou Hedy Lamarr, conhecida como a mãe do Wi-fi e ainda sobre Ada Lovelace, criadora do primeiro codigo para computadores, antes mesmo de existir ´ um computador. Ao falar de tecnologia, muita das vezes, pensase em Bill Gates, Steve Jobs ou Paul Allen, não que seus feitos não sejam extraordinários, mas citar e falar sobre mulheres que fizeram diferença na área pode contribuir para que meninas consigam se inspirar e acreditar que também são capazes de realizar tais feitos e contribuições para o mundo da tecnologia.

O preconceito, o cenário de desigualdade e privilégios, a auto cobrança e a ideia de que meninas devem ser "feminina e delicada" são fatores que as afastam da área com predominância masculina, prejudicando a luta por equidade e a economia, ja´ que existem estudos que provam a falta que a mulher resulta no mercado. O Instituto McKinsey Global, por exemplo, reportou que 12 trilhões de dólares podem ser adicionados ao PIB global até 2025 por meio da promoção de mais mulheres no mercado de trabalho <sup>[\[4\]](#page-155-3)</sup>. Inclusive, a América Latina, de acordo com o relatório, é uma das que têm mais potencial de crescimento, representando 14% do total estimado.

Portanto, é essencial o envolvimento de assuntos relacionados a tecnologia desde cedo na educação, e que tenham referências femininas a fim de resolver a falta de mulheres no mercado de trabalho tecnológico. Para isso, o Programação 1.0 tem como objetivo oferecer oportunidade, inserir o assunto em suas vidas e fazer com que as mulheres se sintam motivadas a trabalharem nessa área.

## [\[5,](#page-155-4) [6,](#page-155-5) [7,](#page-155-6) 9, [8,](#page-155-7) [9,](#page-155-8) [10\]](#page-155-9)

## **REFERÊNCIAS**

- <span id="page-155-0"></span>[1] CNN. *Procura por profissionais de tecnologia cresce 671% durante a pandemia. CNN Brasil, 2021*. URL: [https : / /](https://www.cnnbrasil.com.br/business/procura-por-profissionais-de-tecnologia-cresce-671-durante-pandemia/#:~:text=Procura%5C%20por%5C%20profissionais%5C%20de%5C%20tecnologia%5C%20cresce%5C%20671%5C%25%5C%20durante%5C%20a%5C%20pandemia,-Terceira%5C%20reportagem%5C%20da&text=A%5C%20procura%5C%20por%5C%20profissionais%5C%20de,da%5C%20revoluC3%5C%A7%5C%C3%5C%A3o%5C%20tecnol%5C%C3%5C%B3gica%5C%20em%5C%20curso/) [www . cnnbrasil . com . br / business / procura](https://www.cnnbrasil.com.br/business/procura-por-profissionais-de-tecnologia-cresce-671-durante-pandemia/#:~:text=Procura%5C%20por%5C%20profissionais%5C%20de%5C%20tecnologia%5C%20cresce%5C%20671%5C%25%5C%20durante%5C%20a%5C%20pandemia,-Terceira%5C%20reportagem%5C%20da&text=A%5C%20procura%5C%20por%5C%20profissionais%5C%20de,da%5C%20revoluC3%5C%A7%5C%C3%5C%A3o%5C%20tecnol%5C%C3%5C%B3gica%5C%20em%5C%20curso/)  [por - profissionais - de - tecnologia - cresce -](https://www.cnnbrasil.com.br/business/procura-por-profissionais-de-tecnologia-cresce-671-durante-pandemia/#:~:text=Procura%5C%20por%5C%20profissionais%5C%20de%5C%20tecnologia%5C%20cresce%5C%20671%5C%25%5C%20durante%5C%20a%5C%20pandemia,-Terceira%5C%20reportagem%5C%20da&text=A%5C%20procura%5C%20por%5C%20profissionais%5C%20de,da%5C%20revoluC3%5C%A7%5C%C3%5C%A3o%5C%20tecnol%5C%C3%5C%B3gica%5C%20em%5C%20curso/)  $671$  - durante - pandemia /  $\#$  :  $\degree$  : text = Procura % [5C % 20por % 5C % 20profissionais % 5C % 20de % 5C %](https://www.cnnbrasil.com.br/business/procura-por-profissionais-de-tecnologia-cresce-671-durante-pandemia/#:~:text=Procura%5C%20por%5C%20profissionais%5C%20de%5C%20tecnologia%5C%20cresce%5C%20671%5C%25%5C%20durante%5C%20a%5C%20pandemia,-Terceira%5C%20reportagem%5C%20da&text=A%5C%20procura%5C%20por%5C%20profissionais%5C%20de,da%5C%20revoluC3%5C%A7%5C%C3%5C%A3o%5C%20tecnol%5C%C3%5C%B3gica%5C%20em%5C%20curso/) [20tecnologia % 5C % 20cresce % 5C % 20671 % 5C %](https://www.cnnbrasil.com.br/business/procura-por-profissionais-de-tecnologia-cresce-671-durante-pandemia/#:~:text=Procura%5C%20por%5C%20profissionais%5C%20de%5C%20tecnologia%5C%20cresce%5C%20671%5C%25%5C%20durante%5C%20a%5C%20pandemia,-Terceira%5C%20reportagem%5C%20da&text=A%5C%20procura%5C%20por%5C%20profissionais%5C%20de,da%5C%20revoluC3%5C%A7%5C%C3%5C%A3o%5C%20tecnol%5C%C3%5C%B3gica%5C%20em%5C%20curso/) [25 % 5C % 20durante % 5C % 20a % 5C % 20pandemia, -](https://www.cnnbrasil.com.br/business/procura-por-profissionais-de-tecnologia-cresce-671-durante-pandemia/#:~:text=Procura%5C%20por%5C%20profissionais%5C%20de%5C%20tecnologia%5C%20cresce%5C%20671%5C%25%5C%20durante%5C%20a%5C%20pandemia,-Terceira%5C%20reportagem%5C%20da&text=A%5C%20procura%5C%20por%5C%20profissionais%5C%20de,da%5C%20revoluC3%5C%A7%5C%C3%5C%A3o%5C%20tecnol%5C%C3%5C%B3gica%5C%20em%5C%20curso/) [Terceira%5C%20reportagem%5C%20da&text=A%](https://www.cnnbrasil.com.br/business/procura-por-profissionais-de-tecnologia-cresce-671-durante-pandemia/#:~:text=Procura%5C%20por%5C%20profissionais%5C%20de%5C%20tecnologia%5C%20cresce%5C%20671%5C%25%5C%20durante%5C%20a%5C%20pandemia,-Terceira%5C%20reportagem%5C%20da&text=A%5C%20procura%5C%20por%5C%20profissionais%5C%20de,da%5C%20revoluC3%5C%A7%5C%C3%5C%A3o%5C%20tecnol%5C%C3%5C%B3gica%5C%20em%5C%20curso/) [5C%20procura%5C%20por%5C%20profissionais%](https://www.cnnbrasil.com.br/business/procura-por-profissionais-de-tecnologia-cresce-671-durante-pandemia/#:~:text=Procura%5C%20por%5C%20profissionais%5C%20de%5C%20tecnologia%5C%20cresce%5C%20671%5C%25%5C%20durante%5C%20a%5C%20pandemia,-Terceira%5C%20reportagem%5C%20da&text=A%5C%20procura%5C%20por%5C%20profissionais%5C%20de,da%5C%20revoluC3%5C%A7%5C%C3%5C%A3o%5C%20tecnol%5C%C3%5C%B3gica%5C%20em%5C%20curso/) [5C%20de,da%5C%20revoluC3%5C%A7%5C%C3%5C%](https://www.cnnbrasil.com.br/business/procura-por-profissionais-de-tecnologia-cresce-671-durante-pandemia/#:~:text=Procura%5C%20por%5C%20profissionais%5C%20de%5C%20tecnologia%5C%20cresce%5C%20671%5C%25%5C%20durante%5C%20a%5C%20pandemia,-Terceira%5C%20reportagem%5C%20da&text=A%5C%20procura%5C%20por%5C%20profissionais%5C%20de,da%5C%20revoluC3%5C%A7%5C%C3%5C%A3o%5C%20tecnol%5C%C3%5C%B3gica%5C%20em%5C%20curso/) [A3o%5C%20tecnol%5C%C3%5C%B3gica%5C%20em%](https://www.cnnbrasil.com.br/business/procura-por-profissionais-de-tecnologia-cresce-671-durante-pandemia/#:~:text=Procura%5C%20por%5C%20profissionais%5C%20de%5C%20tecnologia%5C%20cresce%5C%20671%5C%25%5C%20durante%5C%20a%5C%20pandemia,-Terceira%5C%20reportagem%5C%20da&text=A%5C%20procura%5C%20por%5C%20profissionais%5C%20de,da%5C%20revoluC3%5C%A7%5C%C3%5C%A3o%5C%20tecnol%5C%C3%5C%B3gica%5C%20em%5C%20curso/) [5C%20curso/](https://www.cnnbrasil.com.br/business/procura-por-profissionais-de-tecnologia-cresce-671-durante-pandemia/#:~:text=Procura%5C%20por%5C%20profissionais%5C%20de%5C%20tecnologia%5C%20cresce%5C%20671%5C%25%5C%20durante%5C%20a%5C%20pandemia,-Terceira%5C%20reportagem%5C%20da&text=A%5C%20procura%5C%20por%5C%20profissionais%5C%20de,da%5C%20revoluC3%5C%A7%5C%C3%5C%A3o%5C%20tecnol%5C%C3%5C%B3gica%5C%20em%5C%20curso/) (acesso em 26/01/2023).
- <span id="page-155-1"></span>[2] UEFS. *Uefs oferece curso de programação para alunos do ensino medio ´* . URL: [https://www.uefs.br/2023/01/](https://www.uefs.br/2023/01/4896/Uefs-oferece-curso-de-programacao-para-alunos-do-ensino-medio.html) [4896 / Uefs - oferece - curso - de - programacao](https://www.uefs.br/2023/01/4896/Uefs-oferece-curso-de-programacao-para-alunos-do-ensino-medio.html)  [para- alunos- do- ensino- medio.html](https://www.uefs.br/2023/01/4896/Uefs-oferece-curso-de-programacao-para-alunos-do-ensino-medio.html) (acesso em 02/02/2023).
- <span id="page-155-2"></span>[3] USP. *USP oferece curso gratuito de programação para alunos de ensino médio*. URL: https : / / jcconcursos. [com.br/noticia/brasil/usp- oferece- curso](https://jcconcursos.com.br/noticia/brasil/usp-oferece-curso-gratuito-de-programacao-para-alunos-de-ensino-medio-confira-88350)[gratuito - de - programacao - para - alunos](https://jcconcursos.com.br/noticia/brasil/usp-oferece-curso-gratuito-de-programacao-para-alunos-de-ensino-medio-confira-88350)  [de - ensino - medio - confira - 88350](https://jcconcursos.com.br/noticia/brasil/usp-oferece-curso-gratuito-de-programacao-para-alunos-de-ensino-medio-confira-88350) (acesso em 02/02/2023).
- <span id="page-155-3"></span>[4] Programaria. *Por que o machismo cria barreiras para as mulheres na tecnologia*. URL: [https://www.programaria.](https://www.programaria.org/especiais/mulheres-tecnologia/) [org/especiais/mulheres-tecnologia/](https://www.programaria.org/especiais/mulheres-tecnologia/) (acesso em 30/01/2023).
- <span id="page-155-4"></span>[5] Josafa Tavares. ´ *Mulheres na Tecnologia - Dados estat´ıstico brasileiro*. URL: [https : / / www . mindtek . com . br /](https://www.mindtek.com.br/2022/03/mulheres-na-tecnologia/) [2022 / 03 / mulheres - na - tecnologia/](https://www.mindtek.com.br/2022/03/mulheres-na-tecnologia/) (acesso em 30/01/2023).
- <span id="page-155-5"></span>[6] Tatiane Pimenta. *Mulheres na tecnologia: os desafios femininos no setor*. URL: [https : / / www . vittude . com /](https://www.vittude.com/blog/mulheres-na-tecnologia-os-desafios-femininos-no-setor/) [blog/mulheres- na- tecnologia- os- desafios](https://www.vittude.com/blog/mulheres-na-tecnologia-os-desafios-femininos-no-setor/)[femininos-no-setor/](https://www.vittude.com/blog/mulheres-na-tecnologia-os-desafios-femininos-no-setor/) (acesso em 30/01/2023).
- <span id="page-155-6"></span>[7] uMov.me. *Mulheres na tecnologia: oportunidades, desafios e* personagens emblemáticos. URL: https : / / www. [umov . me / mulheres - na - tecnologia/](https://www.umov.me/mulheres-na-tecnologia/) (acesso em 30/01/2023).
- <span id="page-155-7"></span>[8] Thiago Nepomuceno. *Neps Academy*. URL: [https://neps.](https://neps.academy/br/login) [academy/br/login](https://neps.academy/br/login) (acesso em 07/05/2023).
- <span id="page-155-8"></span>[9] Beecrowd. *Beecrowd*. URL: [https : / / www . beecrowd .](https://www.beecrowd.com.br/judge/en/login) [com.br/judge/en/login](https://www.beecrowd.com.br/judge/en/login) (acesso em 07/05/2023).
- <span id="page-155-9"></span>[10] Quizizz. *Quizizz*. URL: [https://quizizz.com/?lng=](https://quizizz.com/?lng=pt-BR) [pt-BR](https://quizizz.com/?lng=pt-BR) (acesso em 07/05/2023).

## AUTORES

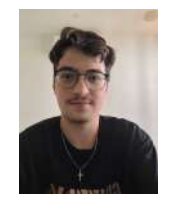

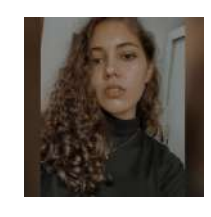

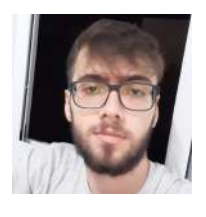

Gabriel Guimarães é graduando em Engenharia de Software pelo Instituto Nacional de Telecomunicações (Inatel). Bolsista na Iniciação Cientifica Programação 1.0. Interessado em desenvolvimento de sistemas e ciberseguranca.

Giovana Fonseca graduanda em Engenharia de Software pelo Instituto Nacional de Telecomunicações (Inatel), bolsista de iniciação científica no projeto Programação 1.0 e atual assessora do Núcleo de Desenvolvimento da CP2eJr, empresa junior do Inatel.

Marcelo Alckmin é graduando em Engenharia de Software pelo Instituto Nacional de Telecomunicações (Inatel). Bolsista de iniciação científica no projeto Programação 1.0. Interessado em tecnologias do ramo da inteligencia artificial.

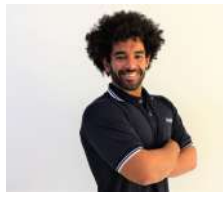

Marcelo Henrique é natural de Pouso Alegre, MG. Possui titulação de bacharel em Engenharia da Computação pelo Instituto Nacional de Telecomunicações (Inatel), em Santa Rita do Sapucaí, MG,

onde iniciou seu mestrado em Telecomunicações. Acumula experiências como monitor voluntário da Escola Técnica em Eletrônica (ETE) em Santa Rita do Sapucaí, foi bolsista FAPEMIG com Iniciação Científica na área de programação, bolsista no programa de Iniciação à Engenharia e monitor do curso pré-vestibular intensivo do Inatel. Trabalhou na Construtora Camargo Corrêa na área de redes de telecomunicações e, atualmente, desenvolve atividades de engenharia voltadas ao público de ensino médio como engenheiro do Núcleo de Relacionamentos com Colégios do Inatel.

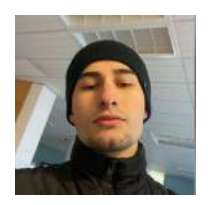

Pedro Piccichelli Carvalho graduando em engenharia da computação, atualmente no 9° período. Fazendo estágio na área de desenvolvimento de software pela empresa smart agri. Interessado em desenvolvimento back-end.

Renzo Paranaíba Mesquita é Engenheiro (Inatel), Especialista e Mestre (UNIFEI) em Computação. Atualmente é docente e coordenador dos cursos de Engenharia de Computação e Software do Instituto Nacional de Telecomunicações (Inatel). Tem interesse nas áreas de Análise de Dados,

Bancos de Dados e Simulação Computacional.

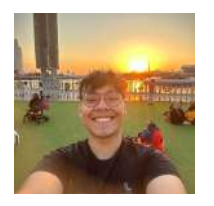

Rodrigo Fraga da Costa é graduando em Engenharia de Softwareo no Instituto Nacional de Telecomunicações (Inatel), bolsista de iniciação científica no projeto Programação 1.0 e integrante da equipe de programação competitiva, Code Troopers, e interessado em desen-

volvimento de jogos.

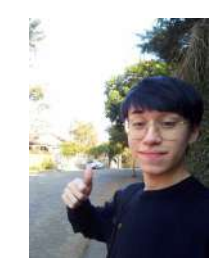

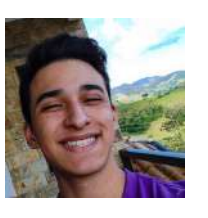

John Nunes Sugahara graduando em Engenharia de Software pelo Instituto Nacional de Telecomunicações (Inatel), bolsista na Iniciação cientifica Programação 1.0. Interessado em desenvolvimento backend.

Yves Antônio é graduando em Engenharia de Computação no Instituto Nacional de Telecomunicações (Inatel), bolsista na Iniciação científica Programação 1.0 do Núcleo de Relacionamento com Colégios do Inatel, projeto voltado ao ensino e competição de Python para escolas do ensino médio.

Também, atual diretor do núcleo de Desenvolvimento da CP2eJr, empresa júnior do Inatel.